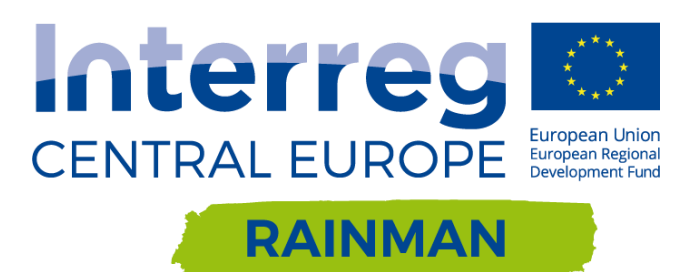

# **PILOTSTUDIE OBERÖSTERREICH** MODELLIERUNG VON STARKREGEN-OBERFLÄCHENABFLUSS/HANGWASSER

# TECHNISCHER BERICHT

Stefan Achleitner<sup>1</sup>, Andreas Huber<sup>1</sup>, Simon Lumassegger<sup>1</sup>, Bernhard Kohl<sup>2</sup>, Yvonne Spira<sup>3</sup>, Felix Weingraber<sup>4</sup>

<sup>1)</sup> Universität Innsbruck AB Wasserbau, <sup>2)</sup> Institut für Naturgefahren, BFW - Bundesforschungs- und Ausbildungszentrum für Wald, Naturgefahren und Landschaft,  $^{3)}$  Umweltbundesamt,  $^{4)}$  Land Oberösterreich Gruppe Schutzwasserwirtschaft

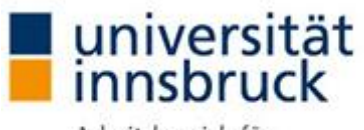

Arbeitsbereich für Wasserbau

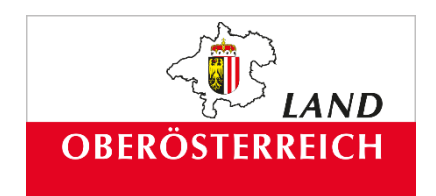

# ENVIRONMENT **Umwelt**bundesamt

# $\equiv$  Bundesministerium

Landwirtschaft, Regionen und Tourismus

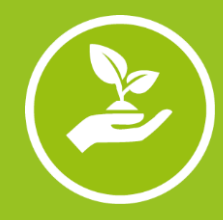

Our Project is funded by the Interreg CENTRAL EUROPE Programme that encourages cooperation on shared challenges in central Europe and is supported under the European Regional Development Fund.

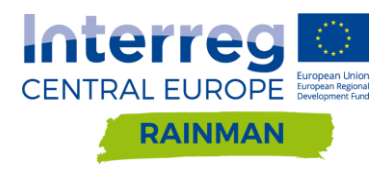

# *Modellierung von Starkregen-Oberflächenabfluss/Hangwasser*

# *Technischer Bericht*

Version 1 19.06.2020

Autoren Stefan Achleitner<sup>1</sup>, Simon Lumassegger<sup>1</sup>, Andreas Huber<sup>1</sup>, Bernhard Kohl<sup>2</sup>, Yvonne Spira<sup>3</sup>, Felix Weingraber<sup>4</sup>

> <sup>1)</sup> Universität Innsbruck AB Wasserbau, <sup>2)</sup> Institut für Naturgefahren, BFW -Bundesforschungs- und Ausbildungszentrum für Wald, Naturgefahren und Landschaft <sup>3)</sup> Umweltbundesamt, <sup>4)</sup> Land Oberösterreich Gruppe Schutzwasserwirtschaft

# **Auftragnehmer**

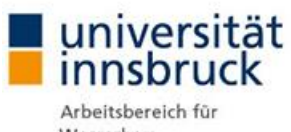

Wasserbau

# **Auftraggeber**

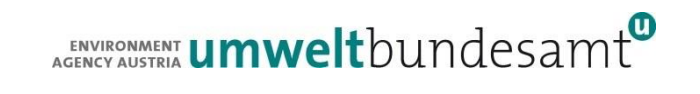

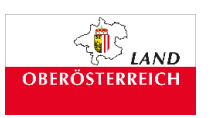

# **Ko-finanziert von**

Bundesministerium Landwirtschaft, Regionen

und Tourismus

# **mit Beiträgen von**

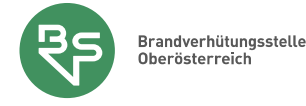

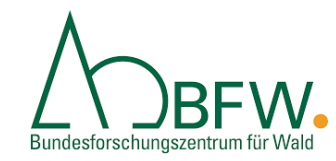

Im Rahmen dieser Studie wurden Berechnungen mit verschiedenen hydrodynamischen Softwarepaketen durchgeführt. Der Universität Innsbruck wurden dankenswerterweise Lizenzen für Hydro\_AS-2D von der Firma Hydrotec und Lizenzen für FloodArea von der Firma Geomer für die Berechnungen zur Verfügung gestellt. Weiters wurden für ausgewählte Szenarien Berechnungen mit der Software JFLOW durch die Brandverhütungsstelle Oberösterreich durchgeführt. Deren Ergebnisse wurden für die durchgeführten Softwarevergleiche zur Verfügung gestellt.

Die Autoren bedanken sich außerdem bei Markus Moser und Peter Zeiser für die Begutachtung einer Arbeitsversion des Berichtes. Das umfangreiche Feedback hat dabei geholfen, die vorliegende Version des Berichtes klarer und verständlicher zu formulieren.

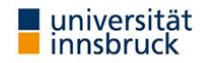

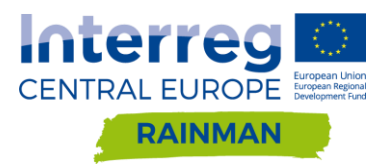

# **Inhaltsverzeichnis**

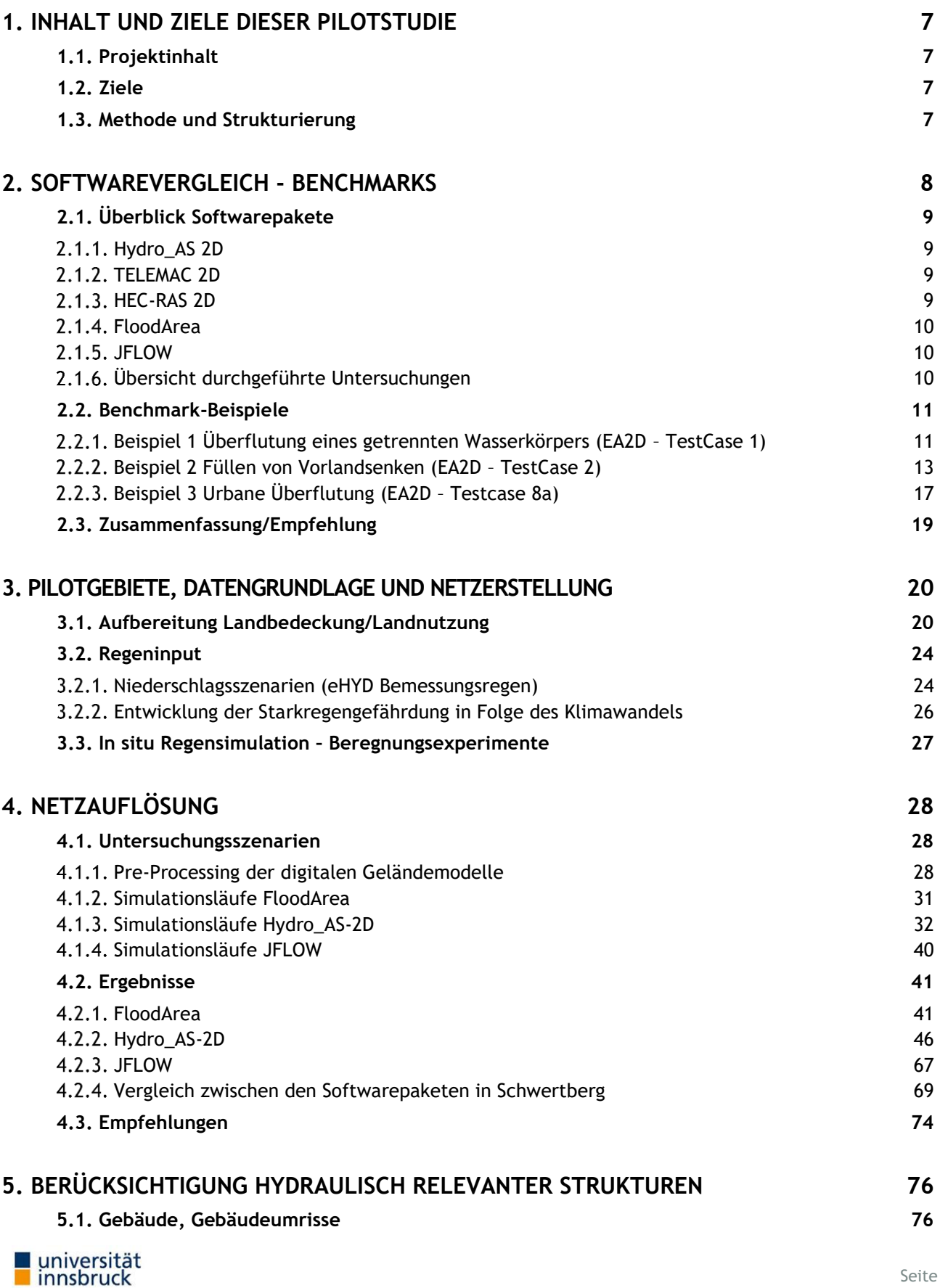

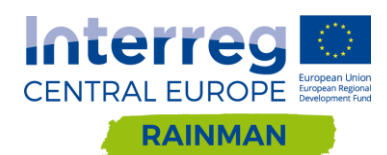

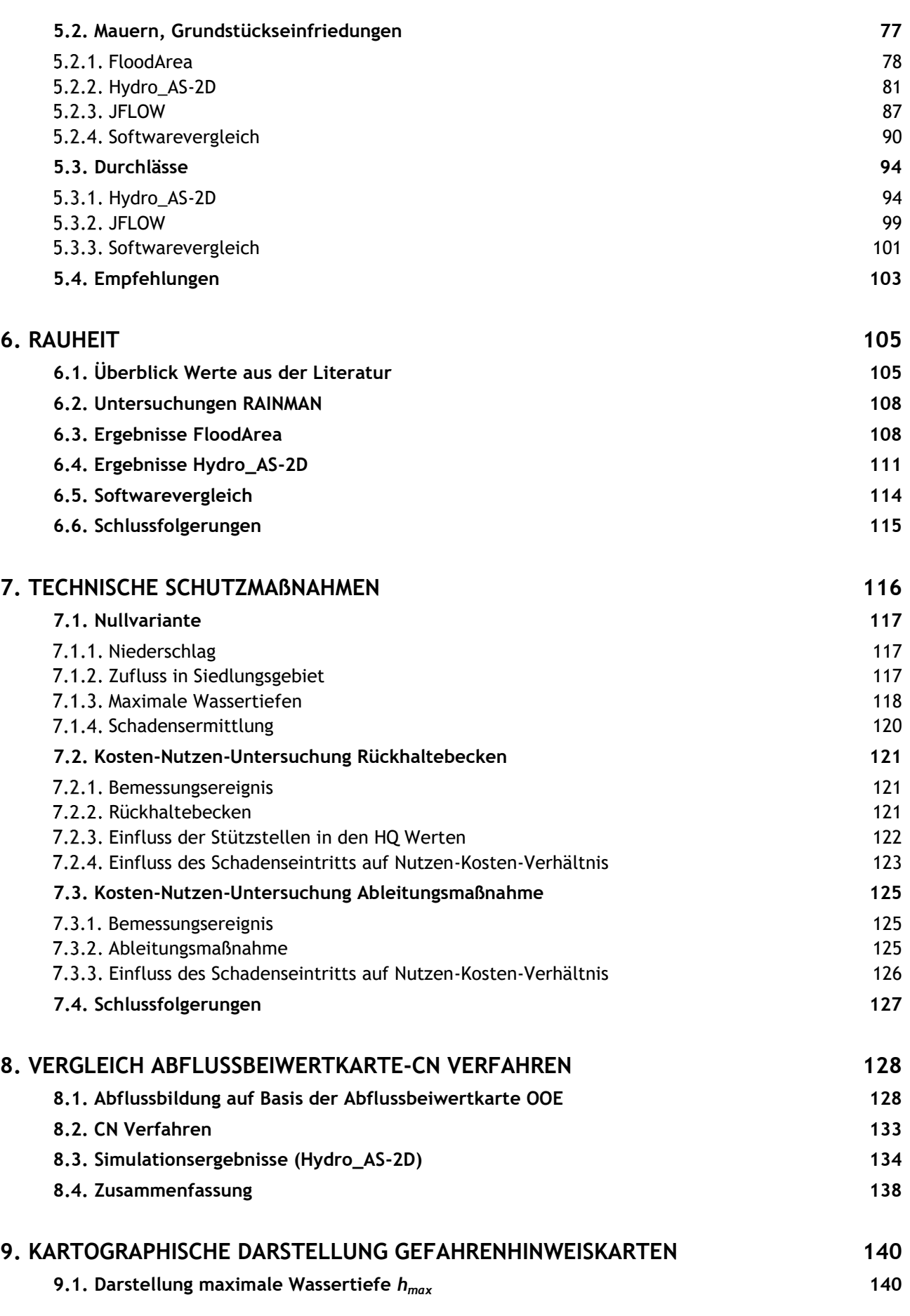

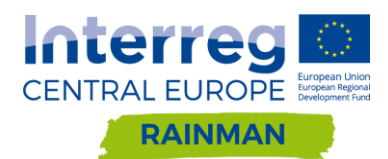

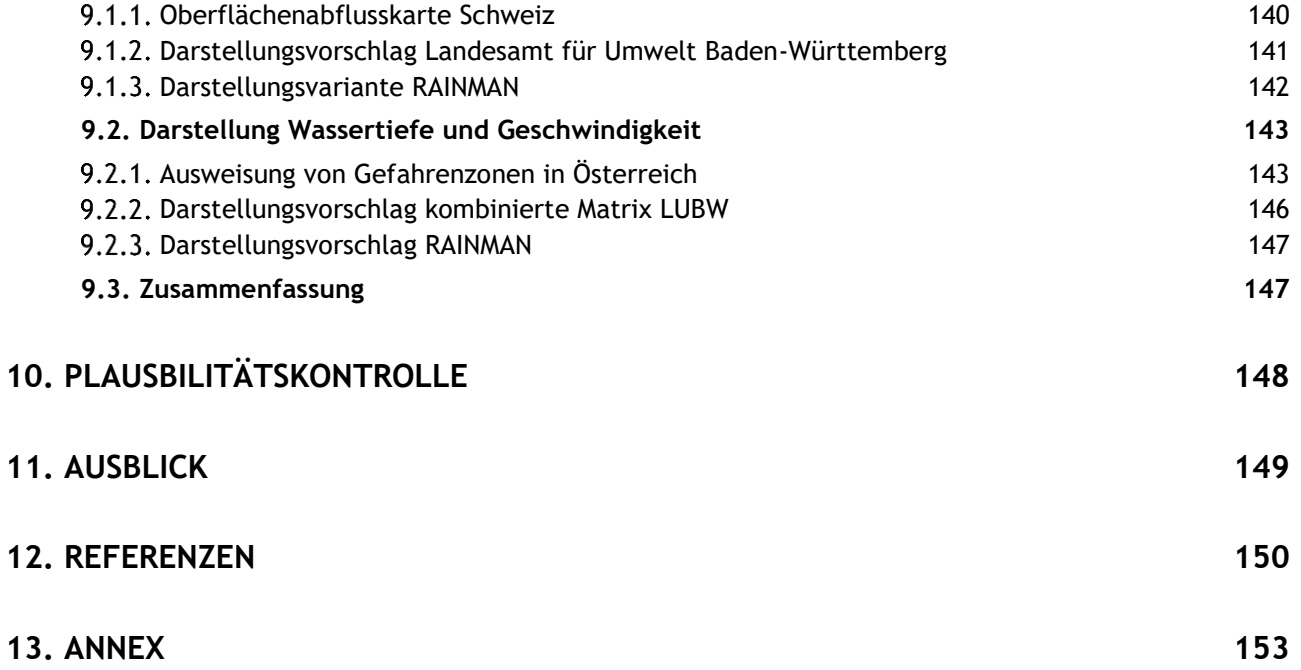

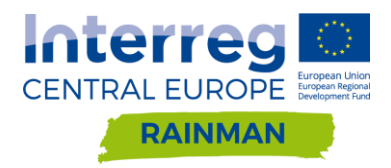

# **Abstract**

Heavy rainfall events present an increasing environmental risk in Europe. In the last decades the number of surface runoff events has doubled compared to the late 1980s (European Court of Auditors, 2018). Along with a warming climate a further increase in the intensity of heavy rainfall events is expected (Lenderink and van Meijgaard, 2008; Formayer and Fritz, 2017). Large parts of Europe are vulnerable to surface runoff events which can occur virturally anywhere independend of the proximity to water courses. In this context, hazard maps for surface water floods can provide valuable information for regional development decisions. In this study different methods associated with the development of hazard maps are tested in rural pilot areas in Upper Austria. The work conducted in this study mainly focused on looking into different approaches for modeling of surface water floods in response to heavy precipitation events. The conducted work was mainly concerned with an assessment of the suitability of different model types and mesh requirements regarding resolution and hydraulic strucutures. The main findings have also been summarized in a guideline for surface runoff modelling.

Main goals of the project included:

- An analysis of potential and limitations of different types of two-dimensional hydrodynamic models (flexible mesh, raster-based)
- An assessment of the influence of mesh resolution and the incorporation of hydraulic structures (walls, culverts) on model results.
- Assessment of the efficiency of technical measures for damage reduction

Methodologically, in rural pilot areas different models and methods for the delineation of areas at risk were tested. The first step was to test different model types (mesh, grid) on benchmark cases. For further investigations two raster-based models (FloodArea, JFLOW) and one mesh-based model (Hydro\_AS-2D) were applied. The focus of the evaluations was laid on the maximum modelled water depths. The analysis of the results was mainly based on difference rasters obtained by the comparison of different scenarios to a designated reference scenario. The difference rasters were cartographically displayed and visually inspected and summarized in diagrams. Partial aspects were analysed by control cross sections and/or statistical analysis. Flow velocities were evaluated in connection with roughness variation and methods for visualization of hazard maps.

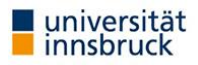

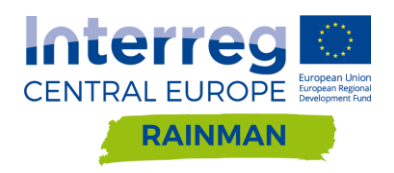

# <span id="page-6-0"></span>**1. Inhalt und Ziele dieser Pilotstudie**

# <span id="page-6-1"></span>**1.1. Projektinhalt**

Starkregenereignisse stellen in Europa ein zunehmendes Umweltrisiko dar. In den letzten Jahren wurden mehr als doppelt so viel Sturzflutereignisse beobachtet wie in den späten Achtziger Jahren (European Court of Auditors). In Folge der Erderwärmung muss aufgrund des Zusammenhangs zwischen Temperatur und Niederschlagsintensität (Lenderink und van Meijgaard 2008, Formayer und Fritz 2016) von einer Zunahme der Starkregengefährdung ausgegangen werden. Grundsätzlich können diese Ereignisse überall unabhängig von Gewässern auftreten, die Vorwarnzeiten sind in der Regel äußerst kurz. Die Erstellung von Gefahrenhinweiskarten für Oberflächenabfluss/Hangwasser ist eine wichtige Planungsgrundlage für Behörden der Raum- und Bauordnung (Achleitner et al., 2020; Humer et al., 2015). In dieser Studie werden verschiedene Methoden für die Entwicklung von Gefahrenhinweiskarten in Pilotgebieten erprobt. Relevante Fragestellungen waren dabei Modelleignung, welche Netzauflösung ist erforderlich und können/müssen hydraulisch relevante Strukturen modelliert werden. Ergebnisse der Untersuchungen und Erfahrungen aus dem Projekt sind auch in einen Leitfaden zur Modellierung von Oberflächenabflüssen eingeflossen.

# <span id="page-6-2"></span>**1.2. Ziele**

- Stärken und Schwächenanalyse verschiedener Modelltypen (Netz, Raster) für die Simulation von Starkniederschlägen und deren Auswirkungen
- Risikobeurteilung aufgrund der Gefährdungsabschätzung
- Untersuchung des Einflusses der Netzauflösung und hydraulisch relevanter Strukturen (Mauern, Durchlässe) auf die Simulationsergebnisse
- Evaluierung der Wirksamkeit technischer Maßnahmen zur Schadensreduktion im Modell

# <span id="page-6-3"></span>**1.3. Methode und Strukturierung**

In Pilotgebieten wurden verschiedene Modelle und Methoden zur Ausweisung von durch Starkregen gefährdeten Bereichen erprobt. Dafür wurde zunächst ein Softwarevergleich mit verschiedenen Modellansätzen (Raster, Rechennetz) durchgeführt. Für die weiterführenden Untersuchungen wurden zwei rasterbasierte Modelle (FloodArea, JFLOW) und ein netzbasiertes Modell (Hydro\_AS-2D) verwendet. Dabei wurde der Einfluss verschiedener Auflösungen und die Auswirkungen hydraulische relevanter Strukturen auf die Simulationsergebnisse untersucht. Der Fokus der Auswertungen lag auf der maximalen Überflutungstiefe, dieser Parameter ist entscheidend bei der Beurteilung ob Wassereintritt in ein Gebäude möglich ist. Die Auswertung der Ergebnisse erfolgte großteils anhand von Differenzrastern verglichen mit einem Referenz-Szenario (Nullvariante). Die Differenzraster wurden kartographisch dargestellt und einzeln und in zusammenfassenden Diagrammen ausgewertet. Weitere Analysen an Kontrollquerschnitten und/oder statistische Analysen wurden durchgeführt um Teilaspekte unterschiedlicher Parametrisierungen zu untersuchen. So wurden beispielsweise Fließgeschwindigkeiten im Zusammenhang mit der Parametrisierung der Rauheit sowie der kartographischen Darstellung von Gefahrenhinweiskarten betrachtet.

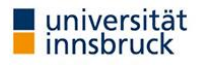

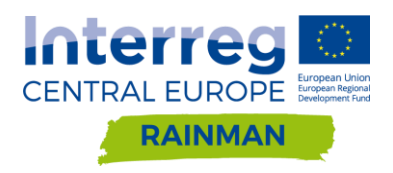

# <span id="page-7-0"></span>**2. Softwarevergleich - Benchmarks**

Um Aussagen über die Eignung verschiedener 2D hydrodynamischer Softwarepakete für die Modellierung von Oberflächenabfluss nach Starkregen treffen zu können, wurden im Rahmen der RAINMAN Pilotstudie in Oberösterreich mehrere Softwarepakete untersucht. Tabelle 1 gibt einen Überblick über die im Zuge der Untersuchungen an unterschiedlicher Stelle und in unterschiedlichem Umfang betrachteten hydrodynamischen Softwarepakete. Abschnitt 2.1.6 gibt einen Überblick für welche Untersuchungen die Softwarepakete aus Tabelle 1 in der Pilotstudie verwendet wurden bzw. an welcher Stelle im vorliegenden Bericht die entsprechenden Passagen zu finden sind.

Im Unterpunkt 2.1 werden nachfolgend die verwendeten Softwarepakete kurz vorgestellt, Unterpunkt 2.2 behandelt die durchgeführten Nachrechnungen von ausgewählten Benchmark-Beispielen mit vier ausgewählten Softwarepaketen näher und Punkt 2.3 gibt abschließend eine Zusammenfassung der in 2.2 behandelten Nachrechnung von Benchmark-Beispielen.

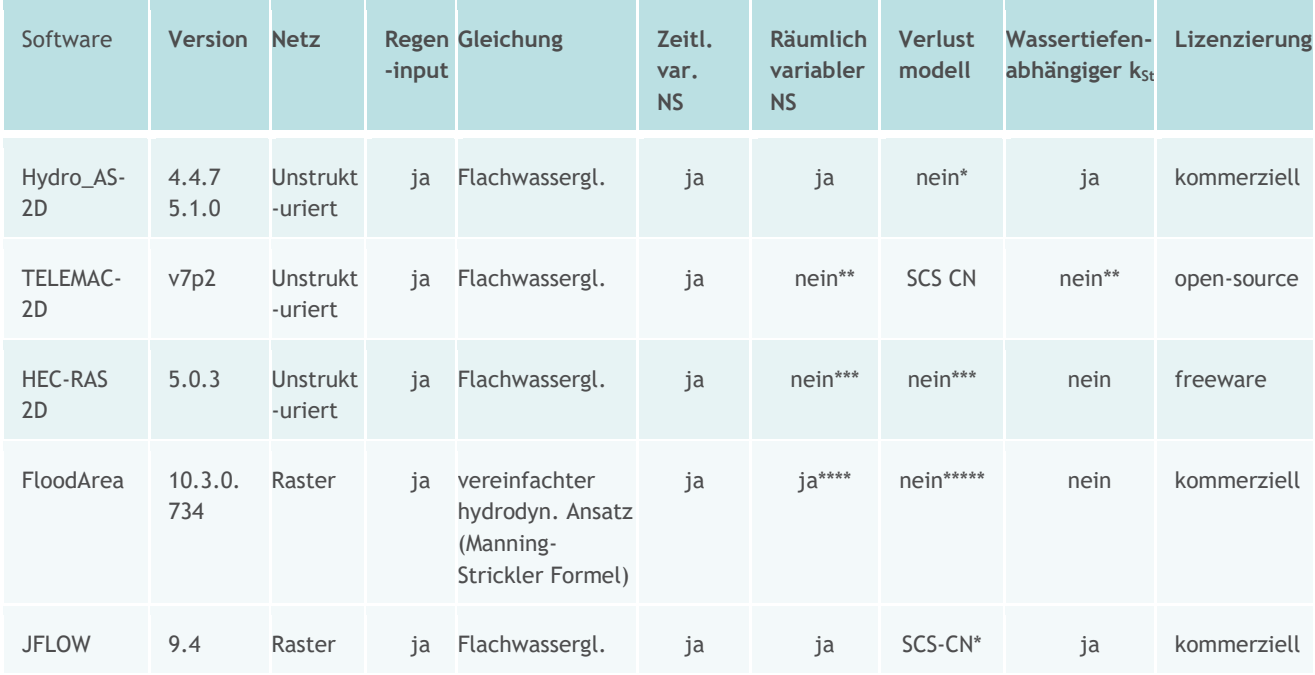

#### **Tabelle 1: Im Zuge von RAINMAN verglichenen Softwarepakete**

\* In Hydro\_AS-2D erfolgt die Eingabe des Niederschlages in den Knoten, eine Berücksichtigung des Verlustes kann in der Standardversion über die Eingabe des Nettoregens erfolgen. An der Universität Innsbruck wurde ein Skript zur Berücksichtigung von Anfangs- und Dauerverlust bzw. des SCS-CN Verlustmodelles für die Hydro\_AS-2D Version 4.4.7 entwickelt. In JFLOW erfolgt die Eingabe des Niederschlages in den Rasterzellen, bei diesem Modell ist das SCS-CN Verfahren implementiert und es kann ebenfalls eine Berücksichtigung des Verlustes über Nettoregen erfolgen.

\*\* Telemac-2D kann auf Grund des offenen Quellcodes prinzipiell um diese Funktionalität erweitert werden.

\*\*\* Es gibt Pläne der HEC-RAS Entwickler, die Version 5.1 der Software um diese Funktionalität zu erweitern

\*\*\*\* Die Berücksichtigung eines räumlich variablen Niederschlages ist grundsätzlich möglich, erfordert aber ggf. sich näher mit der Software auseinander zu setzen (Modellneustarts oder Scripting der FloodArea Toolbox uU. nötig)

\*\*\*\*\* Hydrologische Verlustmodelle sind nicht in FloodArea implementiert, die Möglichkeit besteht aber, über Pre-Processing Scripts die Software diesbezüglich zu erweitern (vgl. z.B. Tyrna et al., 2017)

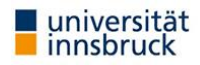

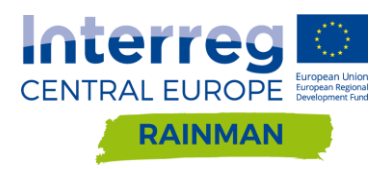

# <span id="page-8-0"></span>**2.1. Überblick Softwarepakete**

Nachfolgend werden die im Zuge der Pilotstudie verwendeten Softwarepakete kurz vorgestellt. Für eine vertiefte Auseinandersetzung mit den technischen und anwendungsspezifischen Details der fünf Softwareprodukte wird der Leser im entsprechenden Abschnitt auf weiterführende Literatur bzw. die Benutzerhandbücher verwiesen.

## <span id="page-8-1"></span>**Hydro\_AS 2D**

Hydro\_AS-2D ist ein 2-dimensionales Strömungsmodell für die wasserwirtschaftliche Praxis, das von Hydrotec Ingenieurgesellschaft für Wasser und Umwelt mbH - Ingenieurbüro Dr. Nujić kommerziell vertrieben wird. Die Modellerstellung (siehe Benutzerhandbuch Hydrotec 2019) erfolgt dabei beispielsweise über die externe Software SMS (Surface-water Modeling System) im 2dm Mesh Standard. In Hydro\_AS-2D wird das zu simulierende Gebiet durch unstrukturierte Vermaschung mit Dreiecks- und Vierecks Elemente diskretisiert. Ein Vorteil der unstrukturierten Netze ist, dass diese eine leichte Anpassung an die topographischen und hydrodynamischen Abgrenzungen ermöglichen. Beispielsweise werden Grenzverläufe, Kanten, Wegeverläufe usw. relativ einfach und vor allem genau erfasst werden. Das in Hydro\_AS-2D integrierte hydraulische Verfahren basiert auf der Lösung der 2D tiefengemittelten Strömungsgleichungen mittels der Finite-Volumen-Methode. Bei dieser Methode werden die Erhaltungseigenschaften bewahrt, es entstehen keine Massendefizite.

## <span id="page-8-2"></span>**TELEMAC 2D**

Telemac 2D ist das 2D Hydrodynamik-Modul der open-source CFD-Modellsammlung Telemac-Mascaret. Telemac 2D löst die vollständigen Flachwassergleichungen auf einem dreiecksvermaschten Rechennetz. Sowohl finite-Elemente als auch finite-Volumen Methoden können zur Gleichungslösung verwendet werden. In Bezug auf die Modellierung von Starkniederschlägen ist in der verwendeten Version 7p2 die Eingabe von Regenganglinien als Randbedingung in der Software möglich, als hydrologischer Verlustansatz ist in der Version 7p2 das SCS CN Verfahren implementiert. Für die vorliegende Studie konnten in der Version 7p2 keine räumlich verteilten Niederschläge als Randbedingungen definiert werden, die quell-offene Lizensierung von Telemac 2D erlaubt jedoch prinzipiell eine Erweiterung der Modellfunktionalität in diese Richtung.

Eine detaillierte Beschreibung der Modellfunktionen der Version 7p2 ist im User-Manual für diese Version zu finden (Ata, 2017). Ligier (2016) beschreibt die Implementierung des SCS-CN Verfahrens als hydrologischer Verlustansatz im Modell und Prodanovic (2015) beschreibt die Verwendung von QGIS für das pre- und postprocessing für Telemac 2D Berechnungen.

## <span id="page-8-3"></span>**HEC-RAS 2D**

HEC-RAS (kurz für Hydrologic Engineering Center's River Analysis System) ist ein hydrodynamisches Software-Paket, das vom US Army Corps of Engineers als Freeware (keine Lizenzkosten, aber auch nicht quell-offen) entwickelt und vertrieben wird. Mit der Software lassen sich unter anderem 1D stationäre Berechnungen sowie 1D, 2D und gekoppelte 1D-2D instationäre Fließberechnungen durchführen. Die hier für die Berechnung verwendete Modellversion 5.0.3 hat die Funktionalität Regenganglinien als Randbedingung für 2D instationäre Berechnungen anzugeben. In der Version 5.0.3 können jedoch keine räumlich verteilten Niederschläge berücksichtigt werden; auch ein hydrologischer Verlustansatz um nur die abflusswirksamen Anteile des Niederschlags zu berücksichtigen ist in dieser Version nicht implementiert. HEC-RAS 2D ermöglicht die Lösung der vollständigen Flachwassergleichungen, oder alternativ einer vereinfachten Formulierung.

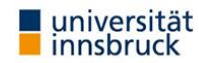

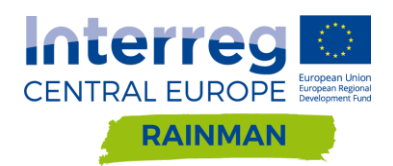

Eine detaillierte Übersicht über die Modellfunktionalität und technische Hintergründe sind im HEC-RAS User's Manual der Version 5.0 zu finden (US Army Corps of Engineers, 2016a), Hintergründe zu den 2D instationären Berechnungsmöglichkeiten finden sich in US Army Corps of Engineers (2016b). Die Nachrechnung aller Benchmarks der UK Environmental Agency (vgl. Kapitel [2.2](#page-10-0) und [2.3\)](#page-18-0) ist in einer separaten Publikation zu finden (US Army Corps of Engineers, 2018).

### <span id="page-9-0"></span>**FloodArea**

FloodArea ist eine ArcGIS-Erweiterung zur Berechnung von Überflutungsbereichen und ist ein Gemeinschaftsprodukt der Geomer GmbH in Heidelberg und der Ingenieurgemeinschaft Ruiz Rodriguez + Zeisler + Blank in Wiesbaden. Es handelt sich um ein raster-basiertes 2D-hydrodynamisches Modell, das auf einem vereinfachten hydraulischen Ansatz und einem hochaufgelösten Geländemodell basiert. FloodArea ist in die Benutzeroberfläche von ArcGIS (ArcMap) integriert und greift auf die Funktionen der ArcGIS-Erweiterung Spatial Analyst zurück; der zentrale Rechenkern zur Durchführung der Simulation arbeitet dabei aber unabhängig von ArcGIS. Zusätzlich zur Anwendung über die Benutzeroberfläche über ArcMap kann FloodArea auch in einer skript-basierten Variante genutzt werden.

Nähere Informationen sind dem FloodArea Benutzerhandbuch (Geomer GmbH, 2017) und Tyrna, et. al (2017) zu entnehmen. Ein Vergleich unterschiedlicher hydrologischer Verlustansätze für die Modellierung pluvialer Überflutungen und deren Umsetzung in der Software FloodArea wurde von Hofauer (2019) im Rahmen einer Diplomarbeit an der Universität Innsbruck untersucht.

### <span id="page-9-1"></span>2.1.5. JFLOW

JFlow ist eine von JBA Consulting, UK, entwickelte rasterbasierte Software für die Modellierung pluvialer Überflutungen. Die Software fand bereits Anwendung bei der Erstellung von flächendeckenden Risikogefahrenkarten zum Thema Oberflächenwasser in Großbritannien sowie diversen weiteren Überarbeitungen dieser Kartengrundlagen in den letzten Jahren. In Starl (2020) wurde JFlow auch bereits dazu eingesetzt, um den Verlauf realer Starkregenereignisse aus dem Jahr 2016 in Oberösterreich nachzurechnen, wobei bei den Untersuchungen die Berechnungsergebnisse in weiterer Folge mit den dokumentierten Anschlagmarken und Gebäudeschäden abgeglichen wurden, um die Funktonalität der Berechnungsmethoden zu überprüfen und kalibrieren. JFlow löst zweidimensionale Flachwassergleichungen, basierend auf der Massenerhaltung und zwei Impulserhaltungsgleichungen (in X- und Y-Richtung).

Für die Lösung der Erhaltungsgleichungen verwendet JFlow ausschließlich Graphical Processing Units (GPUs, Grafikkarten) im Gegensatz zur traditionellen Central Processing Unit (CPU, Prozessoreinheiten). Aufgrund einer großen Anzahl von parallelisierbaren Kernen in einer GPU, ist JFlow in der Lage, eine große Anzahl von Berechnungen mit einer gesteigerten Verarbeitungskapazität und dadurch einer hoch performanten Berechnungsgeschwindigkeit durchzuführen, was JFlow zu einem geeigneten Werkzeug für die Berechnung von großflächigen pluvialen Überflutungen macht.

## <span id="page-9-2"></span>**Übersicht durchgeführte Untersuchungen**

Die fünf hier kurz vorgestellten Softwarepakete wurden in der RAINMAN Pilotstudie unterschiedlich eingesetzt. [Tabelle 2](#page-10-2) gibt einen Überblick, für welche Aspekte Untersuchungen mit den einzelnen Modellen durchgeführt wurden, bzw. an welcher Stelle im vorliegenden Bericht die entsprechenden Passagen zu finden sind. Die entsprechende Auswahl der Softwarepakete für die unterschiedlichen Untersuchungen erfolgte in Abstimmung mit dem Auftraggeber. Die Modellrechnungen mit der Software JFLOW wurden dankenswerter Weise von der Brandverhütungsstelle für Oberösterreich durchgeführt, die Auswertung der

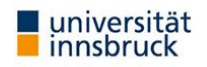

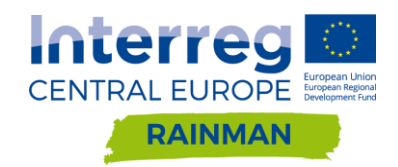

Modellergebnisse (maximal berechnete Wassertiefen) erfolgte analog zu den anderen Softwarepaketen an der Universität Innsbruck.

<span id="page-10-2"></span>**Tabelle 2: Überblick der durchgeführten Untersuchungen mit den betrachteten Softwarepaketen. Die Spalten entsprechen den Kapiteln (2) Benchmarks, (4) Netzauflösung, (5) hydraulisch relevante Strukturen und (6) Rauheit. In diesen Kapiteln sind die entsprechenden Untersuchungen in diesem Bericht zu finden.**

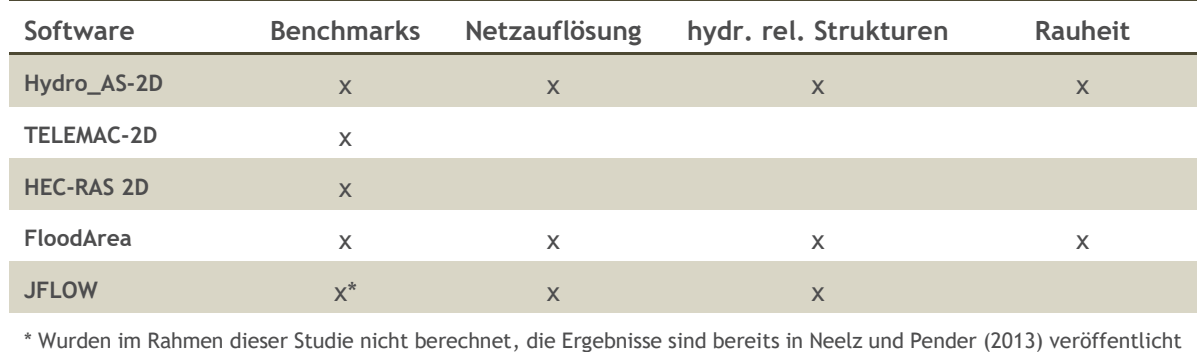

Die Untersuchungen zu technischen Schutzmaßnahmen und der Abflussbeiwertkarte Oberösterreich (Kapitel 7 und 8) wurden mit der Software Hydro\_AS-2D durchgeführt, und sind in [Tabelle 2](#page-10-2) nicht explizit angeführt.

# <span id="page-10-0"></span>**2.2. Benchmark-Beispiele**

In einem ersten Schritt wurden in der RAINMAN Pilotstudie ausgewählte Benchmark-Beispiele, wie sie von der UK Environmental Agency (Neelz und Pender, 2013) bereitgestellt werden, mit vier Modellen nachgerechnet.

Die Benchmarks dienen dazu, die Eignung der Modelle zur Nachbildung standardisierter Szenarien zu überprüfen. Im Rahmen von RAINMAN wurden die folgenden vier Softwarepakete untersucht:

- Hydro\_AS-2D
- Telemac2D
- **HEC-RAS 2D**
- **FloodArea**

Die Modelle Hydro\_AS-2D und FloodArea werden kommerziell vertrieben, HEC-RAS 2D ist als Freeware verfügbar und Telemac2D ist eine quelloffene Software. Für das Modell JFlow wurden die Benchmark-Beispiele nicht berechnet, da die Ergebnisse bereits von der UK Environmental Agency in Neelz und Pender (2013) veröffentlicht wurden.

Aus den in Neelz und Pender (2013) vorgestellten Benchmark-Beispielen, an Hand welcher die Eignung von hydrodynamischen Modellen zur Abbildung/Berechnung verschiedener hydraulischer Fallbeispiele getestet werden soll, wurden mit den vier Softwarepaketen ausgewählte Beispiele nachgerechnet. Nachfolgend sind die Ergebnisse für drei Benchmark-Beispiele dokumentiert. Die Benchmark-Beispiele werden kurz beschrieben und die Ergebnisse dargestellt.

## <span id="page-10-1"></span>**Beispiel 1 Überflutung eines getrennten Wasserkörpers (EA2D – TestCase 1)**

### **2.2.1.1. Beschreibung**

Dieser Benchmark-Test besteht aus einem geneigten Gelände mit einer Senke wie in [Abbildung 1](#page-11-0) dargestellt. Am linken Modellrand wird als Randbedingung ein variierender Wasserspiegel gemäß [Abbildung 2](#page-11-1) definiert,

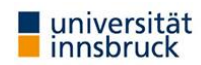

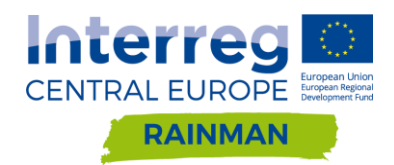

die restlichen Modellränder sind geschlossen. In diesem Beispiel steigt der Wasserspiegel an bis die Senke gefüllt wird und sich ein horizontaler Wasserspiegel einstellt. Abschließend wird der Wasserspiegel auf das Ausgangsniveau abgesenkt, in der Senke sollte sich dabei eine Wasserspiegellage von 10.25 m einstellen. Anhand dieses Beispiels soll gezeigt werden, dass die Software in der Lage ist getrennte Wasserkörper und die Benetzung und Trocknung von Überflutungsflächen zu simulieren. Folgende Modellparameter werden dabei verwendet:

- Strickler-Beiwert (gesamtes Modell)  $k_{ST} = 33.33$  m<sup>1/3</sup>/s
- Netz- bzw. Rasterauflösung 10 m
- Simulationsdauer 20 h

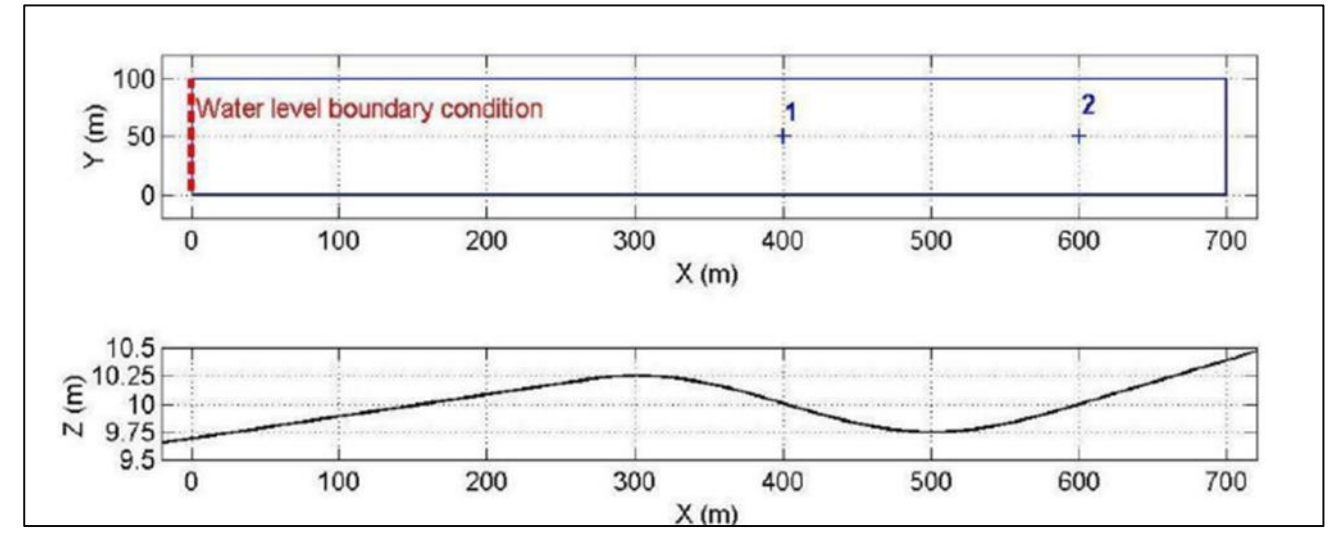

<span id="page-11-0"></span>**Abbildung 1: Modellgrundriss und Längsschnitt**

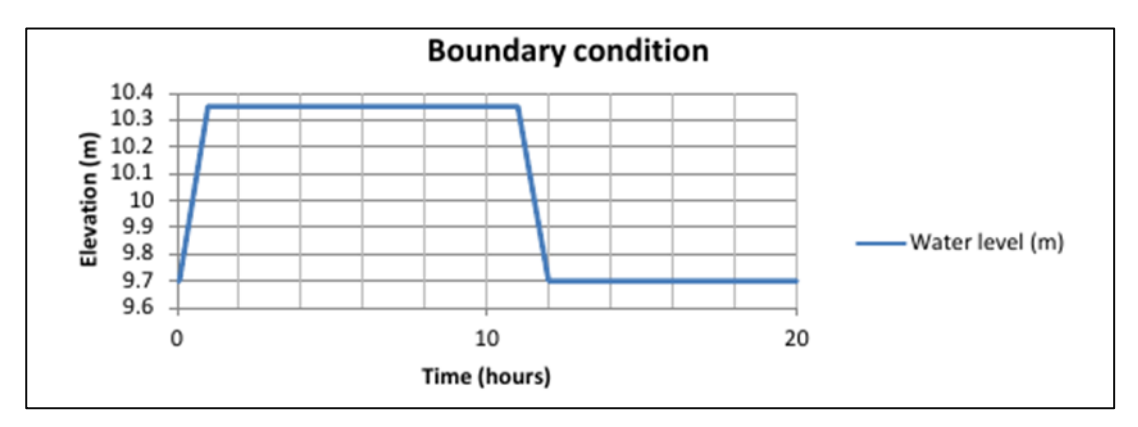

<span id="page-11-1"></span>**Abbildung 2: Zulaufrandbedingung am linken Modellrand**

#### **2.2.1.2. Ergebnisse**

Die Definition eines variierenden Wasserspielgels als Zulaufrandbedingung in FloodArea ist nur indirekt möglich, und wurde deshalb für dieses Beispiel nicht berücksichtigt. Für die restlichen 3 Softwarepakete wurde der Benchmark durchgeführt. Die Lage der Beobachtungspunkte ist in [Abbildung 1](#page-11-0) dargestellt. Die Ergebnisse sind in [Abbildung 3](#page-12-1) dargestellt, Telemac weist zu Versuchsende einen geringfügig höheren Wasserspiegel als Hydro\_AS-2D und HEC-2D auf. Broich et al. (2018) haben den Benchmark-Test auch mit FloodArea durchgeführt und kommen zu dem Ergebnis, dass auf Grund der vereinfachten hydraulischen

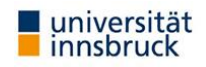

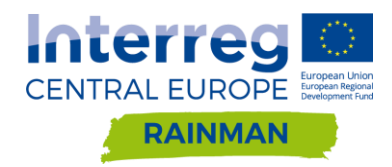

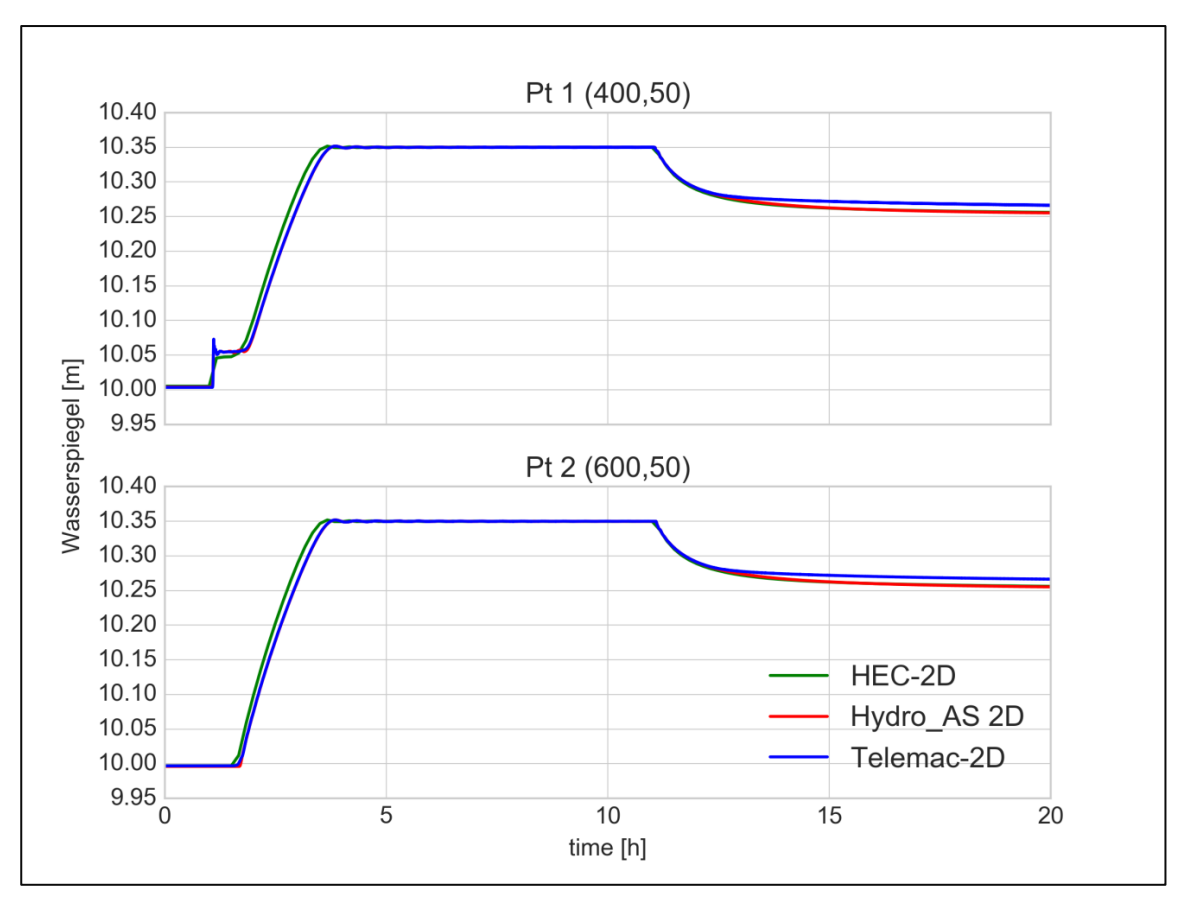

Annahmen FloodArea Abweichungen von den mit Hydro\_AS-2D und Telemac2D berechneten Ergebnissen aufweist.

<span id="page-12-1"></span>**Abbildung 3: Wasserspiegellagen der Beobachtungspunkte**

## <span id="page-12-0"></span>**Beispiel 2 Füllen von Vorlandsenken (EA2D – TestCase 2)**

### **2.2.2.1. Beschreibung**

Dieser Benchmark besteht aus einem 2000 m langen quadratischen Grundriss in welchem sich 16 geometrisch identische Senken mit einer Abmessung von 4 m x 4 m und einer Tiefe von ca. 0.5 m befinden [\(Abbildung](#page-13-0)  [4\)](#page-13-0). Der Hochpunkt befindet sich in der linken oberen Ecke in welcher auf einer Länge von 100 m die Zulaufrandbedingung als Ganglinie definiert ist, die Modellränder sind geschlossen. Das Gefälle beträgt von Nord nach Süd 1:1500 und von Ost nach West 1:3000. Die Simulationsdauer beträgt 48 Stunden wobei nur in den ersten 85 Minuten ein Zufluss von 20 m<sup>3</sup>/s zugegeben wird. Folgende Modellparameter wurden verwendet:

- Strickler-Beiwert (gesamtes Modell)  $k_{ST} = 33.33 \text{ m}^{1/3}/\text{s}$
- Netz- bzw. Rasterauflösung 20 m
- **Simulationsdauer 48 https://**

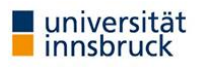

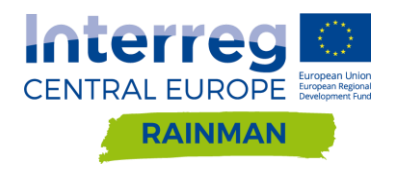

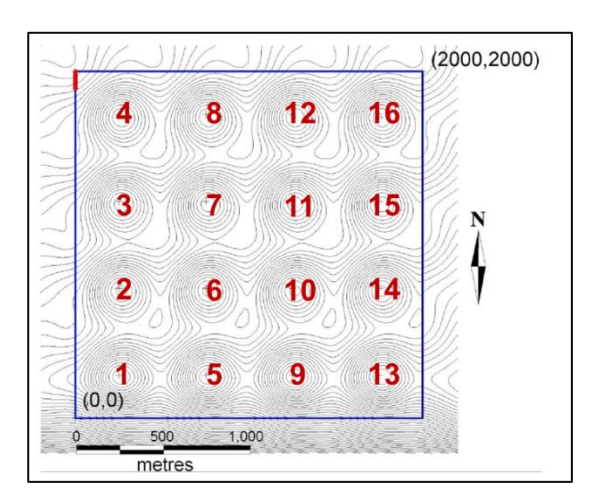

<span id="page-13-0"></span>**Abbildung 4: Lageplan mit Position Zulauf und Senken**

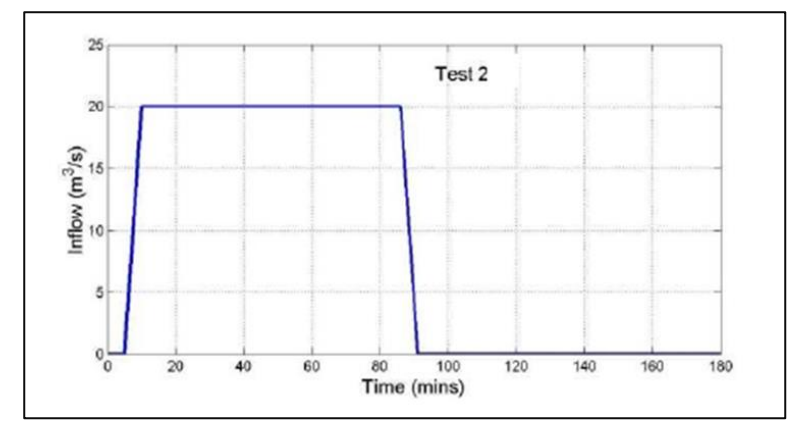

**Abbildung 5: Zulaufganglinie am linken oberen Modellrand**

#### **2.2.2.2. Ergebnisse**

In diesem Benchmark konnte gezeigt werden, dass die untersuchten Softwarepakete grundsätzlich in der Lage sind die Überflutungsflächenausdehnung und den maximalen Wasserspiegel bei sehr geringer Neigung und komplexer Topographie zu berechnen. Die Ergebnisse von Telemac-2D zeigen die größten Abweichungen. Pegel 5 und Pegel 10 werden in Telemac-2D nicht benetzt und Pegel 11 weist eine deutlich geringere Wasserspiegellage auf. In FloodArea wurde Pegel 10 nicht benetzt und in Pegel 5 kommt es zu einer erheblichen Abweichung der Wasserspiegellage. Die beste Übereinstimmung lieferten die Ergebnisse von Hydro\_AS-2D und HEC-2D.

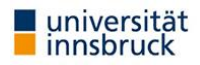

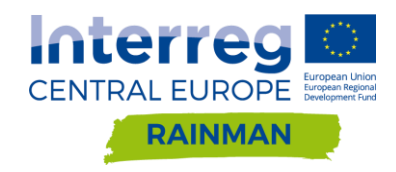

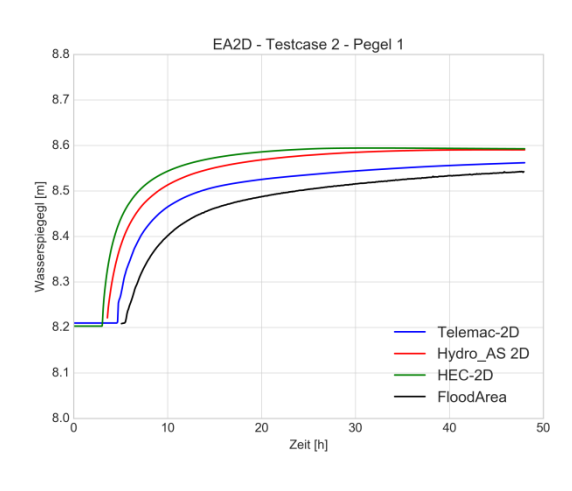

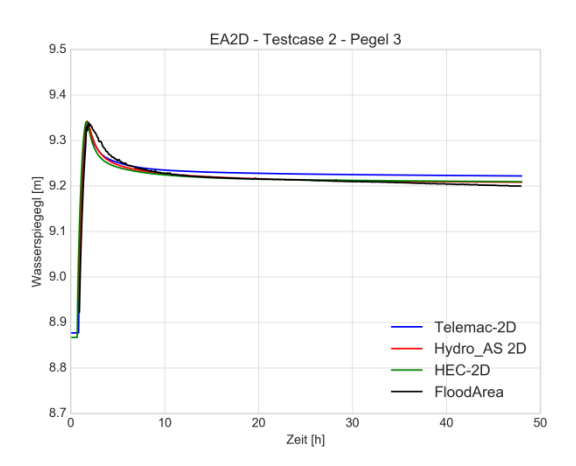

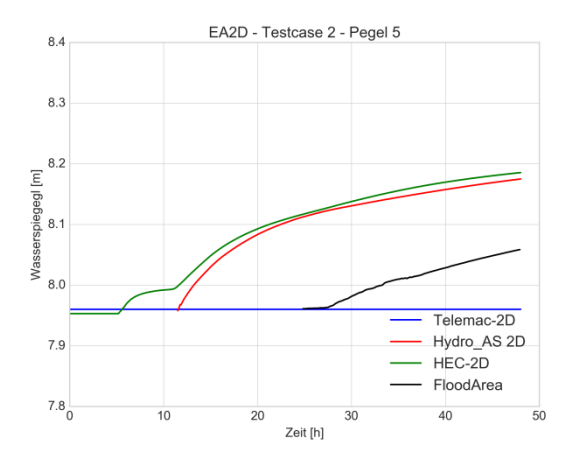

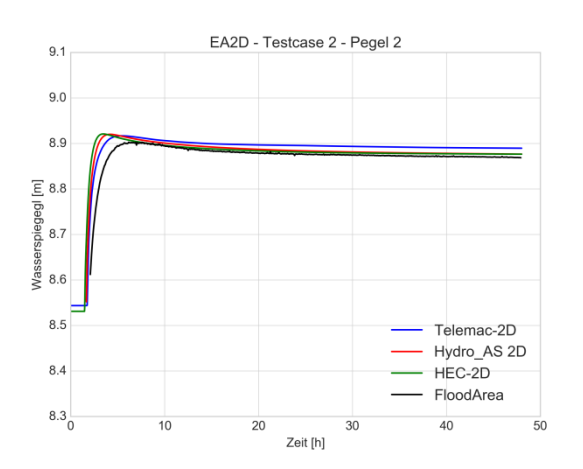

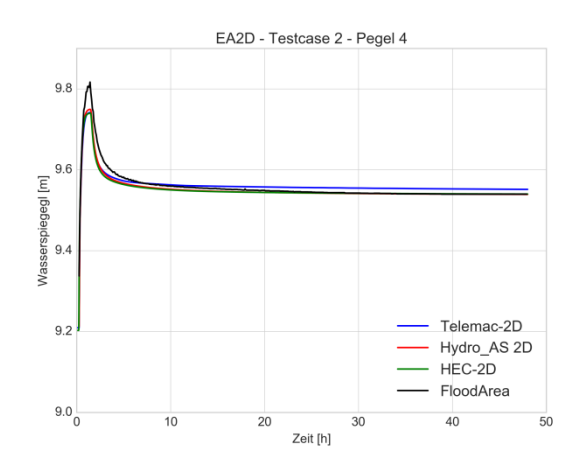

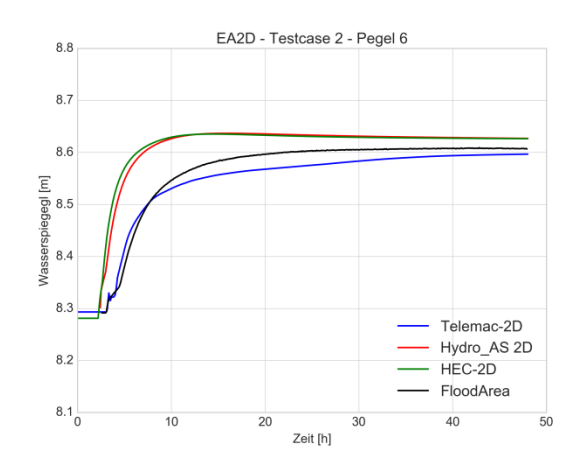

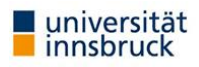

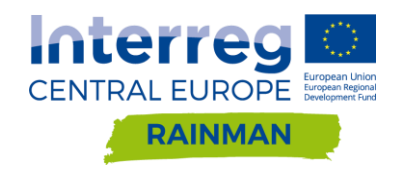

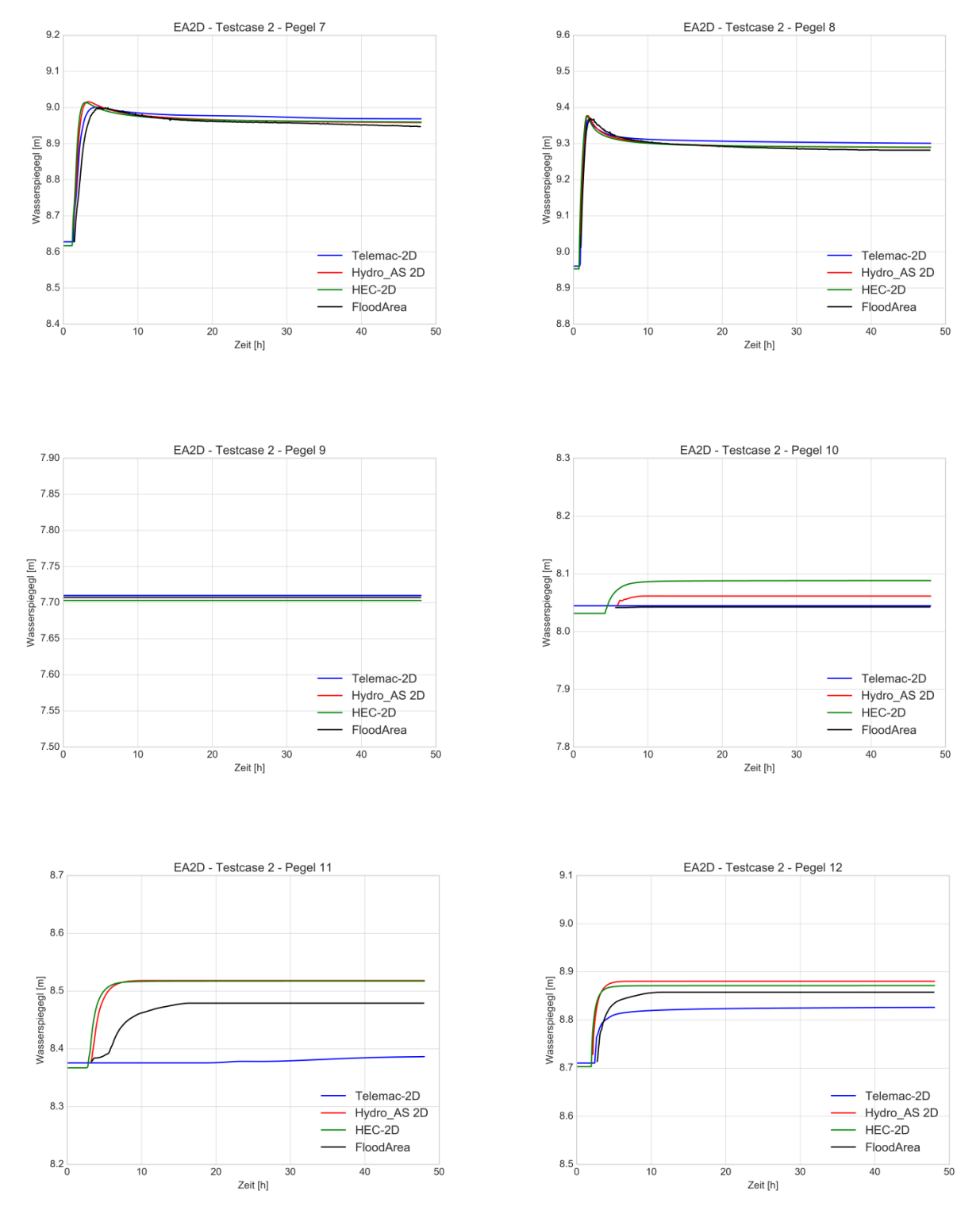

**Abbildung 6: Wasserspiegellage Pegel 1-12, Pegel 13-16 fallen in allen Softwarepaketen trocken**

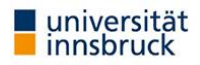

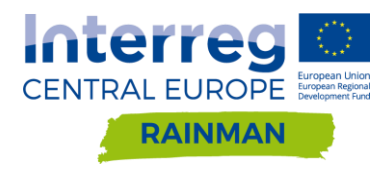

## <span id="page-16-0"></span>**Beispiel 3 Urbane Überflutung (EA2D – Testcase 8a)**

#### **2.2.3.1. Beschreibung**

In diesem Benchmark soll ein urbanes Gebiet aus 2 verschiedenen Quellen überflutet werden. Das modellierte Gebiet umfasst eine Fläche von 0.4 km x 0.96 km für welches ein DGM mit einer Auflösung von 0.5 m bereitgestellt wird. Im DGM sind weder Vegetation noch Gebäude korrekt abgebildet, diese sollen für diesen Benchmark auch nicht explizit berücksichtigt werden (z.B. Ausstanzen). In einem Shapefile werden folgende zwei Landnutzungstypen mit dazugehörigem Strickler-Beiwert vorgegeben:

- Straßen und versiegelte Flächen  $k_{ST} = 50$  m<sup>1/3</sup>/s
- Sonstige Landnutzung  $k_{ST} = 20 \text{ m}^{1/3}/s$

Folgende Zuläufe werden in der Modellierung verwendet:

- Blockregen über das gesamte Modellgebiet mit einer Intensität von 400 mm/h und einer Dauer von 3 Minuten
- Punktueller Zufluss (z.B. aus Überlastung der Kanalisation) für eine Dauer von ca. 15 Minuten und einem Spitzenzufluss von 5 m<sup>3</sup>/s ca. 35 Minuten nach dem Regenereignis

Folgende weitere Modellparameter werden in der Modellierung verwendet:

- Netz- bzw. Rasterauflösung 2 m
- Simulationsdauer 5 h
- Abflussbeiwert 1

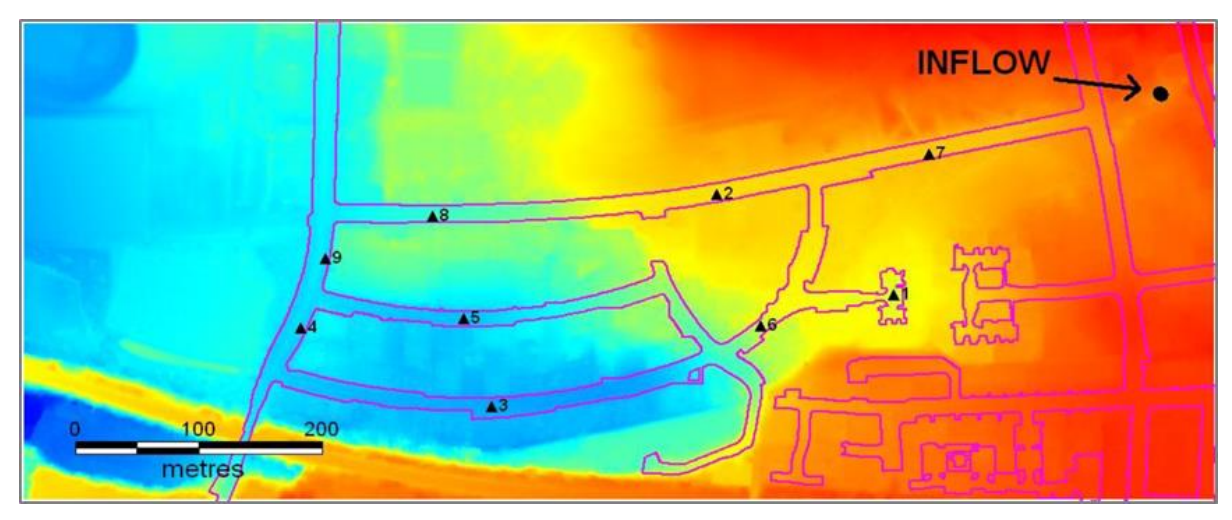

**Abbildung 7: Übersicht Modellgebiet mit Lage der Beobachtungspunkte und des punktuellen Zuflusses**

#### **2.2.3.2. Ergebnisse**

Der Vergleich der maximal modellierten Wassertiefen in [Abbildung 8](#page-17-0) zeigt, dass alle 4 Softwarepakete qualitativ ein ähnliches Überflutungsbild liefern. Betrachtet man die größte zusammenhängende Überflutungsfläche im südlichen Bereich so können in den FloodArea Ergebnissen etwas größere Wassertiefen entlang der Straße festgestellt werden als für die anderen drei Modelle. Dabei werden nur in den FloodArea Ergebnissen einzelne Zellen mit einer Wassertiefe größer als 1m ausgewiesen.

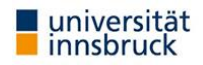

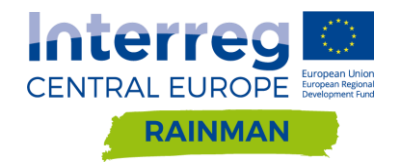

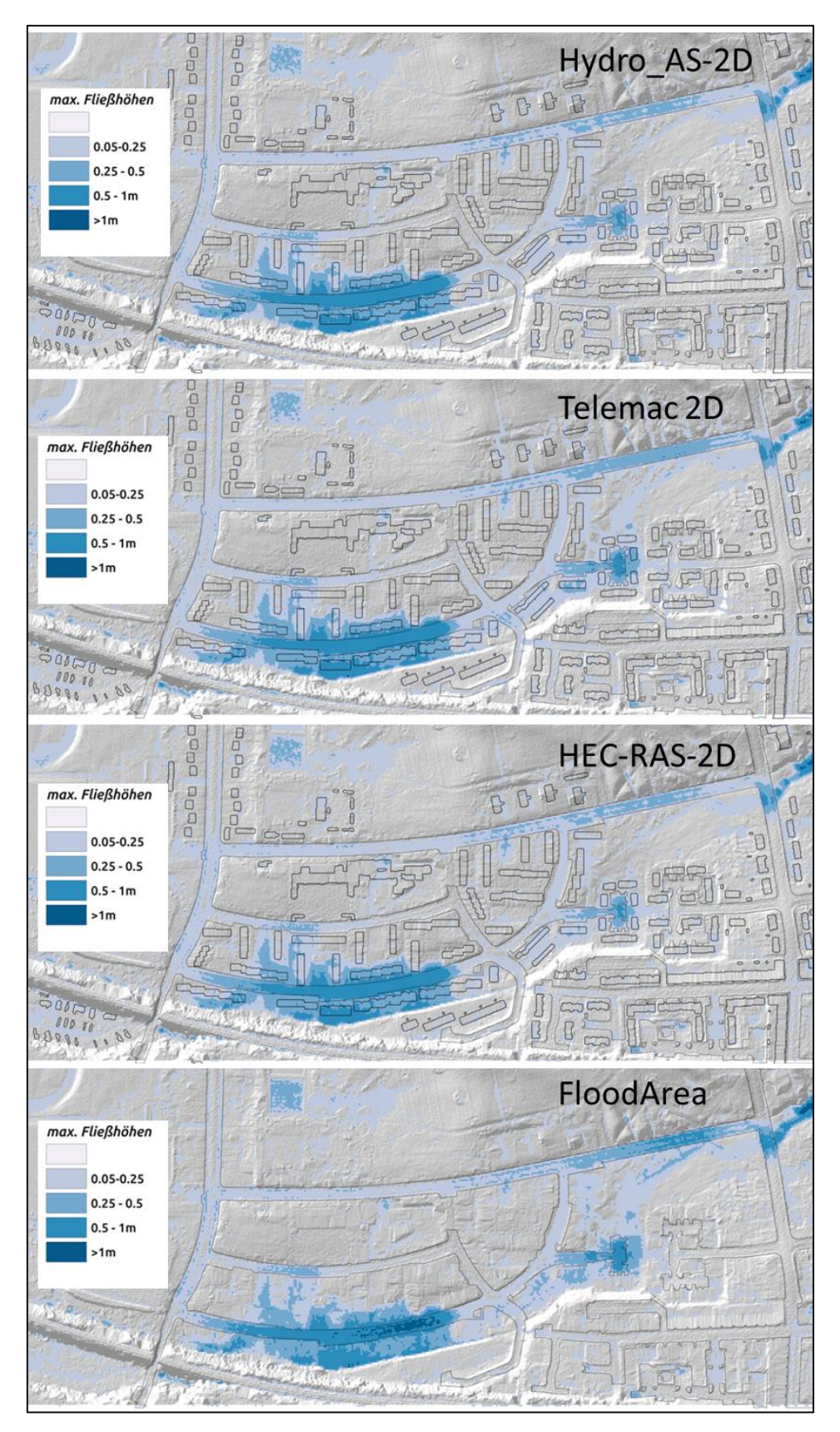

<span id="page-17-0"></span>**Abbildung 8: Vergleich der maximalen berechneten Wassertiefen für den EA2D Testcase 8a mit den vier verschiedenen Softwarepaketen.**

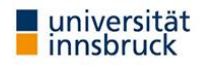

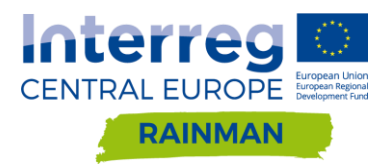

# <span id="page-18-0"></span>**2.3. Zusammenfassung/Empfehlung**

Die Untersuchung zeigt, dass alle vier Modelle für das realitätsnahe Benchmark-Beispiel 8a (urbanes Gebiet Glasgow) ähnliche Simulationsergebnisse liefern. Bei den generischen Beispielen (Testcase 1 und 2) ergeben sich auf Grund der unterschiedlich vereinfachten hydraulischen Modellannahmen Abweichungen zwischen den verschiedenen Softwarepaketen. Zu ähnlichen Schlüssen kommen auch Broich et. al (2018) bei einem Vergleich verschiedener 2-D hydrodynamischer Softwarepakete für ausgewählte Benchmark-Beispiele aus Neelz and Prender (2013). Für die Software HEC-RAS wurde 2018 ein technischer Bericht veröffentlicht, in dem mit der Version HEC-RAS 5.0.4 alle von der Environmental Agency veröffentlichten Benchmark-Beispiele nachgerechnet wurden (US Army Corps of Engineers, 2018).

Zusammenfassend können sich Unterschiede zwischen den Ergebnissen verschiedener Modelle im Bereich bis zu einigen cm in der Wasserspiegellage bei gleichen Anfangs- und Randbedingungen ergeben. Dies ist unter anderem auf die nachfolgenden Punkte zurückzuführen:

- Unterschiede in den hydraulischen Grundgleichungen und deren Implementierung (Modellwahl)
- Wahl numerischer Modellparameter bei Wahl des gleichen Softwarepaketes
- Verschiedene Methoden zur Netzerstellung und damit einhergehende Differenzen in der Netzgeometrie/-topographie

Für die praktische Eignung/Anwendbarkeit zur Modellierung von pluvialen Überflutungen sind neben der ausreichend genauen Abbildung hydrodynamischer Prozesse auch noch zusätzliche Kriterien ausschlaggebend:

- Möglichkeit zur Eingabe des Niederschlages als Wasserquelle im Modell
	- $I$  Ist die Eingabe des Niederschlags zeitlich variabel möglich?
	- □ Kann ein räumlich variabler/verteilter Niederschlag definiert werden?
- Hydrologischer Verlustansatz/Hydrologisches Modell
	- □ Sind Abflussbildungsmodelle in der Software implementiert? Welcher Modellansatz?
	- □ Sind alternative Möglichkeiten zur Berücksichtigung möglich (z.B. Knoten/Zellweise Eingabe von Nettoregen als Quellterm im hydrodynamischen Modell möglich)
- Einbau hydraulisch relevanter Strukturen
	- □ Können Mauern, Durchlässe etc. im Modell berücksichtigt werden

**Die praktische Eignung eines Modells richtet sich immer auch nach der konkreten Fragestellung** – für lokale Detailuntersuchungen (z.B. Planung von Schutzmaßnahmen, ggf. Bemessung von Retentionsmaßnahmen, o.Ä.) sind andere Kriterien anzusetzen, als für Regionalstudien (z.B. Gefahrenhinweiskarten, Hot-Spot Analyse im regionalen Maßstab).

Im Hinblick auf die Modellierung von Oberflächenabflüssen in Folge von Starkregen sollte insbesondere darauf geachtet werden, dass die verwendete Software in der Lage ist räumlich und zeitlich variierende Niederschlagdaten als Randbedingung zu verarbeiten. Ist die Eingabe von räumlich und zeitlich variablem Niederschlag möglich, so kann im Vorfeld die Abflussbildung (Verlust bzw. Infiltrationsansatz) unabhängig vom verwendeten Modell gerechnet werden. Das hydraulische Modell wird dann mit dem Nettoregen beaufschlagt. Für die nachfolgend durchgeführten Sensitivitätsanalysen (Einfluss der Netzauflösung, Einbau und Abbildbarkeit hydraulisch relevanter Strukturen) wurden die Softwarepakete Hydro\_AS-2D (unstrukturiertes, flexibles Rechennetz) und FloodArea (Raster) in Absprache mit dem Auftraggeber ausgewählt. Für ausgewählte Simulationsszenarien wurden zusätzlich zu Hydro\_AS-2D und FloodArea auch Simulationen mit der Software JFlow durchgeführt.

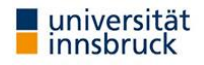

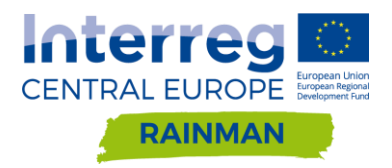

# <span id="page-19-0"></span>**3. Pilotgebiete, Datengrundlage und Netzerstellung**

In den oberösterreichischen Pilotgebieten Schwertberg, Seewalchen und Leonding [\(Abbildung 9\)](#page-19-2) wurden im Zuge von RAINMAN verschiedene Methoden zur Ausweisung von durch Starkregen gefährdeter Bereiche entwickelt und angewendet. Die einzelnen Pilotgebiete sind bereits im Bericht "DELIVERABLE SET-UP PILOT" detaillierter beschrieben.

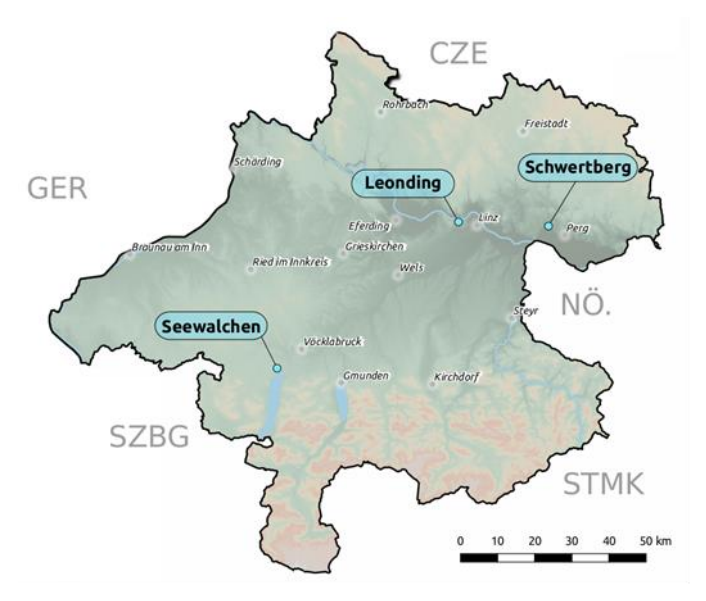

<span id="page-19-2"></span>**Abbildung 9: Übersicht der Pilotgebiete in Oberösterreich**

In den Pilotgebieten Seewalchen und Schwertberg wurden die Sensitivitätsanalysen hinsichtlich (a) Auflösung der Netzgeometrie und des Höhenmodells (DGM) , (b) Rauheit und (c) Abflussbeiwerte durchgeführt. Im Pilotgebiet Schwertberg wurden zusätzlich hydraulisch relevante Strukturen untersucht und verschiedene Möglichkeiten zur kartographischen Darstellung von Gefahrenhinweiskarten getestet. Technische Schutzmaßnahmen wurden an einer unbebauten Fläche im Pilotgebiet Seewalchen für ein generisches Beispiel mittels einer Kosten-Nutzen Untersuchung analysiert. In den Pilotgebieten Seewalchen und Leonding wurden außerdem Beregnungsversuche auf landwirtschaftlichen Flächen durchgeführt.

# <span id="page-19-1"></span>**3.1. Aufbereitung Landbedeckung/Landnutzung**

Die Größe der modellierten Gebiete beträgt in Seewalchen ca. 2.6 km² und in Schwertberg ca. 2 km². Als Datenbasis für die durchgeführten Berechnungen wurden folgende Datenquellen verwendet:

- o DGM mit 0.5m Rasterauflösung aus Laserscanbefliegungen (Land Oberösterreich)
- o Nutzflächen aus der digitalen Katastralmappe (DKM) (Bundesamt für Eich- und Vermessungswesen, BEV)
- o Orthophotos Zeitraum 2015-2017 (Open Data, Land Oberösterreich)

Für die betrachteten Szenarien wurden Gebäudeflächen aus der DKM übernommen, sofern ein visueller Vergleich mit den Orthophotos eine Übereinstimmung mit dem Realbestand ergab. Gebäude, die im Datenbestand der DKM nicht vorhanden waren oder deren Geometrie den Realbestand nach Orthophoto nicht wiederspiegelt, wurden händisch auf Basis der sichtbaren Dachflächen aus dem Orthophoto digitalisiert. Die Nutzflächen aus der DKM wurden auch als Grundlage für die Abgrenzung verschiedener Landnutzungs- bzw. Landbedeckungseinheiten für die Modellierung herangezogen. Die Nutzflächen aus der DKM wurden dabei aggregiert und, wo nötig, nachbearbeitet und für die Modellierung vereinfacht in sieben

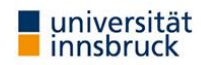

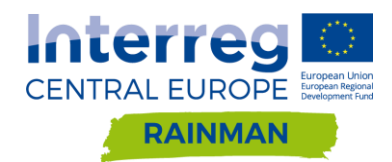

Kategorien zusammengefasst (siehe Tabelle 3). Zum Zweck der Erstellung von Gefahrenhinweiskarten, wurden bei landwirtschaftlichen Flächenteilen in Absprache mit dem Auftraggeber die Nutzungsarten Acker, Wiese, Weide in einer Kategorie zusammengefasst. Dieser pragmatische Ansatz wurde gewählt, da Bestandsänderungen von Ackerflächen in Grünlandflächen grundsätzlich möglich sind und die jeweiligen Flächenanteile saisonal oder auch im mehrjährigen Verlauf variieren können. Für jede der sieben Kategorien wurde für die betrachteten Szenarien ein einheitlicher Wert für den Fließwiderstand angenommen (siehe kst-Werte in [Tabelle 3\)](#page-20-0). Für die Kategorie Garten wurden 2 Varianten für einen Strickler-Beiwert von 2 bzw. 10 in Kapitel [4](#page-27-0) untersucht, in den restlichen Sensitivitätsanalysen wurde für Garten  $k_{St}$  10 verwendet. Abbildungen 11 und 12 zeigen die aufbereiteten Landbedeckungseinheiten für die beiden RAINMAN Pilotgebiete Seewalchen/Kraims und Schwertberg/Poneggen. Zu erwähnen ist aus Sicht der Autoren, dass in der hier verwendete Klasse "Garten" auch Vorgärten innerhalb des Siedlungsverbandes (Gebäudenebenflächen, Hausumschwung) miteingeschlossen sind.

Die Ergebnisdarstellungen der Untersuchungen (ab Kapitel [4](#page-27-0)) sind unterteilt in die Kategorien "Vorland" und "Siedlungsgebiet", die wie in [Abbildung 12](#page-22-0) und [Abbildung 13](#page-22-1) dargestellt unterteilt wurden. Für diese Kategorien ergibt sich ein Flächenverhältnis von 82% Vorland zu 18% Siedlung in Seewalchen, und von 59.5% Vorland zu 40.5% Siedlung in Schwertberg. Die Bezeichnung "Vorland" bezieht sich dabei auf die in [Abbildung 12](#page-22-0) und [Abbildung 13](#page-22-1) für diese Studie definierten Flächen und beschreibt Flächen außerhalb des Siedlungsraumes in den beiden Untersuchungsgebieten und könnte auch mit den Begriffen "Umland" oder "Außenbereich" beschrieben werden. Die Autoren weisen darauf hin, dass der verwendete Begriff "Vorland", wie er in diesem Bericht verwendet wird, nicht mit entsprechenden Begriffsdefinitionen aus den Bereichen Hydraulik und Hochwasserschutz gleichzusetzen ist.

Betreffend der einheitlich verwendeten Rauheitsbeiwerte ist für diese Studie vorauszuschicken, dass bisherige Erfahrungen gezeigt haben, dass unterschiedliche Softwarepakete bei Verwendung desselben Rauheitsbeiwertes durchaus zu unterschiedlichen Ergebnissen betreffend des Abflussverhaltens (maximale Wassertiefen; maximale Fließgeschwindigkeiten; zeitliche Form der Abflusskurve) kommen können; die Beispiele in Kapitel [4](#page-27-0) bis [6](#page-104-0) werden das zeigen. Hier ist dann grundsätzlich zu empfehlen, die Plausibilität des gesamten Abflussgeschehens zu überprüfen und allenfalls bei den Input-Parametern nachzujustieren.

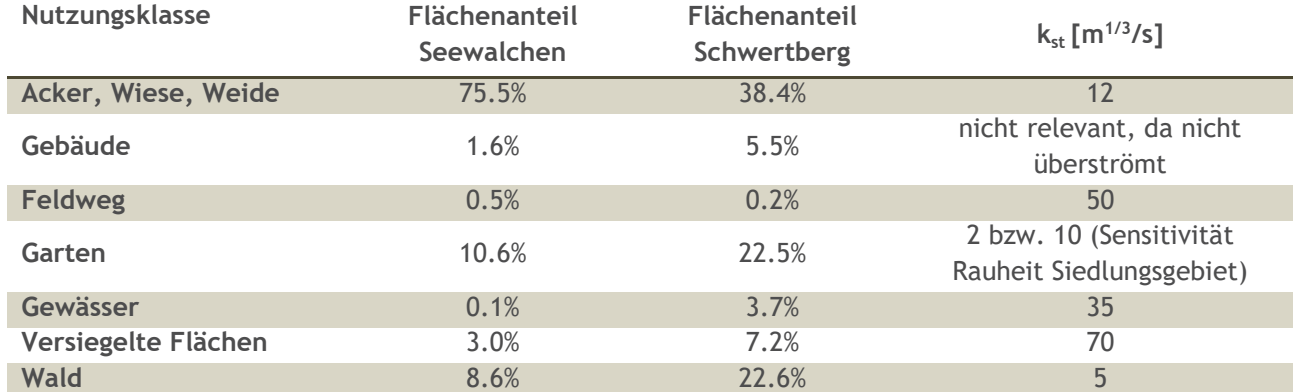

<span id="page-20-0"></span>**Tabelle 3: Flächenanteile der Landnutzungsklassen und verwendete Rauheitsbeiwerte nach Strickler kst**

Seewalchen

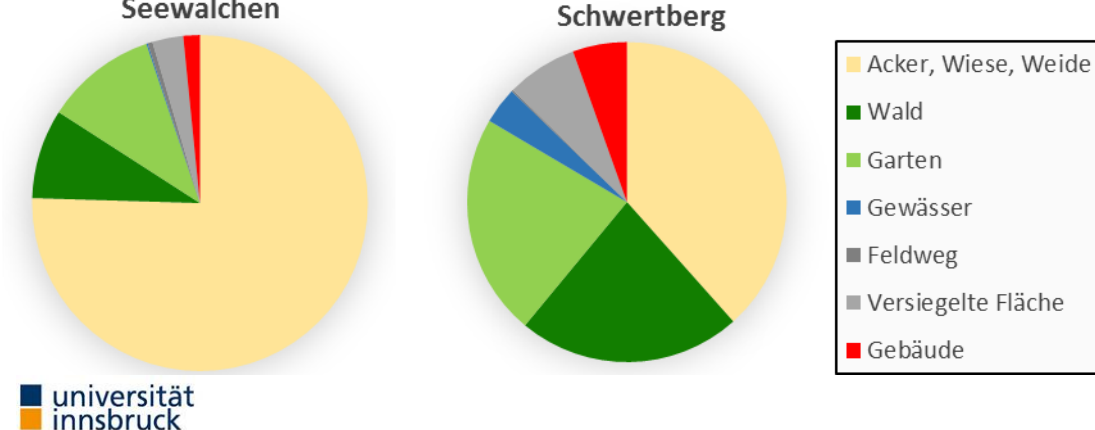

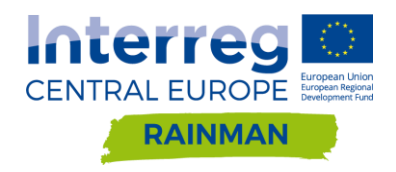

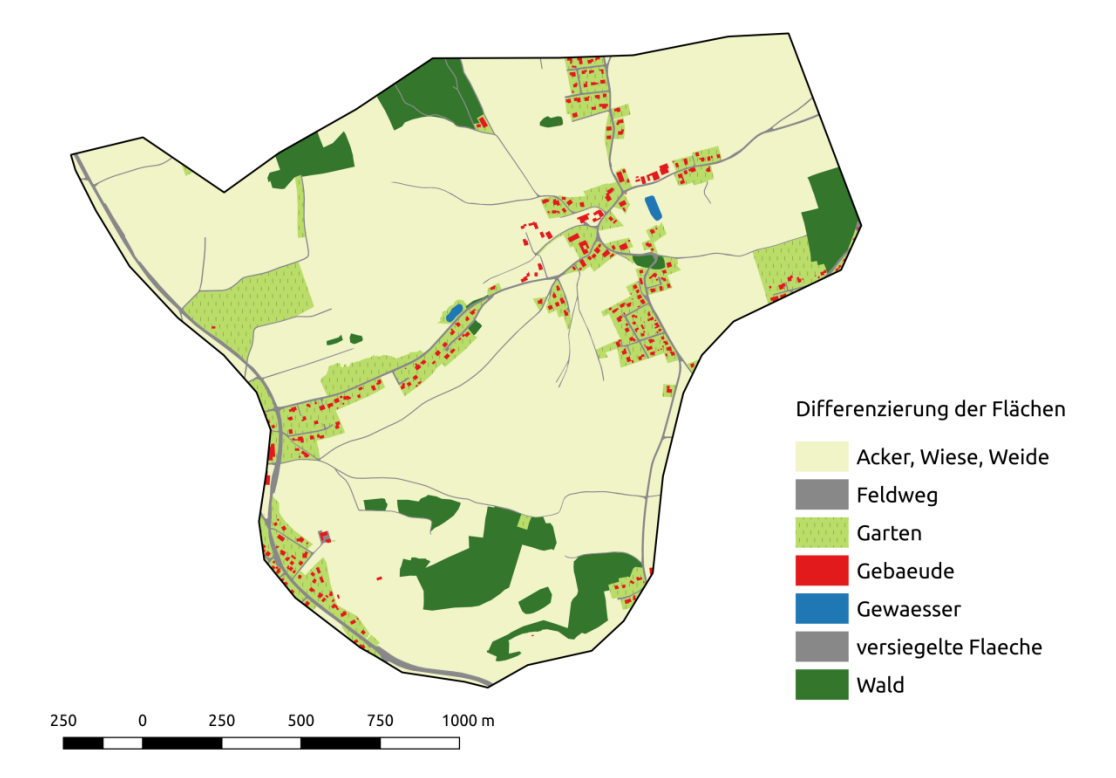

**Abbildung 10: Aufbereitete Landbedeckungsklassen für das RAINMAN Pilotgebiet Seewalchen.**

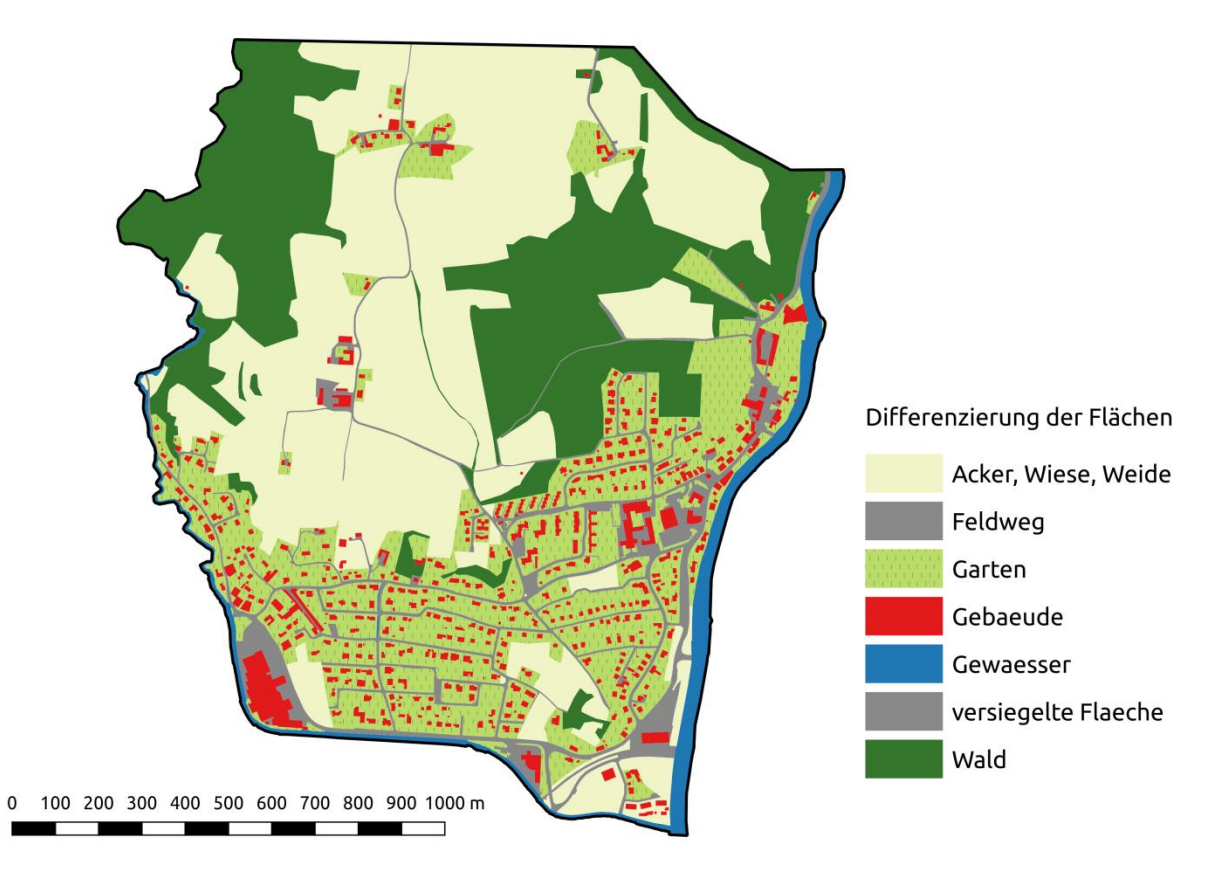

**Abbildung 11: Aufbereitete Landbedeckungskategorien für das RAINMAN Pilotgebiet Schwertberg.**

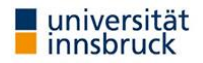

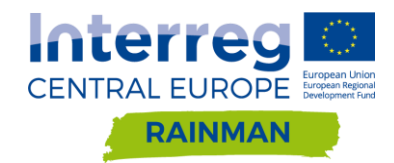

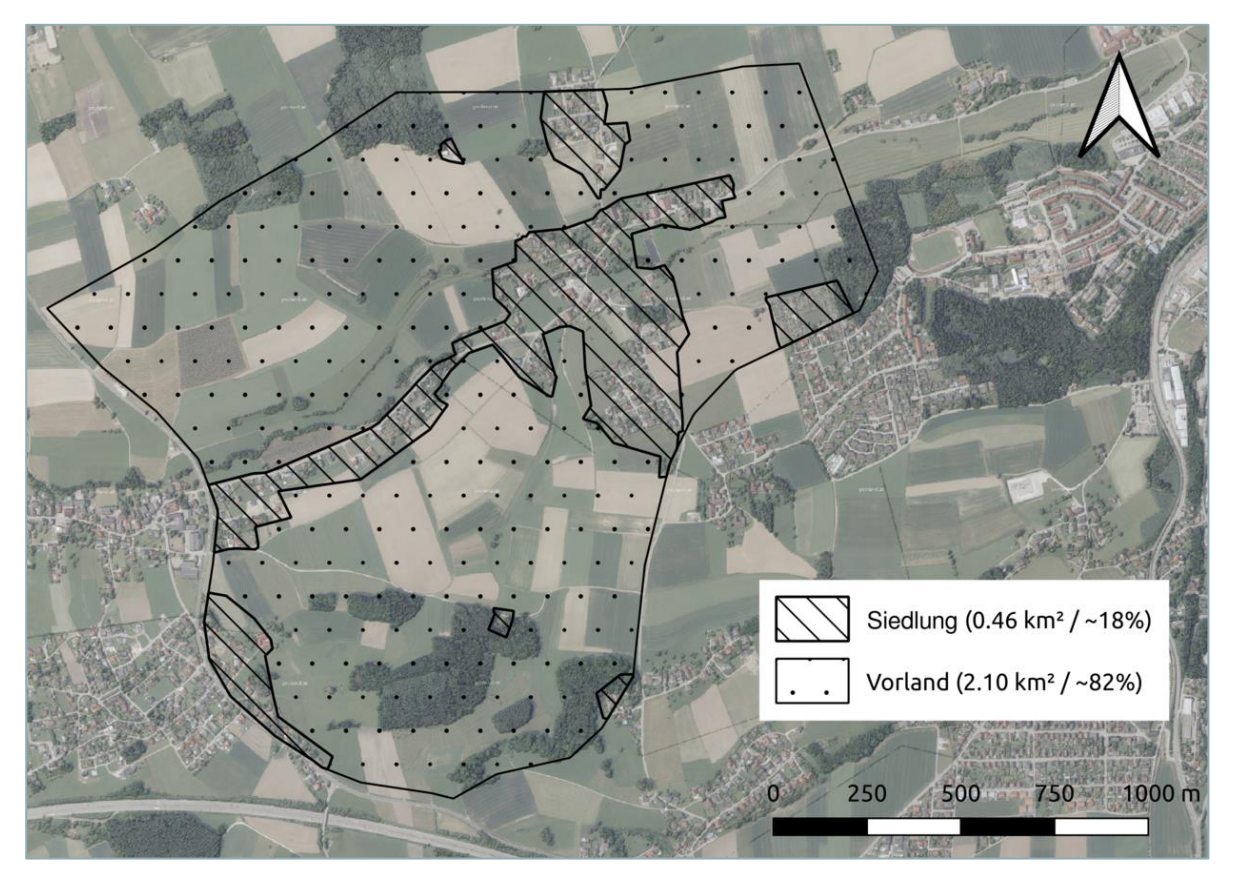

<span id="page-22-0"></span>**Abbildung 12: Flächenanteile Vorland und Siedlung in Seewalchen**

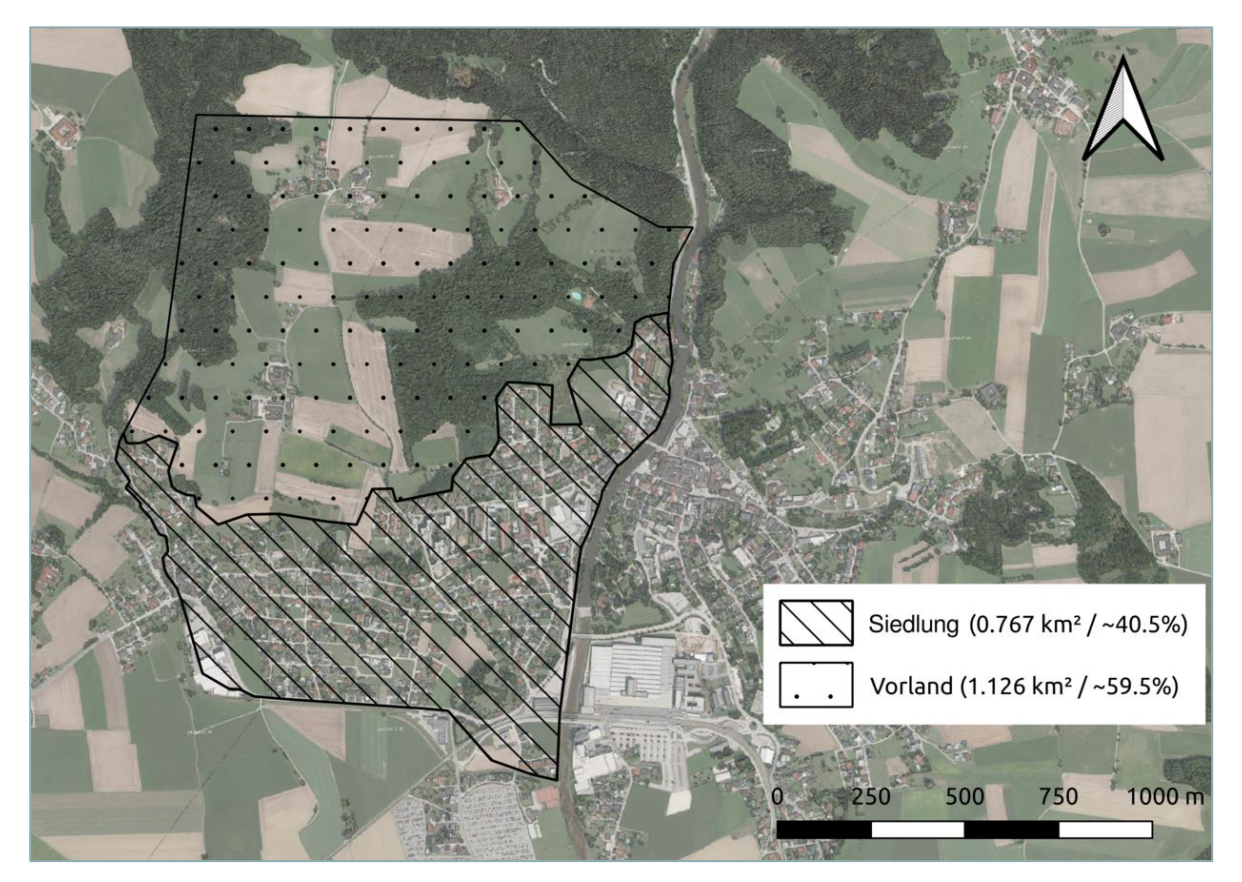

<span id="page-22-1"></span>**Abbildung 13: Flächenanteile Vorland und Siedlung in Schwertberg**

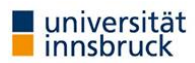

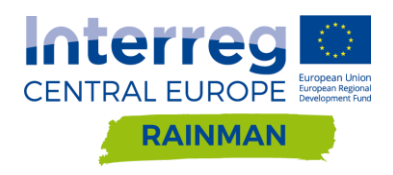

# <span id="page-23-0"></span>**3.2. Regeninput**

### <span id="page-23-1"></span>**Niederschlagsszenarien (eHYD Bemessungsregen)**

Als Niederschlagsszenario wurde für den Großteil der Untersuchungen ein 60-minütiger Niederschlag mit einer Intensität von 62mm/h gewählt. Dieser entspricht in etwa dem Mittel aus dem N<sub>100.60</sub> (100jährigen 60min eHYD-Bemessungsniederschlag) der Pilotgebiete Seewalchen und Schwertberg. Auf individuelle (unterschiedliche) Regeneingangsdaten wurde bewusst verzichtet um in den Untersuchungen gleiche Randbedingungen in beiden Gebieten zu haben. In Absprache mit dem Auftraggeber wurde für ausgewählte Szenarien außerdem der maximale  $N_{100,60}$  (96mm/h) und minimale  $N_{100,60}$  (40mm/h) eHYD Bemessungsniederschlag für Oberösterreich verwendet. Die Verteilung der Regenspenden N<sub>100.60</sub> gemäß eHYD Portal für Oberösterreich ist in [Abbildung 14](#page-24-0) dargestellt. Die eHYD-Gitterpunkte in und um Oberösterreich, die für die Auswertung verwendet wurden, sind in [Abbildung 15](#page-24-1) ersichtlich. Die zeitliche Verteilung des Niederschlags wurde vereinfacht als konstant (Blockregen) angenommen. Die gesamte Simulationsdauer wurde mit 120min festgelegt um nach der 60min Beregnungszeit etwaige verzögerte ablaufende Wellen mit zusätzlich 60min Nachlaufzeit abzudecken. Die verwendeten Randbedingungen sind auch in den jeweiligen Folgekapiteln an den entsprechenden Stellen nochmals dargelegt.

Für die betrachteten Szenarien in den Kapiteln 4-6 wurden bewusst keine Abflussbildungsprozesse (Infiltration) berücksichtigt - d.h. der Bruttoniederschlag entspricht dem Nettoniederschlag. Das Ziel war, Einflüsse die sich durch unterschiedliche hydrologische Verlustansätze ergeben können, auszuschließen. Ebenso wurde kein Niederschlag über Gebäudeflächen eingetragen um auch hier vergleichbare Randbedingungen in beiden Modellansätzen zu haben. Die Annahme, dass kein Regen auf Gebäudeflächen fällt, bzw. dieser Niederschlag vollständig über die Hausentwässerung abgeführt werden kann, führt in Abhängigkeit der Bebauungsdichte zu einer möglichen Unterschätzung der an der Geländeoberfläche abfließenden Niederschlagsmengen bei Szenarien mit größeren Wiederkehrzeiten des Niederschlags (ähnlich den hier betrachteten N100,60 Szenarien). Im Umkehrschluss wurde jedoch auch keine Ableitung über das Kanalisationssystem berücksichtigt, welche - bei Bemessung gemäß einschlägiger Richtlinien -Niederschlagsereignisse bis 5/10 Jährlichkeit ohne Ein- bzw. Überstau abführen kann. Diese Vereinfachung hat eine tendenzielle Überschätzung des oberflächlich abfließenden Niederschlags zur Folge. Der Eintrag des Niederschlags in angrenzenden Netzknoten bzw. Zellen wäre eine Möglichkeit, fehlende Flächenanteile aus Gebäuden zu berücksichtigen. Nicht berücksichtigte Kanalisation könnte durch zusätzliche Anfangsverluste im Siedlungsbereich oder eine gekoppelte hydrodynamische Modellierung (Oberfläche/Kanal) berücksichtigt werden.

In den hier betrachteten Gebieten mit deutlich ländlicher Ausprägung machen die Gebäudeflächen im Vergleich zu den übrigen Flächen einen vergleichsweise geringen Anteil aus. In Seewalchen ist der Anteil der Gebäudeflächen an der Gesamtfläche des Untersuchungsgebietes etwa 1.5 %, in Schwertberg beläuft sich der Wert auf ca. 5.5 %. In urbaneren Gebieten ist mit deutlich höheren Werten zu rechnen. Die Auswirkungen einer Berücksichtigung bzw. Nicht-Berücksichtigung von Niederschlag über den Gebäudeflächen wurde in der Studie nicht explizit untersucht.

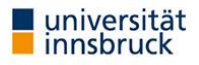

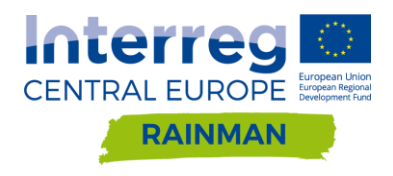

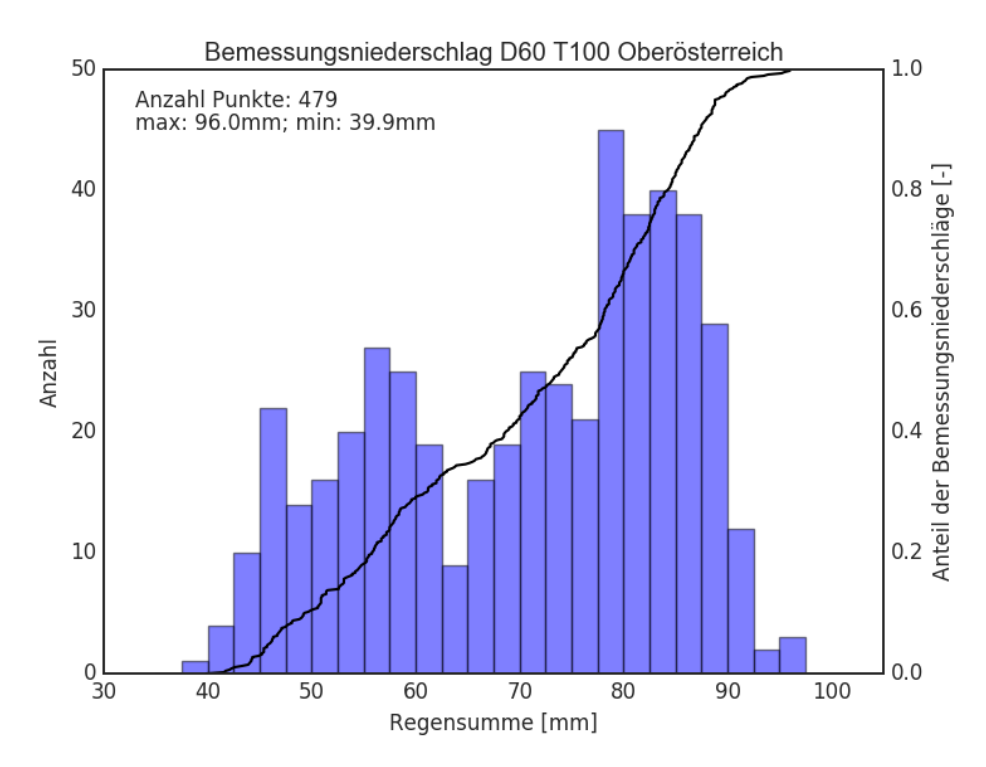

<span id="page-24-0"></span>**Abbildung 14: Verteilung der Bemessungsniederschläge der Dauerstufe 60min und einer Jährlichkeit von 100 Jahren (ehyd.gv.at) für eHYD-Gitterpunkte in Oberösterreich.**

#### Ehyd Punkte für Auswertung Oberösterreich

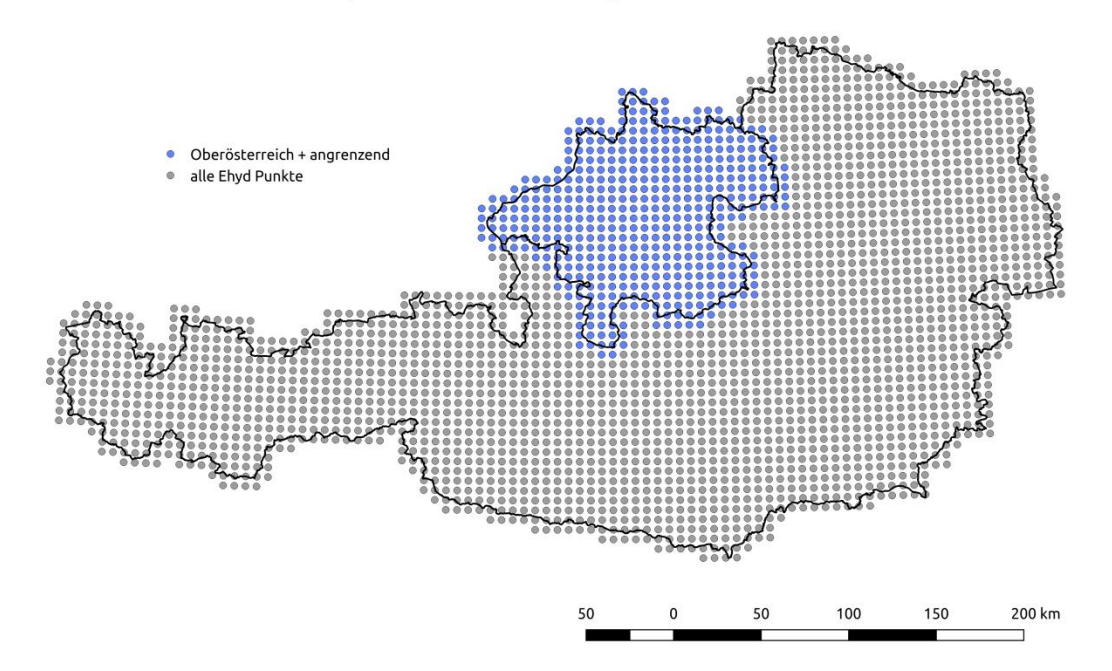

<span id="page-24-1"></span>**Abbildung 15: eHYD Gitterpunkte für Österreich (grau) und für die Auswertung für Oberösterreich herangezogene eHYD-Punkte (blau).**

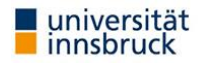

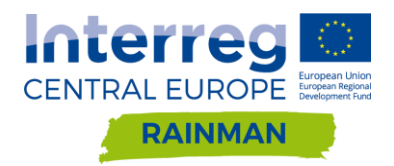

## <span id="page-25-0"></span>**Entwicklung der Starkregengefährdung in Folge des Klimawandels**

Becker (2019) nennt in einer Zusammenschau aktueller Analysen für Deutschland im Wesentlichen zwei Ursachengruppen, die für eine Veränderung des Regenregimes im Zuge der globalen Erwärmung verantwortlich sind. Einerseits sind dies dynamische Ursachen, wie etwa Verschiebungen in der globalen Zirkulation und andererseits thermodynamische Effekte bei den Phasenübergängen von Wasser bei niederschlagsbildenden Prozessen. Letztere sind unter anderem dafür verantwortlich, dass Luftmassen bei höherer Temperatur mehr Wasserdampf pro Volumeneinheit aufnehmen können. Der Sättigungsdampfdruck steigt dabei nach dem Clausius-Clapeyron Kriterium um ungefähr 7 % pro °C Temperaturerhöhung. Während unterschiedliche Studien im Wesentlichen darin übereinstimmen, dass mit steigenden Temperaturen die Intensitäten extremer Niederschlagsereignisse ebenfalls zunehmen werden, wird die Höhe der temperaturabhängigen Skalierung dieser Zunahme noch diskutiert. Lenderik und van Meijgaard (2008) schließen aus einer Auswertung von stündlichen Niederschlagszeitreihen aus den Niederlanden darauf, dass einstündige Niederschlagsextrema bis zu doppelt so schnell mit steigenden Temperaturen zunehmen könnten, als über den Clausius-Clapeyron Zusammenhang zu erwarten wäre. Wenn tägliche Durchschnittstemperaturen mehr als 12 C betragen, kann die Steigerung der stündlichen Niederschlagsintensität laut den Autoren bis zu 14 % pro zusätzlichem Grad betragen. In diesem Zusammenhang wird von einer Super-Clausius-Clapeyron Skalierung der Niederschlagsintensität mit steigenden Temperaturen gesprochen. Auch Berg et al. (2013) schließen aus einer Analyse von Niederschlagsdaten in Deutschland (Stationsdaten, Radarauswertungen, synoptische Beobachtungen) darauf, dass konvektive Niederschläge sensibler auf Temperaturerhöhungen reagieren als stratiforme Niederschläge. Laut den Autoren sind, mit steigenden Temperaturen, konvektive Ereignisse zunehmend für extreme Niederschläge verantwortlich. Eine Skalierung der Niederschlagsintensität mit steigenden Temperaturen kann auch laut dieser Studie für konvektive Ereignisse (mit meist kurzer Dauer und hoher Intensität) bis zu 14 % pro °C betragen. Im Gegensatz dazu schließen Ban et al. (2015) aus einer Auswertung von Ergebnissen eines konvektionsauflösenden Klimamodells darauf, dass sowohl extreme Tagesniederschläge als auch extreme stündliche Niederschläge ungefähr mit dem Clausius-Clapeyron Kriterium um die 7% pro °C Temperaturzunahme skalieren. Neben einer sehr wahrscheinlichen Zunahme der Intensität von Niederschlagsereignissen, insbesondere bei extremen Niederschlägen mit kurzer Dauerstufe, ist für die Frage der Gefährdung durch pluviale Überflutungen auch die Entwicklung der Häufigkeit dieser Ereignisse, sowie die zukünftige Entwicklung im Auftreten von hydrologisch günstigen oder ungünstigen Vorbedingungen (z.B. Vorfeuchtebedingungen bei Ereignisbeginn) maßgeblich. (Giorgi et al., 2019) gehen von einer Zunahme der mittleren Länge von Trockenperioden bei gleichzeitiger Abnahme von Tagen mit Niederschlag aus. Auch in dieser Studie gehen die Autoren von einer Entwicklung hin zu tendenziell selteneren, dafür aber extremeren Niederschlagsereignissen aus. Darüber, welche Auswirkungen diese Entwicklungen auf die Gefährdung von Infrastruktur durch Starkniederschlagsereignisse oder den Wasserhaushalt alpiner Einzugsgebiete haben könnten geben u.a. Nissen und Ulbrich (2017) oder Meißl et al. (2017) erste Anhaltspunkte.

Der mögliche Einfluss zukünftiger klimatischer Entwicklungen auf die Gefährdung durch Überflutungen in Folge von Starkniederschlagsereignissen wurde in der RAINMAN Pilotstudie Oberösterreich nicht vertieft untersucht. Entsprechende Untersuchungen für ausgewählte Gebiete in Oberösterreich wurden in den beiden Projekten SAFFER-CC () und AQUACLEW (https://aquaclew.eu) angestellt (Strehz et al., 2015; Lumassegger et al., 2016a; Lumassegger et al., 2016b). Auch die in diesen Projekten durchgeführten Untersuchungen zeigen, dass für verschiedene Regionen in Oberösterreich mit den zu erwartenden steigenden Temperaturen in Zukunft auch mit einer Zunahme der Niederschlagsintensitäten zu rechnen sein wird. Je extremer das Niederschlagsereignis und je kürzer die Niederschlagsdauer, desto stärker könnten die Intensitäten der Niederschlagsereignisse im Vergleich zur aktuellen Situation steigen. Basierend auf diesen Annahmen ist davon auszugehen, dass in Zukunft die Anzahl betroffener Gebäude und überfluteter Flächen bei entsprechend ähnlichen Vorbedingungen in den betroffenen Gebieten noch deutlich größer sein könnte als unter aktuellen Randbedingungen.

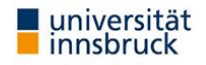

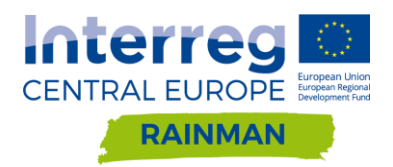

# <span id="page-26-0"></span>**3.3. In situ Regensimulation – Beregnungsexperimente**

In den Jahren 2015 bis 2018 wurden im Rahmen der Projekte SAFFER-CC und RAINMAN seitens des Bundesforschungs- und Ausbildungszentrum für Wald, Naturgefahren und Landschaft (BFW) in Oberösterreich Starkregenexperimente durchgeführt. An insgesamt 14 Standorten im siedlungsrelevanten Raum wurden Flächen größer 50 m² mit künstlichen Starkniederschlägen beaufschlagt und die Abflussbildungsprozesse dabei beobachtet und gemessen. In Annex A [3.3](#page-26-0) werden die Ergebnisse der Beregnungsversuche der Pilotgebiete Leonding und Seewalchen (Kraims) näher erläutert. Die Beregnungsversuche BF1-BF10 (siehe [Abbildung 131\)](#page-131-0) wurden im Rahmen von SAFFER-CC durchgeführt. Die aus den Versuchen abgeleiteten Modellparameter bilden die Grundlage für Kapitel 8.

Das Institut für Naturgefahren des BFW verfügt über jahrzehntelange Erfahrung in der Hydropedologie. Eine Datenbank mit mehr als 430 derartiger Regensimulationen auf der Hangskala bildet zusammen mit einer Vielzahl weiterer bodenphysikalischer Untersuchungen die Grundlage für die Abschätzung von Oberflächenverlust und Oberflächenreibung für verschiedene hydrologische Reaktionseinheiten (HRE) bei Starkregen. Dabei durchlaufen solche Experimente ein mehrstufiges Verfahren:

- Standortsauswahl
- Bodenhydrologische Standortsbeschreibung
- Starkregenexperimente
- Probenwerbung und bodenphysikalische Laboranalytik
- Hydrologische Modellierung der Ergebnisse

Die zu untersuchenden Standorte werden nach hydropedologischen sowie logistischen Kriterien ausgewählt. Einerseits ist wichtig, dass sie für das Projektgebiet bzw. die zugrunde liegenden Abflussprozesse eine entsprechende hydropedologische Repräsentativität aufweisen. Andererseits sind ihre Erreichbarkeit bzw. Wasserversorgung bei der Auswahl ein limitierender Faktor. Die solcherart gewählten Standorte werden einer standardisierten bodenhydrologischen Standortsbeschreibung unterzogen, wobei am Bodenprofil, dem Standort und seinem Raumbezug Parameter für eine prozessorientierte Bewertung erhoben und interpretiert werden. Grundlage für diese Methode ist das Merkblatt DWA-M 922 (Bodenhydrologische Kartierung und Modellierung; DWA 2020). Die Starkregenexperimente sind derart ausgelegt, dass am Ende der Fließstrecke (10 bzw. 16 m) über eine Regenrinne Oberflächenabfluss gesammelt und quantifiziert wird. Gegebenenfalls wird mit dem Abfluss an der Oberfläche auch oberflächennaher Zwischenabfluss gemessen, wenn beispielsweise dieser über einer Stauschicht aufgefangen werden kann. Als Starkregen wird standardisiert ein mindestens 1-Stunden-Regen mit einer extremen Regenintensität von 100 mm/h als Blockregen aufgebracht. Diese Normierung ist für die Vergleichbarkeit verschiedener hydrologischer Reaktionseinheiten bedeutend. Eine detaillierte Beschreibung der Regenanlage und ihres Aufbaus findet sich in Markart & Kohl 1995. Für eine detailliertere Untersuchung unterschiedlicher Abflussprozesse, wie beispielsweise Infiltrations- und Fließverhalten werden in weiteren Versuchen Regenmengen zeitlich variiert bzw. das Wasser nicht als Regen, sondern als Runon aufgetragen (Wasserzulauf auf die Fläche von oben). Simulierte kurze Regenpausen können den Effekt eines Luftpolsters im Boden zur Folge haben mit zeitweilig reduzierter Infiltrationsrate. Begleitet werden die Regenexperimente von einem Monitoring der Bodenfeuchte. In einem Bodenprofil relativ zentral in der Regenfläche gelegen werden nach Möglichkeit in sechs Tiefenstufen (10, 20, 30, 40, 50, 60 cm) via Bodenfeuchtesonden (TDR-System) die Veränderungen im Wassergehalt vor, während und nach der Beregnung registriert. An einem weiteren Bodenprofil ausserhalb der Beregnungsfläche, jedoch repräsentativ für diese, werden Stechzylinderproben und Lockermaterial geworben und dieses im bodenphysikalischen Labor analysiert. Daraus resultieren Substanzvolumina und Porenräume die wiederum helfen die beobachteten Prozesse zu interpretieren. Ein verbessertes Prozessverständnis und daraus abgeleitete Modellparameter werden genutzt um Niederschlag/Abfluss-Modellierungen zu validieren bzw. Mängel derselben aufzeigen zu können.

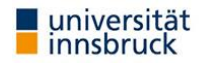

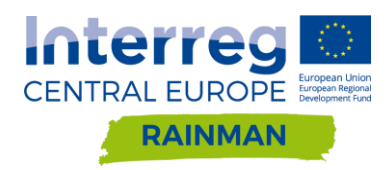

# <span id="page-27-0"></span>**4. Netzauflösung**

In diesem Kapitel soll der Einfluss unterschiedlicher Netzauflösungen auf die Ergebnisse 2-dimensionaler hydrodynamischer Berechnungen untersucht und dargestellt werden. Die Verwendung höherer Netzauflösungen ist dabei vor allem durch die Qualität der verfügbaren Eingangsdaten für die Modellierung und die benötigten Rechenkapazitäten/maximale Knotenzahl bei einem betrachteten Untersuchungsbiet begrenzt. Eine Erhöhung des Detailgrades und der Komplexität eines Modelles resultiert nicht zwangsläufig in einer höheren Aussagekraft der Modellresultate (Schubert et. al, 2008; Schubert und Sanders, 2012). In der Praxis gilt es daher in der Modellierung einen geeigneten Kompromiss zwischen dem Detailgrad und dem Bearbeitungs- und Berechnungsaufwand zu finden.

Während bei raster-basierten Modellen die Auflösung des DGMs auch der Auflösung des Rechennetzes entspricht, ist die Auflösung des Rechennetzes bei Modellen, die mit flexiblen Rechennetzen arbeiten, grundsätzlich von der Auflösung des DGMs entkoppelt. Das bedeutet, dass die Höheninformation eines flexiblen, hochaufgelösten Rechennetzes (z.B. durchschnittlicher Element/Zellgröße <1m²) auch auf einem gröberen Höhenmodell (z.B. 2, 5 oder 10m) basieren kann (und vice versa). Die Auflösung des Rechennetzes gibt nicht zwangsläufig die Auflösung/Genauigkeit der verwendeten Höheninformationen wieder. Insofern täuscht ein feines Netz, das auf einer sehr groben Höheninformation basiert, eine nicht vorhandene Genauigkeit vor.

Um den Einfluss unterschiedlicher Netzauflösungen auf modellierte Oberflächenabflusstiefen abzuschätzen, wurden in zwei RAINMAN Pilotgebieten Simulationen mit Hydro\_AS-2D (unstrukturiertes Rechennetz) und FloodArea (raster-basiertes Modell) mit variierenden Netz- bzw. Rasterauflösungen durchgeführt. Für ausgewählte Szenarien wurden im Pilotgebiet Schwertberg Simulationen mit JFLOW durchgeführt und die Ergebnisse der drei Softwarepakete untereinander verglichen. Die in diesem Kapitel angegebenen und dargestellten Rechenzeiten für die drei Softwarepakete sind auf Grund von Unterschieden bei den verwendeten Rechnern nicht exakt vergleichbar; die Angaben sind als Größenordnungen zu verstehen. Für unterschiedliche Modellsetups (Anzahl verfügbarer Rechenkerne, GPU und CPU Spezifikationen, RAM, etc.) können sich deutlich abweichende Rechenzeiten ergeben.

# <span id="page-27-1"></span>**4.1. Untersuchungsszenarien**

Der Einfluss der Netz- bzw. Rasterauflösung auf Modellergebnisse der Softwarepakete Hydro\_AS-2D und FloodArea wurde an Hand von Simulationen von Oberflächenabflüssen für zwei RAINMAN Pilotgebiete untersucht. Das Softwarepaket JFLOW wurde für das das Pilotgebiet Schwertberg untersucht und die Ergebnisse mit den Rechenläufen von Hydro\_AS-2D und FloodArea verglichen. Um den Einfluss unterschiedlicher Netzauflösungen auf modellierte Überflutungshöhen isoliert betrachten zu können, wurde die Auflösung variiert, während alle anderen Anfangs- und Randbedingungen der Simulationen konstant gehalten wurden.

## <span id="page-27-2"></span>**Pre-Processing der digitalen Geländemodelle**

Basierend auf dem 0.5m DGM des Landes Oberösterreich wurden die jeweils gröber aufgelösten Höhenmodelle, die für den Vergleich der Netzauflösungen verwendet wurden, mit *bilinearem resampling* in SAGA GIS erzeugt. Es wurden DGMs mit Auflösungen von 1m, 2.5m, 5m und 10m aus dem ursprünglichen 0.5m DGM erzeugt. Die entstehenden Abweichungen in der Höheninformation sind anhand von exemplarischen Höhenverläufen im Pilotgebiet Seewalchen dargestellt [\(Abbildung 16\)](#page-28-0). Die Lage der Schnitte kann aus [Abbildung 22](#page-35-0) entnommen werden. Es ergibt sich eine Höhenabweichung bis zu einem Meter für das 10m DGM. Das Gerinne in Schnitt B-B wird ab einer Auflösung von 5m geometrisch nicht mehr erkennbar

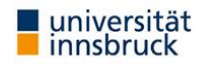

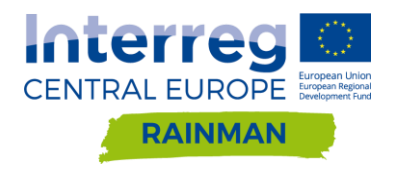

abgebildet. Die Schnitte für das 0.5m und 1m DGM sind jedoch nahezu ident mit geringen Abweichungen im Bereich des Gerinnes in Schnitt B-B.

Während für die Modellrechnungen mit Hydro\_AS-2D die Gebäudeflächen aus dem Rechennetz ausgespart wurden, wurden für die Berechnungen mit FloodArea und JFlow die Gebäudeflächen im DGM pauschal um 7m erhöht. In beiden Herangehensweisen sind damit die entsprechenden Flächen als nicht überströmbar modelliert. Für die unterschiedlichen Raster Auflösungen in den FloodArea Simulationen wurden alle Rasterzellen erhöht, deren Zellmittelpunkt innerhalb der Gebäudepolygone liegt (Standardeinstellung der gdal Funktion gdal rastersize). Bei Rastern mit gröberer Auflösung ergeben sich dadurch z.T. beträchtliche Abweichungen zwischen der Raster- und Vektorrepräsentation der Gebäudeflächen (siehe [Abbildung 17\)](#page-29-0). Für die Rechenläufe mit Hydro\_AS-2D ist dieser Effekt nicht relevant, da das Modell mit einem flexiblen Rechennetz arbeitet (d.h. eine korrekte geometrische Repräsentation der Gebäudeflächen ist auch bei gröberer Netzauflösung gewährleistet, vgl. [Abbildung 22](#page-35-0) bis [Abbildung 26\)](#page-37-0).

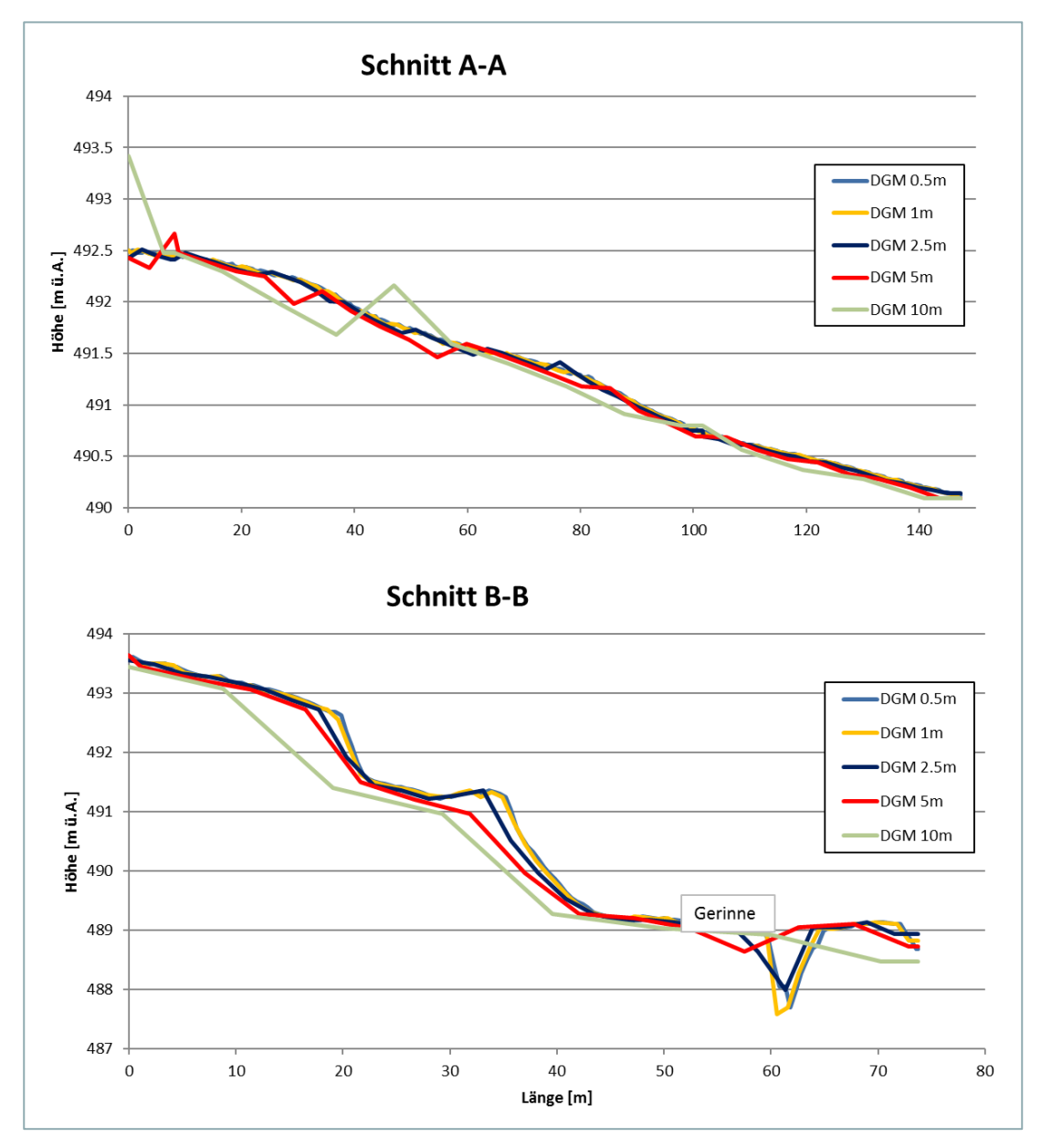

<span id="page-28-0"></span>**Abbildung 16: Längsschnitte durch das Höhenmodell (Gebiet Seewalchen) für verschiedene Auflösungen. Das Gerinne in Schnitt B-B wird ab einer Auflösung von 5m nicht mehr abgebildet. Die Lage der Schnitte ist in [Abbildung 22](#page-35-0) dargestellt.**

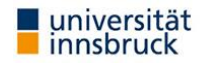

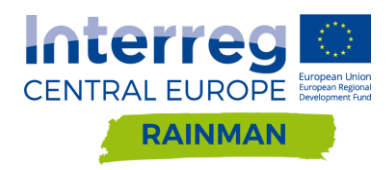

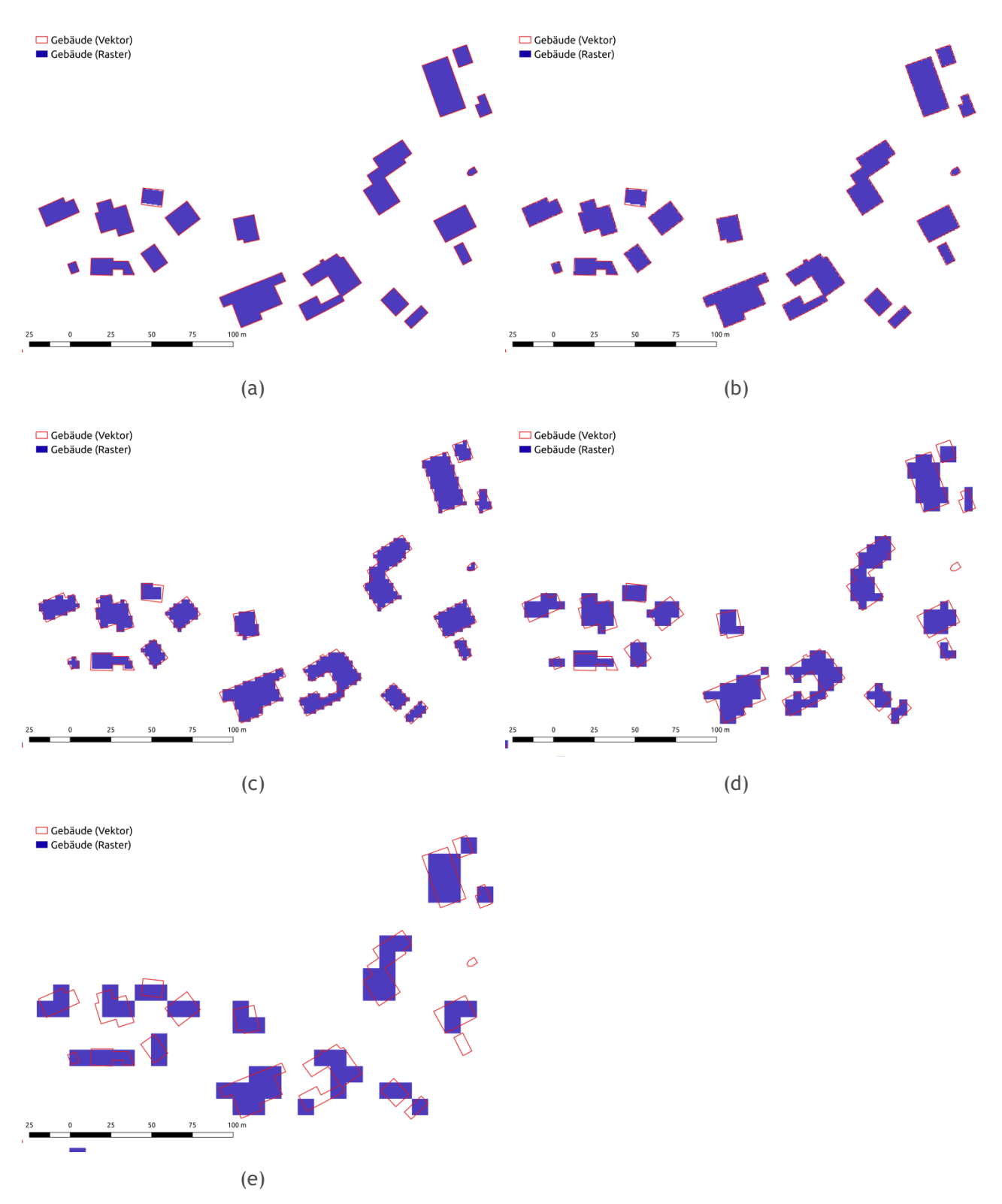

<span id="page-29-0"></span>**Abbildung 17: Repräsentation von Gebäuden in unterschiedlichen Rasterauflösungen im Vergleich zu den Vektorumrissen der Gebäude. (a) 0.5m Raster, (b) 1m Raster, (c) 2.5m Raster, (d) 5m Raster, (e) 10m Raster. Ab einer Auflösung gröber als 1m ergeben sich auf Grund der gröberen Rasterrepräsentation deutlich sichtbare Abweichungen von der Vektorgeometrie.**

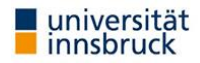

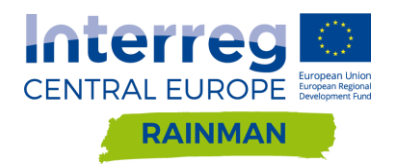

## <span id="page-30-0"></span>**Simulationsläufe FloodArea**

Das in FloodArea integrierte Verfahren basiert auf einem Ansatz bei welchem jeweils die 8 Nachbarn einer Rasterzelle betrachtet werden. Die Abflussberechnung erfolgt nach der Fließformel nach Manning-Strickler basierend auf der Wasserspiegelneigung und der Exposition. Dabei wird in jedem Iterationsschritt die Neigung des Wasserspiegels neu berechnet und die Wasserspiegellinie in Richtung des größten Gefälles in der Manning-Strickler Formel verwendet (vgl. Geomer 2017). Um den Einfluss der Raster-Auflösungen für Modellergebnisse mit FloodArea zu betrachten wurden für die beiden Gebiete Seewalchen und Schwertberg jeweils fünf Modelldurchläufe mit unterschiedlicher Rasterauflösung gerechnet. [Tabelle 4](#page-30-1) gibt einen Überblick über die durchgeführten Simulationen. Die Simulationsläufe in der feinsten Rasterauflösung von 0.5m benötigten (unter Ausnutzung von 4 Rechenkernen) ca. 1 Tag, Modellrechnungen in gröberer Rasterauflösung max. 5h (1m Auflösung) bzw. wenige Minuten (Auflösung gröber als 1m).

<span id="page-30-1"></span>**Tabelle 4: Übersicht der Rechenzeiten für FloodArea Simulationen mit unterschiedlicher Rasterauflösung für die betrachteten Untersuchungsgebiete Seewalchen (ca. 3km<sup>2</sup> ) und Schwertberg (ca. 2,2km<sup>2</sup> ).**

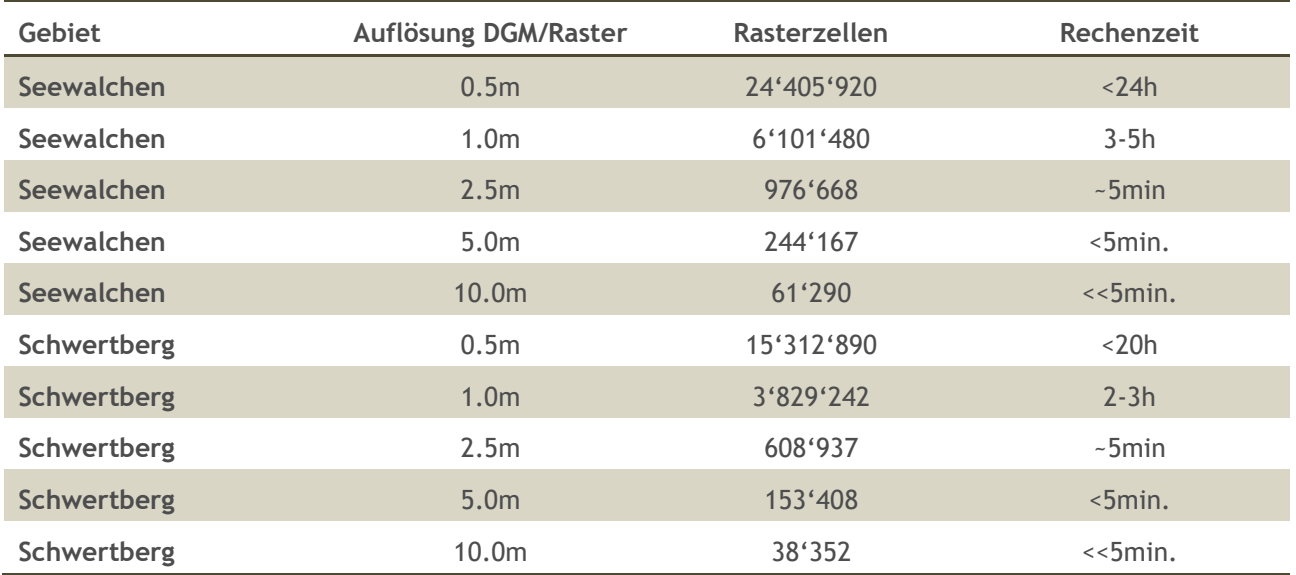

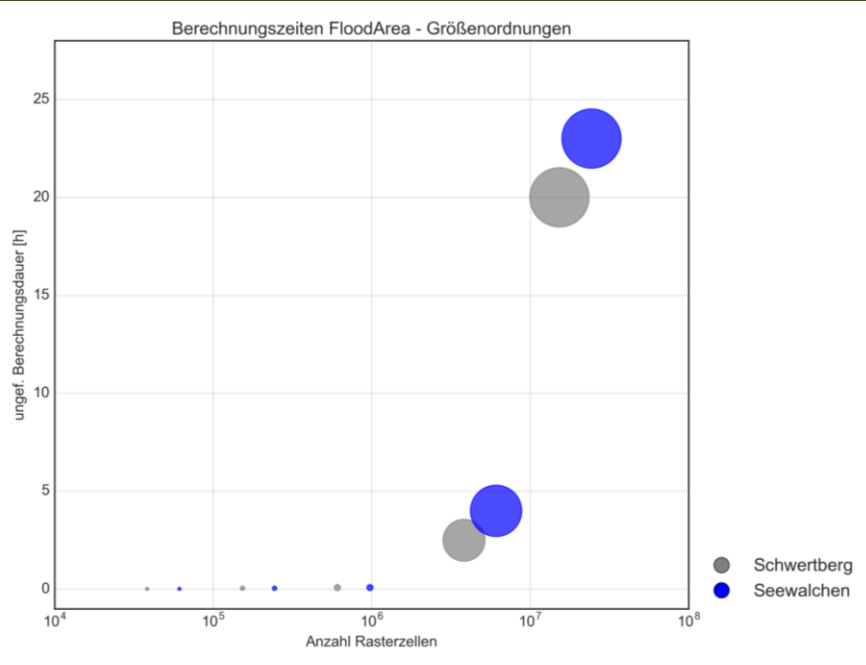

**Abbildung 18: Rechenzeiten FloodArea. Die Größe der dargestellten Kreise spiegelt die Größe des Bereichs wider, in der sich die Rechenzeiten bewegen; die entsprechenden Zeitangaben sind als grobe Größenordnung zu interpretieren.**

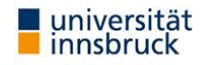

# <span id="page-31-0"></span>**Simulationsläufe Hydro\_AS-2D**

Mit Hydro\_AS-2D wurden sowohl der Einfluss des DGMs bei selber Netzauflösung als auch die Auswirkungen unterschiedlicher Höhen- und Netzauflösungen auf die Simulationsergebnisse mit der Softwareversion 4.4.7 betrachtet. In der verwendeten Hydro\_AS-2D Version besteht eine Limitierung bezüglich der maximalen Anzahl an Knoten (3.5 Millionen) und Elementen (7 Millionen) in einem Modell. In beiden Gebieten war eine Berechnung mit 0.5 m Auflösung des gesamten Gebietes aufgrund dieser Limitierung nicht möglich. In unstrukturierten Netzen ist es allerdings möglich, verschiedene Auflösungen für Bereiche oder Materialtypen zu definieren. Die Diskretisierung des Siedlungsbereiches mit einer hohen Netzauflösung und gleichzeitig einer groben Diskretisierung des Vorlandes ist eine Möglichkeit die Knoten bzw. Elementzahl zu reduzieren und damit Berechnungszeiten zu optimieren.

Bei der Diskretisierung des Rechennetzes mit verschiedenen Auflösungen sollten grundsätzlich folgende Mindestanforderungen hinsichtlich Netzqualität eingehalten werden (Hydrotec 2019):

- Minimaler Innenwinkel 5°
- Größenordnung zwischen benachbarten Elementen kleiner 1 zu 10
- An einem Netzknoten sollten maximal 10 Elemente angeschlossen sein

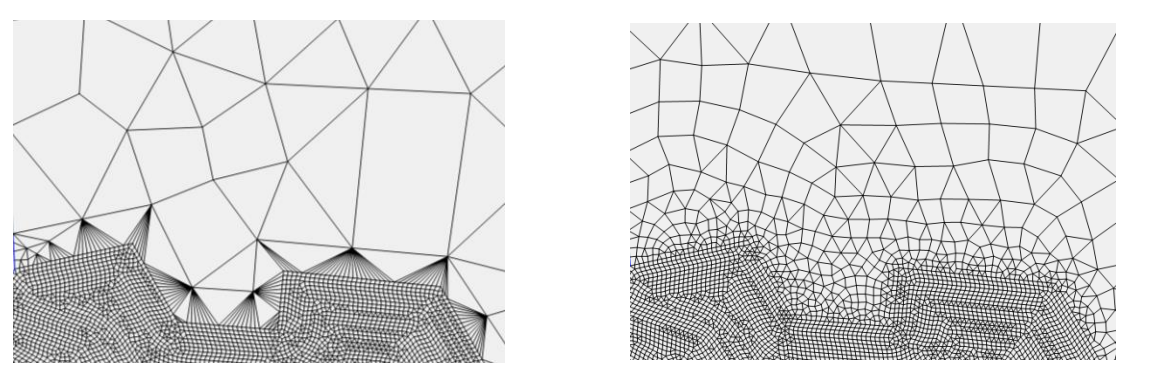

**Abbildung 19: Übergang Netz Siedlungsbereich - Vorland ohne Berücksichtigung von Netzqualitätskriterien (links) und mit Netzoptimierung (rechts)**

Für die Sensitivitätsanalysen wurde in beiden Gebieten ein partiell hochaufgelöstes Berechnungsnetz erstellt mit einer Auflösung von 0.5m im Siedlungsbereich und 2.5m bzw. 4m im Vorland (Freilandbereich).

In einem Teilbereich von Schwertberg wurde die Sensitivität verschiedener Netzauflösungen im Vorland untersucht. Hintergrund dabei war, etwaige Unterschiede in den sich ausbildenden primären Fließwegen zu untersuchen. Nachfolgend (in [Tabelle 5](#page-31-1) und [Tabelle 6\)](#page-32-0) sind die untersuchten Szenarien zusammengefasst:

<span id="page-31-1"></span>Tabelle 5: Übersicht der mit Hydro\_AS-2D untersuchten Szenarien Garten rau (k<sub>St</sub>=2) Dauer=120min für die Pilotgebiete **Seewalchen und Schwertberg unter Angabe der Rechenzeit und des mittleren Rechenzeitschrittes.**

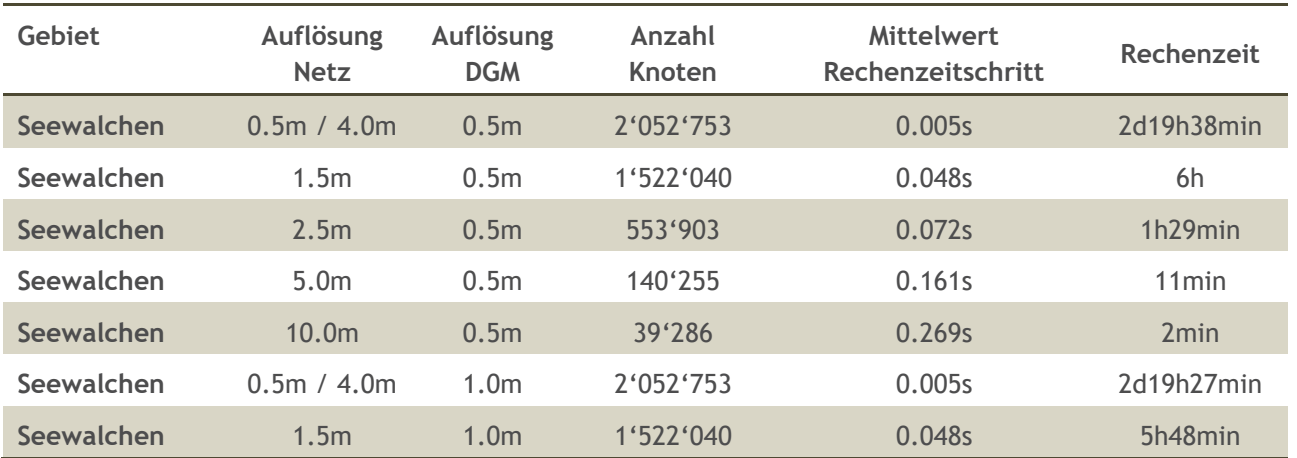

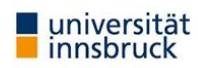

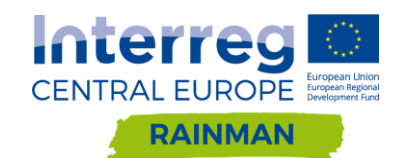

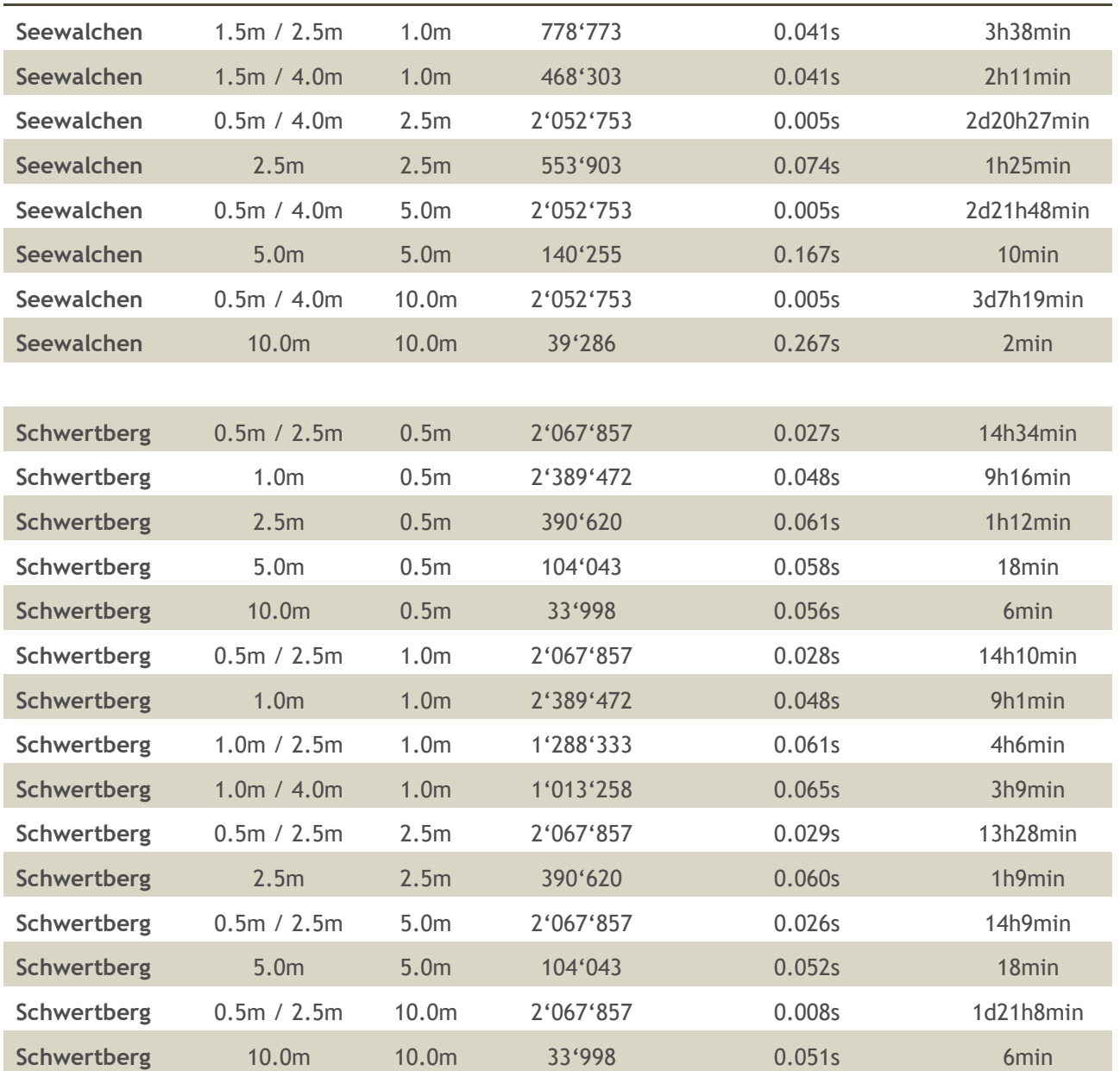

<span id="page-32-0"></span>**Tabelle 6: Übersicht der mit Hydro\_AS-2D untersuchten Szenarien Garten normal (kSt=10) Dauer=120min für die Pilotgebiete Seewalchen und Schwertberg unter Angabe der Rechenzeit und des mittleren Rechenzeitschrittes.**

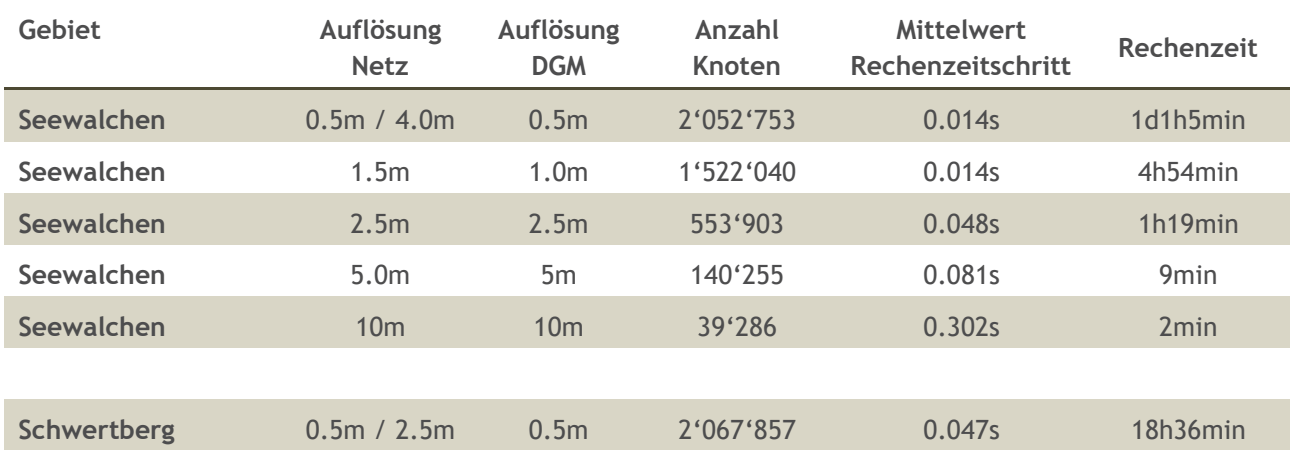

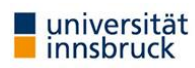

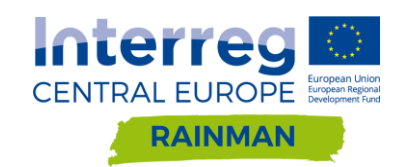

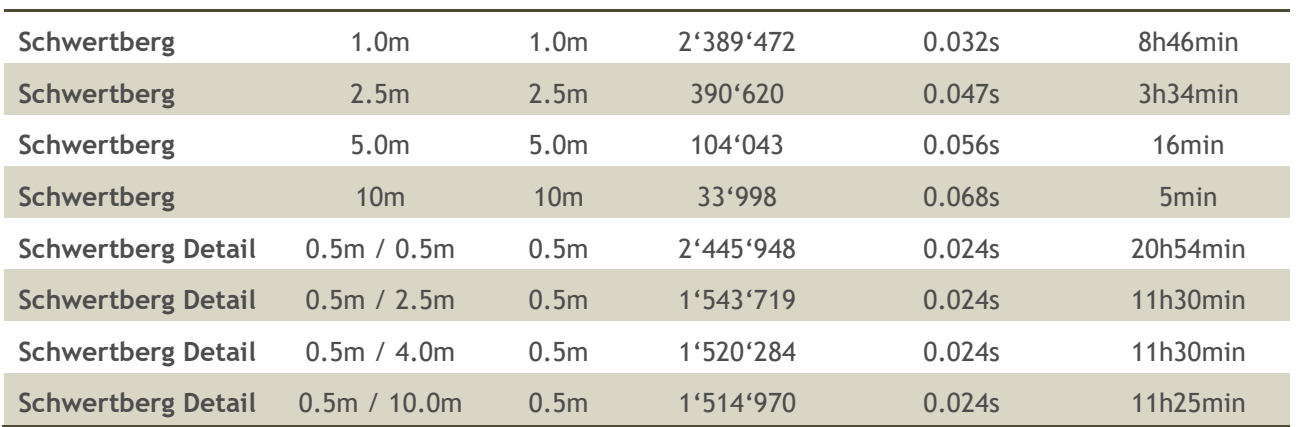

#### Rechenzeit und Berechnungszeitschritte (vgl. Hydrotec 2019)

Hydro\_AS-2D verwendet ein explizites Zeitschrittverfahren, dabei muss jedes benetzte Knotenpaar des Berechnungsnetzes die Courant-Friedrichs-Lewy Stabilitätsbedingung erfüllen:

$$
\Delta t \le \min \frac{\Delta L}{|v| + \sqrt{g * h}}
$$

mit  $\Delta L$  als charakteristische Länge (entspricht dem Abstand der Knoten) und v als Komponentenvektor der tiefengemittelten Strömungsgeschwindigkeit. Ein Knoten wird erst ab einer vorab definierten minimalen Wassertiefe (Standardeinstellung beträgt 0.01m) für die Einhaltung des Kriteriums betrachtet. Im Rahmen der durchgeführten Sensitivitätsanalysen wurde diese minimale Wassertiefe mit 0.001m gewählt. Die über das CFL Kriterium gesteuerten internen Zeitschrittlängen werden damit maßgeblich vom minimalen Knotenabstand beeinflusst, wodurch sehr kleine Elemente (wie z.B. an Fließhindernissen wie Mauern gegeben vgl. Kapitel [5.2\)](#page-76-0) einen großen Einfluss auf die Rechenzeiten haben. Die Eingabe von Niederschlagszeitreihen und Ausgabe von Berechnungsergebnissen kann unabhängig vom internen Berechnungszeitschritt gewählt werden. Aus den Eingabedaten wird zwischen deren Stützstellen linear interpoliert.

Ausschlaggebend für den internen Berechnungszeitschritt ist das ungünstigste benetzte Element. Betrachtet man die Rechenzeit in Abhängigkeit der Knotenanzahl in [Abbildung 20,](#page-33-0) so ergibt sich eine große Streuung für Netze mit ca. 2Mio Knoten. Dabei kann ein deutlicher Unterschied zwischen den Pilotgebieten bei nahezu identer Knotenanzahl festgestellt werden.

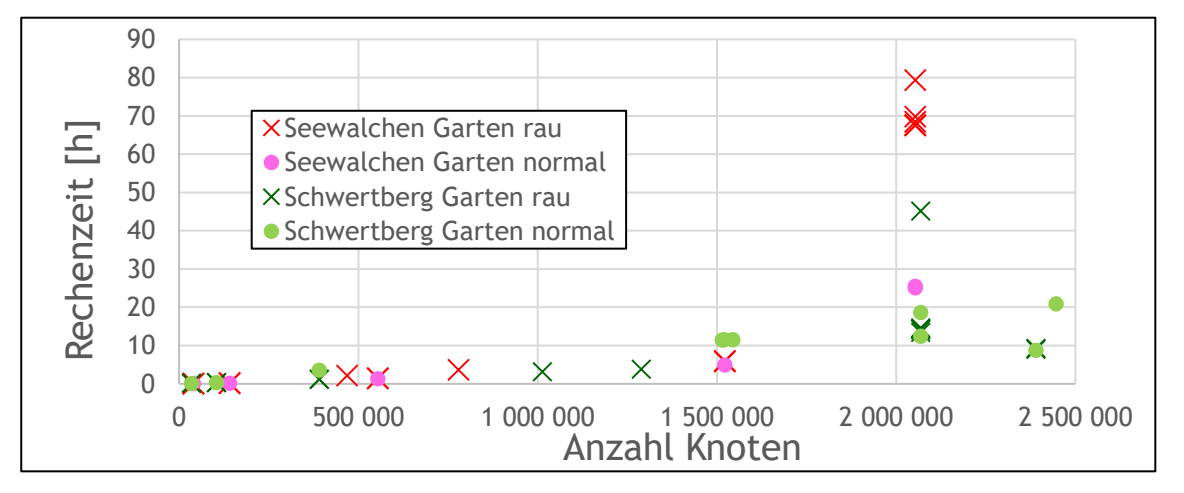

<span id="page-33-0"></span>**Abbildung 20: Darstellung der Berechnungszeit in Abhängigkeit von Knotenanzahl und Rauheit des Garten.** 

Betrachtet man die internen Rechenzeitschritte des partiell hochaufgelösten Netzes in [Abbildung 21](#page-34-0) so können folgende Schlussfolgerungen gezogen werden:

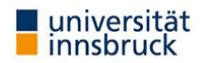

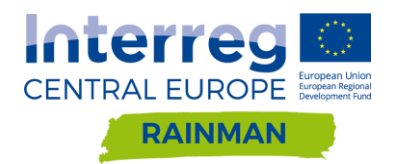

- Die Rechenzeit wird neben der Knotenanzahl maßgeblich von der Diskretisierung sowie der Topographie des Rechennetzes beeinflusst. Kleine Elemente mit geringen Knotenabständen können die internen Zeitschritte deutlich reduzieren und damit zu einer längeren Berechnungsdauer führen.
- Es konnte festgestellt werden, dass grundsätzlich ein raues Netz zu einer längeren Berechnungszeit führt. Eine mögliche Erklärung dafür ist, dass ein raues Netz tendenziell zwar zu langsameren Fließgeschwindigkeiten führt aber gleichzeitig zu größeren Wassertiefen. Der zweite Effekt hat auch eine längere Benetzung mit höheren Wasserständen (über dem CFL-Mindestwasserstand) von kleinen Elementen im Siedlungsgebiet zur Folge. Eine häufigere Anwendung des CFL Kriteriums bei kleinen Flächen führt entsprechend zu einer längeren Rechenzeit.
- Die Gebietscharakteristik hat einen Einfluss auf die Rechenzeit. Im Pilotgebiet Seewalchen kann das Wasser beispielweise frei abfließen während es in Schwertberg zu einem Aufstau des Abflusses im Siedlungsgebiet kommt. Dadurch kommt eine erhöhte Rauheit im Gebiet Seewalchen auch in der zweiten Hälfte der Simulation noch zu tragen. Hier erfolgt bereits der Einstau im Gebiet Schwertberg und die Rechenzeitschritte in beiden Simulationsläufen sind gleich. Eine höhere Rauheit wirkt sich in diesem Zeitabschnitt für Schwertberg nicht mehr auf die Rechenzeit aus.

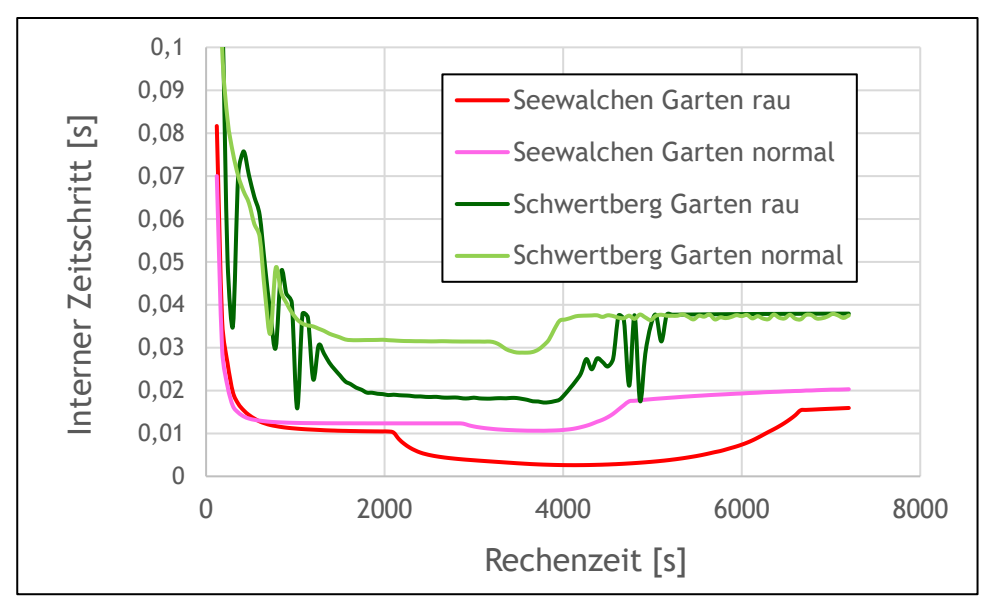

<span id="page-34-0"></span>**Abbildung 21: Interne Rechenzeitschritte der Pilotgebiete Seewalchen und Schwertberg für das partiell hochaufgelöste Rechennetz mit DGM 0.5m für Garten normal und Garten rau.**

#### Seewalchen

In Seewalchen wurde ein partiell hochaufgelöstes Berechnungsnetz mit einer Auflösung von 0.5 m im Siedlungsbereich und 4 m für die Freilandflächen (Vorland) erstellt, welches in [Abbildung 22](#page-35-0) dargestellt ist. Für dieses partiell hochaufgelöste Netz wurden 5 Varianten durch Interpolation verschiedener Höheninformationen (DGM von 0.5 - 10m) erstellt. Weiters wurden einheitliche Auflösungen für die verschiedenen DGMs erstellt. In Seewalchen konnte aufgrund der maximalen Knotenanzahl in Hydro\_AS-2D kein Simulationsnetz mit einer flächendeckenden Auflösung von 1 m erstellt bzw. simuliert werden, weshalb die kleinste Auflösung für die Berechnung des Gesamtgebietes mit 1.5 m definiert wurde [\(Abbildung 23\)](#page-35-1). Bei diesem Netz wurde die Höheninformation des 1 m DGM interpoliert. Die restlichen Netze wurden mit einer Auflösung von 2.5m, 5m und 10m erstellt [\(Abbildung 23](#page-35-1) - [Abbildung 26\)](#page-37-0). Für die Netze mit einheitlicher Auflösung wurde jeweils eine Variante mit dem 0.5m DGM des Landes Oberösterreich erstellt.

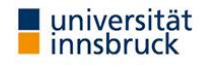

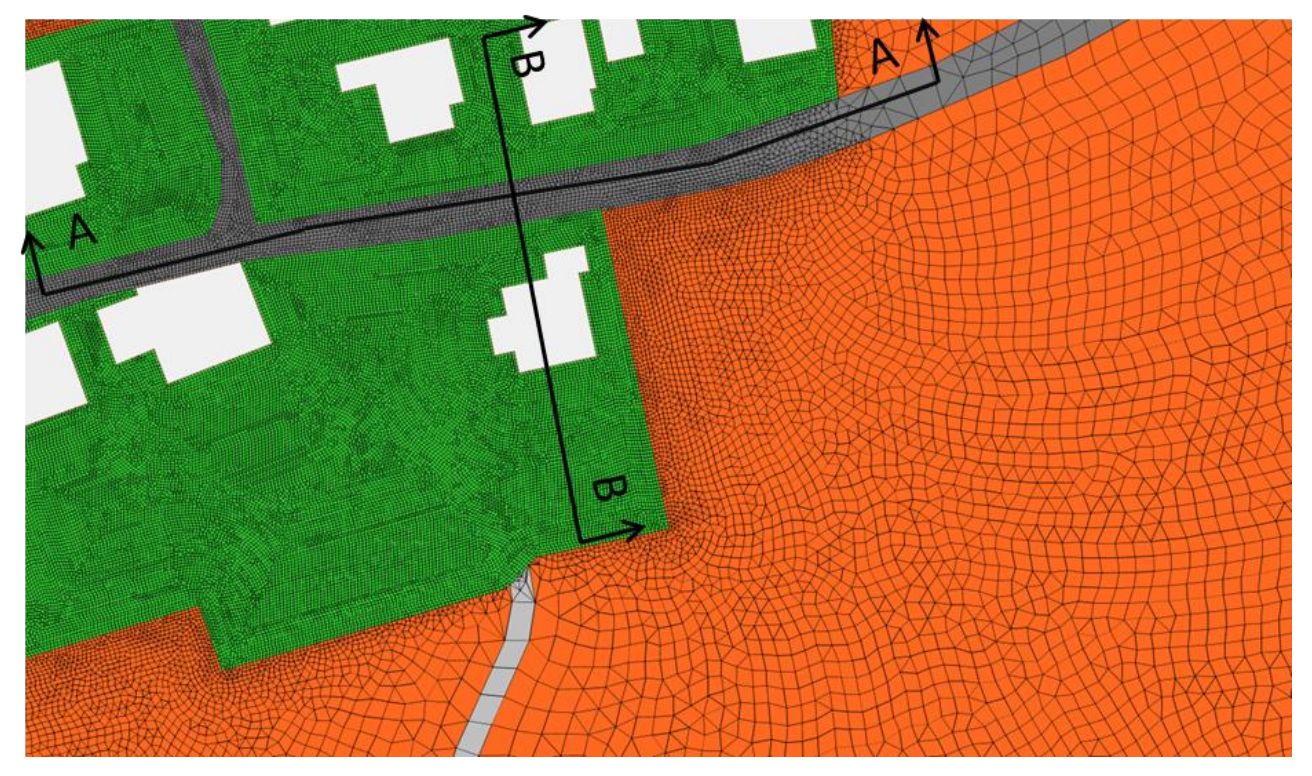

**Abbildung 22: Detailausschnitt hochaufgelöstes Berechnungsnetz Seewalchen mit einer Auflösung von 0.5 m im Siedlungsbereich und 4 m in den Freilandflächen**

<span id="page-35-0"></span>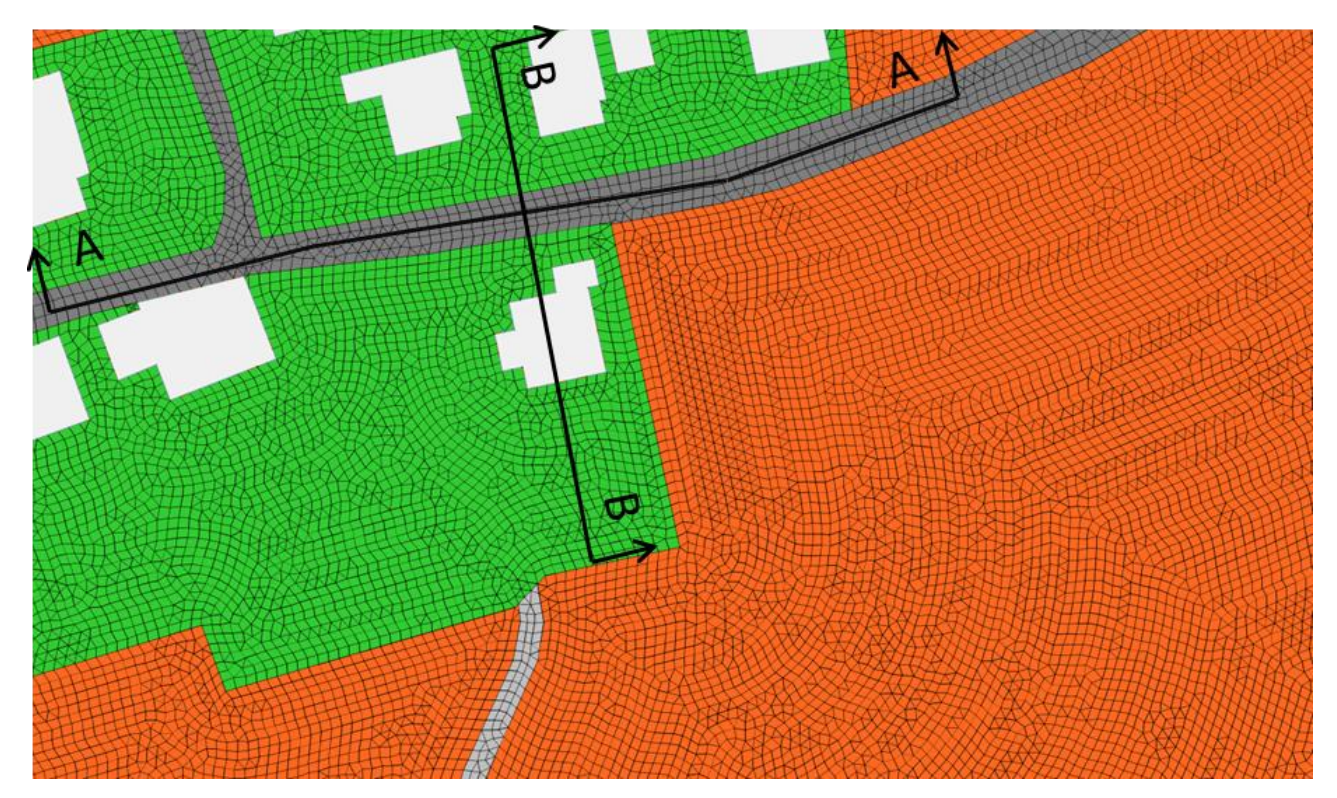

<span id="page-35-1"></span>**Abbildung 23: Detailausschnitt Simulationsnetz Seewalchen mit 1.5m Auflösung im gesamten Modellgebiet**

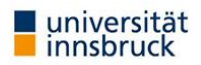
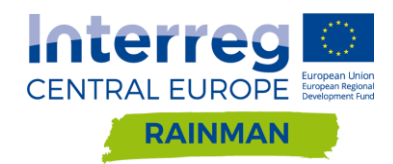

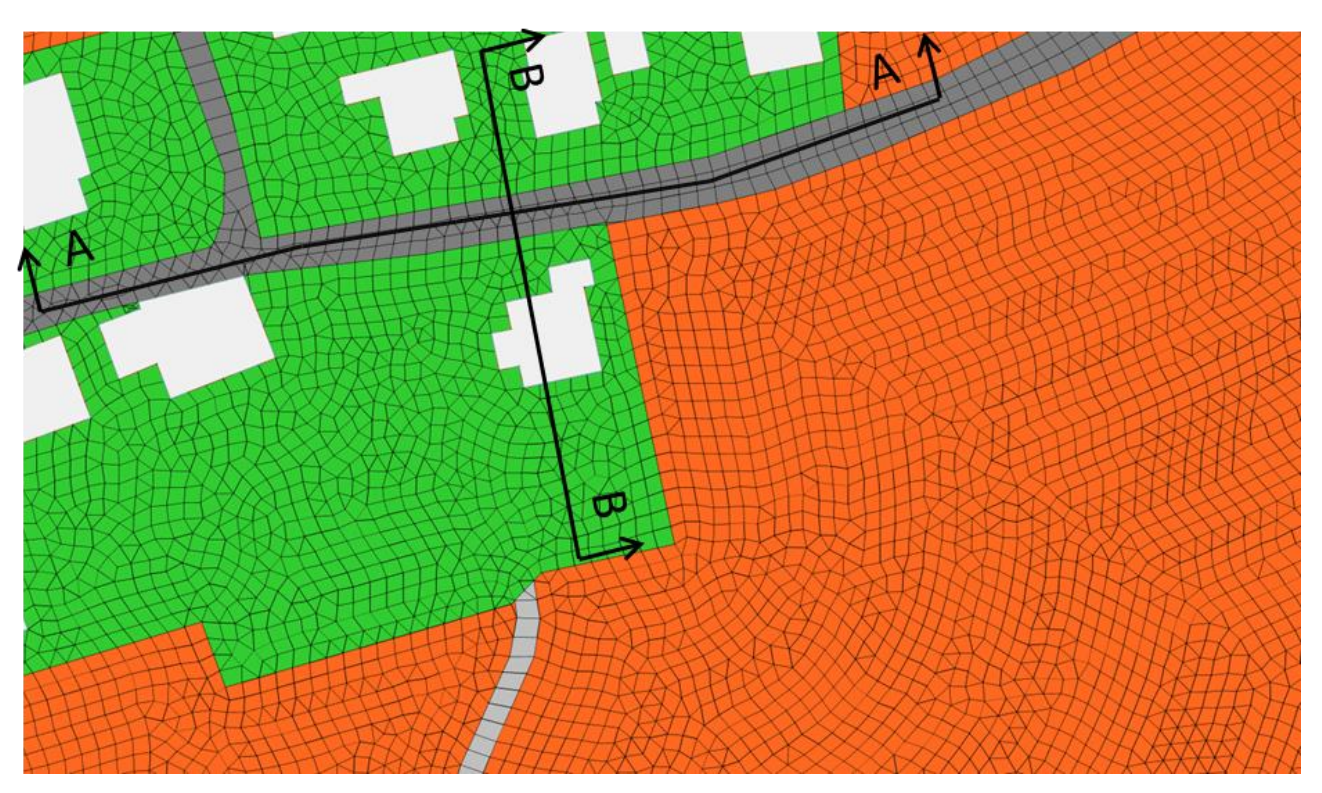

**Abbildung 24: Detailausschnitt Simulationsnetz Seewalchen mit 2.5m Auflösung im gesamten Modellgebiet**

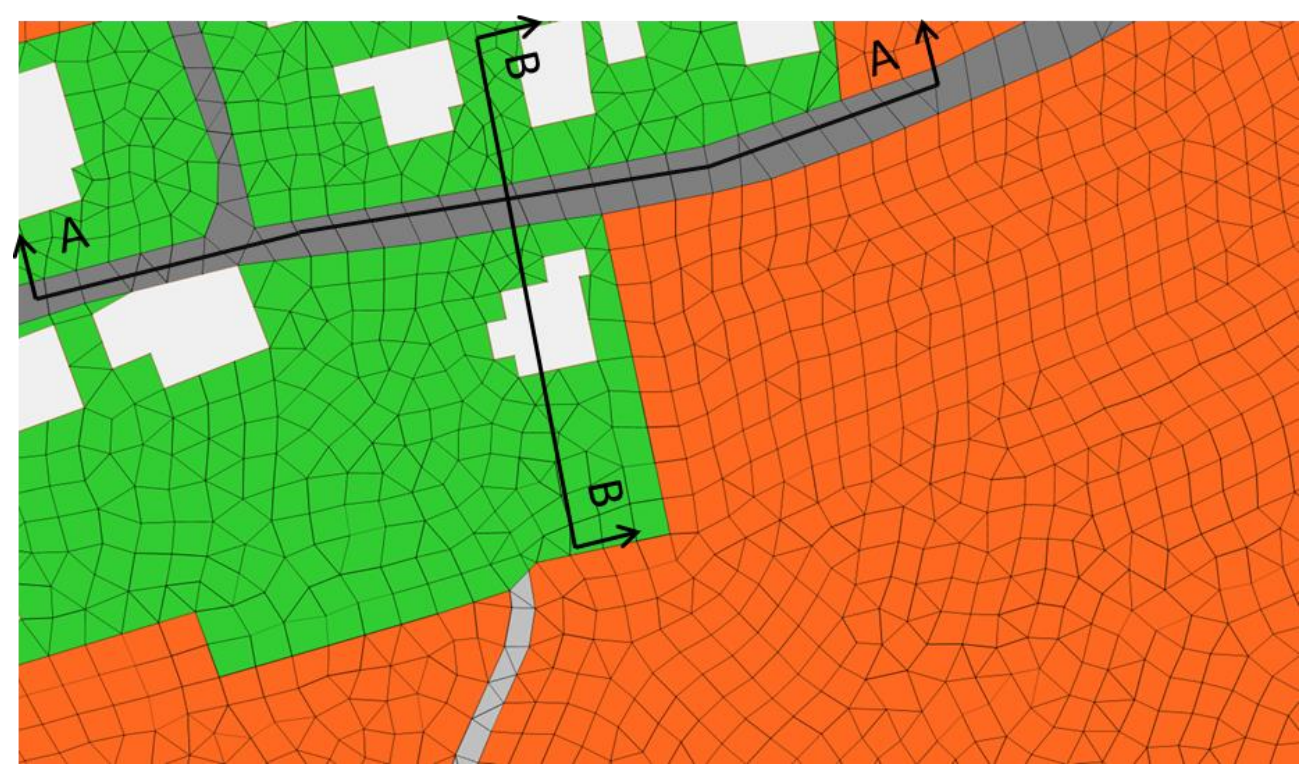

**Abbildung 25: Detailausschnitt Simulationsnetz Seewalchen mit 5m Auflösung im gesamten Modellgebiet**

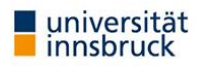

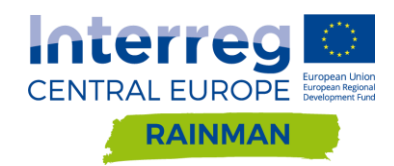

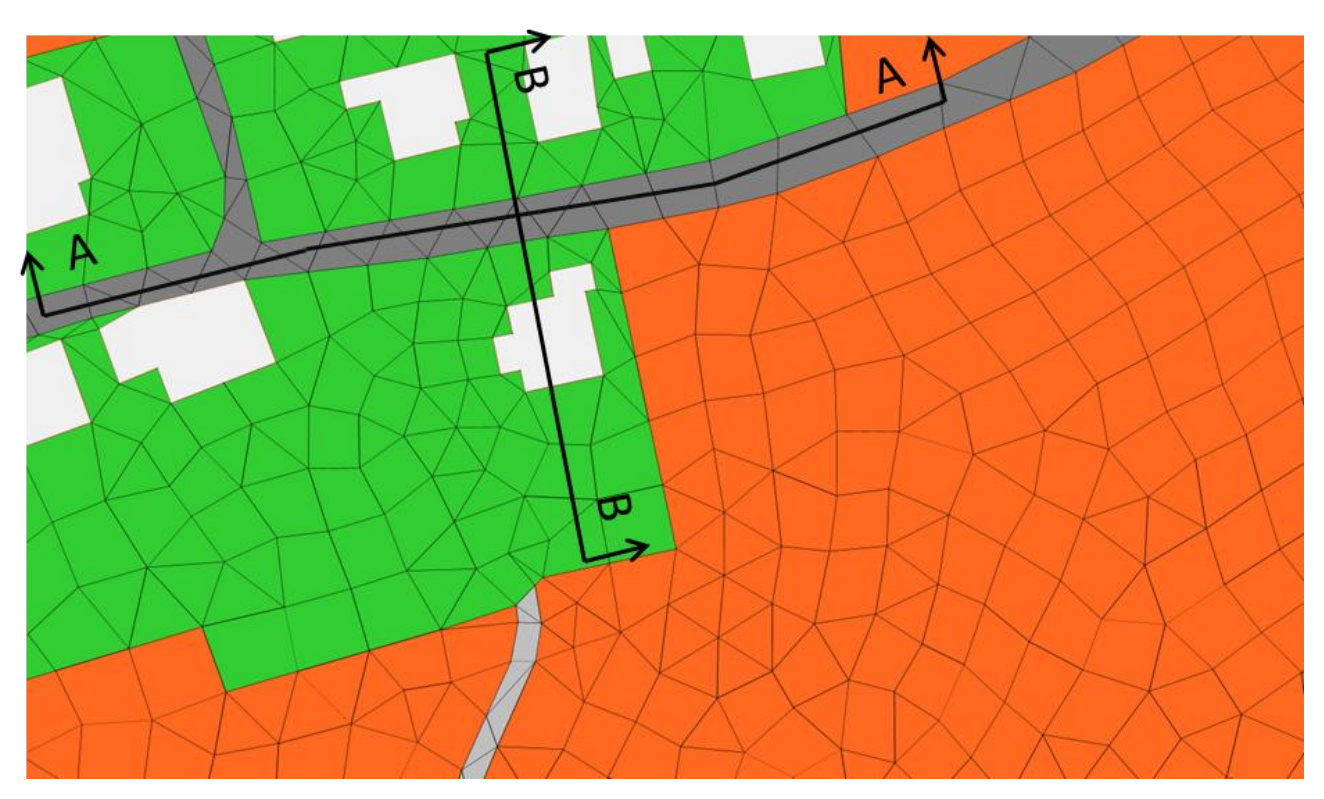

**Abbildung 26: Detailausschnitt Simulationsnetz Seewalchen mit 10m Auflösung im gesamten Modellgebiet**

Aus den Detailausschnitten der Simulationsnetze ist ersichtlich, dass die Geometrie der Gebäude und Landnutzungen bei allen Auflösungen im Lageplan genau wiedergegeben wird. Damit werden auch präferentielle Fließwege wie zum Beispiel Straßen und Feldwege im Lageplan genau dargestellt. Für die Detailausschnitte wurden die Schnitte A-A und B-B zur Visualisierung der Höheninformationen erstellt. Aus [Abbildung 27](#page-38-0) ist ersichtlich, dass durch die Wahl einer groben Netzauflösung wichtige Höheninformationen verloren gehen können. In Schnitt B-B wird bei einer Netzauflösung von 10m das Gerinne zum Beispiel nicht mehr abgebildet. Um das Gerinne auch bei insgesamt gröberer Netzauflösung abzubilden, wäre es nötig detaillierte Bruchkanten entlang des Gerinnes zu definieren und in dem Bereich die Netzauflösung zu verfeinern; dies wurde im vorliegenden Beispiel nicht berücksichtigt.

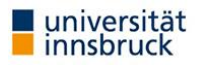

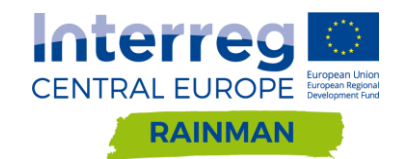

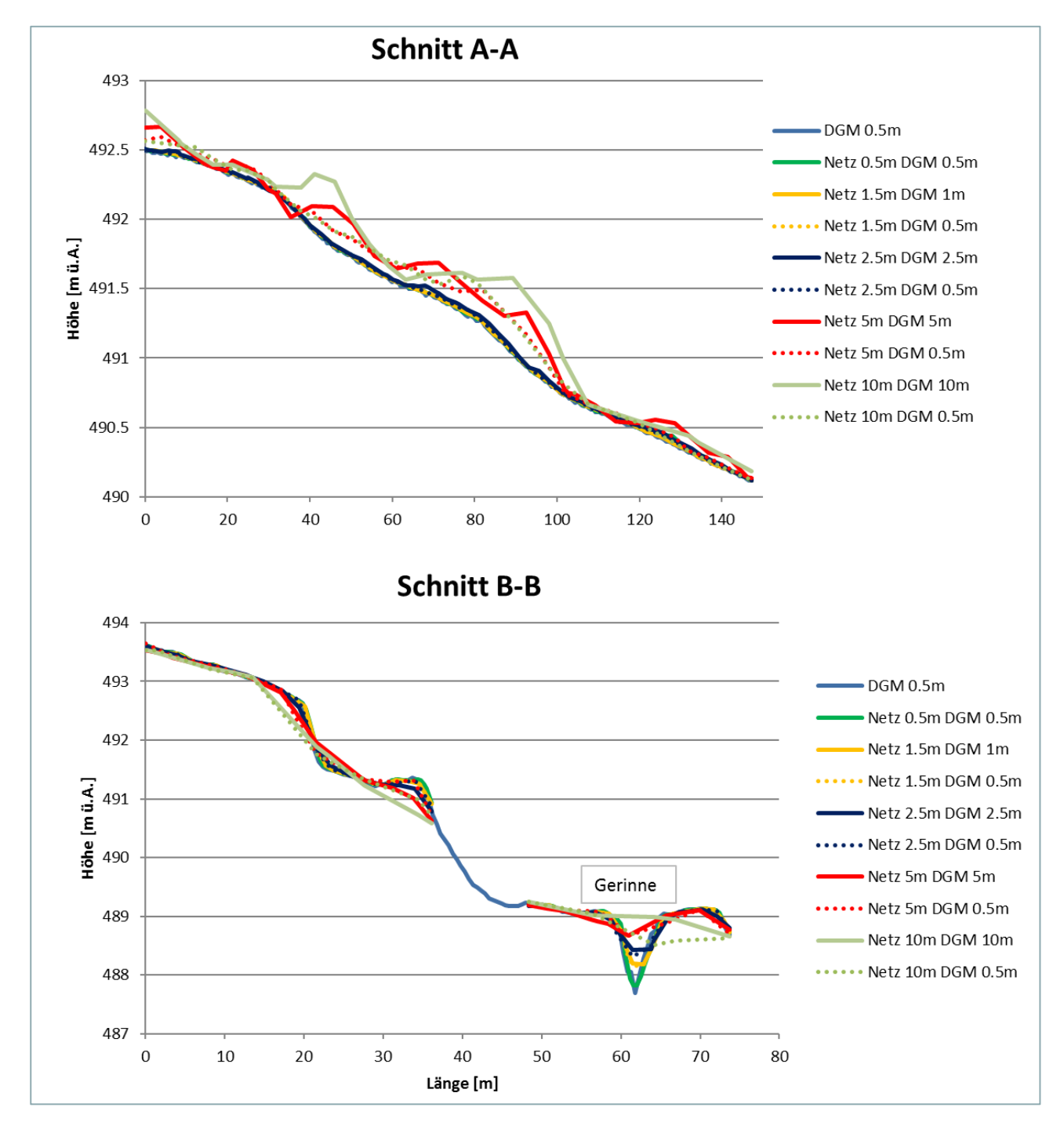

<span id="page-38-0"></span>**Abbildung 27: Längsschnitte durch Berechnungsnetz für verschiedene Netzauflösungen bzw. interpolierte DGM Auflösungen. Das Gerinne in Schnitt B-B wird bei einer Auflösung von 10m nicht mehr abgebildet.** 

## Schwertberg

Für Schwertberg wurde das partiell hochaufgelöste Berechnungsnetz mit einer Auflösung von 0.5 m im Siedlungsbereich und 2.5 m für den Vorlandbereich erstellt, ansonsten wurden in Schwertberg dieselben Szenarien wie in Seewalchen untersucht. Die Anzahl der Knoten wurde für die Netze mit variabler Auflösung in etwa gleich gewählt um die Rechenzeiten vergleichbar zu machen. In Schwertberg wurde die Sensitivität verschiedener Netz- und DGM-Auflösungen für raue Gärten (k<sub>St</sub> 2) und normale Gärten (k<sub>St</sub> 10) untersucht. In Schwertberg wurden auch in einem Detailausschnitt die Auswirkungen verschiedener Netzauflösungen am hochaufgelösten 0.5m Netz für normal raue Gärten ( $k_{St} = 10$  m<sup>1/3</sup>/s) untersucht.

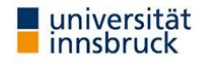

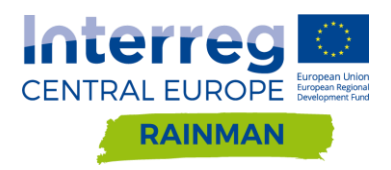

## **Simulationsläufe JFLOW**

JFlow löst die Flachwassergleichungen numerisch unter Verwendung eines Finite-Volumen-Verfahrens in einem regulären Raster des digitalen Geländemodells (DGM). Die durch das digitale Geländemodell dargestellte Geländeoberfläche der Erde, wird in gleich große Rasterzellen diskretisiert, wobei jede Zelle einen konstanten Höhenwert darstellt. Das Raster des digitalen Geländemodells definiert somit auch die Gitterauflösung und -ausrichtung der jeweiligen Simulation und kann direkt für die Berechnung übernommen werden.

Im Rahmen des Projekts Rainman wurden von Seiten der BVS - Brandverhütungsstelle Oberösterreich mehrere Simulationen für das Testeinzugsgebiet in Schwertberg durchgeführt. Um den Einfluss der Raster-Auflösungen für Modellergebnisse mit JFlow zu untersuchen wurden für das Einzugsgebiet in Schwertberg fünf Modelldurchläufe mit unterschiedlichen Rasterauflösung gerechnet. [Tabelle 7](#page-39-0) gibt einen Überblick über die durchgeführten Simulationen sowie deren Rechenzeiten. Die Simulationsläufe in der feinsten Raster-Auflösung von 0.5m benötigten in Abhängigkeit der verwendeten GPUs ca. 30 min, Modellrechnungen in gröberer Rasterauflösung max. 10 min (1m Auflösung) bzw. wenige Sekunden (Auflösung gröber als 1m).

<span id="page-39-0"></span>**Tabelle 7: Übersicht der Rechenzeiten der JFlow Simulationen mit unterschiedlicher Rasterauflösung für das betrachtete Untersuchungsgebiete Schwertberg (ca. 2.2km<sup>2</sup> ).**

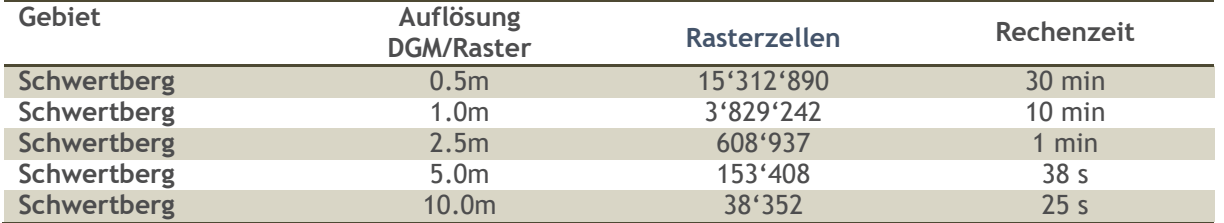

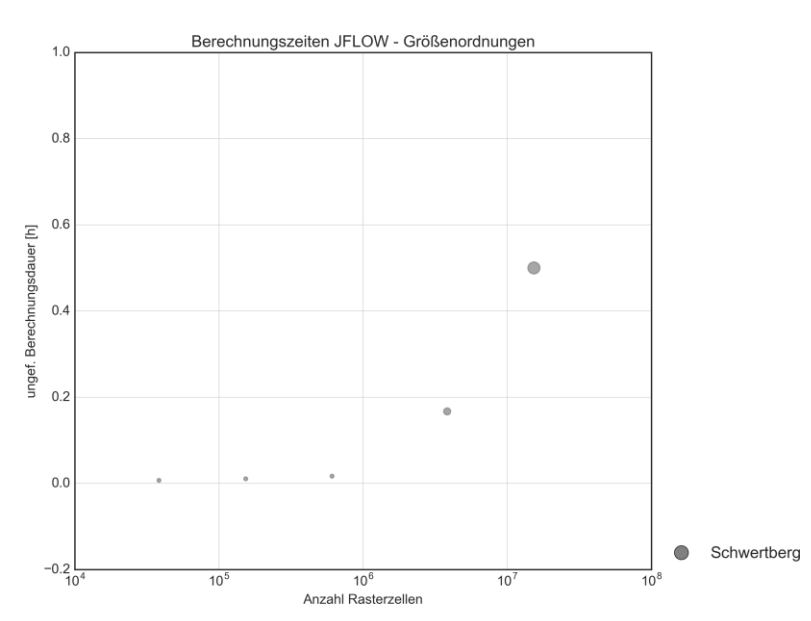

**Abbildung 28: Rechenzeiten JFlow. Die Größe der dargestellten Kreise spiegelt die Größe des Bereichs wider, in der sich die Rechenzeit bewegt.**

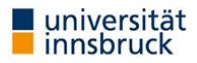

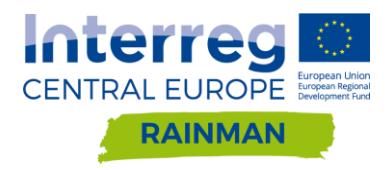

# **4.2. Ergebnisse**

Nachfolgend werden ausgewählte Ergebnisse der Simulationen mit unterschiedlicher Netzauflösung für die untersuchten Modelle FloodArea, Hydro\_AS-2D und JFLOW dargestellt und diskutiert.

Um die Ergebnisse der Simulationen mit unterschiedlicher Rasterauflösung untereinander vergleichbar zu machen, wurden die Berechnungsergebnisse in einen einheitlichen Raster übergeführt.

Die Ergebnisraster aus FloodArea Simulationen (maximale über die Dauer von 120min simulierten Wassertiefen) mit unterschiedlicher Auflösung (0.5m, 1m, 2.5m, 5m, 10m) wurden in eine einheitliche 0.5m Auflösung überführt (nearest neighbour resampling in SAGA GIS).

Die Ergebnisse aus Hydro\_AS-2D Simulationen (Wassertiefendateien) wurden mittels QGIS Crayfish Erweiterung in ein Raster mit einer Auflösung von 0.5m umgewandelt. Als Referenzszenarien wurden die partiell hochaufgelösten Rechennetze in Schwertberg (0.5m/2.5m) und Seewalchen (0.5m/4m) mit dem 0.5m DGM des Landes Oberösterreich verwendet.

Die Ergebnisraster aus JFlow Simulationen mit unterschiedlicher Auflösung wurden ebenfalls mittels nearest neighbour resampling (SAGA GIS) in eine einheitliche 0.5m Auflösung überführt.

In einem zweiten Schritt wurden Areas of Interest (AOIs) definiert, innerhalb derer die Modellergebnisse (maximale Wassertiefen) verglichen wurden. Die AOIs wurden so definiert, dass etwaige Randeffekte in der Modellierung (z.B. Aufstau an geschlossenen Randbedingungen) keinen Einfluss auf den Vergleich der Ergebnisse haben. Die Wassertiefenraster der Referenzszenarien in Kapitel [4.2.4](#page-68-0) Softwarevergleich sind in [Abbildung 61](#page-71-0) abgebildet, diese Wassertiefenraster sind auch die Referenzszenarien der Kapitel 5 und 6 in Schwertberg für eine Regenintensität von 62mm/h.

## **FloodArea**

## **4.2.1.1.** Auswertung unterschiedlicher Raster/DGM-Auflösungen für raue Gärten (k<sub>St</sub> = 2 m<sup>1/3</sup>/s)

[Abbildung 29](#page-42-0) und [Abbildung 30](#page-43-0) zeigen die Differenzen der maximalen simulierten Wassertiefen für die Modellläufe mit unterschiedlicher Auflösung (1m, 2.5m, 5m, 10m) im Vergleich mit den Ergebnissen des Referenzszenarios (Berechnung mit 0.5m Rasterauflösung) für die beiden Pilotgebiete Schwertberg und Seewalchen.

Hier ist beispielsweise zu sehen, dass für Seewalchen ab einem Raster/DGM von 2.5m die Wassertiefen im Siedlungsgebiet in 8.2% der Fläche um mehr als ±10cm von denen des Referenzszenarios abweichen. Für das Beispiel Schwertberg betrifft das bei einem DGM ab 2.5m bereits 10% der Siedlungsfläche. Im Vorland wird in beiden Beispielen ebenfalls ab einem Raster/DGM von 2.5m eine Wassertiefendifferenz von mehr als 50cm (Unterschätzung) beobachtet. Für das 10m DGM betragen die Wassertiefendifferenzen größer als ±10cm in den Siedlungsgebieten bereits 13% (Seewalchen), bzw. 19.9% (Schwertberg).

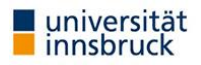

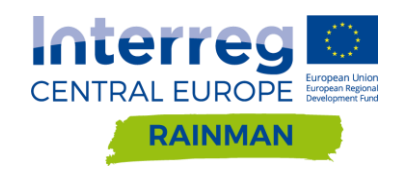

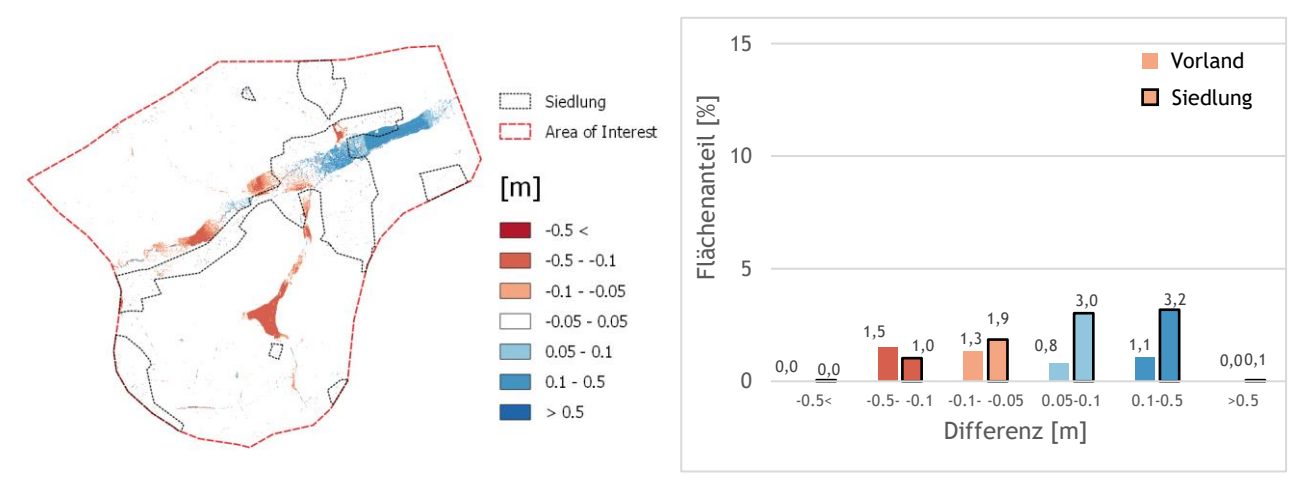

(a) Differenz zwischen 1m Raster/DGM und 0.5m Raster/DGM.

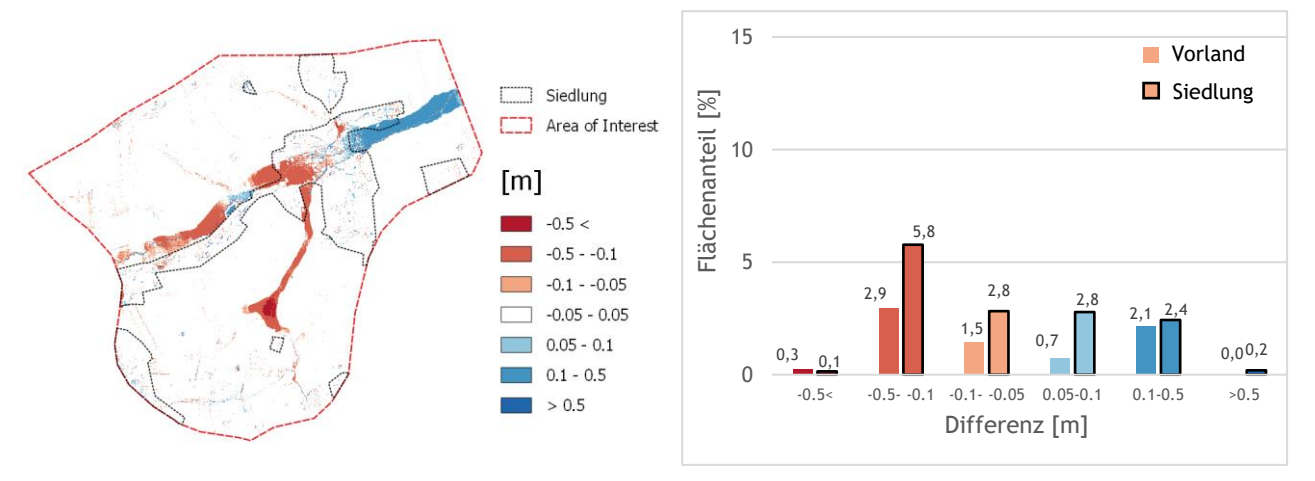

(b) Differenz zwischen 2.5m Raster/DGM und 0.5m Raster/DGM

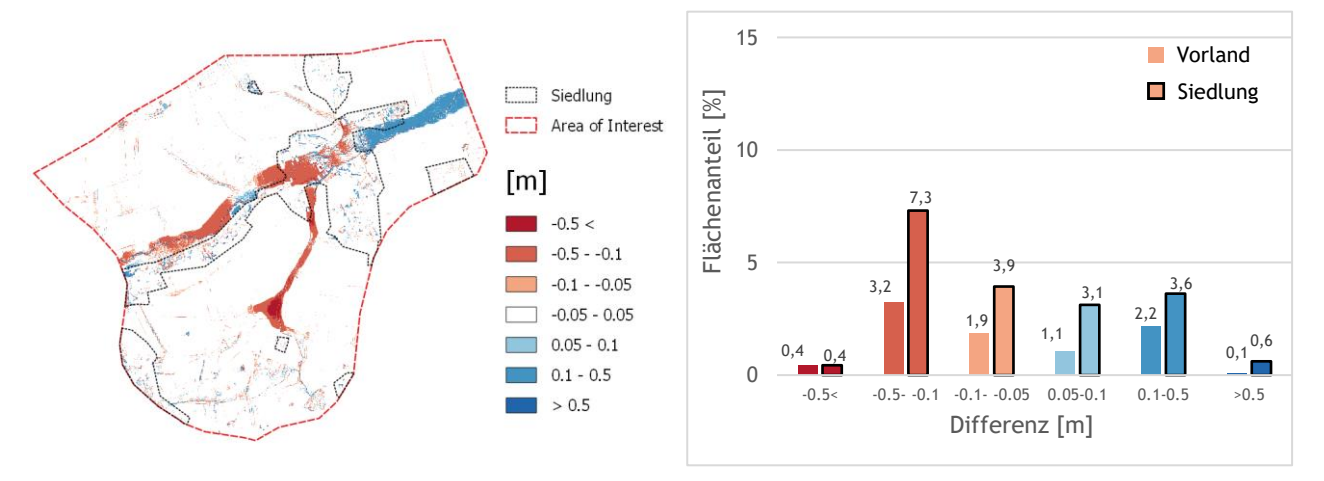

(c) Differenz zwischen 5m Raster/DGM und 0.5m Raster/DGM

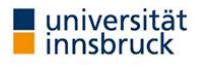

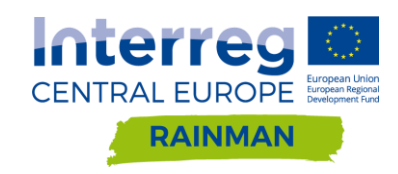

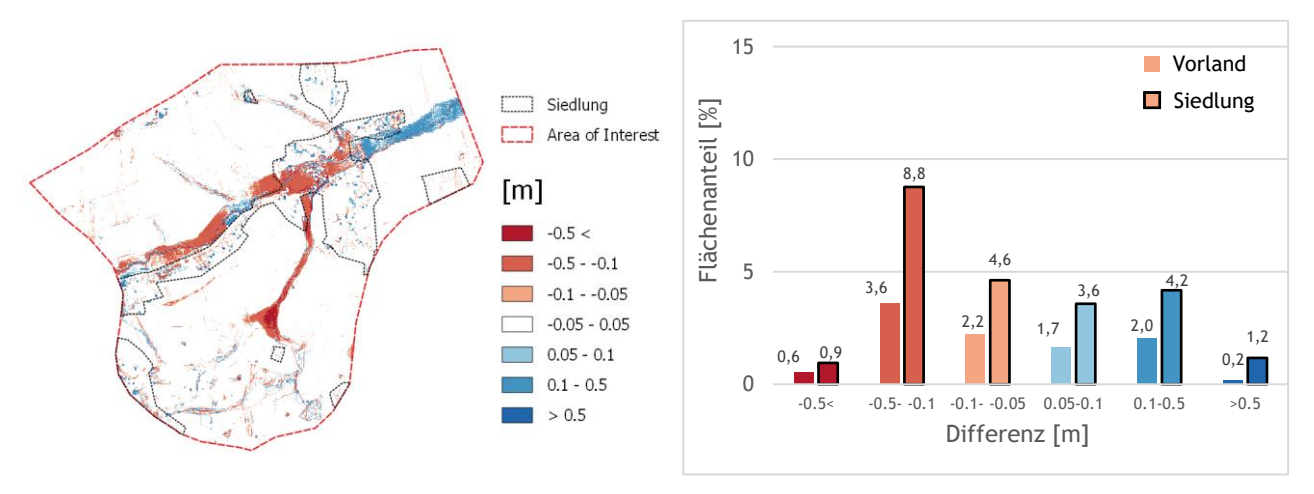

(d) Differenz zwischen 10m Raster/DGM und 0.5m Raster/DGM

<span id="page-42-0"></span>**Abbildung 29: Differenzraster und Säulendiagramme für verschiedene Raster/DGM Auflösungen in Seewalchen. Die Flächenanteile wurden separat für Vorland- und Siedlungsfläche ausgewertet. Differenzen kleiner ±5cm werden im Säulendiagramm nicht dargestellt.**

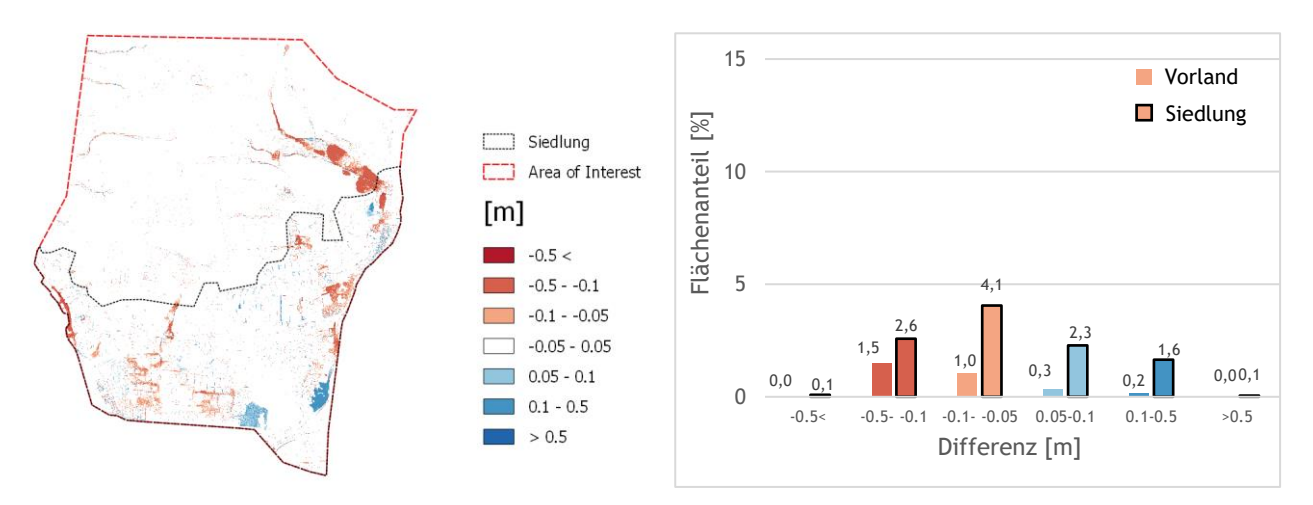

(a) Differenz zwischen 1m Raster/DGM und 0.5m Raster/DGM

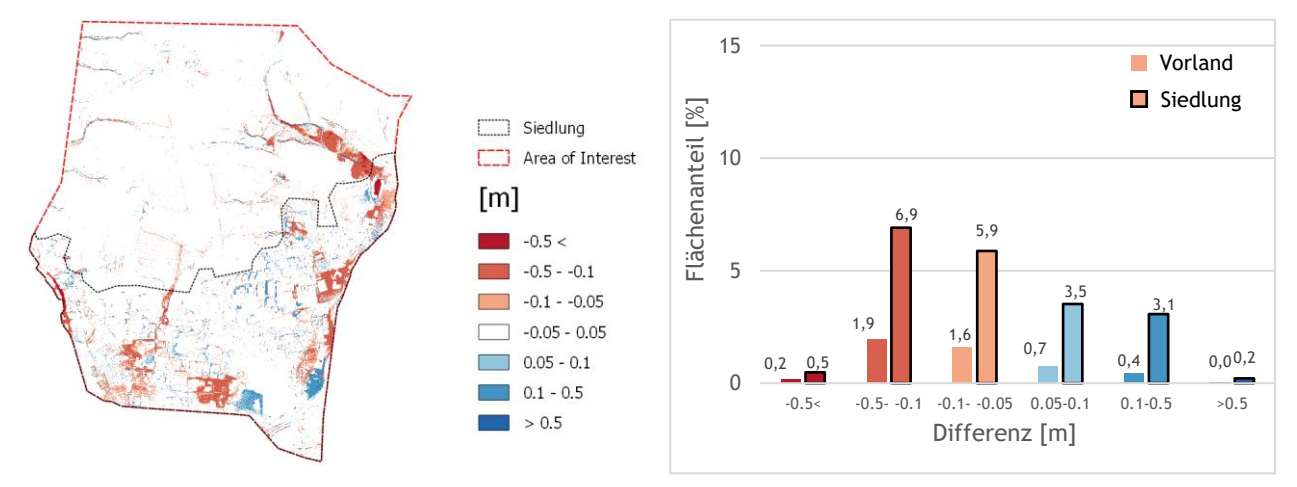

(b) Differenz zwischen 2.5m Raster/DGM und 0.5m Raster/DGM

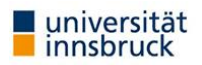

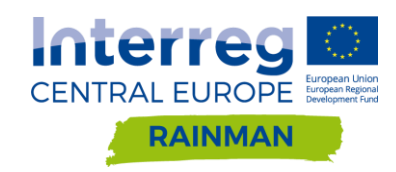

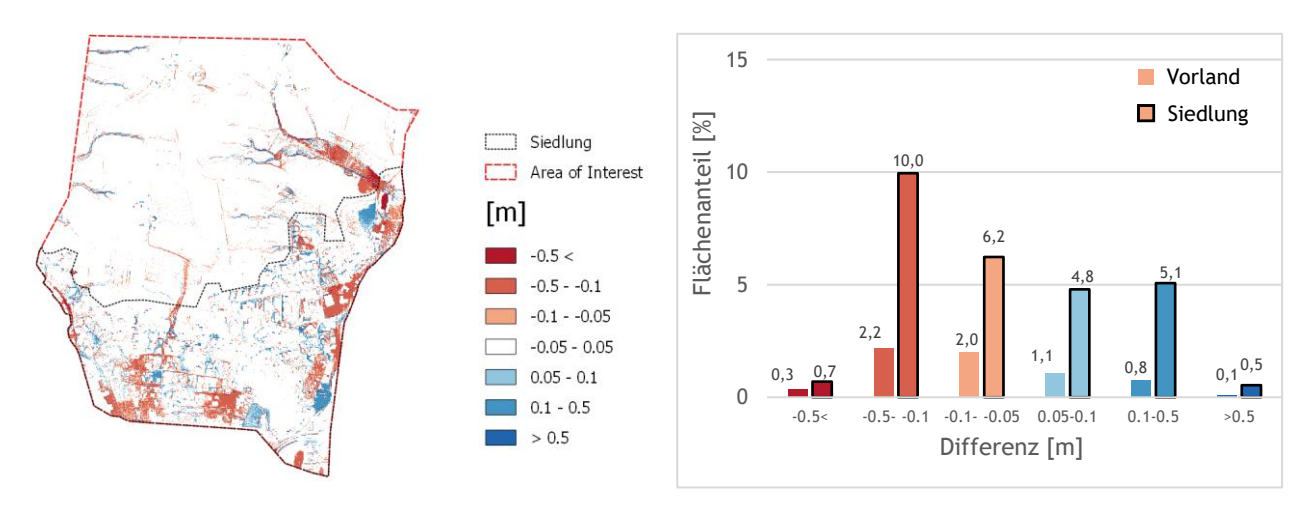

(c) Differenz zwischen 5m Raster/DGM und 0.5m Raster/DGM

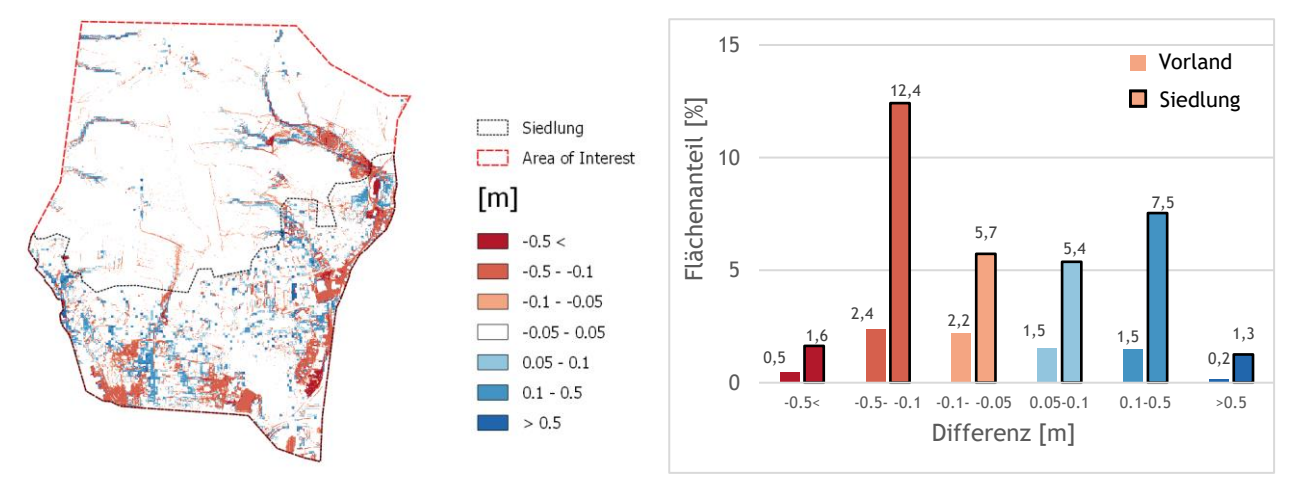

(d) Differenz zwischen 10m Raster/DGM und 0.5m Raster/DGM

<span id="page-43-0"></span>**Abbildung 30: Differenzraster und Säulendiagramme für verschiedene Raster/DGM Auflösungen in Schwertberg. Die Flächenanteile wurden separat für Vorland- und Siedlungsfläche ausgewertet. Differenzen kleiner ±5cm werden im Säulendiagramm nicht dargestellt.**

Wie aus den zusammenfassenden Darstellungen in [Abbildung 31](#page-44-0) und [Abbildung 32](#page-44-1) ersichtlich, ergeben sich im Vergleich zu den Ergebnissen mit 0.5m Auflösung für die gröberen Auflösungen immer größere Differenzen, hier liegt also eine hohe Sensitivität der Ergebnisse in Bezug auf die Rastergröße vor. Hier lässt sich ablesen, dass gröbere Raster sowohl zu Bereichen mit zu niedrigen, als auch mit Bereichen von zu hohen Wasserständen führen, wobei die Bereiche mit zu hohen Wasserständen immer überwiegen, bis auf das Beispiel mit dem 1m Raster im Siedlungsbereich in Seewalchen. Bei einem Qualitätskriterium von 5cm Wassertiefendifferenz und weniger als 10% Differenz in der Siedlungsfläche wäre das 1m DGM in Seewalchen ausreichend genau, und das 1m DGM in Schwertberg bereits zu grob. Liegt das Qualitätskriterium bei mehr als ±10cm Wassertiefe und 10% der Fläche, dann erfüllt das 2.5m Raster in Seewalchen und das 1m Raster in Schwertberg die Anforderungen.

Punktuell große Differenzen zwischen den Ergebnissen der Rechenläufe mit verschiedenen Auflösungen in den FloodArea Simulationen ergeben sich teilweise entlang der Gebäudekanten auf Grund der unterschiedlichen Raster-Repräsentation der Gebäude in den unterschiedlichen Auflösungen (vgl. [Abbildung](#page-29-0)  [17\)](#page-29-0).

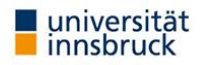

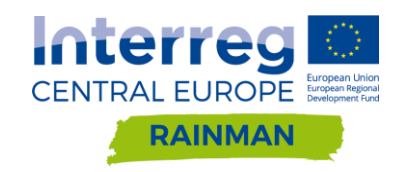

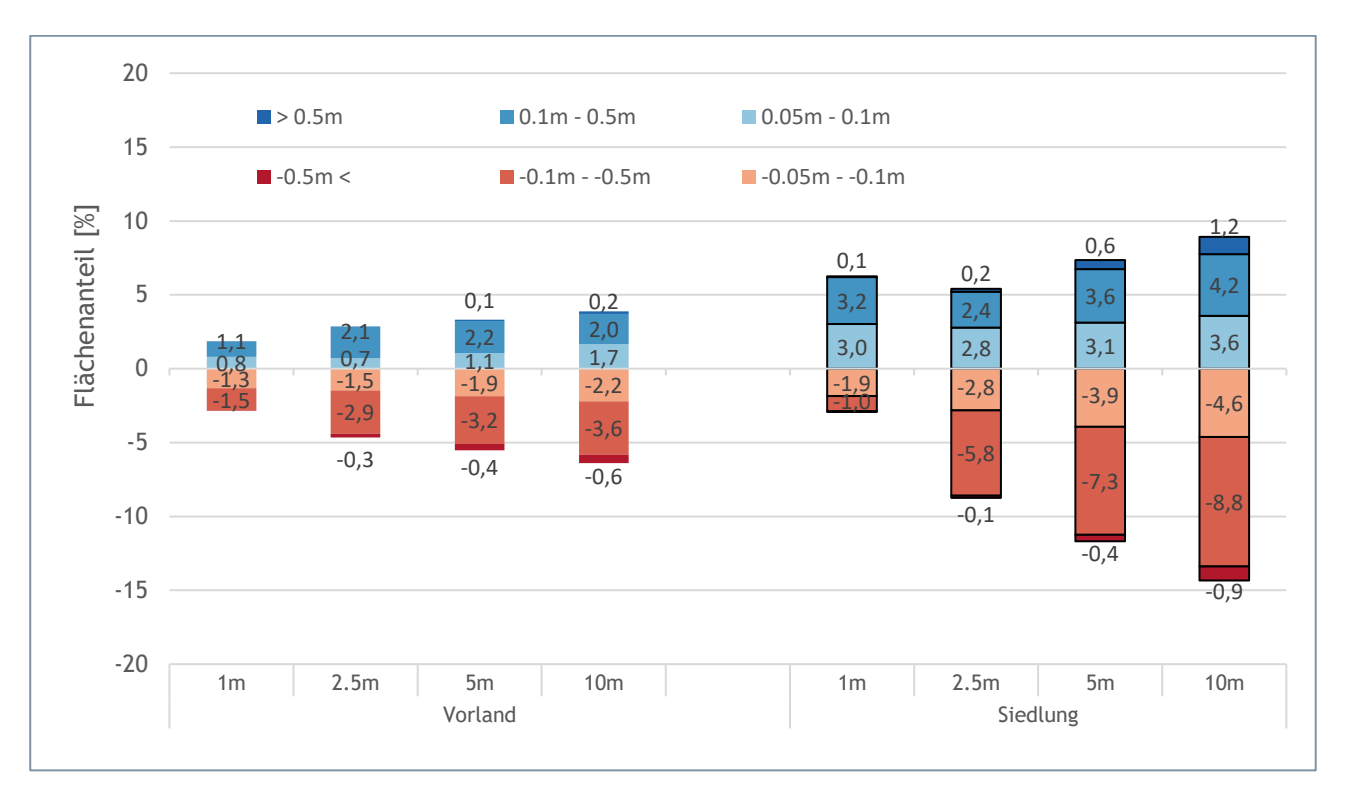

<span id="page-44-0"></span>**Abbildung 31: Auswertung der Siedlungs- und Vorlandflächen mit Abweichungen der maximalen Wassertiefe größer als ±5cm gegenüber dem Referenzszenario (Raster 0.5m) in Seewalchen. Die Flächenanteile wurden separat für Vorland- und Siedlungsfläche ausgewertet. Differenzen kleiner ±5cm werden im Säulendiagramm nicht dargestellt. Ein negatives Vorzeichen bedeutet, dass die maximale Fließtiefe dieser Flächen im Szenario niedriger ist als im Referenzszenario.**

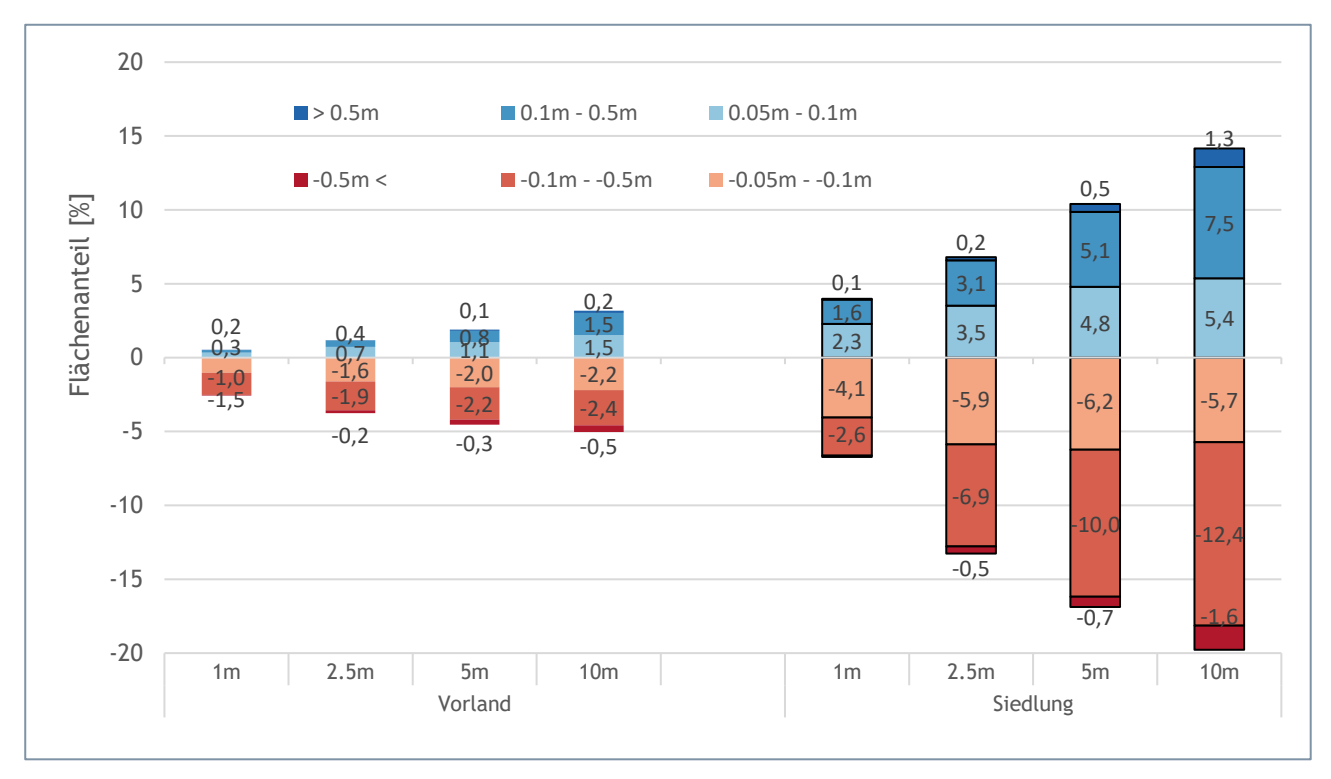

<span id="page-44-1"></span>**Abbildung 32: Auswertung der Siedlungs- und Vorlandflächen mit Abweichungen der maximalen Wassertiefe größer als ±5cm gegenüber dem Referenzszenario (Raster 0.5m) in Schwertberg. Die Flächenanteile wurden separat für Vorlandund Siedlungsfläche ausgewertet. Differenzen kleiner ±5cm werden im Säulendiagramm nicht dargestellt. Ein negatives Vorzeichen bedeutet, dass die maximale Fließtiefe dieser Flächen im Szenario niedriger ist als im Referenzszenario.**

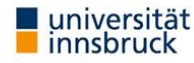

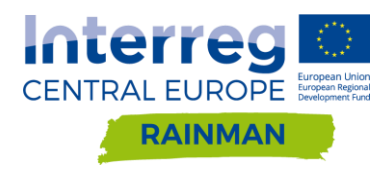

## **Hydro\_AS-2D**

In den nachfolgenden Auswertungen werden die Differenzen der maximal simulierten Wassertiefen für die Modellläufe mit unterschiedlicher Auflösung im Vergleich mit dem "Referenzergebnis" der Berechnung mit 0.5m Netzauflösung Siedlung und 2.5m (Schwertberg) bzw. 4m (Seewalchen) Netzauflösung Vorland gezeigt. In Diagrammen wurden die AOI Flächen separat für Vorland/Freilandbereich und Siedlungsgebiet ausgewertet.

### **4.2.2.1.** Auswertung verschiedener Netz- und DGM-Auflösungen für raue Gärten ( $k_{St} = 2 \text{ m}^{1/3}$ /s)

## DGM 0.5m

[Abbildung 33](#page-46-0) und [Abbildung 34](#page-47-0) zeigen die Auswirkungen variierender Netzauflösungen bei Verwendung eines hochaufgelösten 0.5m DGM als Höheninformation. Bei Anwendung eines uniformen 1.5m bzw. 1m Rechennetzes ergeben sich nur geringfügige Abweichungen, 0.2% (Seewalchen) bzw. 0.4% (Schwertberg) der Siedlungsfläche weisen eine Differenz der maximalen Wassertiefe größer als ±10cm auf. Ab einer Netzauflösung von 5m sind größere Abweichungen feststellbar. Für das uniforme 5m Netz ergeben sich Differenzen größer als ±10cm in 6.2% (Seewalchen) bzw. 7.4% (Schwertberg) der Siedlungsflächen. Bei einer uniformen Netzauflösung von 10m konnten in 9.1% (Seewalchen) bzw. 17.6% (Schwertberg) der Siedlungsfläche eine Differenz größer als ±10cm beobachtet werden. Die Ergebnisse zeigen, dass bei einer gröberen Netzauflösung in den Siedlungsflächen insgesamt größere Wassertiefen auftreten. Lokal können allerdings auch deutlich geringere Wassertiefen auftreten (vgl. [Abbildung 34](#page-47-0) d).

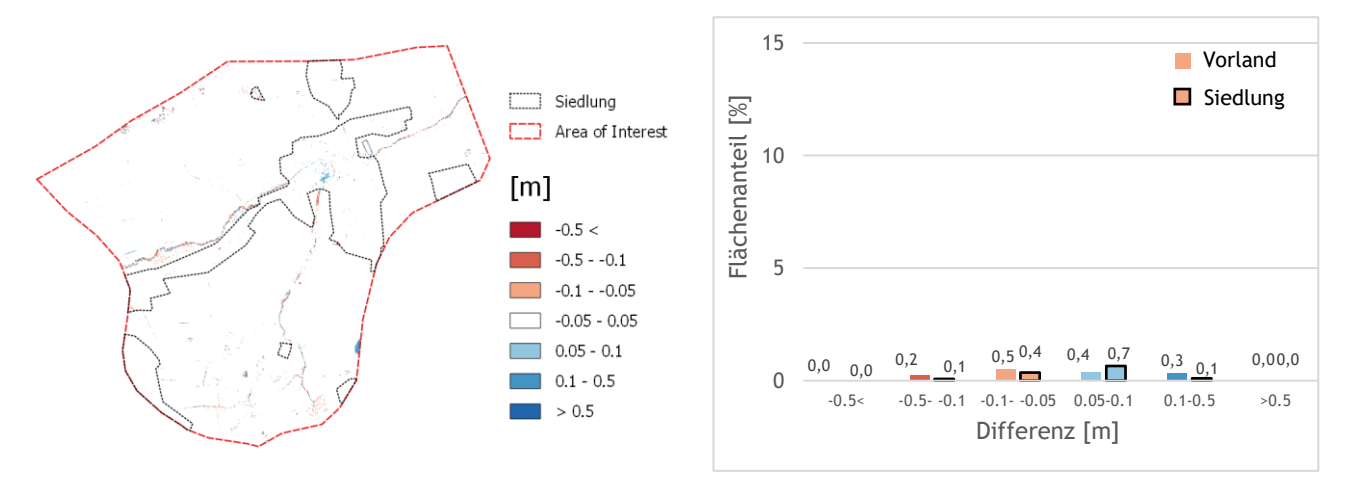

(a) Differenz zwischen 1.5m uniformes Netz (0.5m DGM) und Referenzszenario (0.5/4m mit 0.5m DGM)

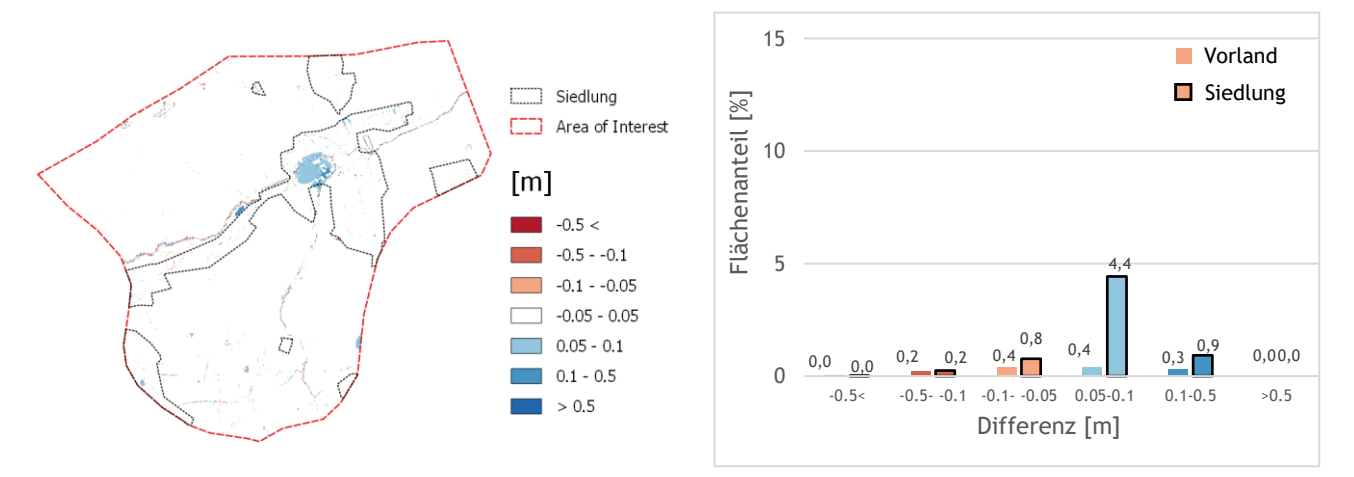

(b) Differenz zwischen 2.5m uniformes Netz (0.5m DGM) und Referenzszenario (0.5/4m Netz mit 0.5m DGM)

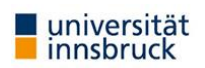

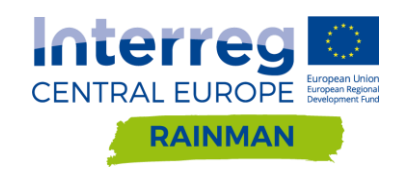

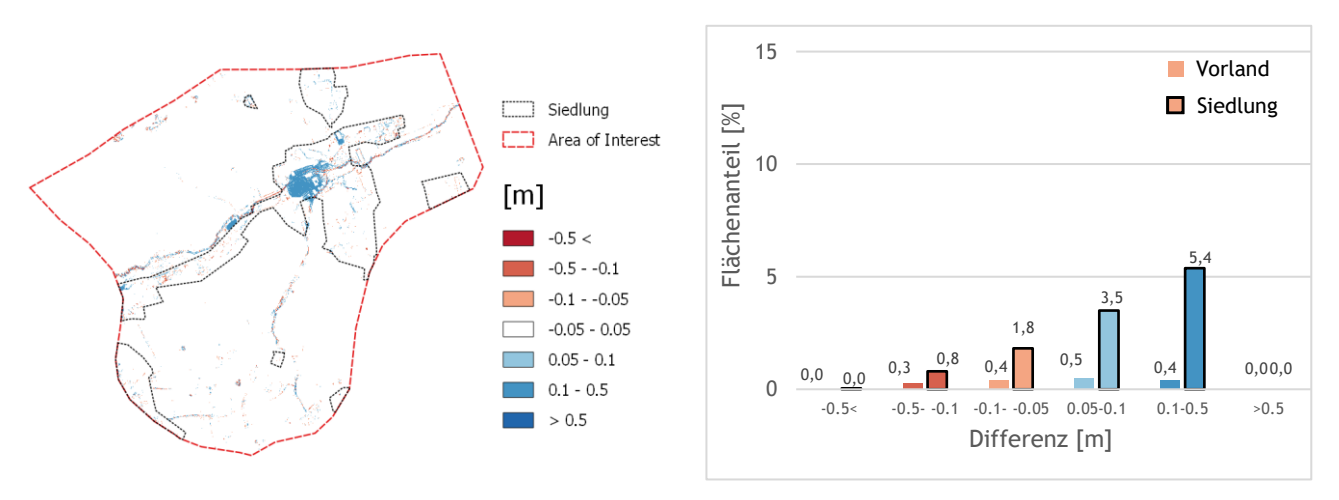

(c) Differenz zwischen 5m uniformes Netz (0.5m DGM) und Referenzszenario (0.5/4m Netz mit 0.5m DGM)

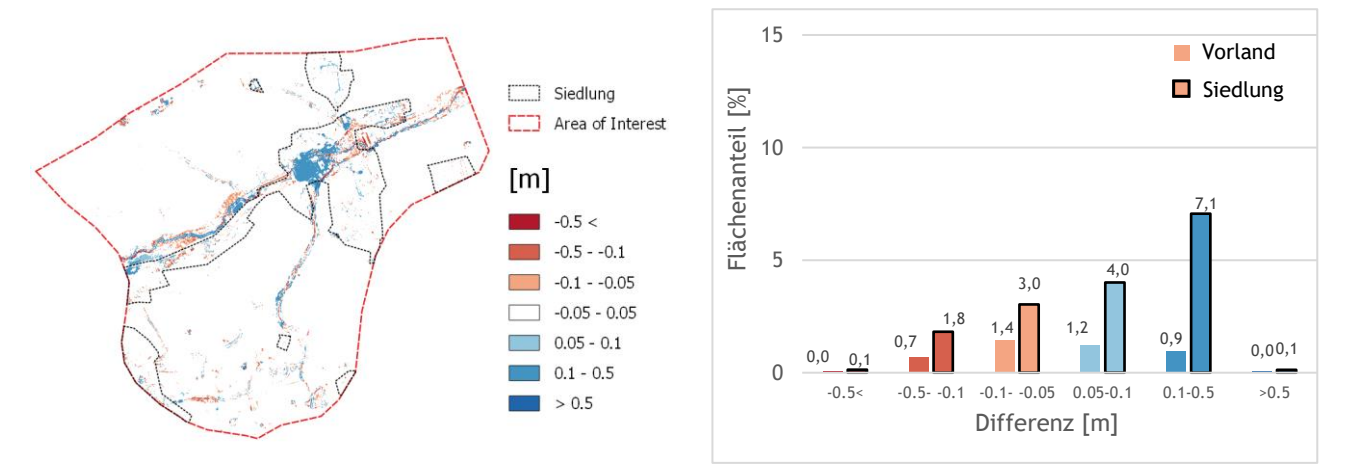

(d) Differenz zwischen 10m uniformes Netz (0.5m DGM) und Referenzszenario (0.5/4m Netz mit 0.5m DGM)

<span id="page-46-0"></span>**Abbildung 33: Differenzraster und Säulendiagramme für verschiedene Netzauflösungen mit 0.5m DGM als Höheninformation in Seewalchen berechnet mit Hydro\_AS-2D. Die Flächenanteile wurden separat für Vorland- und Siedlungsfläche ausgewertet. Differenzen kleiner ±5cm werden im Säulendiagramm nicht dargestellt.**

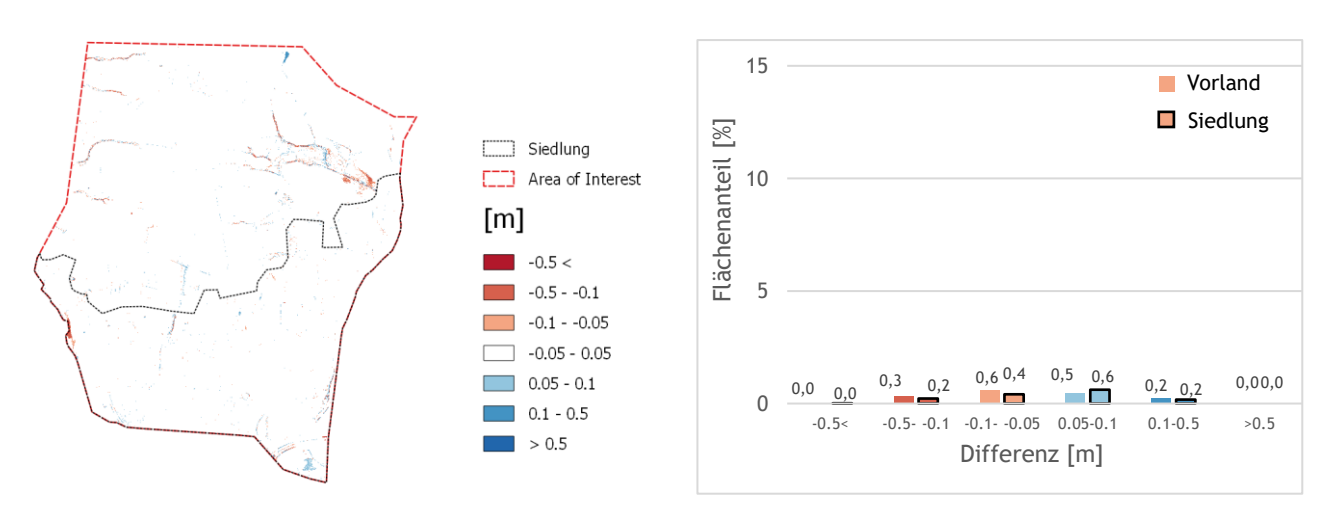

(a) Differenz zwischen 1m uniformes Netz (0.5m DGM) und Referenzszenario (0.5/2.5m Netz mit 0.5m DGM)

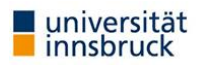

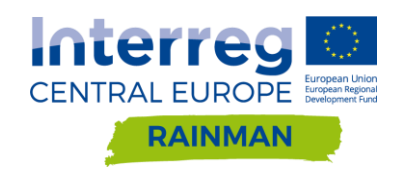

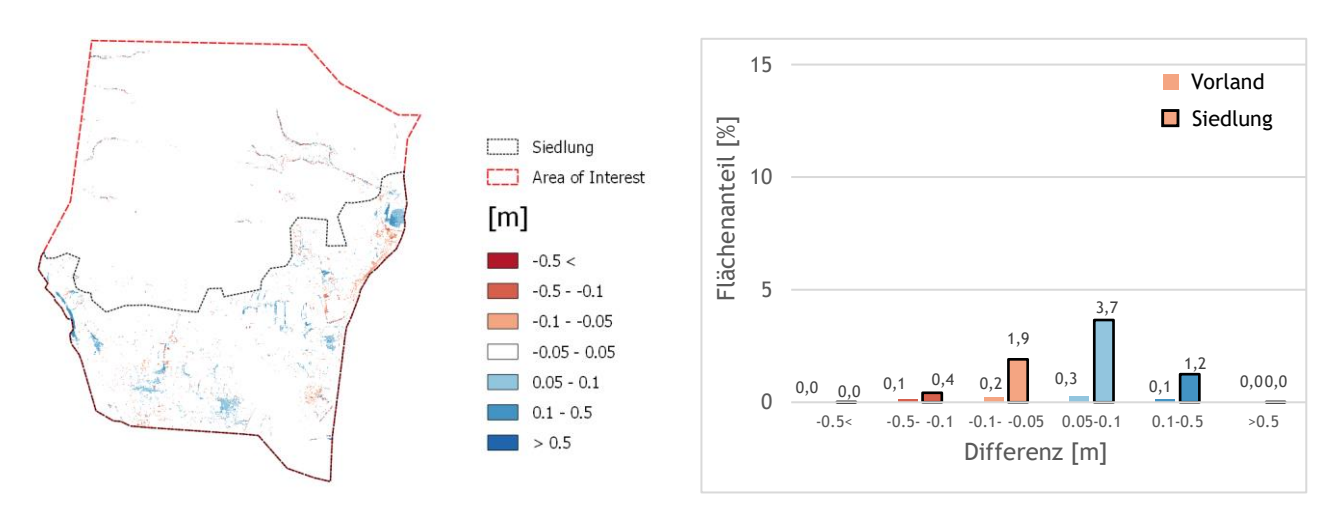

(b) Differenz zwischen 2.5m uniformes Netz (0.5m DGM) und Referenzszenario (0.5/2.5m Netz mit 0.5m DGM)

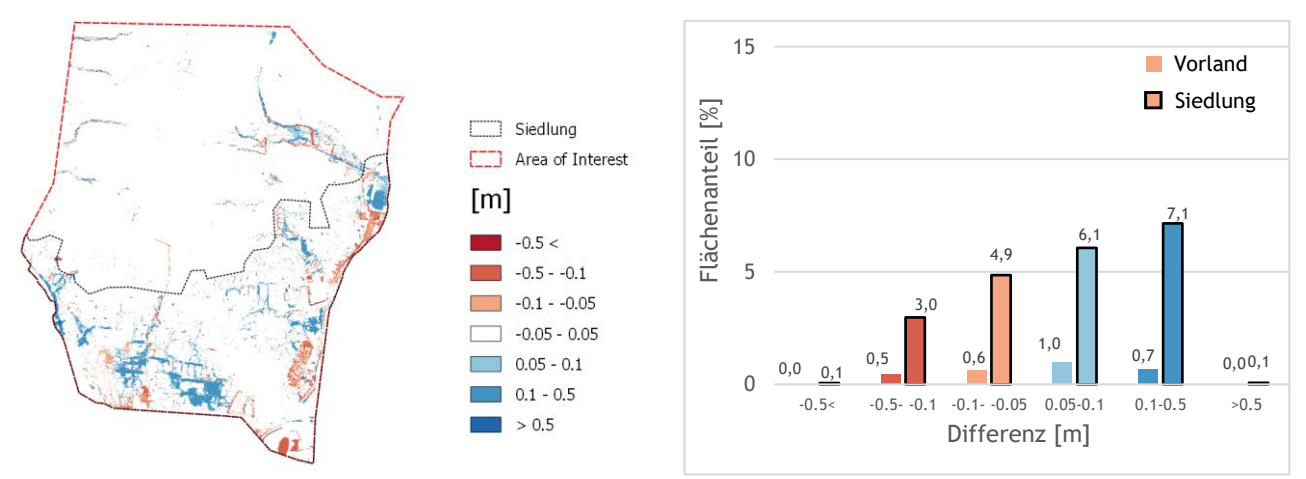

(c) Differenz zwischen 5m uniformes Netz (0.5m DGM) und Referenzszenario (0.5/2.5m Netz mit 0.5m DGM)

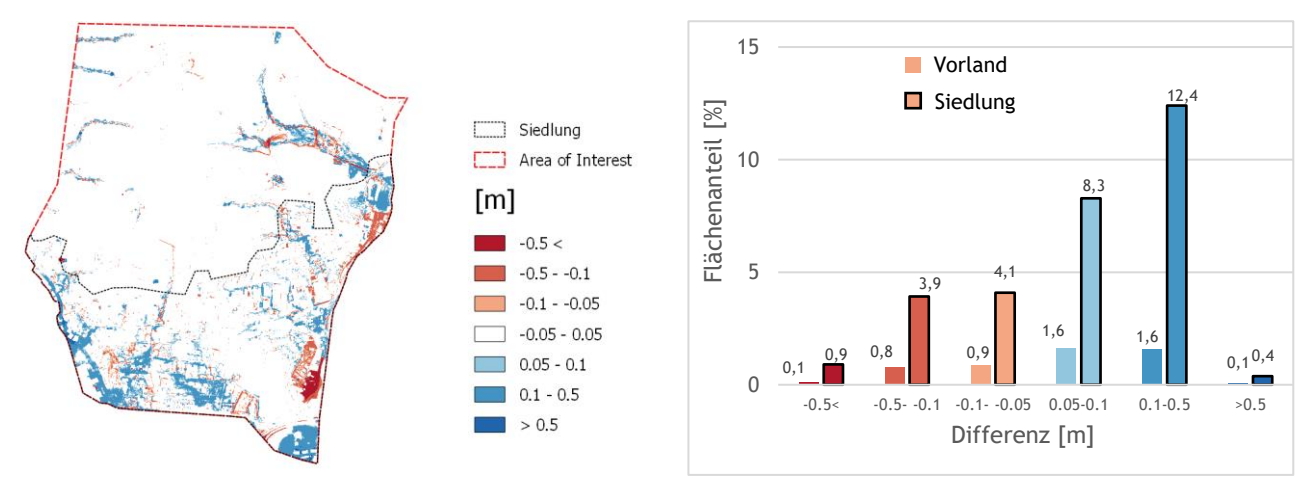

(d) Differenz zwischen 10m uniformes Netz (0.5m DGM) und Referenzszenario (0.5/2.5m Netz mit 0.5m DGM)

<span id="page-47-0"></span>**Abbildung 34: Differenzraster und Säulendiagramme für verschiedene Netzauflösungen mit 0.5m DGM als Höheninformation in Schwertberg berechnet mit Hydro\_AS-2D. Die Flächenanteile wurden separat für Vorland- und Siedlungsfläche ausgewertet. Differenzen kleiner ±5cm werden im Säulendiagramm nicht dargestellt.**

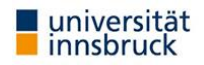

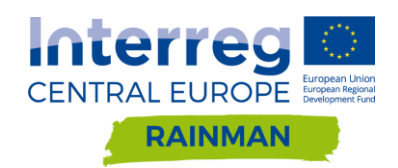

[Abbildung 35](#page-48-0) und [Abbildung 36](#page-49-0) zeigen, dass für Hydro\_AS-2D die Wassertiefendifferenzen über ±5cm bei hochaufgelöstem DGM und uniformen Netzen in beiden Beispielen bis zu Netzauflösungen von 2.5m unter 10% der Siedlungsfläche bleiben; und es werden ab einer Netzauflösung von 5m Wassertiefen in über 5% der Siedlungsgebiete im Vergleich zum Referenzszenario um mehr als 10cm überschätzt. Es ist zu beobachten, dass ein grobes Netz tendenziell zu hohe Wassertiefen ausweist, aber lokal auch zu Unterschätzungen von über 10cm Wassertiefe führen kann. Im Vorland sind die Differenzen weniger ausgeprägt als im Siedlungsgebiet. Beide Beispiele zeigen eine ausgeprägte Sensitivität der Ergebnisse auf die verwendete Netzdichte; auch bei Verwendung eines hochaufgelösten DGMs.

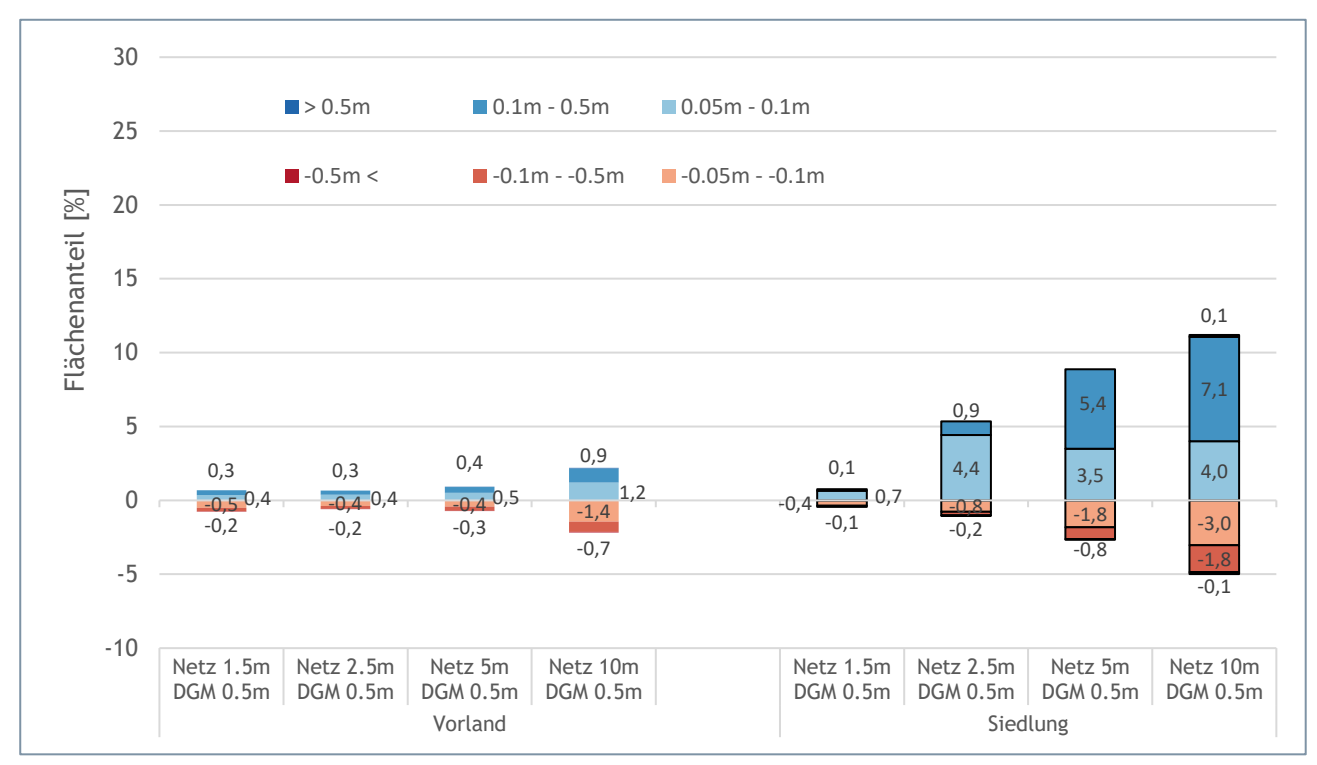

<span id="page-48-0"></span>**Abbildung 35: Auswertung der Siedlungs- und Vorlandflächen mit Abweichungen der maximalen Wassertiefe größer als ±5cm gegenüber dem Referenzszenario (partiell hochaufgelöstes Netz) in Seewalchen berechnet mit Hydro\_AS-2D. Die Flächenanteile wurden separat für Vorland- und Siedlungsfläche ausgewertet. Differenzen kleiner ±5cm werden im Säulendiagramm nicht dargestellt. Ein negatives Vorzeichen bedeutet, dass die maximale Fließtiefe dieser Flächen im Szenario niedriger ist als im Referenzszenario.**

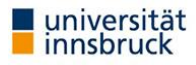

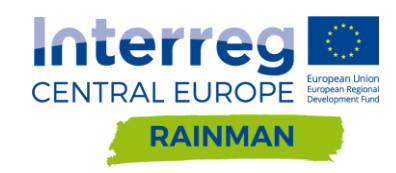

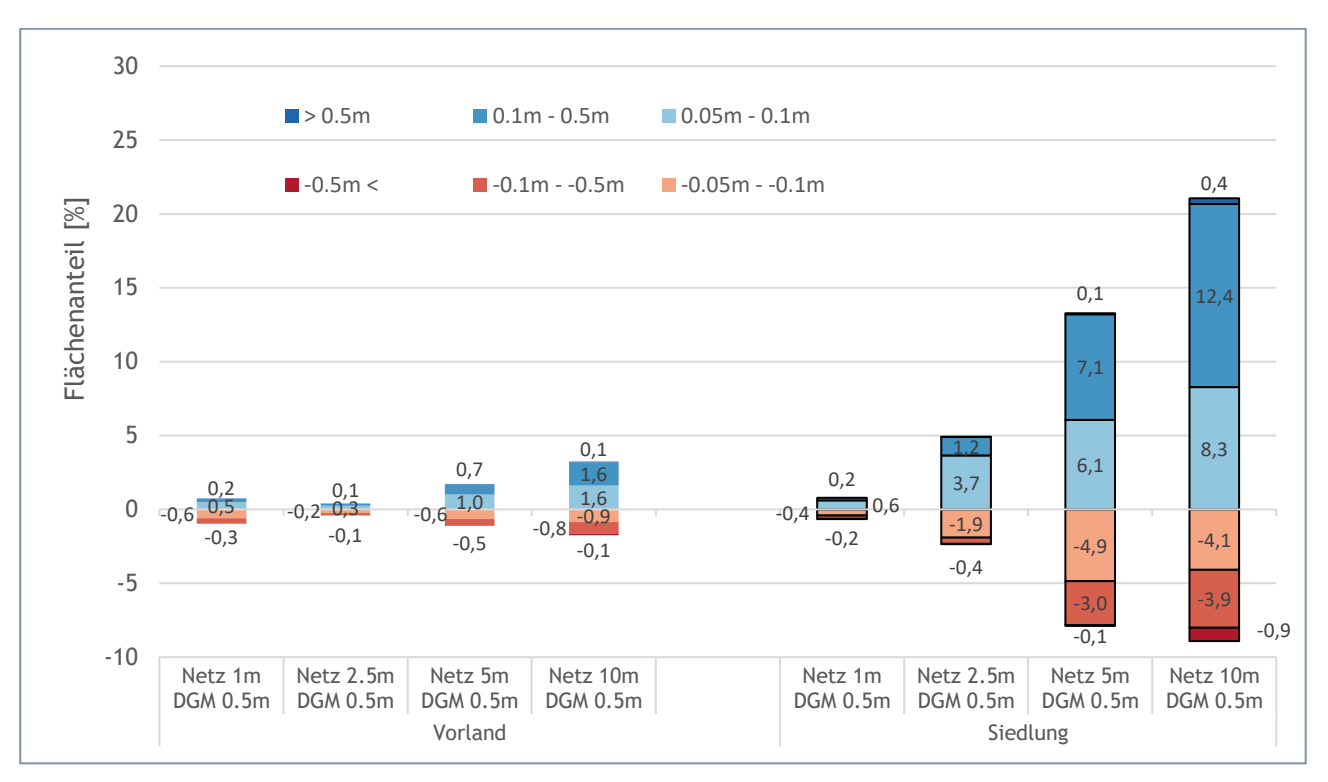

<span id="page-49-0"></span>**Abbildung 36: Auswertung der Siedlungs- und Vorlandflächen mit Abweichungen der maximalen Wassertiefe größer als ±5cm gegenüber dem Referenzszenario (partiell hochaufgelöstes Netz) in Schwertberg berechnet mit Hydro\_AS-2D. Die Flächenanteile wurden separat für Vorland- und Siedlungsfläche ausgewertet. Differenzen kleiner ±5cm werden im Säulendiagramm nicht dargestellt. Ein negatives Vorzeichen bedeutet, dass die maximale Fließtiefe dieser Flächen im Szenario niedriger ist als im Referenzszenario.**

### DGM 1m

[Abbildung 37](#page-50-0) und [Abbildung 38](#page-50-1) (a) zeigen, dass am partiell hochaufgelösten Netz keine Differenzen größer als ±5cm zwischen der Interpolation eines 0.5m und 1m DGM als Höheninformation feststellbar sind. In den Differenzrastern sind visuell keine Abweichungen größer als ±5cm ersichtlich. Auch beim uniformen 1.5m bzw. 1m Netz mit 1m DGM als Höheninformation sind keine Veränderungen größer als ±5cm gegenüber dem 0.5m DGM feststellbar. In beiden Beispielgebieten treten somit keine relevanten Differenzen der maximalen Wassertiefe bei Anwendung eines 1m DGM anstelle eines 0.5m DGM auf, wenn die verwendete feinste Netzauflösung in ihrer Größenordnung der Auflösung des DGM entspricht.

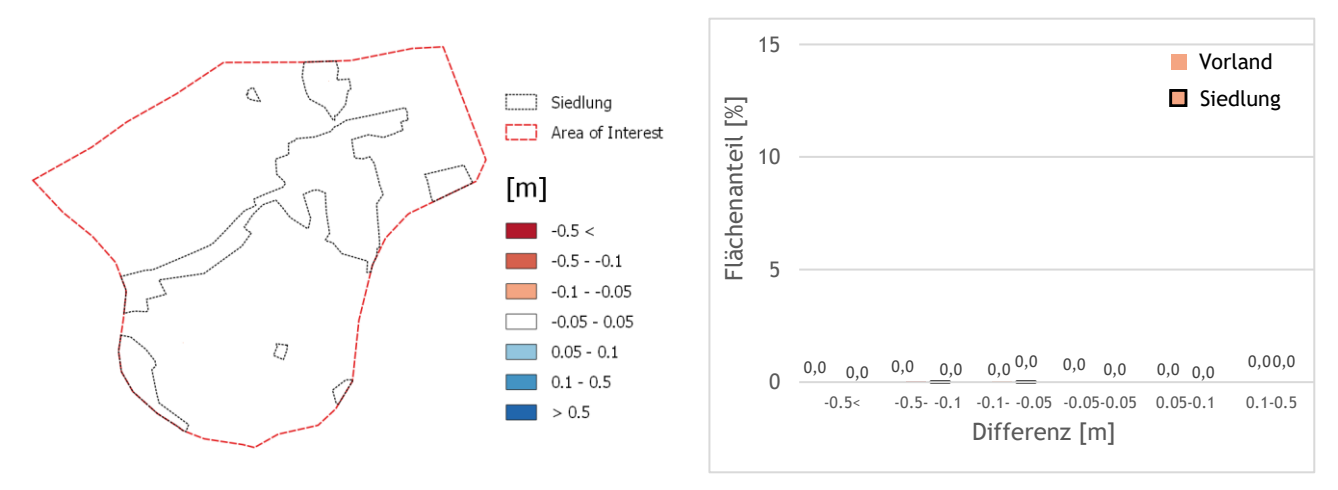

(a) Differenz zwischen 0.5m/4m Netz (1m DGM) und Referenzszenario (0.5/4m Netz mit 0.5m DGM)

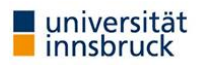

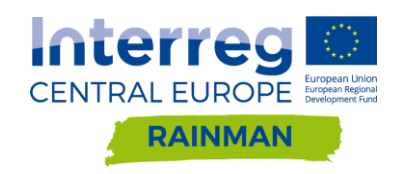

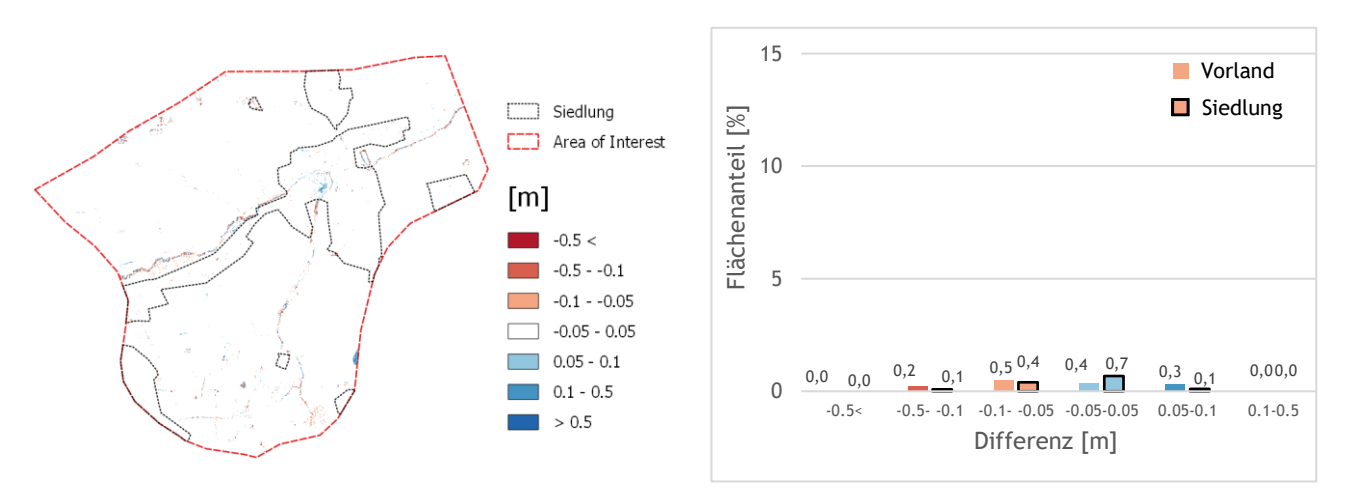

(b) Differenz zwischen 1.5m uniformes Netz (1m DGM) und Referenzszenario (0.5/4m Netz mit 0.5m DGM)

<span id="page-50-0"></span>**Abbildung 37: Differenzraster und Säulendiagramme für verschiedene Netzauflösungen in Seewalchen berechnet mit Hydro\_AS-2D. Die Flächenanteile wurden separat für Vorland- und Siedlungsfläche ausgewertet. Differenzen kleiner ±5cm werden im Säulendiagramm nicht dargestellt.**

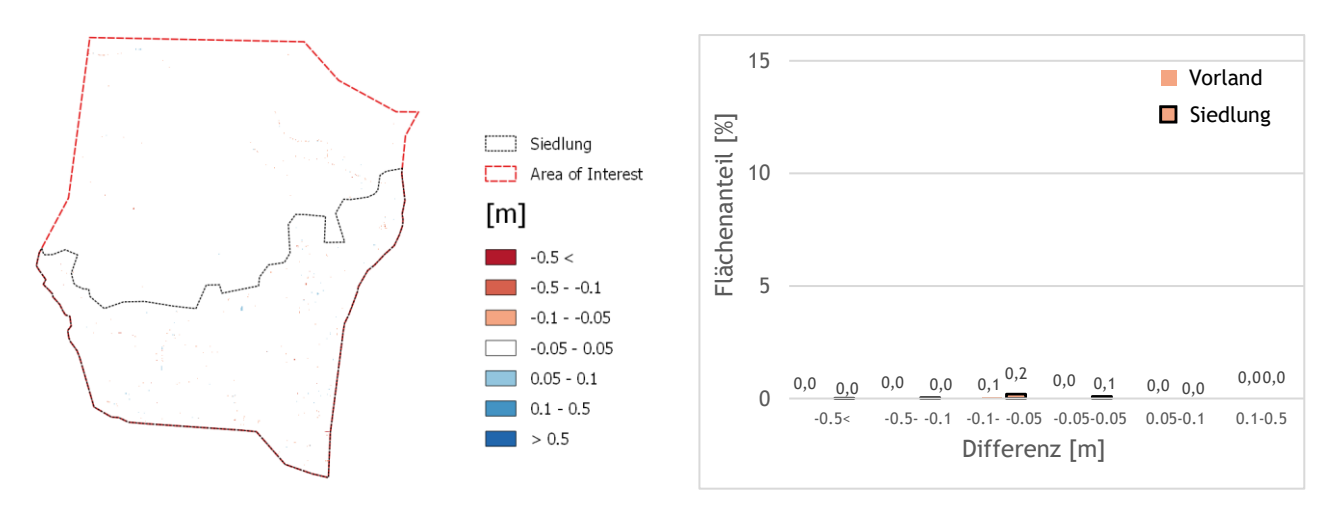

(a) Differenz zwischen 0.5m/2.5m Netz (1m DGM) und Referenzszenario (0.5/2.5m Netz mit 0.5m DGM)

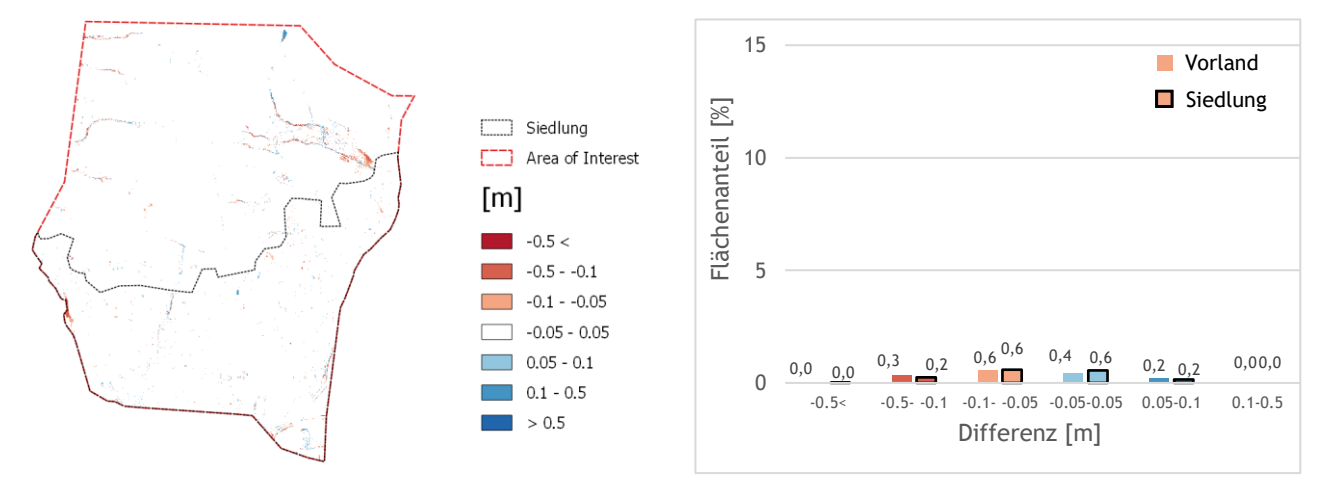

(b) Differenz zwischen 1m uniformes Netz (1m DGM) und Referenzszenario (0.5/2.5m Netz mit 0.5m DGM)

<span id="page-50-1"></span>**Abbildung 38: Differenzraster und Säulendiagramme für verschiedene Netzauflösungen in Schwertberg berechnet mit Hydro\_AS-2D. Die Flächenanteile wurden separat für Vorland- und Siedlungsfläche ausgewertet. Differenzen kleiner ±5cm werden im Säulendiagramm nicht dargestellt.**

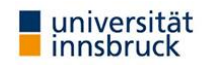

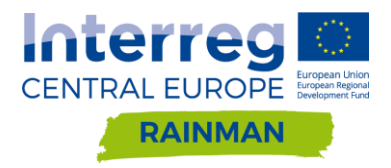

## DGM 2.5m

[Abbildung 39](#page-51-0) und [Abbildung 40](#page-52-0) (a) zeigen, dass am partiell hochaufgelösten Netz Differenzen der maximalen Wassertiefe größer als ±10cm in 0.6% (Seewalchen) bzw. 1.1% der Siedlungsfläche bei Interpolation eines 2.5m DGM´s anstelle eines 0.5m DGM´s auftreten. Im uniformen 2.5m DGM treten Abweichungen größer als ±10cm in 1.9% (Seewalchen) bzw. 2.9% auf. Visuell sind an den Differenzrastern des partiell hochaufgelösten Netzes geringere Abweichungen erkennbar als am uniformen 2.5m Netz bei Interpolation des 2.5m DGM. Der Vergleich des uniformen 2.5m Netz mit 2.5 DGM mit dem uniformen 2.5m Netz mit 0.5m DGM zeigt, dass sich die Flächenanteile der Wassertiefendifferenzen größer als ±10cm in den Siedlungsgebieten in beiden Beispielen fast verdoppeln (Seewalchen 1.9% vs 1.1%; Schwertberg 2.9% vs 1.6%).

Die lokalen Über- und Unterschätzungen der Wassertiefen sind ähnlich ausgeprägt.

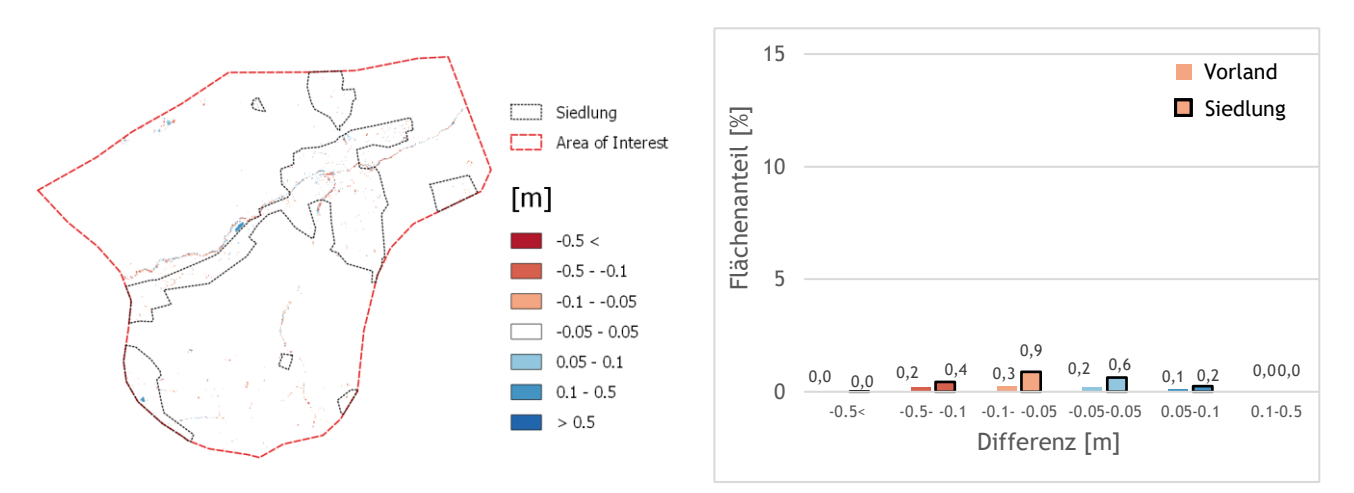

(a) Differenz zwischen 0.5m/4m Netz (2.5m DGM) und Referenzszenario (0.5/4m Netz mit 0.5m DGM)

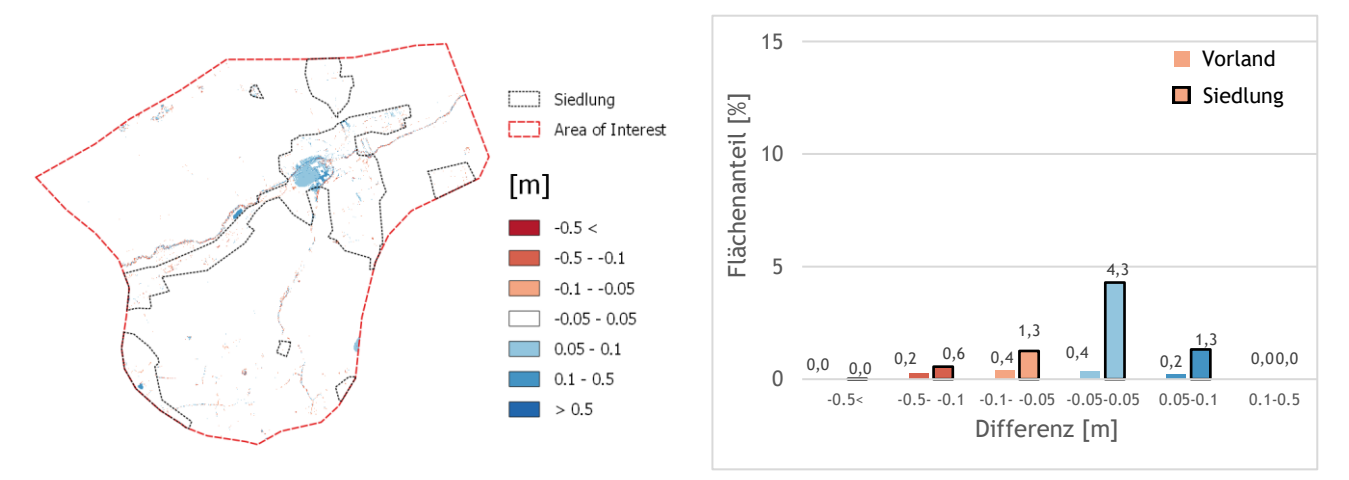

(b) Differenz zwischen 2.5m uniformes Netz (2.5m DGM) und Referenzszenario (0.5/4m Netz mit 0.5m DGM)

<span id="page-51-0"></span>**Abbildung 39: Differenzraster und Säulendiagramme für verschiedene Netzauflösungen in Seewalchen berechnet mit Hydro\_AS-2D. Die Flächenanteile wurden separat für Vorland- und Siedlungsfläche ausgewertet. Differenzen kleiner ±5cm werden im Säulendiagramm nicht dargestellt.**

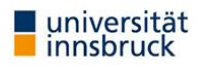

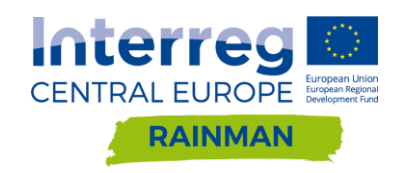

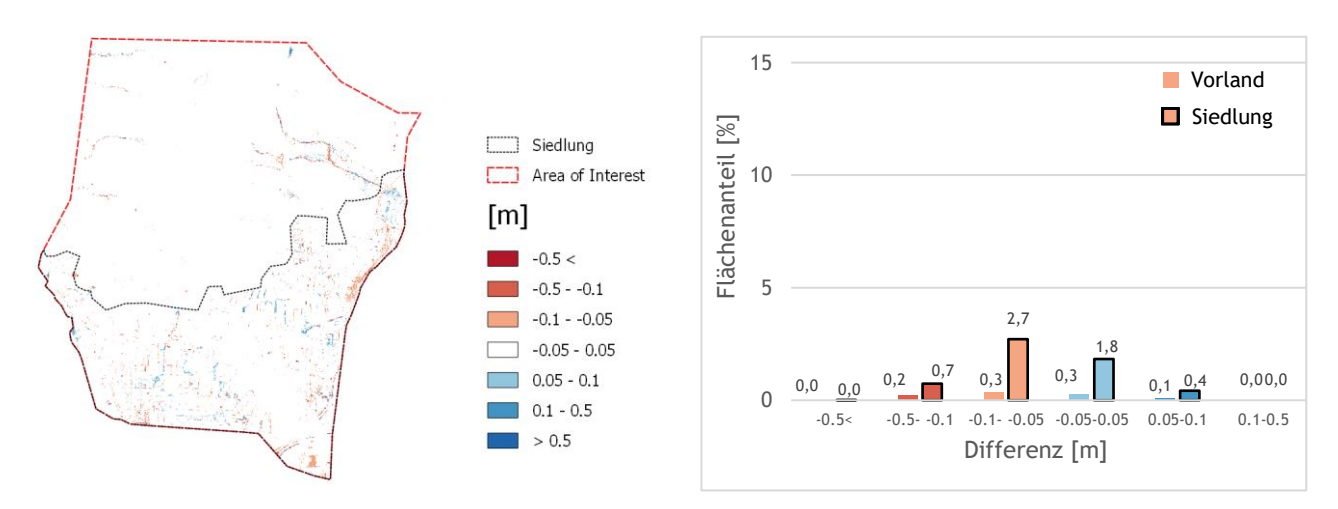

(a) Differenz zwischen 0.5m/2.5m Netz (2.5m DGM) und Referenzszenario (0.5/2.5m Netz mit 0.5m DGM)

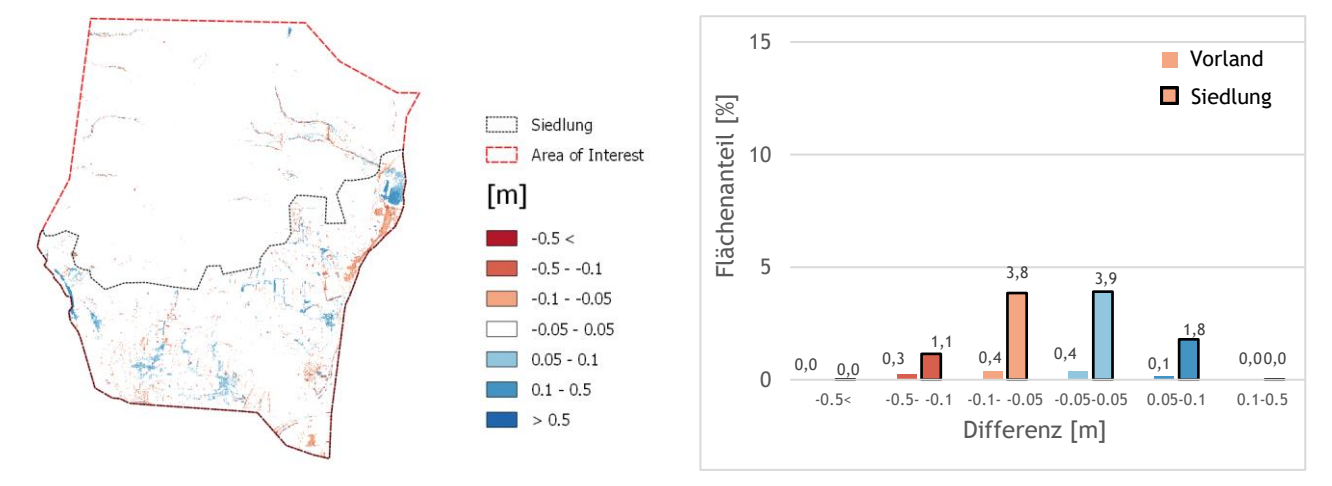

(b) Differenz zwischen 2.5m uniformes Netz (2.5m DGM) und Referenzszenario (0.5/2.5m Netz mit 0.5m DGM)

<span id="page-52-0"></span>**Abbildung 40: Differenzraster und Säulendiagramme für verschiedene Netzauflösungen in Schwertberg berechnet mit Hydro\_AS-2D. Die Flächenanteile wurden separat für Vorland- und Siedlungsfläche ausgewertet. Differenzen kleiner ±5cm werden im Säulendiagramm nicht dargestellt.**

### DGM 5m

Bei Verwendung des 5m DGM kommt es in Seewalchen [\(Abbildung 41\)](#page-53-0) zu einer Differenz größer als ±10cm in 2.4% (partiell hochaufgelöstes Netz) bzw. 7.3% (uniformes 5m Netz) der Siedlungsfläche. In Schwertberg [\(Abbildung 42\)](#page-54-0) treten Differenzen größer als ±10cm in 5.6% (partiell hochaufgelöstes Netz) bzw. 13.4% (uniformes 5m Netz) der Siedlungsfläche auf. Bei Verwendung des 5m DGM ist ein großer Unterschied zum 2.5m DGM sowohl visuell als auch quantitativ feststellbar. Es treten in den Pilotgebieten relativ große Unterschiede auf, wobei im dichter besiedelten Schwertberg deutlich größere Abweichungen auftreten.

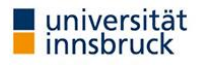

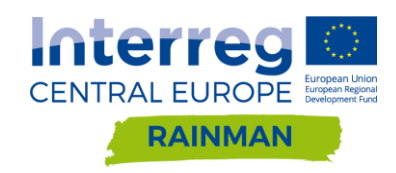

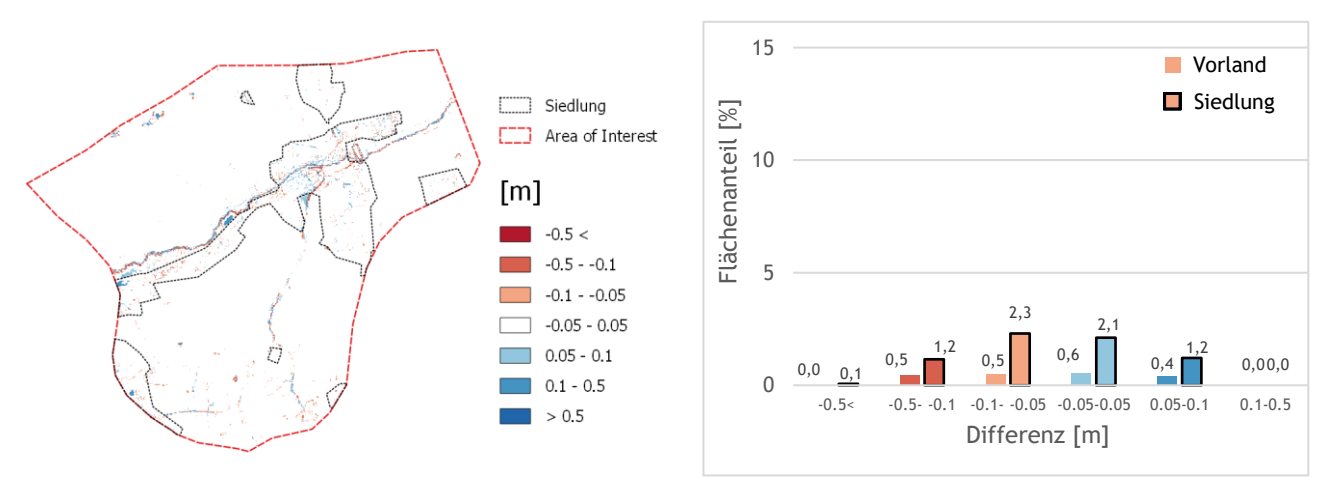

(a) Differenz zwischen 0.5m/4m Netz (5m DGM) und Referenzszenario (0.5/4m Netz mit 0.5m DGM)

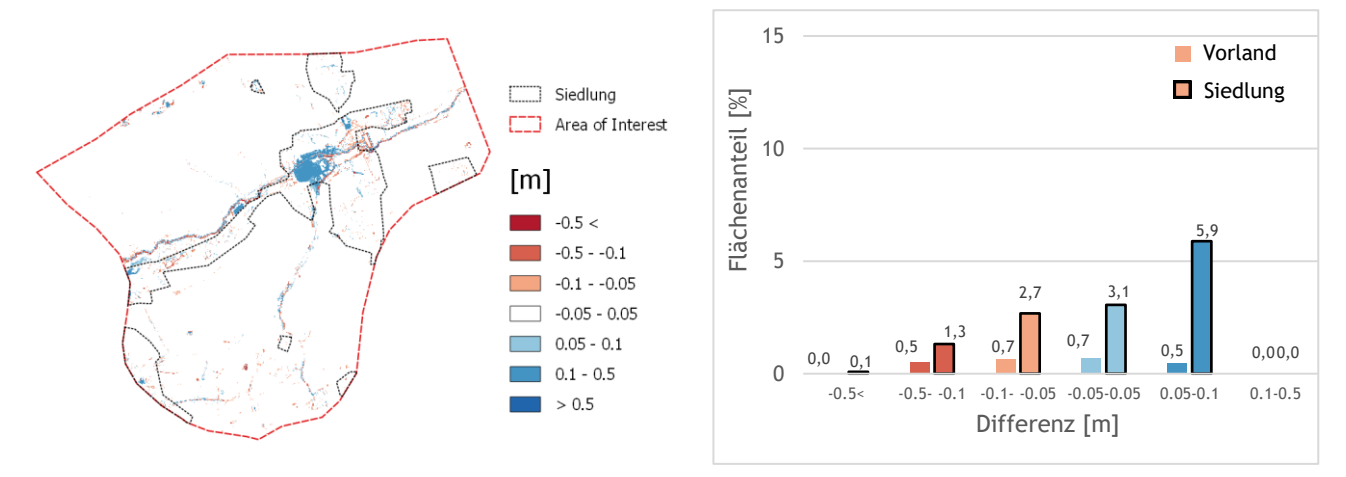

(b) Differenz zwischen 5m uniformes Netz (5m DGM) und Referenzszenario (0.5/4m Netz mit 0.5m DGM)

<span id="page-53-0"></span>**Abbildung 41: Differenzraster und Säulendiagramme für verschiedene Netzauflösungen in Seewalchen berechnet mit Hydro\_AS-2D. Die Flächenanteile wurden separat für Vorland- und Siedlungsfläche ausgewertet. Differenzen kleiner ±5cm werden im Säulendiagramm nicht dargestellt.**

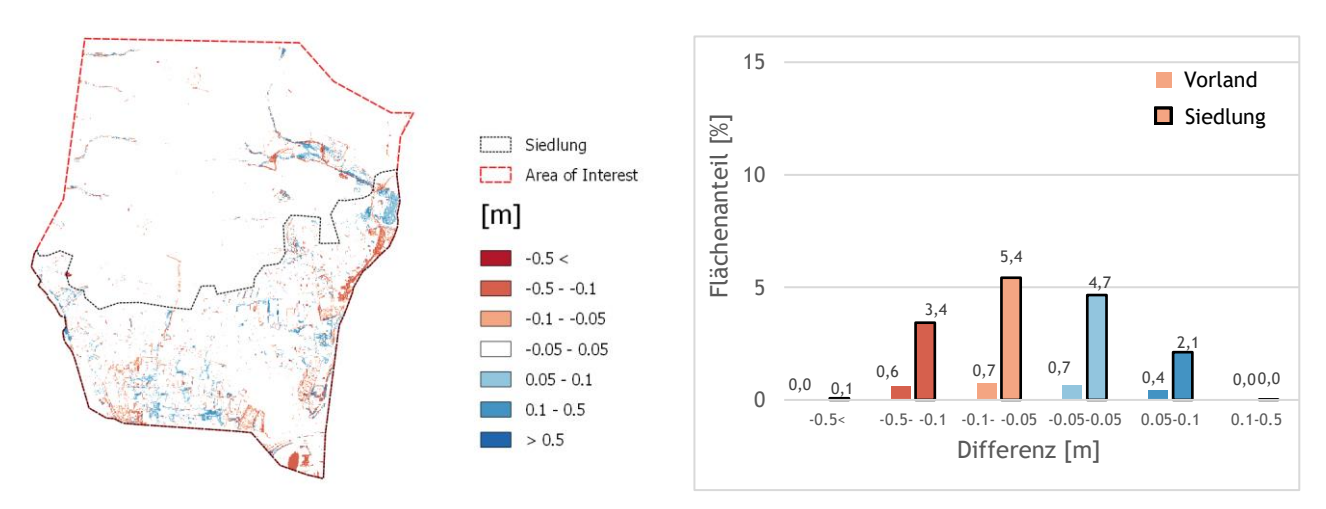

(a) Differenz zwischen 0.5m/2.5m Netz (5m DGM) und Referenzszenario (0.5/2.5m Netz mit 0.5m DGM)

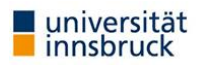

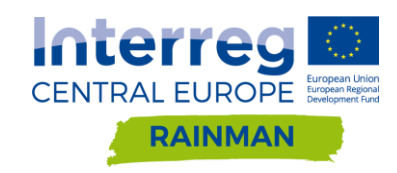

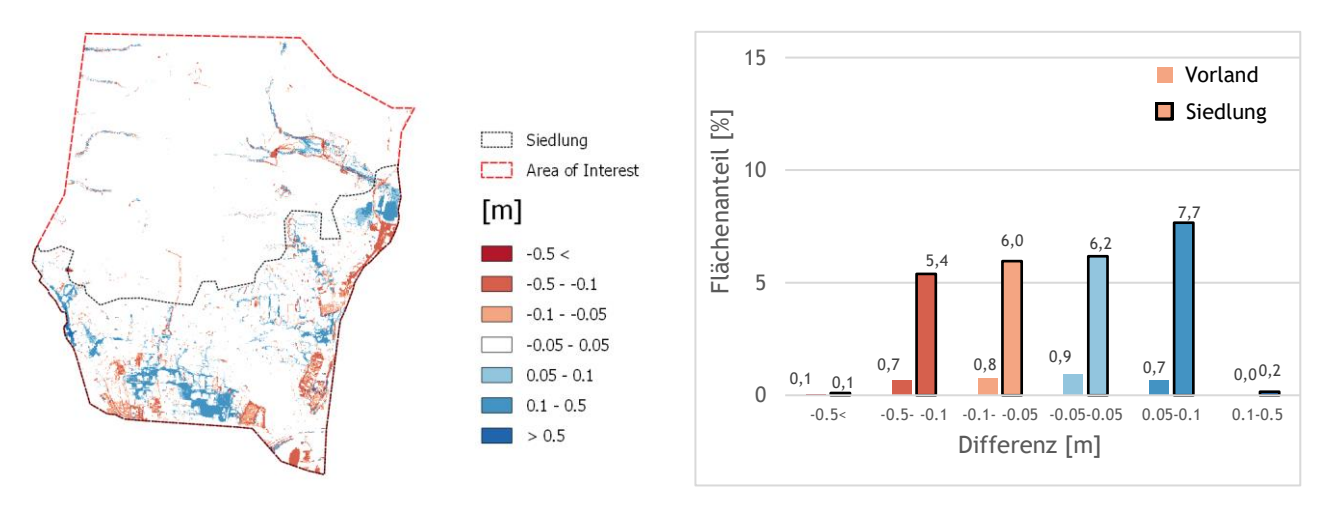

(b) Differenz zwischen 5m uniformes Netz (5m DGM) und Referenzszenario (0.5/2.5m Netz mit 0.5m DGM)

<span id="page-54-0"></span>**Abbildung 42: Differenzraster und Säulendiagramme für verschiedene Netzauflösungen in Schwertberg berechnet mit Hydro\_AS-2D. Die Flächenanteile wurden separat für Vorland- und Siedlungsfläche ausgewertet. Differenzen kleiner ±5cm werden im Säulendiagramm nicht dargestellt.**

### DGM 10m

Bei Verwendung des 10m DGM sind in Seewalchen [\(Abbildung 43\)](#page-55-0) Differenzen größer als ±10cm in 5.6% (partiell hochaufgelöstes Netz) bzw. 10.2% (10m uniformes Netz) der Siedlungsfläche erkennbar. In Schwertberg [\(Abbildung 44\)](#page-55-1) treten Differenzen größer als ±10cm in 14.5% (partiell hochaufgelöstes Netz) bzw. 18.1% (uniformes 5m Netz) der Siedlungsfläche auf. Analog zum 5m DGM sind die Abweichungen im dichter besiedelten Schwertberg deutlich größer.

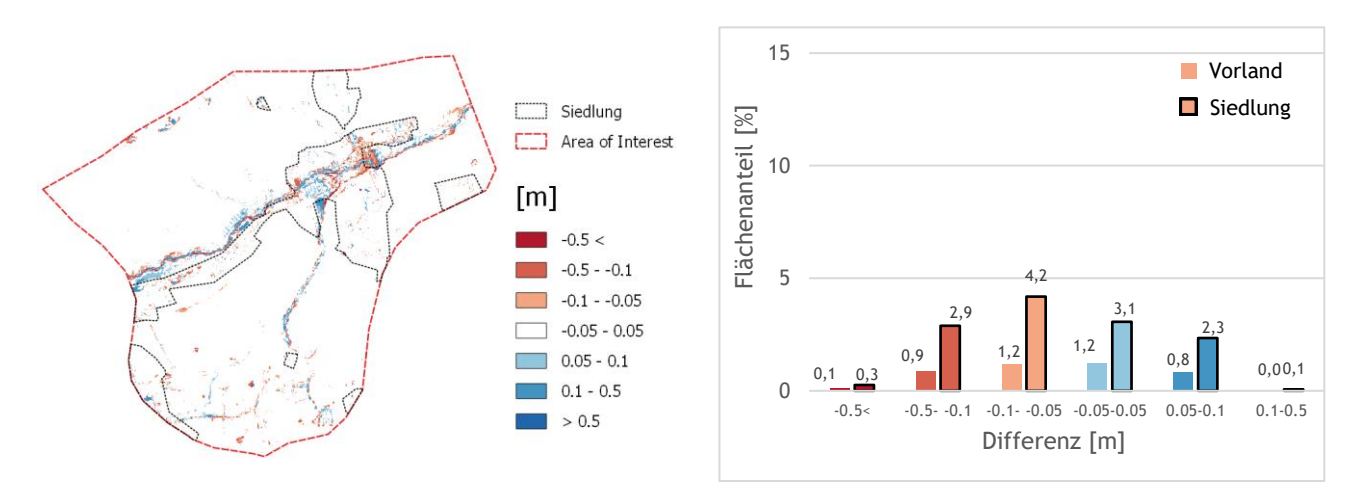

(a) Differenz zwischen 0.5m/4m Netz (10m DGM) und Referenzszenario (0.5/4m Netz mit 0.5m DGM)

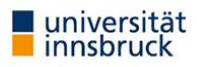

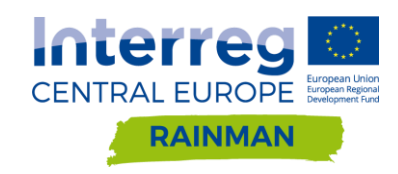

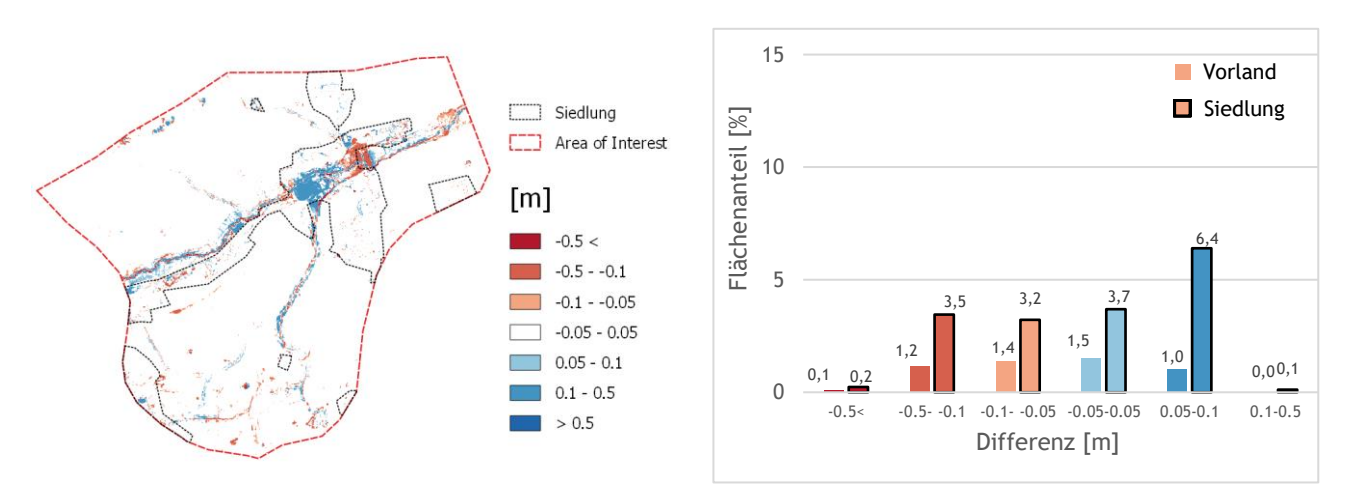

(b) Differenz zwischen 10m uniformes Netz (10m DGM) und Referenzszenario (0.5/4m Netz mit 0.5m DGM)

<span id="page-55-0"></span>**Abbildung 43: Differenzraster und Säulendiagramme für verschiedene Netzauflösungen in Seewalchen berechnet mit Hydro\_AS-2D. Die Flächenanteile wurden separat für Vorland- und Siedlungsfläche ausgewertet. Differenzen kleiner ±5cm werden im Säulendiagramm nicht dargestellt.**

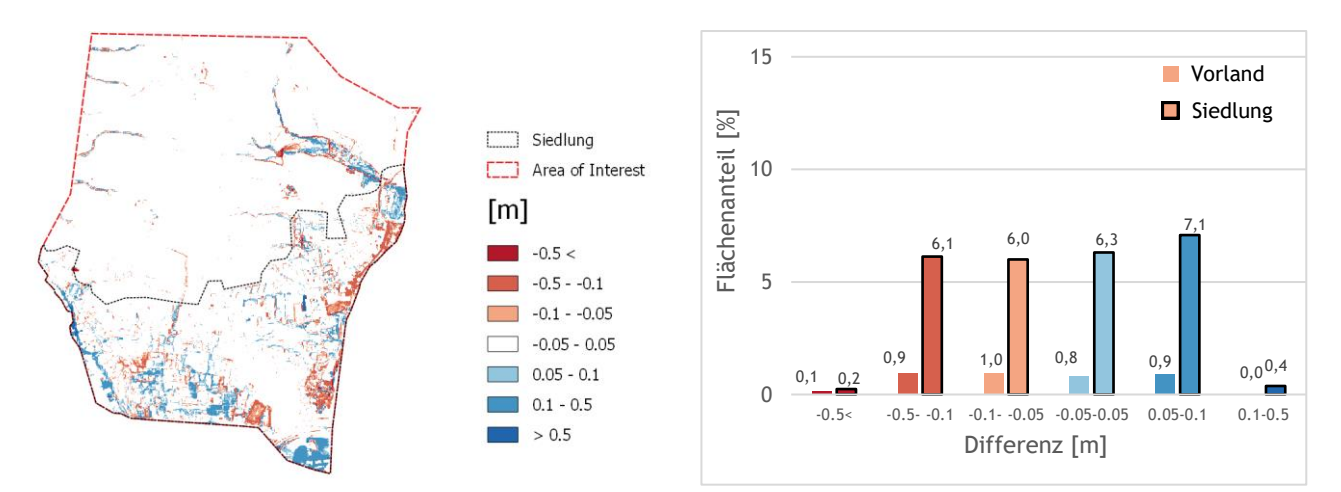

(a) Differenz zwischen 0.5m/2.5m Netz (10m DGM) und Referenzszenario (0.5/2.5m Netz mit 0.5m DGM)

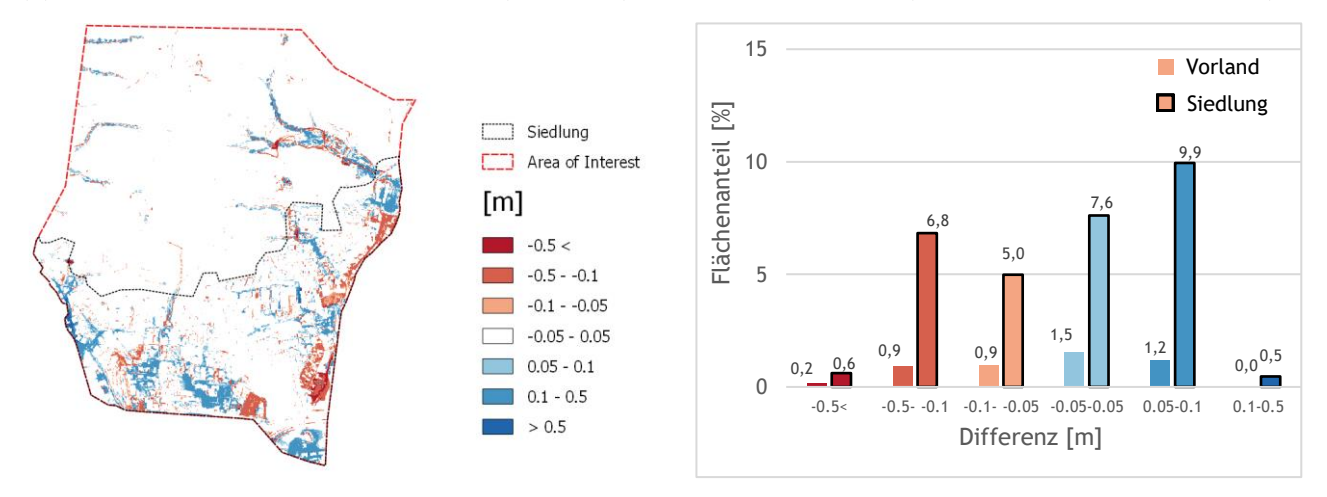

(b) Differenz zwischen 10m uniformes Netz (10m DGM) und Referenzszenario (0.5/2.5m Netz DGM 0.5m)

<span id="page-55-1"></span>**Abbildung 44: Differenzraster und Säulendiagramme für verschiedene Netzauflösungen in Schwertberg berechnet mit Hydro\_AS-2D. Die Flächenanteile wurden separat für Vorland- und Siedlungsfläche ausgewertet. Differenzen kleiner ±5cm werden im Säulendiagramm nicht dargestellt.**

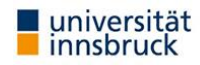

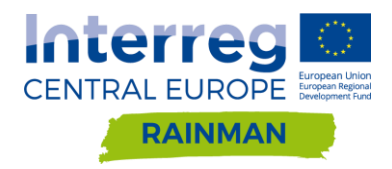

#### **4.2.2.2. Detailauswertung an Gebäuden (raue Gärten)**

In [Abbildung 45](#page-56-0) ist ein Differenzraster Berechnungsnetz 10 m mit DGM 10m - Referenzszenario für Seewalchen dargestellt. Darin sind sehr große Abweichungen an bzw. in unmittelbarer Nähe der Gebäude ersichtlich.

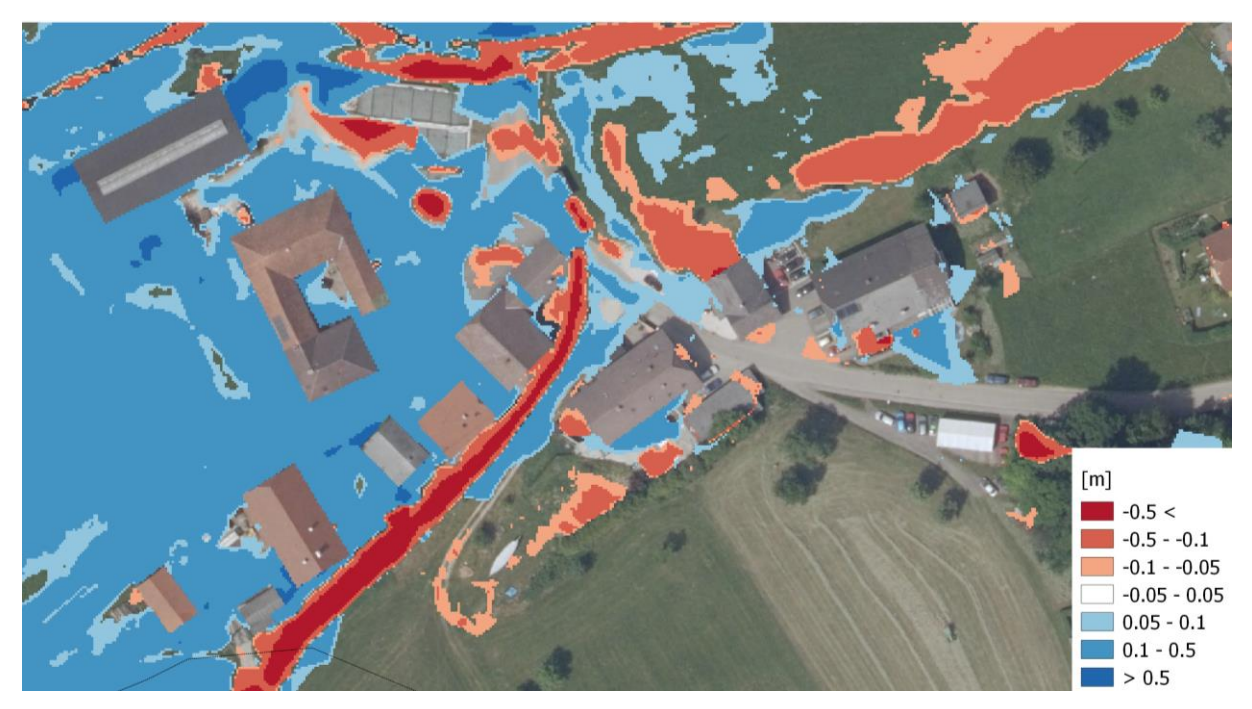

<span id="page-56-0"></span>**Abbildung 45: Detailausschnitt Differenz Wassertiefe 10 m Netz mit DGM 10m – Referenzszenario berechnet mit Hydro\_AS-2D. Im roten Bereich liegt der Wasserspiegel im Referenzszenario über dem Wasserspiegel im 10m Netz mit DGM 10m, im blauen Bereich darunter.**

Zur Ermittlung der Wasserstände an den Gebäuden wurden die Gebäudeumrisse mit einem Versatz von 1 m versehen (Gebäude-Shapefile um 1.0m "gebuffert") und anschließend die maximale Zelle ermittelt (Tool zonale Statistik). Mit dieser Methode wurden Überflutungskarten mit klassifizierten Gebäuden erstellt [\(Abbildung 46,](#page-57-0) [Abbildung 47\)](#page-57-1). Dabei wurden drei Klassen definiert, wobei Gebäude erst ab einem Schwellenwert von 10cm rosa und ab 50cm violett dargestellt werden. Die Wasserstände an den Gebäuden wurden bezogen auf das Referenzszenario analysiert. Betrachtet man die Standardabweichung in [Tabelle 8,](#page-58-0) so ist ersichtlich, dass die Unterschiede zwischen dem Referenzszenario und dem hochaufgelösten Netz mit 1m DGM sehr gering sind, was auch der visuelle Vergleich der Differenzraster bestätigt. Die maximale Wassertiefendifferenz variiert zwischen den Gebieten deutlich, während sie in Seewalchen mit 4cm gering ist, kann in Schwertberg ein Unterschied von 21cm an einem einzelnen Gebäude festgestellt werden. Im deutlich dichter besiedelten Schwertberg können generell deutlich größere Unterschiede bezogen auf Wassertiefe an Gebäuden beobachtet werden. Für das Netz mit 10m Auflösung mit DGM 10m variiert die maximale Differenz von 0.56m in Seewalchen bis zu 1.54m in Schwertberg. Die Ergebnisse zeigen auch, dass die Unterschiede zwischen einem hochaufgelösten Netz und einem groben Netz bei Interpolation des gleichen DGMs sehr gering sind. Es ist daher wenig zielführend, ein sehr hochaufgelöstes Netz zu verwenden, wenn Höheninformationen mit deutlich geringerer Auflösung bzw. großen Unsicherheiten verwendet werden. Bei Verwendung einer definierten Netzauflösung von 1 bzw. 1.5 m und Nutzung des 0.5 m DGM ergeben sich nur geringfügige Verbesserungen bezogen auf die maximale Wassertiefe des Referenzszenarios. Im Gegensatz dazu stimmen die Ergebnisse bei einem 2.5m und 5m Netz deutlich besser mit dem Referenzszenario überein (Standardabweichung und maximale Differenz am Einzelobjekt) wenn das 0.5m DGM interpoliert wird.

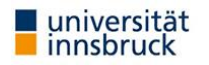

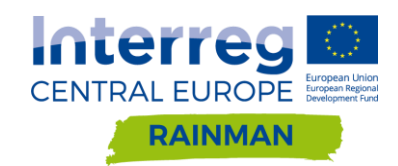

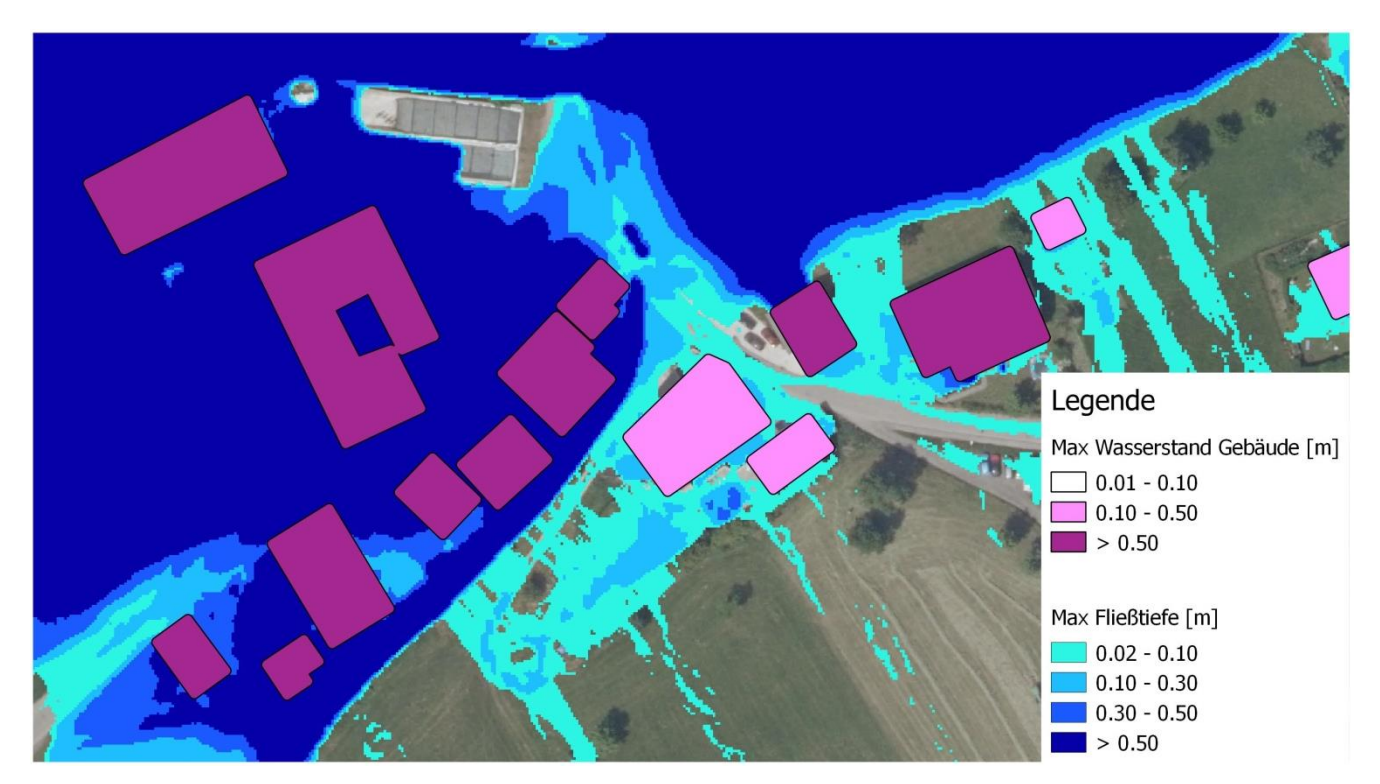

<span id="page-57-0"></span>**Abbildung 46: Detailausschnitt Überflutungskarte Seewalchen Referenzszenario berechnet mit Hydro\_AS-2D. Gebäude mit einer Überflutungshöhe von 0.1m-0.5m wurden rosa eingefärbt, Gebäude mit Wasserstand größer 0.5m violett**

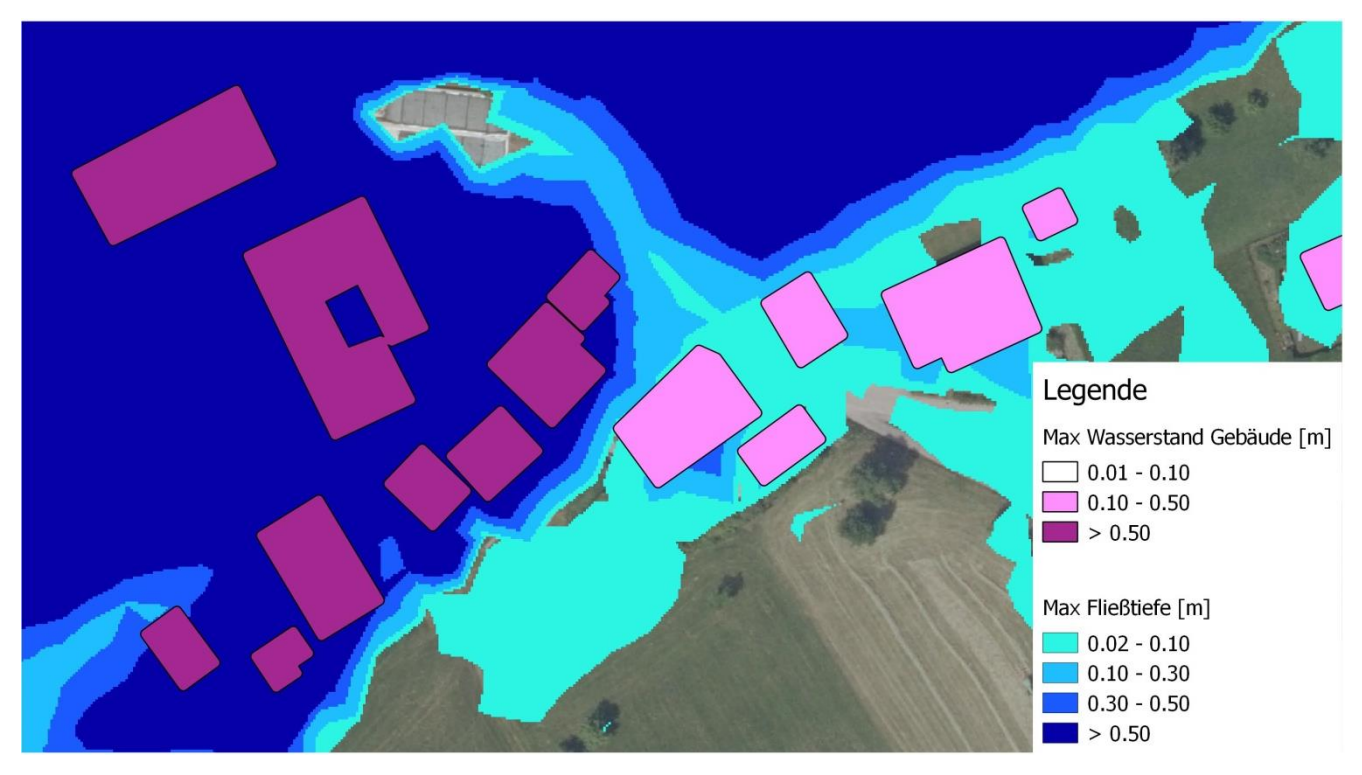

<span id="page-57-1"></span>**Abbildung 47: Detailausschnitt Überflutungskarte Seewalchen 10 m Netzauflösung mit DGM 10m berechnet mit Hydro\_AS-2D. Gebäude mit einer Überflutungshöhe von 0.1m-0.5m wurden rosa eingefärbt, Gebäude mit Wasserstand größer 0.5m violett.**

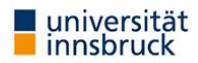

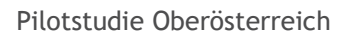

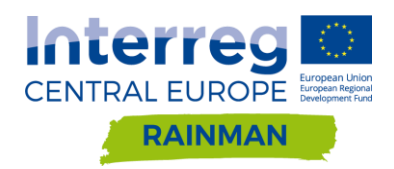

<span id="page-58-0"></span>**Tabelle 8: Auswertung Wassertiefen an Gebäuden bezogen auf das Referenzszenario berechnet mit Hydro\_AS-2D. Maximale Differenz entspricht der maximalen Abweichung der Wassertiefe an einem beliebigen Gebäude im Abflussbereich.**

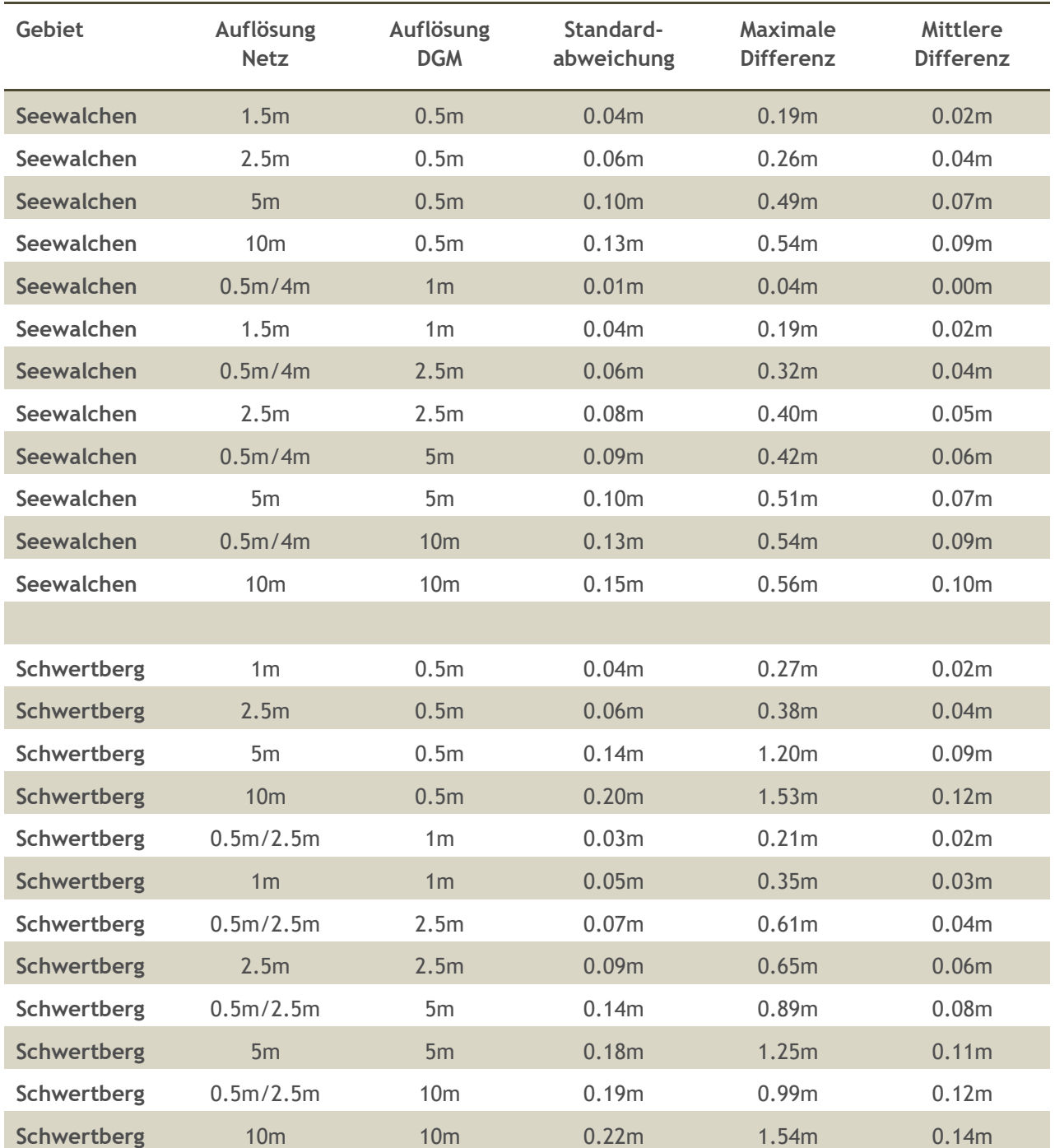

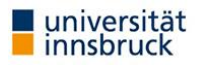

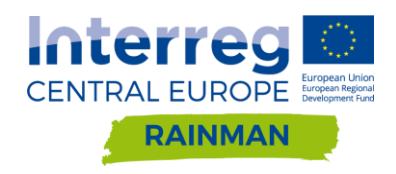

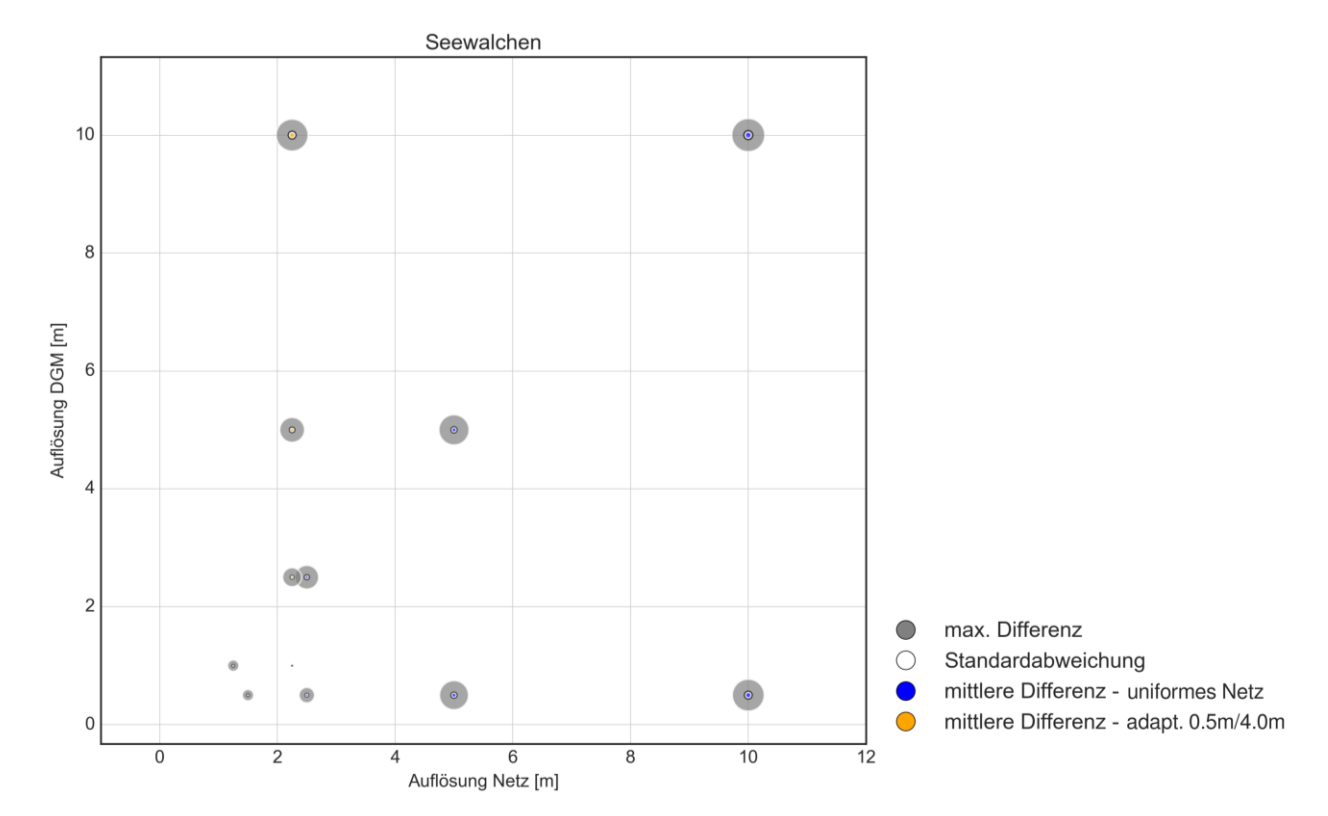

<span id="page-59-0"></span>**Abbildung 48: Auswertung der Wassertiefen an Gebäuden bezogen auf das Referenzszenario für Seewalchen berechnet mit Hydro\_AS-2D**

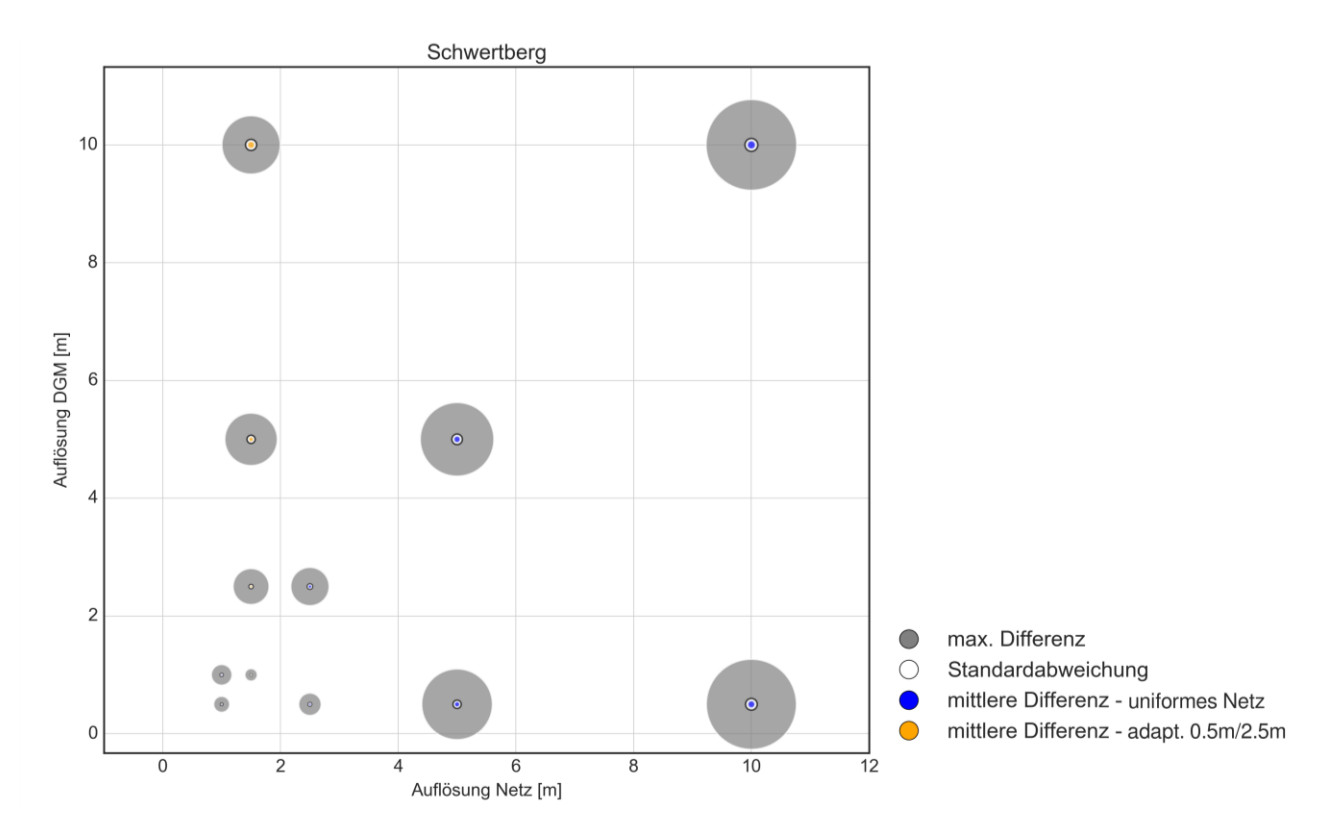

<span id="page-59-1"></span>**Abbildung 49: Auswertung der Wassertiefen an Gebäuden bezogen auf das Referenzszenario für Schwertberg berechnet mit Hydro\_AS-2D**

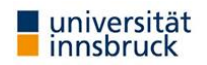

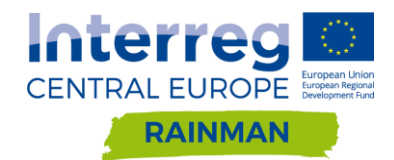

Die graphische Darstellung der [Tabelle 8](#page-58-0) in [Abbildung 48](#page-59-0) und [Abbildung 49](#page-59-1) zeigt, dass die Abweichungen mit gröberen Netzauflösungen und gröberen DGM's deutlich zunehmen. Mittlere Wassertiefendifferenzen an den Gebäuden von 5cm und mehr ergeben sich in beiden Beispielen dann, wenn entweder ein hochaufgelöstes Netz auf Basis eines 5m DGM oder gröber gerechnet wird, oder ein hochaufgelöstes DGM mit einem Netz von 5m oder gröber gerechnet wird, bzw, wenn ein 2.5m DGM mit 2.5m uniformem Netz verwendet wird. Standardabweichungen von 5cm oder mehr sind ab einem hochaufgelösten Netz auf Basis eines 2.5m DGM, oder vice versa, zu beobachten. Wenn DGM und Netzgröße gleich gewählt werden, dann gilt auch hier die Schranke von 2.5m, bzw. für Schwertberg bereits eine Schranke von 1m.

Die Ausprägungen in Schwertberg und Seewalchen sind deutlich verschieden in ihren Größenordnungen, vgl. z.B. die maximalen Wassertiefendifferenzen. Bei hochaufgelöstem DGM ab einer Netzgröße von 2.5m ergeben sich maximale Differenzen von 26cm in Seewalchen und 38cm in Schwertberg. Bei hochaufgelösten Netzen auf Basis eines DGM ab 2.5m belaufen sich die maximalen Differenzen auf 32cm (Seewalchen), bzw 61cm (Schwertberg). Bei DGM und Netz ab 2.5m betragen die maximalen Wassertiefendifferenzen 40cm (Seewalchen) und 65cm (Schwertberg). Der Schluss liegt nahe, dass die Charakteristika Terrainform und Siedlungsdichte hier einen wesentlichen Einfluss auf die Ergebnisse haben.

Die Auswertung zeigt, dass bereits niedrige mittlere / Standardabweichung Wassertiefendifferenzen von ±5cm zu relevanten maximalen Wassertiefendifferenzen an Gebäuden führen, die wesentlich für Maßnahmenplanungen sein können. Weiters begründet sich der Ansatz einer niedrigen Betrachtungsschwelle dadurch, dass sich die Unsicherheiten in den Berechnungsannahmen (Regeninput, Geländeform, Versickerung, Rauigkeit) fortpflanzen.

### **4.2.2.3. Detailauswertung von gröberen Netzauflösungen im Vorland (raue Gärten)**

Die Auswirkungen verschieden dichter Netzauflösungen im Siedlungsbereich und Vorland sollen anhand von Vergleichsrechnungen gezeigt werden. Da eine Berechnung des gesamten Gebietes mit einer halben Meter Auflösung aufgrund der limitierten Knotenanzahl in der verwendeten Hydro\_AS-2D Version nicht möglich ist, werden die Auswirkungen dieser Methode zunächst im 1m Netz in Schwertberg bzw. 1.5m Netz in Seewalchen mit interpoliertem 0.5 DGM gezeigt. In beiden Gebieten wurden Szenarien mit einer Netzauflösung von 2.5m und 4m im Vorland erstellt. Die Ergebnisse beider Gebiete zeigen, dass durch die Wahl verschiedener Auflösungen im Siedlungsbereich und Vorland insgesamt nur sehr geringe Abweichungen in den maximalen Wassertiefen entstehen. Im Siedlungsgebiet treten Abweichungen kleiner ±10cm auf, nur in [Abbildung 51](#page-62-0) (b) kommt es in 0.1% der Siedlungsfläche zu einer Differenz größer ±10cm. In der ungünstigsten [Abbildung 51](#page-62-0) (b) ergeben sich Abweichungen größer ±10cm in 1% der Vorlandflächen, diese treten entlang von kleinen Gerinnen auf. Diese Strukturen werden bei einer Netzauflösung von 2.5 bzw. 4m im Vorland nicht mehr im Modell geometrisch abgebildet und es kommt zu einem flächigen Abfluss über die Netzelemente. Dabei können sich entlang der eingetieften Gerinne lokal größere Abweichungen ergeben. Diese Strukturen werden allerdings auch im 0.5m DGM ungenau abgebildet und können nur mittels terrestrischer Vermessung korrekt berücksichtigt werden.

Für eine reine Betrachtung der maximalen Wassertiefen scheint also die Wahl der Netzdichte im Vorland – sofern ein hochaufgelöstes DGM verwendet wird, die Netzdichte im Vorland nur moderat vergrößert wird (im Beispiel wurde über ein Verhältnis 1m Siedlung : 4m Vorland nicht hinausgegangen) und die Rauheit im Siedlungsgebiet hoch ist – ohne signifikanten Qualitätsverlust möglich. Allerdings wird im folgenden Beispiel gezeigt, dass sich in anderer Hinsicht relevante Veränderungen ergeben können.

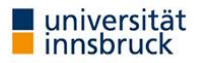

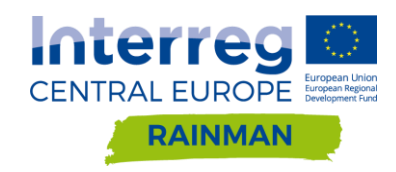

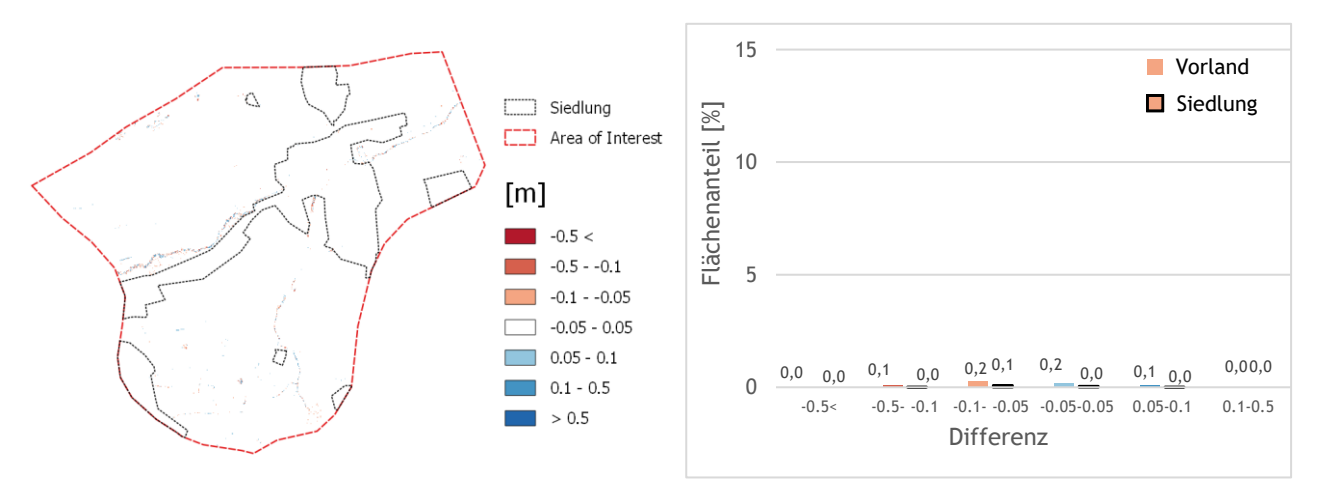

(a) Differenz zwischen 1.5m uniformes Netz und 1.5/2.5m Netz mit jeweils 0.5m DGM.

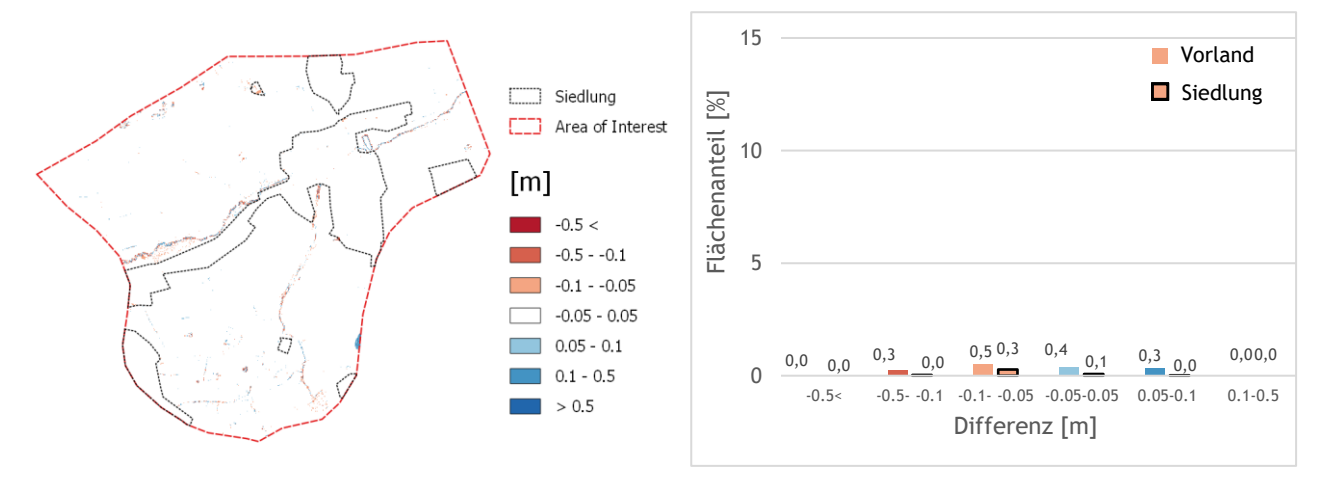

(b) Differenz zwischen 1.5m uniformes Netz und 1.5/4m Netz mit jeweils 0.5m DGM.

**Abbildung 50: Differenzraster und Säulendiagramme für unterschiedliche Netzauflösungen im Vorland von Seewalchen berechnet mit Hydro\_AS-2D. Die Flächenanteile wurden separat für Vorland- und Siedlungsfläche ausgewertet. Differenzen kleiner ±5cm werden im Säulendiagramm nicht dargestellt.**

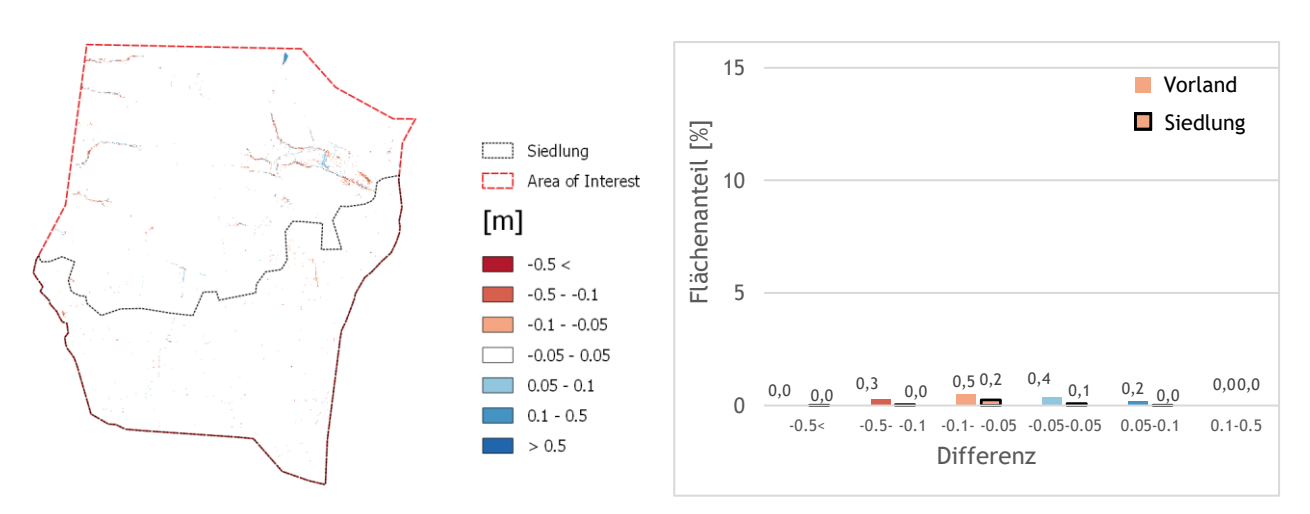

(a) Differenz zwischen 1m uniformes Netz und 1/2.5m Netz mit jeweils 0.5m DGM.

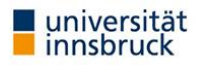

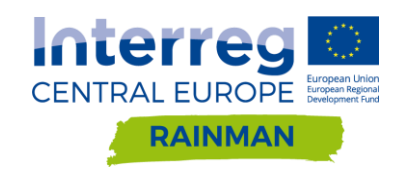

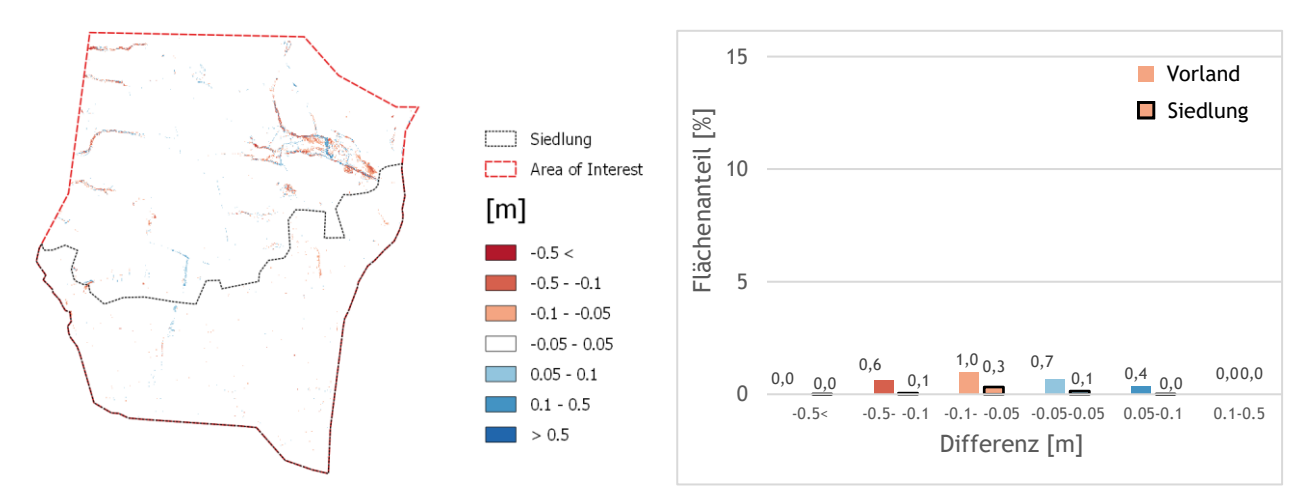

(b) Differenzraster zwischen 1m uniformes Netz und 1/4m Netz mit jeweils 0.5m DGM.

<span id="page-62-0"></span>**Abbildung 51: Differenzraster und Säulendiagramme für unterschiedliche Netzauflösungen im Vorland von Schwertberg berechnet mit Hydro\_AS-2D. Die Flächenanteile wurden separat für Vorland- und Siedlungsfläche ausgewertet. Differenzen kleiner ±5cm werden im Säulendiagramm nicht dargestellt.**

## **4.2.2.4. Detailauswertung für Vorlandauflösungen an Kontrollquerschnitten (normal raue Gärten) in Schwertberg**

In einem Detailausschnitt des Pilotgebietes Schwertberg werden nach Rücksprache mit dem Auftraggeber die Auswirkungen verschiedener Vorland-Netzauflösungen auf Basis des hochaufgelösten 0.5 m DGM für normal raue Gärten ( $k_{st}$  = 10 m<sup>1/3</sup>/s) gezeigt. In [Abbildung 52](#page-63-0) ist ein Vergleich der Maximalwasserstände für das Referenznetz (gesamte Auflösung 0.5m) und Netzen mit 0.5m Netzelementen im Siedlungsgebiet und 2.5 m/4.0 m/10 m Auflösung im Vorland dargestellt. Die Auswirkung der verschiedenen Netzauflösungen auf die Abflusspfade wird aus [Abbildung 52](#page-63-0) ersichtlich. Qualitativ sind die maximalen Wassertiefen für Vorlandauflösungen von 0.5m und 2.5m ähnlich, wobei Details mit der Vergröberung bereits sichtbar verloren gehen. Die maximalen Vorland-Wassertiefen für die Netze von 4m, bzw. 10m sind bereits visuell deutlich gröber, und ein Abfluss von Kontrollquerschnitt KQ 1 zu KQ 2 ist beispielsweise nicht mehr sichtbar.

Nachdem limitierte Rechnerkapazitäten und lange Berechnungsdauern oft das Argument sind für Berechnungen mit gröberen Netzen, ist hier folgende Beobachtung durchaus interessant: das Ausdünnen des Vorland-Netzes von 0.5m auf 2.5m reduziert die Knotenanzahl um 37% (von 2.45 Mio Knoten auf 1.54 Mio Knoten) und halbiert etwa die Berechnungsdauer (von 21h auf 11.5h). Ein weiteres Ausdünnen auf 4m, bzw. 10m Netzdichte verringert die Knotenanzahl prozentuell nur noch marginal und die Berechnungsdauer gar nicht. Hierbei ist allerdings zu berücksichtigen, dass der Vorlandanteil im Gesamtnetz nur 31% der Fläche beträgt; das wird bei anderen Beispielen mit einem größeren Vorland-Anteil anders sein.

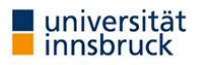

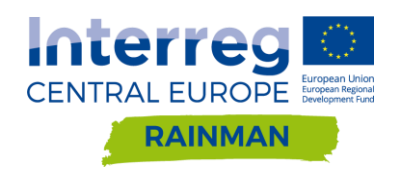

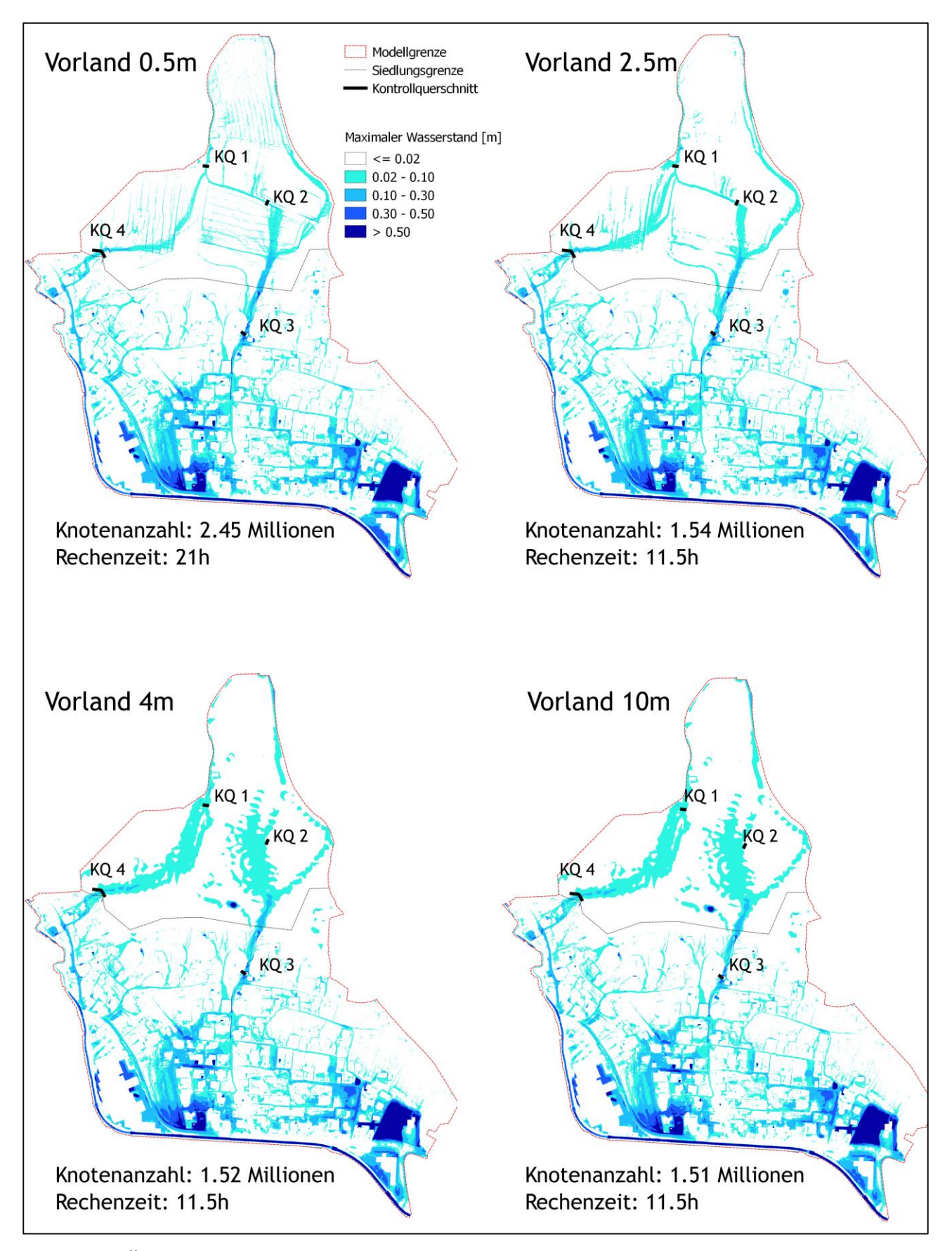

<span id="page-63-0"></span>**Abbildung 52: Überflutungskarten mit visualisierten Fließpfaden und Lage der Kontrollquerschnitte für Vorland-Szenarien von 0.5m bis 10m für Schwertberg berechnet mit Hydro\_AS-2D.** 

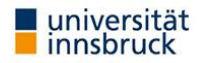

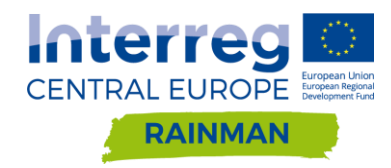

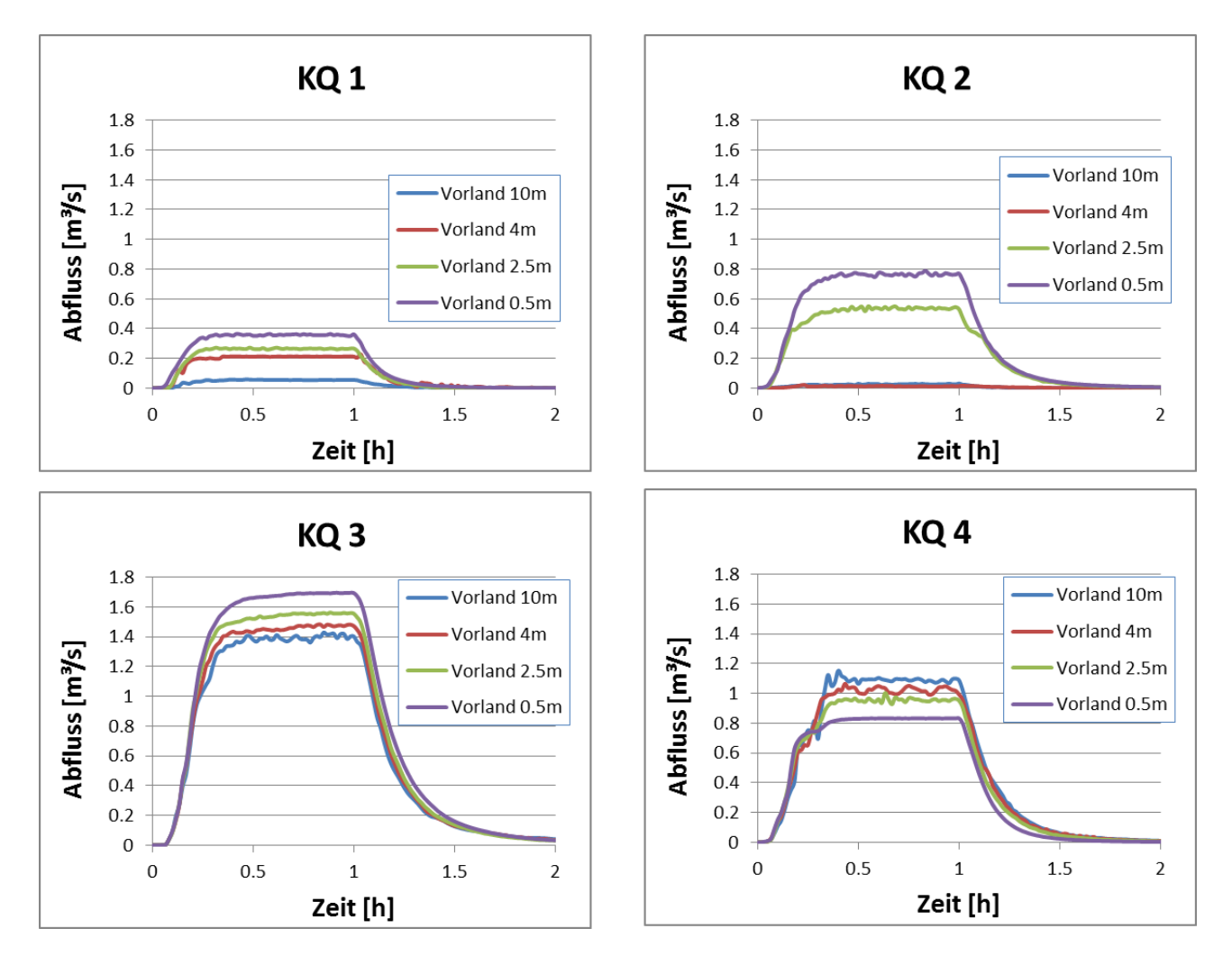

<span id="page-64-0"></span>**Abbildung 53: Abflussdiagramme für ausgewählte Kontrollquerschnitte in Schwertberg**

In [Abbildung 53](#page-64-0) sind die Abflussdiagramme für die vorgegebenen Kotrollquerschnitte dargestellt. Für die Kontrollquerschnitte KQ1 bis KQ3 sind die Abflüsse des dichten Berechnungsnetzes höher als die der ausgedünnten Netze, für KQ4 ist der höchste Abfluss für das 10m Netz zu beobachten. Vorland-Diskretisierungen von 0.5m und 2.5m zeigen ein qualitativ ähnliches Abflussverhalten, wobei die Differenzen im Spitzenabfluss von unter 10% in KQ3 mit dem höchsten Durchfluss bis zu 20% in den Kontrollquerschnitten mit geringem Durchfluss betragen. Bei den beiden gröberen Netze ist insbesondere im KQ2 zu beobachten, dass hier kein Abfluss mehr stattfindet. Somit findet bei den gröberen Netzen der Abfluss von KQ1 nach KQ4 statt, wo er dann im Nordwesten der Siedlung eintritt, während bei den hochaufgelösteren Netzen nach KQ1 der Abfluss hinter KQ1 verzweigt, und ein Teil über KQ4 in die Siedlung fließt, und ein anderer Teil über KQ2 und KQ3 von Norden her in die Siedlung eintritt. Der Durchfluss verändert sich am KQ4 dabei bei einer Vorland-Auflösung von 2.5m um ca. 0.17m<sup>3</sup>/s (d.s. ca. 20%) und bei einer Netzauflösung von 10m im Vorland um ca. 0.32m<sup>3</sup>/s (d.s. ca. 38%).

Inwieweit diese Abflussverlagerung zu einer Veränderung der Überflutungshöhen im Siedlungsbereich führt, wird anhand der Differenzraster in [Abbildung 54](#page-65-0) gezeigt. Darin sind für dieses Beispiel sowohl bei einer Vorland-Auflösung von 2.5m als auch bei einer Vorland-Auflösung von 10m visuell keine Veränderungen der maximalen Wasserstände im Siedlungsbereich feststellbar, die Verlagerung des Fließweges im Vorland ist jedoch gut sichtbar. Aus [Abbildung 55](#page-66-0) ist ersichtlich, dass im Fall des 2.5m Netzes keine Abweichungen über ±5cm im Siedlungsgebiet zu beobachten sind, und im Fall des 10m Netzes im Vorland nur 0.1% der

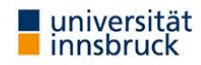

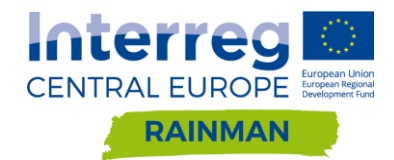

Siedlungsfläche eine Abweichung der maximalen Wassertiefe größer als ±10cm aufweist. Bei Analyse des Vorland-Bereiches sind bei einer Auflösung von 10m Abweichungen in der Größenordnung von ±5cm-10cm entlang der sich bildenden Gerinne feststellbar. Obwohl es in diesem Beispiel zulässig erscheint, zur Optimierung der Rechenzeiten eine gröbere Auflösung im Vorland gegenüber dem Siedlungsgebiet zu verwenden, kann diese Aussage aufgrund des einen betrachteten Beispiels nicht verallgemeinert werden, da eine Änderung von Abflusswegen im Vorland ganz allgemein auch zu Änderungen von Abflusswegen und maximalen Wassertiefen in unterhalb liegenden Siedlungsgebieten führen kann.

Zusammenfassend zeigt das Beispiel (zusammen mit den Erkenntnissen aus den vorhergehenden Kapiteln), dass eine korrekte Abbildung der Fließwege im Vorland nur durch eine ausreichend genaue Vernetzung des Vorlands (zusammen mit einem hochaufgelösten DGM) gegeben ist. Das moderate Ausdünnen des Berechnungsnetzes im Vorlandbereich (2.5m) hat in diesem Beispiel Rechenzeiten wesentlich reduziert, ohne die Qualität des Ergebnisses in Bezug auf Fließwege und Wassertiefen im Siedlungsbereich wesentlich zu reduzieren. Sollten Berechnungen für die Beurteilung der Gefährdungssituation im Vorland herangezogen werden, so sind hier die höheren Netzauflösungen für Siedlungsgebiete ebenfalls anzuwenden. Eine Vergröberung der Auflösung ist jedenfalls für den Einzelfall nachvollziehbar zu begründen. Es zeigt weiterhin, dass die Betrachtung von Fließwegen wichtige Erkenntnisse liefert, auch dann, wenn Differenzraster zu Wassertiefen eine sehr hohe Übereinstimmung zeigen und eine hohe Qualität der Ergebnisse vermuten lassen.

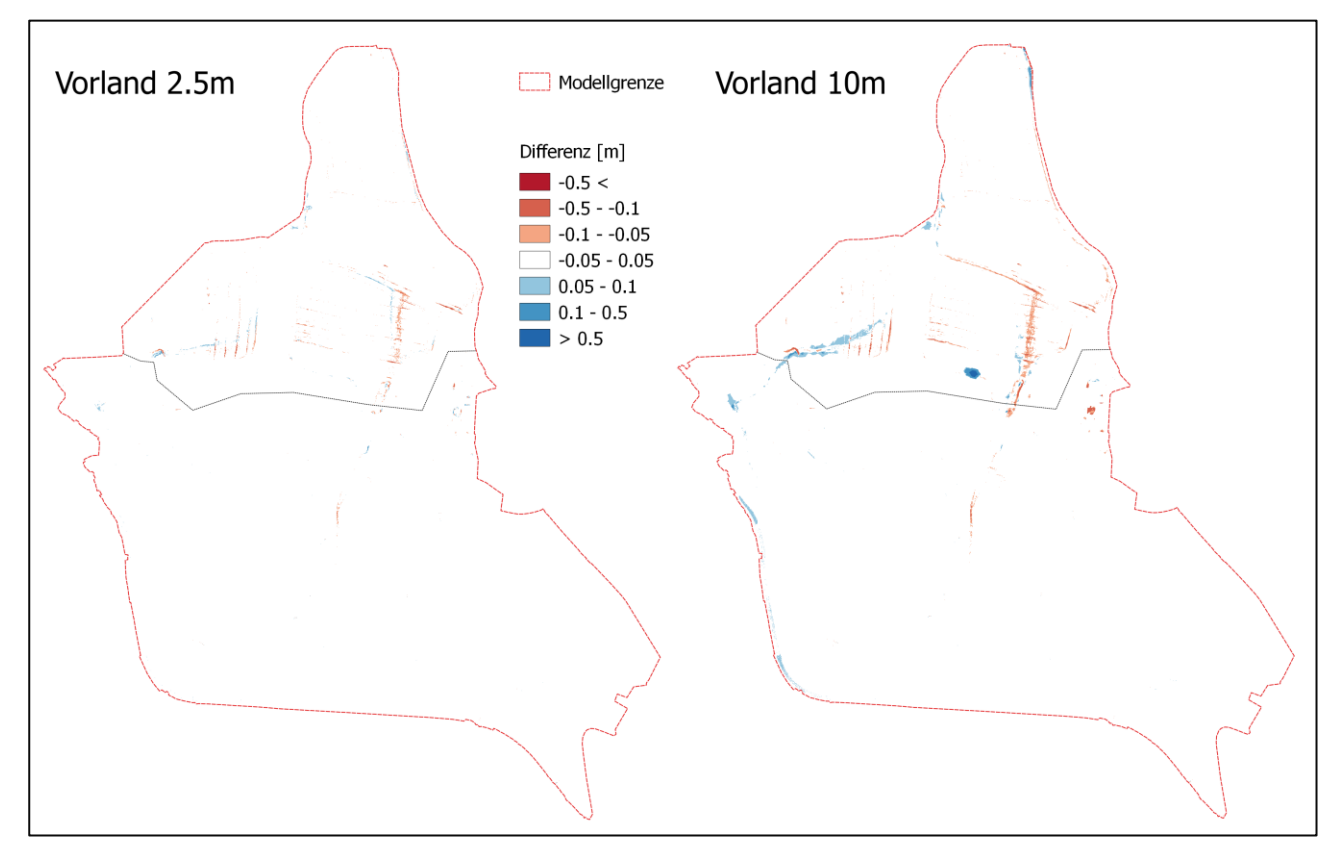

<span id="page-65-0"></span>**Abbildung 54: Differenzraster mit Veränderung der maximalen Wassertiefe gegenüber dem Referenzszenario (0.5m Auflösung Vorland) berechnet mit Hydro\_AS-2D**

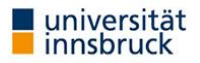

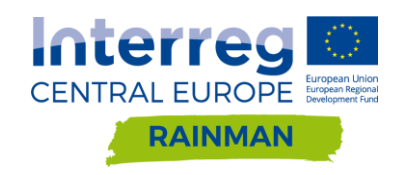

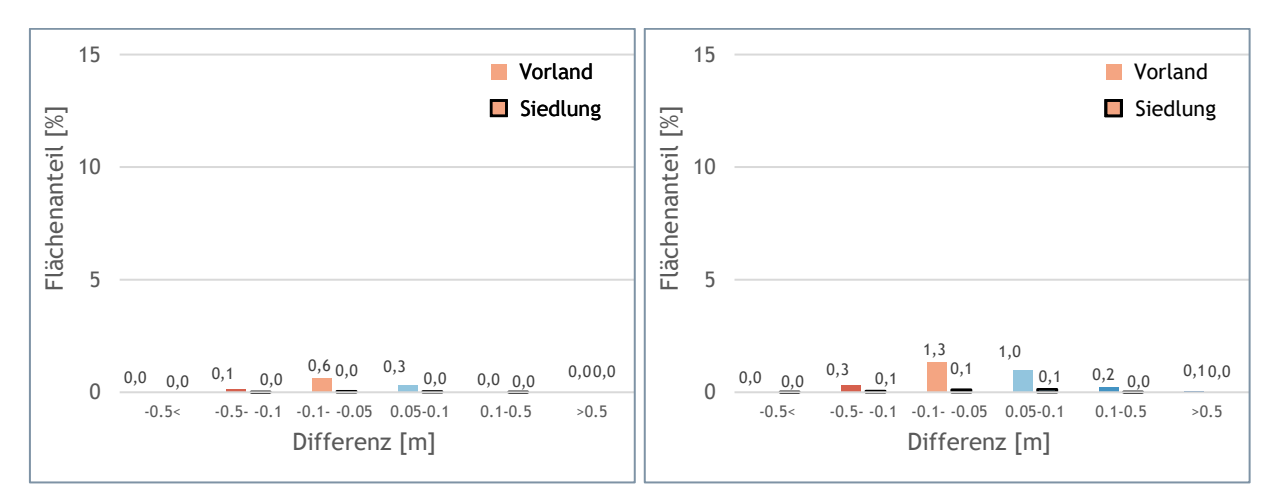

<span id="page-66-0"></span>**Abbildung 55: Analyse der Veränderung der maximalen Wassertiefe ausgewertet für Vorland 2.5m (links) bzw. 10m (rechts) und Siedlung gegenüber dem Referenzszenario (0.5m Auflösung Vorland)**

## **JFLOW**

#### **4.2.3.1.** Auswertung verschiedener Raster/DGM-Auflösungen für normal raue Gärten (k<sub>St</sub> = 10 m<sup>1/3</sup>/s)

[Abbildung 56](#page-67-0) und [Abbildung 57](#page-68-1) zeigen die Differenzen der maximalen simulierten Wassertiefen für die Modellläufe mit unterschiedlicher Auflösung (1m, 2.5m, 5m, 10m) im Vergleich mit den Ergebnissen des Referenzszenarios (Berechnung mit 0.5m Rasterauflösung) für das Pilotgebiet Schwertberg.

Für Rasterweiten von 2.5 bzw. 5m betragen die Siedlungsflächen mit Wassertiefendifferenzen über ±10cm bereits 4% bzw. 9.7%. Ab einer Rastergröße von 5m sind Abweichungen von über 50cm auf 1.4% der Siedlungsfläche zu beobachten. Im 10m Raster gibt es Abweichungen über ±10cm in 14.5% der Siedlungsfläche, und Abweichungen über ±50cm in 3.8% der Siedlungsfläche.

Bei diesem Beispiel zeigt JFLOW ein etwa gleichmäßig über- und unterschätzendes Verhalten je Differenzraster; wobei es im Vorlandbereich bereits ab dem 2.5m Raster zu ausgeprägten Überschätzungen der Wassertiefe im Vorlandbereich kommt, die fast in den Größenordnungen des Siedlungsbereiches liegen.

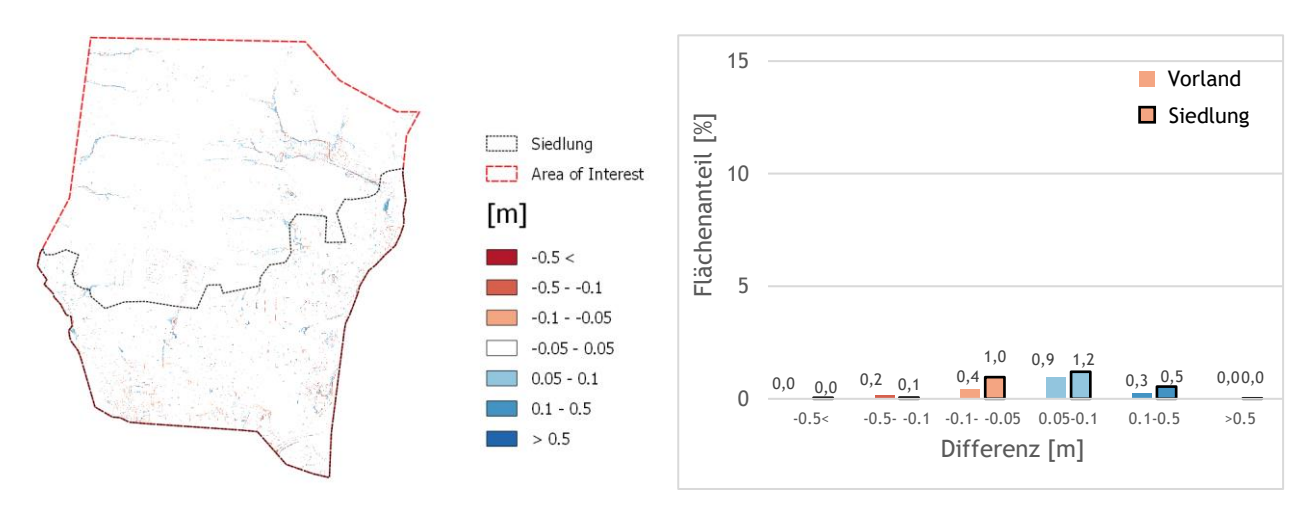

(a) Differenz zwischen 1m Raster/DGM und 0.5m Raster/DGM

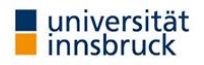

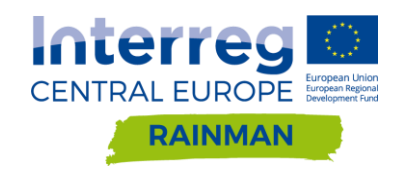

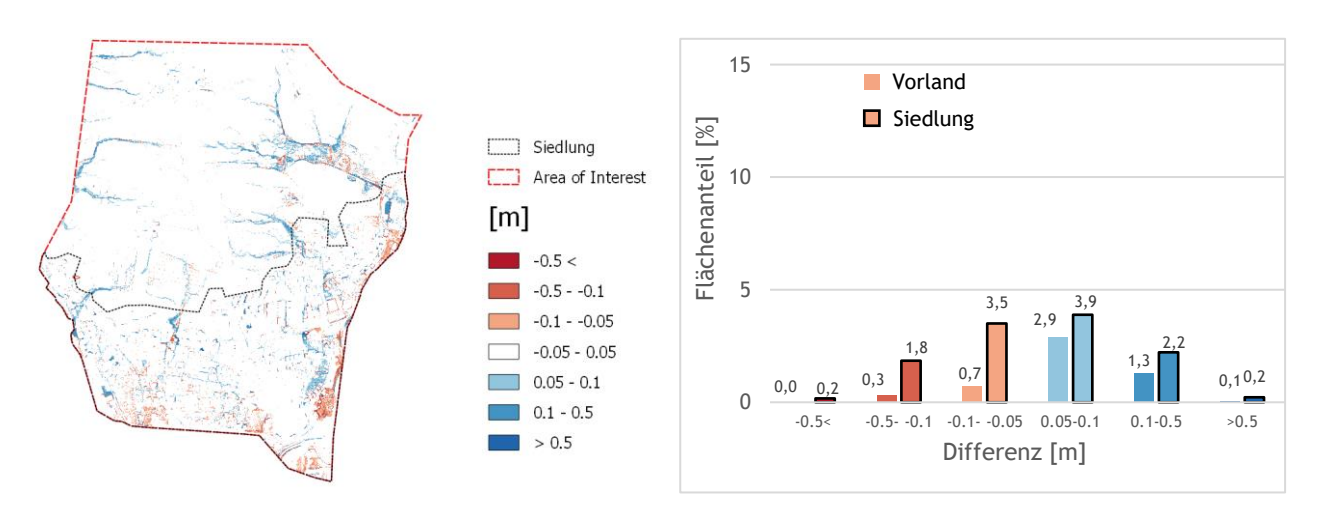

(b) Differenz zwischen 2.5m Raster/DGM und 0.5m Raster/DGM

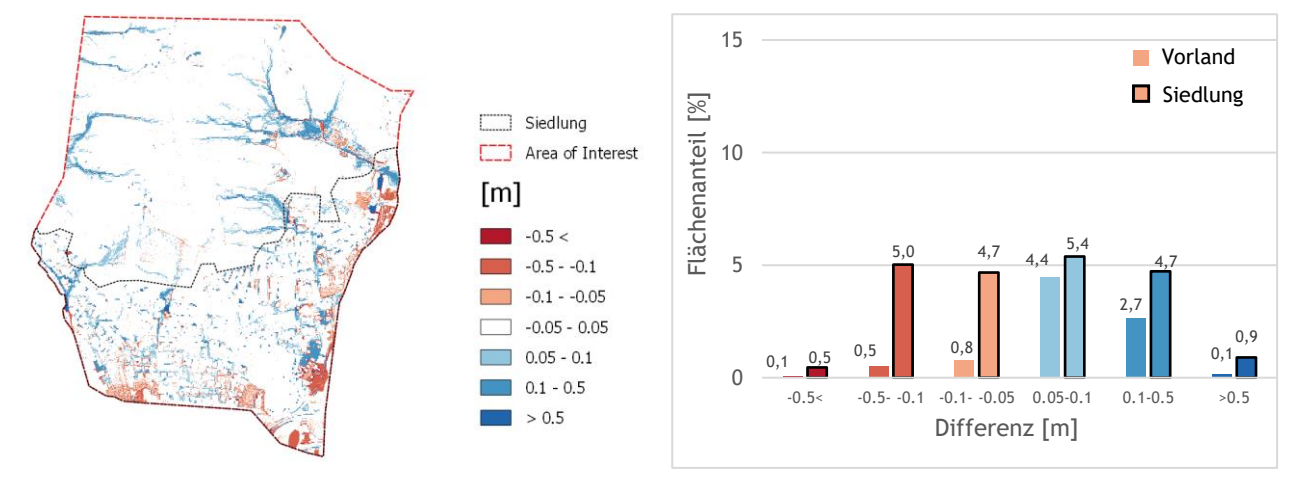

(c) Differenz zwischen 5m Raster/DGM und 0.5m Raster/DGM

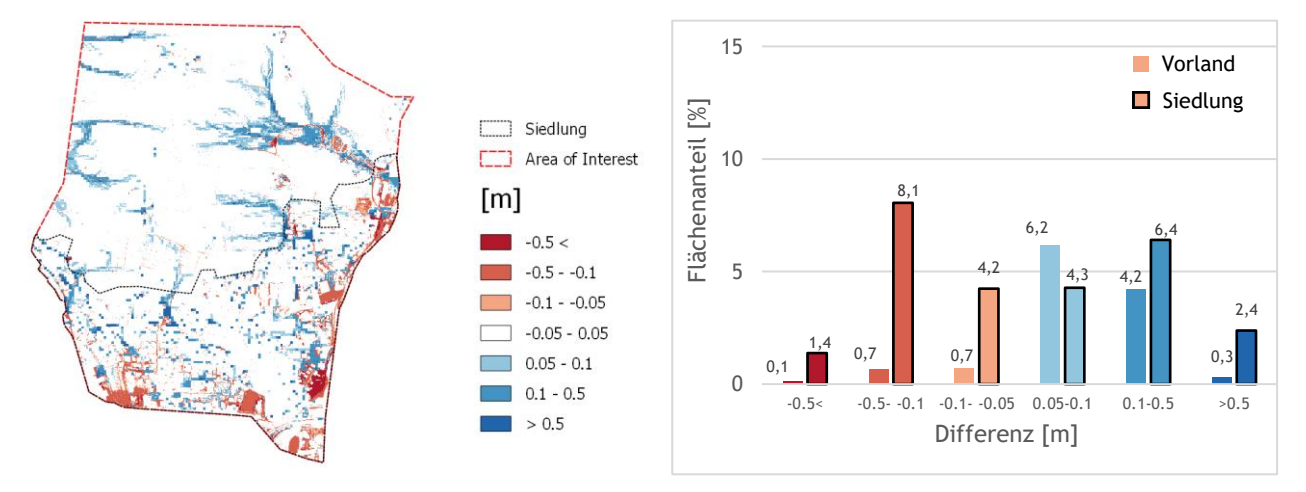

(d) Differenz zwischen 10m Raster/DGM und 0.5m Raster/DGM

<span id="page-67-0"></span>**Abbildung 56: Differenzraster und Säulendiagramme für verschiedene Raster/DGM Auflösungen in Schwertberg berechnet mit JFlow. Die Flächenanteile wurden separat für Vorland- und Siedlungsfläche ausgewertet. Differenzen kleiner ±5cm werden im Säulendiagramm nicht dargestellt.**

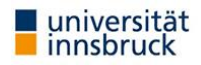

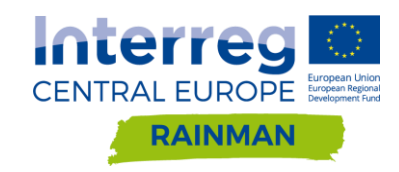

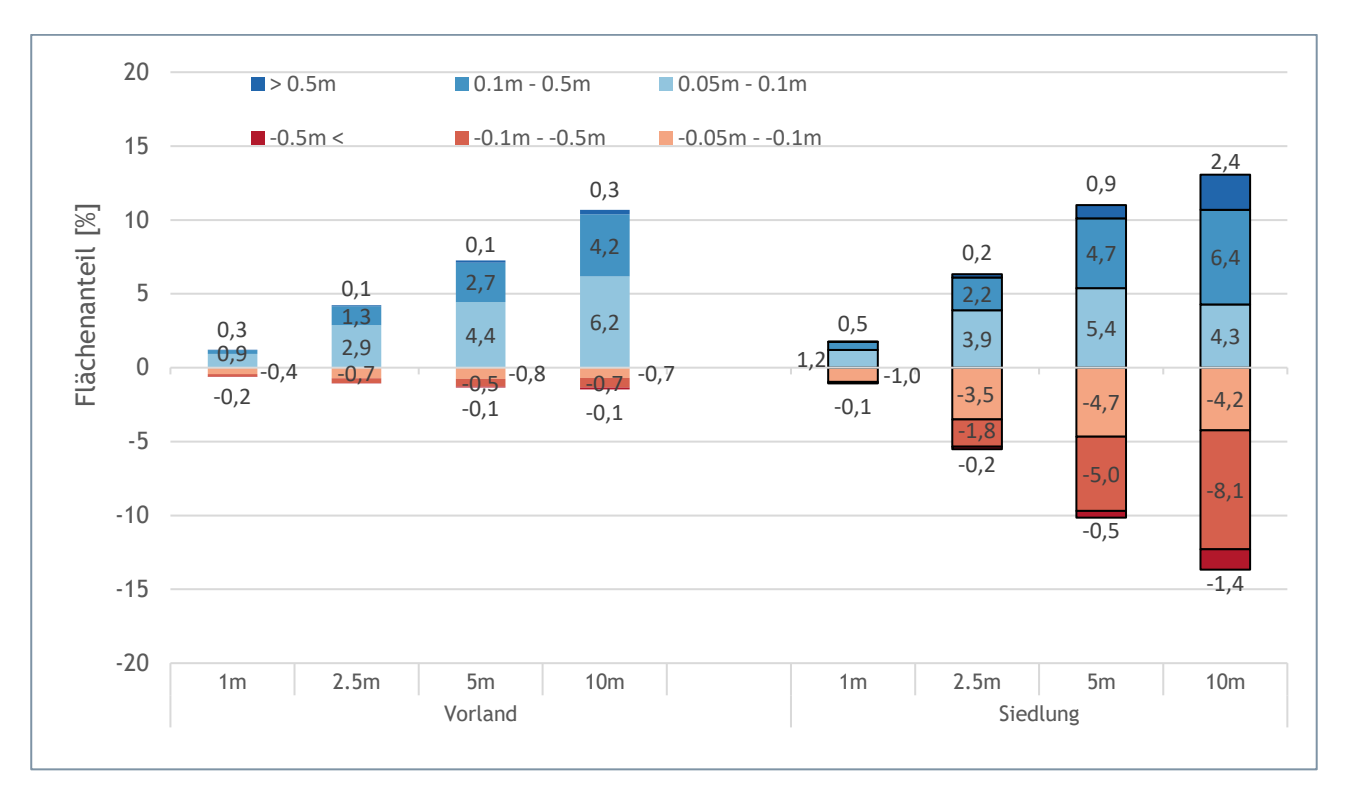

<span id="page-68-1"></span>**Abbildung 57: Auswertung der Siedlungs- und Vorlandflächen mit Abweichungen der maximalen Wassertiefe größer als ±5cm gegenüber dem Referenzszenario (Raster 0.5m) in Schwertberg berechnet mit JFlow. Die Flächenanteile wurden separat für Vorland- und Siedlungsfläche ausgewertet. Differenzen kleiner ±5cm werden im Säulendiagramm nicht dargestellt. Ein negatives Vorzeichen bedeutet, dass die maximale Fließtiefe dieser Flächen im Szenario niedriger ist als im Referenzszenario.**

Wie aus der zusammenfassenden Darstellung in [Abbildung 57](#page-68-1) ersichtlich, ergeben sich im Vergleich zu den Ergebnissen mit 0.5m Auflösung für die gröberen Auflösungen immer größere Differenzen, also ist auch JFLOW deutlich sensitiv auf die verwendete Rastergröße. Hier lässt sich ablesen, dass gröbere Raster sowohl zu Bereichen mit zu niedrigen, als auch mit Bereichen von zu hohen Wasserständen führen, wobei das Verhältnis in den Siedlungsbereichen ausgewogen ist, während in den Vorlandbereichen hier die zu hohen Wasserstände immer überwiegen. Bei einem Qualitätskriterium von 5cm Wassertiefendifferenz und 5% der Siedlungsfläche wäre bereits das 2.5m Raster zu grob. Liegt das Qualitätskriterium bei 10cm Wassertiefe und 5% der Fläche, dann erfüllt das 2.5m Raster die Anforderungen.

## <span id="page-68-0"></span>**Vergleich zwischen den Softwarepaketen in Schwertberg**

In den nachfolgenden Vergleichen sind die Differenzen in den Überflutungsflächen zwischen den einzelnen Softwareprodukten für das Pilotgebiet Schwertberg dargestellt. Dabei werden die Abweichungen in den verschiedenen Differenzen-Kategorien (5-10cm, 10-50cm und >50cm) jeweils für negative und positive Abweichungen und getrennt für die unterschiedlichen Rasterauflösungen dargestellt. So zeigt [Abbildung 58](#page-69-0) beispielsweise die Differenzen der maximalen Wassertiefe berechnet aus "FloodArea – Hydro\_AS-2D". Differenzen von bis zu 5cm (positiv oder negativ) werden nicht dargestellt. Die einzelnen flächigen Differenzraster finden sich in im Annex unter A [4.2.4.](#page-68-0)

[Abbildung 58](#page-69-0) zeigt, dass FloodArea - im Vergleich zu HydroAS-2D - durch tendenziell höhere Wasserstände gekennzeichnet ist. Sowohl im Vorland, aber speziell im Siedlungsbereich kommt es zu höheren Wasserständen bei allen Netzauflösungen, die unabhängig von der Netzauflösung bei ca. 15% der Siedlungsflächen auftreten. Betroffen sind vor allem Überschätzungen im Bereich von 5-10cm und 10-50cm. Unterschiede über 50cm treten nur selten auf.

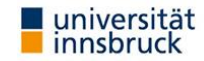

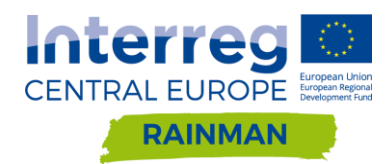

Ein ähnliches Bild zeigt sich in [Abbildung 59](#page-70-0) beim Vergleich zwischen FloodArea und JFlow, wo es meist zu höheren Wasserständen in den FloodArea Ergebnissen in Siedlungsgebieten kommt. Hier ist gleichzeitig zu beobachten, dass JFLOW im Vorland- und im Siedlungsbereich bei gröberen Rastern zu größeren Wassertiefen kommt. Während die höheren Wassertiefen im FloodArea hier ebenfalls durchgängig in ca. 15% der Siedlungsflächen zu beobachten sind, steigen die höheren Wassertiefendifferenzen für JFLOW auf bis zu über 10% im Siedlungsgebiet an mit steigender Rastergröße. Auffällig ist hier, dass mit der Rasterweite auch die Unterschiede zwischen den beiden rasterbasierten Softwarepaketen wachsen, obwohl bei diesen sehr ähnliche räumliche Diskretisierungen zugrunde liegen.

[Abbildung 60](#page-70-1) zeigt den Vergleich zwischen Hydro\_AS-2D und JFLOW. Hier ist zu beobachten, dass die Differenzen zwischen beiden Modellen für hochaufgelöste Netze bis 1m sehr klein (unter 5% Siedlungsflächendifferenz) bleiben. Hier werden die Differenzen mit gröberen Diskretisierungen größer, wobei im Vorland meist JFLOW die größeren Wassertiefen ausweist, während im Siedlungsgebiet auch Hydro\_AS-2D bei gröberen Diskretisierungen lokal größere Wassertiefen ausweist.

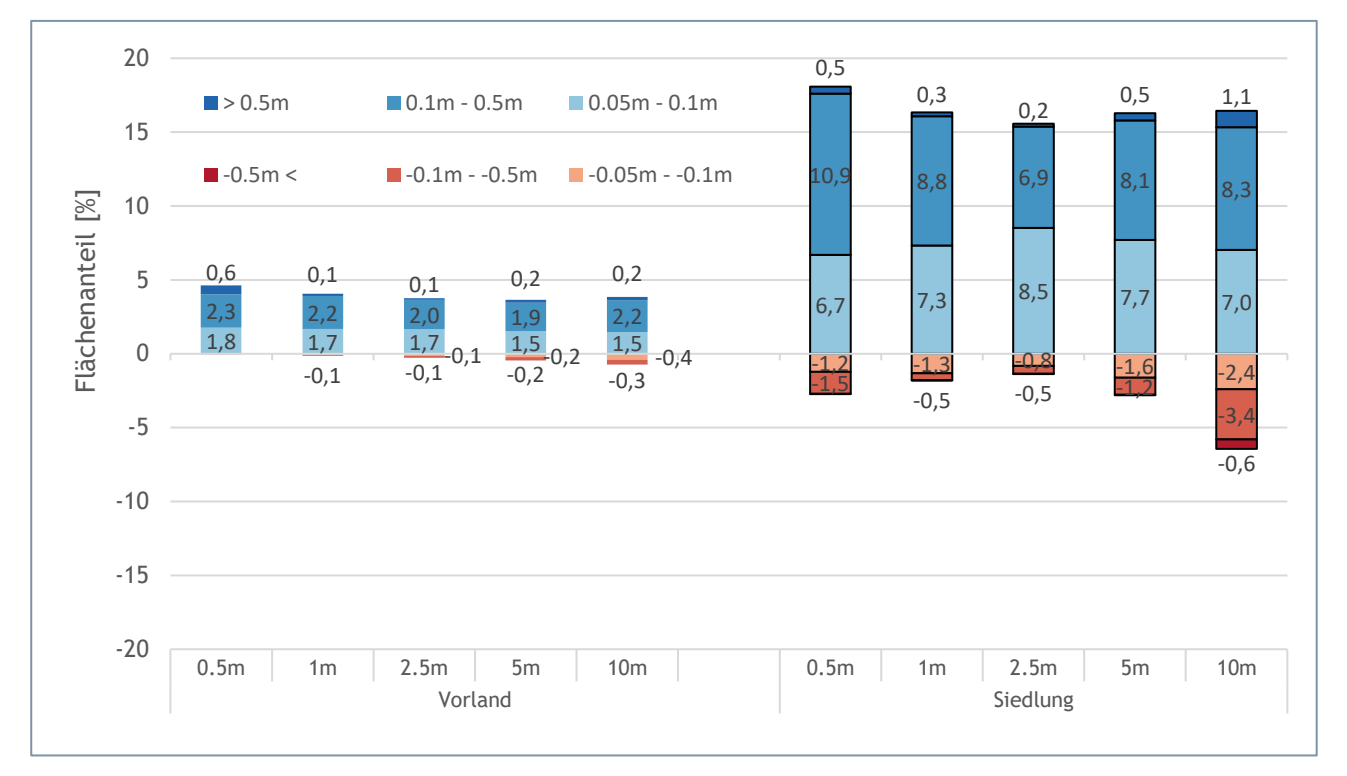

<span id="page-69-0"></span>**Abbildung 58: Differenzen größer als 5cm der maximalen Wassertiefe berechnet aus FloodArea – Hydro\_AS-2D. Die Ergebnisse für die Auflösung 0.5m mit Hydro\_AS-2D entsprechen dem partiell hochaufgelöstem Netz mit 0.5m DGM. Für die restlichen Auflösungen wurde in Hydro\_AS-2D jeweils das uniforme Netz mit dem dazugehörigen DGM verwendet (1m Netz 1m DGM usw.). In roten Bereichen sind die maximalen Wassertiefen in FloodArea niedriger als in Hydro\_AS-2D.**

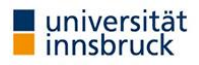

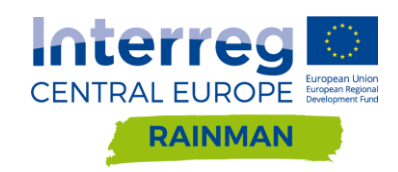

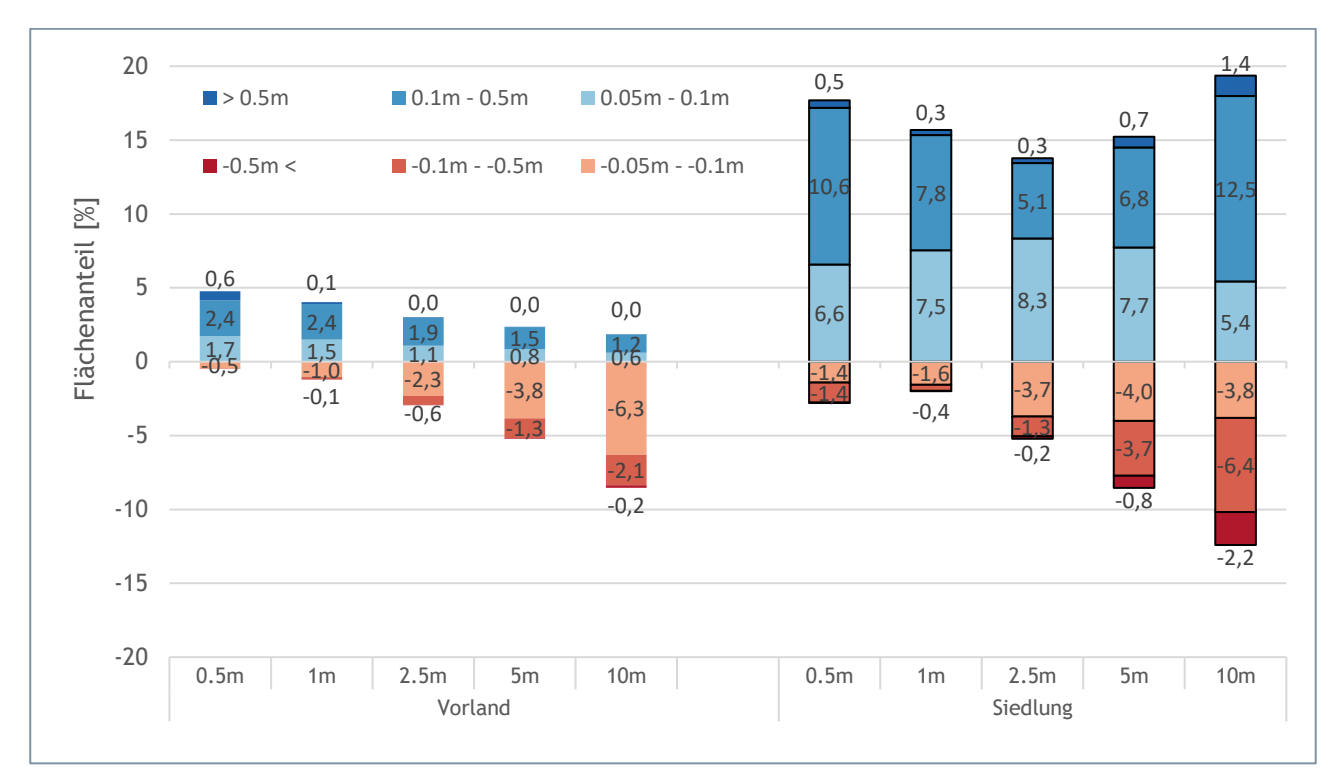

<span id="page-70-0"></span>**Abbildung 59: Differenzen der maximalen Wassertiefe größer als 5cm berechnet aus FloodArea – JFLOW. In roten Bereichen sind die maximalen Wassertiefen in FloodArea niedriger als in JFLOW.**

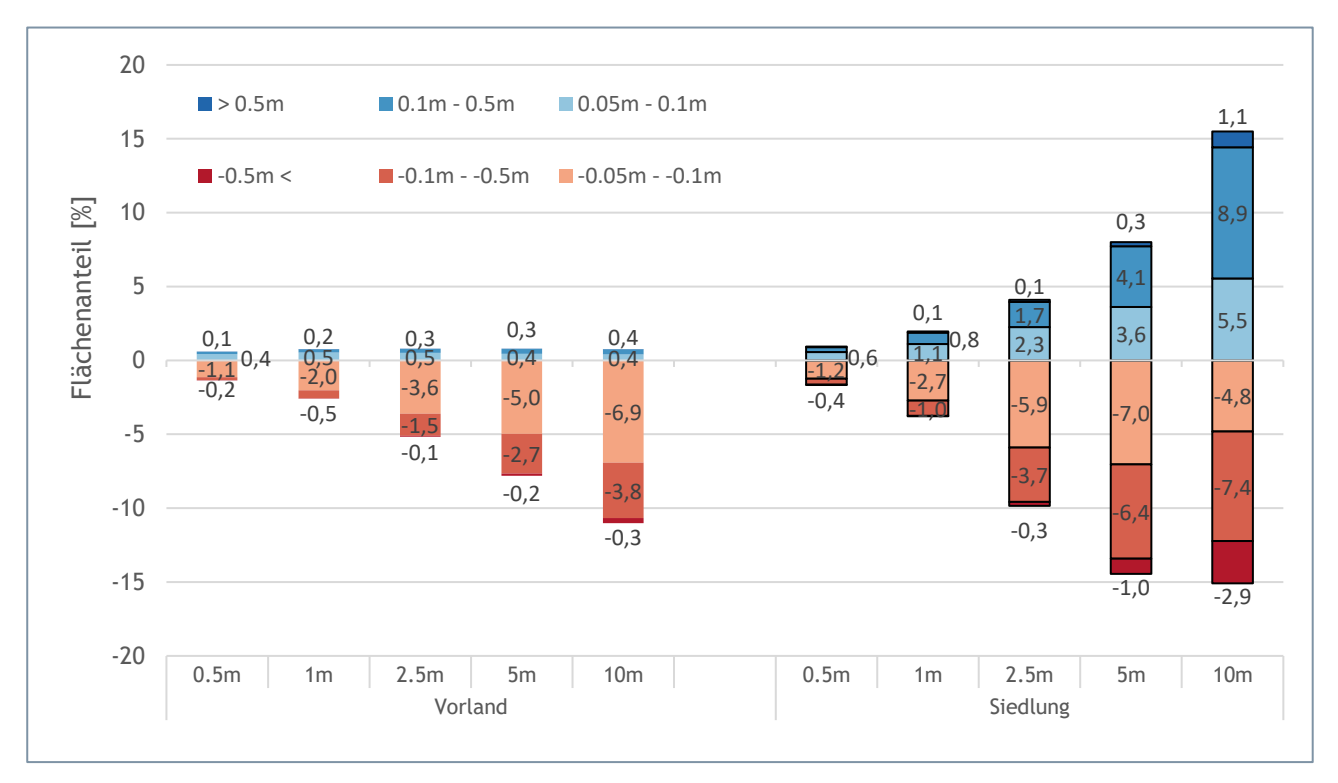

<span id="page-70-1"></span>**Abbildung 60: Differenzen der maximalen Wassertiefe größer als 5cm berechnet aus Hydro\_AS-2D – JFLOW. Die Ergebnisse für die Auflösung 0.5m mit Hydro\_AS-2D entsprechen dem partiell hochaufgelöstem Netz mit 0.5m DGM. Für die restlichen Auflösungen wurde in Hydro\_AS-2D jeweils das uniforme Netz mit dem dazugehörigen DGM verwendet (1m Netz 1m DGM usw.). In roten Bereichen sind die maximalen Wassertiefen in Hydro\_AS-2D niedriger als in JFLOW.**

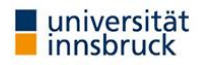

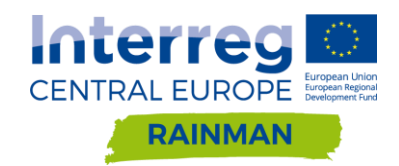

[Abbildung 61](#page-71-0) zeigt eine kartographische Darstellung der Überflutungsflächen mit Auswertung der maximalen Wassertiefen für das Referenzszenario in Schwertberg. Die Auswertung erfolgte separat für Vorlandflächen und Siedlungsgebiet - dargestellt in Prozentanteilen der maximalen Wassertiefe in den Klassen <2cm, 2cm-10cm, 10-30cm, 30-50cm und > 50cm.

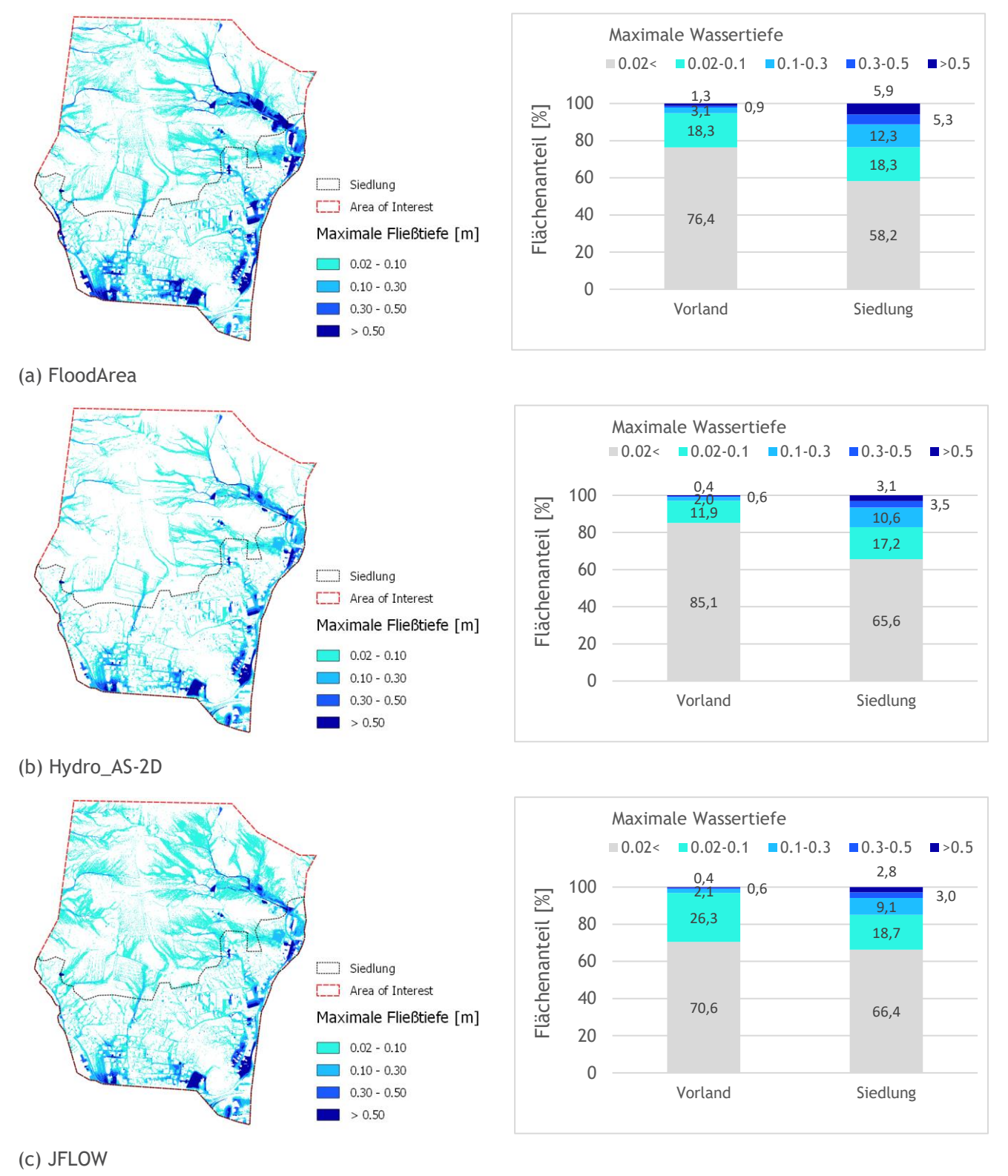

<span id="page-71-0"></span>**Abbildung 61: Maximale Wassertiefen des Referenzszenarios für den Softwarevergleich modelliert mit (a) FloodArea, (b)**  Hydro AS-2D und (c) JFLOW, In FloodArea und JFLOW wurde eine Rasterauflösung von 0.5m verwendet, für Hydro AS-**2D wurde ein partiell hochaufgelöstes Netz mit 0.5m Auflösung im Siedlungsbereich und 2.5m im Vorland verwendet.** 

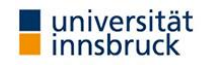
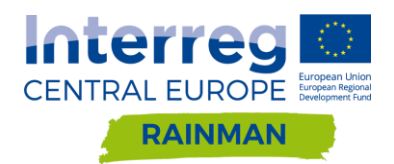

[Abbildung 62](#page-72-0) und [Abbildung 63](#page-73-0) zeigen eine zusammenfassende Auswertung der maximalen Wassertiefen im Vorland und im Siedlungsgebiet. Für den Vorlandbereich zeigt sich deutlich, dass JFLOW die größte Rasterabhängigkeit hat, bei FloodArea und Hydro\_AS-2D ändern sich die Ergebnisse erst deutlich sichtbar ab Rastergrößen von über 2.5m. Hydro\_AS-2D weist die kleinsten Wassertiefen aus, JFLOW die größten. FloodArea liegt in der Mitte, mit einer Tendenz zu ähnlichen Ergebnissen wie Hydro\_AS-2D. Bei hochaufgelösten Netzen weist FloodArea für Wassertiefen ab 10cm die meisten Flächen aus.

Für die Siedlungsbereiche ergibt sich ein etwas anderes Bild. Hier ist keine so deutliche Rasterabhängigkeit der Ergebnisse wie im Vorland zu beobachten, aber auch hier zeigt JFLOW dieselbe Tendenz zu mehr Fläche in der Wassertiefenklasse 2-10cm bei Vergröberung der Netze. Weiters fallen hier die größeren Abflusstiefen von FloodArea Simulationen im Vergleich zu den beiden anderen Softwarepaketen - insbesondere in den Anteilen den Klassen ab 10cm - auf.

Betrachtet man nur die hochaufgelösten Diskretisierungen von 0.5m und 1m, dann sind Hydro\_AS-2D und JFLOW am ähnlichsten in ihrer Aussage (vgl. [Abbildung 58](#page-69-0) bis [Abbildung 60\)](#page-70-0), und auch konstant in ihren Aussagen mit Änderungen von über ±5cm im Bereich von 2-3% für Vorland und Siedlung (vgl. [Abbildung 35,](#page-48-0) [Abbildung 36,](#page-49-0) [Abbildung 57\)](#page-68-0), während FloodArea im Vorland um die 5% und in der Siedlung zwischen 9% und 11% für die beiden Beispiele ausweist (vgl. [Abbildung 31,](#page-44-0) [Abbildung 32\)](#page-44-1).

Die Erfahrung zeigt, dass die Softwarepakete unterschiedliche Algorithmen zur Gleichungslösung besitzen, die bei Vorgabe gleicher Rauheitsbeiwerte zu unterschiedlichen Ergebnissen in Bezug auf Wassertiefen, Fließgeschwindigkeiten und Abflusskurven führen können. Hier wäre es zusätzlich empfehlenswert, sich das Abflussgeschehen insgesamt anzuschauen, um den Vergleich der Ergebnisse zu plausibilisieren. In wie weit eine entsprechende Modifikation der Rauheitsparametrisierung für die einzelnen Modelle zu ähnlicheren Resultaten führt wäre eine weiterführende Frage, die im Rahmen der hier präsentierten Untersuchungen jedoch nicht näher beleuchtet wurde.

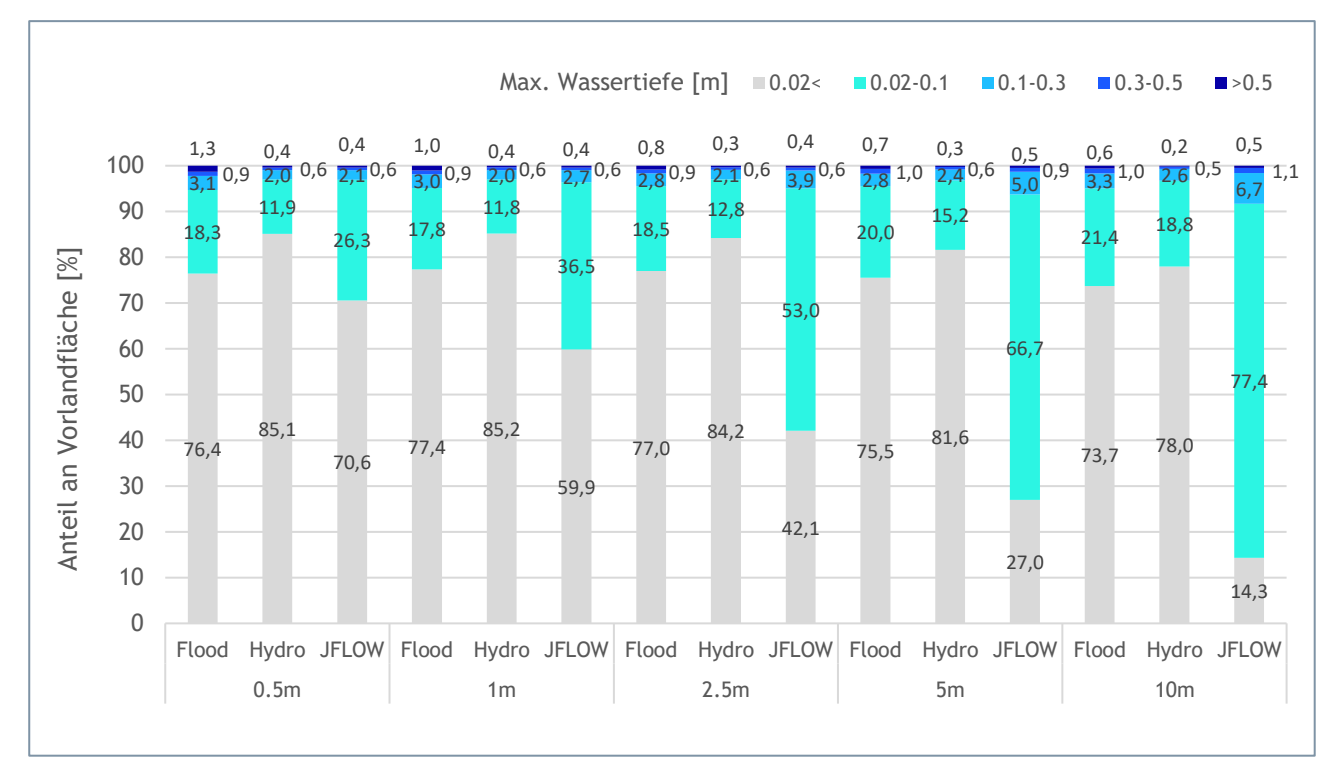

<span id="page-72-0"></span>**Abbildung 62: Berechnete maximale Wassertiefen ausgewertet für Vorlandflächen. Die Ergebnisse für die Auflösung 0.5m mit Hydro\_AS-2D entsprechen dem partiell hochaufgelöstem Netz mit 0.5m DGM. Für die restlichen Auflösungen wurde in Hydro\_AS-2D jeweils das uniforme Netz mit dem dazugehörigen DGM verwendet (1m Netz 1m DGM usw.).**

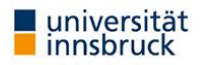

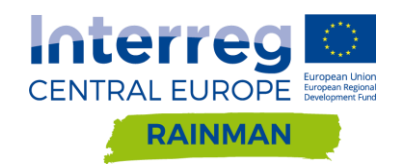

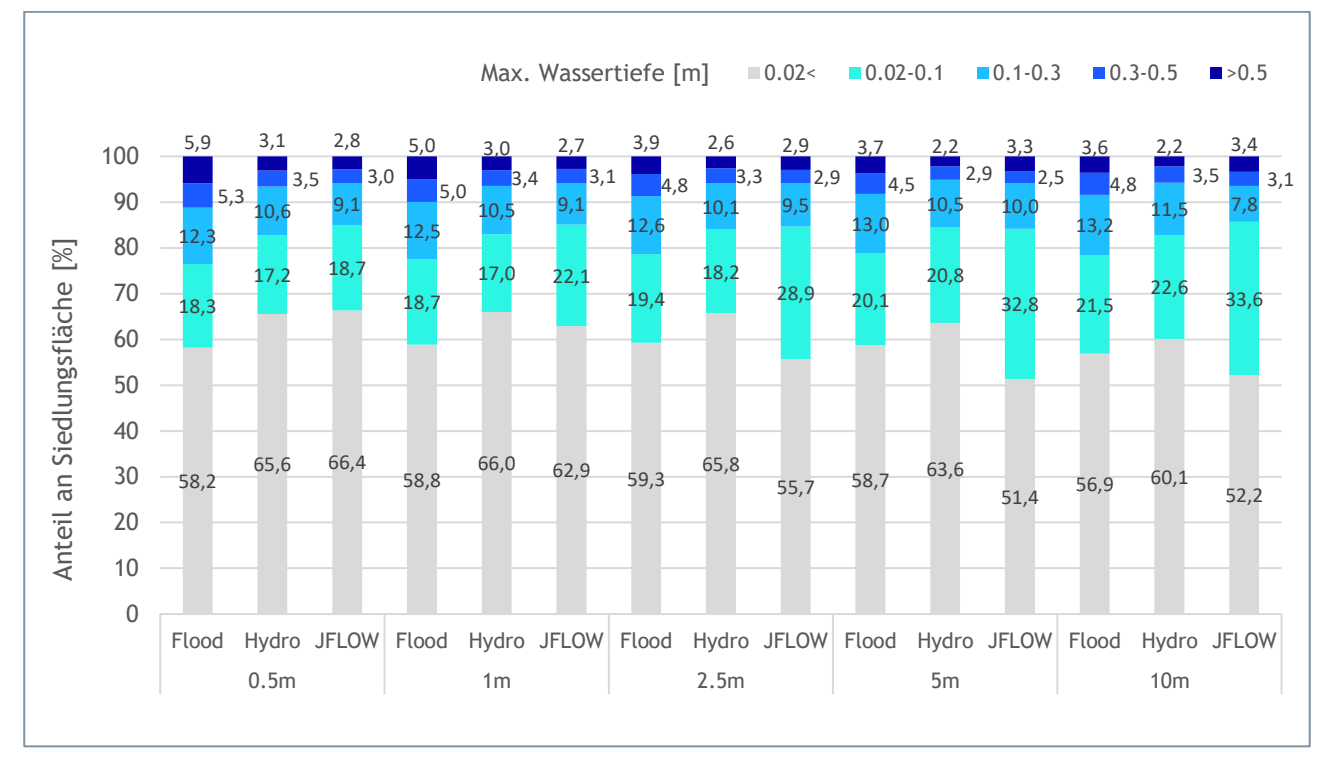

<span id="page-73-0"></span>**Abbildung 63: Berechnete maximale Wassertiefen ausgewertet für Siedlungsflächen. Die Ergebnisse für die Auflösung 0.5m mit Hydro\_AS-2D entsprechen dem partiell hochaufgelöstem Netz mit 0.5m DGM. Für die restlichen Auflösungen wurde in Hydro\_AS-2D jeweils das uniforme Netz mit dem dazugehörigen DGM verwendet (1m Netz 1m DGM usw.).**

# **4.3. Empfehlungen**

Für die Simulation von Starkregen hängt die Wahl eines geeigneten Modelles in erster Linie von der zu beantwortenden Fragestellung ab. Die größten Vorteile der rasterbasierten Modelle liegen in einem **vereinfachten Preprocessing** (die Netzerstellung entfällt, Rasterdaten können direkt übernommen werden), **in der schnelleren Berechnungszeit** (vgl. [Tabelle 4](#page-30-0) und [Tabelle 6\)](#page-32-0) und der **Möglichkeit, größere Gebiete in einem Rechenlauf zu modellieren**. Im Gegensatz dazu sind unstrukturierte Netze deutlich flexibler und **es können die Geometrien von Strukturen (Gebäude, Straßen, Gärten, Felder, Bruchkanten im Gelände) im Modell unabhängig von der gewählten Auflösung korrekt dargestellt werden.** Diese Modelle sind mit einem höheren Bearbeitungs- und Berechnungsaufwand verbunden, **allerdings bieten sie auch die Möglichkeit hydraulische Strukturen in einem hohen Detailgrad zu implementieren**.

Für Modelle, die Berechnungen auf flexiblen Rechennetzen durchführen, können folgende Schlussfolgerungen gezogen werden:

- Unabhängig von der gewählten Netzauflösung sollte immer das DGM mit der höchsten verfügbaren Auflösung interpoliert werden. In Oberösterreich wird die Verwendung des 0.5m DGM empfohlen.
- Sowohl im Vorland- als auch im Siedlungsbereich konnte bei Interpolation eines 0.5m DGM kein relevanter Unterschied zwischen einer Netzauflösung von 0.5m und 1m festgestellt werden (vgl. [Abbildung 35](#page-48-0) und [Abbildung 36\)](#page-49-0). Die Qualität der Abbildung der Bruchkanten hat einen maßgeblichen Einfluss auf die Simulationsergebnisse.
- Bei großen Netzen (> 1Mio Knoten) kann zur Optimierung der Rechenzeiten eine unterschiedliche Auflösung im Siedlungsbereich und im Vorlandbereich (Forst- und Landwirtschaftsflächen) sinnvoll sein. Bei Vergrößerung der Netzelemente im Vorlandbereich ist darauf zu achten, dass die durch die Geländeform vorgegebenen Fließwege wie z.B.: Wege oder Straßen in Hanglage,

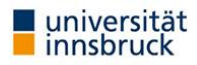

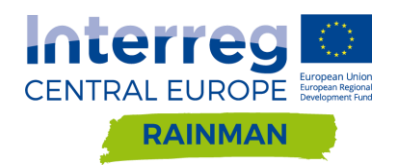

aber auch kleine Gräben erhalten bleiben, die die Fließrichtung maßgeblich verändern können. Das betrachtete Beispiel in Kapitel 4.2.2.4 hat gezeigt, dass eine Netzauflösung im Vorland gröber als 2.5m die Fließwege maßgeblich verändern kann und somit grundsätzlich nicht empfohlen werden kann. Eine Vergröberung der Netzauflösung ist fachlich fundiert zu begründen. Der Zufluss in Siedlungsgebiete sollte dabei anhand von Kontrollquerschnitten überprüft werden.

 Eine moderate Vergröberung der Netzdichte bis 2.5m in Vorlandbereichen führte zu wesentlichen Verkürzungen der Berechnungsdauer ohne die Qualität des Ergebnisses in Bezug auf Fließwege und Wassertiefen im hier betrachteten Siedlungsbereich wesentlich zu reduzieren.

Für Modelle, die mit gerasterten Eingangsdaten arbeiten, können zu diesem Zeitpunkt die folgenden Empfehlungen hinsichtlich Rasterauflösung formuliert werden:

- Ein DGM / Raster mit hoher Auflösung ist jedenfalls zu empfehlen, um hydraulisch relevante Strukturen (z.B. Gebäude, Geländeform, vgl. [Abbildung 16,](#page-28-0) [Abbildung 17\)](#page-29-0) gut abzubilden. Während JFLOW nur rasterabhängige Differenzen im Bereich von bis zu 3% zwischen dem 0.5m DGM und dem 1m DGM gezeigt hat, lagen die Differenzen bei FloodArea hier zwischen 4% im Vorland und 11% im Siedlungsbereich. Für die Modellierung des Siedlungsgebietes wird daher eine DGM/Rasterauflösung von ≤1m empfohlen.
- Raster-basierte Modelle sind für die Berechnung größerer Gebiete unter Ausnutzung detaillierter Geländeinformationen ausgelegt (vgl. Tyrna et al., 2017). Da die Rasterauflösung über die gesamte Rechendomäne gleich ist, richtet sich die nötige Auflösung nach den Bereichen, in denen die detaillierteste Information nötig ist.
- Eine hohe Auflösung ist auch im Vorlandbereich sinnvoll, um die Fließpfade und Eintrittswege des Wassers in die Siedlungen möglichst korrekt abzubilden. Somit wird hier für Vorland-Berechnungen im Einzugsgebiet von Siedlungen eine Rasterauflösung von ≤1m empfohlen.

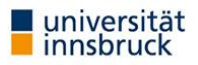

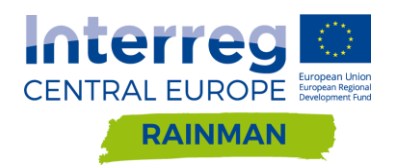

# **5. Berücksichtigung hydraulisch relevanter Strukturen**

Im Zuge der vorliegenden RAINMAN Studie wird im Pilotgebiet Schwertberg untersucht, inwieweit hydraulisch relevante Strukturen (Gebäude, Mauern, Durchlässe, etc.) in der hydrodynamischen Modellierung berücksichtigt werden können bzw. sollen. Dafür werden die Möglichkeiten der Berücksichtigung verschiedener Strukturen in Hydro\_AS-2D, FloodArea und JFLOW untersucht und an Hand von Beispielen der Einfluss der Strukturen auf die Modellergebnisse quantifiziert. In wie weit es sinnvoll ist, diese Maßnahmen in der hydrodynamischen Modellierung zu berücksichtigen, hängt auch vom betrachteten Szenario und der spezifischen Aufgabenstellung ab. Beispielsweise beschreibt der Leitfaden Starkregengefahren Baden-Württemberg (LUBW, 2016), dass für außergewöhnliche und extreme Abflussereignisse überprüft werden sollte, ob mit einer Verlegung von Verdolungen und Durchlässen zu rechnen ist.

Der Einfluss der Siedlungsentwässerung wurde im Zuge von RAINMAN in einer Pilotstudie in Graz (urbanes Gebiet) untersucht (Leitner et al. 2020). Bei den in dieser Studie betrachteten ländlichen Gebieten sind folgende Punkte zu beachten:

- Während Infrastrukturen zu Siedlungsentwässerung bei Starkregenereignissen mit geringer Jährlichkeit durchaus relevant sind, kann bei außergewöhnlichen und extremen Abflussereignissen davon ausgegangen werden, dass die Siedlungsentwässerung überlastet ist (vgl. LUBW, 2016).
- Eine gekoppelte Simulation von Kanalnetz und Oberflächenabfluss ist nur mit einem erheblichen Mehraufwand durchführbar (vgl. LUBW, 2016).
- Tendenziell spielt die Siedlungsentwässerung für ländliche Gebiete, wie sie in dieser RAINMAN Pilotstudie betrachtet werden, eine untergeordnete Rolle (Achleitner, et al. 2020), und wurde daher im Rahmen der ggst. Studie nicht berücksichtigt.

Im Folgenden wird eine grobe Einteilung verschiedener hydraulisch relevanter Strukturen vorgenommen. In Abstimmung mit dem Auftraggeber werden für ausgewählte Strukturen Vergleichsrechnungen mit und ohne Berücksichtigung der Strukturen durchgeführt. Einerseits wird dabei auf die technischen Möglichkeiten der Repräsentation der Strukturen in den untersuchten Softwarepaketen eingegangen, andererseits wird die Sensitivität der Modellergebnisse (maximale simulierte Wassertiefe) auf die Berücksichtigung unterschiedlicher hydraulisch relevanter Strukturen untersucht.

# **5.1. Gebäude, Gebäudeumrisse**

Im Gegensatz zu den digitalen Oberflächenmodellen (DOM), sind in den Digitalen Geländemodellen (DGM) keine Informationen zu Gebäudehöhen enthalten.

Grundsätzlich gibt es verschiedene Möglichkeiten, wie Gebäude bei der Anwendung von 2D hydrodynamischen Modellen berücksichtigt werden können. Schubert und Sanders (2012) beschreiben vier gängige Methoden:

- **Building Resistance Method** Erhöhung der hydraulischen Rauheit auf Gebäudeflächen, keine Modifikation der Gebäudehöhen – d.h. Gebäude werden "durch-" bzw. "überströmt".
- **Building Block Method** Erhöhung der Z-Werte der Gebäudezellen im Rechennetz; Gebäude werden um einen Definierten Wert erhöht.
- **Building Hole Method** Aussparung der Gebäudeflächen aus dem Rechennetz (geschlossene Randbedingungen an Gebäudekanten)
- **Building Porosity Method** Für Gebäude wird eine Porosität und "Schleppkraft" definiert, die Gebäude werden nicht exakt geometrisch im Rechennetz abgebildet.

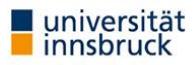

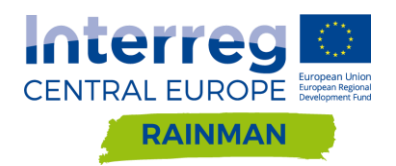

In den verglichenen Softwarepaketen Hydro\_AS-2D, JFLOW und FloodArea sind die ersten drei der vier Ansätze grundsätzlich implementiert bzw. umsetzbar. Im Zuge dieser Untersuchungen wurde in den beiden Modellen JFlow und FloodArea mit der "Building Block" Methode gearbeitet, in Hydro AS-2D wurde bei der Netzerstellung mit der "Building Hole" Methode gearbeitet.

# <span id="page-76-1"></span>**5.2. Mauern, Grundstückseinfriedungen**

Im Ereignisfall können im Siedlungsbereich Grundstückseinfriedungen in Form von Zäunen, Mauern oder Hecken die lokalen Strömungsverhältnisse beeinflussen. Da die hydraulische Wirksamkeit von teilweise durchlässigen Abgrenzungen wie Zäunen oder dichter Vegetation im Ereignisfall nur schwer abschätzbar ist (z.B. Verklausung, unterschiedliche Bautypen, etc.) wird hier nur auf die Sonderfälle geschlossene Mauer und Mauer mit Öffnung (z.B. Hauseinfahrten, Gartentor, etc.) eingegangen.

Die Wirkung von Mauern wird hier anhand eines generischen Beispiels untersucht. Die Grundlage dafür bildet das Pilotgebiet Schwertberg. In diesem wurden entlang der straßenseitigen Grundstücksgrenzen fiktive Mauern implementiert. Es wurden im Siedlungsbereich insgesamt 3805m<sup>2</sup> Mauern mit einer Länge von 22'700m abgebildet [\(Abbildung 64\)](#page-76-0). Die Lage und Länge der Öffnungen wurde mithilfe eines Orthofotos für Hauseinfahrten und Eingänge bestimmt, wobei der Anteil der Öffnungen in den Mauern insgesamt 14% beträgt. Die fiktiven Mauern wurden mit unterschiedlichen Höhen von 5; 10; 25; 50; 100; 200cm modelliert, um die Wirkung verschiedener Höhen zu untersuchen. Weiters wurden drei verschiedene Blockregen angenommen (40, 62, 96 mm/h) welche den minimalen und maximalen N<sub>100,60</sub> Bemessungsniederschlägen in Oberösterreich bzw. den gemittelten Bemessungswerten in den Untersuchungsgebieten entsprechen. Alle Beispiele basieren auf dem 0.5m DGM, der Abflussbeiwert wurde mit 1 festgelegt.

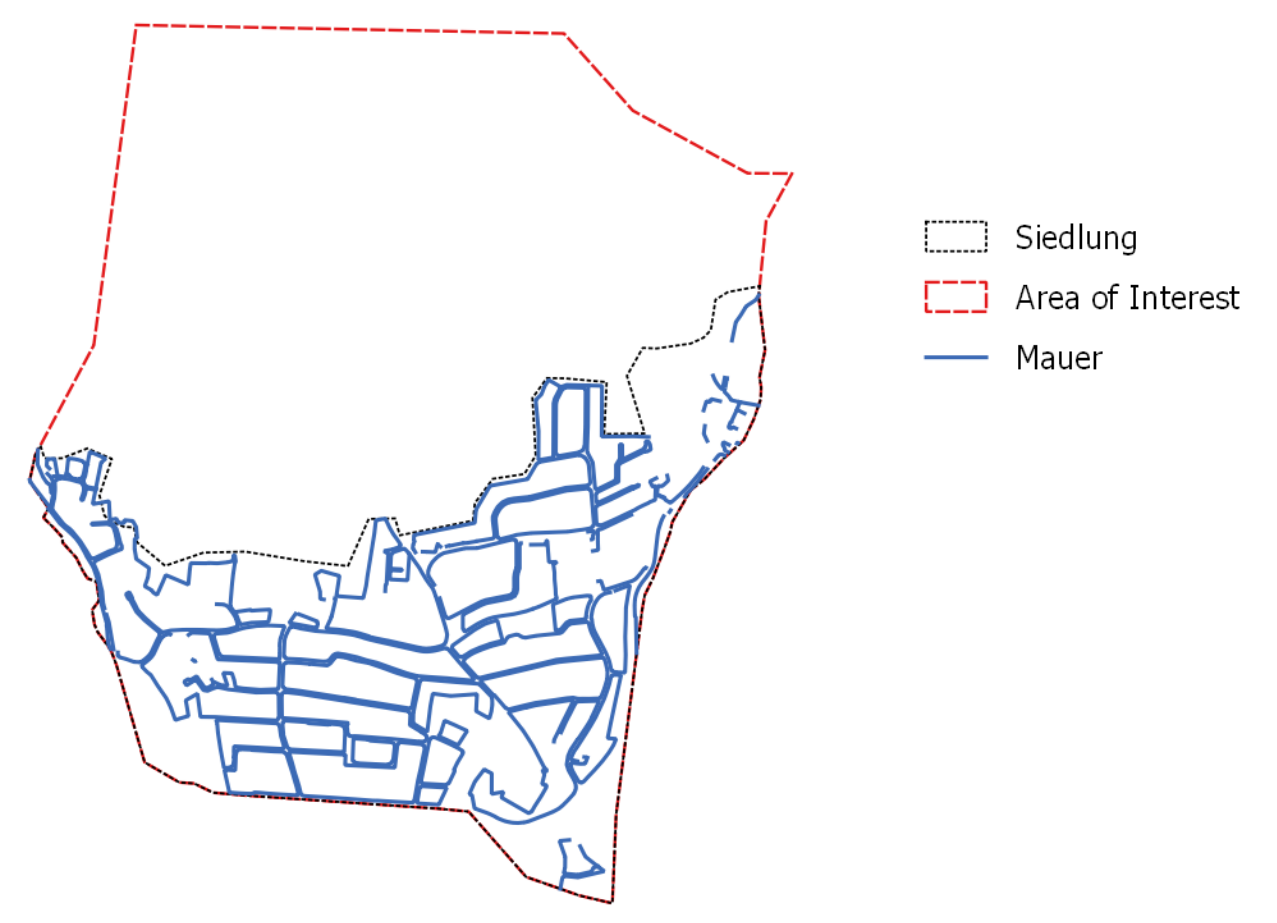

<span id="page-76-0"></span>**Abbildung 64: Übersicht der im Pilotgebiet Schwertberg untersuchten Mauern.**

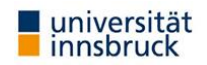

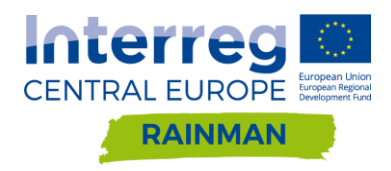

### <span id="page-77-0"></span>**FloodArea**

### **5.2.1.1. Implementierung der Mauern in das Rechenraster**

In FloodArea können Mauern prinzipiell über zwei Methoden in der Modellierung berücksichtigt werden:

- Einerseits können die Mauern als Fließhindernisse definiert werden (in dem Fall können die Mauern nicht überströmt werden),
- andererseits kann das verwendete Geländemodell entsprechend modifiziert werden.

Hier wurde die zweite Variante herangezogen, um das Überströmen bei verschiedenen Mauerhöhen modellieren zu können. Damit verknüpft ist die Variation der eingetragenen Niederschlagsrate (40, 62, 96 mm/h) welche den maximalen und minimalen N<sub>100,60</sub> Bemessungsniederschlägen in Oberösterreich bzw. den gemittelten Bemessungswerten in den Untersuchungsgebieten entspricht.

Als Ausgangsbasis dient ein Geländemodell mit 0.5m Auflösung, auf dem die Berechnungen durchgeführt werden. Analog zur Berücksichtigung der Gebäude in der FloodArea Modellierung wurde auch hier die gdal Funktion gdal\_rastersize verwendet, um die Vektorgeometrien (Mauern) auf das bestehende Geländemodell aufzuprägen. Die in Abschnitt 4.1.2 diskutierten Einschränkungen bei der Übersetzung zwischen Vektor- und Rastergeometrie, die sich aus der Rasterauflösung ergeben, müssen auch beim Einbau von Mauern in das Rastermodell berücksichtigt werden. Insbesondere da Mauern und ähnliche Strukturen meist nur eine Breite von wenigen Dezimetern haben, ist eine geometrisch exakte Abbildung der Strukturen im Rastermodell nur eingeschränkt möglich.

### **5.2.1.2. Ergebnisse**

Für dieses Beispiel werden die Differenzraster der maximalen Wassertiefe berechnet aus "Mauerszenario minus Referenzszenario" (Nullvariante ohne Berücksichtigung von Mauern). In roten Bereichen wird mit Mauern ein geringerer Wasserstand modelliert als in der Referenzrechnung, in blau sind im Vergleich dazu höhere Wasserstände dargestellt. In [Abbildung 65](#page-78-0) sind die Differenzraster für Mauern mit Öffnungen und dem minimalen und maximalen Regeninput dargestellt, die Differenzraster für geschlossene Mauern und Mauern mit Öffnung mit 62mm/h Regeninput können aus Annex [5.2.1](#page-77-0) entnommen werden.

### **Differenzraster Mauern mit Öffnungen Regeninput 40mm/h bzw. 96mm/h**

Bei diesen Simulationsläufen entspricht das Referenzszenario der Nullvariante des jeweiligen Niederschlagsszenarios.

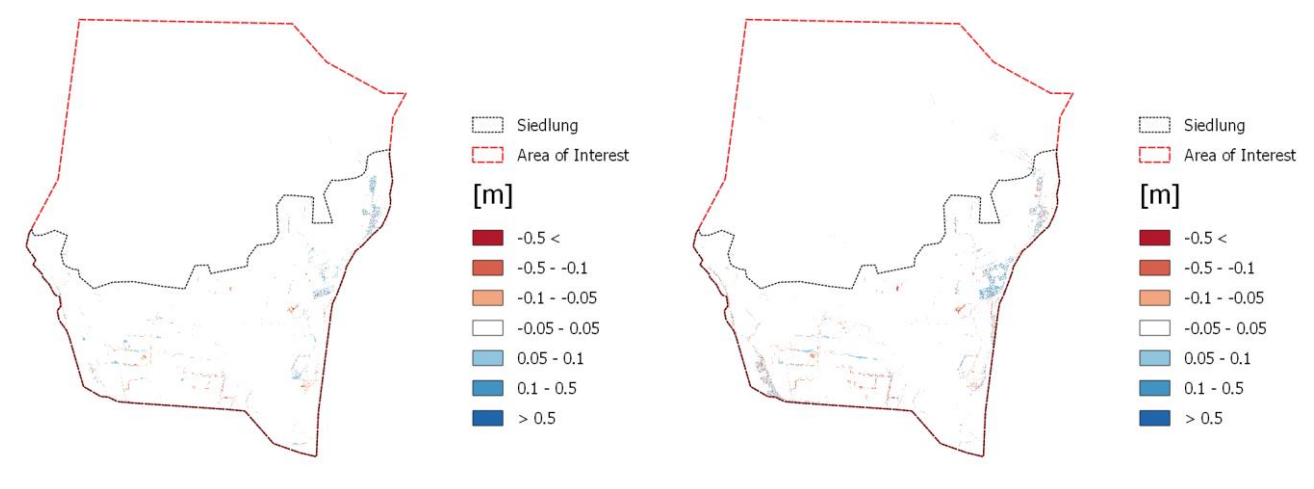

<sup>(</sup>a) Mauerhöhe 10cm Blockregen 40 mm/h (b) Mauerhöhe 10cm Blockregen 96 mm/h

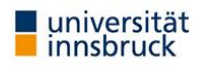

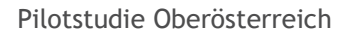

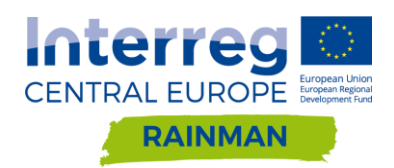

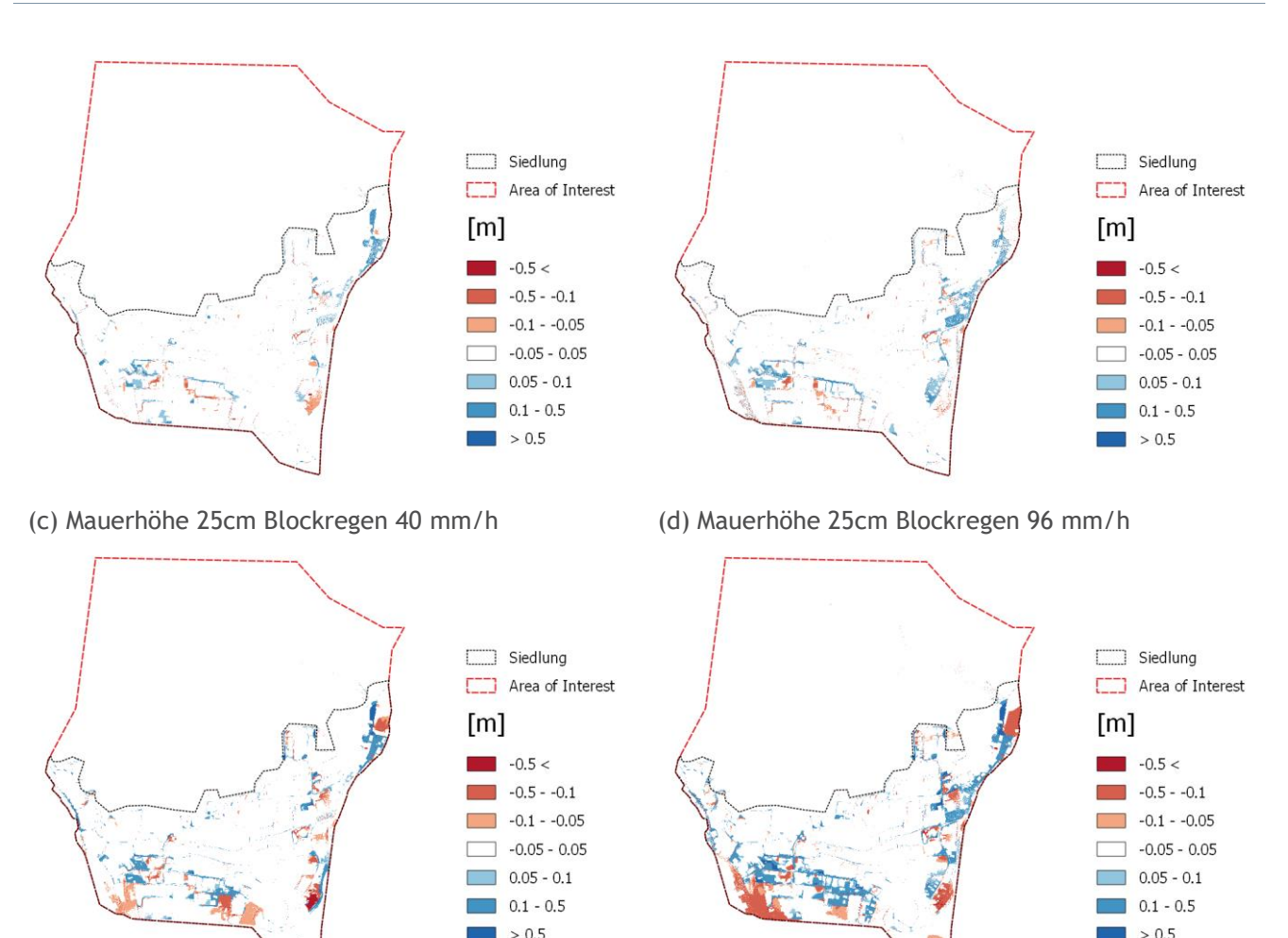

(e) Mauerhöhe 1m Blockregen 40 mm/h (f) Mauerhöhe 1m Blockregen 96 mm/h

<span id="page-78-0"></span>**Abbildung 65: Differenzraster (Mauerszenario – Referenzszenario) verschiedener Mauerhöhen für Einfriedungen mit Öffnungen gemäß Orthofoto für Blockregen 40 mm/h (links) und 96 mm/h (rechts) in Schwertberg berechnet mit FloodArea. In roten Bereichen wird mit Mauern ein geringerer Wasserstand modelliert als in der Referenzrechnung, in blau sind im Vergleich dazu höhere Wasserstände dargestellt.**

### **5.2.1.3. Ergebnisinterpretation**

[Abbildung 66](#page-79-0) zeigt, dass Einfriedungen im Siedlungsgebiet insgesamt zu höheren Wassertiefen im Siedlungsgebiet führen. Erst ab einer Mauerhöhe über 10cm treten flächig größere Differenzen in den Wassertiefenklassen über ±5cm auf. Bei Mauerhöhen von 5cm und 10cm treten zwar lokale Differenzen in der maximalen modellierten Wassertiefe im Vergleich zur Rechnung ohne Mauern auf, jedoch bewegen sich die Differenzen großteils im Bereich unter 5cm; das räumliche Muster der berechneten Überflutungsflächen bleibt weitgehend unbeeinflusst (vgl. [Abbildung 65\)](#page-78-0). Ab Mauerhöhen von 1m nehmen vor allem die Flächenanteile mit größeren Wassertiefendifferenzen zu. Öffnungen in den Mauern reduzieren die Änderung der Wassertiefendifferenzen um ca. 20% bis zu einer Höhe von 50cm; für 1m bzw. 2m Höhe beträgt diese Reduktion 40, bzw 30%. Die Öffnungen reduzieren vor allem Veränderungen in den Wassertiefendifferenzen über 10cm.

[Abbildung](#page-79-1) 67 zeigt den Einfluss des Regeninputs für drei verschiedene Mauerhöhen mit Öffnungen. Hier zeigt sich, dass die Wassertiefendifferenzen bei den Mauern bis 25cm unabhängig vom Regeninput ein ähnliches Bild ergeben, während die 1m hohen Mauern die Wassertiefendifferenzen im Maximalszenario von 96mm/h am meisten beeinflussen, vor allem bei den höheren Wassertiefendifferenzenklassen.

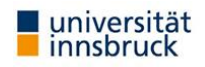

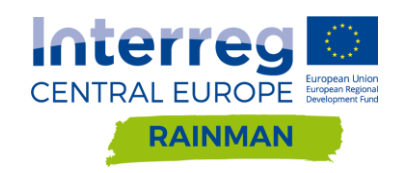

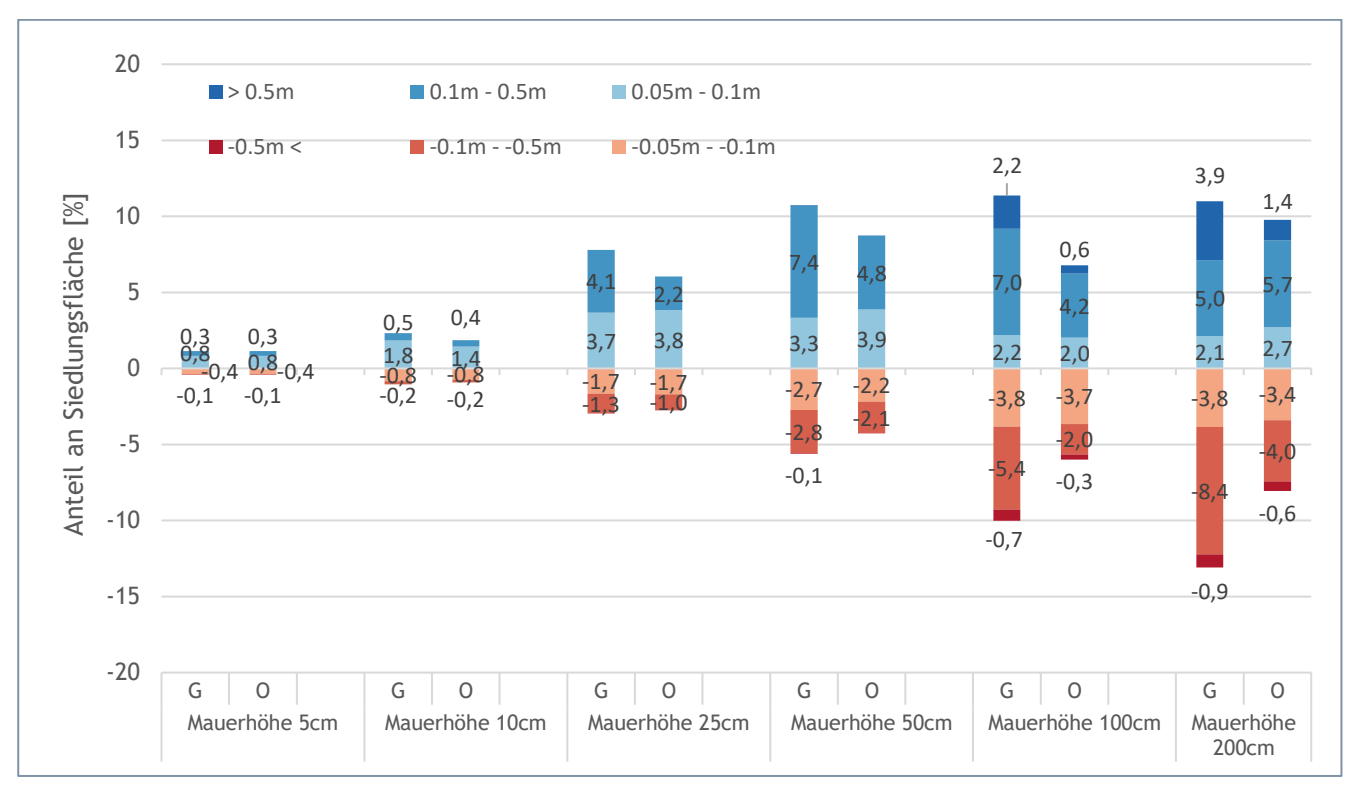

<span id="page-79-0"></span>**Abbildung 66: Auswertung der Siedlungsflächen mit Abweichungen der maximalen Wassertiefe größer als ±5cm gegenüber dem Referenzszenario ohne Mauern für geschlossene Einfriedungen um Siedlungsbereiche (G) und Einfriedungen mit Öffnungen gemäß Orthofoto (O) in Schwertberg für Regeninput 62mm/h berechnet mit FloodArea. Ein negatives Vorzeichen bedeutet, dass die maximale Fließtiefe dieser Flächen im Szenario niedriger ist als im Referenzszenario.**

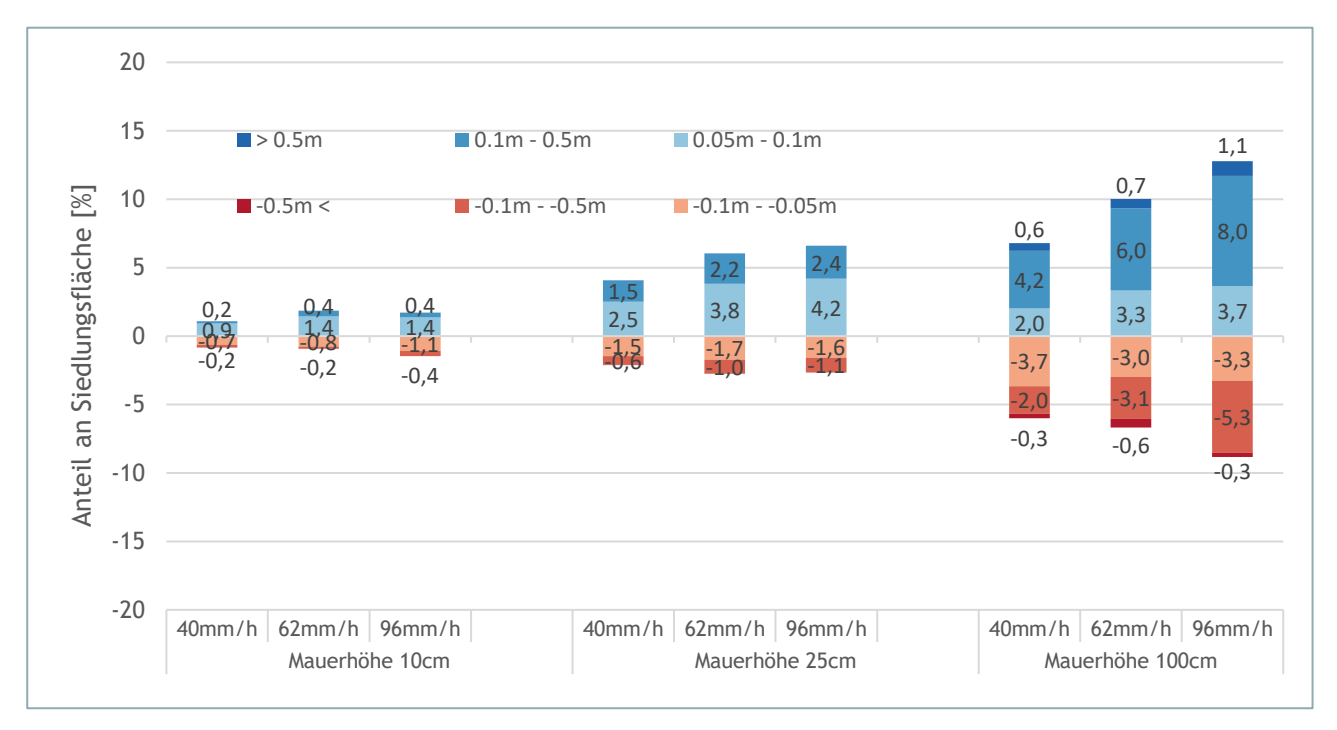

<span id="page-79-1"></span>**Abbildung 67: Auswertung der Siedlungsflächen mit Abweichungen größer als ±5cm gegenüber dem Referenzszenario ohne Mauern in Abhängigkeit der Niederschlagsintensität für Einfriedungen mit Öffnungen in Schwertberg berechnet mit FloodArea. Ein negatives Vorzeichen bedeutet, dass die maximale Wassertiefe dieser Flächen im Szenario niedriger ist als im Referenzszenario.**

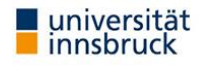

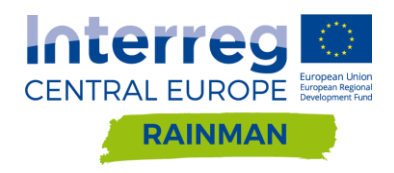

### <span id="page-80-1"></span>**Hydro\_AS-2D**

### **5.2.2.1. Implementierung der Mauern in das Berechnungsnetz**

Die Berücksichtigung von Mauern kann in Hydro\_AS-2D über zwei Arten erfolgen. Bei beiden Methoden müssen die Mauerflächen zunächst in das Berechnungsnetz als Materialtyp eingebaut werden.

- In der ersten Methode wird die Mauer über die Randbedingung "Wehrüberfall" im Berechnungsnetz implementiert. Dafür wird die Mauerfläche als "Disable" definiert und ist dadurch ein nicht durchströmbares Hindernis. Die Randbedingung "Wehrüberfall" wird durch das Setzen von "Nodestrings" entlang von Knotenpunkten definiert. Für jeden "Nodestring" muss der Überfallbeiwert, die Segmentbreite und die Kronenhöhe angegeben werden. Als Berechnungsansatz ist zwischen der Formel von Poleni und DuBuat zu wählen. Damit können Berechnungsergebnisse basierend auf den 1D-Wehrüberfallformeln geliefert werden, allerdings ist der Einbau dieser "Nodestrings" mit einem hohem Bearbeitungsaufwand verbunden. Die Anwendung dieser Methode wird deshalb für die Modellierung auf Gemeindeskala als nicht praktikabel erachtet.
- Die zweite Methode umfasst die Erhöhung der Z- Koordinaten entlang von Mauerflächen. Dabei werden diese parallel zum Gelände um die vorgegebene Mauerhöhe versetzt. Dies hat den Vorteil, dass mit Relativhöhen gearbeitet werden kann, im Gegensatz zur ersten Methode, bei welcher die Kronenhöhe nur als Absoluthöhe definiert wird.

Die Untersuchung der Mauern erfolgt in diesem Bericht für die zweite Methode anhand des in Kapitel [5.2](#page-76-1) beschriebenen generischen Beispiels. Es wurde entlang der straßenseitigen Grundstücksgrenzen zunächst der Materialtyp "Mauer" mit einer Breite von 20cm implementiert. Jedes Mauersegment besteht dabei aus zwei hintereinanderliegenden Elementen wie in [Abbildung 68](#page-80-0) dargestellt. Um den Einfluss der Diskretisierung zu untersuchen wurden alternativ Mauern mit 3 hintereinanderliegenden Elementen in das Berechnungsnetz implementiert [\(Abbildung 69\)](#page-81-0).

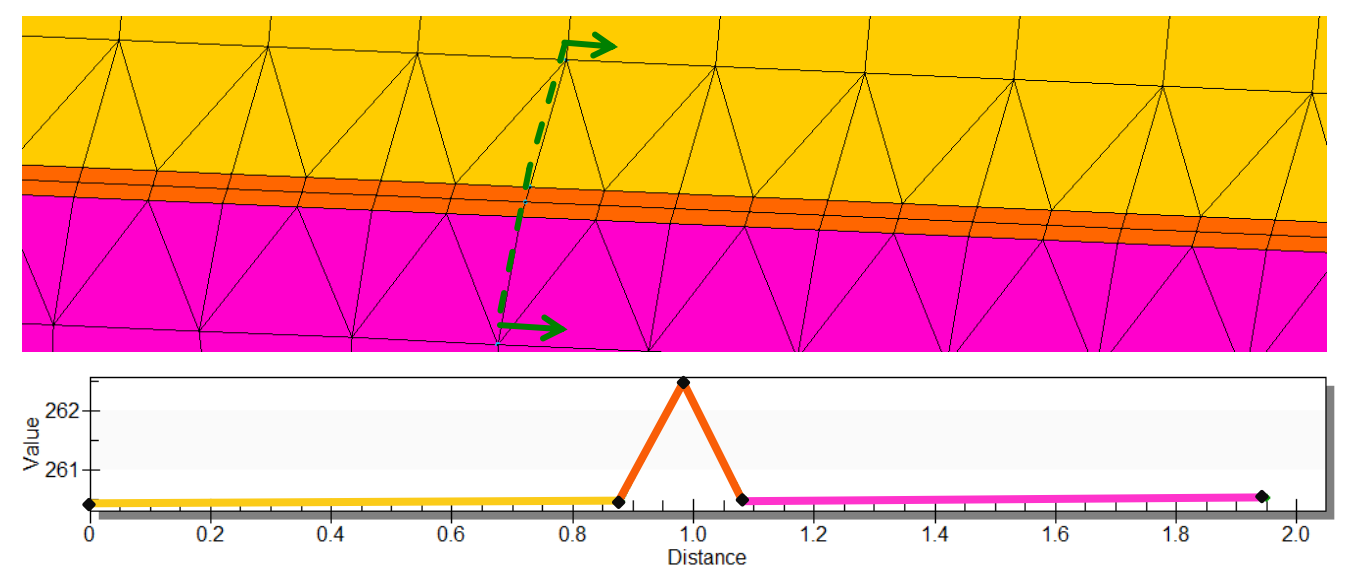

<span id="page-80-0"></span>**Abbildung 68: In das Netz implementierte Mauer mit einer Breite von 20cm bestehend aus 2 hintereinanderliegenden Elementen (orange). Die Erhöhung der Z-Koordinate erfolgt im Mittelpunkt (s. Schnitt)**

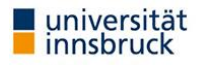

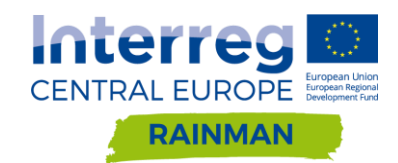

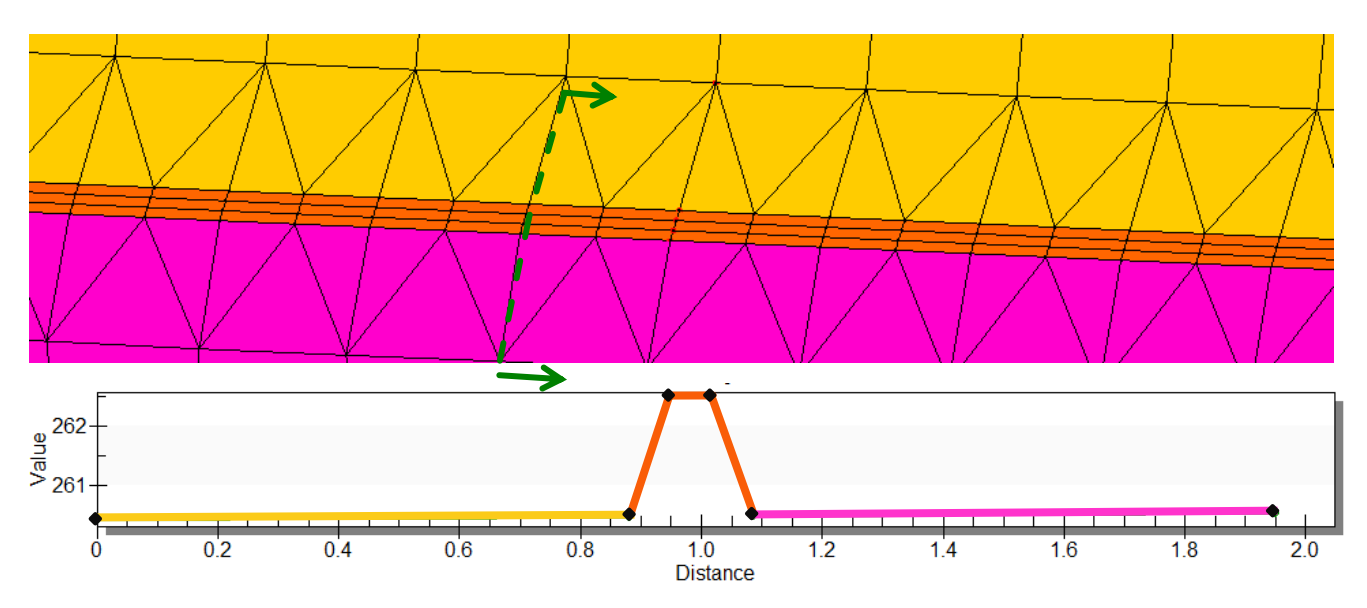

<span id="page-81-0"></span>**Abbildung 69: In das Netz implementierte Mauer mit einer Breite von 20cm bestehend aus 3 hintereinanderliegenden Elementen (orange). Die Erhöhung der Z-Koordinate erfolgt im Mittelsegment (s. Schnitt)**

Analog zu den Berechnungen mit FloodArea wurden "Mauern geschlossen" [\(Abbildung 70\)](#page-81-1) und "mit Öffnungen" [\(Abbildung 71\)](#page-82-0) modelliert.

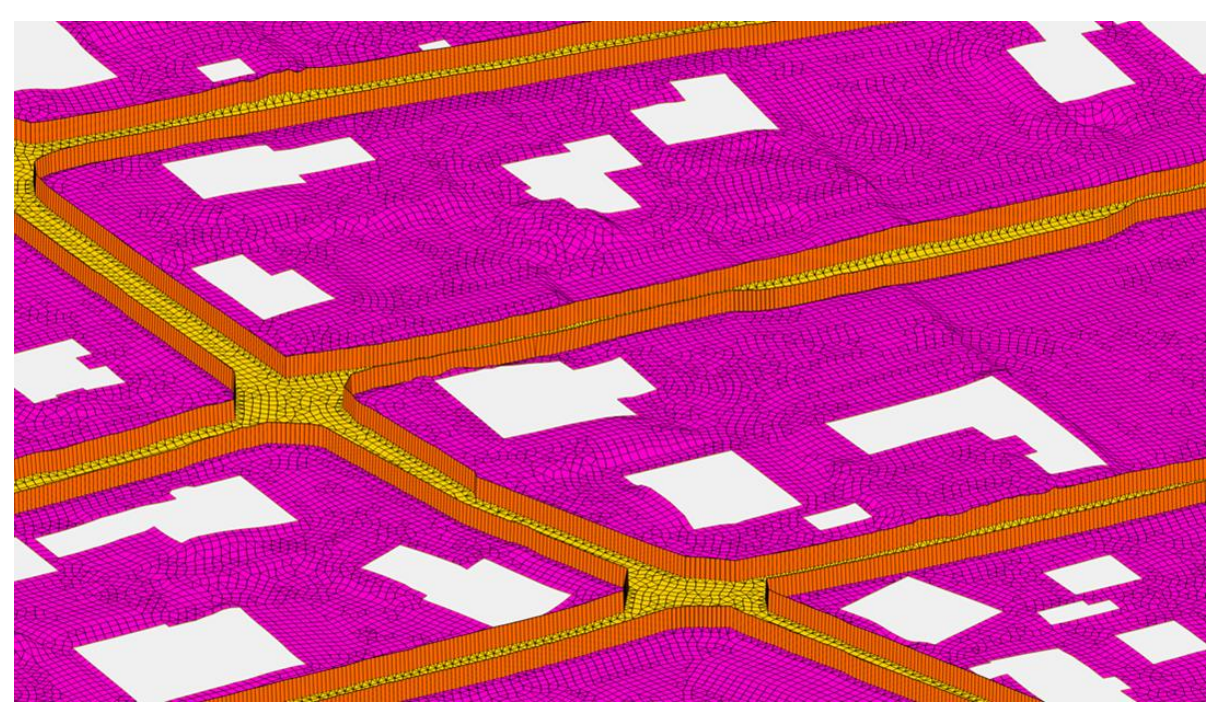

<span id="page-81-1"></span>**Abbildung 70: Einbau Mauer als geschlossenes Element durch Erhöhung der Z-Koordinate parallel zum Geländeverlauf für Mauerhöhen von 0.05m – 2m.**

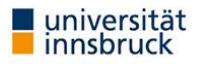

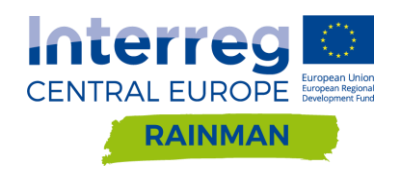

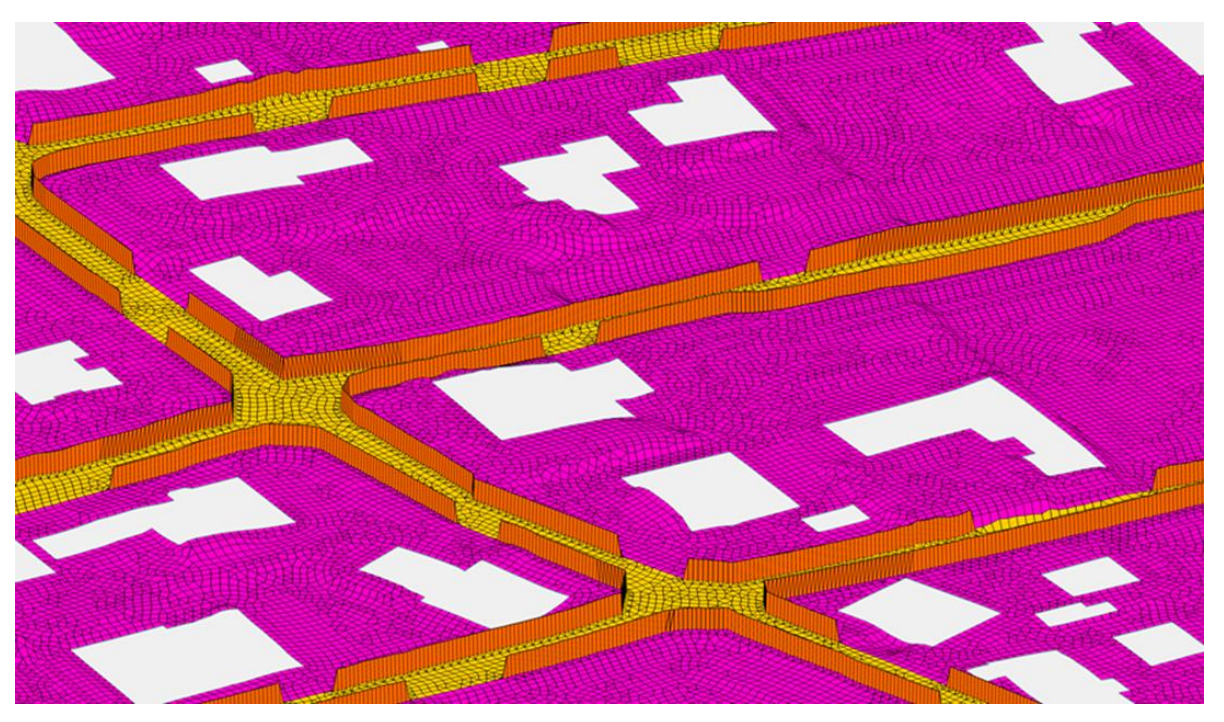

<span id="page-82-0"></span>**Abbildung 71: Eingebaute Mauer mit Öffnungen welche anhand eines Orthofotos definiert wurden. Mauern mit Öffnungen wurden ebenfalls in der Höhe von 0.05m – 2m variiert.**

#### **5.2.2.2. Ergebnisse**

In den folgenden Abbildungen werden die Differenzraster der maximalen Wassertiefe berechnet aus Mauerszenario minus Referenzszenario (Nullvariante ohne Berücksichtigung von Mauern) gezeigt. In roten Bereichen wird mit Mauern ein geringerer Wasserstand modelliert als in der Referenzrechnung, in blau sind im Vergleich dazu höhere Wasserstände dargestellt. Die Differenzraster der Mauern geschlossen und Mauern mit Öffnung mit 62mm/h Regeninput können aus Annex [5.2.2](#page-80-1) entnommen werden.

#### **Differenzraster Mauern mit Öffnungen diskretisiert mit 3 Elementen Regeninput 40mm/h bzw. 96mm/h**

Bei diesen Simulationsläufen entspricht das Referenzszenario der Nullvariante des jeweiligen Niederschlagsszenarios.

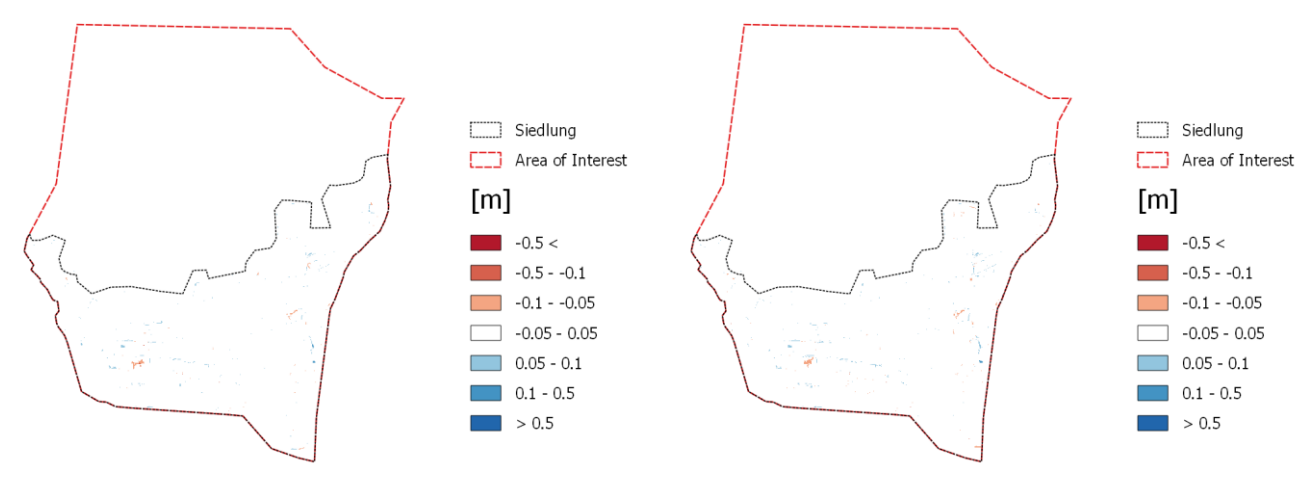

(a) Mauerhöhe 10 cm Blockregen 40 mm/h (b) Mauerhöhe 10 cm Blockregen 96 mm/h

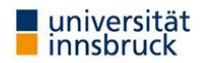

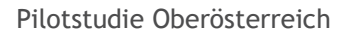

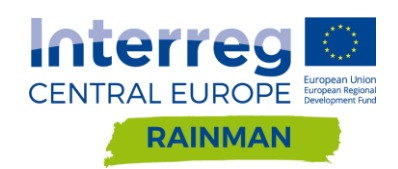

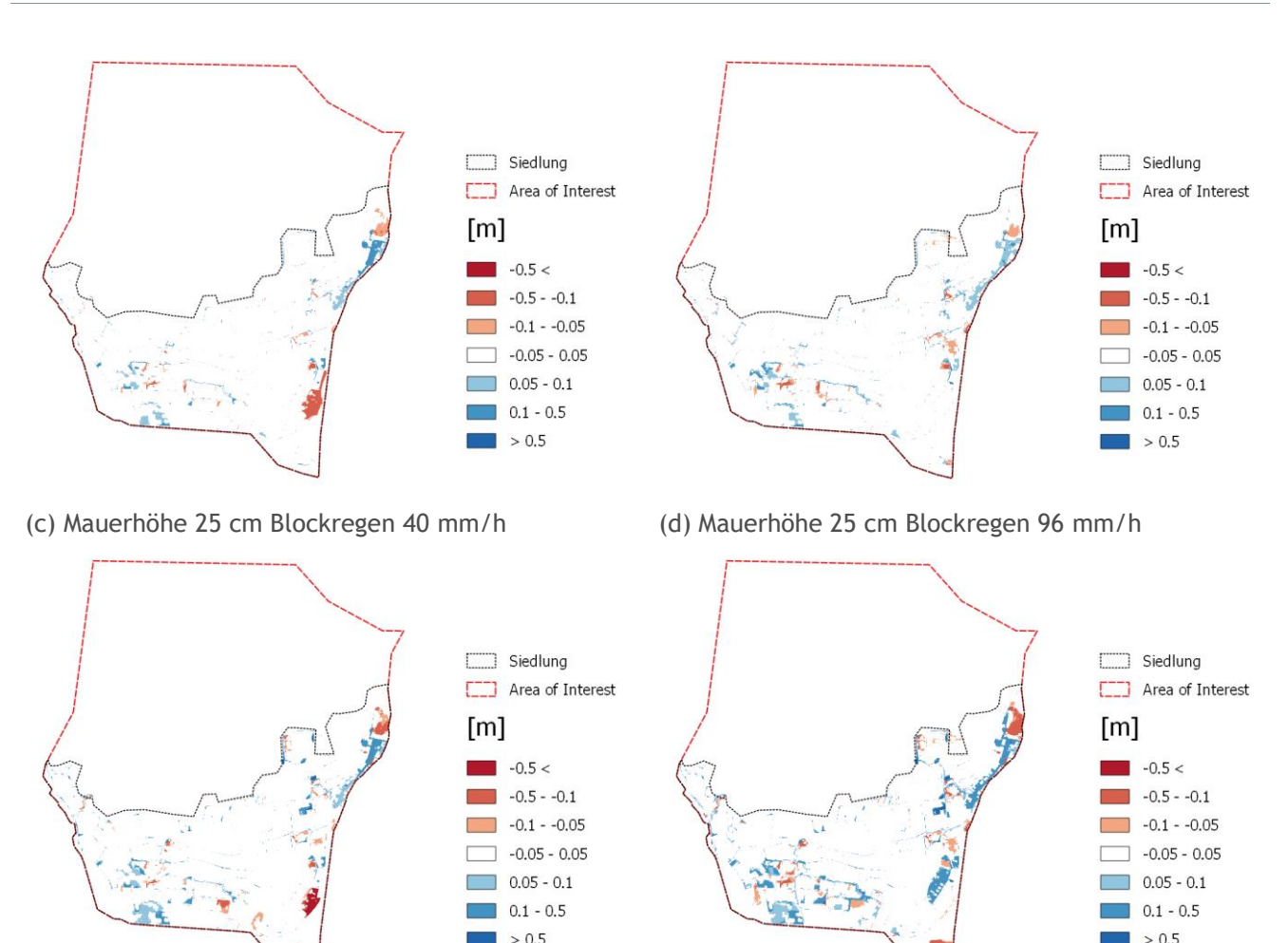

(e) Mauerhöhe 1 m Blockregen 40 mm/h (f) Mauerhöhe 1 m Blockregen 96 mm/h

<span id="page-83-0"></span>**Abbildung 72: Differenzraster (Mauerszenario – Referenzszenario) für Diskretisierung der Mauern 3 Elementen. Sensitivitätsanalyse verschiedener Mauerhöhen für Einfriedungen mit Öffnungen gemäß Orthofoto für Blockregen 40 mm/h (links) und 96 mm/h (rechts) in Schwertberg berechnet mit Hydro\_AS-2D. In roten Bereichen wird mit Mauern ein geringerer Wasserstand modelliert als in der Referenzrechnung, in blau sind im Vergleich dazu höhere Wasserstände dargestellt.**

### **5.2.2.3. Ergebnisinterpretation**

Auch hier führen Einfriedungen zu in Summe höheren Wassertiefen im Siedlungsgebiet (vgl. [Abbildung 72\)](#page-83-0). Bis zu einer Mauerhöhe von 10cm gibt es keine Differenzen über ±10cm Wassertiefe (Abbildung 68). Erst für die Szenarien mit einer Mauerhöhe ab 25cm ergeben sich Differenzen größer ±10cm auch für größere zusammenhängende Flächen. Mit zunehmender Mauerhöhe werden diese Flächen ausgedehnter (größerer Einflussbereich der hydraulisch relevanten Strukturen) und die Differenzen im modellierten Maximalwasserstand im Vergleich zum Rechenlauf ohne Mauern entsprechend höher (siehe [Abbildung 73](#page-84-0) und [Abbildung 74\)](#page-84-1). Auch hier ergeben sich Wassertiefendifferenzen in +10% der Siedlungsflächen für Mauerhöhen ab 50cm. Die Verringerung der Wassertiefendifferenzen ist im Vergleich zur Erhöhung von Wassertiefendifferenzen weniger stark ausgeprägt. Eine Diskretisierung der Mauern mit 2 oder 3 Elementen führt zu etwas unterschiedlichen Ergebnissen, lässt aber keine klare Tendenz erkennen.

Geschlossene Mauern (Abbildung 68) weisen deutlich größere Differenzen gegenüber dem Referenzszenario (keine Berücksichtigung von Mauern) auf als Mauern mit Öffnungen (Abbildung 69). Öffnungen reduzieren insbesondere die hohen Wassertiefendifferenzen, und lassen die Siedlungsanteile mit veränderten Wassertiefen um ca. 15 bis 25% sinken.

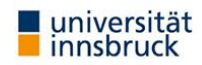

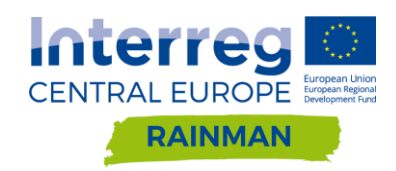

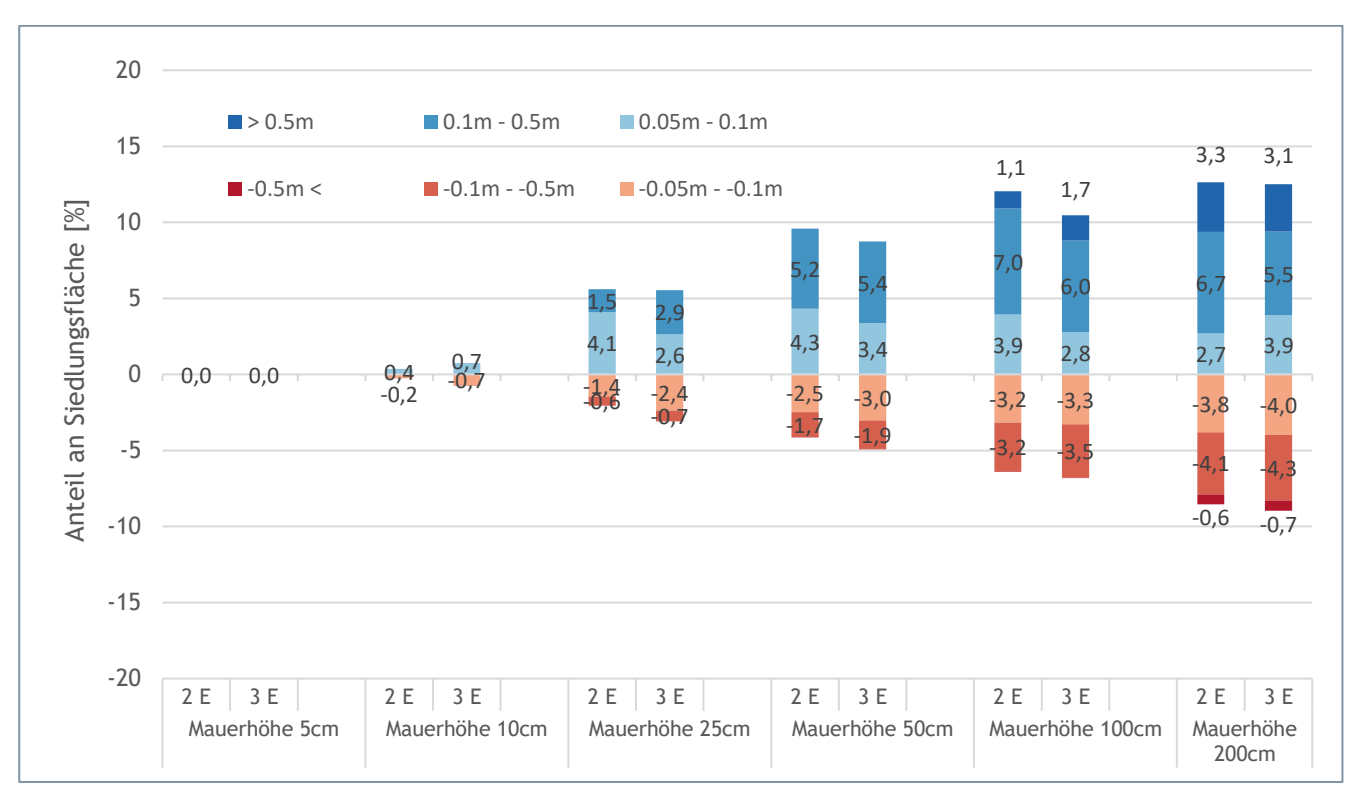

<span id="page-84-0"></span>**Abbildung 73: Auswertung der Siedlungsflächen mit Abweichungen der maximalen Wassertiefe größer als ±5cm gegenüber dem Referenzszenario (keine Berücksichtigung von Mauern) für Diskretisierung mit 2 Elementen (links) und 3 Elementen (rechts) für geschlossene Einfriedungen im Siedlungsbereich berechnet mit Hydro\_AS-2D. Ein negatives Vorzeichen bedeutet, dass die maximale Wassertiefe dieser Flächen im Szenario niedriger ist als im Referenzszenario.**

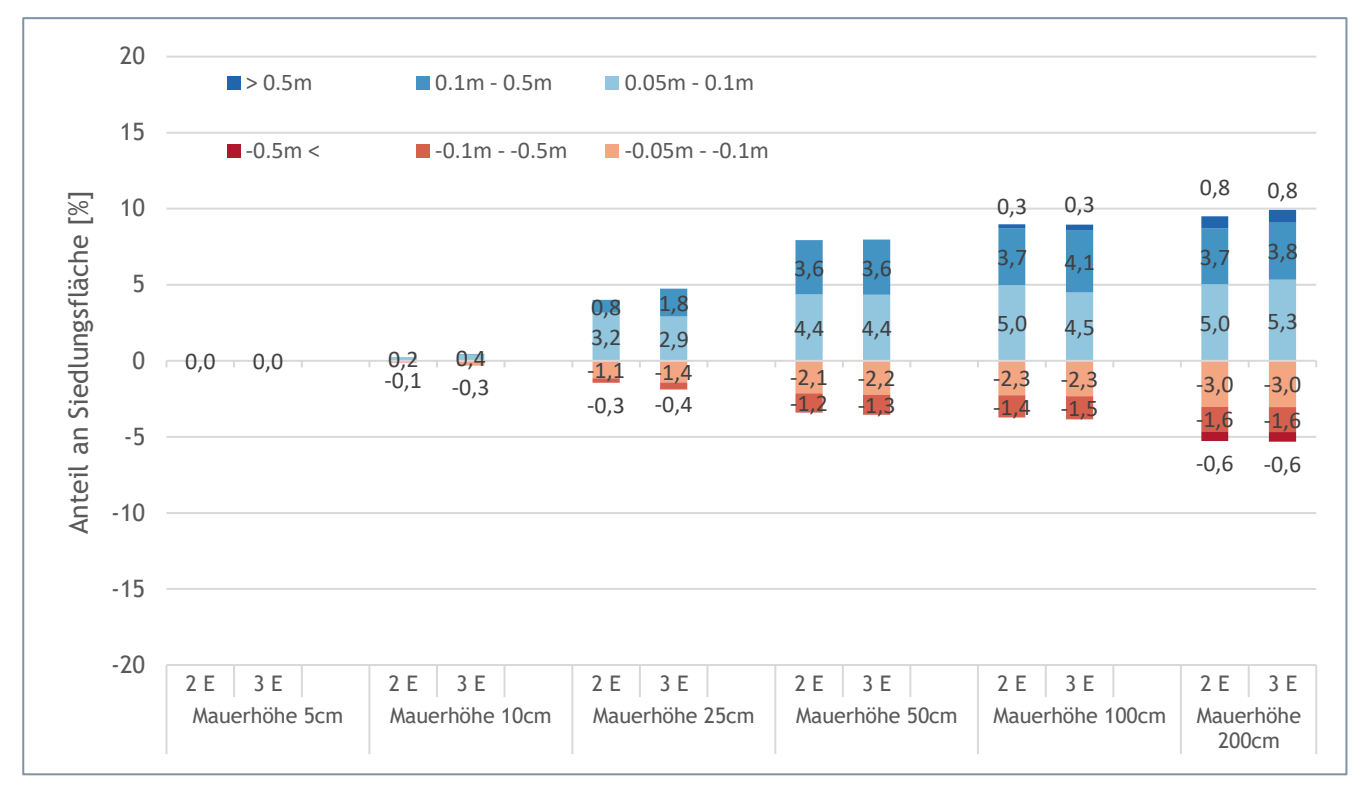

<span id="page-84-1"></span>**Abbildung 74: Auswertung der Siedlungsflächen mit Abweichungen der maximalen Wassertiefe größer als ±5cm gegenüber dem Referenzszenario (keine Berücksichtigung von Mauern) für Diskretisierung mit 2 Elementen (links) und 3 Elementen (rechts) für Einfriedungen mit Öffnungen berechnet mit Hydro\_AS-2D. Ein negatives Vorzeichen bedeutet, dass die maximale Wassertiefe dieser Flächen im Szenario niedriger ist als im Referenzszenario.**

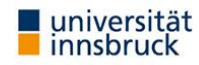

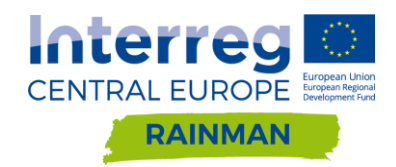

Bei der Variation des Regeninputs zeigt sich keine ausgeprägte Tendenz auf die Differenzflächen bis zu Mauerhöhen von 25cm. Bei der Mauerhöhe von 100cm steigen die Differenzflächen mit ansteigendem Regeninput, vorwiegend bei den höheren Wassertiefendifferenzenklassen (vgl. [Abbildung 75\)](#page-85-0).

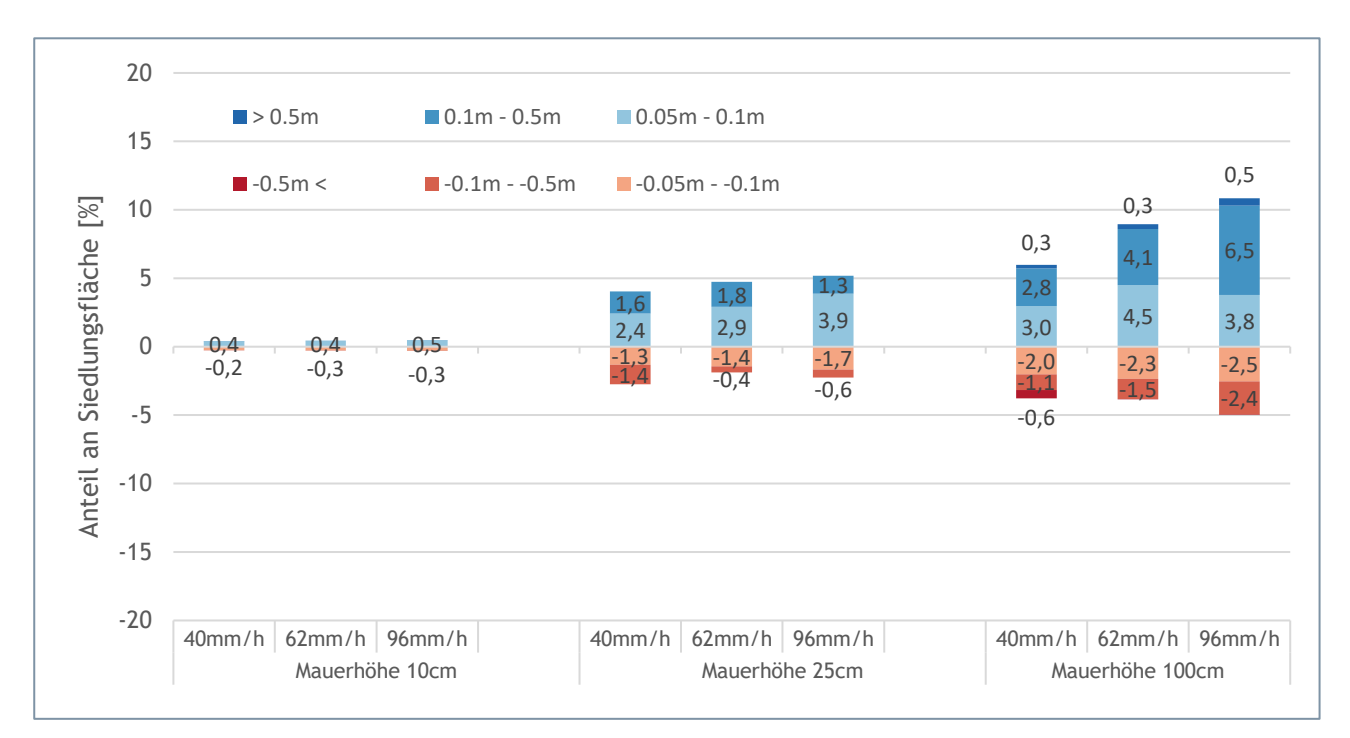

<span id="page-85-0"></span>**Abbildung 75: Auswertung der Siedlungsflächen mit Abweichungen größer als ±5cm gegenüber der Nullvariante in Abhängigkeit der Niederschlagsintensität für Einfriedungen mit Öffnungen diskretisiert mit 3 Elementen in Schwertberg berechnet mit Hydro\_AS-2D. Ein negatives Vorzeichen bedeutet, dass die maximale Wassertiefe dieser Flächen im Szenario niedriger ist als im Referenzszenario.** 

### Einfluss der Diskretisierung

Der Einfluss der Diskretisierung soll hier nochmals anhand des Beispiels in [Abbildung 76](#page-86-0) diskutiert werden. Für ein Rechteckgerinne mit konstantem Gefälle und definiertem Abfluss wurden Mauern geometrisch mit einer Höhe von 2m eingebaut. Die Berechnungen ergeben für die Diskretisierung mit 2 Elementen eine Überfallhöhe hü von 24 cm und mit 3 Elementen eine hü von 44 cm. Bei einer Mauerhöhe von 2m ist somit die maximale Wassertiefe an der Mauer mit 3 Elementen um ca. 9% größer. Überprüft man die Ergebnisse mit der 1D-Wehrüberfallformel von Poleni so errechnet sich hü mit 48 cm. Damit ergibt sich für das betrachtete Beispiel eine deutlich bessere Übereinstimmung zwischen der analytischen Lösung nach Poleni und dem geometrischen Einbau der Mauer mit 3 Elementen.

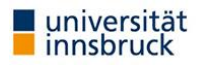

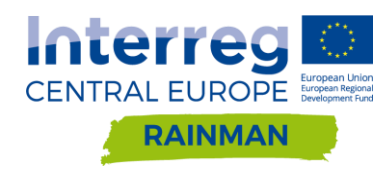

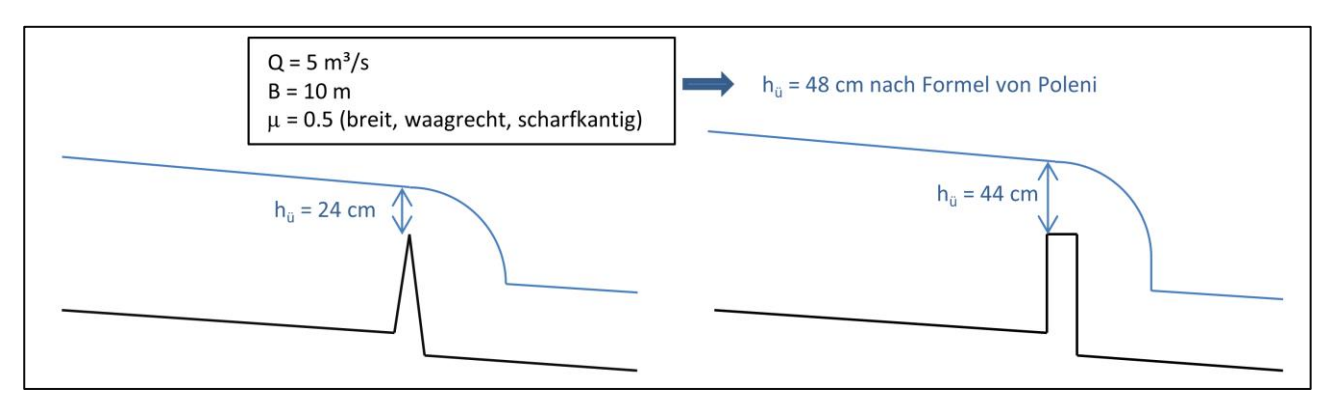

<span id="page-86-0"></span>**Abbildung 76: Vergleich Ergebnisse Hydro-\_AS-2D mit eingebauter Mauer diskretisiert mit 2 Elementen (links) und 3 Elementen (rechts) mit 1D Wehrüberfallformel nach Poleni**

Für die betrachteten Modellläufe im Pilotgebiet zeigt sich, dass beim geometrischen Einbau der Mauern in das Berechnungsnetz die Wahl der Diskretisierung (2 bzw. 3 hintereinanderliegende Elemente) nur einen geringen Einfluss auf die berechneten maximalen Wassertiefen bei Mauern mit Öffnungen hat [\(Abbildung](#page-84-1)  [74\)](#page-84-1). Grundsätzlich tritt beim Einbau von Mauern das Problem auf, dass diese deutlich schlanker als die umgebenden Netzelemente sind. Durch eine Diskretisierung mit 3 Elementen wird dieses Problem weiter verschärft, bei einer Mauerstärke von 20 cm ergeben sich Mauerelemente mit einer Breite von ca. 7 cm im Berechnungsnetz. Dies führt zu erheblichen Auswirkungen auf die Rechenzeiten wie aus [Abbildung 77](#page-86-1) ersichtlich. Aufgrund der relativ geringen Auswirkungen auf die Berechnungsergebnisse wird ein geometrischer Einbau von Mauern mit 2 hintereinanderliegenden Elementen empfohlen.

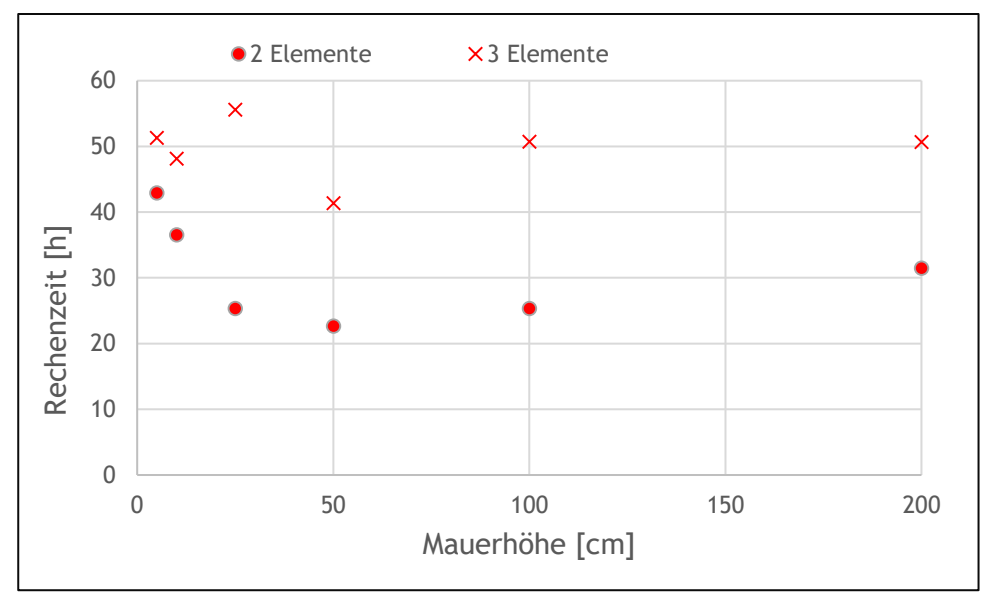

<span id="page-86-1"></span>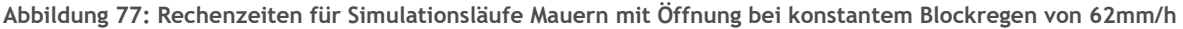

### **5.2.3. JFLOW**

#### **5.2.3.1. Implementierung der Mauern in das Rechenraster**

Hydraulisch relevante Hindernisse wie zum Beispiel Brücken, Unterführungen bei Straßen, Gebäude, Durchlässe usw. erscheinen oft als künstliche Strömungsbehinderung im Geländemodell und können zu

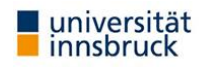

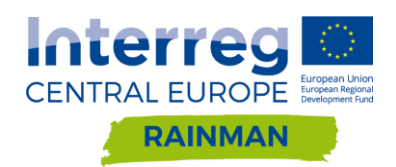

künstlichen Deichen/Ansammlung bzw. Umleitungen von Wasser in der berechneten Hangwasserhinweiskarte führen. Das digitale Geländemodell muss daher auf solche Fehler überprüft und korrigiert werden. Im Zuge der von der BVS durchgeführten Simulationen im Einzugsgebiet von Schwertberg wurden grundstücksumrandende Mauern mit Öffnungen sowie ohne Öffnungen mit jeweils unterschiedlichen Höhen (0.1m, 0.25m, 1m) berechnet.

Bei der Berücksichtigung von kleinaufgelösten abflussrelevanten Strukturen ist eine Bearbeitung des digitalen Geländemodells erforderlich. Hierdurch können hydraulisch Hindernisse wie Begrenzungsmauern, Bordsteine, künstliche Erdböschungen oder Kanäle in dem vorliegenden digitale Geländemodell berücksichtigt werden.

In JFlow wurden die in Schwertberg berücksichtigten Mauern in der Form von DGM-Modifikationen Polygonen berücksichtigt. Des Weiteren können Mauern durch Polylinien dargestellt werden, die mit einem Geoinformationssystem erstellt und in eine Simulation eingespeist werden können. Die angewandte Methode umfasst die Erhöhung der Z- Koordinate entlang der Mauerflächen. Dabei werden diese parallel zum Gelände um die vorgegebene Mauerhöhe erhöht. Die Höhe der Änderung des digitalen Geländemodells wird durch den Parameter "DGM-Änderungshöhe" angegeben, der auf alle Zellen angewendet wird, die von dem angegebenen Polygon bzw. Polylinie geschnitten werden. Des Weiteren können DGM-Modifikationen Polylinien mit einer "Breite" angewendet werden.

### **5.2.3.2. Ergebnisse**

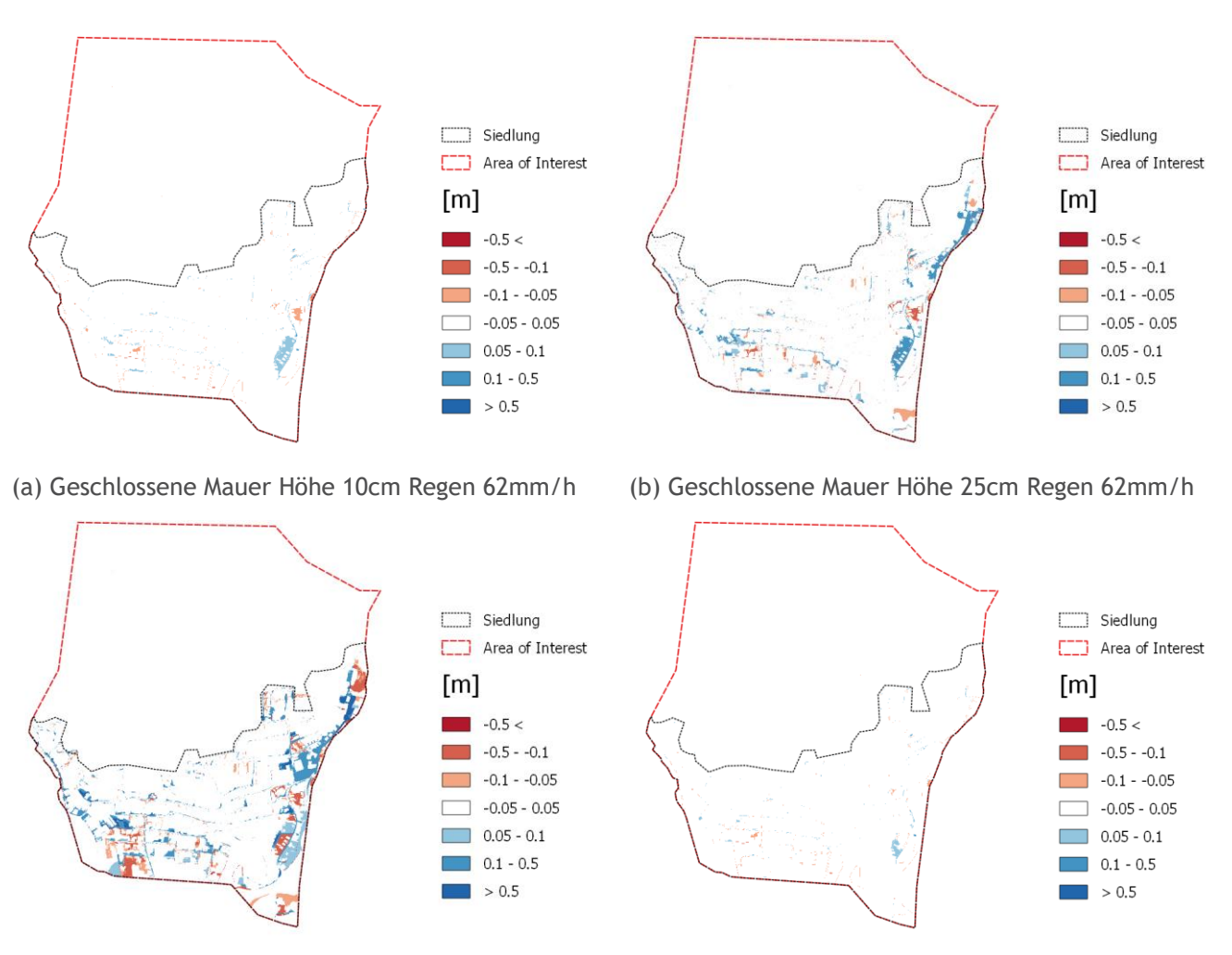

(c) Geschlossene Mauer Höhe 100cm Regen 62mm/h (d) Offene Mauer Höhe 10cm Regen 62mm/h

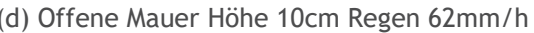

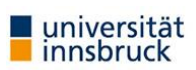

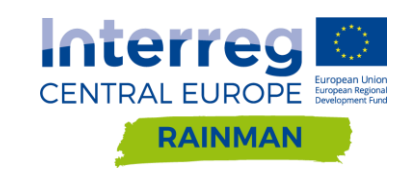

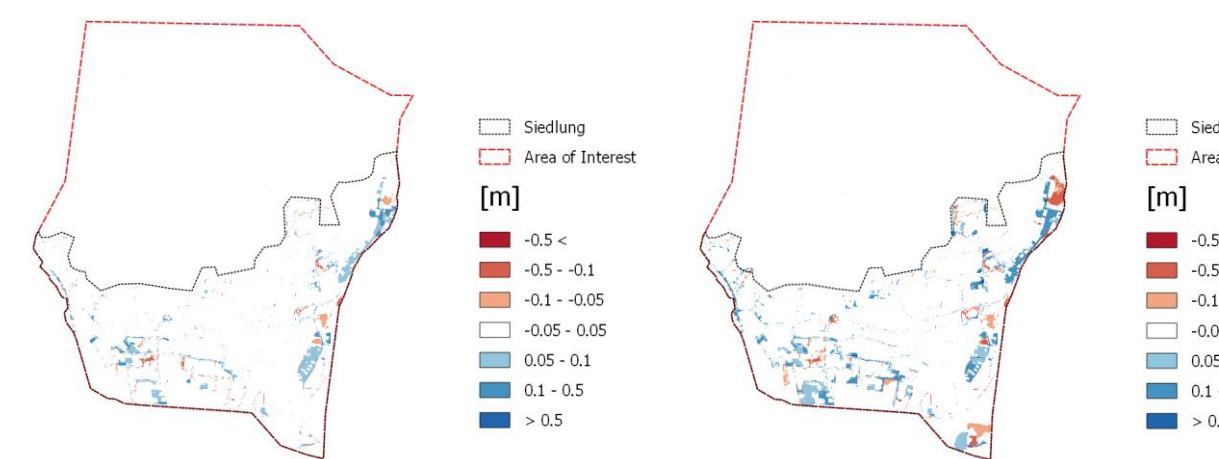

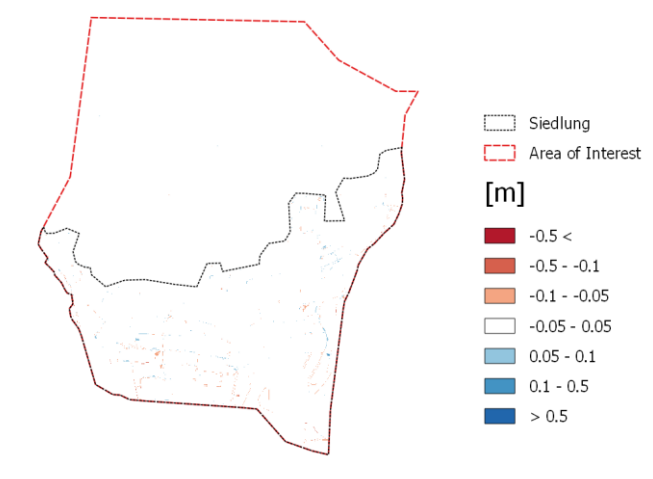

(g) Offene Mauer Höhe 10cm Regen 96mm/h (h) Offene Mauer Höhe 25cm Regen 96mm/h

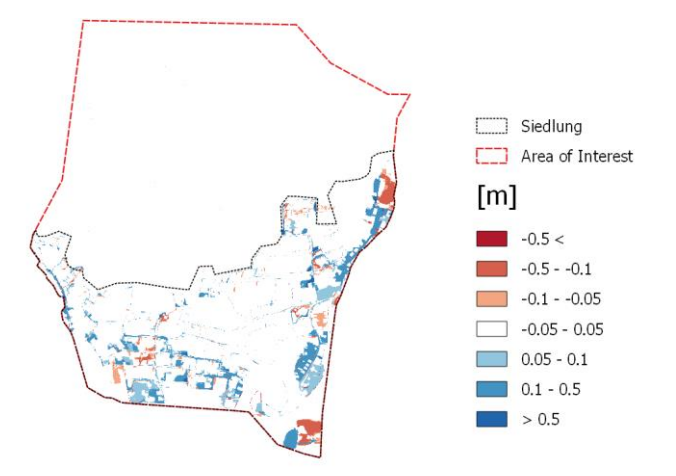

(i) Offene Mauer Höhe 100cm Regen 96mm/h

**Abbildung 78: Differenzraster (Mauerszenario – Referenzszenario) Sensitivitätsanalyse verschiedener Mauerhöhen für geschlossene Mauern und Mauern mit Öffnungen für Regen 62mm/h bzw. 96mm/h in Schwertberg berechnet mit JFlow. In roten Bereichen wird mit Mauern ein geringerer Wasserstand modelliert als in der Referenzrechnung, in blau sind im Vergleich dazu höhere Wasserstände dargestellt.**

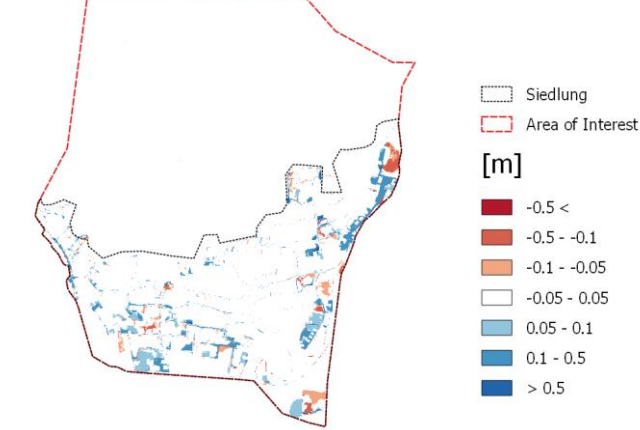

(e) Offene Mauer Höhe 25cm Regen 62mm/h (f) Offene Mauer Höhe 100cm Regen 62mm/h

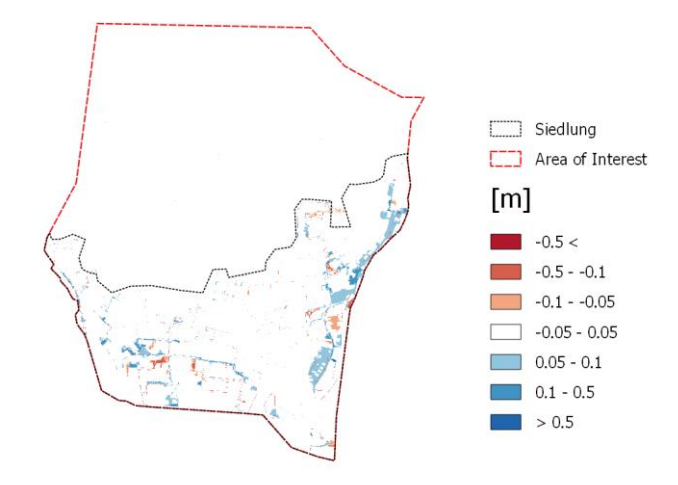

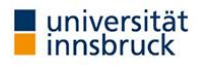

### **5.2.3.3. Ergebnisinterpretation**

Wie aus [Abbildung 79](#page-89-0) ersichtlich, erhöhen Mauern im Siedlungsgebiet auch bei JFLOW in Summe die Wassertiefen. Mauern mit einer Höhe von 10cm haben keinen nennenswerten Einfluss auf die maximalen Wassertiefendifferenzen im Siedlungsgebiet. Mit der Höhe der Mauer nehmen die Wassertiefendifferenzen zu, Öffnungen in Mauern reduzieren die Wassertiefendifferenzen insbesondere in den Bereichen über ±10cm. Das Extremereignis führt insbesondere bei 1m Mauerhöhe mit Öffnungen zu größeren Wassertiefendifferenzen.

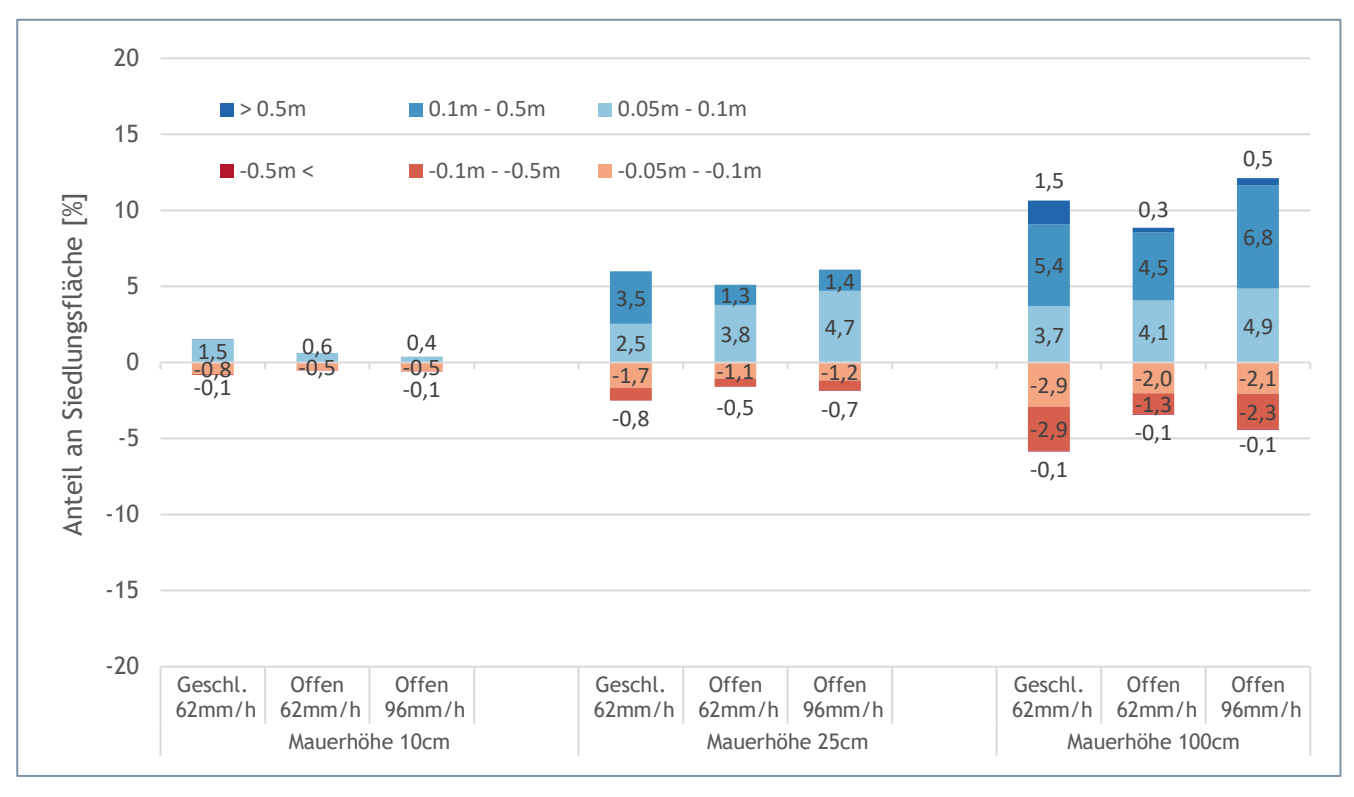

<span id="page-89-0"></span>**Abbildung 79: Auswertung der Siedlungsflächen mit Abweichungen größer als ±5cm gegenüber dem Referenzszenario ohne Mauern in Abhängigkeit der Niederschlagsintensität für Einfriedungen mit und ohne Öffnungen in Schwertberg berechnet mit JFlow. Ein negatives Vorzeichen bedeutet, dass die maximale Wassertiefe dieser Flächen im Szenario niedriger ist als im Referenzszenario.**

### <span id="page-89-1"></span>**5.2.4. Softwarevergleich**

Die Differenzraster des Softwarevergleichs können aus Annex A [5.2.4](#page-89-1) entnommen werden. Die Ergebnisse der Differenzraster sind in [Abbildung 80](#page-90-0) bi[s Abbildung 82](#page-91-0) zusammengefasst. Die Berechnungen mit FloodArea liefern in allen Simulationsläufen deutlich größere maximale Wassertiefen als Hydro\_AS-2D und JFLOW. Die Unterschiede zwischen Hydro\_AS-2D und JFLOW sind im Vergleich dazu sehr gering [\(Abbildung 82\)](#page-91-0). Hier weist JFLOW tendenziell etwas größere Wassertiefen auf.

Die Flächenanteile der Wassertiefen je Szenario sind in [Abbildung 83](#page-91-1) (geschlossene Mauern, 62mm/h), [Abbildung 84](#page-92-0) (Mauern mit Öffnungen, 62mm/h), und [Abbildung 85](#page-92-1) (Mauern mit Öffnungen, 96mm/h) dargestellt. Auch hier zeigt sich, dass Hydro\_AS-2D und JFLOW geringere Wassertiefen ausweisen als FloodArea (vgl. Kapitel [4\)](#page-27-0). Die 1m hohen Mauern mit Öffnungen reduzieren beim 62mm Regeninput die Flächenanteile über 50cm Wassertiefe um 15-20%; der Maximalregen von 96mm/h erhöht für die 1m hohe Mauer mit Öffnungen die Flächenanteile über 50cm Wassertiefe um ca. 30% und mehr gegenüber dem 62mm Regen. Vergleicht man die ausgewiesenen Wassertiefen über 10cm für offene und geschlossene Mauern von

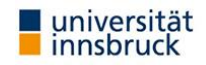

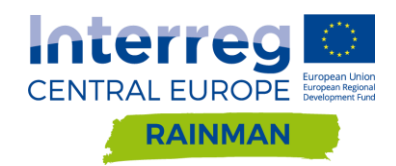

1m Höhe bei einem Regeninput von 62mm mit denen des Referenzszenarios ohne Mauern (vgl. [Abbildung](#page-73-0)  [63\)](#page-73-0), so zeigen die Mauern folgende Einflüsse: JFLOW reagiert am sensitivsten auf Mauern mit 12.7% (geschlossen) bzw. 12% (mit Öffnungen) relativer Flächenvergrößerung; Hydro\_AS-2D zeigt 9.9%, bzw. 7.6% , und FloodArea nur 2.6%, bzw. 6.4%.

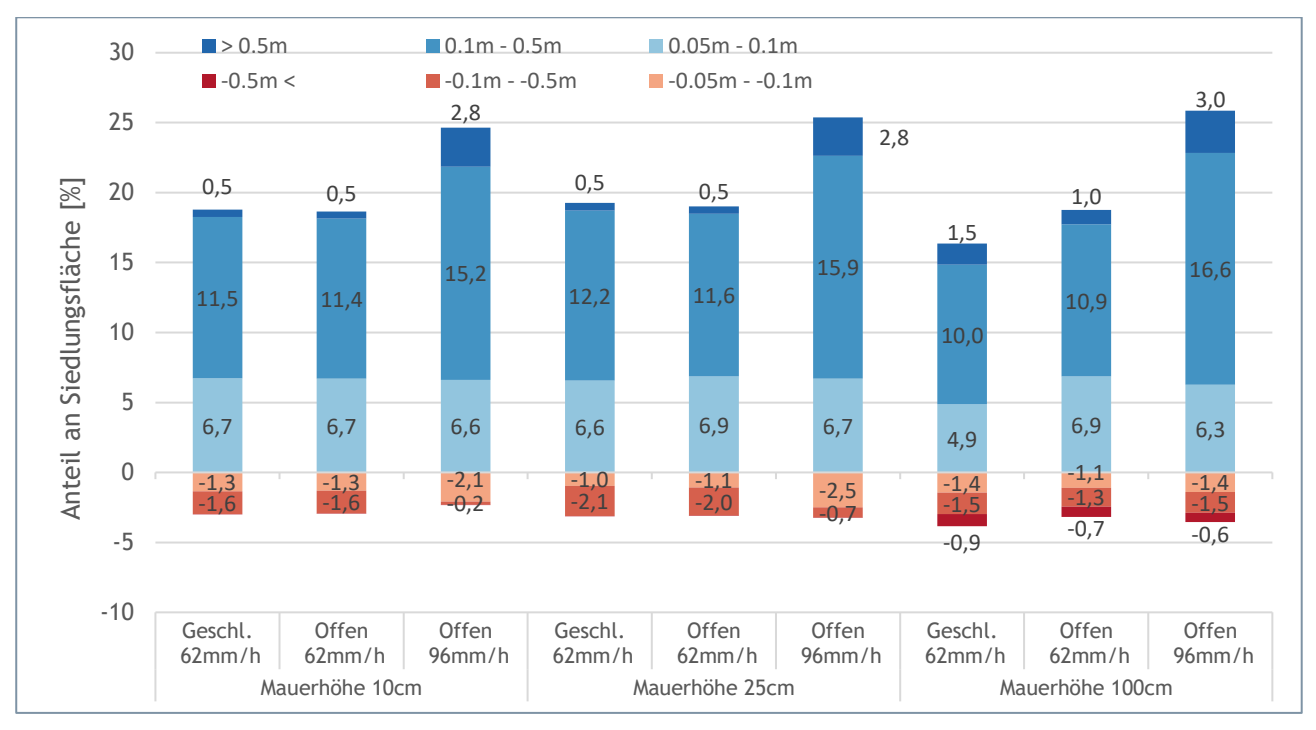

<span id="page-90-0"></span>**Abbildung 80: Differenzen der maximalen Wassertiefe größer als 5cm berechnet aus FloodArea – Hydro\_AS-2D. In roten Bereichen wird FloodArea ein geringerer Wasserstand modelliert als in Hydro\_AS-2D; in blau sind im Vergleich dazu höhere Wasserstände dargestellt.**

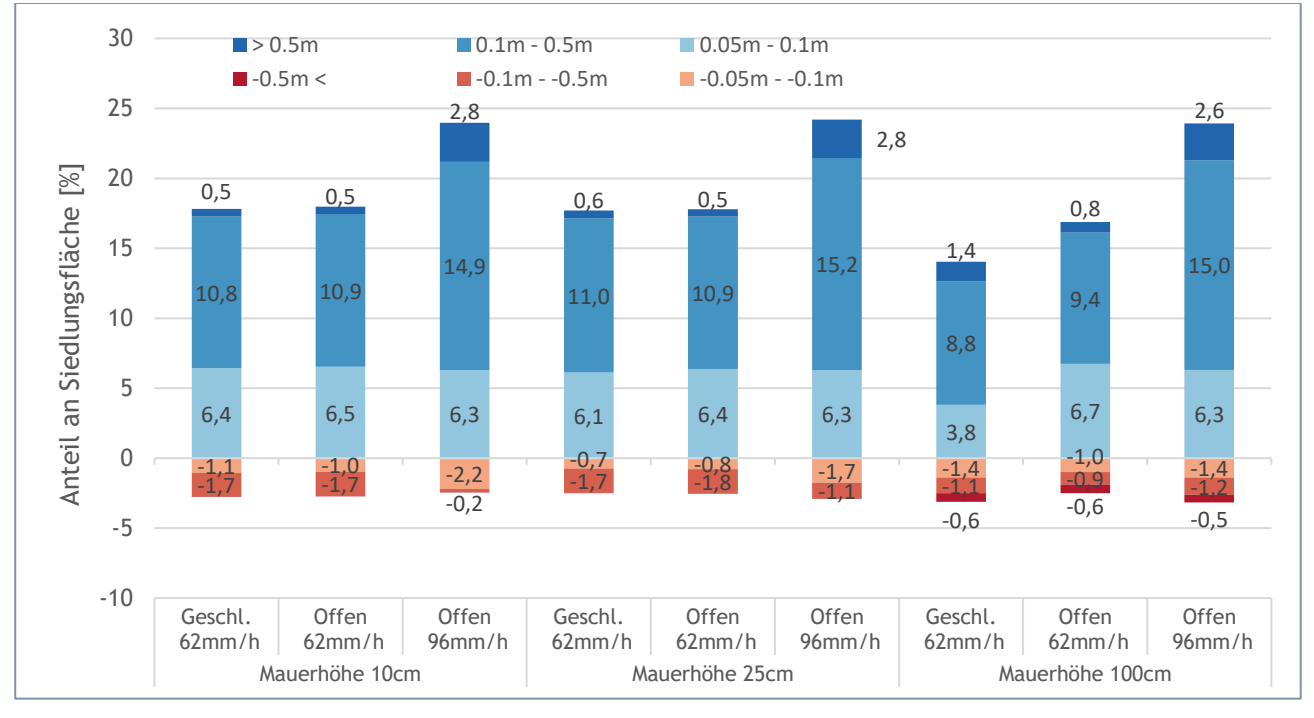

**Abbildung 81: Differenzen der maximalen Wassertiefe größer als 5cm berechnet aus FloodArea – JFLOW. In roten Bereichen wird FloodArea ein geringerer Wasserstand modelliert als in JFLOW; in blau sind im Vergleich dazu höhere Wasserstände dargestellt.**

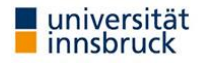

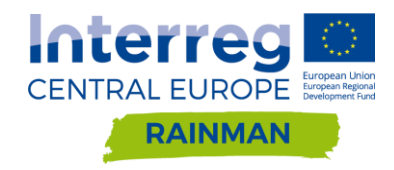

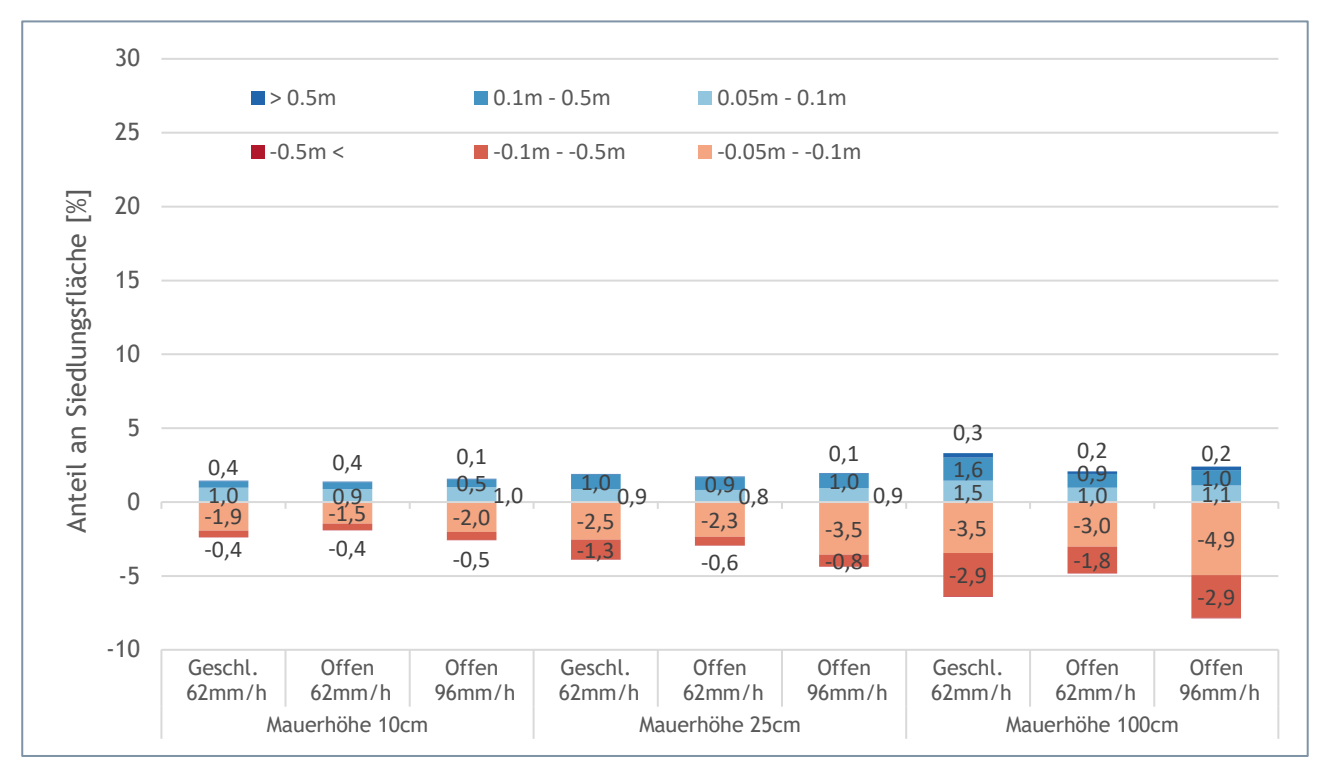

<span id="page-91-0"></span>**Abbildung 82: Differenzen der maximalen Wassertiefe größer als 5cm berechnet aus Hydro\_AS-2D - JFLOW. In roten Bereichen wird Hydro\_AS-2D ein geringerer Wasserstand modelliert als in JFLOW; in blau sind im Vergleich dazu höhere Wasserstände dargestellt.**

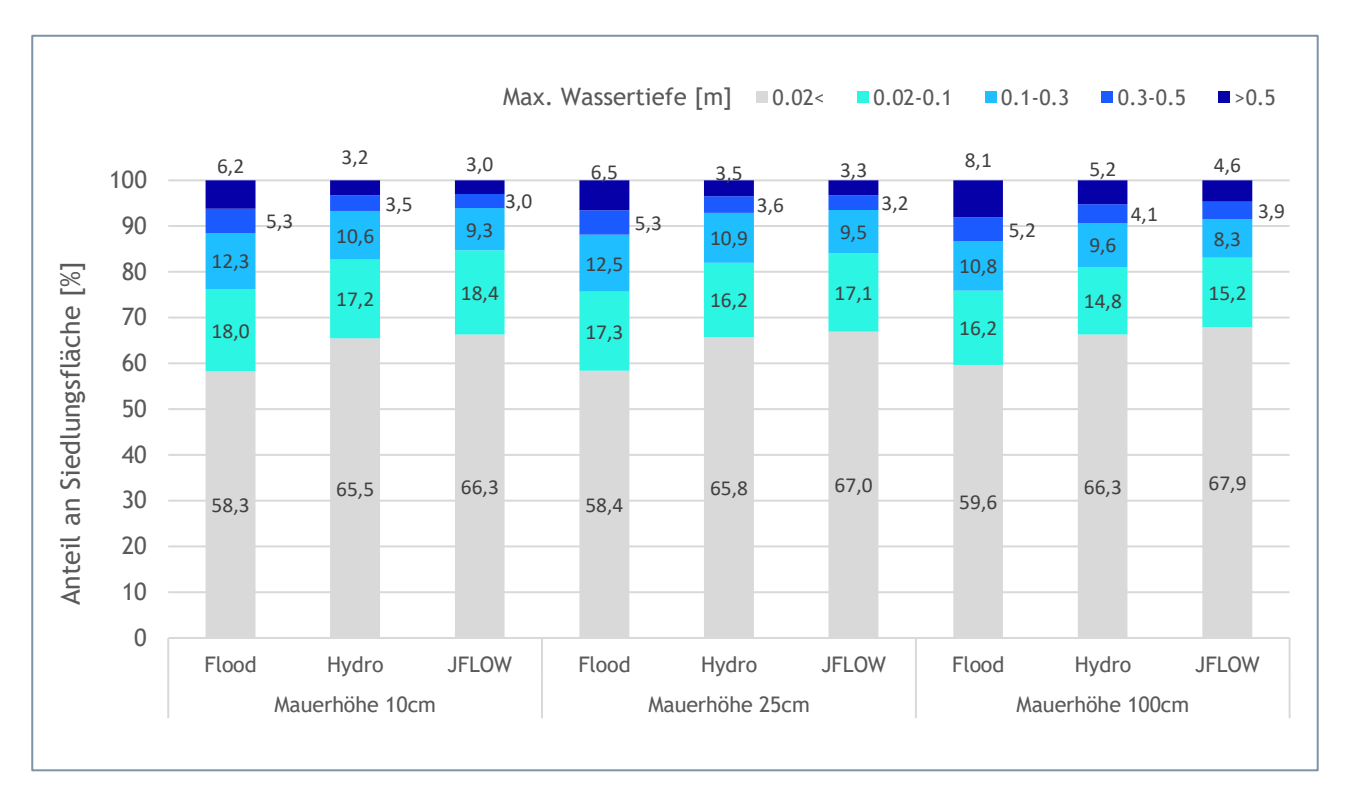

<span id="page-91-1"></span>**Abbildung 83: Berechnete maximale Wassertiefen ausgewertet für Siedlungsflächen für das Szenario Mauern geschlossen Regeninput 62mm/h.** 

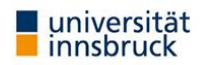

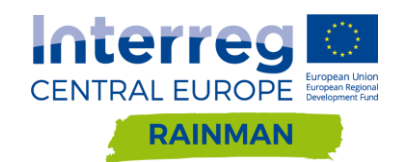

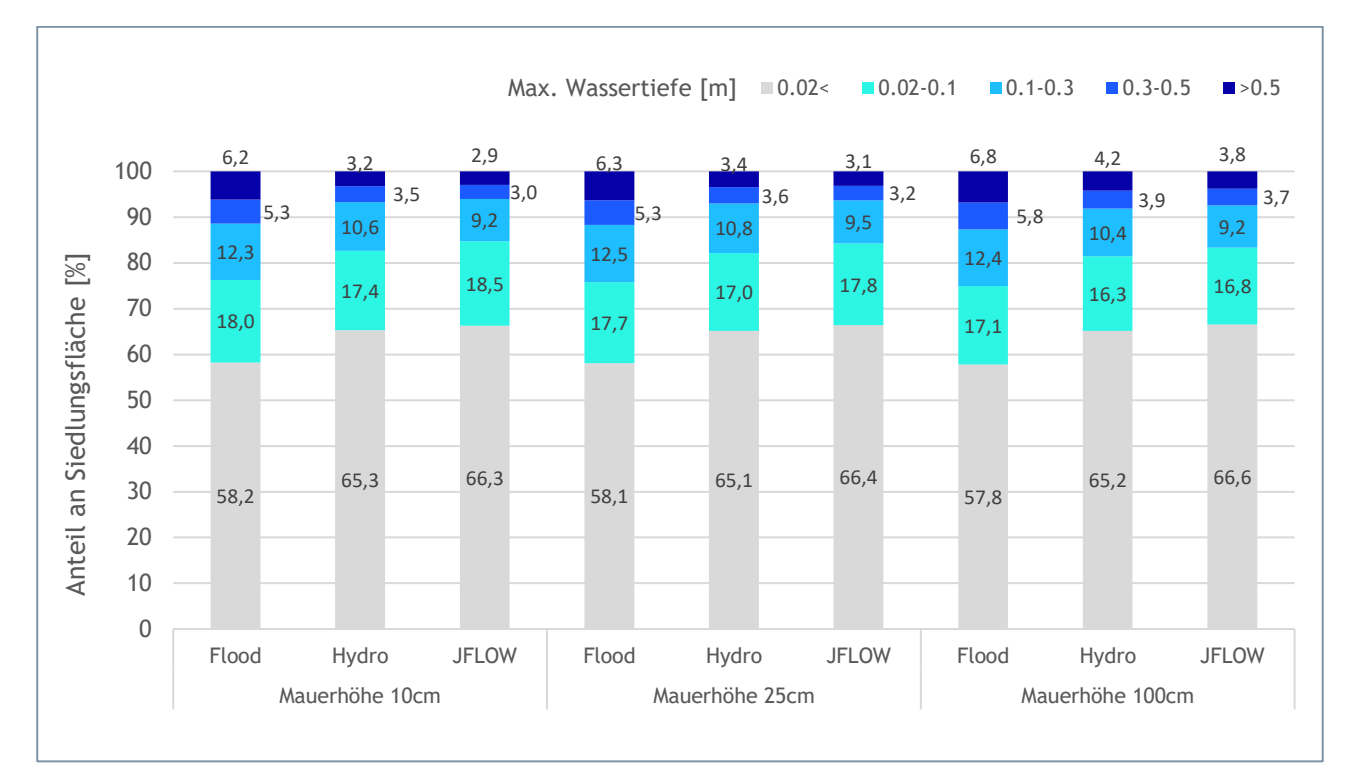

<span id="page-92-0"></span>**Abbildung 84: Berechnete maximale Wassertiefen ausgewertet für Siedlungsflächen für das Szenario Mauern mit Öffnungen Regeninput 62mm/h.** 

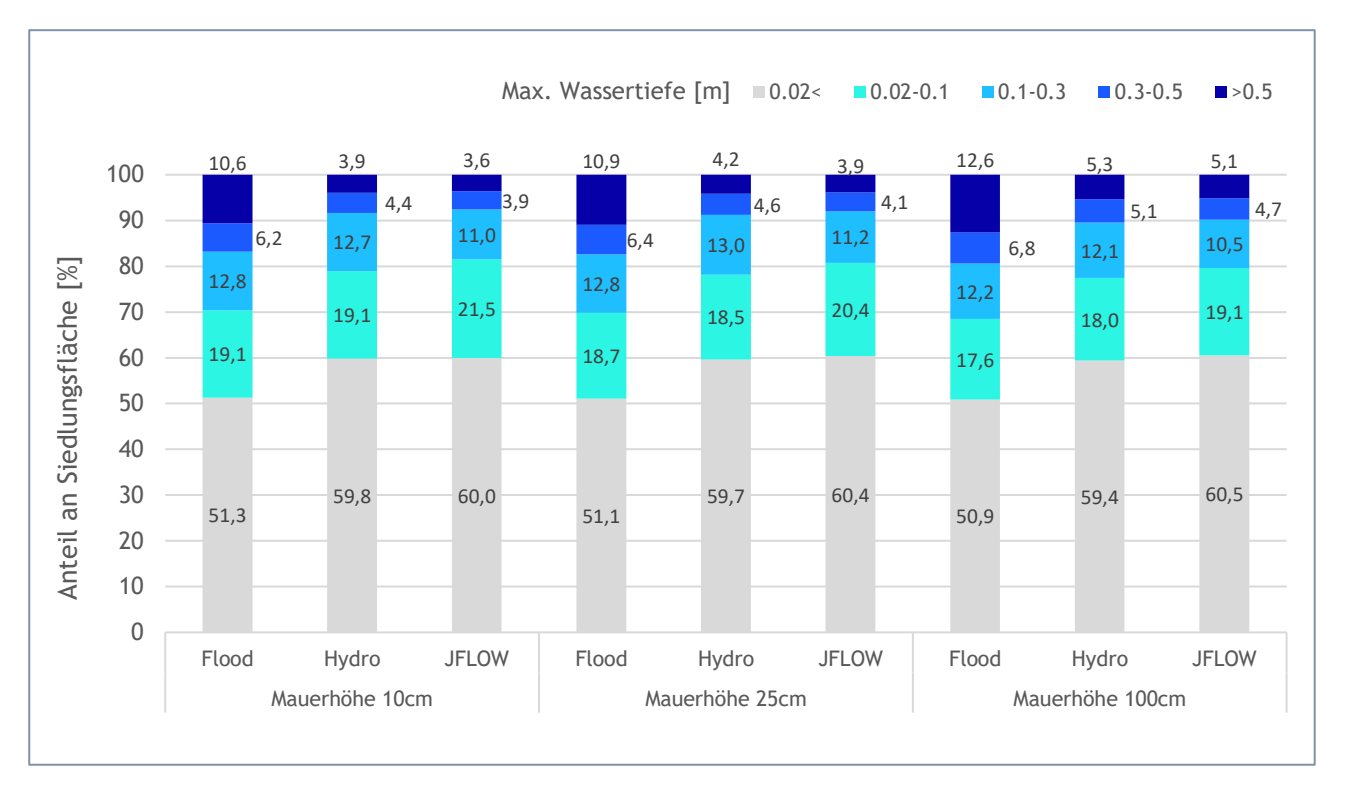

<span id="page-92-1"></span>**Abbildung 85: Berechnete maximale Wassertiefen ausgewertet für Siedlungsflächen für das Szenario Mauern mit Öffnungen Regeninput 96mm/h.** 

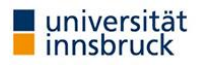

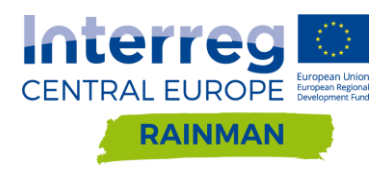

## **5.3. Durchlässe**

Die Untersuchungen wurden an einem generischen Beispiel im Pilotgebiet Schwertberg durchgeführt. Dabei wurden sieben Durchlässe im Modell definiert und der Durchmesser von DN100 bis DN1000 variiert. Es wurde ein flächig konstanter Blockregen mit einer Dauerstufe von 60 Minuten verwendet. Zur Vergleichbarkeit mit den bisherigen Untersuchungen wurde der Abflussbeiwert im gesamten Einzugsgebiet mit "1" für alle Rechenläufe angenommen.

Rechenläufe mit Berücksichtigung von Durchlässen wurden im Zuge der Pilotstudie mit den beiden Softwarepaketen Hydro\_AS-2D und JFlow durchgeführt, da in diesen beiden Modellen Funktionalitäten für eine entsprechende Berücksichtigung von Durchlässen bereits implementiert und relativ einfach handhabbar sind. Die Modellierung von Durchlässen ist prinzipiell auch in FloodArea möglich (z.B. über die Definition von Ganglinien für Entnahme und Beigabe von Wasser an definierten Punkten im Modell), eine druckhöhenabhängige Durchflussberechnung an Hand einer vorgegebenen Durchlassparametrisierung ist im Modell allerdings nicht implementiert. Aus diesem Grund wurden mit FloodArea keine Vergleichsrechnungen mit Durchlässen durchgeführt.

### 5.3.1. Hydro AS-2D

### **5.3.1.1. Implementierung in das Berechnungsnetz**

Durchströmte Bauwerke können in Hydro\_AS-2D als Randbedingung "Durchlass" (Rechteck oder kreisförmig) definiert werden. Hierzu muss zunächst ein "Nodestring" vom Einlaufknotenpunkt bis zum Auslaufpunkt gezeichnet werden. Als Parameter können für die Randbedingung "Durchlass" der Abflussfaktor, Durchmesser, Sohlhöhe und maximaler Durchfluss definiert werden. Folgende eindimensionale Durchlassformel wird für die Abflussberechnung in Hydro\_AS-2D verwendet:

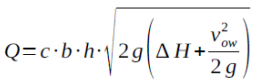

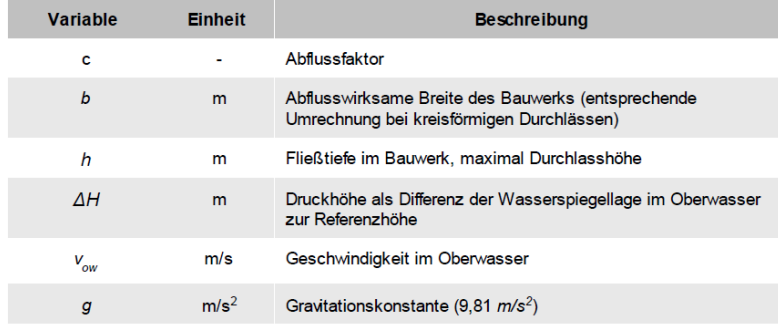

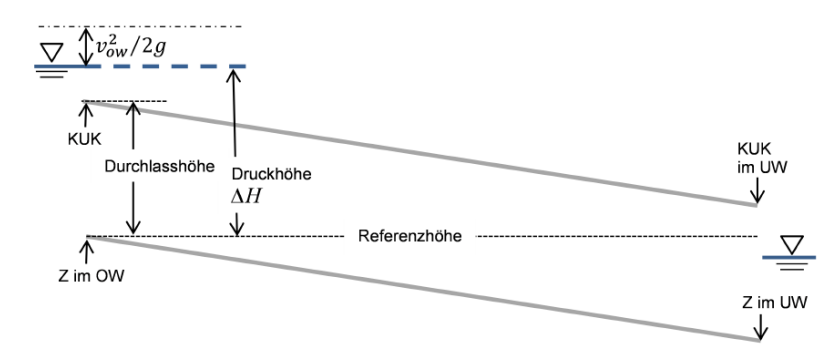

**Abbildung 86: Durchlassformel mit Skizze aus Benutzerhandbuch Hydro\_AS-2D (Hydrotec 2019)**

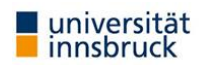

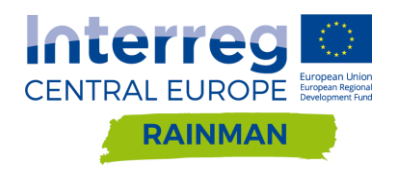

Für die folgenden Untersuchungen wurden Durchlässe zwischen DN100 und DN1000 variiert und im Modell mit einem Abflusskoeffizienten (Abflussfaktor c) von 0.7 definiert. Weiters wurden 60min Blockregen der Intensitäten von 40 mm/h, 62 mm/h und 96 mm/h untersucht.

### **5.3.1.2. Ergebnisse**

In den folgenden Abbildungen werden die Differenzraster der maximalen Wassertiefe berechnet aus Durchlassszenario minus Referenzszenario (Nullvariante ohne Berücksichtigung von Durchlässen) gezeigt. Ein positives Vorzeichen bedeutet, dass die maximale Wassertiefe im Durchlassszenario größer ist als im Referenzszenario.

### **Differenzraster Durchlass Regeninput 62mm/h**

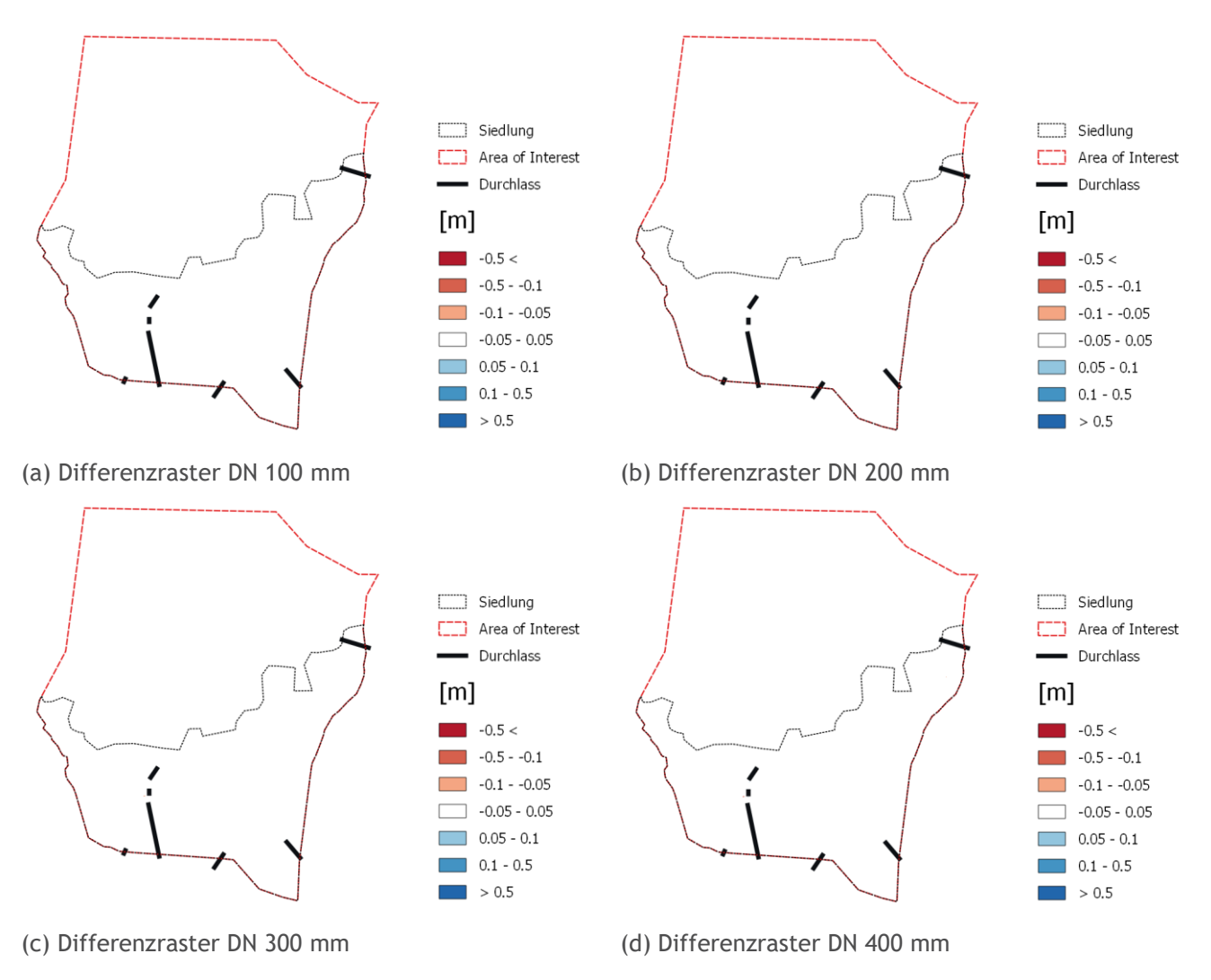

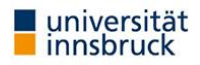

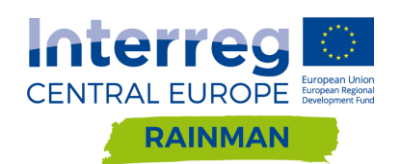

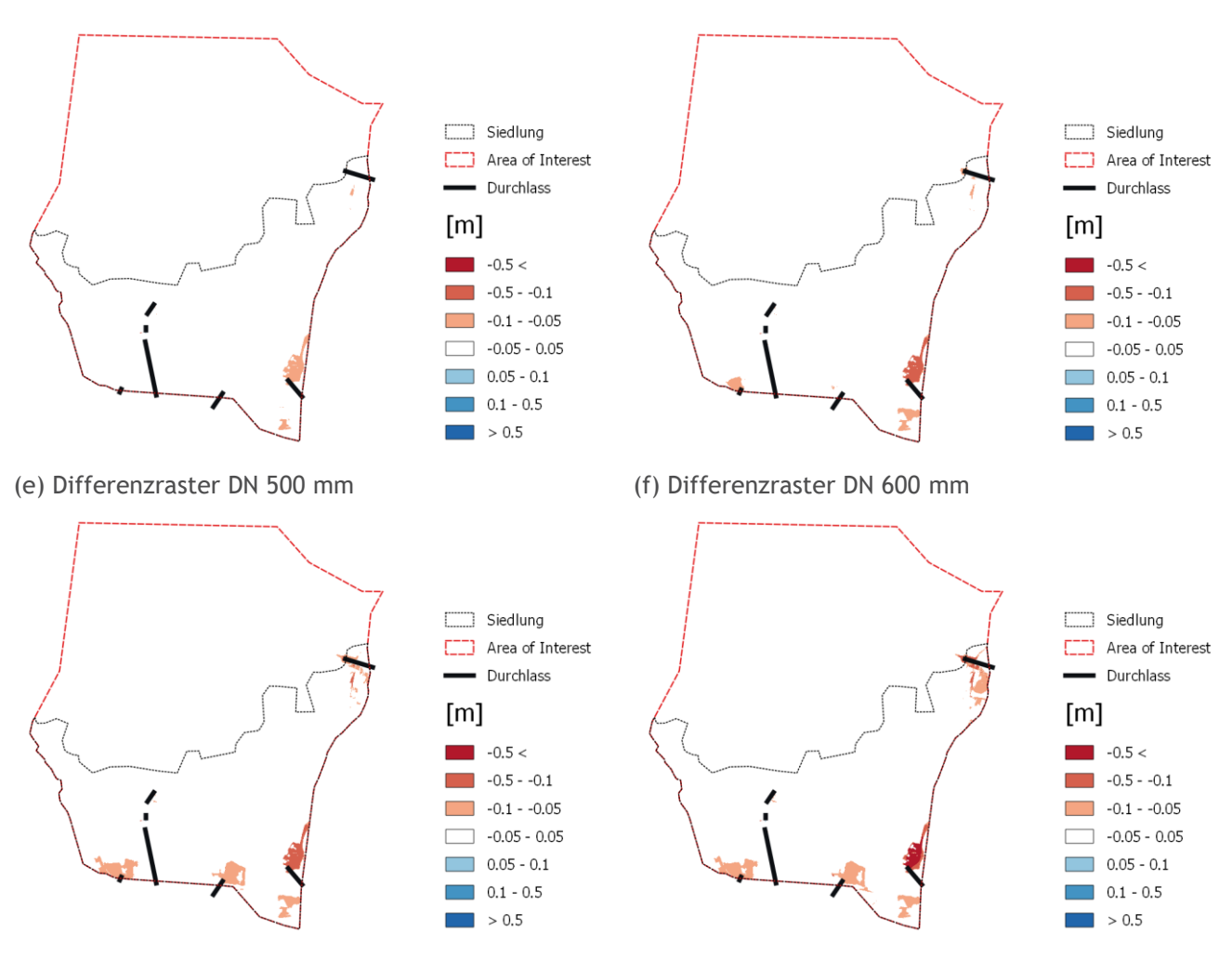

(g) Differenzraster DN 800 mm (h) Differenzraster DN 1000 mm

<span id="page-95-0"></span>**Abbildung 87: Differenzraster (Durchlassszenario – Referenzszenario ohne Durchlass) Sensitivitätsanalyse verschiedener Nenndurchmesser für Regen 62mm/h in Schwertberg berechnet mit Hydro\_AS-2D. In roten Bereichen wird mit Durchlässen ein geringerer Wasserstand modelliert als in der Referenzrechnung.** 

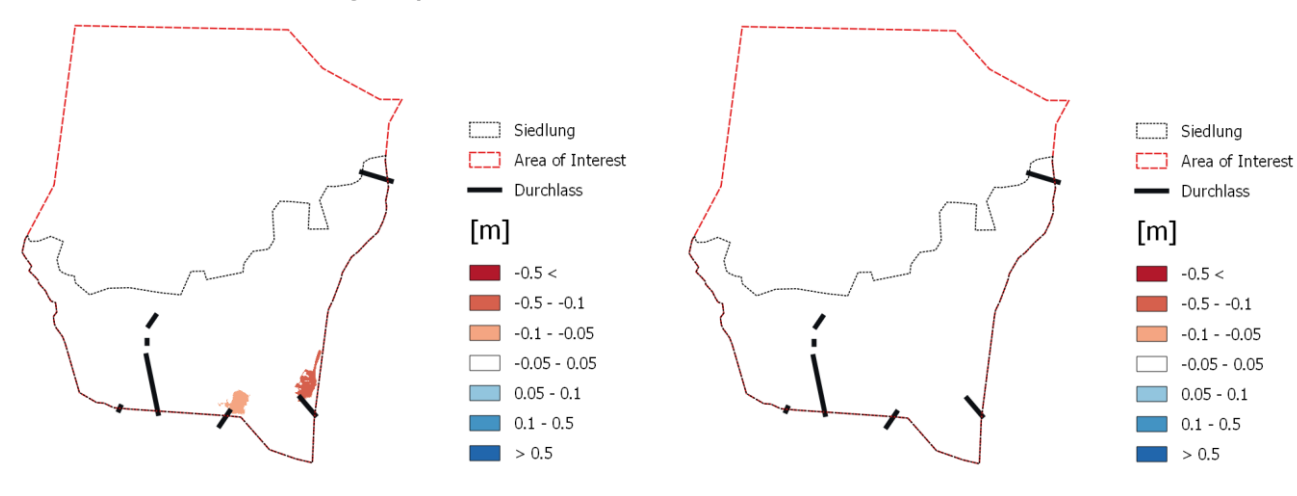

### **Differenzraster Durchlass Regeninput 40mm/h bzw. 96mm/h**

(a) Differenzraster DN 300 mm Regen 40 mm/h (b) Differenzraster DN 300 mm Regen 96 mm/h

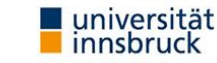

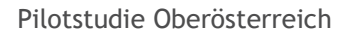

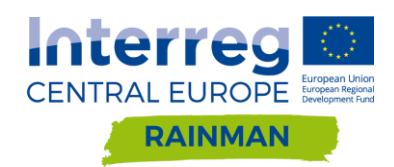

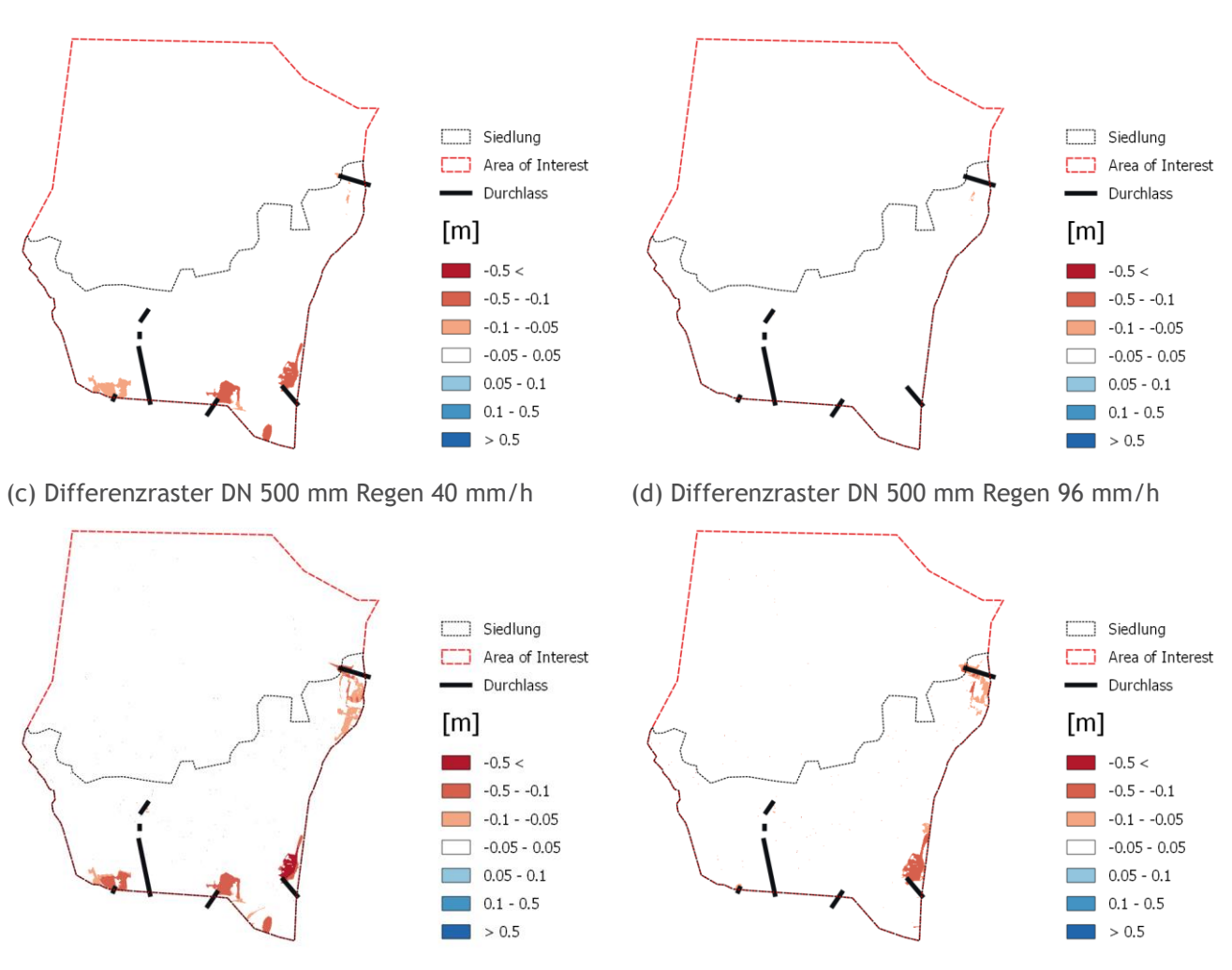

(e) Differenzraster DN 1000 mm Regen 40 mm/h (f) Differenzraster DN 1000 mm Regen 96 mm/h

<span id="page-96-0"></span>**Abbildung 88: Differenzraster (Durchlassszenario – Referenzszenario ohne Durchlass) Sensitivitätsanalyse verschiedener Nenndurchmesser für Regen 40mm/h bzw. 96mm/h in Schwertberg berechnet mit Hydro\_AS-2D. In roten Bereichen wird mit Durchlässen ein geringerer Wasserstand modelliert als in der Referenzrechnung.**

### **5.3.1.3. Ergebnisinterpretation**

Für das betrachtete mittlere Regenszenario (62mm/h) in Schwertberg zeigt sich, dass mit der verwendeten Methodik erst für Durchlässe ab DN 500 flächenhaft Wassertiefen um mehr als 5cm reduziert werden (vgl. [Abbildung 87\)](#page-95-0). Bis DN 500 bewegen sich die Wassertiefendifferenzen allesamt im Bereich unter ±5cm. Ab DN 500 sind für das betrachtete Beispiel Differenzen sowohl im Einlaufbereich der Durchlässe, als auch lokal in unterhalb des Einlaufs gelegenen Bereichen erkennbar. Ab einem Durchmesser von DN 600 mm sinken lokal die Wassertiefen um bis zu 10 cm. Bei einem Durchmesser von DN 1000 werden bei einem der Durchlässe im Einlaufbereich mehr als 50cm Wassertiefe reduziert. Die Wirkung der Durchlässe ist lokal, und es lassen sich visuell folgende Typen unterscheiden: eine Vergrößerung des Durchmessers kann

- zu einer größeren Fläche derselben Wassertiefendifferenz führen;
- zu einer höheren Wassertiefendifferenz führen:
- beide oder keine Veränderung in der Wirkung zeigen

Drei der eingeführten Durchlässe zeigen überhaupt keine sichtbare Wirkung für das 62mm/h Szenario.

[Abbildung 88](#page-96-0) zeigt den Einfluss des Regenszenarios auf die Wirkung der Durchlässe: für den 40mm/h Regen reduziert bereits ein DN300 Wassertiefen an den Einlaufbereichen um über 5cm, während für den 96mm/h

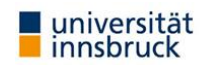

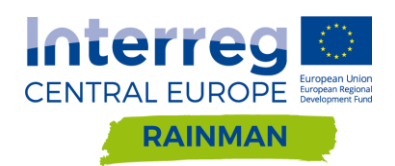

Regen ein DN500 keine Wirkung über 5cm Wassertiefendifferenz anzeigt, und erst der DN1000 im Einlaufbereich eine Reduktion von über 10cm Wassertiefe bewirkt. Dieselben drei Durchlässe, die keine Wirkung für das 62mm/h Szenario gezeigt haben, zeigen auch für das 40mm/h und das 96mm/h Szenario keine Wirkung, unabhängig vom Durchmesser. Für das 96mm/h Szenario zeigen nur zwei der sieben Durchlässe eine Wirkung über 5cm Wassertiefenreduktion.

[Abbildung 89](#page-97-0) zeigt die Wassertiefenreduktionen für das 62mm/h Szenario. Die Darstellung zeigt, dass im betrachteten Beispiel großteils Wassertiefen im Bereich von 5 bis 10cm reduziert werden; aber auch lokal Wassertiefen um über 50cm gesenkt werden für einen Durchlass DN1000. Insgesamt führen vier DN1000 Durchlässe zu Wassertiefenreduktionen von mehr als 5cm in 6.4% des Siedlungsgebietes; DN800 erzielt für 5.6% des Siedlungsgebietes diesen Effekt.

[Abbildung 90](#page-98-0) zeigt die Sensitivität des Niederschlages auf die Berechnungsergebnisse für die gesamte Bandbreite der in Oberösterreich auftretenden Bemessungsniederschläge. Für den minimalen Bemessungsregen (40mm/h) treten bereits bei DN 300 in 1.1% der Siedlungsflächen Differenzen größer als 10cm auf, während für 62mm/h bzw. 96mm/h bis DN 500 keine Abweichungen größer 10cm im Siedlungsgebiet auftreten. Auch für DN 1000 treten bei 40mm/h deutlich größere Abweichungen auf als für 62mm/h bzw. 96mm/h. Kleine Durchlässe wirken demnach nur für Regen geringer Intensität, Durchlässe haben eine höhere relative Wirkung für Regen geringer Intensität, und für Regen mit hohen Intensitäten werden Durchlässe relativ gesehen zunehmend wirkungsloser betreffend Wassertiefenreduktion und/oder flächenhafte Wirkung.

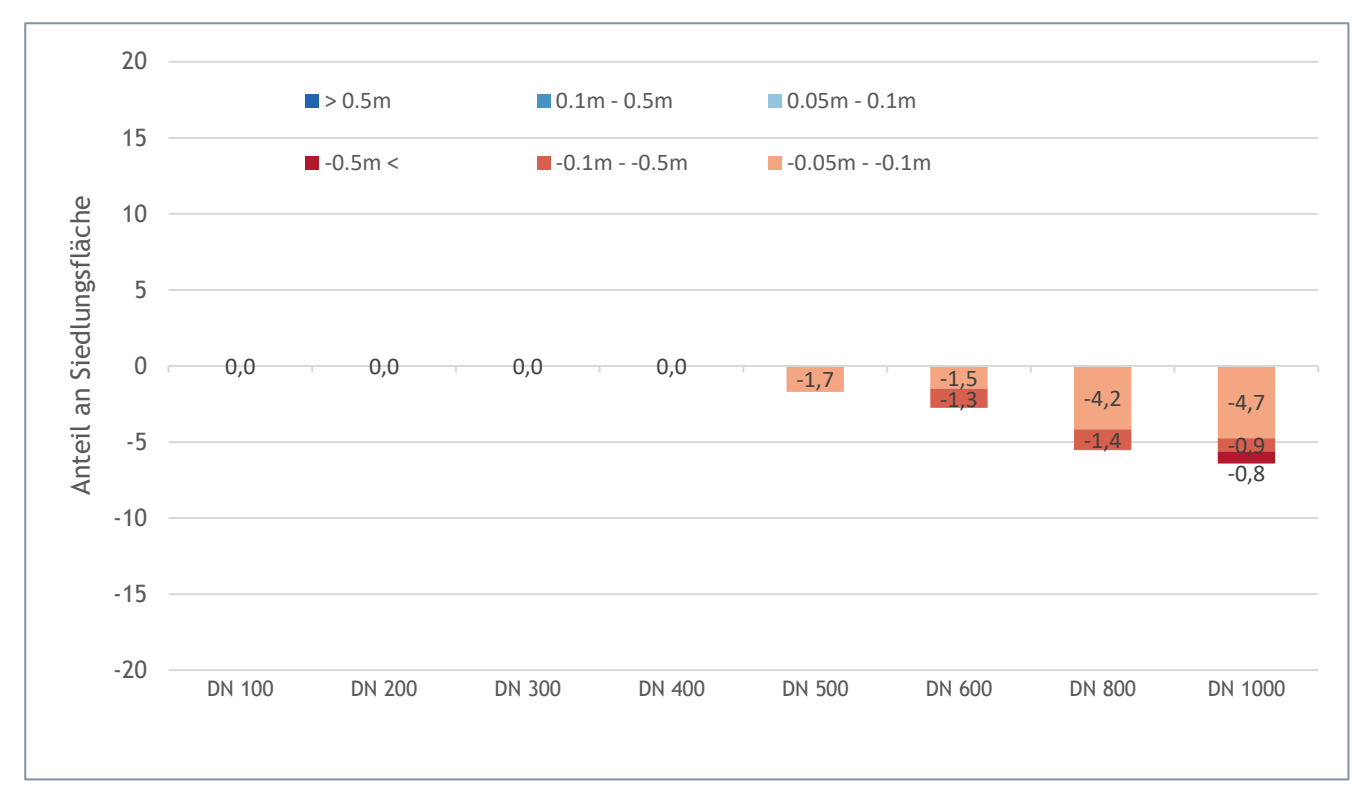

<span id="page-97-0"></span>**Abbildung 89: Auswertung der Siedlungsflächen mit Abweichungen größer als ±5cm gegenüber dem Referenzszenario ohne Durchlass in Abhängigkeit des Nenndurchmessers für Blockregen 62mm/h in Schwertberg berechnet mit Hydro\_AS-2D. Ein negatives Vorzeichen bedeutet, dass die maximale Fließtiefe dieser Flächen im Szenario niedriger ist als im Referenzszenario.**

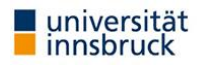

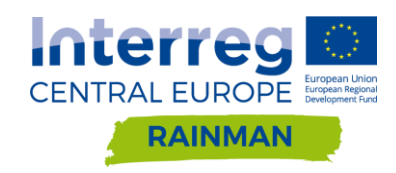

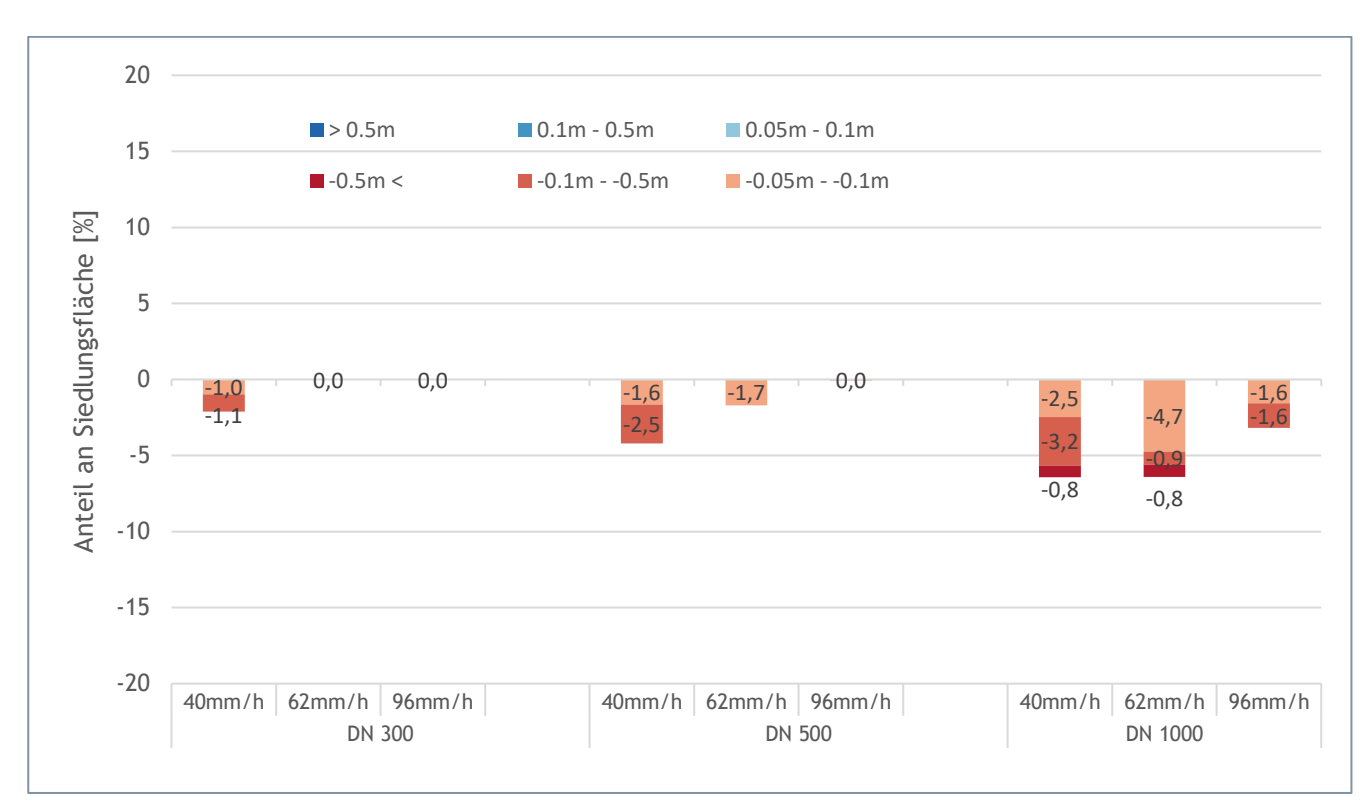

<span id="page-98-0"></span>**Abbildung 90: Auswertung der Siedlungsflächen mit Abweichungen größer als ±5cm gegenüber dem Referenzszenario ohne Durchlass in Abhängigkeit des Nenndurchmessers und Niederschlages in Schwertberg berechnet mit Hydro\_AS-2D. Ein negatives Vorzeichen bedeutet, dass die maximale Fließtiefe dieser Flächen im Szenario niedriger ist als im Referenzszenario.**

### **JFLOW**

### **5.3.2.1. Implementierung in den Rechenraster**

Die Untersuchungen wurden anhand des gleichen Pilotgebiets Schwertberg durchgeführt. Die lagemäßig gleich verorteten Durchlässe wurden in den Dimensionen D=300 mm, 500 mm und 1000 mm variiert. Zudem wurde nur der Lastfall flächig konstanter Blockregen mit einer Intensität von 62mm/h untersucht.

JFlow bietet die Möglichkeit diverse Durchlasstypen zu berücksichtigen. Grundsätzlich werden in JFlow Durchlässe als eindimensionale Strömungseinheit modelliert und durch eine Polylinie definiert, die das durchflossene Rohrsegment sowie die Einlass- und Auslasszellen darstellen. Der durch die Polylinie beschriebene Durchlass entnimmt somit eine bestimmte Wassermenge von den Einlasszellen und führt es an den Auslasszellen dem System wieder zu, wodurch alle darauf liegenden Strömungshindernisse umgangen werden und das DEM nicht bearbeitet werden muss.

Die Durchflussberechnung von Rohren kann unter der Annahme einer Reihe von Koeffizienten auf der Grundlage empirischer Formeln (siehe 5.3.1.1) unter Berücksichtigung des Wasserstands auf beiden Seiten des Durchlasses sowie Eintritts- und Austrittsverlusten und der Reibung des angenommenen Rohres erfolgen. Die Höhe des Ein- und Auslasses des Rohres bestimmt hierbei die Neigung.

Die im Rahmen dieser Studie eingebauten Rohre im Einzugsgebiet von Schwertberg wurden - um eine Vergleichbarkeit der Modellergebnisse der verschiedenen Softwarepakete zu gewährleisten - mit einem maximal möglichen Abfluss ( $m<sup>3</sup>/s$ ) angegeben. Im Bereich von 0 bis Qmax erfolgte die Abflussbestimmung über eine Q-H Beziehung welche mit einer maximalen Durchflussmenge begrenzt wurde. Die im Modell definierten Maximalabflüsse der Durchlässe betragen je nach Durchmesser (DN300, DN500, DN1000) und Lage im Untersuchungsgebiet  $0.5$  bis  $5 \text{ m}^3$ /s.

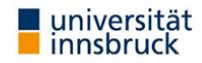

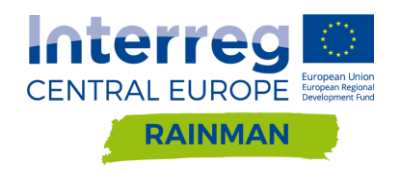

### **5.3.2.2. Ergebnisse**

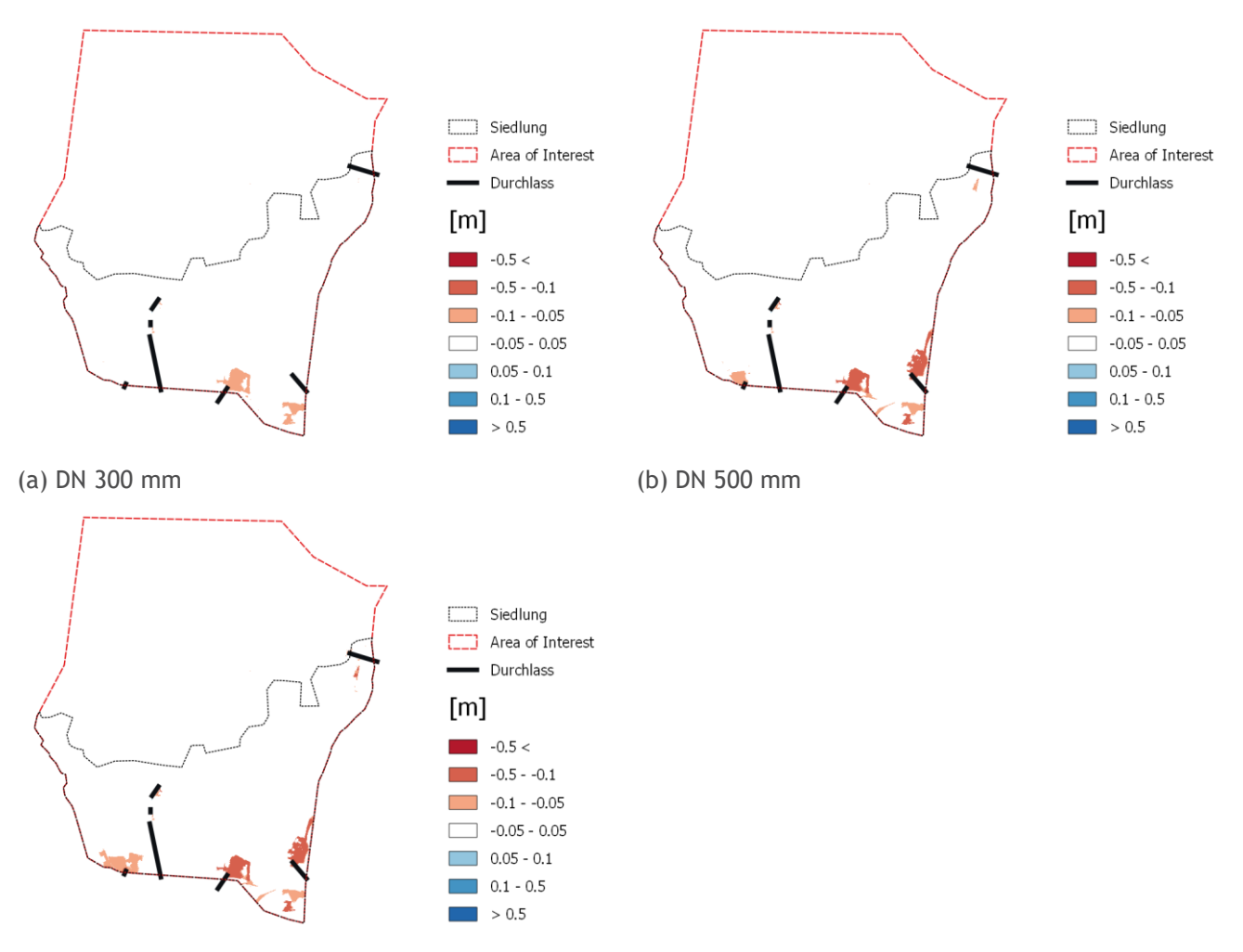

#### (c) DN 1000 mm

**Abbildung 91: Differenzraster (Durchlassszenario – Referenzszenario ohne Durchlass) Sensitivitätsanalyse verschiedener Nenndurchmesser für Regen 62mm/h in Schwertberg berechnet mit JFlow. In roten Bereichen wird mit Durchlässen ein geringerer Wasserstand modelliert als in der Referenzrechnung.**

### **5.3.2.3. Ergebnisinterpretation**

Im Vergleich zum Referenzszenario ergeben sich bei allen Simulationsläufen primär Reduktionen in den maximalen Wassertiefen. Reduktionen im Bereich von 5 cm -10 cm sind dabei in 1-2% der Flächen zu beobachten. Bei den Simulationen mit Durchlässen DN 500 und DN 1000 sind in über 2% des Siedlungsgebiets Reduktion um 10cm -50cm gegeben.

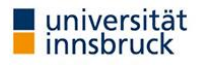

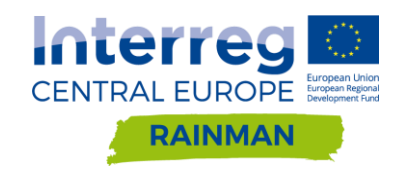

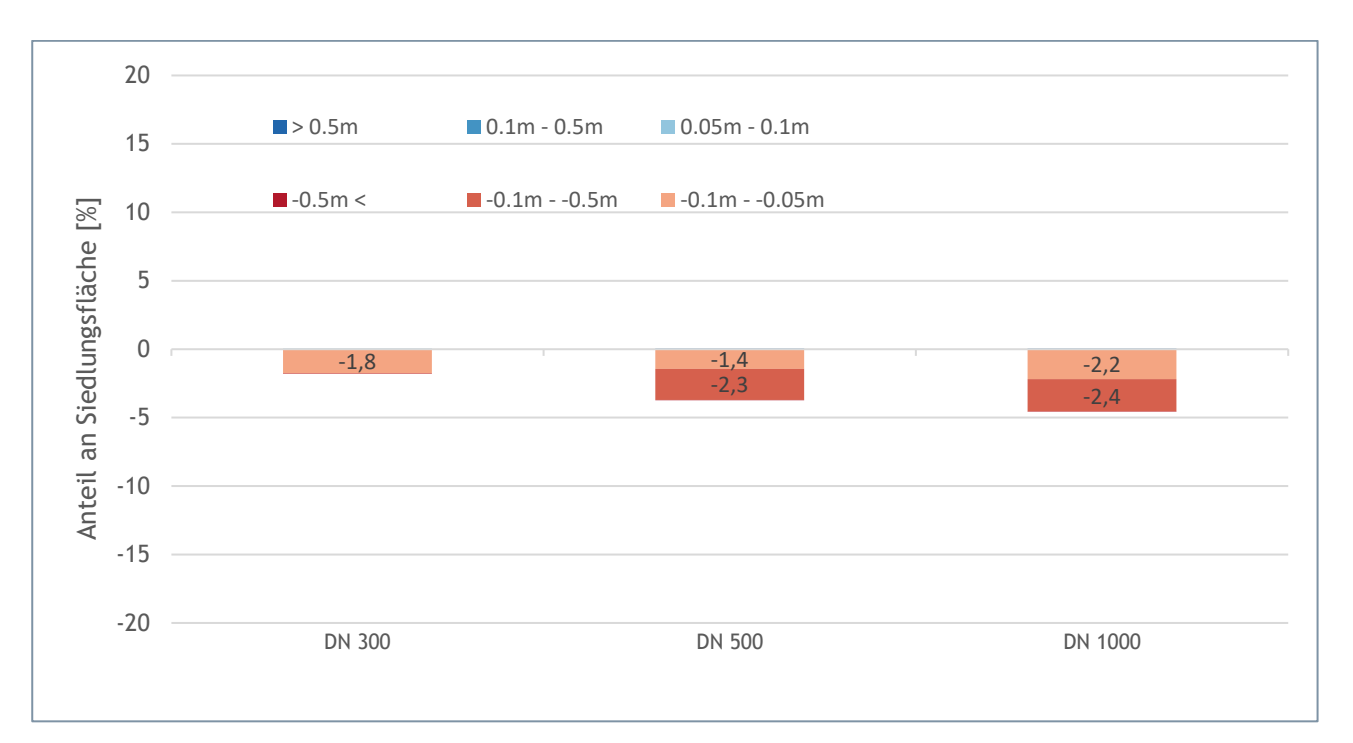

**Abbildung 92: Auswertung der Siedlungsflächen mit Abweichungen größer als ±5cm gegenüber dem Referenzszenario ohne Durchlass in Abhängigkeit des Nenndurchmessers für Blockregen 62mm/h in Schwertberg berechnet mit JFlow. Ein negatives Vorzeichen bedeutet, dass die maximale Fließtiefe dieser Flächen im Szenario niedriger ist als im Referenzszenario.**

### **5.3.3. Softwarevergleich**

Ein Vergleich der Ergebnisse wird für die in beiden Softwarepaketen (Hydro\_AS-2D - JFLOW) untersuchten Szenarien DN 300, 500 und 1000 mm mit N<sub>100.60</sub>=62 mm/h über die Differenzraster geführt.

Positive Werte in den nachfolgenden Abbildungen (Differenzraster Hydro\_AS-2D - JFLOW) bedeuten, dass für das gleiche Szenario in Hydro\_AS-2D höhere maximale Überflutungshöhen ermittelt wurden als in der entsprechenden Simulation in JFLOW.

In den Ergebnissen kommt es neben den allgemeinen flächigen Differenzen der beiden Softwares (vgl. Kapitel [4.2.4\)](#page-68-1) lokal in den Einlaufbereichen der Durchlässe sowohl zu Über- als auch Unterschätzung im Vergleich zur jeweils anderen Software. Dies kann einerseits durch das unterschiedliche flächige Abflussverhalten begründet sein, andererseits auch durch die unterschiedliche Art der Abbildung der hydraulischen Wirkung der Durchlässe in den Softwarepaketen. Wassertiefendifferenzen gibt es im Wesentlichen bei drei Durchlässen (vgl. [Abbildung 93\)](#page-101-0):

- bei einem Durchlass sind für alle drei Durchmesser die Wassertiefen bei Hydro\_AS-2D höher,
- ein zweiter Durchlass zeigt erst ab DN500 Differenzen; hier sind die Wassertiefen bei Hydro\_AS-2D beim DN500 höher, beim DN1000 sind die JFLOW Wassertiefen höher
- ein dritter Durchlass zeigt erst beim DN1000 Differenzen; hier sind JFLOW Wassertiefen höher.

[Abbildung 94](#page-101-1) zeigt, dass für das betrachtete Beispiel Hydro\_AS-2D insgesamt die höheren Wassertiefen bis zum DN500 ausweist, und JFLOW für DN1000 insgesamt höhere Wassertiefen anzeigt. [Abbildung 94](#page-101-1) und [Abbildung 95](#page-102-0) sind hier der Vollständigkeit halber gegeben; weitere Aussagen sollen hier nicht gemacht werden, da die Durchlass-induzierten Differenzen nicht von den allgemeinen Differenzen isoliert betrachtet werden können.

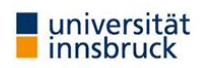

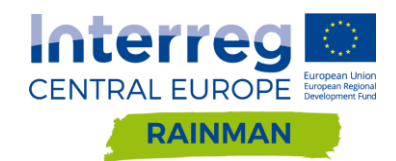

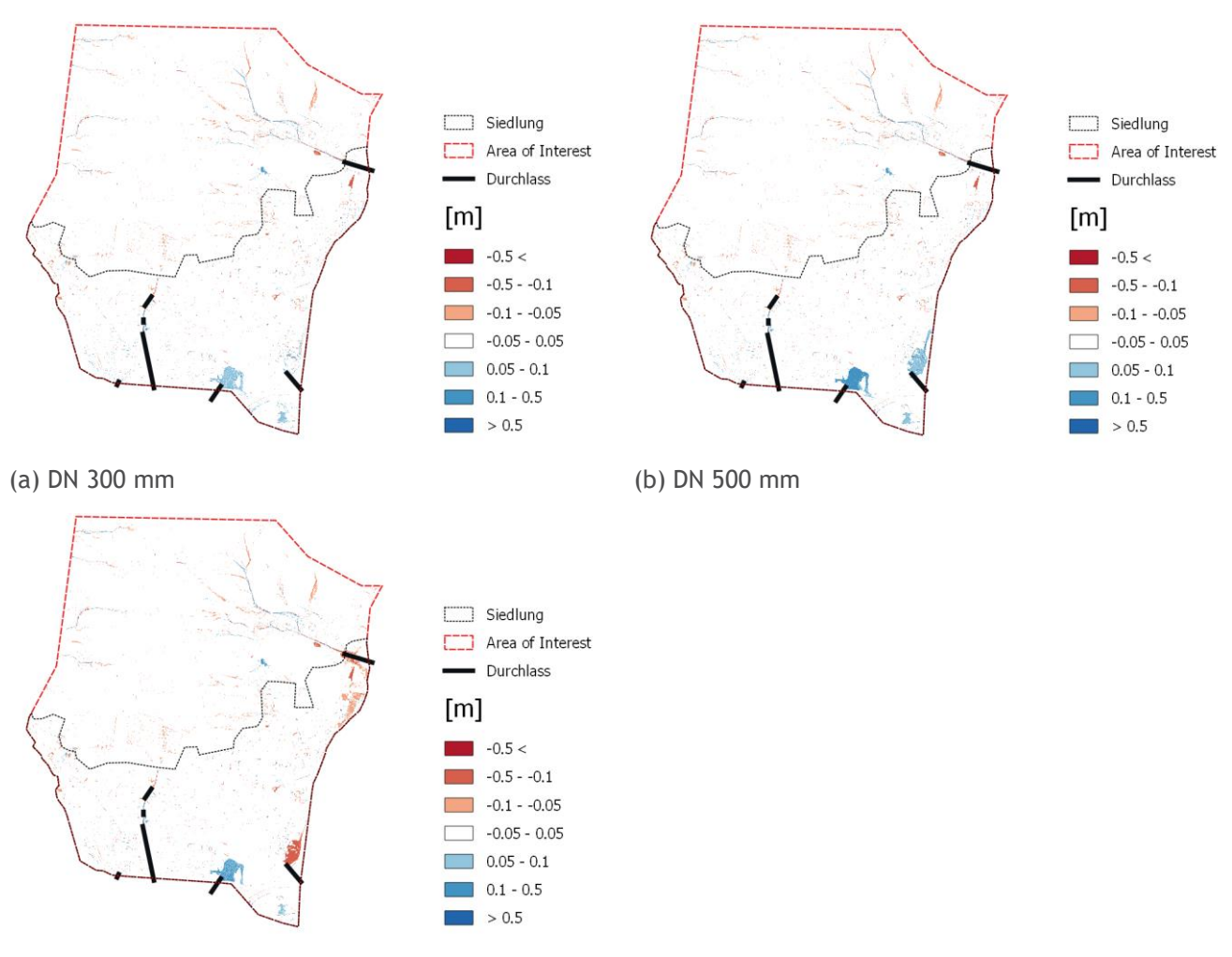

### (c) DN 1000 mm

<span id="page-101-0"></span>**Abbildung 93: Differenzraster der maximalen Wassertiefen berechnet aus Hydro\_AS-2D – JFLOW. In roten Bereichen wird Hydro\_AS-2D ein geringerer Wasserstand modelliert als in JFLOW, in blau sind im Vergleich dazu höhere Wasserstände dargestellt.**

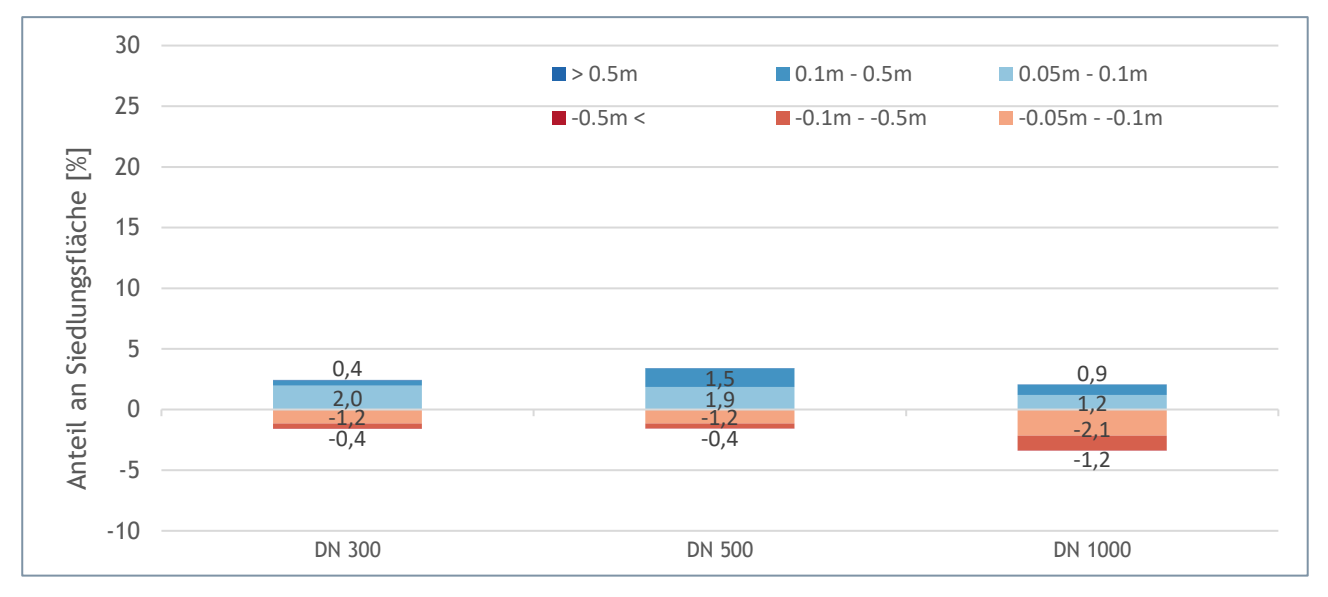

<span id="page-101-1"></span>**Abbildung 94: Differenzen der maximalen Wassertiefe größer als 5cm berechnet aus Hydro\_AS-2D - JFLOW. In roten Bereichen wird Hydro\_AS-2D ein geringerer Wasserstand modelliert als in JFLOW, in blau sind im Vergleich dazu höhere Wasserstände dargestellt.**

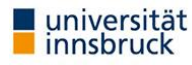

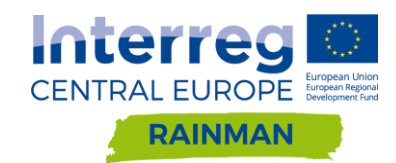

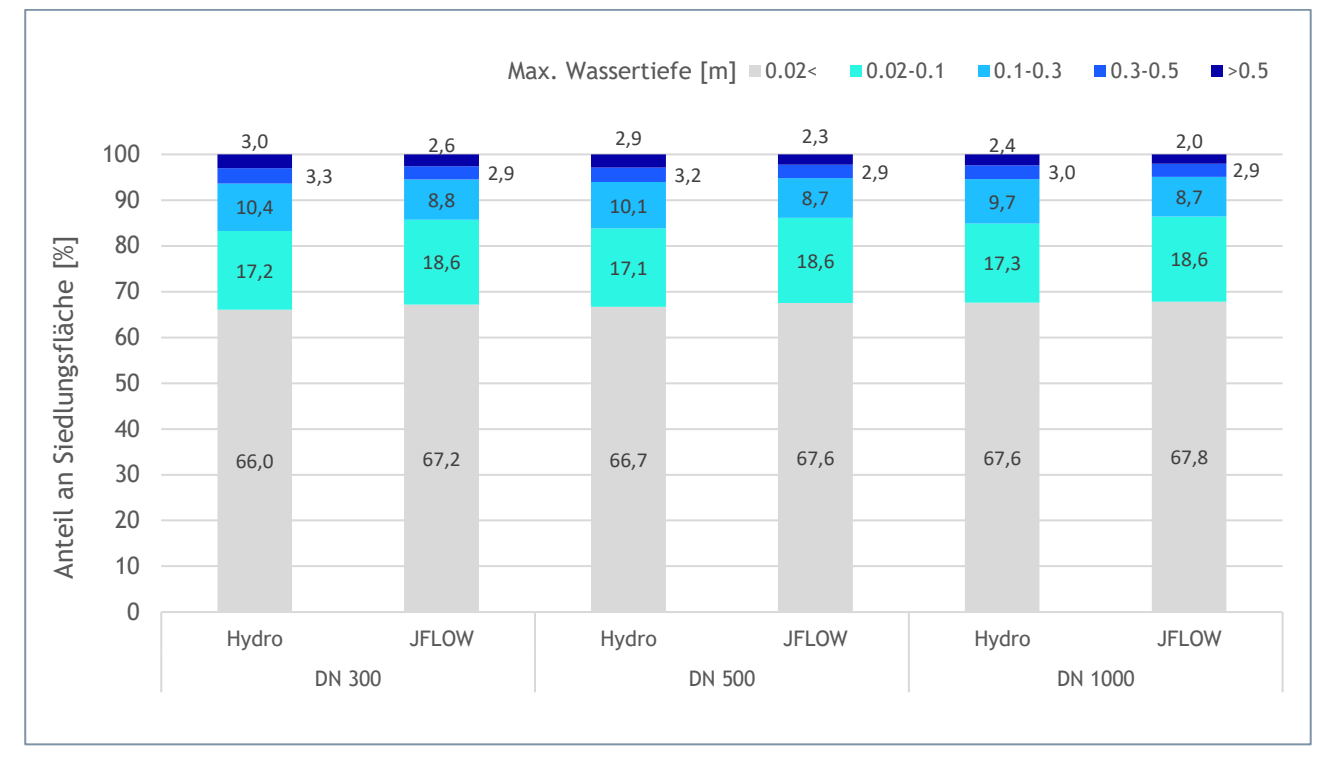

<span id="page-102-0"></span>**Abbildung 95: Berechnete maximale Wassertiefen ausgewertet für Siedlungsflächen**

# **5.4. Empfehlungen**

### Gebäude

Für eine Betrachtung auf Detailebene ist die Variante einer Berücksichtigung von Gebäuden nur über eine entsprechende Anpassung der Oberflächenrauheit ("Building Resistance" Methode) aus Sicht der Autoren nicht geeignet. Die "Building Block" oder "Building Hole" Methode ist hier zu bevorzugen, da die Geometrie der Gebäude dadurch als Randbedingung explizit mit berücksichtigt wird.

Eine direkte Beregnung von Gebäudeflächen im Modell ist bei diesen beiden Methoden nur mit der "Building Block" Methode möglich (Erhöhung des z-Wertes). Dabei ist aber vom Modellierer auch darauf zu achten, dass die Dachgeometrie einen entsprechenden Ablauf des Wassers von den Gebäuden ermöglicht (keine Senken auf Gebäuden). Diese Methode kann an den Gebäuden und in deren Nahbereich unplausible Wasserstände und Fließgeschwindigkeiten liefern. Diesbezüglich wird empfohlen das Verhalten des verwendeten Modells entsprechend zu überprüfen und ggf. den Regenanteil, der über den Dachflächen fällt nicht auf den Gebäudeflächen, sondern über eine aliquote Erhöhung des Niederschlages im Gebäudeumfeld zu berücksichtigen. Dieses Vorgehen ist prinzipiell auch bei Verwendung der "Building Hole" Methode möglich. Wichtig dabei ist, den auf die Gebäudeflächen fallenden Niederschlag entsprechend dem Regenszenario zu berücksichtigen. Bei geringen Jährlichkeiten des Niederschlags kann davon ausgegangen werden, dass eine lokale Versickerung bzw. die Ableitung durch den Kanal gegeben sind. Bei größeren Jährlichkeiten – wie üblicherweise bei Starkregenbetrachtungen gegeben – erfolgt eine Überlastung des Kanals und der überwiegende Teil des Niederschlags kommt oberflächlich zum Abfluss. In diesem Fall wird eine Beregnung der Dachflächen bzw. eine aliquote Anpassung/Erhöhung der Regenmengen im Siedlungsgebiet für das Überflutungsbild im Siedlungsbereich empfohlen; insbesondere in Untersuchungsgebieten mit hoher Bebauungsdichte.

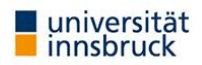

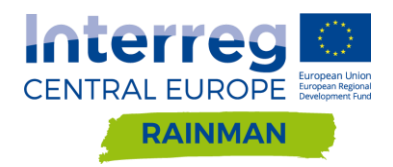

### Mauern

In den gezeigten Ergebnissen konnten für Mauern bis zu einer Höhe von 10cm keine relevanten Auswirkungen auf die maximalen Wassertiefen im Siedlungsgebiet festgestellt werden. Aus Sicht der Autoren können bei der Modellierung von Oberflächenabfluss für Starkregenereignisse aufgrund der gewählten Modellannahmen (5cm, 10cm, 25cm, 50cm, 100cm, 200cm) jedenfalls Mauern bis 10cm und damit auch Bordsteine (entsprechend dem Szenario «Mauern geschlossen») vernachlässigt werden.

Mauern ab in Siedlungsgebieten erhöhen in Summe die Wassertiefen. Mit der Höhe der Mauer nehmen die Wassertiefendifferenzen zu. Ab Mauerhöhen von 1m nehmen vor allem die Flächenanteile mit größeren Wassertiefendifferenzen zu. Öffnungen in den Mauern reduzieren die Änderung der Wassertiefendifferenzen; je höher die Mauer, umso höher ausgeprägt die anteilige Reduktion der Wassertiefendifferenz. Die Öffnungen reduzieren vor allem Veränderungen in den Wassertiefendifferenzen über 10cm.

### Durchlässe

In den Untersuchungen wurden die Durchlässe als nicht verklaust und hydraulisch damit voll wirksam angenommen.

Der Einbau von Durchlässen wirkt lokal im Zulaufbereich und unterhalb des Einlaufbereichs und führt zu einer Reduktion der Wassertiefen. Im Auslassbereich wirkt der Durchlass als Quelle. Kleine Durchlässe wirken am ehesten bei Regen niedriger Intensität; oft reduziert ein größerer Durchmesser die Differenzfläche und/oder die Wassertiefendifferenz. Je intensiver die Regenintensität, desto geringer die Wirkung des Durchlasses. Es wird jedenfalls empfohlen, die Wirkung geplanter Durchlässe mit Variation der Durchmesser und Variation der Regenintensitäten zu untersuchen.

Es ist nicht möglich, pauschal gültige Aussagen zu treffen, ab welchem Durchmesser Durchlässe die modellierte maximale Wassertiefe in einem relevanten Ausmaß beeinflussen. In der Praxis muss damit gerechnet werden, dass in Abhängigkeit von Durchmesser, Lage und baulicher Ausführung des Durchlasseinlaufes und der Ereignischarakteristik (z.B. Mitführung von Sediment, Geschwemmsel, etc.) von einer reduzierten Funktionstüchtigkeit, einer Verklausung oder entsprechenden Verlegung ausgegangen werden muss (Achleitner et al. 2020). Es wird empfohlen, Durchlässe bis DN300 zu vernachlässigen.

Eine entsprechende Verlegung mit damit verbundener reduzierter oder gänzlich fehlender hydraulischer Leistungsfähigkeit wurde z.B. auch im Pilotgebiet Schwertberg während des Ereignisses vom 23.07.2016 festgehalten (siehe [Abbildung 96\)](#page-103-0). Für praktische Fragestellungen auf lokaler Detailebene sollte hier die Plausibilität der getroffenen Annahmen im Modell vor Ort überprüft werden.

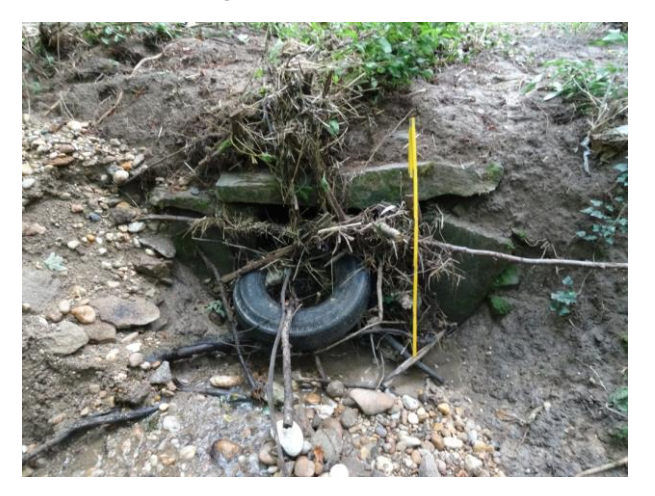

<span id="page-103-0"></span>**Abbildung 96: Verlegter Durchlass Pilotgebiet Schwertberg nach Oberflächenabflussereignis**

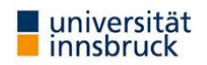

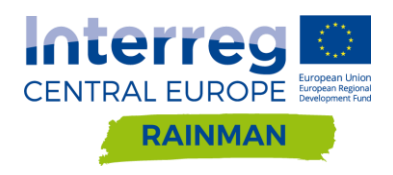

# **6. Rauheit**

# **6.1. Überblick Werte aus der Literatur**

In den meisten gängigen Softwarepaketen, die in der Praxis für die Modellierung von Oberflächenabflüssen verwendet werden, wird der Fließwiderstand unterschiedlicher Oberflächen über einen entsprechenden Beiwert (meist Manning- (n) bzw. Stricklerbeiwert (k<sub>St</sub>) als Randbedingung definiert. Die entsprechende Parametrisierung unterschiedlicher Oberflächen erfolgt dabei meist an Hand von Tabellen aus unterschiedlichen Literaturquellen. Nachfolgend sind entsprechende Werte, die in diversen Studien bereits für die Modellierung von Oberflächenabflüssen herangezogen wurden, zusammengestellt.

Der Leitfaden für Kommunales Starkregenrisikomanagement (LUBW, 2020) empfiehlt die in [Tabelle 9](#page-104-0) angegeben Rauheitsbeiwerte und definiert darin für ausgewählte Landnutzungsklassen einen Rauheitsbeiwert für Dünnfilm (bis 2cm Wasserstand) und einen Rauheitsbeiwert ab 10cm Wassertiefe. Bernet et al. (2018) verwenden beispielsweise für die Modellierung von Oberflächenabflüssen in Schweizerischen Einzugsgebieten mit FloodArea und FLO-2D Werte für hydrologische Fließoberflächen aus McCuen (2016). Eine übersetzte Version der entsprechenden Tabelle findet sich in [Tabelle 10.](#page-105-0) In Maniak (2010) finden sich ähnliche Tabellen für Überlandabfluss, die entsprechenden Werte finden sich in [Tabelle](#page-105-1)  [11.](#page-105-1) Auch Tyrna et al. (2017) verwenden für die Rauheitsparametrisierung von Modellrechnungen mit FloodArea Werte aus Literaturtabellen (Engman (1986) und Chow (1959)). [Tabelle 12](#page-105-2) gibt einen Überblick über die von den Autoren herangezogenen Werte. [Tabelle 14](#page-105-3) gibt einen Überblick über die kst Werte, die von Kipfer et al. (2012) für die Modellierung von Oberflächenabflüssen in der Schweiz mit der Software FloodArea herangezogen wurden und [Tabelle 13](#page-105-4) fasst entsprechende Werte zusammen, die in einer Studie von Schubert et al. (2008) für die Modellierung von Oberflächenabflüssen in einem urbanen Gebiet herangezogen wurden. Eine ähnliche Tabelle verwenden auch Courty et al. (2017) für die Modellierung von Überflutungen nach Starkregen in Großbritannien (sieh[e](#page-106-0)

[Tabelle 15\)](#page-106-0). Für Abflüsse mit geringen Wassertiefen liefern auch Markart et al. (2005) und Kohl (2011) wertvolle Hinweise.

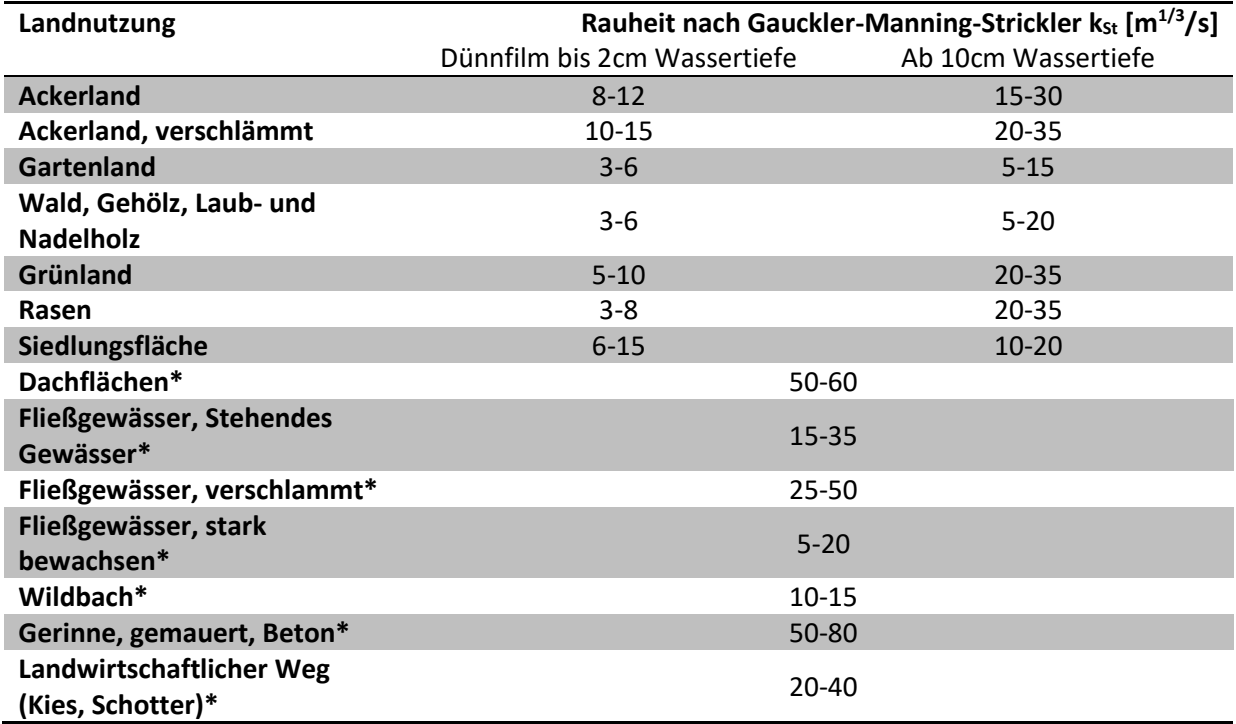

<span id="page-104-0"></span>**Tabelle 9: Empfehlung für Rauheitswerte zur Modellierung von Starkregengefahrenkarten (Stand 03/2020) nach LUBW (2020). Für die mit \* markierte Klassen ist nach LUBW (2020) kein Dünnfilmabfluss anzusetzen.**

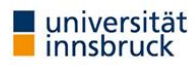

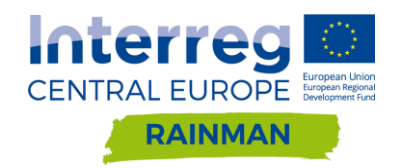

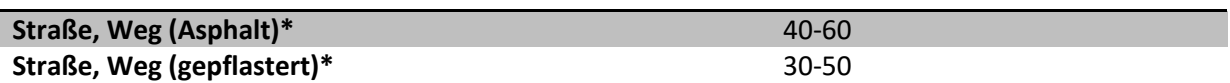

<span id="page-105-0"></span>**Tabelle 10: Manning's n und kst Werte für verschiedene Oberflächen, die von Bernet et al. (2018) für die Modellierung von Oberflächenabflüssen mit FloodArea und FLO-2D herangezogen wurden. Die entsprechenden Beschreibungen wurden für diesen Bericht ins Deutsche übersetzt.**

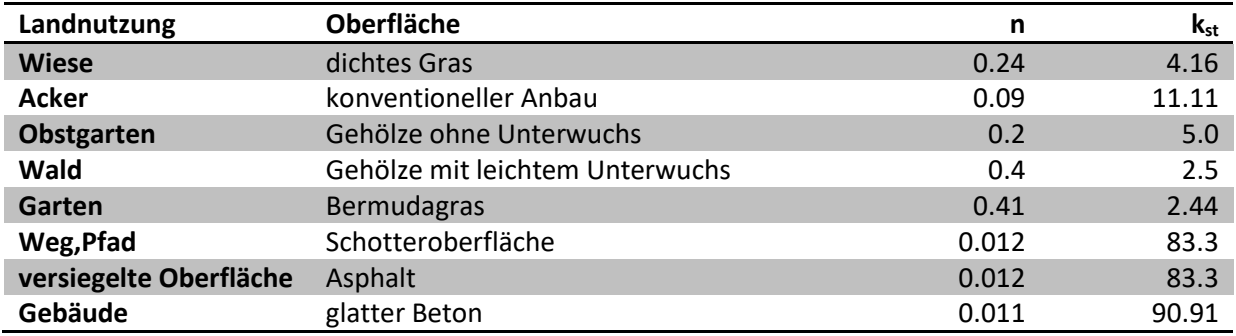

<span id="page-105-1"></span>**Tabelle 11: Rauheiten für Überlandabfluss aus Maniak (2010).**

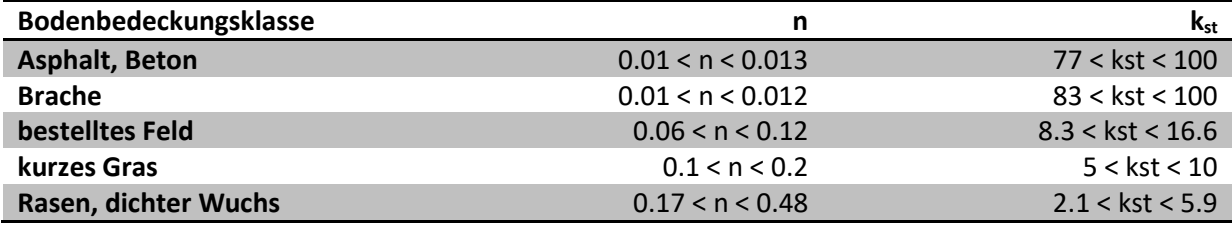

<span id="page-105-2"></span>**Tabelle 12: Rauheiten für Starkregenmodellierung aus Tyrna et al. (2017) (an Hand von Werten aus Engman, 1986 und Chow, 1959)**

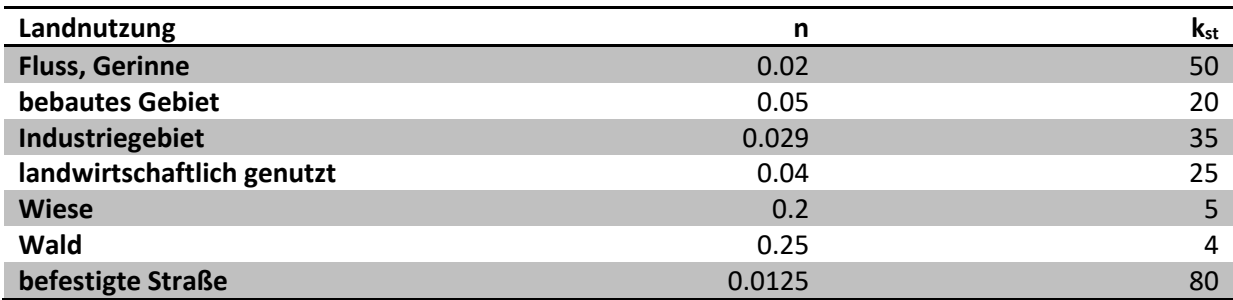

<span id="page-105-4"></span>**Tabelle 13: Wertebereiche n und kst , die von Schubert et al. (2008) für die Modellierung von Oberflächenabflüssen in einem urbanen Gebiet herangezogen wurden. Innerhalb der angegebenen Klassen wurde von den Autoren eine Skalierung der n Werte an Hand von Oberflächenhöhen vorgenommen.**

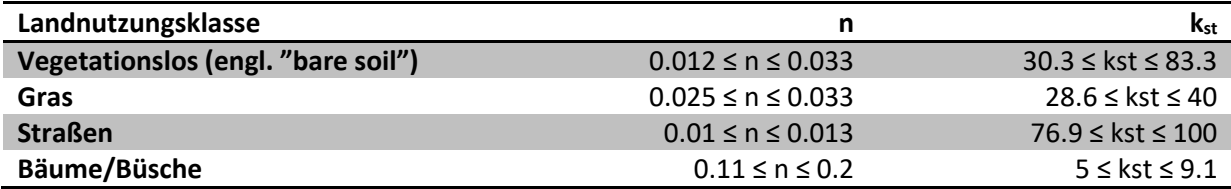

<span id="page-105-3"></span>**Tabelle 14: Werte für n und kst , wie sie von Kipfer et al. (2012) für die Modellierung von Oberflächenabfluss in der Schweiz mit FloodArea vorgeschlagen werden.**

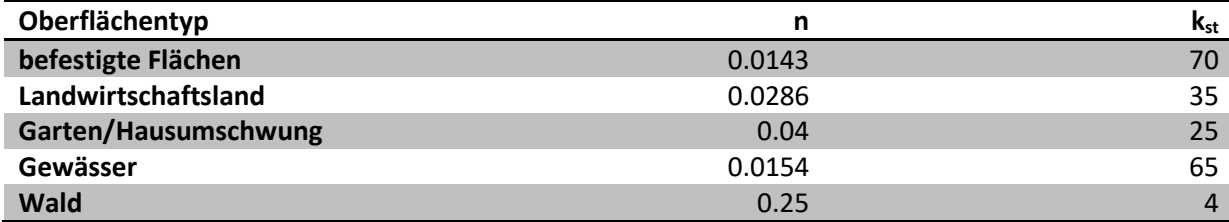

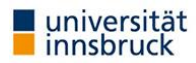

<span id="page-106-0"></span>**Tabelle 15: Werte für n und kst nach Courty et al. (2017) - angelehnt an Chow (1959).**

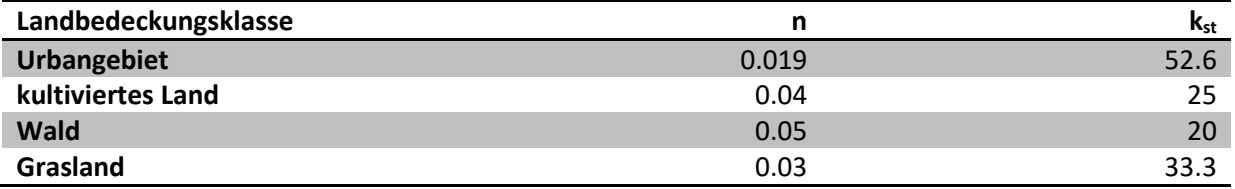

Die Rauheitskennwerte aus den Tabellen 9-15 wurden in einer Übersichtsgrafik in [Abbildung 97](#page-106-1) zusammengefasst. Zum Zweck der Erstellung von Gefahrenhinweiskarten, wurde bei landwirtschaftlichen Flächenteilen in Absprache mit dem Auftraggeber die Nutzungsarten Acker, Wiese, Weide in einer Kategorie zusammengefasst. Dieser pragmatische Ansatz wurde gewählt, da Bestandsänderungen von Ackerflächen in Grünlandflächen grundsätzlich möglich sind und die jeweiligen Flächenanteile saisonal oder auch im mehrjährigen Verlauf variieren können.

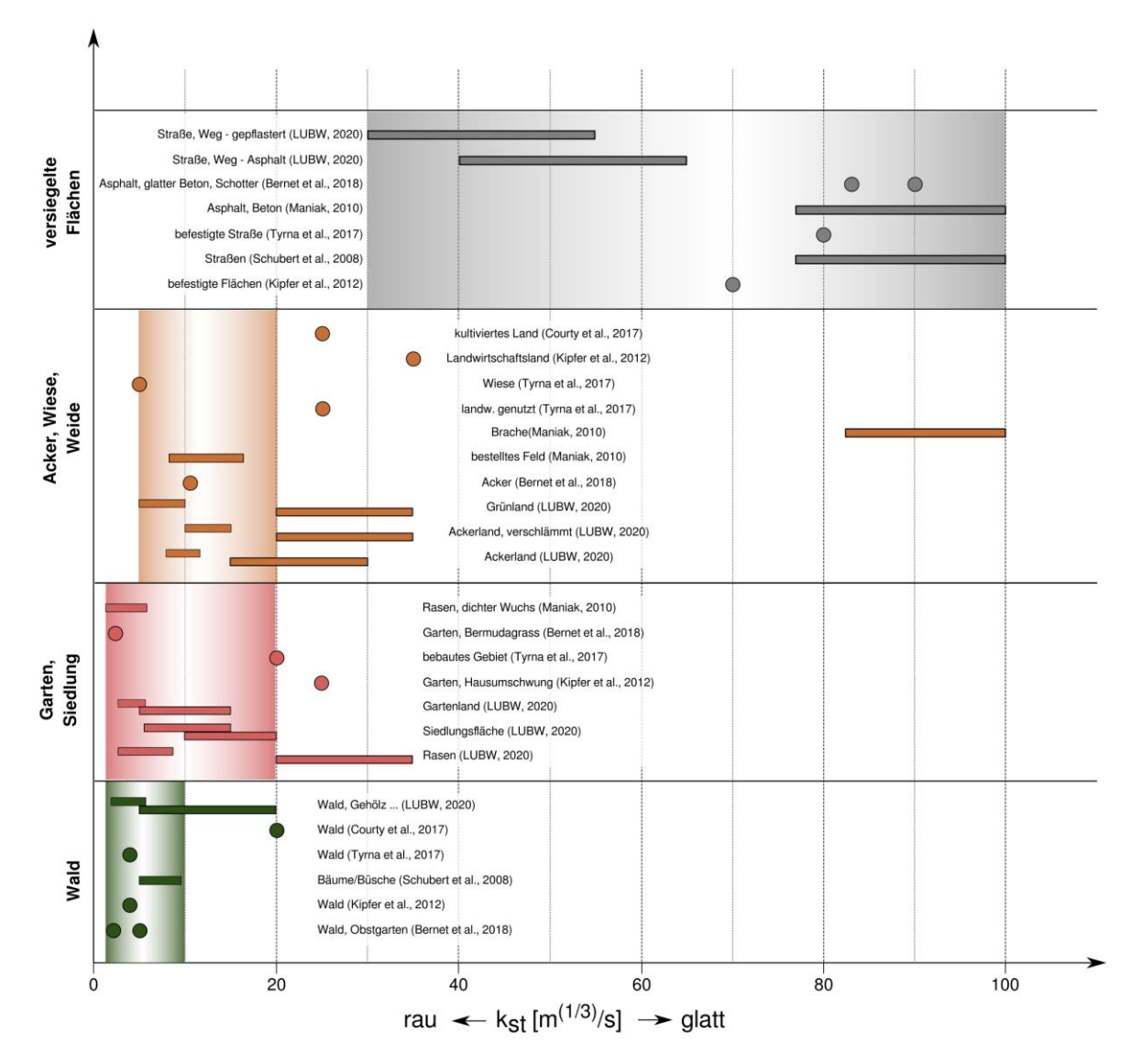

<span id="page-106-1"></span>**Abbildung 97: Übersicht der Rauheiten nach Strickler aus den Tabellen 9-15. Die farblich hinterlegten Bereiche entsprechen den in Abschnitt 6.2 untersuchten Wertebereichen (Tab. 16). Für Wald und landwirtschaftliche Flächen sind die untersuchten Wertebereiche eher im rauen Spektrum angesiedelt. Dies ist damit begründbar, dass sich in den Pilotgebieten die entsprechenden Flächen hauptsächlich in höher gelegenen Bereichen des Einzugsgebiets befinden, wo geringere Wassertiefen zu erwarten sind. Die strichliert umrandeten Wertebereiche werden in LUBW (2020) für geringe** 

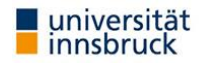

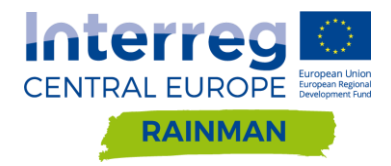

Wassertiefen ("Dünnfilmabfluss") vorgeschlagen, die entsprechenden durchgezogenen Boxen in den LUBW Referenzen **beziehen sich auf Wertebereiche für Wassertiefen vom mehr als 10cm (vgl. Tab. 9).**

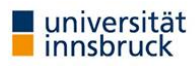
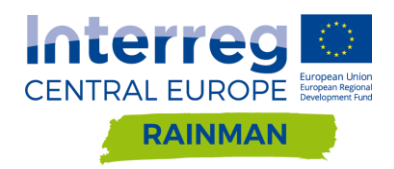

# **6.2. Untersuchungen RAINMAN**

Im Zuge der Untersuchungen in RAINMAN wurden, in Anlehnung an bereits publizierten Wertebereiche aus vorangegangenen Studien, für die in den Untersuchungen berücksichtigten Nutzungsklassen, drei unterschiedliche Rauheitsparametsierungen untersucht. Die raue und glatte Parametrisierung lehnt sich dabei an die oberen und unteren Grenzwerte aus der Literatur an, zusätzlich wurde als Referenz eine "mittlere" Parametrisierung gewählt, die sich ebenfalls an Vorstudien orientiert (siehe [Tabelle](#page-108-0) 16). Für landwirtschaftliche Flächen wurde entsprechend der Vorgabe des Auftraggebers die Kategorie Acker, Wiese, Weide verwendet.

#### <span id="page-108-0"></span>**Tabelle 16: Verwendete Rauheitsbeiwerte nach Strickler kst**

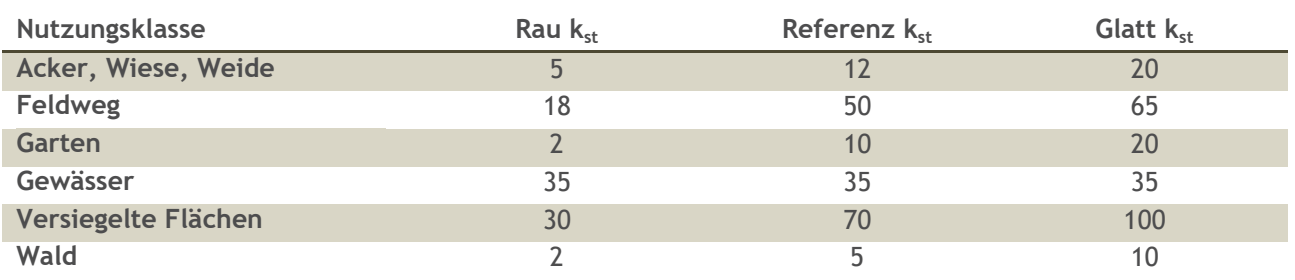

Der Einfluss der Rauheit auf die Simulationsergebnisse soll anhand von Vergleichsrechnungen in den Pilotgebieten Schwertberg und Seewalchen gezeigt werden. Für die Berechnungen wurde die Regenintensität von 62mm/h zugrunde gelegt. Die verwendeten Werte für die Rauheit sollten nach Möglichkeit an Hand von zusätzlichen Messungen und Beobachtungen im Untersuchungsgebiet auf ihre Plausibilität hin überprüft werden.

# **6.3. Ergebnisse FloodArea**

Wie zu erwarten führt in FloodArea für beide betrachteten Untersuchungsgebiete eine glattere Parametrisierung in nahezu allen Zellen zu höheren maximalen Fließgeschwindigkeiten im Vergleich zum Referenzszenario; bei rauerer Parametrisierung stellt sich der gegenteilige Effekt ein (vgl. [Abbildung 101](#page-110-0) und [Abbildung 104\)](#page-111-0). Der Einfluss der unterschiedlichen Parameterwahl auf die maximal modellierten Wassertiefen ist für die Rechenläufe mit FloodArea räumlich differenzierter zu betrachten. In den Vorlandbereichen bzw. in Bereichen mit tendenziell kleineren Einzugsgebieten nahe der Wasserscheide führt eine rauere Parametrisierung erwartungsgemäß zu höheren maximalen Wassertiefen im Vergleich zur mittleren Referenzparametrisierung, eine glattere zu geringeren Wassertiefen. Ein gegenteiliger Effekt kann in Bereichen mit geringer Neigung, an denen sich Wasser sammelt und ggf. aufstaut, festgestellt werden. Die niedrigeren Wasserstände bei rauerer Parametrisierung lassen sich hier wahrscheinlich durch eine verzögerte Abflussreaktion begründen; das Wasser kommt im Modell erst verspätet in diesen Sammelbereichen an (vgl. [Abbildung 98,](#page-109-0) [Abbildung 99](#page-109-1) und [Abbildung 102\)](#page-110-1). Bei entsprechend glatterer Parametrisierung dreht sich dieser Effekt um, die maximalen Wassertiefen im Vorland nehmen ab, in Sammelbereichen werden (schneller) höhere Wassertiefen erreicht (vgl. [Abbildung 98](#page-109-0)[,Abbildung 100](#page-109-2) und [Abbildung 103\)](#page-110-2).

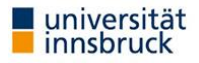

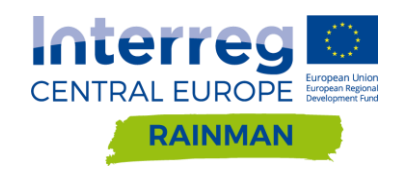

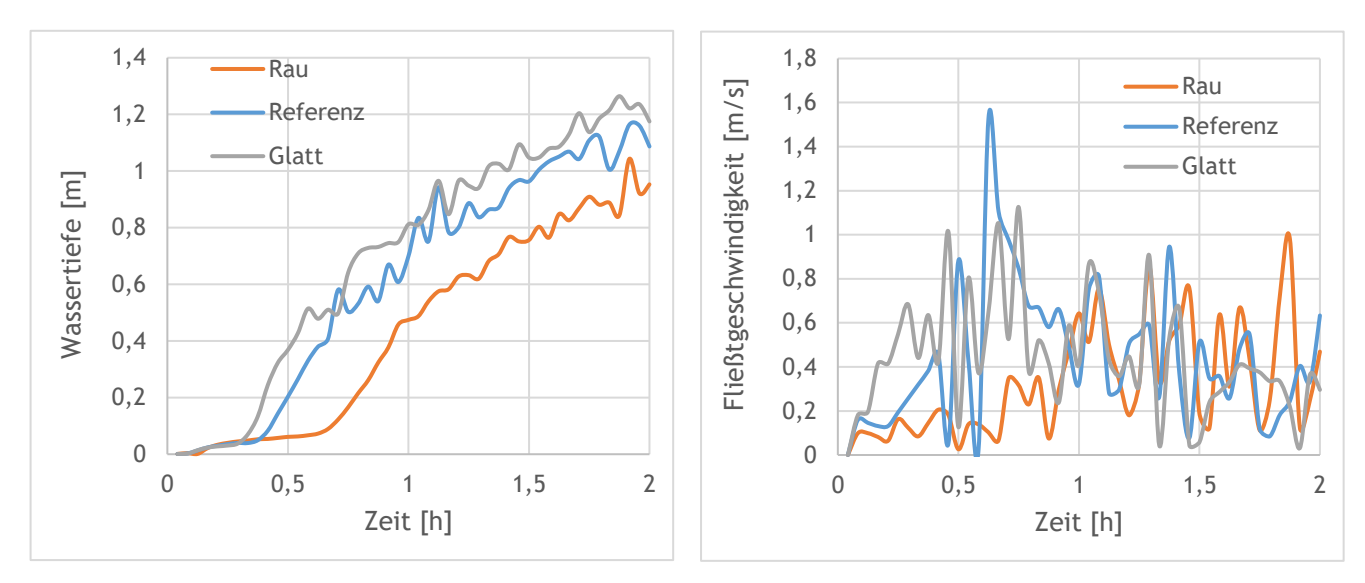

<span id="page-109-0"></span>**Abbildung 98: Wassertiefe (links) und Fließgeschwindigkeit (rechts) an einem Kontrollpunkt in Seewalchen (FloodArea)**

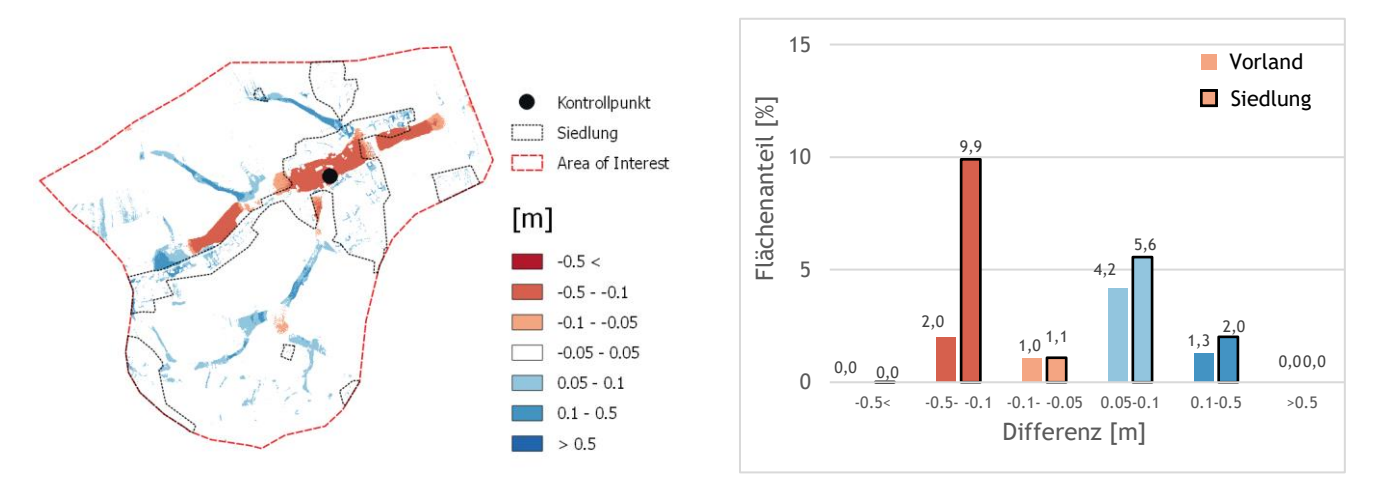

<span id="page-109-1"></span>**Abbildung 99: Differenzraster Seewalchen, berechnet aus maximal modellierte Wassertiefe Szenario rau – Referenz mit Säulendiagrammen berechnet mit FloodArea. Die Flächenanteile wurden separat für Vorland- und Siedlungsfläche ausgewertet. Differenzen kleiner ±5cm werden im Säulendiagramm nicht dargestellt.**

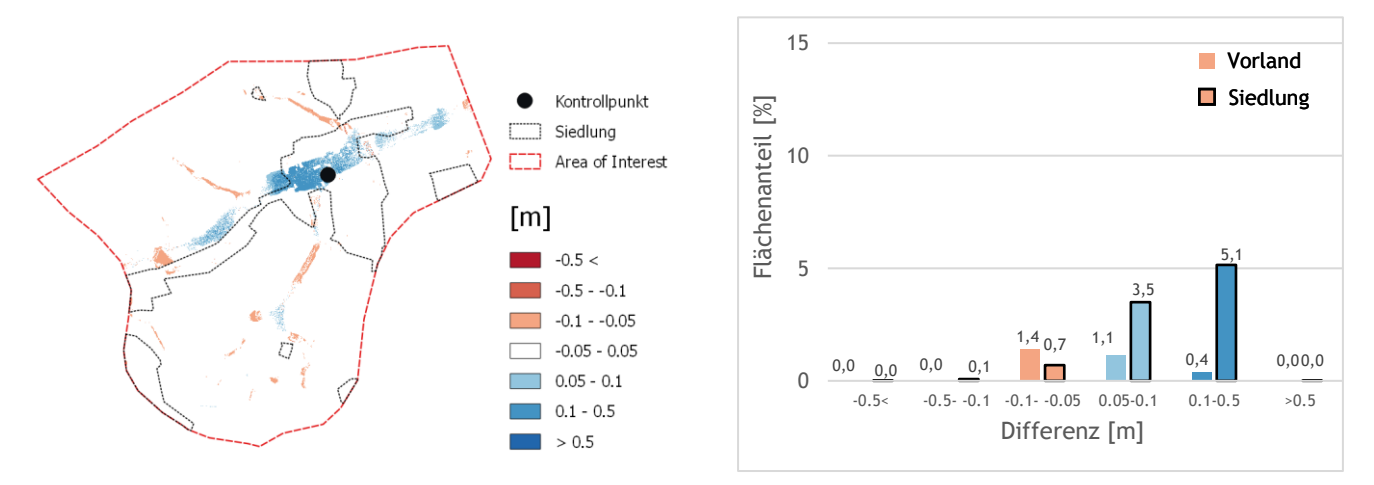

<span id="page-109-2"></span>**Abbildung 100: Differenzraster Seewalchen, berechnet aus maximal modellierte Wassertiefe Szenario glatt – Referenz mit Säulendiagrammen berechnet mit FloodArea. Die Flächenanteile wurden separat für Vorland- und Siedlungsfläche ausgewertet. Differenzen kleiner ±5cm werden im Säulendiagramm nicht dargestellt.**

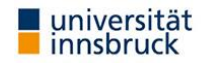

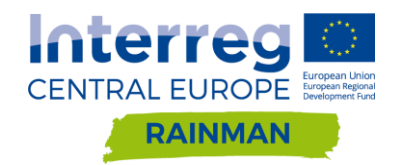

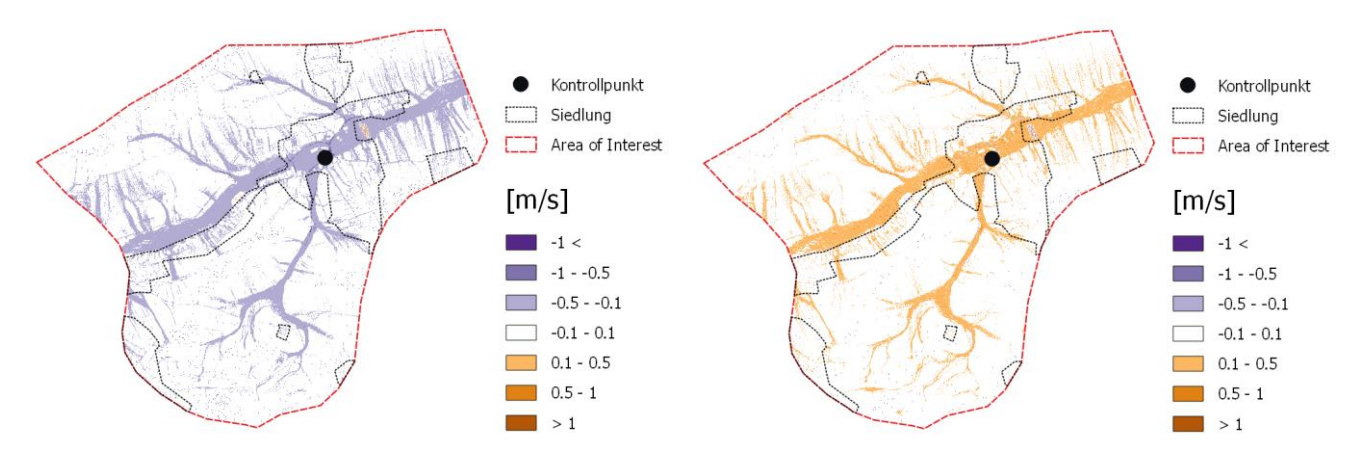

<span id="page-110-0"></span>**Abbildung 101: Differenzraster Seewalchen berechnet aus maximale Geschwindigkeit Szenario rau – Referenz (links) bzw. Szenario glatt – Referenz (rechts) berechnet mit FloodArea.**

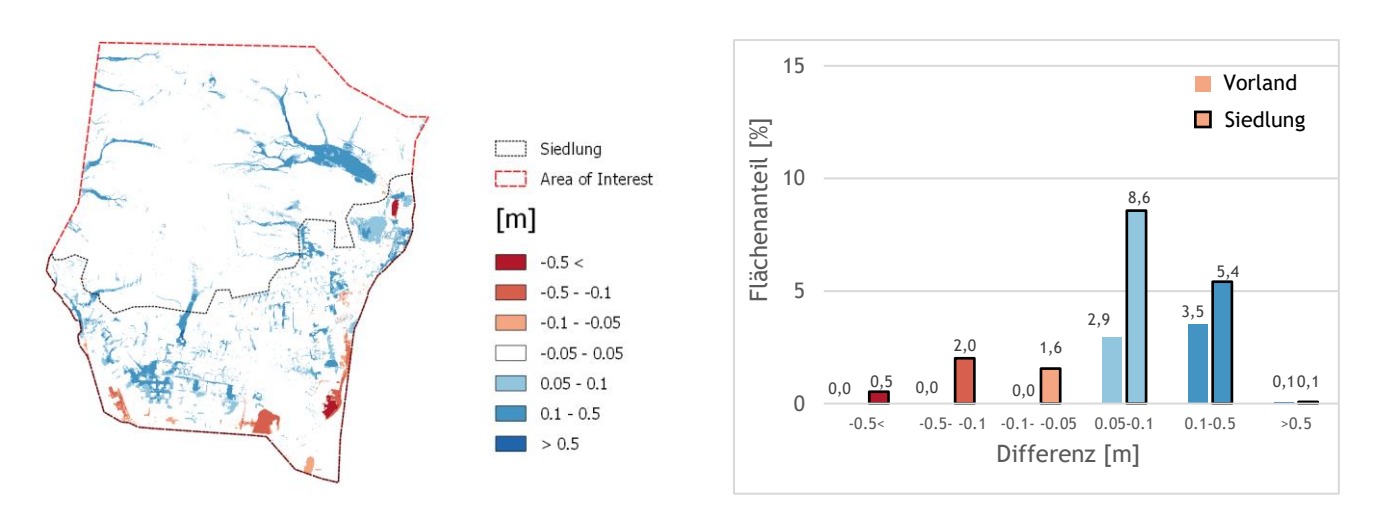

<span id="page-110-1"></span>**Abbildung 102: Differenzraster Schwertberg, berechnet aus maximal modellierte Wassertiefe Szenario rau – Referenz mit Säulendiagrammen berechnet mit FloodArea. Die Flächenanteile wurden separat für Vorland- und Siedlungsfläche ausgewertet. Differenzen kleiner ±5cm werden im Säulendiagramm nicht dargestellt.**

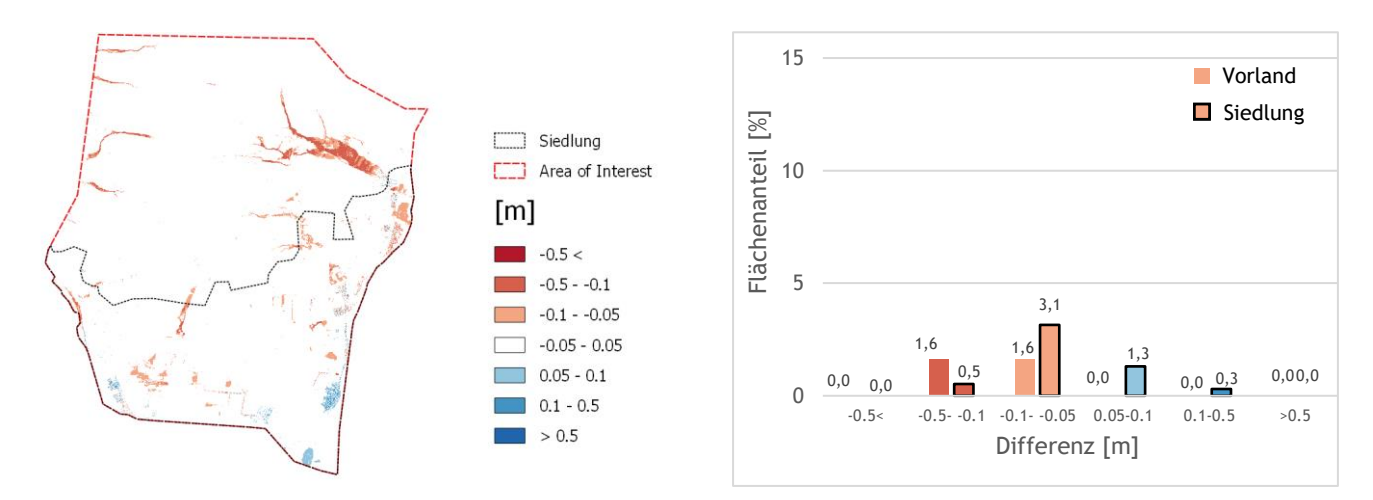

<span id="page-110-2"></span>**Abbildung 103: Differenzraster Schwertberg, berechnet aus maximal modellierte Wassertiefe Szenario glatt – Referenz mit Säulendiagrammen berechnet mit FloodArea. Die Flächenanteile wurden separat für Vorland- und Siedlungsfläche ausgewertet. Differenzen kleiner ±5cm werden im Säulendiagramm nicht dargestellt.**

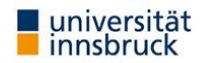

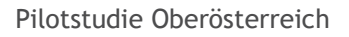

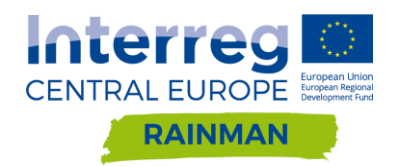

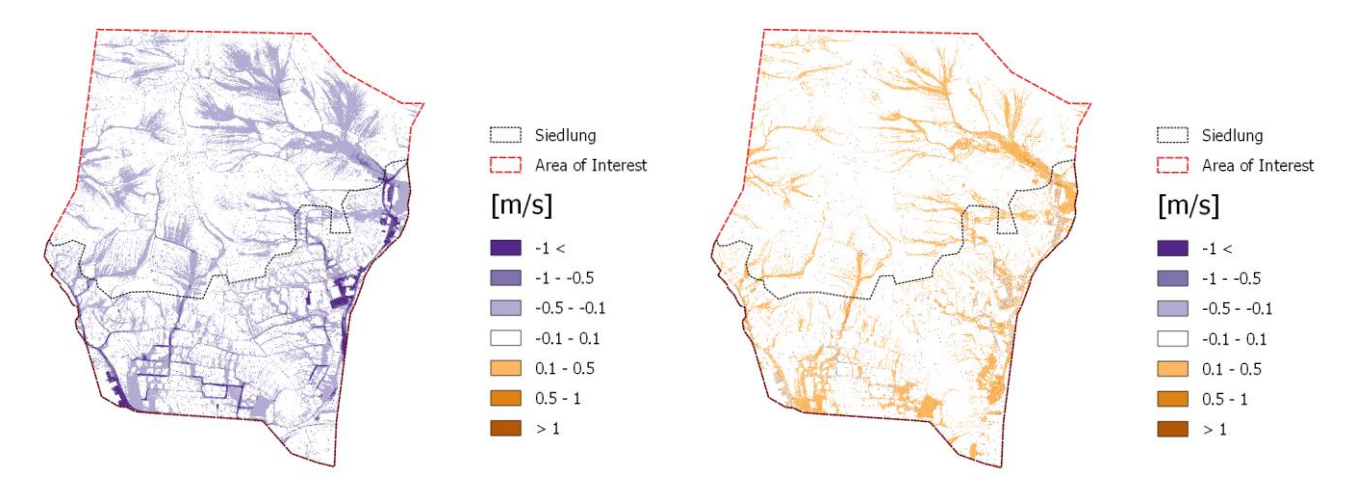

<span id="page-111-0"></span>**Abbildung 104: Differenzraster Schwertberg berechnet aus maximale Geschwindigkeit Szenario rau – Referenz (links) bzw. Szenario glatt – Referenz (rechts) berechnet mit FloodArea.**

# **6.4. Ergebnisse Hydro\_AS-2D**

Eine raue Parametrisierung führt erwartungsgemäß in beiden Pilotgebieten, sowohl im Siedlungs- als auch Vorlandgebiet zu höheren Wassertiefen und geringeren Fließgeschwindigkeiten gegenüber dem Referenzszenario (vgl. [Abbildung 106](#page-112-0) - [Abbildung 113\)](#page-114-0). Der Einfluss auf die Abflussdynamik ist aus [Abbildung](#page-111-1)  [105](#page-111-1) ersichtlich, bei einer rauen Parametrisierung kommt es zu einer zeitlichen Verzögerung des Abflussscheitels. Bei einer Plausibilisierung der gewählten Parameter sollte berücksichtigt werden, dass Überflutungen infolge Oberflächenabfluss überwiegend in einem sehr kurzen zeitlichen Versatz zum Niederschlagsereignis auftreten. Die hier angewandten, sehr raue Parametrisierungen führen zu einem zeitlichen Versatz von mehr als einer Stunde zwischen Beginn Niederschlagsereignis und dem Auftreten der Abflussspitze.

Die in der Parametrisierung des Strickler Beiwerts "glatten" Szenarien resultieren in einer Absenkung des Wasserspiegels in Siedlungs- und Vorlandbereich.

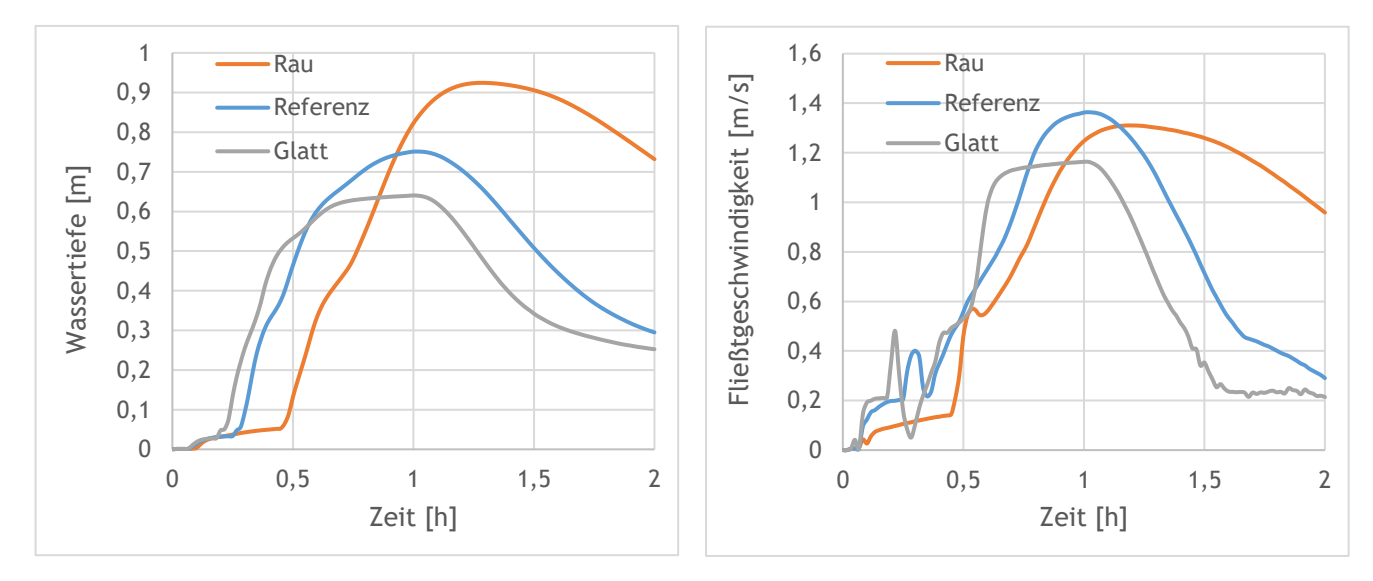

<span id="page-111-1"></span>**Abbildung 105: Wassertiefe (links) und Fließgeschwindigkeit (rechts) an einem Kontrollpunkt in Seewalchen (Hydro\_AS-2D)**

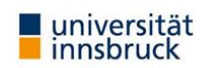

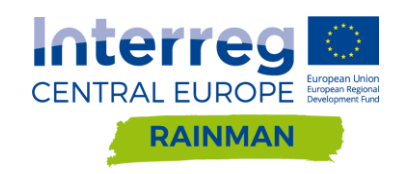

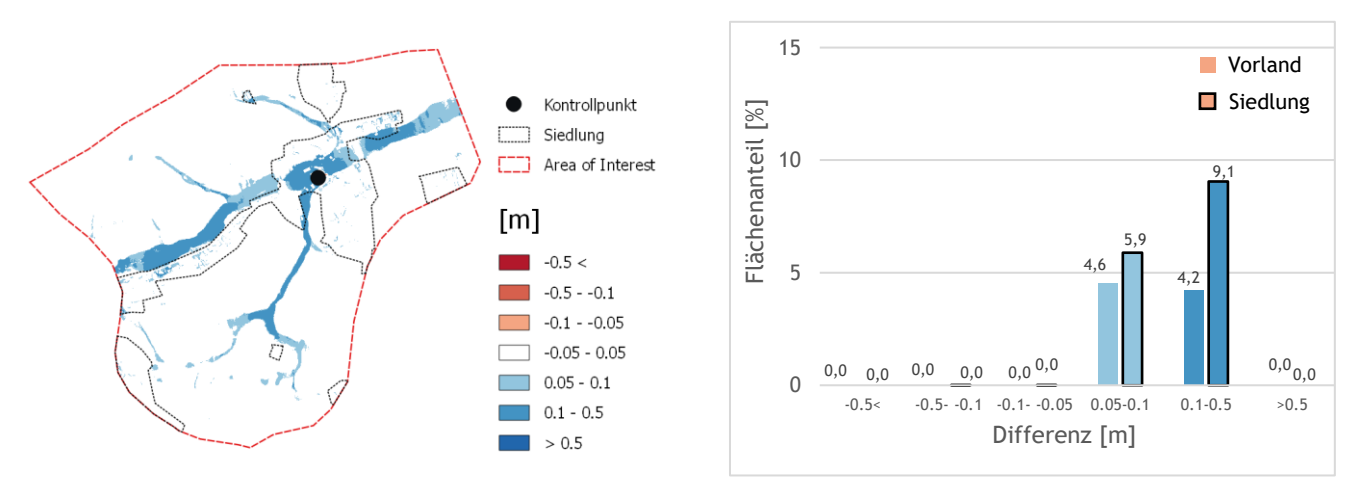

<span id="page-112-0"></span>**Abbildung 106: Differenzraster Seewalchen, berechnet aus maximal modellierte Wassertiefe Szenario rau – Referenz mit Säulendiagrammen berechnet mit Hydro\_AS-2D. Die Flächenanteile wurden separat für Vorland- und Siedlungsfläche ausgewertet. Differenzen kleiner ±5cm werden im Säulendiagramm nicht dargestellt.**

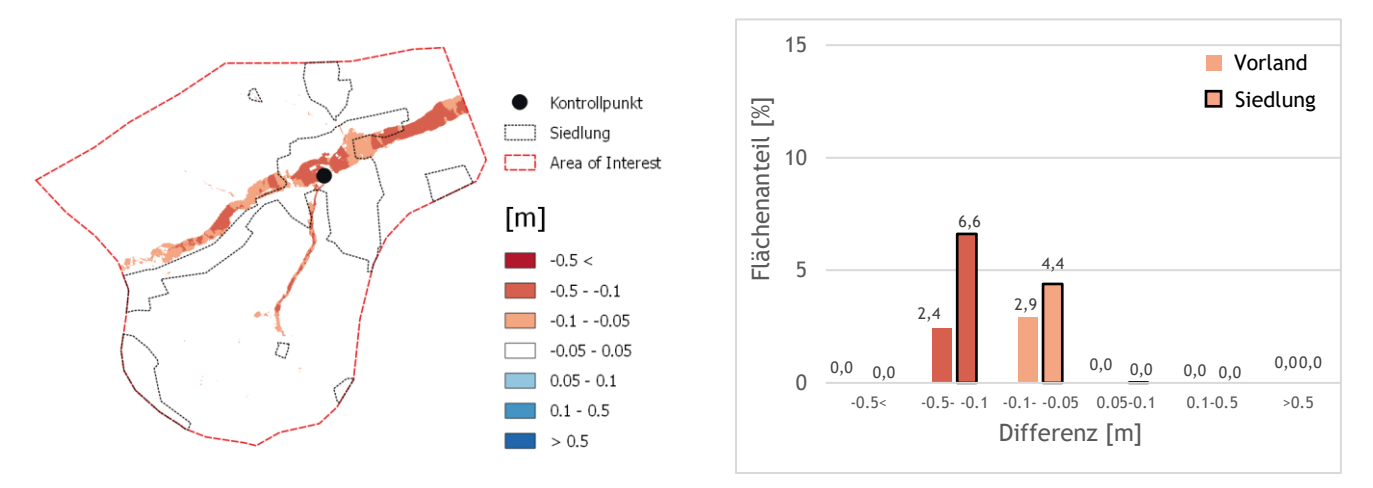

**Abbildung 107: Differenzraster Seewalchen, berechnet aus maximal modellierte Wassertiefe Szenario glatt – Referenz mit Säulendiagrammen berechnet mit Hydro\_AS-2D. Die Flächenanteile wurden separat für Vorland- und Siedlungsfläche ausgewertet. Differenzen kleiner ±5cm werden im Säulendiagramm nicht dargestellt.**

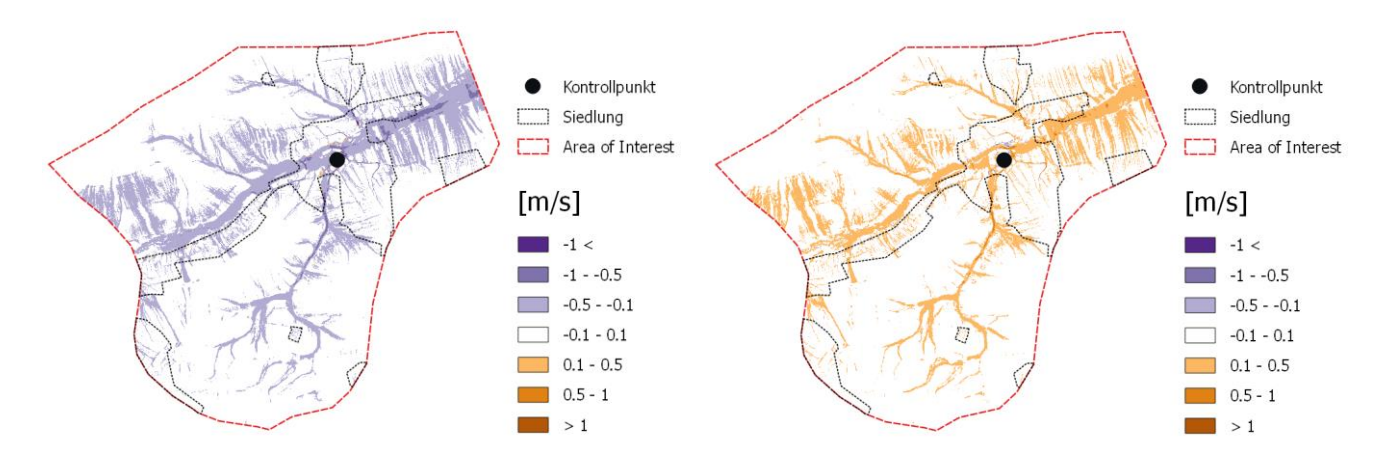

**Abbildung 108: Differenzraster Seewalchen berechnet aus maximale Geschwindigkeit Szenario rau – Referenz (links) bzw. Szenario glatt – Referenz (rechts) berechnet mit Hydro\_AS-2D.**

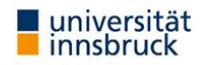

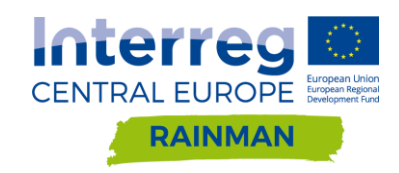

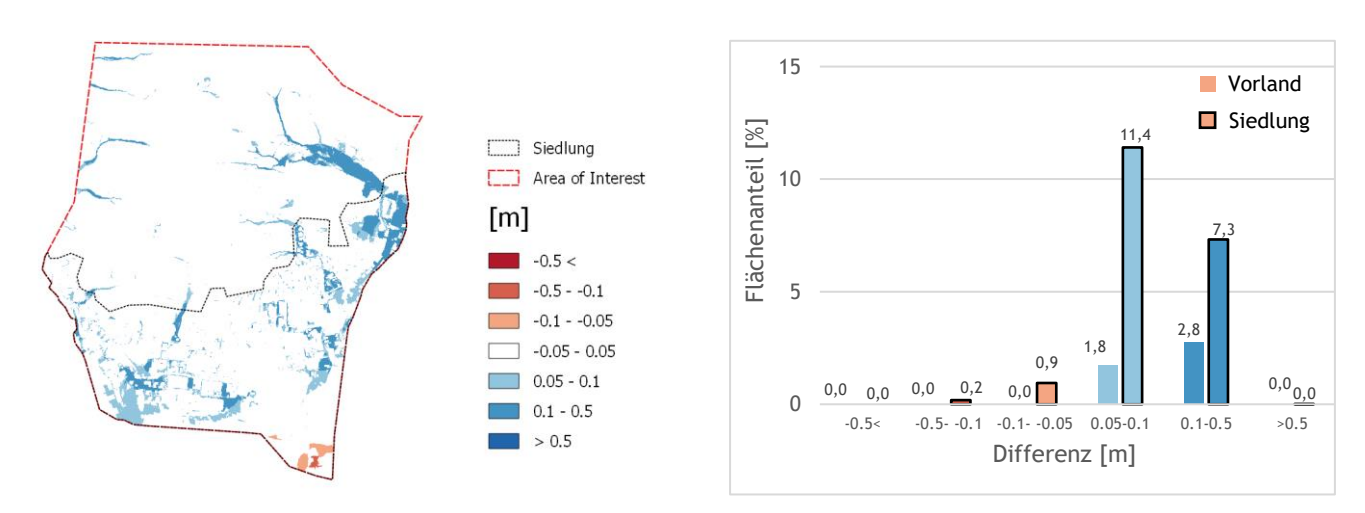

**Abbildung 109: Differenzraster Schwertberg, berechnet aus maximal modellierte Wassertiefe Szenario rau – Referenz mit Säulendiagrammen berechnet mit Hydro\_AS-2D. Die Flächenanteile wurden separat für Vorland- und Siedlungsfläche ausgewertet. Differenzen kleiner ±5cm werden im Säulendiagramm nicht dargestellt.**

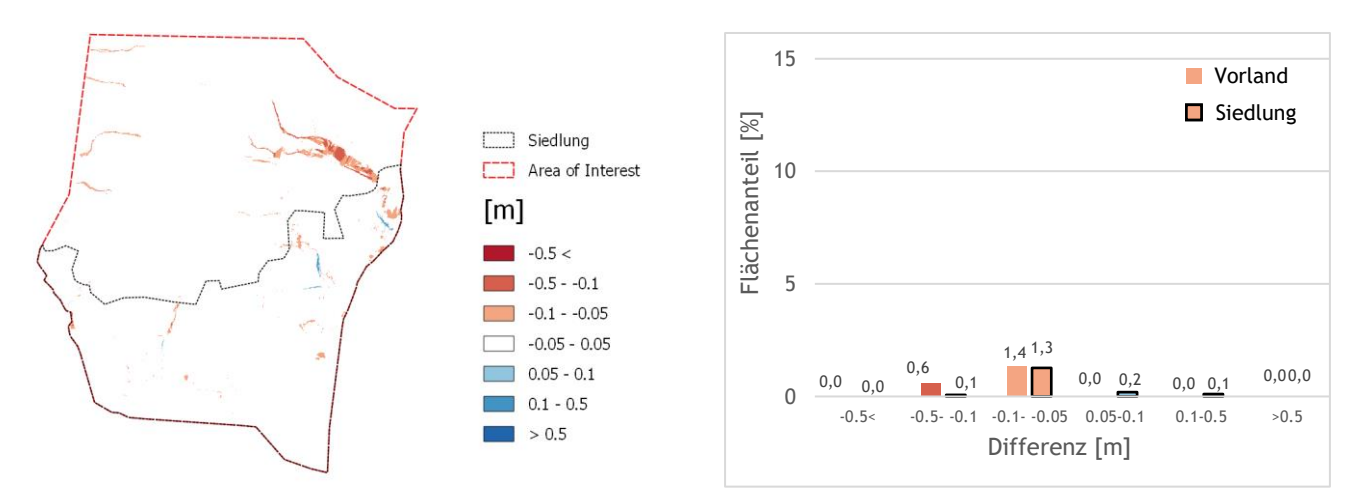

**Abbildung 110: Differenzraster Schwertberg, berechnet aus maximal modellierte Wassertiefe Szenario glatt – Referenz mit Säulendiagrammen berechnet mit Hydro\_AS-2D. Die Flächenanteile wurden separat für Vorland- und Siedlungsfläche ausgewertet. Differenzen kleiner ±5cm werden im Säulendiagramm nicht dargestellt.**

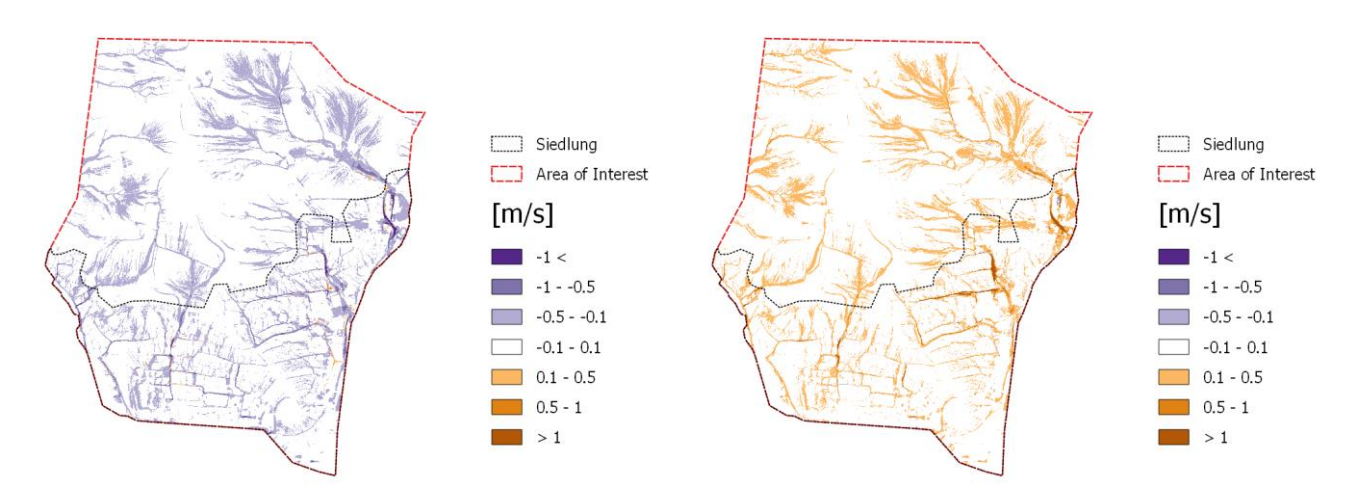

**Abbildung 111: Differenzraster Schwertberg berechnet aus maximale Geschwindigkeit Szenario rau – Referenz (links) bzw. Szenario glatt – Referenz (rechts) berechnet mit Hydro\_AS-2D.**

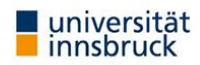

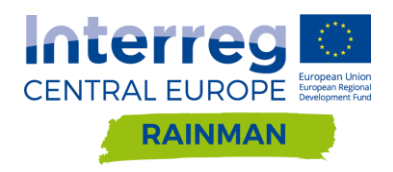

# **6.5. Softwarevergleich**

Die Gegenüberstellung der Ergebnisse zeigt, dass im Fall der "rauen" Szenarien bei Hydro\_AS-2D ein Anstieg der Wasserspiegellagen sowohl im Vorland als auch (vor allem) im Siedlungsgebiet zu verzeichnen ist. Diese stellt sich für die glatten Szenarien mit den Hydro\_AS-2D Rechnungen umgekehrt dar. In jedem Fall reagieren sowohl Vorland als auch Siedlungsbereich gleichartig bei einer Adaptierung der Rauheit.

Betrachtet man die Simulationen mit FloodArea, reagieren Vorland und Siedlungsbereich oft gegengleich. So ist im Fall einer generellen Erhöhung der Rauheit im Gebiet Seewalchen ein Wasserspiegelanstieg in Teilen des Vorlands sowie ein gleichzeitiges Absinken der maximalen Wasserstände im Siedlungsbereich bzw. Unterlauf zu beobachten. Das dort angesetzte glatte Szenario führt primär zu höheren maximalen Wasserständen im Siedlungsbereich bzw. Unterlauf. Im Gebiet Schwertberg hingegen zeigen beide Softwarepakete - was die räumliche Verteilung von Wasserspiegeländerungen betrifft - ähnliche Ergebnisse, wenn auch unterschiedlich intensiv ausgeprägt. Ebenfalls ersichtlich sind auch die generell höheren modellierten max. Wassertiefen in den FloodArea Rechnungen bei gleicher Modellparametrisierung im Vergleich zu den Berechnungen mit Hydro\_AS-2D. Diese Beobachtung kann für beide Untersuchungsgebiete und Auswertedomänen (Vorland, Siedlung) gemacht werden.

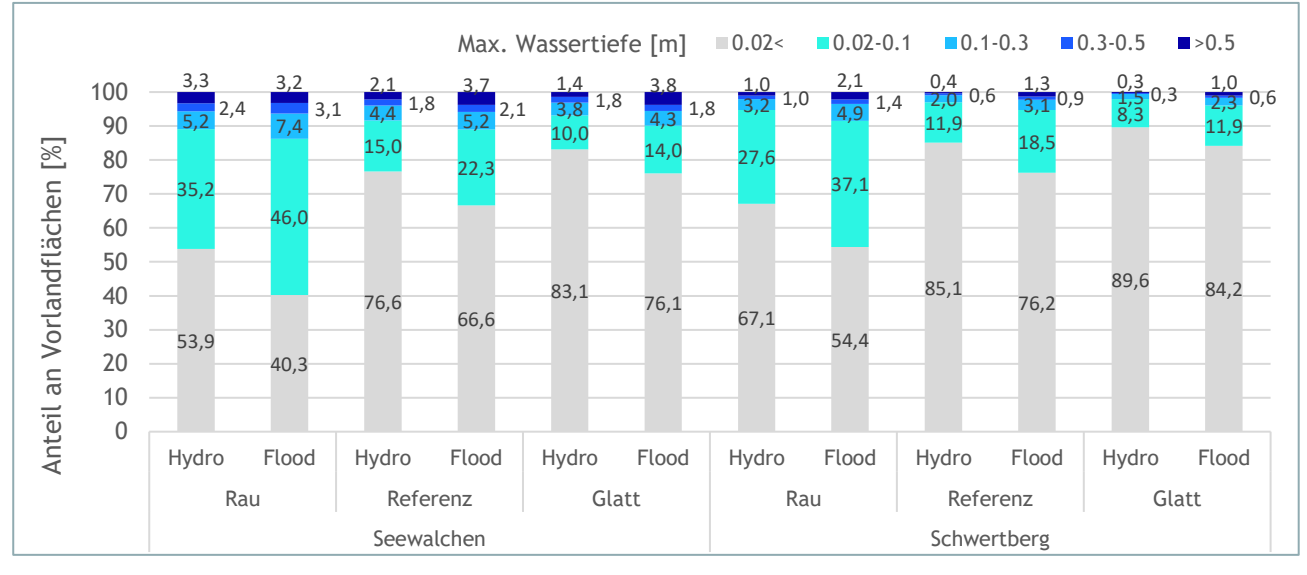

**Abbildung 112: Auswertung der maximalen Wassertiefen für Vorlandflächen**

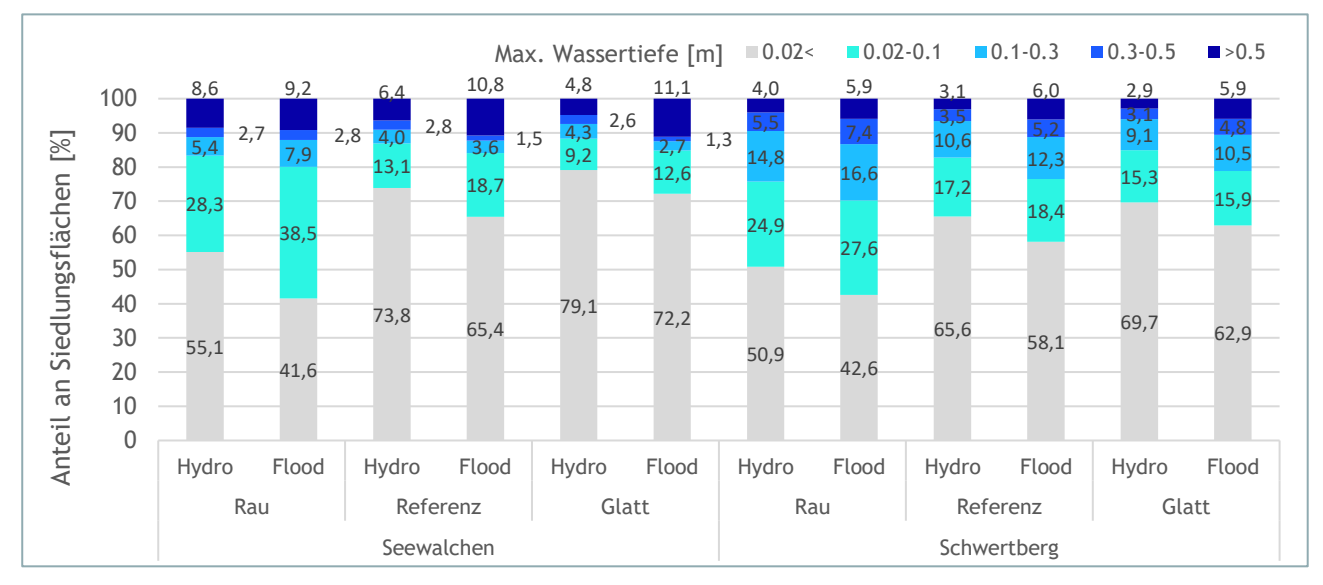

<span id="page-114-0"></span>**Abbildung 113: Auswertung der maximalen Wassertiefen für Siedlungsflächen**

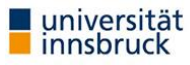

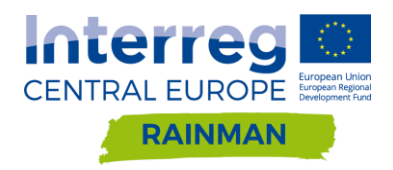

# **6.6. Schlussfolgerungen**

In den meisten Softwarepaketen, die aktuell für die Modellierung von Oberflächenabflüssen in der Praxis Anwendung finden, ist ein Fließwiderstandsansatz nach Manning- und Strickler implementiert. Das gilt auch für die Softwarepakete, die in der RAINMAN Pilotstudie in Oberösterreich verwendet wurden. Eine Parametrisierung des Fließwiderstandes verschiedener Oberflächenklassen erfolgt dabei über die Definition von entsprechenden Manning- oder Stricklerbeiwerten für diese Flächen. Grobe Wertebereiche für unterschiedliche Oberflächen können für die praktische Anwendung aus verschiedenen Literaturquellen bezogen werden, eine Plausibilisierung der Parametrisierung an Hand lokaler Informationen sollte aber in jedem Fall vom Modellierer erfolgen. Der Leitfaden für kommunales Starkregenrisikomanagement in Baden-Württemberg fasst dies wie folgt zusammen:

"Im hydraulischen Modell sind die Rauigkeiten der Geländeoberfläche für die örtlichen Verhältnisse entsprechend den vorhandenen Oberflächenbeschaffenheiten und -nutzungen so anzusetzen, dass realistische Überflutungstiefen und Fließgeschwindigkeiten erzielt werden." (LUBW, 2016)

Die Ergebnisse aus den durchgeführten Simulationen in Schwertberg und Seewalchen mit den beiden Softwarepaketen Hydro\_AS-2D und FloodArea zeigen auch auf, dass je nach modelltechnischer Umsetzung (Numerik, hydraulische Grundgleichungen) die Sensitivität der Modellergebnisse gegenüber verschiedenen Parametrisierungen des Fließwiderstandes durchaus unterschiedlich sein kann, wobei eine rauere Parametrisierung für die betrachteten Beispiele jeweils zu tendenziell höheren simulierten maximalen Wassertiefen und geringeren max. Fließgeschwindigkeiten führt und eine im Vergleich dazu glattere Parametrisierung den gegenteiligen Effekt hat. Die Ergebnisse zeigen, dass die beiden verglichenen Modelle je nach Gelände und Gebietscharakteristika nicht unbedingt gleich auf eine ähnliche Änderung der Fließwiderstandsparametrisierung reagieren. Aus Sicht der Autoren erscheint es deshalb besonders wichtig, die entsprechenden Eigenheiten des verwendeten Modells zu kennen und entsprechend in der Parametrisierung der Fließwiderstände zu berücksichtigen.

Zu erwähnen ist im Hinblick auf die Parametrisierung der Fließwiderstände auch der Umstand, dass die Vergabe konstanter Rauheitsbeiwerte nach Manning- bzw. Stickler für verschiedene Landnutzungsrespektive –bedeckungseinheiten natürlich immer eine Vereinfachung von real ablaufenden Prozessen bedingt. Einerseits verändern sich die real auftretenden Fließwiderstände für verschiedene Landbedeckungseinheiten saisonal, etwa durch unterschiedliche Vegetationsperioden oder Bearbeitungsstadien auf landwirtschaftlich genutzten Flächen. Andererseits können auch in Abhängigkeit der Fließtiefe und anderer Faktoren die effektiven Fließwiderstände variieren, was durch die Wahl eines konstanten Rauheitsparameters nicht abgebildet wird. Die Definition von Fließtiefenabhängigen Fließwiderständen (vgl. [Tabelle 1\)](#page-7-0) oder die Wahl alternativer Fließwiderstandsformulierungen wird auf akademischer Ebene schon länger diskutiert und ist in einigen Softwarepaketen bereits möglich; die Thematik ist allerdings sehr umfangreich und wurde im Zuge der Pilotstudie Oberösterreich nicht näher betrachtet.

Aus Sicht der Autoren ist für die Abschätzung der Starkregengefährdung zum aktuellen Stand eine pragmatische Wahl von Fließwiderstandsparametern zielführend. Die gewählte Parametrisierung sollte dabei die spezifischen Eigenheiten der verwendeten Modellsoftware berücksichtigen, was eine entsprechende Modellkenntnis seitens der Modellierer voraussetzt. Um die Vergleichbarkeit von Modellergebnissen zwischen unterschiedlichen Gebieten zu erleichtern ist für Gebiete mit ähnlicher Charakteristik die Wahl der gleichen Rauheiten für ähnliche Oberflächenabflussklassen sinnvoll; abweichende Parametrisierungen der Fließwiderstände bei Benutzung der selben Software sollten jedenfalls nachvollziehbar begründet werden.

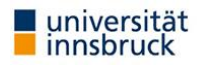

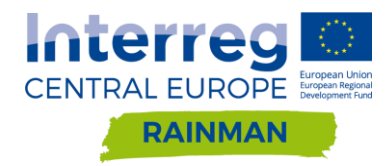

# **7. Technische Schutzmaßnahmen**

Die Möglichkeit der Berücksichtigung technischer Schutzmaßnahmen wird anhand eines generischen Beispiels für die Software Hydro\_AS-2D gezeigt. Dabei wurde die Wirksamkeit einer Rückhaltemaßnahme und Ableitungsmaßnahme getestet und anhand einer Kosten-Nutzen-Untersuchung gemäß § 3 Abs. 2 Ziffer 3 WBFG die ökonomische Effizienz der Maßnahmen für verschiedene Jährlichkeiten des Niederschlages analysiert. Eine Berücksichtigung von Objektschutzmaßnahmen (Türverschlüsse, etc.) ist in der hydrodynamischen Modellierung kaum zu berücksichtigen und wurde im Rahmen dieser Studie nicht durchgeführt. Objektschutzmaßnahmen können ggf. im Zuge der Vulnerabilitätsanalyse mitberücksichtigt werden.

Das Modellgebiet zur Untersuchung der technischen Schutzmaßnahmen ist in [Abbildung 114](#page-116-0) dargestellt, es befindet sich in einer Freilandfläche des Pilotgebietes Seewalchen. In dieser Studie wurden drei fiktive Gebäude an der ungünstigsten Stelle direkt in der Tiefenlinie des darüber liegenden Hanges (ersichtlich in [Abbildung 117\)](#page-119-0) am Hangfuß situiert. Diese Tiefenlinie ist kein Gewässer; kann jedoch bei Regenereignissen als Abflussweg für oberirdisch abfließendes Regenwasser dienen.

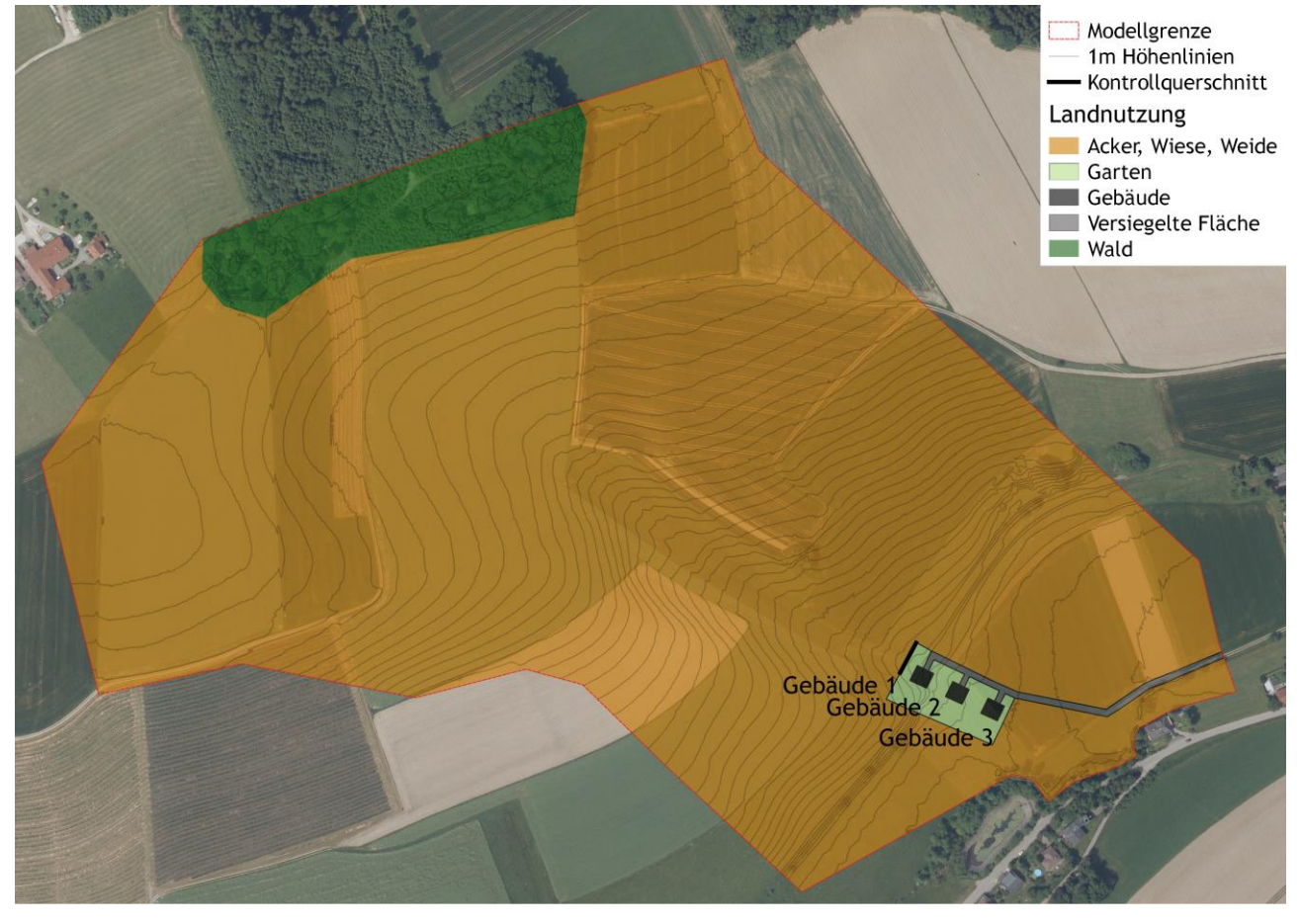

**Abbildung 114: Modellgebiet zur Untersuchung von technischen Schutzmaßnahmen**

<span id="page-116-0"></span>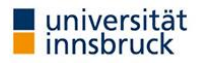

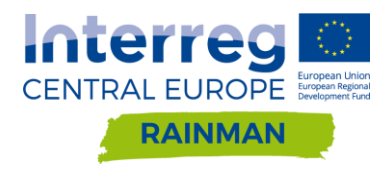

## **7.1. Nullvariante**

### 7.1.1. Niederschlag

In dieser Studie wurden Niederschläge für die Jährlichkeiten T1 bis T100 untersucht. Es wurde der Mittelwert des Bemessungsniederschlages NBEM aus den eHYD Gitterpunkten 3265 und 3266 für die Dauerstufe 60min als Blockregen mit konstanter Niederschlagsintensität verwendet [\(Tabelle 17\)](#page-117-0).

<span id="page-117-0"></span>**Tabelle 17: Untersuchte Niederschlagsszenarien der Jährlichkeit T1-T100 Jahre für die Dauerstufe 60min**

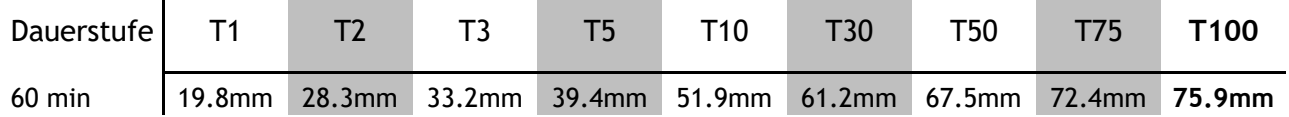

### **7.1.2. Zufluss in Siedlungsgebiet**

Als Verlustansatz wurde das CN-Verfahren angewendet, auf Basis der digitalen Bodenkarte eBOD wurde Bodentyp B für normale Vorfeuchte Bedingungen (CN2) mit einem Anfangsverlust von 5% der Speicherkapazität gewählt. Für die Gartenflächen wurde ein Versiegelungsgrad von 20% der Grundstücksfläche angenommen. Die CN Werte für landwirtschaftliche Flächen variieren je nach Fruchtsorte und Bodenbearbeitung sehr stark, hier wurde ein mittlerer CN Wert angenommen welcher einer Landnutzung Sommergetreide entspricht. Gebäude wurden aus dem Berechnungsnetz ausgestanzt und es wurde kein Niederschlag über Gebäudeflächen aufgebracht. Die gewählten Kennwerte sind in [Tabelle 18](#page-117-1) zusammengefasst. Es wird angenommen, dass die Jährlichkeit des Niederschlages der Jährlichkeit des berechneten Abflusses entspricht. Für das Bemessungsereignis HQ100 ergibt sich demnach ein max. Zufluss von 1.6m<sup>3</sup>/s und ein erforderliches Rückhaltevolumen von 3'680m<sup>3</sup> [\(Abbildung 115\)](#page-118-0).

| Landnutzung        | <b>CN</b> | Anfangsverlust     |
|--------------------|-----------|--------------------|
|                    | [ - ]     | $\lceil mm \rceil$ |
| Acker, Wiese Weide | 72        | 4.9                |
| Wald               | 55        | 10.4               |
| Garten             | 68        |                    |
| Versiegelte Fläche | 98        |                    |

<span id="page-117-1"></span>**Tabelle 18: Verwendete CN Werte und Anfangsverluste**

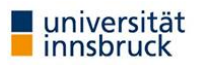

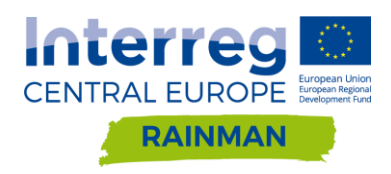

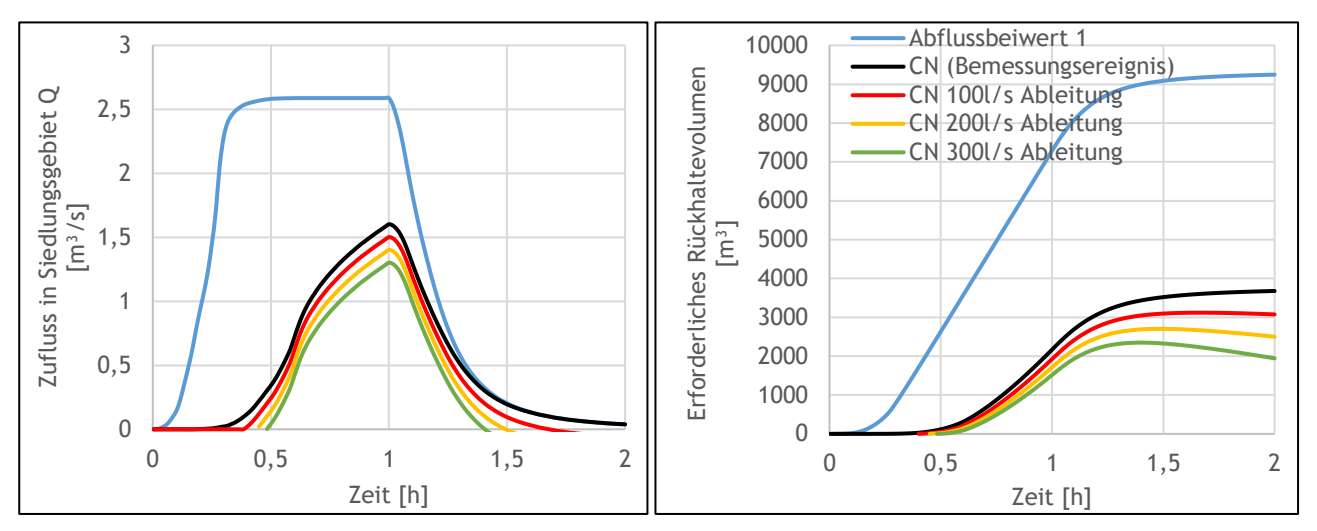

<span id="page-118-0"></span>**Abbildung 115: Zufluss in Siedlungsgebiet (links) und erforderliches Rückhaltevolumen (rechts) bei HQ100 berechnet mit Hydro\_AS-2D. Die Lage des Kontrollquerschnitts ist aus [Abbildung 114](#page-116-0) ersichtlich. Bei Ableitung wird ein Teil des Zuflusses direkt in den Vorfluter durchgeleitet.** 

Die in [Abbildung 115](#page-118-0) dargestellten Szenarien stellen die Abflussganglinen (links) und die in einem Rückhaltebecken kumulierte Abflussmenge (rechts) dar. Die schwarze Line stellt dabei ein bauliches Szenario dar, bei dem keine Abbleitung in einen Vorfluter während des Ereignisses erfolgt. In den andern Varianten (rot, gelb und grün) ist jeweils eine kontinuierlche Entlastung von 100, 200 bzw. 300 l/s in den Unterlauf vorgesehen, was zu einer entsprechenden Reduktion des benötigten Beckenvolumens führt.

Vergleichend wurde die Abflusskurve sowie das sich ergebende notwendige Beckenvolumen bei Annahme ohne Versickerung im Gebiet dargestellt. Die Darstellung zeigt deutlich die Auswirkung des Versickerungsvermögens des Bodens: die Infiltration verzögert die Abflussspitze und reduziert sie; im vorliegenden Beispiel wird die Spitze um mehr als 30min verzögert, und der Spitzenabfluss um ca. 1m<sup>3</sup>/s oder ca. 60% reduziert. Ein Rückhaltebecken ohne Ableitung würde hier nur ca. 40% des ohne Infiltration notwendigen Speichervermögens benötigen. Die Signifikanz der Infiltration bei Abflussprozessen ist deutlich.

### **Maximale Wassertiefen**

Zur Ermittlung der Vermögensschäden im Zuge einer Kosten-Nutzen-Untersuchung sind die maximalen Wassertiefen an Gebäuden erforderlich. Diese wurden für HQ1 bis HQ100 ermittelt und sind in der nachfolgenden [Tabelle 19](#page-118-1) zusammengefasst. In [Abbildung 116](#page-119-1) und [Abbildung 117](#page-119-0) sind die Überflutungskarten für HQ1 und HQ100 dargestellt.

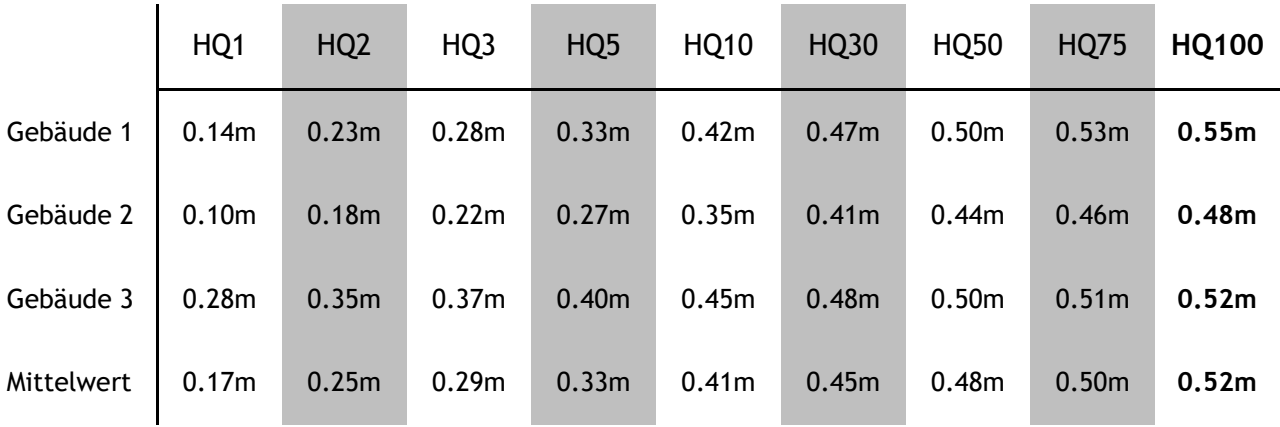

<span id="page-118-1"></span>**Tabelle 19: Maximale Wassertiefe ermittelt an Gebäuden für HQ1 bis HQ100 mit Hydro\_AS-2D**

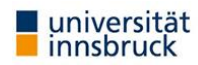

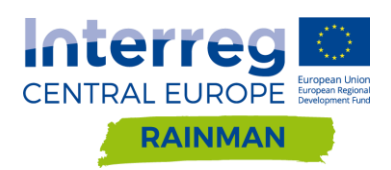

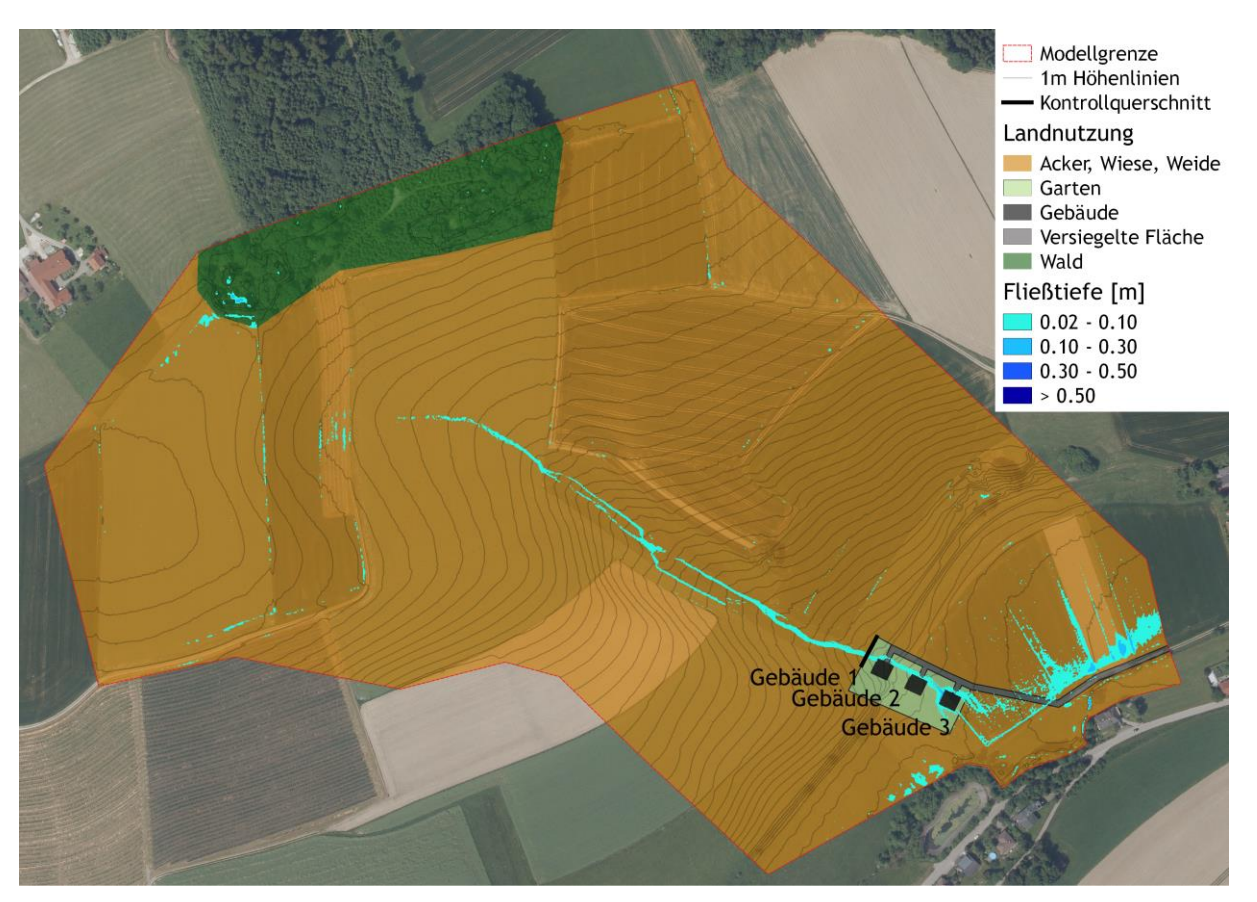

<span id="page-119-1"></span>**Abbildung 116: Überflutungskarte mit maximalen Wassertiefen bei HQ1 berechnet mit Hydro\_AS-2D**

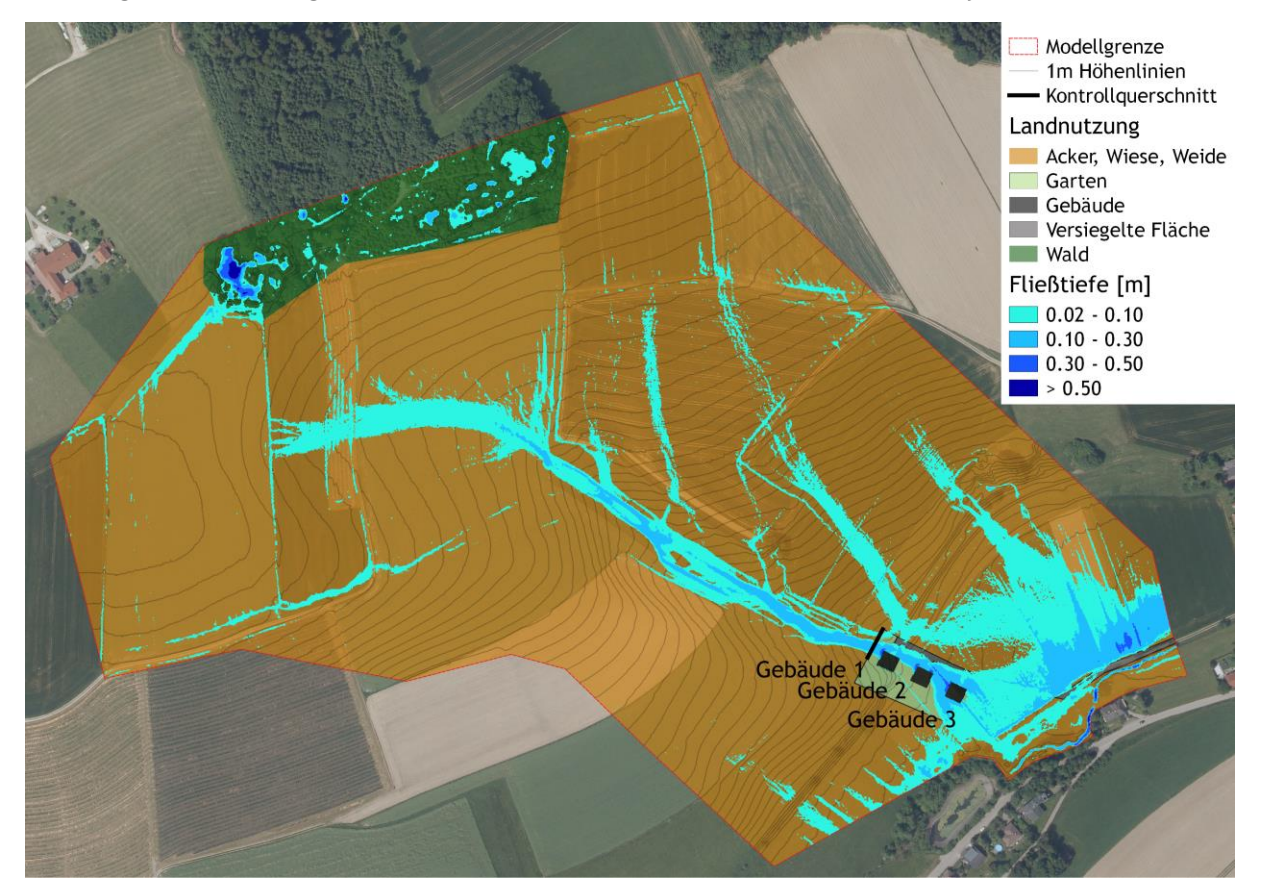

<span id="page-119-0"></span>**Abbildung 117: Überflutungskarte mit maximalen Wassertiefen bei HQ100 berechnet mit Hydro\_AS-2D**

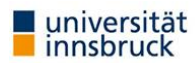

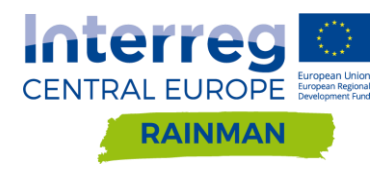

### **Schadensermittlung**

In dieser Studie wurden Berechnungen für die Kosten-Nutzen-Untersuchung von wasserbaulichen Projekten gemäß RIWA-T durchgeführt. Als Grundlage wurde die KNU-Berechnungsvorlage\_juni\_2015.xlsm verwendet. Für das gegenständliche Beispiel werden ausschließlich Vermögensschäden an Gebäuden betrachtet. Dabei wurden folgende Annahmen für die drei untersuchten Gebäude getroffen:

- Es werden die Standardgebäudehöhen in der Berechnungsvorlage verwendet
- In den Gebäuden ist ein Keller vorhanden, der Wassereintritt ist jedoch nur vom Hausinneren über das Erdgeschoß möglich
- Die Fussbodenoberkante des Erdgeschoßes befindet sich 20cm über dem Geländeniveau
- Im Keller wurde ein Anfangsschaden von 500€ und ein Schaden von 2'000€ bei 1m Wassertiefe angenommen
- Im Wohnobjekt wurde ein Anfangsschaden von 4'000€ und ein Schaden von 15'000€ bei 1m Wassertiefe im Erdgeschoß angenommen

Aus [Abbildung 118](#page-120-0) ist ersichtlich, dass die größte Zunahme der Vermögensschäden im konkreten Beispiel bei sehr geringen Hochwasserabflüssen (HQ1-HQ3) auftritt. Dies ist darauf zurückzuführen, dass bei HQ1 nur ein Gebäude betroffen ist während ab HQ3 an allen drei Gebäuden Schäden auftreten. Der Anfangsschaden bei einem Gebäude ist mit 7'725€ relativ groß. Dieser setzt sich aus einem pauschalen Vermögensschaden im Keller von 3'725€ und 4'000€ Anfangsschaden im Erdgeschoss zusammen.

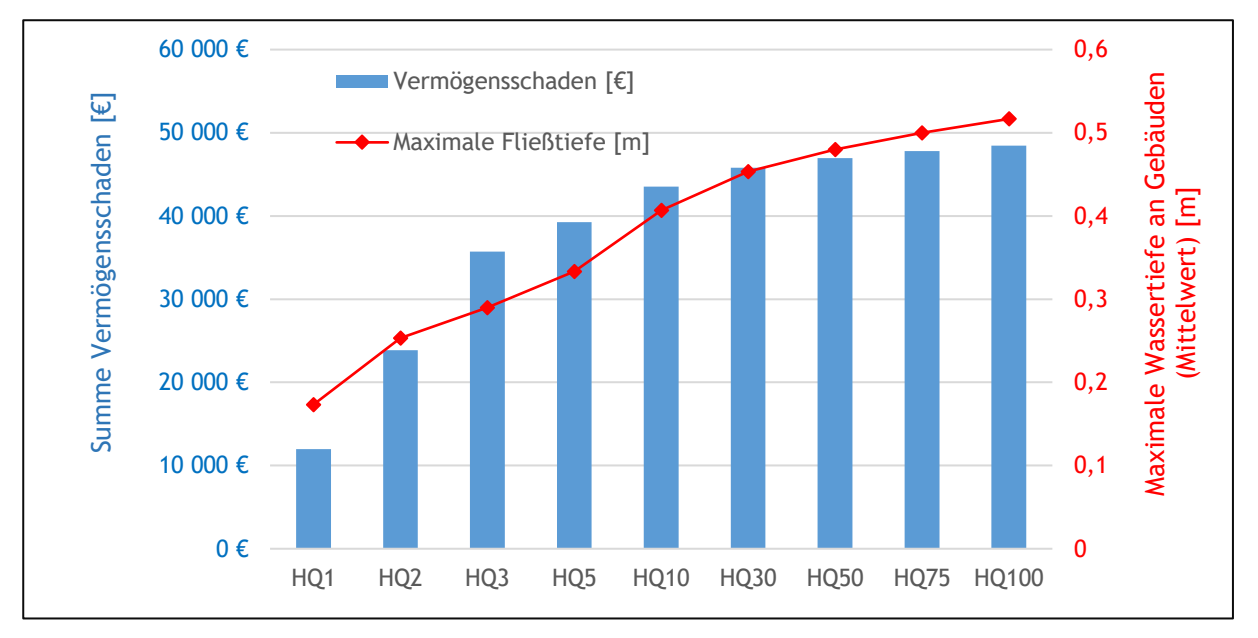

<span id="page-120-0"></span>**Abbildung 118: Summe der Vermögensschäden und maximale Wassertiefen für HQ1-HQ100** 

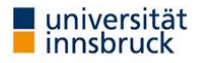

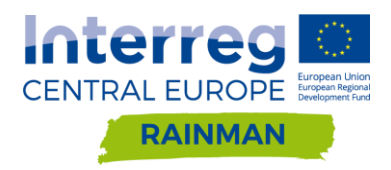

# **7.2. Kosten-Nutzen-Untersuchung Rückhaltebecken**

### **Bemessungsereignis**

Das Rückhaltebecken wurde auf ein HO100 mit einem erforderlichen Beckenvolumen von 3'680m<sup>3</sup> dimensioniert. Es wurde die Annahme getroffen, dass keine Ableitung in den Vorfluter zulässig ist. Es wurde keine Restrisikobetrachtung durchgeführt (HQ300).

### **Rückhaltebecken**

Der vorgeschlagene Standort des Rückhaltebeckens befindet sich unmittelbar oberhalb der Siedlung. Die Beckensohle befindet sich auf einer Höhe 504m, die wasser- und luftseitige Böschungsneigung wurde mit 2:3 gewählt. Die Krone befindet sich auf einer Kote von 508m, für das Bemessungsereignis ergibt sich ein Freibord von ca. 25cm. Um den gesamten Zufluss im Becken zu fassen wurden seitlich zwei Fanggräben angeordnet. Diese sind in [Abbildung 119](#page-121-0) blau dargestellt. Insgesamt beträgt der Flächenbedarf ca. 2400m². Die Kosten des Rückhaltebeckens wurden grob auf 550'000€ geschätzt. Diese setzen sich zusammen aus 10'000€ für Grunderwerb bei einem angenommenen Grünlandpreis von 4.2€/m², 40'000€ für Projektierung und 500'000€ Baukosten.

Wie aus [Abbildung 120](#page-122-0) ersichtlich, treten im Modell auch mit Rückhaltebecken geringe Wassertiefen (ca. 13cm) im Siedlungsgebiet aufgrund des akkumulierten Niederschlages unterhalb des Beckens auf.

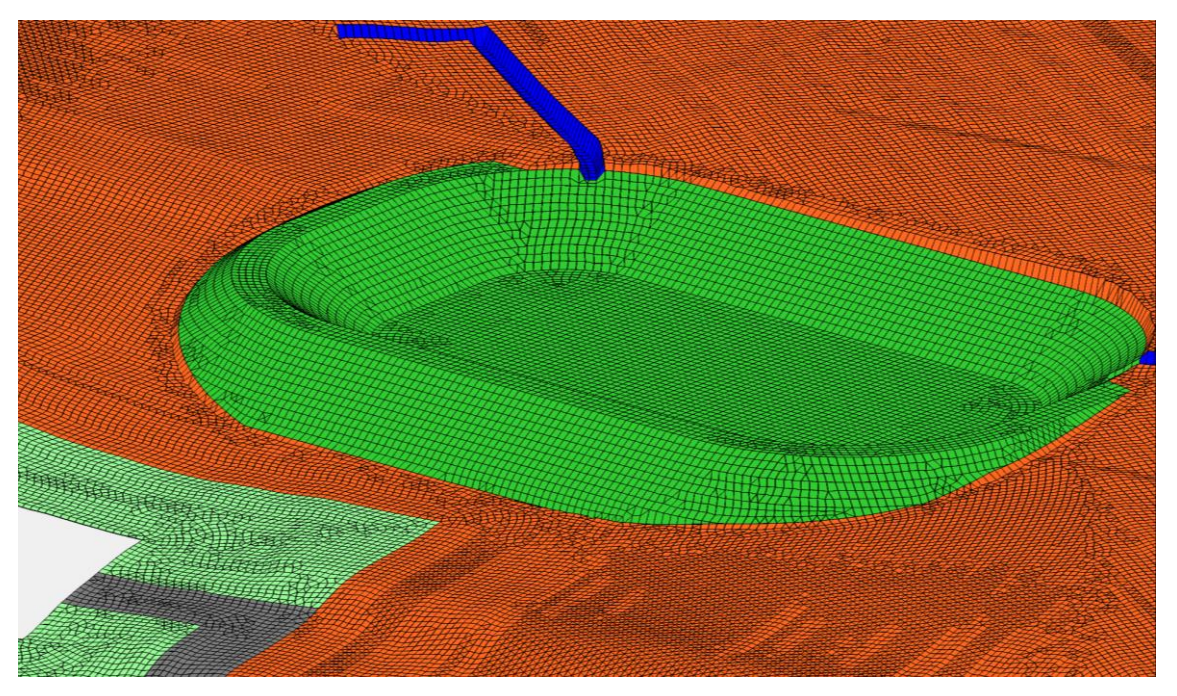

**Abbildung 119: In das Berechnungsnetz implementiertes Rückhaltebecken mit seitlichen Fanggräben (blau)**

<span id="page-121-0"></span>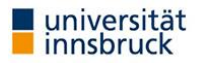

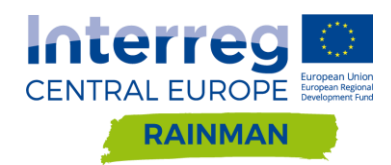

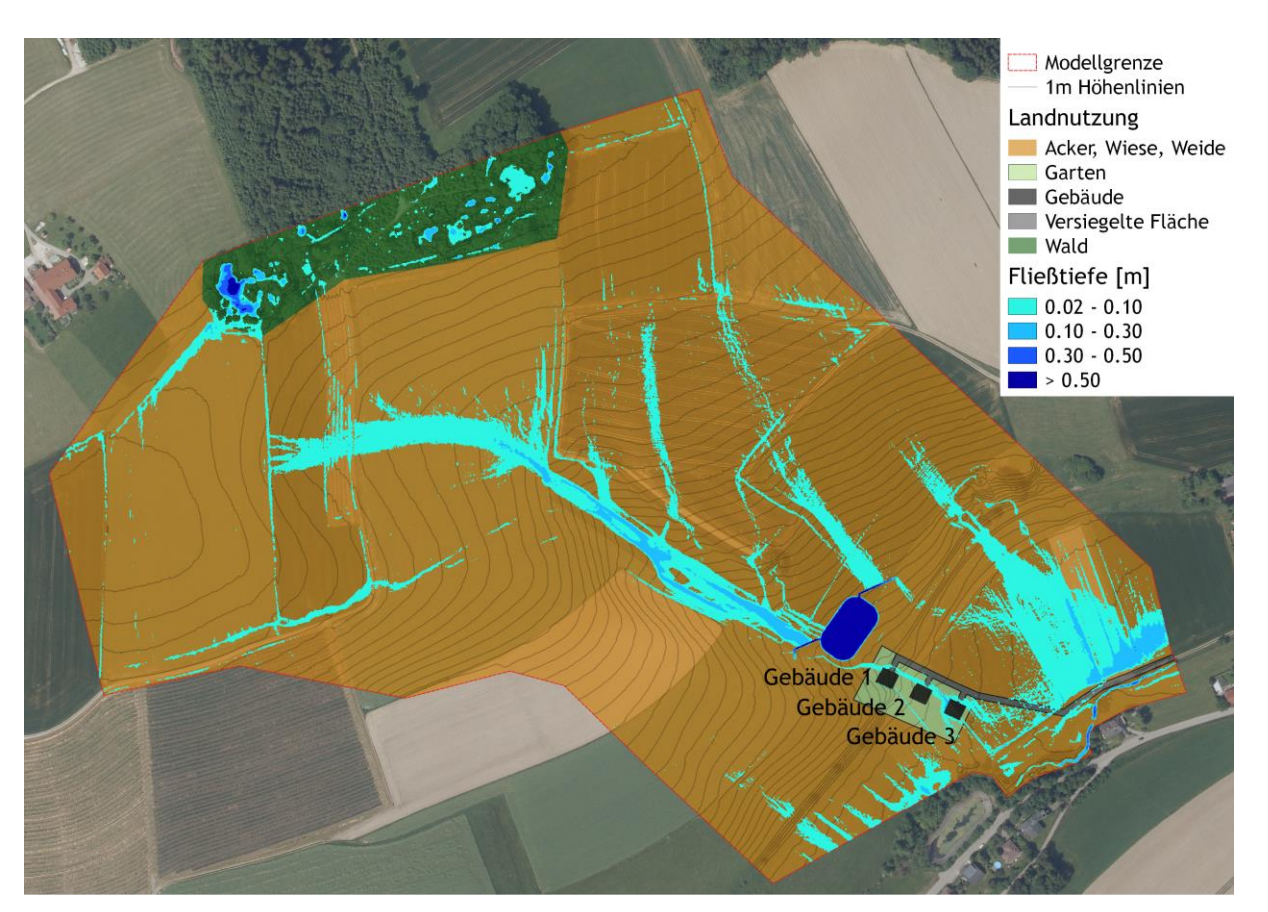

<span id="page-122-0"></span>**Abbildung 120: Maximale Wassertiefen bei HQ100 mit Rückhaltebecken berechnet mit Hydro\_AS-2D**

### **Einfluss der Stützstellen in den HQ Werten**

In der Berechnungsvorlage sind Ausuferungsbeginn und Bemessungshochwasser zwingend erforderlich, dazwischen können HQ Stützstellen für die Berechnung der Schadenserwartungswerte definiert werden. Da bei Oberflächenabfluss Ausuferungsbeginn und Hochwasseranschlagmarken nicht definiert werden können, wurde der Ausuferungsbeginn hier mit dem Schadenseintritt bei HQ1 gleichgesetzt. Als Bemessungsereignis wird ein HQ100 definiert und bildet den oberen Grenzwert, da keine Restrisikobetrachtung durchgeführt wird. Dazwischen können die Stützstellen frei gewählt werden, wobei diese auf insgesamt 7 begrenzt sind.

In [Abbildung 121](#page-123-0) sind die gesamten Vermögensschäden bei Anwendung von 2, 4 und 7 Stützstellen abgebildet, die Stützstellen wurden linear verbunden. Grundsätzlich würde man davon ausgehen, dass eine geringere Anzahl von Stützstellen zu einem geringeren akkumulierten Vermögensschaden und in weiterer Folge niedrigeren Nutzen-Kosten-Verhältnis (NKV) führt. Wie in [Abbildung 122](#page-123-1) ersichtlich tritt bei Anwendung der Berechnungsvorlage jedoch das Gegenteil ein. Für das untersuchte Beispiel ergibt sich mit 2 Stützstellen das größte NKV (1.46) während bei 7 Stützstellen das geringste NKV (1.32) nachgewiesen werden kann. Das Beispiel zeigt, dass durch die Wahl der Stützstellen das Ergebnis des NKV beeinflusst wird und hier mit der Anwendung von nur wenigen Stützstellen eine günstigere Förderungswürdigkeit dargestellt werden könnte.

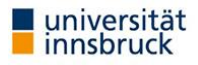

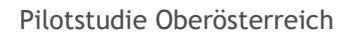

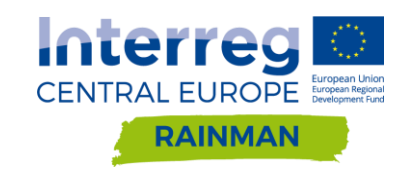

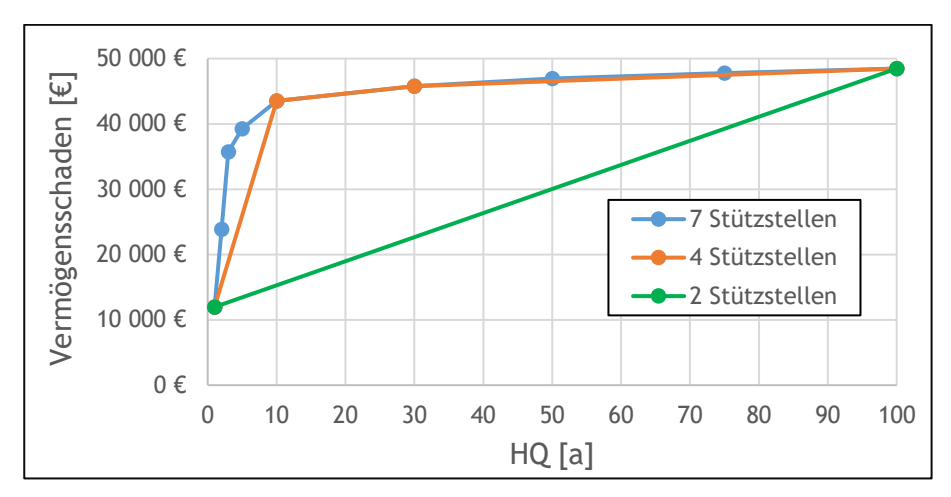

<span id="page-123-0"></span>**Abbildung 121: Vermögensschäden bei Anwendung von 2, 4 und 7 Stützstellen.** 

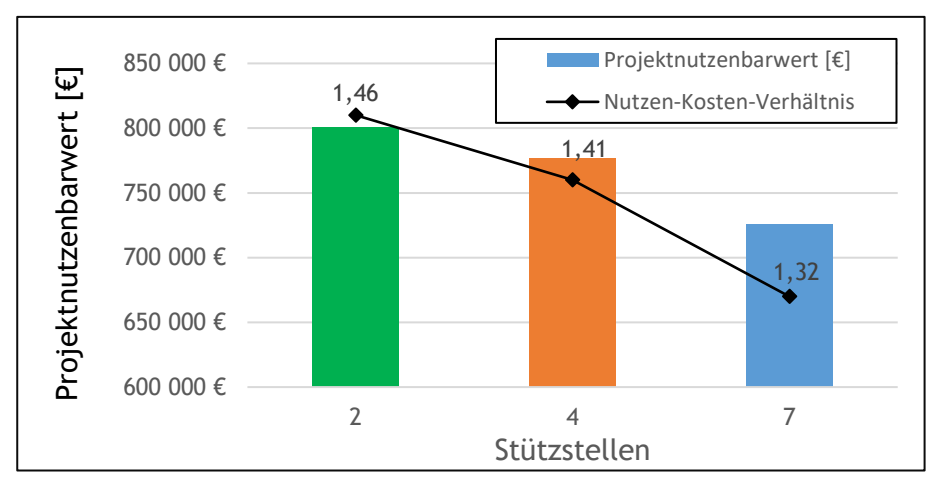

<span id="page-123-1"></span>**Abbildung 122: Projektnutzenbarwert und Nutzen-Kosten-Verhältnis bei Anwendung von 2, 4 und 7 Stützstellen.**

### **Einfluss des Schadenseintritts auf Nutzen-Kosten-Verhältnis**

In [Abbildung 123](#page-124-0) sind Projektnutzenbarwert und NKV in Abhängigkeit der Jährlichkeit des Schadenseintrittes (=Ausuferungsbeginn Schutzwasserbau)) dargestellt. Die Grafik zeigt deutlich, wie die niedrigen Jährlichkeiten bei Schadenseintritt das NKV in der Berechnungsvorlage ansteigen lassen.

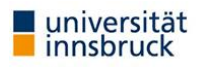

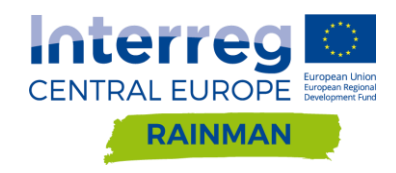

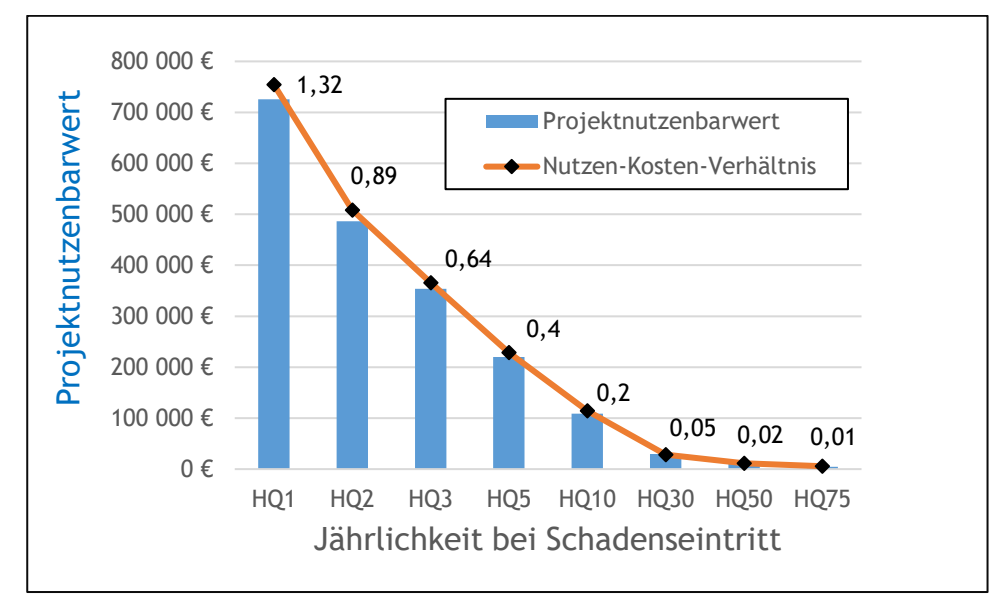

<span id="page-124-0"></span>**Abbildung 123: Projektnutzenbarwert und NKV in Abhängigkeit der Jährlichkeit des Schadenseintritts**

In weiterer Folge wurde mit der Berechnungsvorlage aus akademischem Interesse die Anzahl der erforderlichen Gebäude ermittelt um ein NKV > 1 zu erzielen. Dabei wurde die mittlere maximale Wassertiefe aus den Simulationsläufen verwendet mit Ausnahme von HQ1, wo der Schwellenwert des Schadenseintrittes gewählt wurde (0.20m), da der Mittelwert darunterliegt. Bei Schadenseintritt HQ1 sind 2 Gebäude mit einer maximalen Wassertiefe von 0.20m, bei HQ75 sind 384 Gebäude mit einer Wassertiefe von 0.50m für eine Förderungswürdigkeit erforderlich.

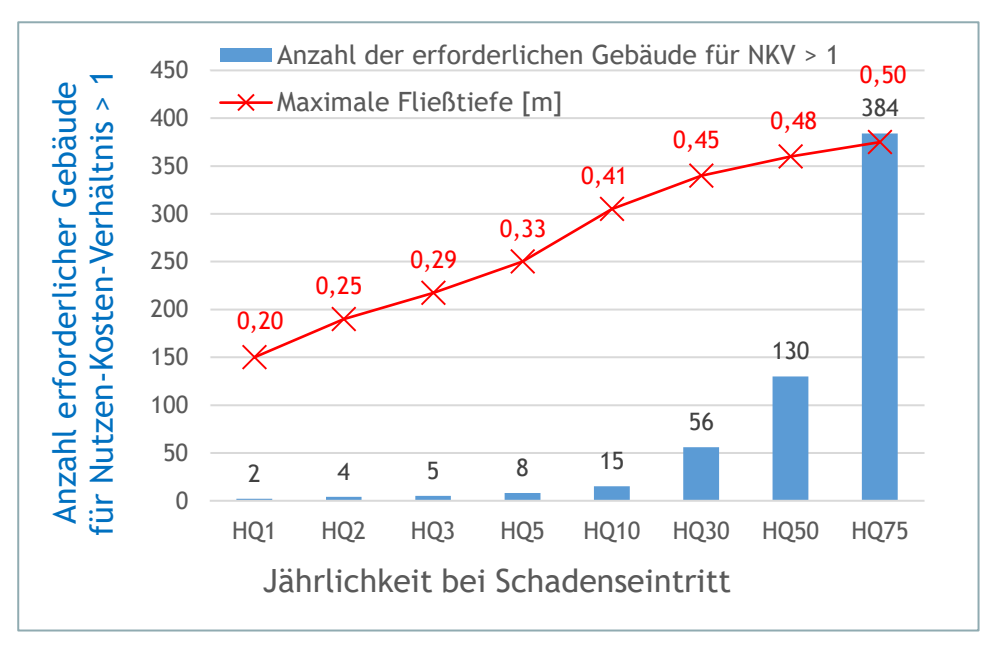

**Abbildung 124: Anzahl der erforderlichen Gebäude mit einer in Rot dargestellten maximalen Wassertiefe für ein NKV > 1** 

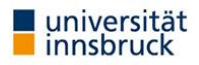

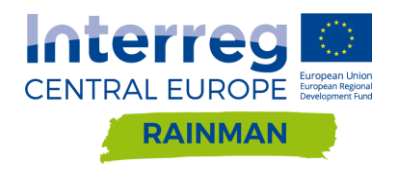

# **7.3. Kosten-Nutzen-Untersuchung Ableitungsmaßnahme**

### **7.3.1. Bemessungsereignis**

Analog zur Maßnahme Rückhaltebecken erfolgt die hydraulische Dimensionierung der Ableitungsmaßnahme anhand eines N<sub>100.60</sub> Bemessungsniederschlags und des sich daraus ergebenden Abflusses (Annahme ~ HQ100). Auch hier wurde keine Restrisikobetrachtung durchgeführt (HQ300).

### **Ableitungsmaßnahme**

In der geplanten Maßnahme wird der Hangwasserzufluss in einem kleinen Gerinne mit einem Sohlgefälle von 2% gefasst und westlich des Siedlungsgebiets abgeleitet. Es wurde keine detaillierte Planung durchgeführt und die Kosten grob auf 57'000€ geschätzt. Diese setzen sich zusammen aus 3'000€ für Grunderwerb bei einem angenommenen Grünlandpreis von 4.2€/m², 4'000€ für Projektierung und 50'000€ Baukosten.

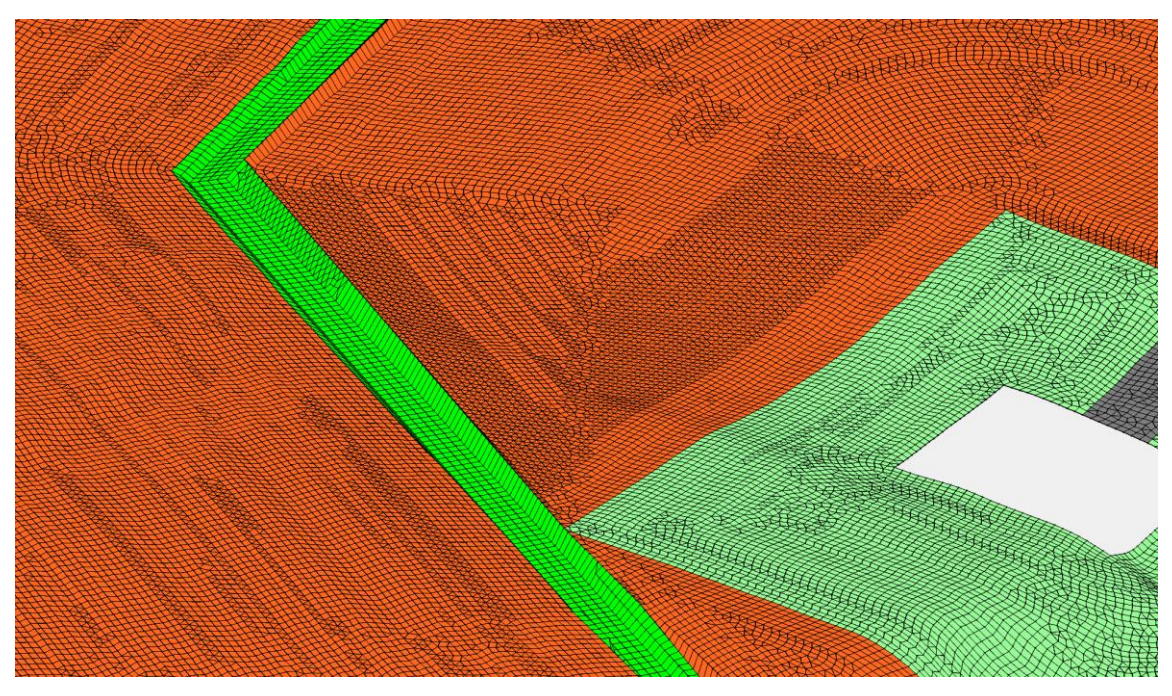

**Abbildung 125: In das Berechnungsnetz implementierte Ableitungsmaßnahme**

Wie aus [Abbildung 120](#page-122-0) ersichtlich, treten im Modell auch mit Ableitungsmaßnahme geringe Wassertiefen (ca. 8cm) im Siedlungsgebiet aufgrund des Zuflusses unterhalb der Ableitungsmaßnahme auf.

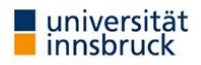

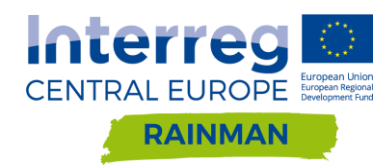

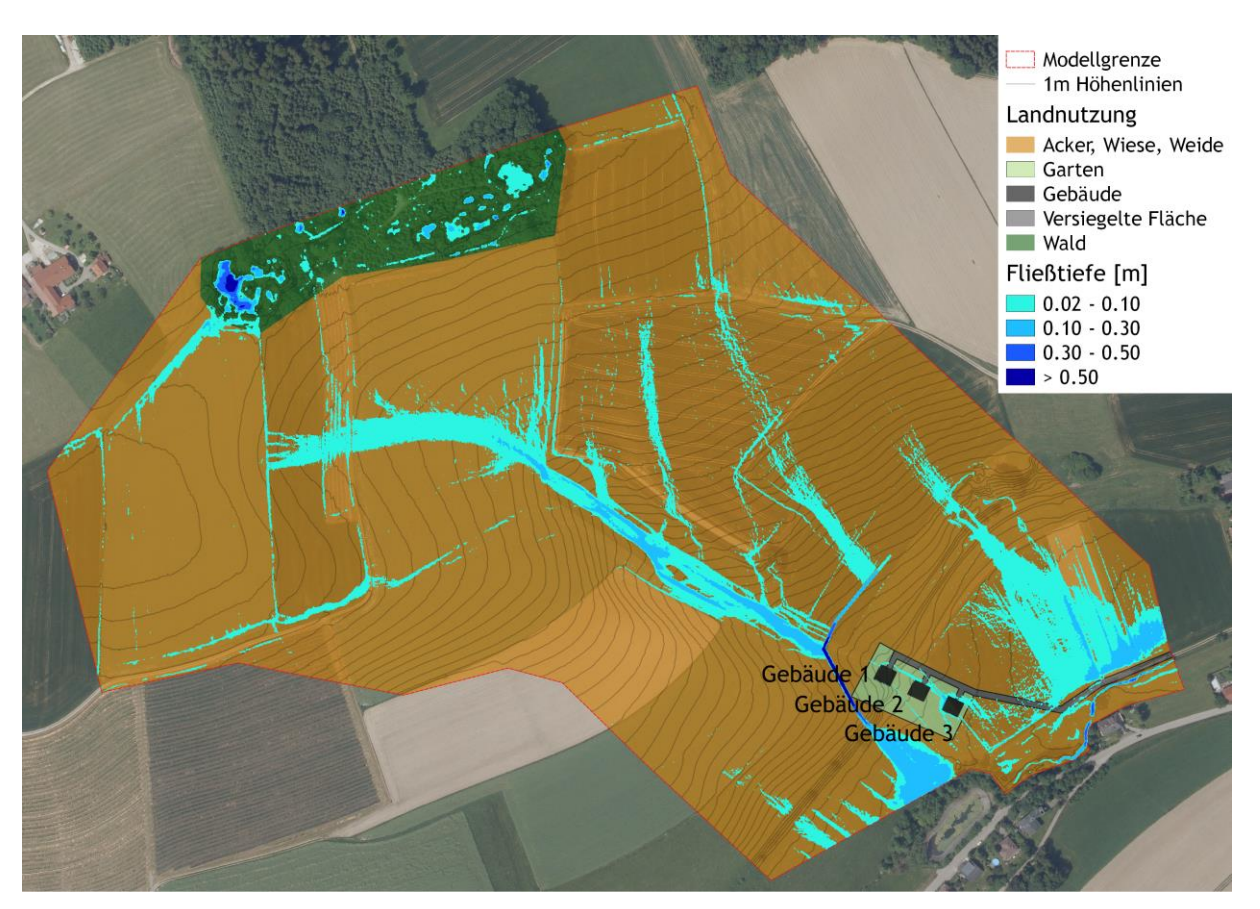

**Abbildung 126: Maximale Wassertiefen bei HQ100 mit Ableitungsmaßnahme berechnet mit Hydro\_AS-2D**

### **Einfluss des Schadenseintritts auf Nutzen-Kosten-Verhältnis**

Aufgrund der deutlich geringeren Investitionskosten gegenüber einem Rückhaltebecken kann für die Ableitungsmaßnahme bei einem Schadenseintritt von HQ1 bis zu HQ10 ein NKV > 1 erzielt werden. Allerdings muss für die Umsetzung einer Ableitungsmaßnahme vorab mit den zuständigen Behörden abgeklärt werden, ob eine Einleitung in den Vorfluter zulässig/genehmigungsfähig ist.

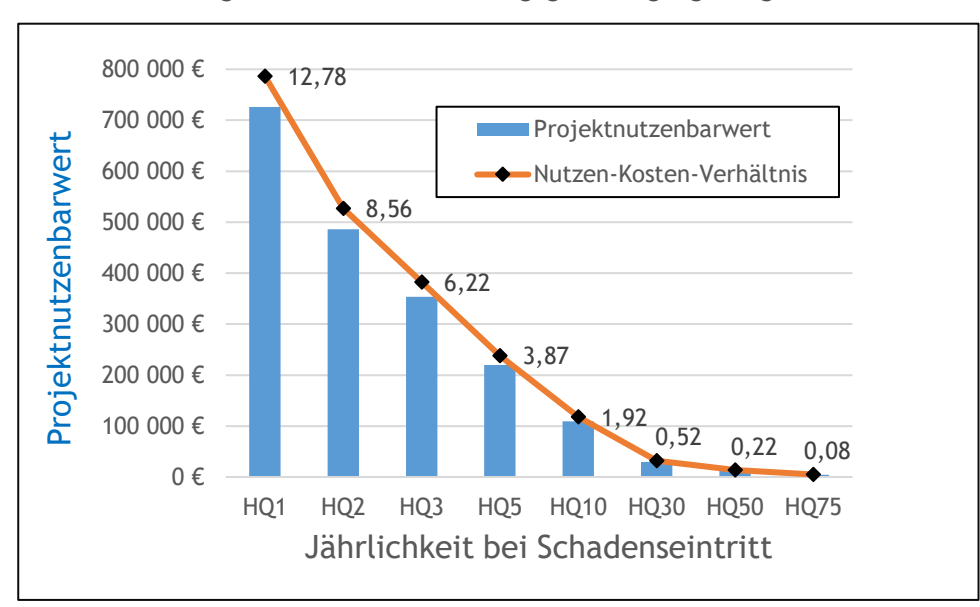

**Abbildung 127: Projektnutzenbarwert und NKV in Abhängigkeit der Jährlichkeit des Schadenseintritts**

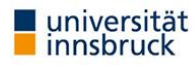

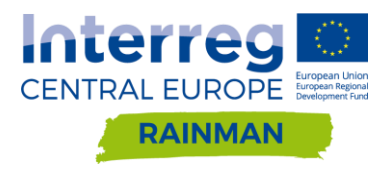

# **7.4. Schlussfolgerungen**

Gemäß RIWA-T (BMFLUW 2016) sollte anhand eines generellen Projektes eine Variantenanalyse verschiedener technischer Schutzmaßnahmen durchgeführt und nachvollziehbar begründet werden. Die Grundlage für die Variantenentscheidung bildet eine Wirtschaftlichkeitsanalyse. In jedem Generellen Projekt ist mittels Kosten-Nutzen-Untersuchung die Wirtschaftlichkeit der Varianten und Maßnahmen zu beurteilen und nachzuweisen. Dabei ist die im Rahmen dieser Studie verwendete Berechnungsvorlage für die Kosten-Nutzen-Untersuchung von wasserbaulichen Projekten gemäß RIWA-T anzuwenden. Diese wurde für Gerinne mit definiertem Schadenseintritt bei Ausuferungsbeginn konzipiert.

Bei pluvialen Hochwasserereignissen gibt es weder Abflussquerschnitte noch kann ein Ausuferungsbeginn definiert werden. In weiterer Folge können auch keine Hochwasseranschlaglinien analog zum Flussbau ermittelt werden. Eine Möglichkeit besteht darin, den Ausuferungsbeginn mit jenem Ereignis abzugrenzen, bei welchem die ersten Schäden auftreten. Die in dieser Studie durchgeführten Untersuchungen zeigen, dass infolge Oberflächenabfluss bereits bei sehr geringen Jährlichkeiten Schäden auftreten können.

Die in dieser Studie angewandten Methoden weisen aufgrund der getroffenen Vereinfachungen (keine Berücksichtigung von Kanal bzw. lokaler Versickerungsmaßnahmen) bei geringen HQ Abflüssen eine große Unsicherheit auf und überschätzen möglicherweise die maximale Wassertiefe. Eine genaue Quantifizierung dieser Überschätzung ist jedoch schwierig. Ebenso spielen die übrigen - in den vorherigen Kapiteln diskutierten Modellannahmen - eine nicht unwichtige Rolle.

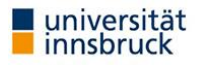

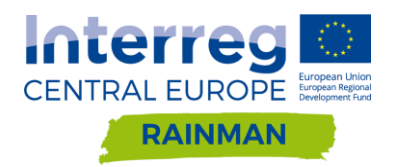

# **8. Vergleich Abflussbeiwertkarte-CN Verfahren**

Dieses Kapitel hat die Zielsetzung, pluviale Überflutungsrechnungen auf Basis einer für ganz Oberösterreich zur Verfügung stehenden Abflussbeiwertkarte zu testen. . Diese Abflussbeiwertkarte wird aktuell überarbeitet; aktuelle Informationen dazu können auf Anfrage beim Amt der Oberösterreichischen Landesregierung eingeholt werden. Vergleichend wurde eine Simulation auf Basis der Abflussbildung mittels des CN Verfahrens durchgeführt Es wurden Überflutungsrechnungen mit Hydro\_AS-2D als hydraulischem Modell in den Pilotgebieten Seewalchen und Schwertberg durchgeführt, wobei ausschließlich die Abflussbildung geändert wurde und alle anderen Randbedingungen gleich blieben. Im Folgenden werden die in den beiden Abflussbildungsmethoden gegebenen Rahmenbedingungen kurz beschrieben.

# **8.1. Abflussbildung auf Basis der Abflussbeiwertkarte OOE**

Die für das Land Oberösterreich flächendeckend zur Verfügung stehenden Abflussbeiwertkarte stellt eine vereinfachte statistische Übertragung aus Abflussbeiwerten in Niederösterreich dar. Die Grundlage sind Ergebnisse aus dem Projekt HydroBod NÖ II (Sotier et al. 2016).

### HydroBod NÖ II Modell

In einer mehrjährigen Projektlaufzeit und zwei Projektphasen wurden für Niederösterreich flächendeckende hydrologische Bodenkennwerte erfasst und regionalisiert. Neben Datensätzen zur Landnutzung und der Gliederung nach geologischen Einheiten umfassen die Basisdatensätze abflussspeichernde Bodenmächtigkeiten, vertikale gesättigte Wasserleitfähigkeit (ks) und das Gesamtporenvolumen (GPV) für die oberste Tiefenschicht sowie - daraus abgeleitet - den gewichteten harmonischen Mittelwert über das gesamte Profil.

Als Kern des gesamten Projekts steht ein GIS-basiertes Bodenspeichermodell (HYDROBOD-Modell) zur Verfügung, welches in der zweiten Projektphase weiter optimiert wurde. Die in Hydrobod NÖ verwendeten Basisdaten (v.a. die Bodenkarte und Geologie) waren im mittleren bis großen Maßstab (1:25.000 bis 1:200.000) vorgegeben, wodurch auch die abgeleiteten hydrologischen Basisdaten nicht parzellenscharf vorhanden sind. Die räumliche Genauigkeit der Bearbeitung ist mit einem Zielwert von 1:50.000 definiert/angegeben. (Sotier et al. 2016).

Beim aktuellen HYDROBOD II Modell handelt es sich um ein konzeptionelles Ereignismodell zur dynamischen Simulation der Abflussbildung, d.h., es wird die zeitliche Entwicklung des Oberflächenabflusses (bzw. damit des Oberflächenabflussbeiwertes) simuliert. Es wird keine Interaktion mit benachbarten Zellen, Abflusskonzentration an der Oberfläche oder in Gerinnen erfasst.

Als Steuerungsgrößen der Abflussbildung dienen verfügbarer Speicher (Interzeption, Luftkapazität (LK), nFK, Oberflächen- bzw. Muldenspeicher) sowie die ungesättigte vertikale Wasserleitfähigkeit ku (HYDROBOD NÖ II, Sotier et al. 2016). Als Eingangsdaten werden Niederschlagsdaten als Blockregen eingetragen. Als wichtige Modellerweiterung ist die Wahlmöglichkeit des Systemzustandes (Vorfeuchte) bei der Simulation mit ungesättigten Bodenverhältnissen sowie die Verknüpfung der Infiltrationskapazität mit der Niederschlagsintensität zu nennen (siehe Kap 3 - HYDROBOD NÖ II Endbericht, Sotier et al. 2016).

#### Abflussbeiwert in Abflusskonstanz auf Basis HydroBod NÖ II Modell

Für die Übertragung von Abflussbeiwerten auf das Gebiet OOE sollten ungünstige Randbedingungen zur Anwendung kommen. Entsprechend wurden initiale Systemzustände der Bodenfeuchte in der obersten Bodenschicht als "gesättigt" gewählt. Zudem wurde ein "Worst-Case Szenario" mit extremer Verschlämmung an Ackerstandorten definiert. Beides zielte darauf ab, extreme Anfangsbedingungen vorzugeben.

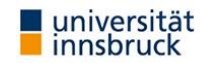

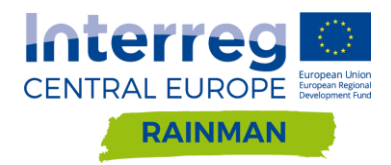

Da der Abflussbeiwert in Abflusskonstanz auch eine Abhängigkeit vom verwendeten Niederschlagsszenario (Niederschlagsintensität) aufweist (Kohl, 2011) wurde einheitlich ein einstündiger Niederschlag mit 100 mm/h als Blockregen (N = 100mm; D = 60min) vorgegeben. Aus der Simulation des Oberflächenabflusses wurde der Abflussbeiwert in Abflusskonstanz ( $v_{const}$ ) für ganz Niederösterreich ermittelt. In [Abbildung 128\(](#page-129-0)a) ist der zeitliche Verlauf der Abflussbildung nach Kohl 2011 schematisch dargestellt, wobei das Abflussbeiwertmaximum (1h nach Regenbeginn) dem Abflussbeiwert in Abflusskonstanz entspricht. In [Abbildung 128\(](#page-129-0)b) ist die Verteilung innerhalb Niederösterreichs dargestellt.

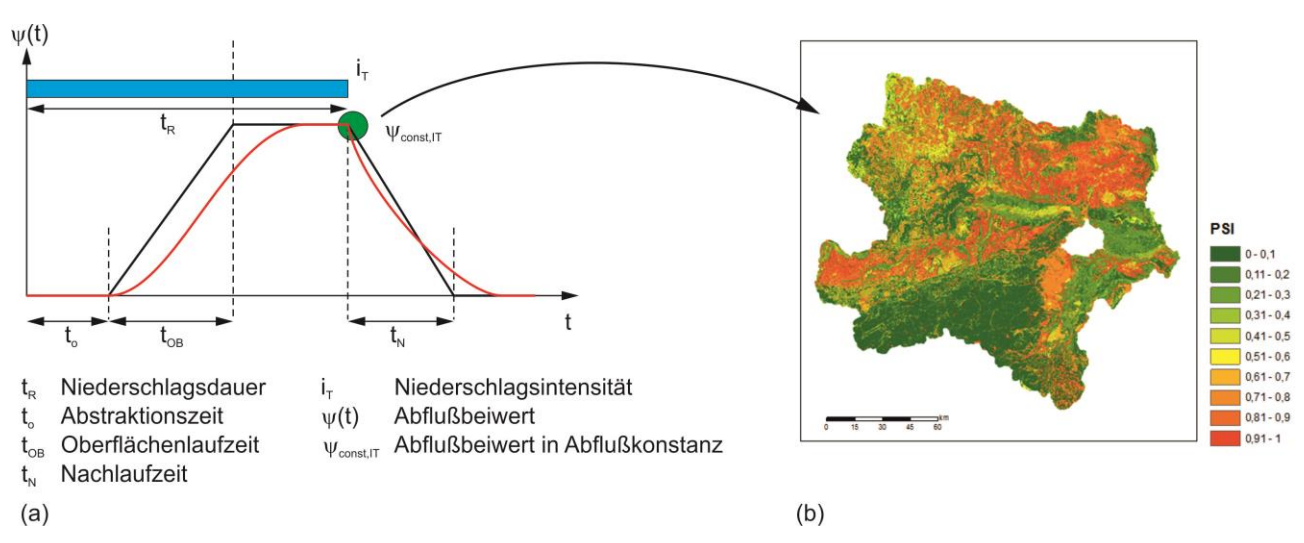

<span id="page-129-0"></span>**Abbildung 128: (a) schematische Darstellung der zeitlichen Abflussbeiwertentwicklung (nach Kohl 2011) und (b) der Verteilung des Spitzenabflussbeiwerts (Abflussbeiwert in Abflusskonstanz) und dessen Verteilung entsprechend HYDROBOD NÖ Simulation (mit N = 100mm; D = 60min; gesättigten Vorbedingungen und Verschlämmungsneigung)**

#### Übertragung der Abflussbeiwerte nach Oberösterreich

Die Ausweisung von mittleren Abflussbeiwerten für das Gebiet Oberösterreich erfolgte anhand einer vereinfachten Vorgangsweise. Zur Klassifizierung und Übertragung der Spitzenabflussbeiwerte wurden die Datensätze (a) Corine-Land-Cover CLC Klassen (b) geologischen Einheiten aus GK200 genutzt, da diese in beiden Bundesländern vorhanden sind. Neben dem Mittel der Spitzenabflussbeiwerte wurde auch deren Standardabweichung ermittelt um die entsprechenden Unsicherheiten darzustellen, welche sich durch die Vereinfachung und räumliche Unschärfe der Datensätze ergibt.

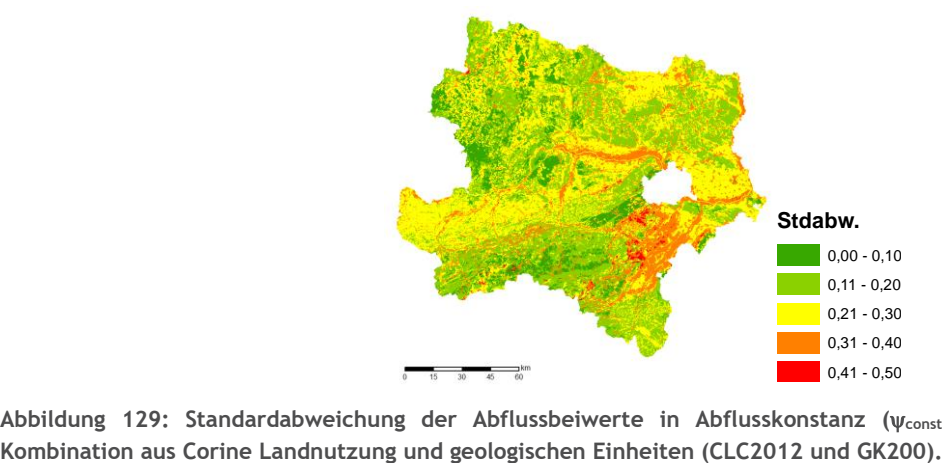

**Abbildung 129: Standardabweichung der Abflussbeiwerte in Abflusskonstanz (const) bei Klassifizierung nach der** 

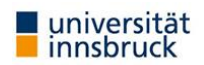

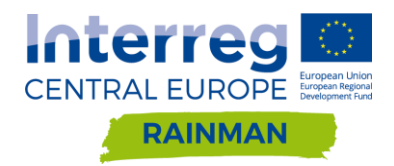

Die mittlere Standardabweichung von 22% gründet sich sowohl infolge der sehr groben räumlichen Abgrenzung der Corine Daten als auch aufgrund der geologischen Datensätze. Die Unsicherheiten in der Übertragung werden auch deutlich bei der Zuweisung ähnlicher/vergleichbarer geologischer Einheiten. Die ca. 170 in Niederösterreich ausgewiesenen geologischen Einheiten sind dabei entsprechend der in Oberösterreich ca. 330 ausgewiesenen Einheiten zuzuordnen. Zudem sind z.B. räumliche und inhaltliche Inkonsistenzen an Kartiergrenzen unumgängliche Unsicherheitsquellen.

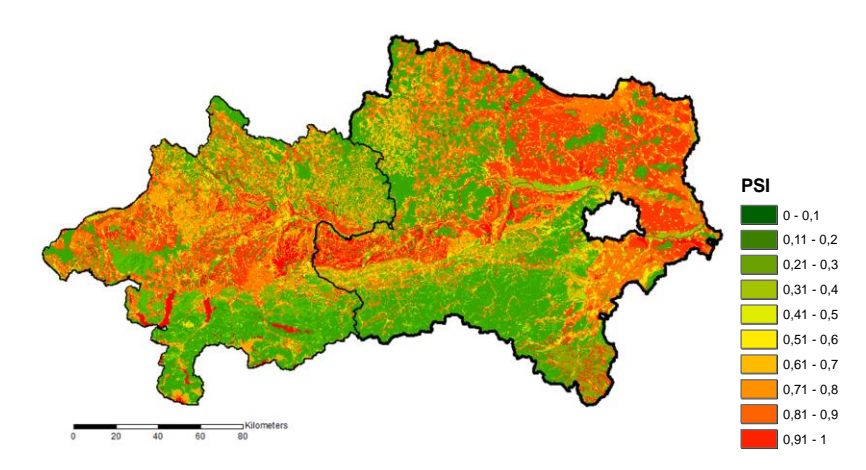

<span id="page-130-0"></span>Abbildung 130: Abflussbeiwert in Abflusskonstanz ( $\psi_{const}$ ) übertragen entsprechend der Klassifizierung von Corine **Landcover (CLC2012) in Kombination mit geologischen Einheiten (GK200) - Kartenausschnitt Oberösterreich und Niederösterreich**

Die Abflussbeiwertkarte wurde mit den Ergebnissen der in SAFFER-CC und RAINMAN durchgeführten Beregnungsversuchen (siehe [Abbildung 131\)](#page-131-0) verglichen. Im Vergleich der Abflussklassen zwischen Standortsaufnahme der Beregnungsversuche [\(Abbildung 131](#page-131-0) linke Balken), Beobachtung bzw. Messwert [\(Abbildung 131](#page-131-0) mittlere Balken) und der Abflussbeiwertkarte [\(Abbildung 131](#page-131-0) rechte Balken) zeigt die Standortsansprache eine starke Unterschätzung der Mähwiesen BF 1 bis 3 in Schwertberg und eine ebenso starke Unterschätzung der beiden Beregnungsflächen in Seewalchen (Kraims). In der Abflussbeiwertkarte werden für diese siedlungsnahen landwirtschaftlich genutzten Flächen nur die Abflussklassen 4 bis 5 (50- 100 %) ausgewiesen. Diese auf eine Übertragung von Abflussbeiwerten aus Niederösterreich auf Basis von Corine Landnutzung (CLC) und Geologischer Information abgeleitete Karte [\(Abbildung 130\)](#page-130-0) ist **sowohl räumlich als auch vom Informationsgehalt (grobe CLC Klassen) nicht für Aussagen im Detailmaßstab gedacht.** Zudem zeigen die Beregnungsexperimente, dass selbst scheinbar statische Abflussfaktoren (bodenphysikalische Eigenschaften) bewirtschaftungsbedingt längerfristigen Veränderungen unterliegen. Sie zeigen weiter, dass vor allem kurzfristige Eingriffe die Abflussbildung stark beeinflussen. Kurz vor der Ernte, unmittelbar nach der Ernte bzw. nach dem Pflügen sind die Bedingungen am Standort häufig sehr verschieden. Der offene Boden ohne Pflanzenbedeckung begünstigt im Starkregenfall häufig eine Verschlämmung. Zur Unsicherheit der Bewirtschaftungsdynamik kommt jene der Vorbedingungen hinzu. Bei starker Sommertrockenheit können Schwundrisse jeglichen Oberflächenabfluss verhindern.

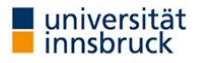

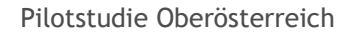

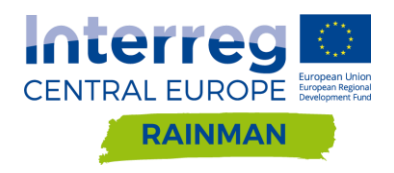

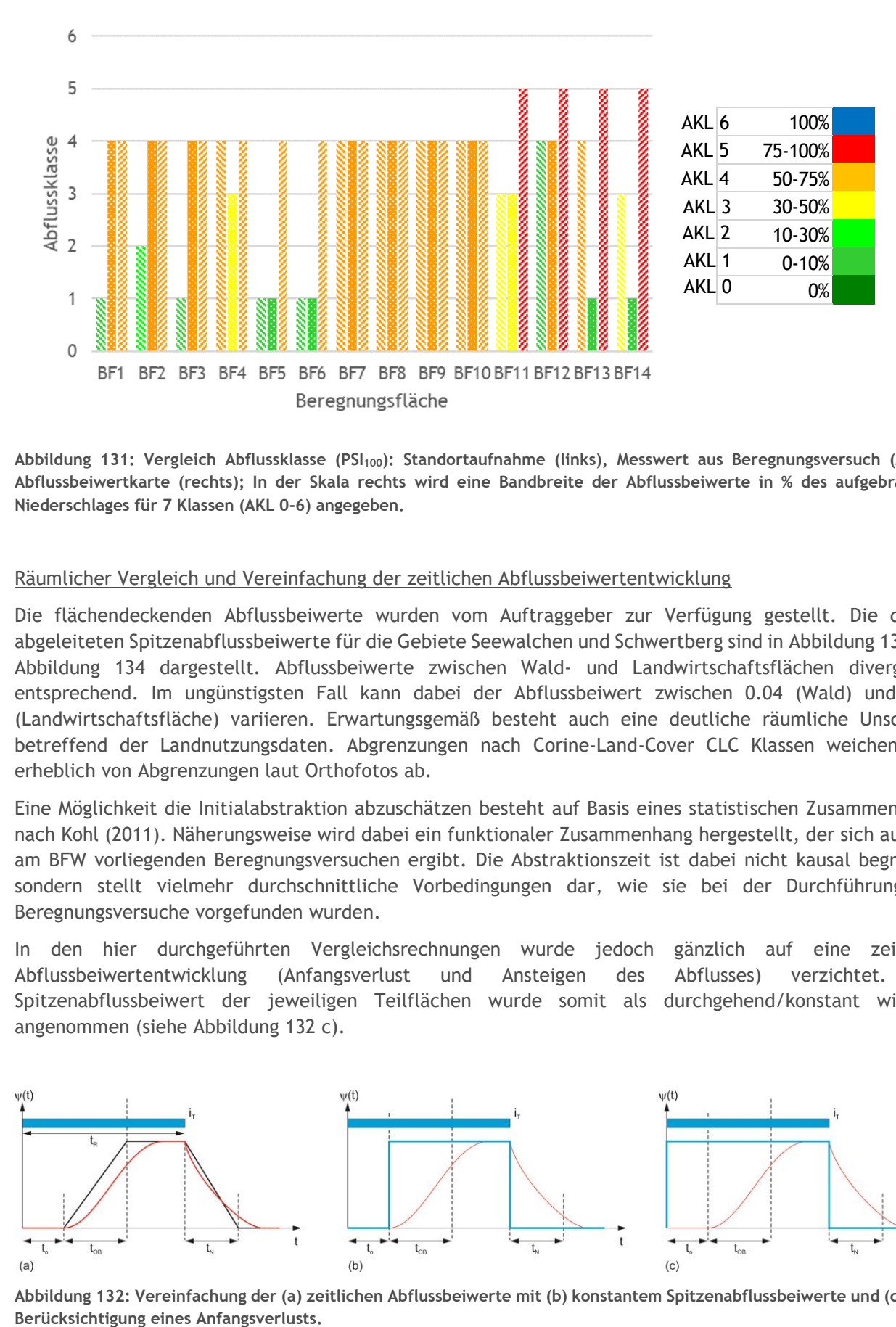

<span id="page-131-0"></span>**Abbildung 131: Vergleich Abflussklasse (PSI100): Standortaufnahme (links), Messwert aus Beregnungsversuch (Mitte), Abflussbeiwertkarte (rechts); In der Skala rechts wird eine Bandbreite der Abflussbeiwerte in % des aufgebrachten Niederschlages für 7 Klassen (AKL 0-6) angegeben.** 

#### Räumlicher Vergleich und Vereinfachung der zeitlichen Abflussbeiwertentwicklung

Die flächendeckenden Abflussbeiwerte wurden vom Auftraggeber zur Verfügung gestellt. Die daraus abgeleiteten Spitzenabflussbeiwerte für die Gebiete Seewalchen und Schwertberg sind in [Abbildung 133](#page-132-0) und [Abbildung 134](#page-133-0) dargestellt. Abflussbeiwerte zwischen Wald- und Landwirtschaftsflächen divergieren entsprechend. Im ungünstigsten Fall kann dabei der Abflussbeiwert zwischen 0.04 (Wald) und 0.93 (Landwirtschaftsfläche) variieren. Erwartungsgemäß besteht auch eine deutliche räumliche Unschärfe betreffend der Landnutzungsdaten. Abgrenzungen nach Corine-Land-Cover CLC Klassen weichen teils erheblich von Abgrenzungen laut Orthofotos ab.

Eine Möglichkeit die Initialabstraktion abzuschätzen besteht auf Basis eines statistischen Zusammenhangs nach Kohl (2011). Näherungsweise wird dabei ein funktionaler Zusammenhang hergestellt, der sich aus den am BFW vorliegenden Beregnungsversuchen ergibt. Die Abstraktionszeit ist dabei nicht kausal begründet sondern stellt vielmehr durchschnittliche Vorbedingungen dar, wie sie bei der Durchführung der Beregnungsversuche vorgefunden wurden.

In den hier durchgeführten Vergleichsrechnungen wurde jedoch gänzlich auf eine zeitliche Abflussbeiwertentwicklung (Anfangsverlust und Ansteigen des Abflusses) verzichtet. Der Spitzenabflussbeiwert der jeweiligen Teilflächen wurde somit als durchgehend/konstant wirkend angenommen (siehe [Abbildung 132](#page-131-1) c).

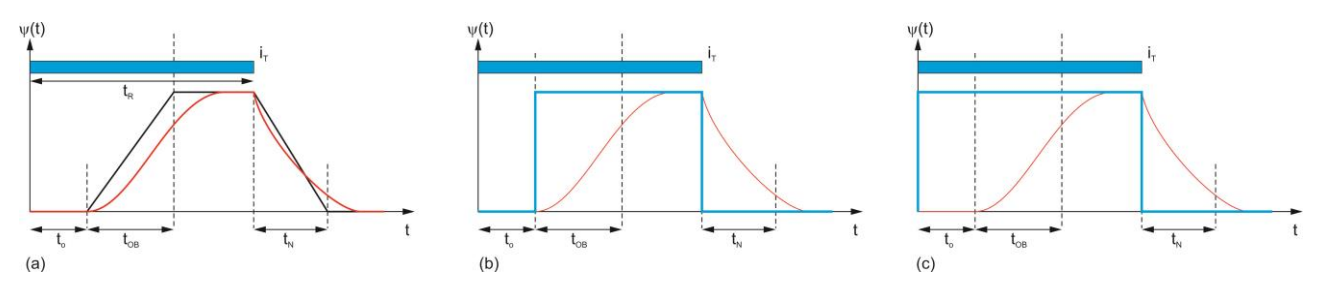

<span id="page-131-1"></span>**Abbildung 132: Vereinfachung der (a) zeitlichen Abflussbeiwerte mit (b) konstantem Spitzenabflussbeiwerte und (c) ohne** 

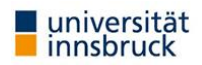

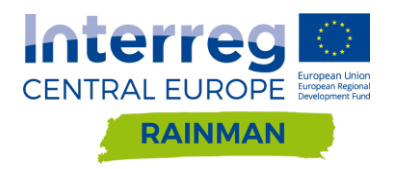

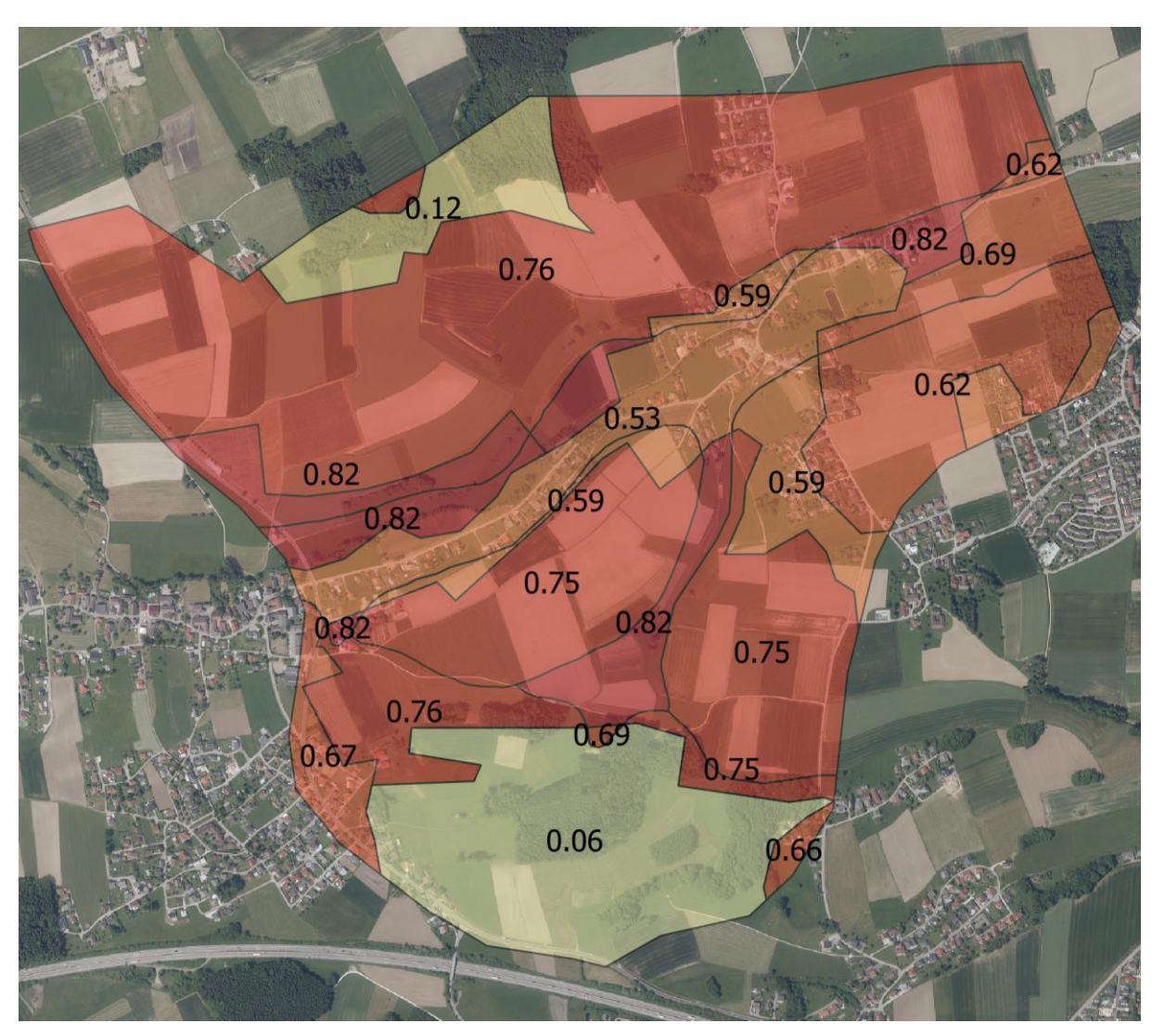

<span id="page-132-0"></span>**Abbildung 133: Flächendeckende Abflussbeiwerte Pilotgebiet Seewalchen**

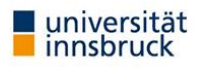

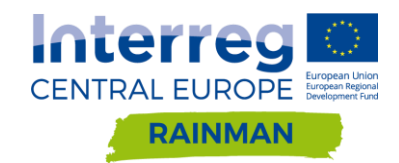

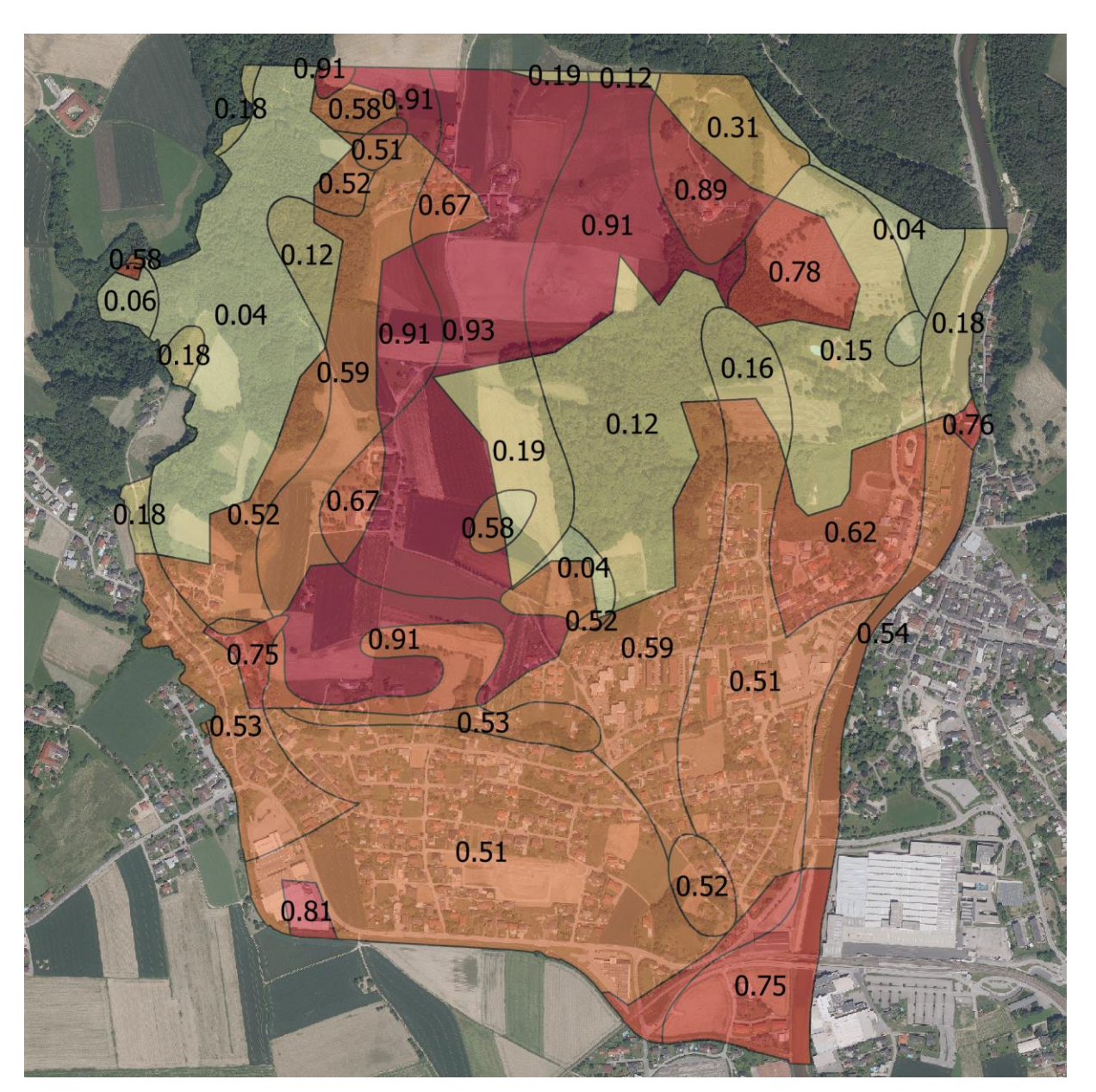

<span id="page-133-0"></span>**Abbildung 134: Flächendeckende Abflussbeiwerte Pilotgebiet Schwertberg**

# **8.2. CN Verfahren**

Die CN Werte in Seewalchen wurden analog zu Kapitel 7.1.2 auf Basis der Landnutzung in [Abbildung 10](#page-21-0) ermittelt. In Schwertberg wurde basierend auf den im Rahmen von SAFFER-CC durchgeführten Beregnungsversuchen BF1-BF10 (siehe [Abbildung 131\)](#page-131-0) Bodentyp D für normale Vorfeuchte Bedingungen (CN2) mit einem Anfangsverlust von 5% der Speicherkapazität festgelegt. Aufgrund der dichteren Besiedlung als in Seewalchen wurde für die Gartenflächen ein Versiegelungsgrad von 30% der Grundstücksfläche angenommen. Die in Schwertberg zugrundeliegende Landnutzung entspricht [Abbildung 11.](#page-21-1) Die in den Pilotgebieten verwendeten CN-Werte sind in [Tabelle 20](#page-134-0) zusammengefasst.

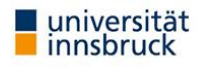

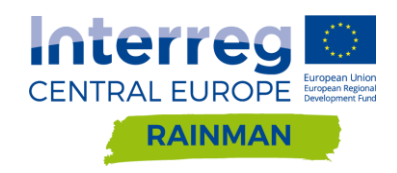

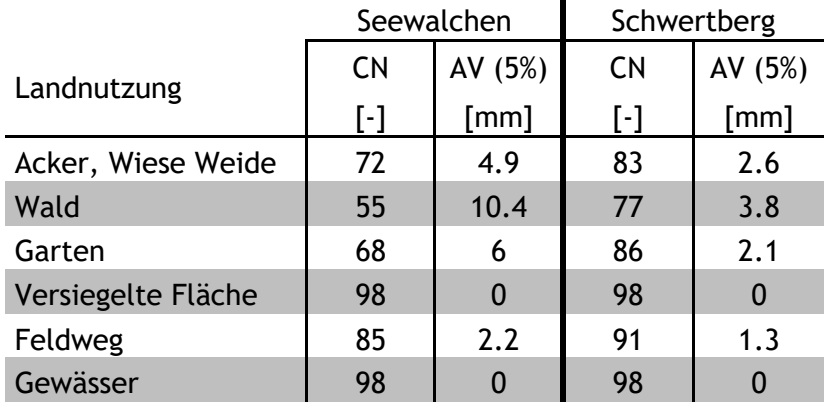

<span id="page-134-0"></span>**Tabelle 20: CN-Werte und Anfangsverluste in Abhängigkeit der Landnutzung für Seewalchen und Schwertberg**

Die im Rahmen des Projekts RAINMAN durchgeführten Beregnungsversuche (Seewalchen und Leonding siehe BF11-BF14 in Annex A [3.3\)](#page-26-0) flossen nur bedingt in die Parametrisierung ein. In beiden Fällen herrschten spezielle Vorbedingungen mit teils geringem oder nur verzögertem Abflussverhalten.

Die im Projekt SAFFER-CC durchgeführten Beregnungsversuche bilden die Grundlage für die Parametrisierung der CN Werte in Schwertberg (BF1-BF10 in [Abbildung 131\)](#page-131-0) bzw. z.T. auch in Seewalchen. Die Beregnungsversuche wurden vorwiegend auf Acker oder Wiese/Weideflächen durchgeführt wobei hinsichtlich Flächen mit unterschiedlichem Bewuchs bzw. aktueller Landnutzung differenziert wurde. Eine entsprechende Differenzierung kann nicht unbedingt im Zuge von Bemessungsrechnungen gemacht werden. Daher wurde - in Abstimmung mit dem Auftraggeber - eine mittlere Parametrisierung für die Kategorie "Acker, Wiese Weide" vorgenommen.

Eine Beregnung von Waldflächen erfolgte nicht. Die entsprechende Parametrisierungen basieren dabei auf Literaturwerten bzw. wurden im Zuge von Nachrechnungen von realen Ereignissen in Schwertberg verifiziert.

# **8.3. Simulationsergebnisse (Hydro\_AS-2D)**

Nachfolgend werden die Simulationen mit Hydro\_AS-2D auf Basis einer Parametrisierung mit (a) vereinfachtem Abflussbeiwertverfahren und (b) CN Verfahren vorgestellt. Im Pilotgebiet Schwertberg wurde ein partiell hochaufgelöstes Netz (0.5m Siedlung, 2.5m Vorland) mit einem 0.5m DGM als Höheninformation verwendet, in Seewalchen ein 1.5m uniformes Netz mit einem 0.5m DGM als Höheninformation. Als Niederschlagsinput wurde jeweils der lokal gültige 100 jährliche Bemessungsniederschlag mit einer Dauerstufe von einer Stunde verwendet (Schwertberg 48.1mm, Seewalchen 75.1mm).

Die Unterschiede zwischen den Simulationen zeigen in den beiden Gebieten eine unterschiedliche Charakteristik.

In Seewalchen treten größere Abweichungen auf, Differenzen größer ±10cm treten in 7.6% der Siedlungsflächen und 2.7% der Vorlandflächen auf. Die Überflutungskarte basierend auf den flächendeckenden Abflussbeiwerten weist tendenziell größere maximale Wassertiefen auf. Dies kann auf den sehr hohen Abflussbeiwert in Landwirtschaftsflächen zurückgeführt werden. In Schwertberg treten deutlich geringere Abweichungen auf. Dabei können Differenzen größer ±10cm in 0.8% der Siedlungsfläche festgestellt werden.

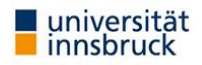

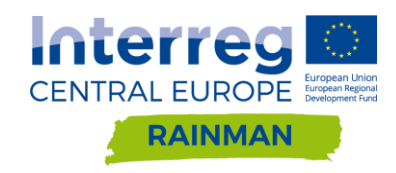

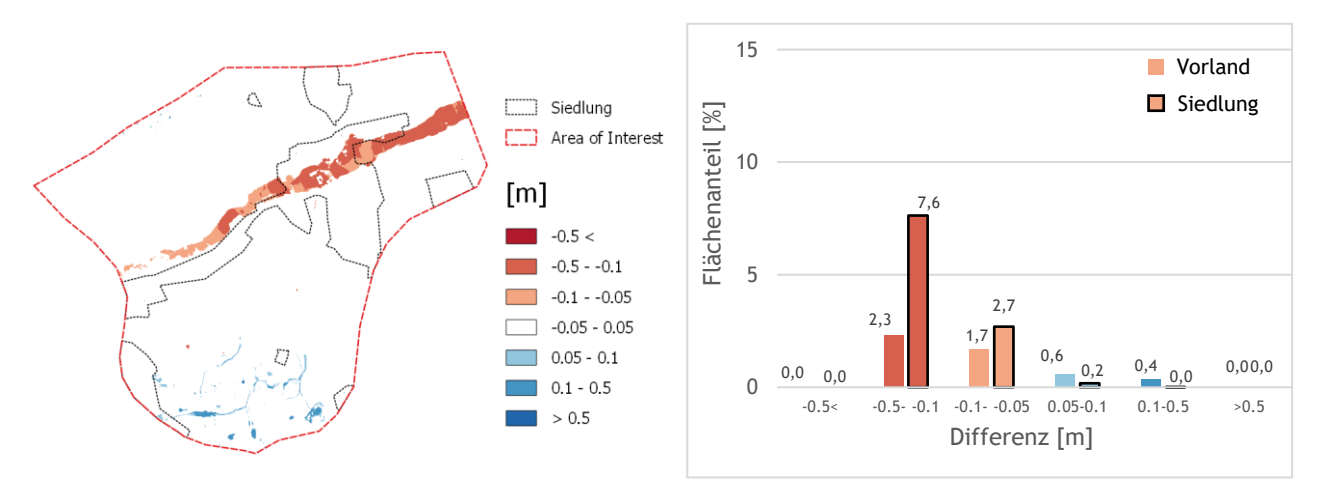

**Abbildung 135: Differenzraster Seewalchen, berechnet aus maximal modellierte Wassertiefe CN-Verfahren – Abflussbeiwertkarte mit Säulendiagrammen simuliert mit Hydro\_AS-2D. Die Flächenanteile wurden separat für Vorlandund Siedlungsfläche ausgewertet. Differenzen kleiner ±5cm werden im Säulendiagramm nicht dargestellt.**

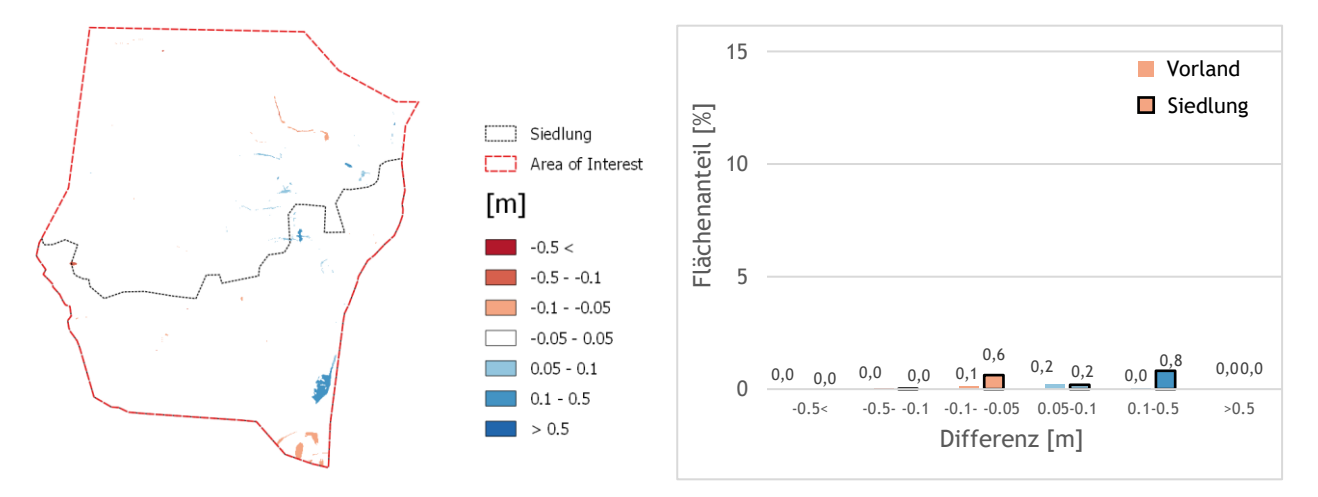

**Abbildung 136: Differenzraster Schwertberg, berechnet aus maximal modellierte Wassertiefe CN-Verfahren – Abflussbeiwertkarte mit Säulendiagrammen simuliert mit Hydro\_AS-2D. Die Flächenanteile wurden separat für Vorlandund Siedlungsfläche ausgewertet. Differenzen kleiner ±5cm werden im Säulendiagramm nicht dargestellt.**

Eine kartographische Darstellung der maximalen Wassertiefen ist für Seewalchen in [Abbildung 137](#page-136-0) und für Schwertberg in [Abbildung 138](#page-137-0) abgebildet. In [Abbildung 139](#page-138-0) ist eine zusammenfassende Auswertung der maximalen Wassertiefen für Anwendung von CN-Verfahren, Abflussbeiwertkarte und Abflussbeiwert 1 dargestellt. [Abbildung 139](#page-138-0) zeigt, dass die Berücksichtigung von Abflussbeiwerten <1 in Reduktionen der Flächen ab 10cm Wassertiefen in den Größenordnungen von über 50% in den Vorlandflächen und um 40% im Siedlungsgebiet von Schwertberg zu beobachten sind. Erwähnenswert sind auch die großen Differenzen der maximalen Wassertiefen für die Klasse größer als 0.5m, bei dieser Klasse werden in Schwertberg ca. doppelt so viele Siedlungsflächen mit Abflussbeiwert 1 ausgewiesen als bei Anwendung des CN-Verfahrens bzw. der Abflussbeiwertkarte.

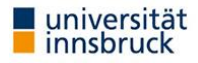

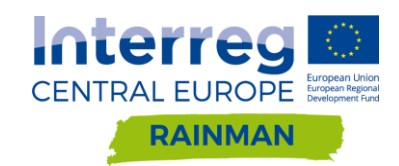

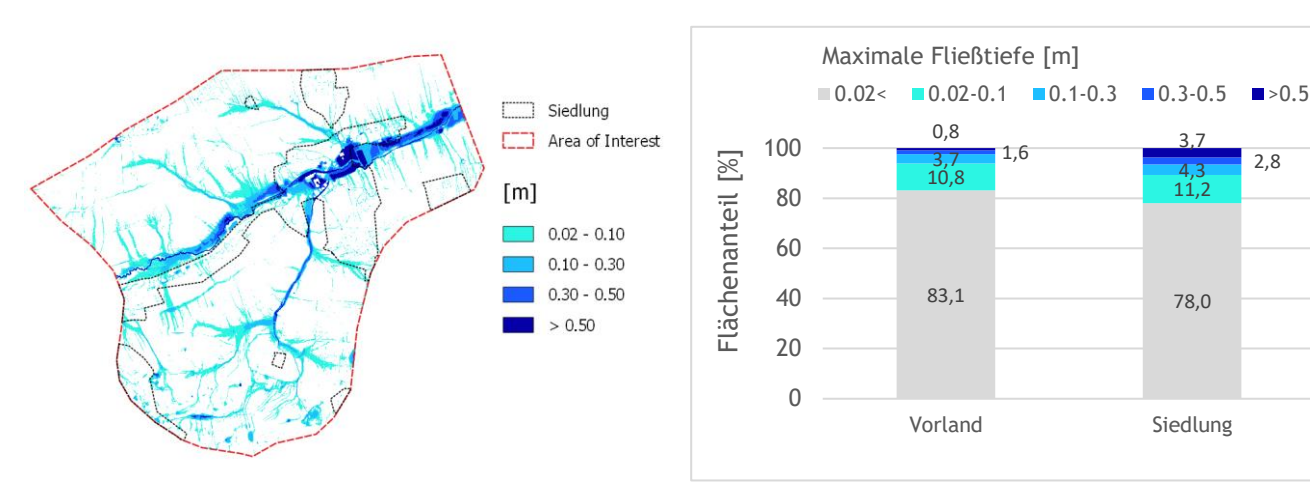

(a) CN Verfahren

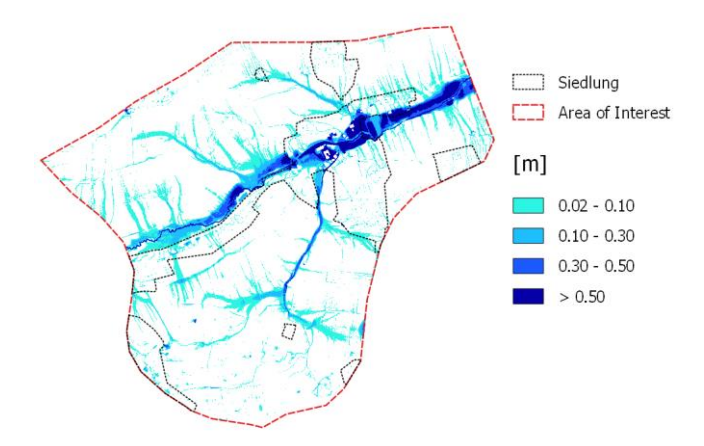

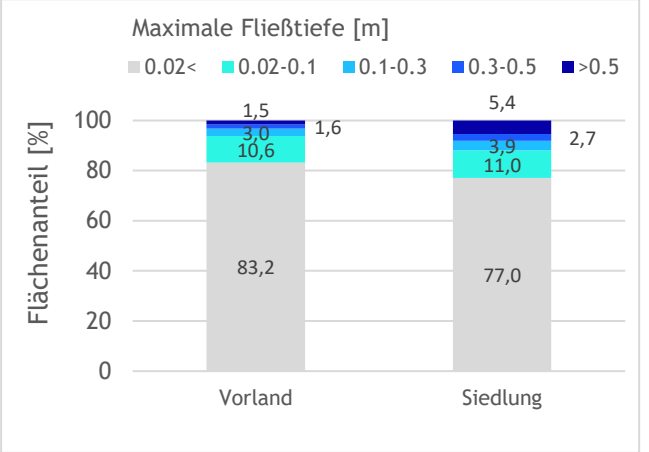

(b) Abflussbeiwertkarte

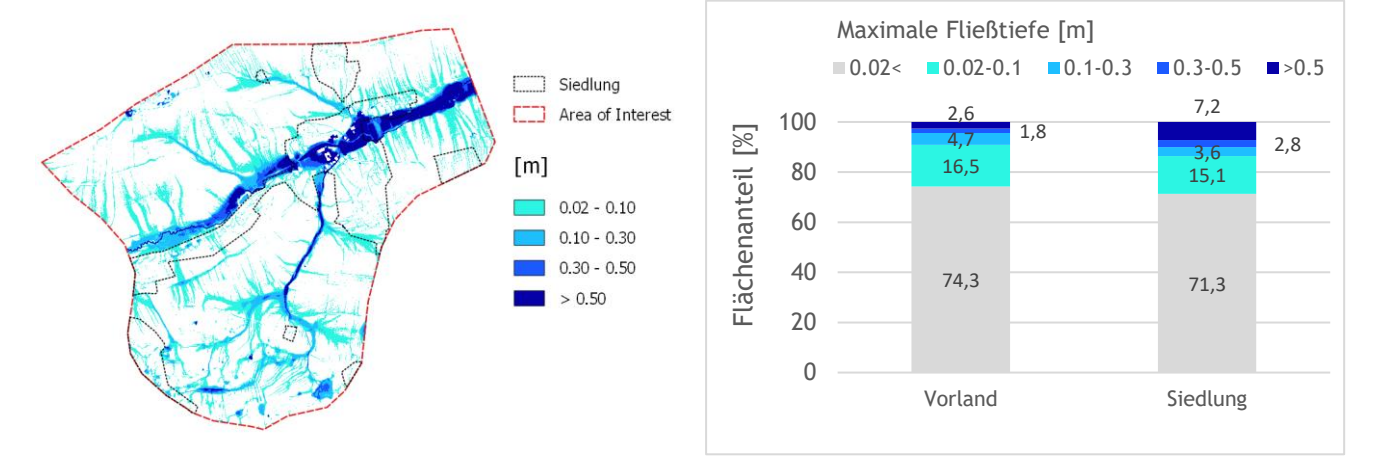

(c) Abflussbeiwert 1

<span id="page-136-0"></span>**Abbildung 137: Maximale Wassertiefen berechnet mit (a) CN-Verfahren, (b) Abflussbeiwertkarte und (c) Abflussbeiwert 1 in Seewalchen. Die Berechnungen wurden mit Hydro\_AS-2D an einem uniformen 1.5m Netz mit 0.5m DGM als Höheninformation durchgeführt.** 

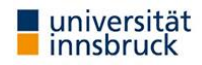

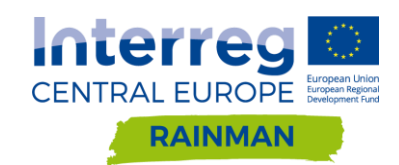

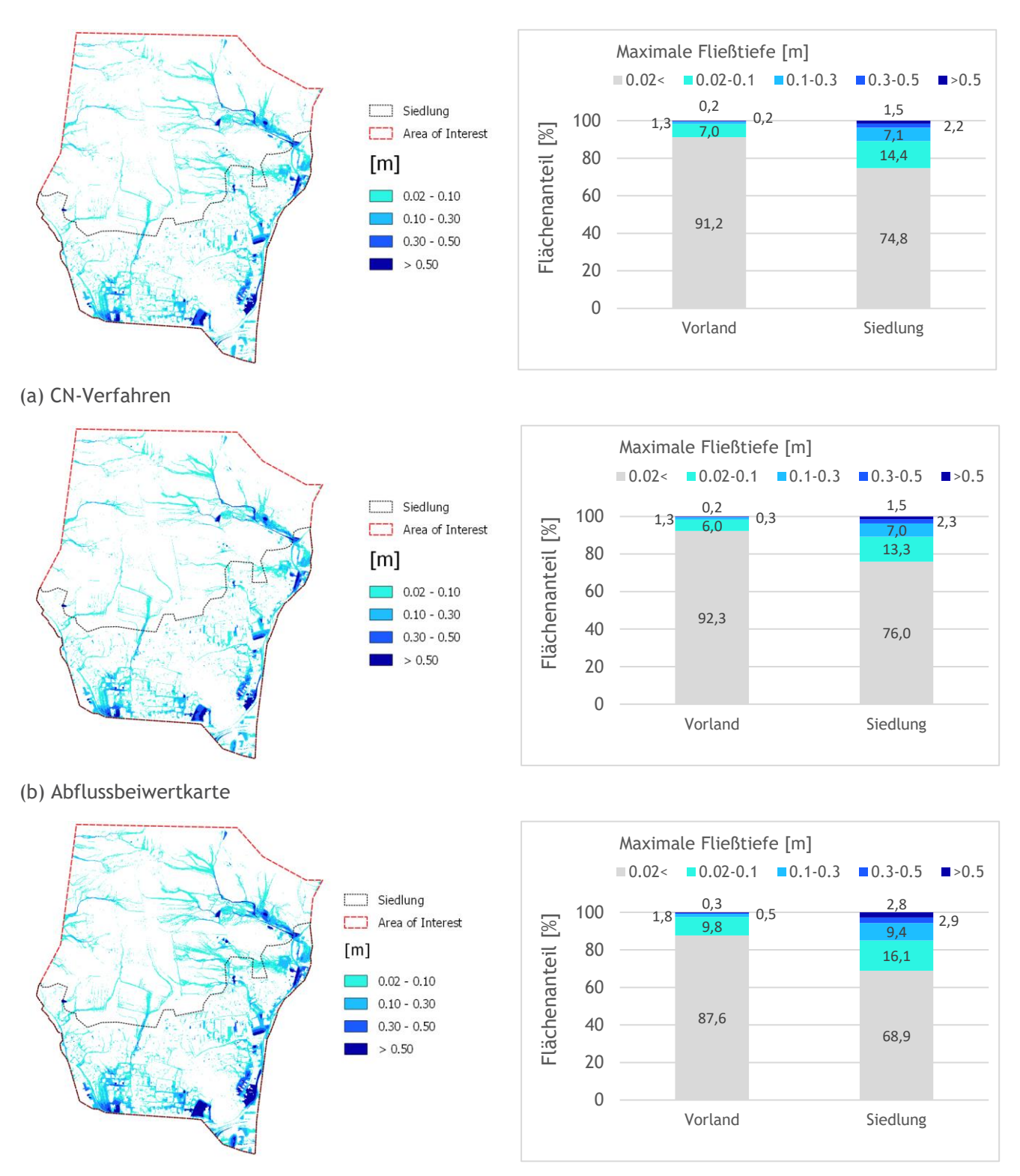

(c) Abflussbeiwert 1

<span id="page-137-0"></span>**Abbildung 138: Maximale Wassertiefen berechnet mit (a) CN-Verfahren, (b) Abflussbeiwertkarte und (c) Abflussbeiwert 1 in Schwertberg. Die Berechnungen wurden mit Hydro\_AS-2D am partiell hochaufgelösten Netz (Siedlung 0.5m, Vorland 2.5m) mit 0.5m DGM als Höheninformation durchgeführt.**

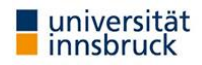

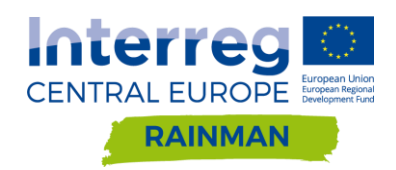

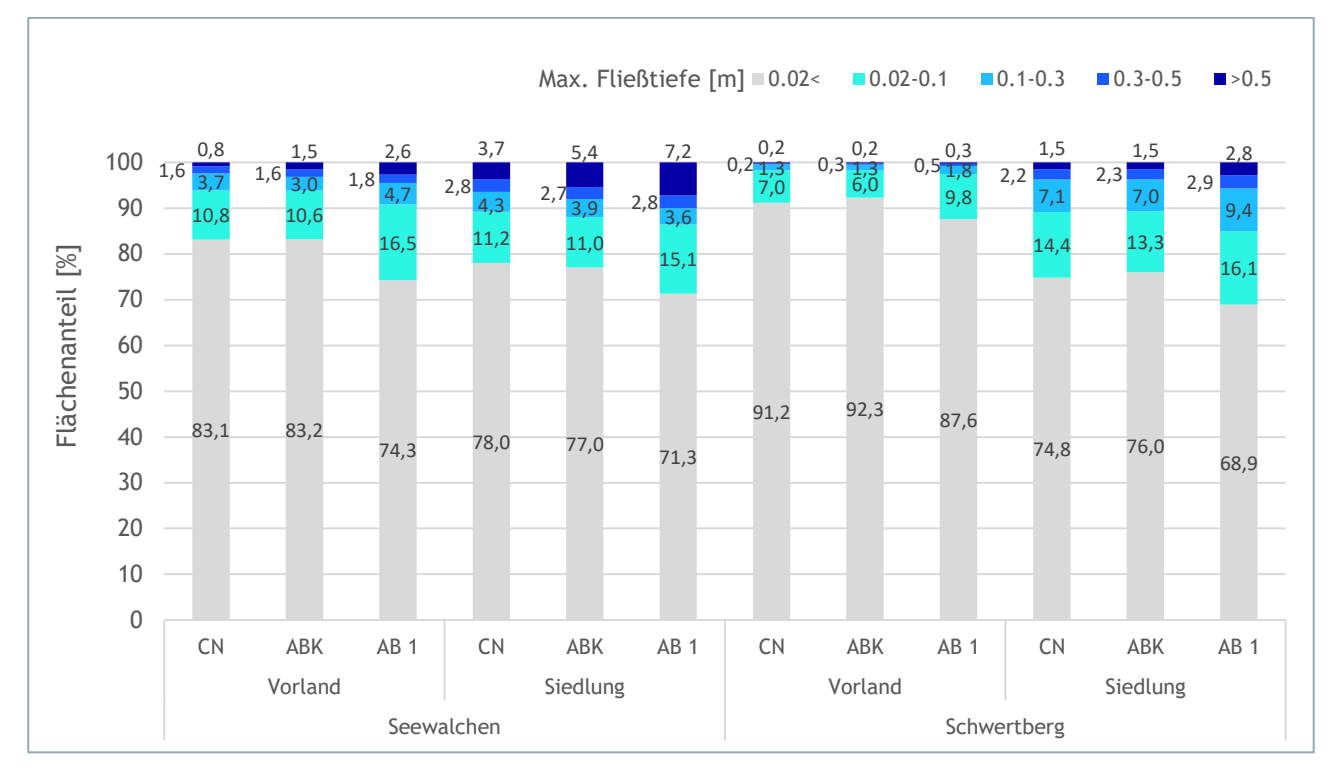

<span id="page-138-0"></span>**Abbildung 139: Darstellung der maximalen Wassertiefen für CN-Verfahren (CN), Abflussbeiwertkarte (ABK) und Abflussbeiwert 1 (AB 1) berechnet mit Hydro\_AS-2D. Die Auswertung erfolgte separat für Vorland- und Siedlungsflächen in den Pilotgebieten Schwertberg und Seewalchen.**

# **8.4. Zusammenfassung**

In den dargestellten Vergleichen ist die zu Vergleichszwecken herangezogene Parametrisierung mittels CN Verfahren als Stellvertreter für Abflussbildungsmethoden mit zeitlichem Verlauf zu sehen. Wichtig dabei ist die zugrundeliegende Vor-Ort Kenntnis, Kartierung und fachliche Einschätzung zu sehen, welche gleichermaßen in einem CN Verfahren oder zeitlichem Abflussbeiwertverfahren Anwendung finden kann.

Sowohl für die Abflussbeiwertkarte als auch für das CN-Verfahren konnten relativ große Differenzen gegenüber einem einheitlichen Abflussbeiwert 1 festgestellt werden. Der Abflussbeiwert ist demnach prägend für das Abflussgeschehen und sollte deshalb unbedingt in der Modellierung berücksichtigt werden. Ein vereinfachter Ansatz mit einem einheitlichen Abflussbeiwert von 1 wird nicht empfohlen.

Die Unterschiede in den Simulationen sind nicht als systematisch hinsichtlich der verwendeten Abflussbildungsmethode per se anzusehen. Vielmehr sind, speziell bei den vereinfacht übertragenen Abflussbeiwerten, räumliche Unschärfen gegeben, die sich in unterschiedlichen Gebieten durchaus unterschiedlich, jedoch nicht zwingend systematisch, auswirken können. Gleichermaßen greift der konstant angewandte Spitzenabflussbeiwert entsprechend und kann die räumlichen Unschärfen kompensieren oder auch verschärfen. Hinzu kommt, dass in der angewandten Abflussbeiwertkarte ein konservativer Ansatz gewählt wurde, die Abflussbeiwerte entsprechen darin ungünstigen (gesättigten) Vorbedingungen (vgl. [Abbildung 131\)](#page-131-0). Beim CN-Verfahren wurden normal Vorfeuchte Bedingungen angewandt, für einen direkten Vergleich wäre eine Adaptierung der CN Werte für gesättigte Bedingungen erforderlich.

Anzumerken ist, dass auch beim hier angewandten CN Verfahren vereinfachte/zusammenfassende Landnutzungskategorien verwendet wurden. Saisonal und räumlich variierende Bewirtschaftungen und Fruchtfolgen mit teils stark unterschiedlichen Abflussverhalten werden hier im Sinne einer Bemessung verschmiert. So werden unter anderem Acker bzw. Wiesenflächen zusammengefasst.

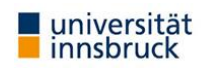

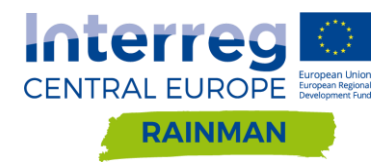

Die Anwendung der Abflussbeiwertkarte zeigt in der Detailbetrachtung entsprechende Schwächen, speziell hinsichtlich der räumlichen Abgrenzung. Angrenzende Landnutzungen mit stark unterschiedlichen Abflussbeiwerten (z.B. Wald und Acker) können durch die räumliche Unschärfe deutlich anders parametrisiert werden. Ob und wie oft sich daraus lokal unterschiedliche Abflussmengen bzw. auch Abflusswege ergeben ist schwer abzuschätzen, kann aber nicht ausgeschlossen werden. Es wird empfohlen, die flächendeckenden Abflussbeiwerte mittels hochaufgelösten Landnutzungsdaten von Oberösterreich zu aktualisieren.

[Abbildung 140](#page-139-0) zeigt die Abflussbeiwertverläufe aus dem CN-Verfahren im Vergleich mit den landwirtschaftlichen Abflussbeiwerten, bzw den Abflussbeiwerten für den Wald in Schwertberg und Seewalchen. Es ist leicht erkennbar, wie weit die Modellannahmen hier auseinanderliegen; die Auswirkungen der Wahl des Modellansatzes auf die Rechenergebnisse sind relativ zueinander nennenswert, wie oben gezeigt wurde.

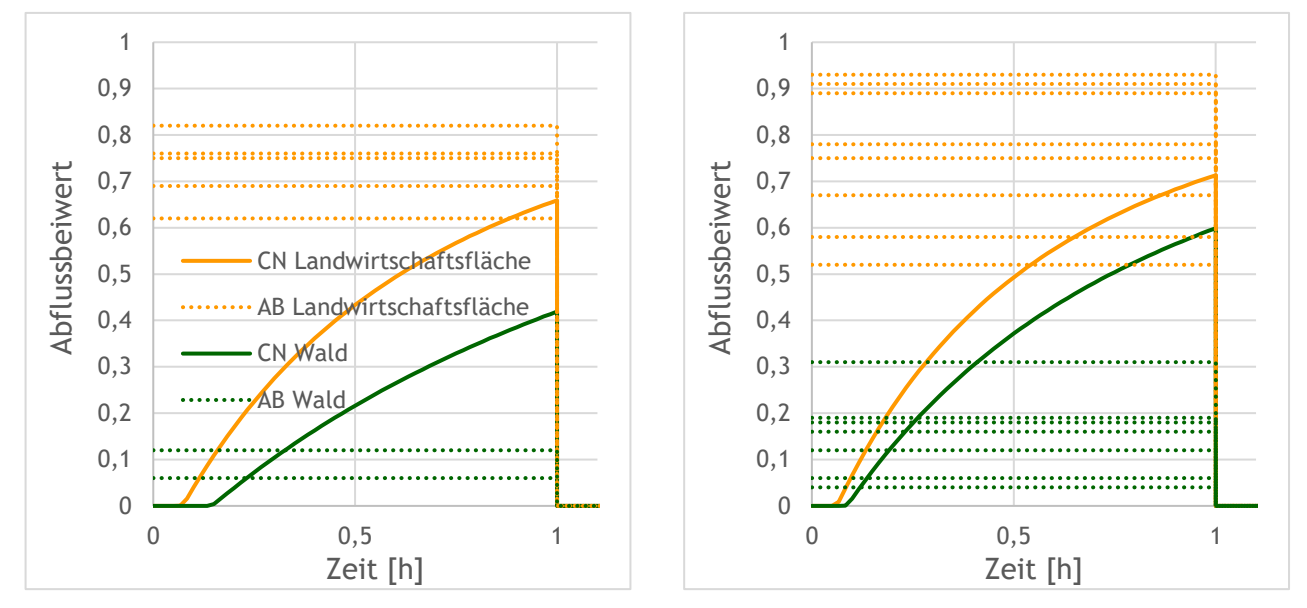

<span id="page-139-0"></span>**Abbildung 140: Abflussbeiwerte für Landwirtschaftsflächen und Wald der Pilotgebiete Seewalchen (links) und Schwertberg (rechts).** 

Aus Sicht der Autoren sind sowohl zeitliche Abflussbildungsmethoden als auch Abflussbeiwertkarten für die Modellierung von Oberflächenabfluss für Gefährdungsabschätzungen geeignet. Für die Nachrechnung konkreter Ereignisse werden zeitliche Abflussbildungsmethoden empfohlen. Unabhängig vom gewählten Verfahren sollten die berechneten Ergebnisse hinsichtlich Plausibilität auf Grundlage von beobachteten Ereignissen überprüft werden. Fließwege oder Wasserstände an Gebäude sollten im Zuge einer Begehung mit lokalen Experten wie Feuerwehr und betroffenen Anwohnern überprüft werden (siehe Kapitel [10\)](#page-148-0).

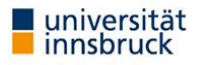

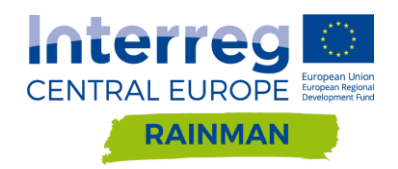

# **9. Kartographische Darstellung Gefahrenhinweiskarten**

# **9.1. Darstellung maximale Wassertiefe** *hmax*

Die Darstellung von durch Starkniederschlägen gefährdeten Bereichen an Hand von Modellergebnissen kann am einfachsten an Hand von Klassen der maximalen modellierten Wassertiefen bzw. Wasserstände h<sub>max</sub> erfolgen. Diese Klassifizierung ist leicht nachvollziehbar, durch eine klassifizierte Darstellung können zudem Unsicherheiten in der Modellierung zum Teil (ausgenommen Klassengrenzen) abgedeckt werden (insbesondere durch die Wahl weiterer Klassen).

Im Gegensatz zu fluvialen Überflutungen, bei denen die Hochwasseranschlaglinie aus Berechnungsergebnissen sehr genau bestimmt werden kann, ist dies bei der Modellierung pluvialer Überflutungen infolge von Starkregenereignissen nicht ohne weiteres möglich. Durch die Verwendung von flächigem Niederschlag als äußere Einwirkung in der hydrodynamischen Modellierung sind im Zuge eines Rechenlaufes nahezu alle Zellen in einem oder mehreren Zeitschritten benetzt und es sind flächig Wasserstände > 0m gegeben. Somit kann eine Ausweisung der Hochwasseranschlagmarke über die Unterscheidung nass/trocken nicht getroffen werden. In der Praxis hat sich deshalb die Verwendung eines Grenzwertes für  $h_{max}$  etabliert, unter dem die Wasserstände in entsprechenden Kartenprodukten nicht dargestellt werden.

Das in den nachfolgenden Abbildungen dargestellte Regenszenario entspricht dem Referenzszenario, welches in den Kapiteln 4 bis 6 verwendet wurde (62mm Blockregen mit Dauer 1h, Abflussbeiwert 1). [Abbildung 141](#page-141-0) bis [Abbildung 147](#page-147-0) dienen der beispielhaften Veranschaulichung unterschiedlicher Darstellungsvarianten für Modellergebnisse, und spiegeln nicht die reale Gefährdungssituation für den verwendeten Kartenausschnitt wider.

### **Oberflächenabflusskarte Schweiz**

In der seit 2018 für die gesamte Schweiz online verfügbaren «Gefährdungskarte Oberflächenabfluss» werden drei Klassen für die modellierten maximalen Wassertiefen verwendet. Die entsprechende Legende ist aus [Tabelle 21](#page-140-0) ersichtlich und die Anwendung anhand eines Ausschnittes in Schwertberg in [Abbildung 141](#page-141-0) ersichtlich. Weitere Details zur Oberflächenabflusskarte Schweiz sind in Kipfer et al. (2015, 2018) beschrieben.

<span id="page-140-0"></span>**Tabelle 21: Kriterien für Darstellung gemäß Oberflächenabflusskarte Schweiz. Wassertiefen < 0.015m werden nicht dargestellt.**

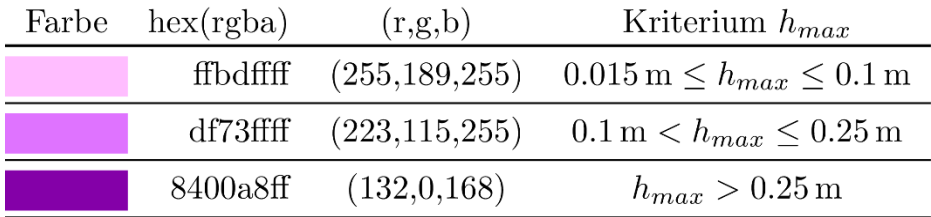

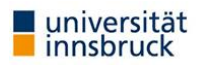

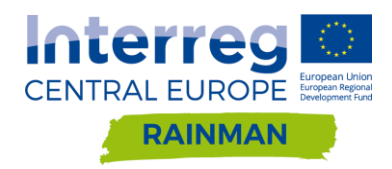

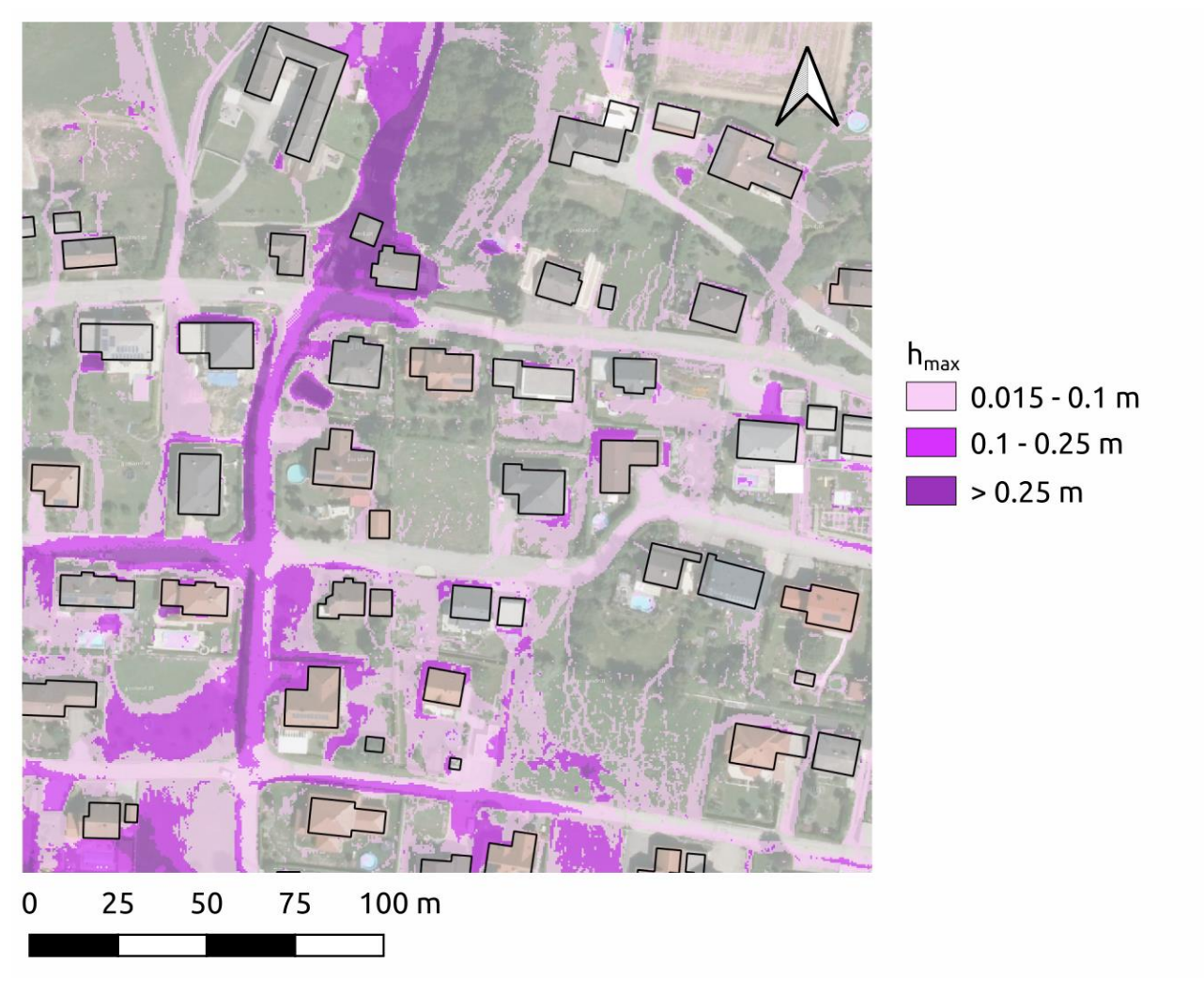

<span id="page-141-0"></span>**Abbildung 141: Darstellung der Überflutungsflächen gemäß Oberflächenabflusskarte Schweiz**

### **Darstellungsvorschlag Landesamt für Umwelt Baden-Württemberg**

Auch im Leitfaden zum kommunalen Starkregenrisikomanagement in Baden-Württemberg (LUBW 2016) wird eine klassifizierte Darstellung der maximalen Wassertiefen/Wasserstände h<sub>max</sub> beispielhaft vorgeschlagen. In [Tabelle 22](#page-141-1) ist die Legende zusammengefasst dargestellt und in [Abbildung 142](#page-142-0) angewendet.

<span id="page-141-1"></span>**Tabelle 22: Kriterien für Darstellung nach LUBW (2016). Wassertiefen < 0.05m werden nicht dargestellt.** 

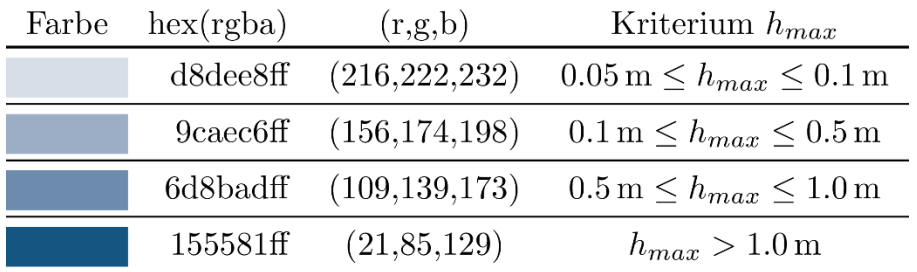

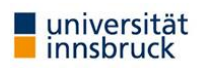

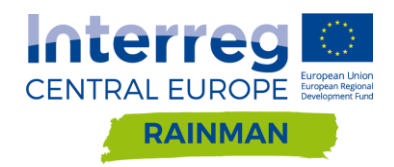

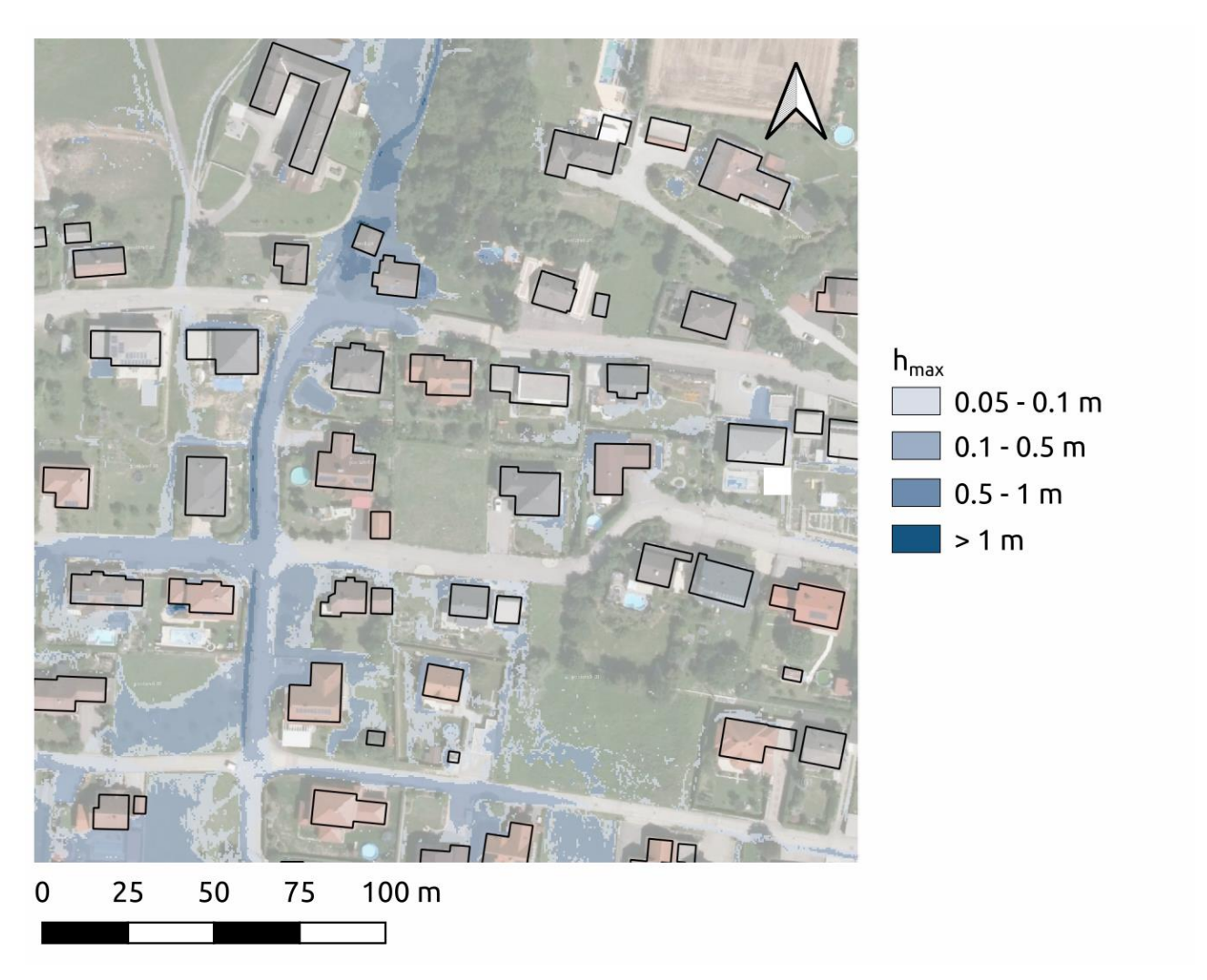

<span id="page-142-0"></span>**Abbildung 142: Darstellung der Überflutungsflächen gemäß Vorschlag LUBW**

### **Darstellungsvariante RAINMAN**

Die in diesem Bericht verwendete Legende ist in [Tabelle 23](#page-142-1) dargestellt und in [Abbildung 137](#page-136-0) angewendet. Ein Darstellungsvorschlag für eine kombinierte Darstellung von  $h_{max}$  und  $v_{max}$  ist in [Abbildung 147](#page-147-0) gegeben.

<span id="page-142-1"></span>**Tabelle 23: Kriterien für Darstellung nach Vorschlag Rainman. Wassertiefen < 0.02m werden nicht dargestellt.**

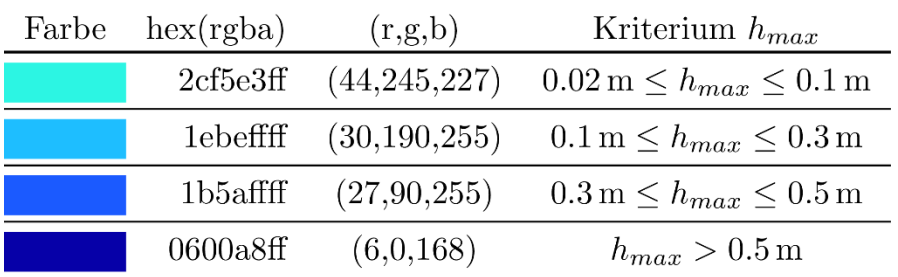

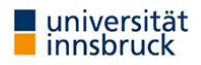

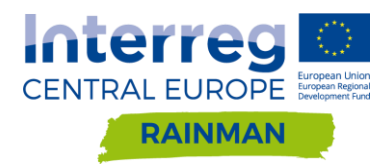

# **9.2. Darstellung Wassertiefe und Geschwindigkeit**

Sowohl die auftretenden Wasserstände als auch die berechneten Fließgeschwindigkeiten können für die Darstellung der Gefährdungsbereiche bei Starkniederschlägen herangezogen werden. Dabei können die beiden Intensitätsparameter getrennt voneinander oder in Kombination betrachtet werden. Für eine getrennte Darstellung eignen sich eigene Karten mit separater Darstellung der beiden Parameter oder mit einer überlagerten Darstellung (z.B.: durch Kombination aus Farbe und Textur oder die punktuelle Darstellung von Fließgeschwindigkeiten an neuralgischen Punkten). Eine kombinierte Klassifizierung kann beispielsweise an Hand der Energielinienhöhe ( $h + \frac{v^2}{2}$  $\frac{\nu}{2g}$ ) oder entsprechender Matrizen erfolgen. Hierbei geht allerdings die Information über den jeweiligen Beitrag des Intensitätsparameters an der jeweiligen Klassifizierung verloren. Nachstehend sind exemplarisch dafür die Kriterien für Ausweisung von Gefahrenzonen in Österreich und die Darstellungsvorschläge des Landesamtes für Umwelt Baden-Württemberg angeführt.

### **Ausweisung von Gefahrenzonen in Österreich**

In Österreich erfolgt die Erstellung von Gefahrenzonenpläne im Wasserbau gemäß Wasserrechtsgesetz 1959 §42a und Gefahrenzonenplanungsverordnung 2014. Im Wildbachbereich werden die Gefahrenzonenpläne auf Basis des Forstgesetzes 1975 (i.d.g.F.) §11 erstellt. Die Gefahrenzonenpläne im Wasserbau sind als fachliche Begutachtung von Flächen zu interpretieren, denen bei Hochwasser bestimmte Eigenschaften zukommen und die keine rechtliche Verbindlichkeit haben. Erst durch die Berücksichtigung anderer Planungsträger kommt diesen Fachgutachten eine rechtliche Verbindlichkeit zu. Die Ausweisung der Gefahrenzonen erfolgt im Wasserbau und Wildbach nach unterschiedlichen Kriterien welche nachstehend exemplarisch gezeigt werden.

#### **9.2.1.1. Gefahrenzonen Wildbach- und Lawinenverbauung**

Die Klassifizierung in rote und gelbe Zone (Reinwasser) erfolgt an Hand der Energielinienhöhe ( $h + \frac{v^2}{2}$  $\frac{\nu}{2g}$ ) nach BMFLUW (2011). Dabei werden unterschiedliche Kriterien für das Bemessungsereignis (HQ<sub>100</sub>) und ein häufiger auftretendes Ereignis (HQ<sub>30</sub>) herangezogen. Insbesondere bei einer möglichen Anwendung der Kriterien in [Tabelle 24](#page-143-0) für pluviale Ereignisse muss ein geeigneter Grenzwert für  $h_{max}$  verwendet werden, da ansonsten alle beregneten Bereiche als gelbe Zone ausgewiesen würden. Die Gefahrenzonenausweisung ist exemplarisch in [Abbildung 143](#page-144-0) dargestellt.

<span id="page-143-0"></span>**Tabelle 24: Kriterien für Darstellung gemäß Gefahrenzonenplan WLV. Zusätzlich zu den angeführten Kriterien muss noch ein entsprechender unterer Grenzwert für die gelbe Zone verwendet werden, da keine eindeutige Bestimmung der Hochwasseranschlagslinie für pluviale Überflutungen möglich ist.**

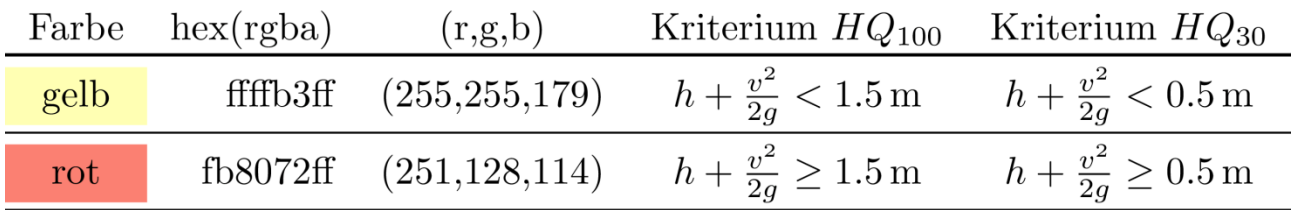

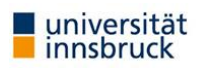
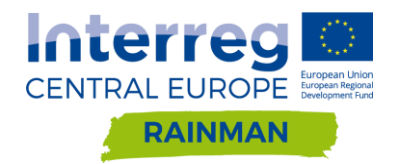

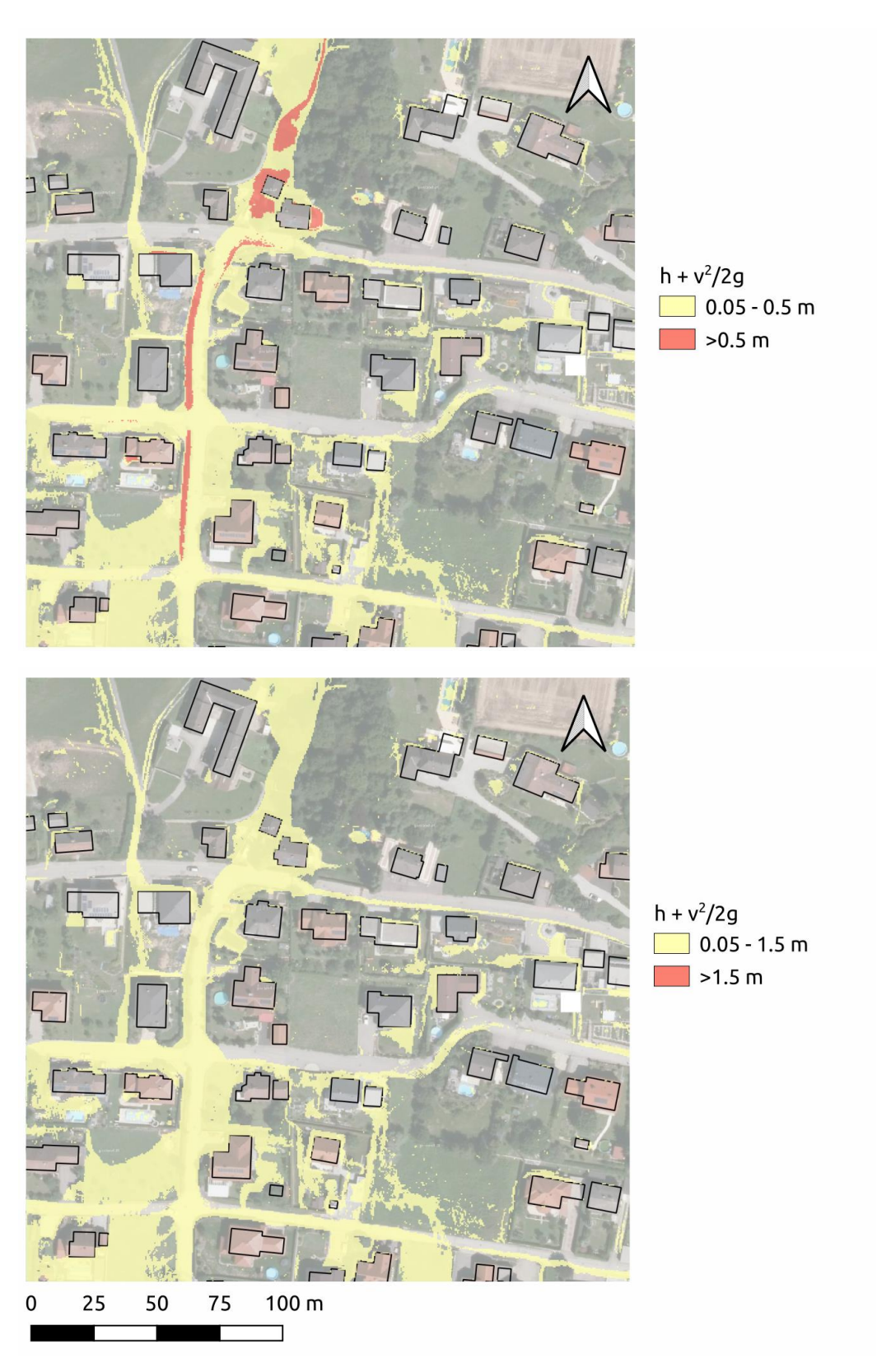

**Abbildung 143: Darstellung der Gefahrenzonen gemäß Gefahrenzonenplan WLV für ein 30 jährliches Ereignis (oben) und ein 100 jährliches Ereignis (unten). Als unterer Grenzwert wurde eine Energiehöhe von 5cm verwendet.**

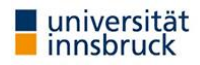

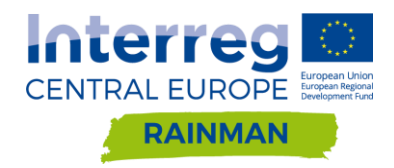

### **9.2.1.2. Gefahrenzonen Wasserbau**

Die Klassifizierung in gelbe und rote Zonen erfolgt nach BMNT (2018) für ein Hochwasserszenario mittlerer Wahrscheinlichkeit an Hand von Wassertiefe und Fließgeschwindigkeit gemäß dem Kriterium in [Abbildung](#page-145-0)  [144.](#page-145-0) Analog zum Wildbach muss auch hier ein unterer Grenzwert zur Ausweisung gelber Zonen bei pluvialem Hochwasser definiert werden [\(Abbildung 145\)](#page-145-1).

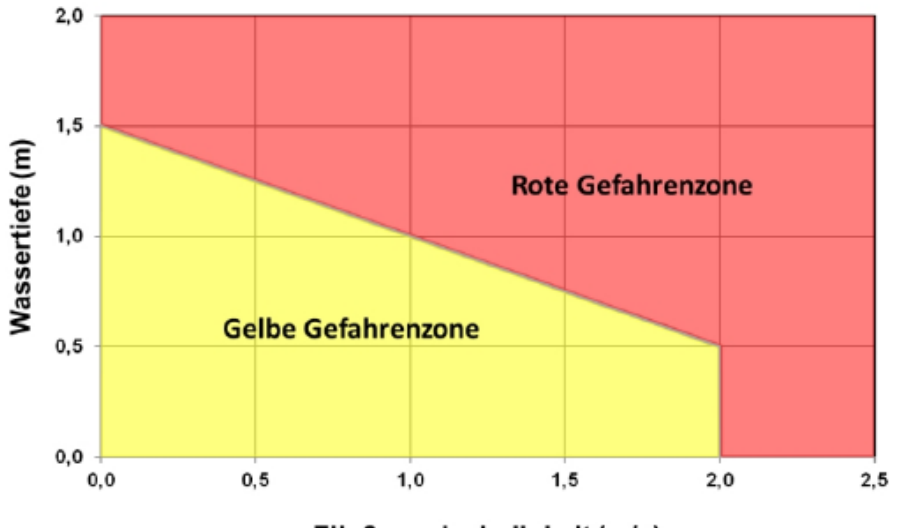

Fließgeschwindigkeit (m/s)

<span id="page-145-0"></span>**Abbildung 144: Abgrenzung Gefahrenzonen nach BMNT (2018)**

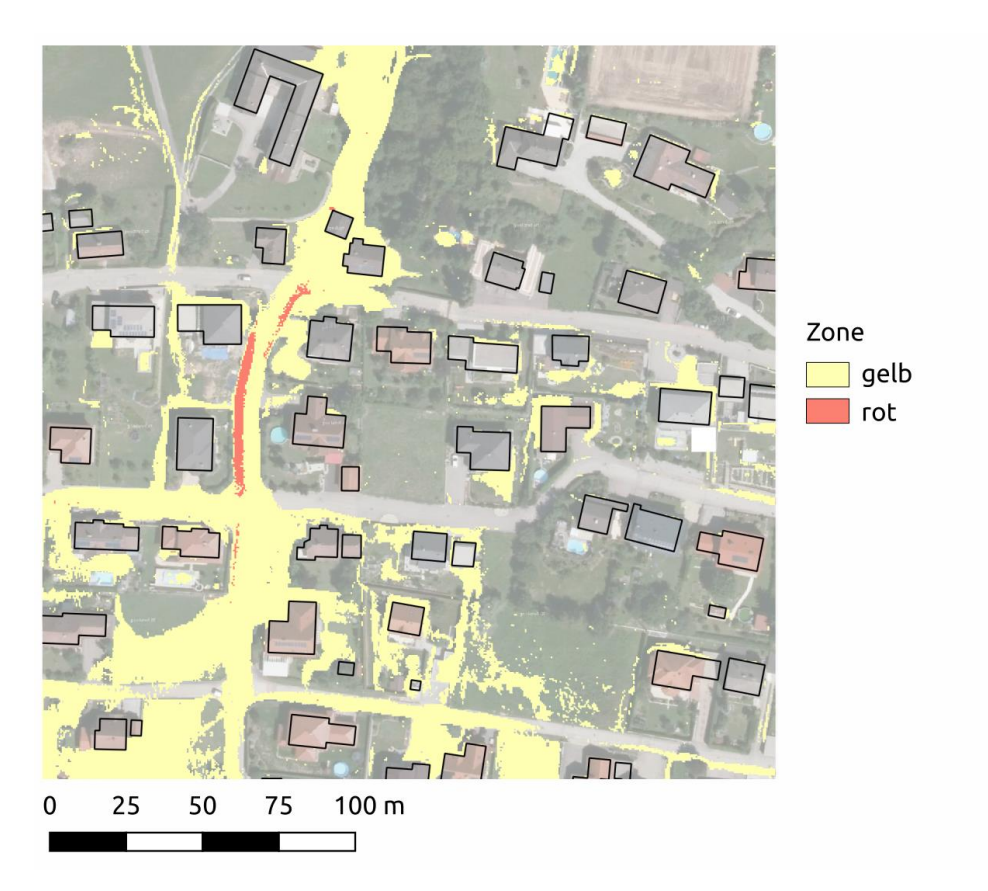

<span id="page-145-1"></span>**Abbildung 145: Darstellung der Gefahrenzonen gemäß BMNT (2018). Als minimaler Grenzwert für die gelbe Zone wurde hmax ≥ 5cm verwendet.** 

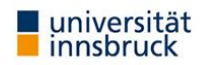

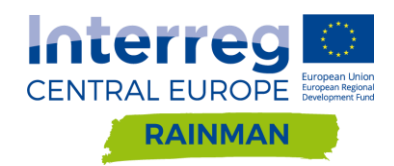

### **Darstellungsvorschlag kombinierte Matrix LUBW**

Das Landesamt für Umwelt Baden-Württemberg empfiehlt die Ausweisung von kritischen Infrastruktureinrichtungen nach den in [Tabelle 25](#page-146-0) dargestellten Kriterien. Als kritische Infrastruktur werden dabei Einrichtungen und Dienste definiert, die nicht in ihrer Funktionsfähigkeit beeinträchtigt werden dürfen wie beispielsweise Einrichtungen zur Wasser- und Stromversorgung.

<span id="page-146-0"></span>**Tabelle 25: Kriterien für Darstellung kritischer Infrastruktur in Abhängigkeit von maximaler Wassertiefe und Geschwindigkeit nach LUBW (2016), Albrecht (2019)**

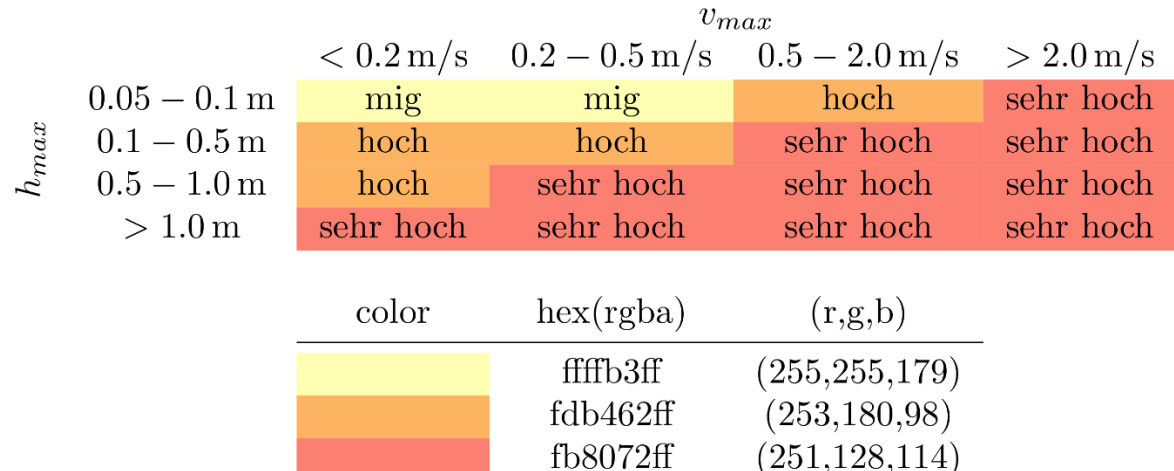

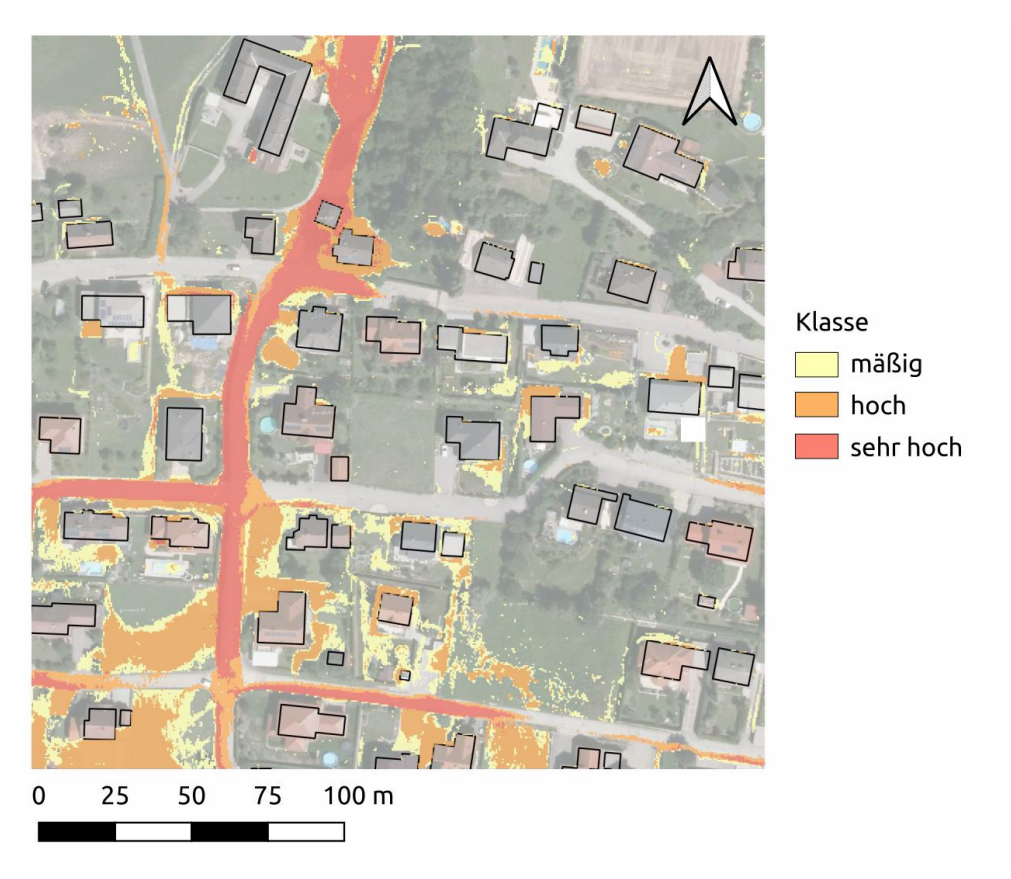

**Abbildung 146: Darstellung von Gefährdungsbereichen nach LUBW (2016)**

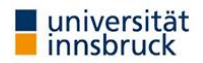

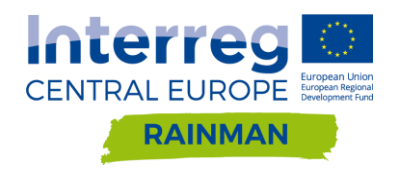

### **Darstellungsvorschlag RAINMAN**

Eine weitere Möglichkeit, Informationen über h<sub>max</sub> und v<sub>max</sub> gemeinsam darzustellen ist eine Überlagerung der farbkodierten Wassertiefen mit Geschwindigkeit als Schraffur (siehe [Abbildung 147\)](#page-147-0).

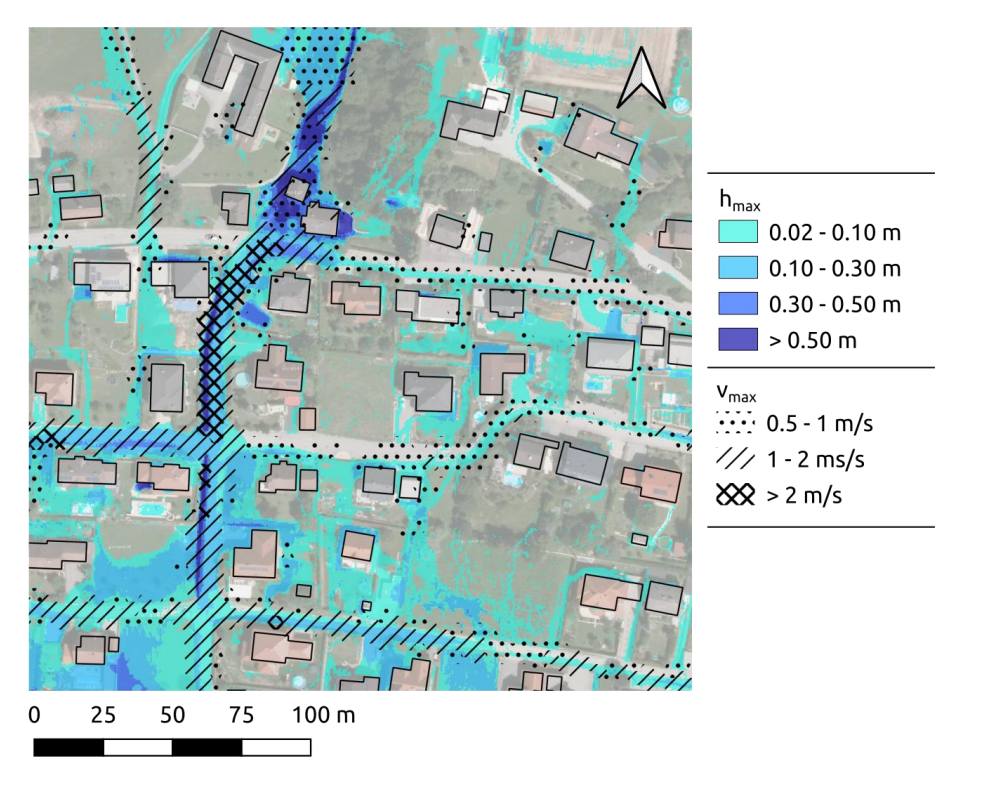

<span id="page-147-0"></span>**Abbildung 147: Beispiel gemeinsame Darstellung der maximalen Wassertiefen hmax (farbkodiert nac[h Tabelle 23\)](#page-142-0) und der maximalen Fließgeschwindigkeit vmax (schraffiert überlagert).**

### **9.3. Zusammenfassung**

Insbesondere die Wahl der minimal dargestellten Wassertiefe ist für die Darstellung von durch Starkniederschlägen gefährdeten Bereichen wichtig. Im Gegensatz zu fluvialen Überflutungen ist die Definition von Anschlaglinien für pluviale Überflutungen nicht eindeutig möglich, da in der Berechnung aufgrund von flächigem Niederschlag als äußere Einwirkung der Großteil der Zellen in einem oder mehreren Rechenschritten "nass" ist (d.h.  $h_{max} > 0$ m). Aus diesem Grund muss mit einem unteren Grenzwert gearbeitet werden. In den dargestellten Beispielen schwanken die minimalen dargestellten Wassertiefen zwischen 0.015m und 0.05m. Die Wahl der minimal dargestellten Wassertiefen in dieser Bandbreite kann aus Sicht der Autoren als sinnvoll erachtet werden. Die Wahl der Abstufung und Anzahl der Klassen sollte entsprechend des Einsatzzwecks der Gefahrenhinweiskarte gewählt werden.

Sollen zusätzlich zu den maximalen Wasserständen auch Fließgeschwindigkeiten in der Darstellung mitberücksichtigt werden, kann zwischen einer separaten Darstellung (z. B. eigener Kartenlayer, punktuelle Darstellung besonders relevanter Bereiche durch Punktsignaturen/Pfeile) oder einer kombinierten Darstellung (z.B. Energielinienhöhe, matrizenbasierte Visualisierung) unterschieden werden. Je nach Anwendungsbereich der Gefahrenhinweiskarte (Einsatzplanung/Katastrophenmanagement raumplanerische Verwendung) sollte hier die entsprechend geeignete Variante gewählt werden. Der Fokus der Auswertungen in der vorliegenden Studie lag auf den maximalen Wassertiefen/Wasserständen  $h_{max}$ , Aussagen zu den Modellsensitivitäten hinsichtlich der modellierten Fließgeschwindigkeiten können aus diesem Grund an dieser Stelle nicht gemacht werden. Eine Plausibilitätskontrolle der modellierten Geschwindigkeiten (insbesondere bei "automatischer" Klassifizierung der Ergebnisse) sollte aus Sicht der Autoren aber jedenfalls erfolgen, um gegebenenfalls Artefakte in den Modellrechnungen auszuschließen.

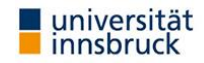

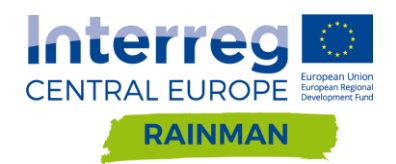

Für eine einheitliche Grundlage zur Beurteilung von Gefährdungssituationen wären Standards auf Bundesebene für bewertende Darstellungen (rote/gelbe Zonen) im Sinne einer Gefahrenzonenplanung hilfreich. Für das betrachtete Beispiel wäre der WLV HQ30-Ansatz beispielsweise ein guter Kompromiss zwischen den Österreichischen BWV/WLV-fluvialen Bewertungsmethoden und den LUBW-Starkregenbewertungsmethoden.

# **10. Plausbilitätskontrolle**

Bei der Modellierung von Oberflächenabfluss infolge Starkregen wird eine Plausibilitätskontrolle der Simulationsergebnisse dringend empfohlen. Nachfolgend werden hierfür einige Möglichkeiten aufgeführt:

- Eine Überprüfung von Überflutungsflächen und Fließwegen kann anhand von Begehungen mit lokalen Experten erfolgen. Feuerwehren liefern oft sehr hilfreiche Informationen in Form von Einsatzdokumentationen. Anhand dieser Aufzeichnungen können Fließwege und betroffene Gebäude identifiziert werden, im Idealfall auch maximale Wasserstände für eine Kalibrierung abgeleitet werden. Im Zuge einer Begehung sollten auch betroffene Anwohner miteinbezogen werden. Diese können wertvolle Informationen zu Wassereintrittspunkten und Wasserständen in Gebäuden liefern. Kürzlich aufgetretene Ereignisse sind häufig anhand von Anschlagmarken an Gebäuden/Vegetation sichtbar und können mit relativ geringem Aufwand aufgenommen werden. Die Anschlagsmarken können Aufschluss über die Größenordnungen maximal aufgetretener Wasserstände geben und dazu verwendet werden die Modellergebnisse in Hinblick darauf zu überprüfen.
- Es wird eine räumliche und zeitliche Überprüfung der berechneten Maximalwerte empfohlen. Treten lokal sehr große Abweichungen zu benachbarten Elementen/Zellen auf sollte der zeitliche Verlauf anhand von Kontrollpunkten/Kontrollquerschnitten überprüft werden. Stark fluktuierende Wassertiefen (z.B. sog. "Roll-wave" instabilities) oder Geschwindigkeiten mit extremen Spitzen sind ein Indiz für ein numerisches Problem des verwendeten Modellansatzes. Hier kann beispielweise überprüft werden, ob Gütekriterien wie das CFL-Kriterium eingehalten werden. In weiterer Folge können gegebenenfalls die Modellparameter bzw. das Berechnungsnetz/Raster angepasst werden.
- Neben den berechneten Maximalwerten für Fließgeschwindigkeiten und Wassertiefen, sollte auch deren zeitlicher Verlauf über den simulierten Zeitraum auf mögliche Unregelmäßigkeiten hin untersucht werden. Dies kann z.B. in einem ersten Schritt anhand der visuellen Betrachtung von verschiedenen Zeitschritten erfolgen (z.B. durch Animation verschiedener Zeitschritte). Auch die Überprüfung von zeitlichen Verläufen von h, v und ggf. Q an definierten Kontrollpunkten bzw. – querschnitten kann dem Modellierer helfen, die Plausibilität der Modellergebnisse besser einzuschätzen.
- Die gewählten Modellrauheiten können näherungsweise anhand des zeitlichen Ablaufes der Hochwasserwelle überprüft werden. Ein wesentliches Merkmal von Oberflächenabfluss ist, dass dieser in kleinen Einzugsgebieten zeitnah mit Starkniederschlägen auftritt. Tritt im Siedlungsbereich der berechnete maximale Wasserstand beispielsweise erst eine Stunde nach Regenende auf so ist dies ein Indiz, dass das Modell zu rau parametrisiert wurde. Informationen zum zeitlichen Verlauf von Ereignissen können auch im Rahmen der Begehung anhand von Einsatzaufzeichnungen bzw. Fotos mit Zeitstempel gewonnen werden (vgl. z.B. Achleitner et al. 2020; Lumassegger et al., 2016a, b; Starl, 2020).

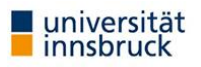

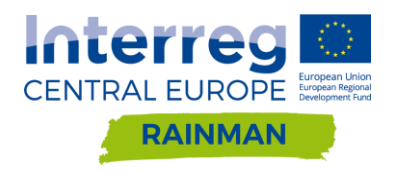

# **11. Ausblick**

Für die zweidimensionale hydrodynamische Modellierung von Oberflächenabfluss infolge von Starkniederschlägen gibt es mittlerweile eine wachsende Anzahl an verfügbaren Softwareprodukten mit unterschiedlichen Modellansätzen und implementierten Funktionen. Die Qualität und Aussagekraft der Modellergebnisse wird maßgeblich von den zugrundeliegenden Daten, getroffenen Annahmen und verwendeten Berechnungsansätzen beeinflusst. Im Rahmen dieser Studie konnte gezeigt werden, dass aufgrund unterschiedlicher Modelltypen und Modellannahmen mitunter beträchtliche Differenzen in den Ergebnissen auftreten können, auch bei gleicher Parametrisierung der Modelle. Die Ergebnisse und Erfahrungen aus den durchgeführten Arbeiten werden zusammenfassend in einem Leitfaden präsentiert.

Aus Sicht der Autoren besteht weiterhin erheblicher Forschungsbedarf in Bezug auf Oberflächenabfluss infolge Starkregen und dessen Abbildung/Nachbildung in gekoppelten hydrologischen und hydrodynamischen Modellen. Nachstehend sind einige Themenbereiche aufgeführt, die aus Sicht der Autoren in den nächsten Jahren noch verstärkt in den Fokus wissenschaftlicher Betrachtungen rücken sollten:

- Der zeitliche Ablauf von Oberflächenabfluss wurde bisher aufgrund fehlender Daten kaum betrachtet. Für eine Kalibrierung/Validierung von Modellen wäre der zeitliche Verlauf von Wasserständen und Fließgeschwindigkeiten von großem Nutzen. Interessant wären dabei Feldversuche für verschiedene Hangneigungen und Landnutzungstypen.
- In vielen Modellen ist beispielsweise die Eingabe von fließtiefenabhängigen Rauheiten möglich. Eine Anwendung in der Modellierung findet allerdings selten statt, da es bisher nur wenige Untersuchungen bzw. praktische Erfahrungen zu diesem komplexen Thema gibt.
- Ein weiterer Punkt betrifft die Eingabe des Niederschlages in das Modell. Im Rahmen von RAINMAN konnte nur Blockregen betrachtet werden. Bei Starkregenereignissen wird häufig eine starke räumliche und zeitliche Schwankung der Intensitäten beobachtet. Ein Forschungsprojekt zur Verteilung von Niederschlägen über standardisierte Verteilungsfunktionen wäre aus Sicht der Autoren interessant.

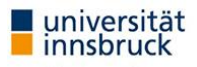

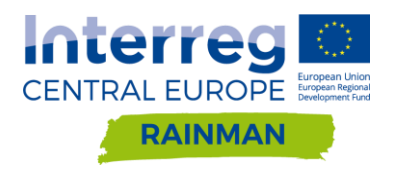

# **12. Referenzen**

Achleitner, S., Kohl, B., Lumassegger, S., Huber, A., Formayer, H. und Weingraber, F. (2020), Sturzfluten, In Thomas Glade, Martin Mergili, Katrin Sattler (Hrsg.) ExtremA 2019. Aktueller Wissensstand zu Extremereignissen alpiner Naturgefahren in Österreich. Vienna University Press, S. 247–286, ISBN Print: 9783847110927 – ISBN E-Lib: 9783737010924

Afshari, S.; Tavakoly, A. A.; Rajib, M. A.; Zheng, X.; Follum, M. L.; Omranian, E.; Fekete, B. M. (2018). Comparison of new generation low-complexity flood inundation mapping tools with a hydrodynamic model. Journal of Hydrology, 556:539–556.

Ata, R. (2017). Telemac2d User Manual. V7p2. April 2017. verfügbar unter: [http://wiki.opentele](http://wiki.opentele-mac.org/doku.php?id=documentation_v7p2r3)[mac.org/doku.php?id=documentation\\_v7p2r3](http://wiki.opentele-mac.org/doku.php?id=documentation_v7p2r3)

Ban, N.; Schmidli, J.; Schär, C. (2015). Heavy precipitation in a changing climate: Does short-term summer precipitation increase faster? Geophysical Research Letters, 42:1165–1172. doi:doi:10.1002/2014GL062588.

Becker, A. (2019). Extremerer Niederschlag im Klimawandel - Was wissen wir? WasserWirtschaft, 12:10–16.

Berg, P.; Moseley, C.; Haerter, J. (2013). Strong increase in convective precipitation in response to high temperatures. Nature Geoscience, 6:181–185. URL https://doi.org/10.1038/ngeo1731.

Bernet, D. B.; Zischg, A.; Prasuhn, V.; Weingartner, R. (2018). Modeling the extent of surface water floods in rural areas: Lessons learned from the application of various uncalibrated models. Environmental Modelling & Software, 109:134–151.

BMFLUW (2016): TECHNISCHE RICHTLINIEN FÜR DIE BUNDESWASSERBAUVERWALTUNG RIWA-T GEMÄSS § 3 ABS 2 WBFG FASSUNG 2016 GZ: UW.3.3.3/0028-IV/6/2015, Bundesministerium für Land- und Forstwirtschaft, Umwelt und Wasserwirtschaft

Broich, K.; Kaiser, M.; Lin, Q.; Mitterer, J.; Nguyen, H.; Pflugbeil, T.; von Trentini, F.; Willkofer, F.; Disse, M.; Ludwig, R. (2018). Das Projekt HiOS - Erstellung einer Hinweiskarte für Oberflächenabfluss und Sturzfluten für bayerische Gemeinden. In: Disse, M.; Kaiser, M. (Hg.), Starkregen und Sturzfluten - Erfassen, Erforschen, Evaluieren; Beiträge zum Seminar am 6. Juni 2018, Nummer 40.18 in Forum für Hydrologie und Wasserbewirtschaftung, S. 27–40. doi:10.14617/for.hydrol.wasbew.40.18.

Brown, J. D.; Spencer, T.; Moeller, I. (2007). Modeling storm surge flooding of an urban area with particular reference to modeling uncertainties: A case study of Canvey Island, United Kingdom. Water Resources Research, 43:W06402. 10.1029/2005WR004597.

Chow, V. T. (1959). Open-channel hydraulics. McGraw-Hill, New York.

Courty, L. G.; Pedrozo-Acuña, A.; Bates, P. D. (2017). Itzı̈(version 17.1): an open-source, distributed GIS model for dynamic flood simulation. Geoscientific Model Development, 10:1835–1847.

DWA (2020): Merkblatt DWA-M 922 Bodenhydrologische Kartierung und Modellierung. Deutsche Vereinigung für Wasserwirtschaft, Abwasser und Abfall e. V. (DWA) (ISBN 978-3-88721-912-3)

Engman, E. T. (1986). Roughness coefficient for routing surface runoff. Journal of Irrigation and Drainage Engineering, 112:39–53.

European Court of Auditors (2018): Floods Directive: progress in assessing risks, while planning and implementation need to be improve, Special Report EN2018 No. 25, European Union 2018

Fewtrell, T. J.; Duncan, A.; Sampson, C. C.; Neal, J. C.; Bates, P. D. (2011). Benchmarking urban flood models of varying complexity and scale using high resolution terrestrial LiDAR data. Physics and Chemistry of the Earth, 36:281–291.

Formayer, H. and A. Fritz (2017). "Temperature dependency of hourly precipitation intensities – surface versus cloud layer temperature." International Journal of Climatology 37(1): 1-10.

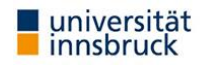

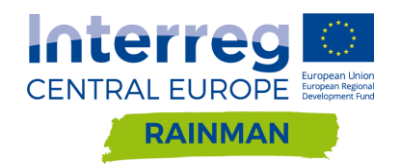

Gallegos, H. A.; Schubert, J. E.; Sanders, B. F. (2009). Two-dimensional, high-resolution modeling of urban dambreak flooding: A case study of Baldwin Hills, California. Advances in Water Resources, 32:1323–1335.

Geomer GmbH (2017): FloodAreaHPC-Desktop, ArcGIS-Erweiterung zur Berechnung von Überschwemmungsbereichen, FloodArea Handbuch Version 10.3 Januar 2017

Giorgi, F.; Raffaele, F.; Coppola, E. (2019). The response of precipitation characteristics toglobal warming from climate projections. Earth System Dynamics, 10:73–89. URL https://doi.org/10.5194/esd-10-73-2019.

Hofauer, L. (2019). Raster-basierte Modellierung pluvialen Oberflächenabflusses mit FloodArea. Master-Arbeit. Universität Innsbruck

Humer, G.; Reithofer, A.; Klar, R.; Achleitner, S. (2015): Erweiterung eines 2D-Strömungsmodelles zur Berechnung von Sturzfluten – Plausibilisierung und praktische Anwendung für die Darstellung von Gefahrenkarten und Lösung von Planungsaufgaben in Siedlungsgebieten, KW - Korrespondenz Wasserwirtschaft 8/3, S. 164 - 171, DOI: http://dx.doi.org/10.3243/kwe2015.03.002;

Hydrotec (2019). Hydro\_AS-2D - 2D- Strömungsmodell für die wasserwirtschaftliche Praxis. Hydro\_AS-2D Benutzerhandbuch Version 5.1.0

Hydrotec; Nujic, M. (2019). HYDRO\_AS-2D Einstieg in SMS

Kipfer, A.; Kienholz, C.; Liener, S. (2012). Ein neuer Ansatz zur Modellierung von Oberflächenabfluss. In: 12th Congress INTERPRAEVENT 2012, Grenoble/France, Conference Proceedings, S. 179–189.

Kipfer, A.; C., B.; Mani, P.; Hulliger, R.; Caduff, U.; Dobmann, J.; Gsteiger, P.; Pauli, M.; Schneider, M. (2018). Gefährdungskarte Oberflächenabfluss Schweiz. Technical report, geo7, Bern, Switzerland.

Kohl, B. (2011). Das Niederschlags-Abflussmodell ZEMOKOST. Entwicklung eines praktikablen Modells zur Ermittlung von Hochwasserabflüssen in Wildbacheinzugsgebieten unter Einbeziehung verbesserter Felddaten. Phd Thesis, Universität Innsbruck.

Leitner, S.; Maier, R.; Jöbstl, C.; Hornich, R.; Muschalla, D. (2020): Leitfaden modellbasierte urbane Überflutungsvorsorge

Lenderink, G., van Meijgaard, E., 2008. Increase in hourly precipitation extremes beyond expectations from temperature changes. Nature Geoscience, 1(8), S. 511–514.

Ligier, P.-L. (2016). Implementation of a rainfall-runoff model in TELEMAC-2D. Proceedings of the 23rd TELEMAC-MASCARET User Conference, 11 to 13 October, 2016, Paris, France, S. 13-19

LUBW (2016). Leitfaden Kommunales Starkregenrisikomanagement in Baden-Württemberg. Leitfaden, LUBW Landesanstalt für Umwelt, Messungen und Naturschutz Baden-Württemberg.

LUBW (2020). Anhänge 1 a,b,c zum Leitfaden Kommunales Starkregenrisikomanagement in Baden-Württemberg. Stand März 2020. LUBW Landesanstalt für Umwelt, Messungen und Naturschutz Baden-Württemberg (www.lubw.baden-wuerttemberg.de/wasser/starkregen)

Lumassegger, S.; Achleitner, S.; Klar, R.; Kohl, B. (2016a): Flash flood formation in pre-alpine landscape – Impact of the spatial distribution of storm event. In: Koboltschnig, Gernot (Ed.): 13th Congress IN-TERPRAEVENT 2016, 30 May to 2 June 2016, Lucerne, Switzerland - Extended Abstracts. Klagenfurt: Internationale Forschungsgesellschaft Interpraevent / International Research Society Interpraevent, S. 128 -–29.

Lumassegger, S.; Achleitner, S.; Kohl, B.; Formayer, H.; Strehz, A.; Einfalt, T. (2016b): Auswirkungen räumlich variabler Niederschläge auf die Sturzflutsimulation. In: Casper, Markus; Gronz, Oliver (Hg.): Räumliche Heterogenität - Erkennen, Abbilden, Validieren oder Ignorieren? Beiträge zum 4. Trierer Workshop zur Niederschlag-Abfluss-Modellierung am 5./6. Oktober 2015 in Trier. Hennef: FgHW - Forum für Hydrologie und Wasserbewirtschaftung, Heft 36.16, ISBN 978-3-88721-341-1, S. 131 - 139. (DOI: 10.14617/for.hydrol.wasbew.36.)

Markart, G. und B. Kohl (1995): Starkregensimulation und bodenphysikalische Kennwerte als Grundlage der Abschätzung von Abfluss-und Infiltrationseigenschaften alpiner Boden-/Vegetationseinheiten. Ergebnisse der Beregnungsversuche im Mustereinzugsgebiet Löhnersbach bei Saalbach in Salzburg. FBVA-Bericht, 89, 38.

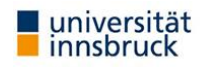

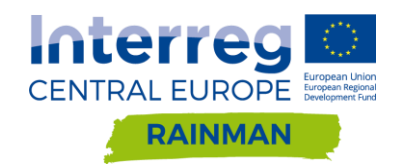

Markart, G., Kohl, B., Sotier, B., Schauer, T., Bunza, G., & Stern, R. (2004). Provisorische Geländeanleitung zur Abschätzung des Oberflächenabflussbeiwertes auf alpinen Boden-/Vegetationseinheiten bei konvektiven Starkregen (Version 1.0)(A simple code of practice for assessment of surface runoff coefficients for alpine soil- /vegetation units in torrential rain (Version 1.0)). Bundesforschungszentrum für Wald, BFW-Dokumentation, 3.Jg.

Maniak, U. (2010). Hydrologie und Wasserwirtschaft - Eine Einfuhrung fur Ingenieure. Springer. doi:DOI10.1007/978-3-642-05396-2.

McCuen, R. H. (2016). Hydrologic Analysis and Design. Pearson Higher Education, Hoboken, USA, 4. Auflage.

Meißl, G.; Formayer, H.; Klebinder, K.; Kerl, F.; Schöberl, F.; Geitner, C.; Markart, G.; Leidinger, D.; Bronstert, A. (2017). Climate change effects on hydrological system conditions influencing generation of storm runoff in small Alpine catchments. Hydrological Processes, 31(6):1314–1330.

Neelz, S.- und Pender, G. (2013): Benchmarking the latest generation of 2D hydraulic modelling packages, Report – SC120002. Environment Agency, Bristol, ISBN: 978-1-84911-306-9

Nissen, K. M. und Ulbrich, U. (2017). Increasing frequencies and changing characteristics of heavy precipitation events threatening infrastructure in Europe under climate change. Natural Hazards and Earth System Sciences, (17):1177–1190.

Prodanovic, P. (2015). QGIS as a pre- and post-processor for TELEMAC: mesh generation and output visualization. XXII TELEMAC-MASCARET User Conference, s. 119-126

Schubert, J. E.; Sanders, B. F. (2012). Building treatments for urban flood inundation models and implications for predictive skill and modelling efficiency. Advances in Water Resources, 41:49–64.

Schubert, J. E.; Sanders, B. F.; Smith, M. J.; Wright, N. G. (2008). Unstructured mesh generation and landcoverbased resistance for hydrodynamic modeling of urban flooding. Advances in Water Resources, 31:1603–1621.

Sotier, B.; Klebinder, K.; Bauer, T.; Markart, G. und Strauss, P. (2017): Hydrologische Bodenkenndaten Niederösterreich – HYDROBOD NÖ II, zweite Projektphase; Endbericht inkl. Ergänzungen

Starl, H. (2020) Hangwassermodellierungen und deren Möglichkeit zur Abschätzung von potenziellen Gefährdungen für Gebäude – Eine Analyse anhand von Starkregenereignissen in Oberösterreich. Bautechnik. <https://doi.org/10.1002/bate.201900028>

Strehz, A.; Einfalt, T.; Achleitner, S.; Lumassegger, S. (2015): Analysis of small scale convective precipitation events in Austria. In: 10th International Workshop on Precipitation in Urban Areas, Rainfall in Urban and Natural Systems. Zürich: Eidgenössische Technische Hochschule (ETH)

Tyrna, B.; Assmann, A.; Fritsch, K.; Johann, G. (2017). Large-scale high-resolution pluvial flood hazard mapping using the raster-based hydrodynamic two-dimensional model FloodAreaHPC. Journal of Flood Risk Management. DOI: 10.1111/jfr3.12287.

US Army Corps of Engineers - Hydrologic Engineering Center (2016a). HEC-RAS River Analysis System. 2D Modeling User's Manual. Version 5.0. https://www.hec.usace.army.mil/software/hec-ras/documentation/HEC-RAS%205.0%202D%20Modeling%20Users%20Manual.pdf

US Army Corps of Engineers - Hydrologic Engineering Center (2016b). HEC-RAS River Analysis System. User's Manual. Version 5.0. https://www.hec.usace.army.mil/software/hec-ras/documentation/HEC-RAS%205.0%20Users%20Manual.pdf

US Army Corps of Engineers – Hydrologic Engineering Center (2018). Benchmarking of the HEC-RAS Two-Dimensional Hydraulic Modeling Capabilities. Technical Report [\(https://www.hec.usace.army.mil/software/hec](https://www.hec.usace.army.mil/software/hec-ras/documentation/RD-51_Benchmarking_2D.pdf)[ras/documentation/RD-51\\_Benchmarking\\_2D.pdf\)](https://www.hec.usace.army.mil/software/hec-ras/documentation/RD-51_Benchmarking_2D.pdf)

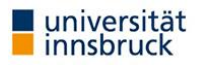

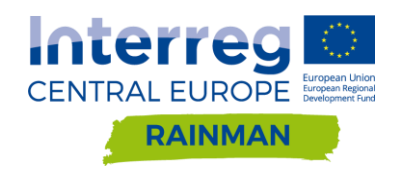

# **13. Annex**

## **A [3.3](#page-26-0) Auswertung Beregnungsversuche**

Nachfolgend werden die Auswertungen der Beregnungsversuche BF11-BF14 in den Pilotgebieten gezeigt. [Tabelle 26](#page-153-0) listet die Ergebnisse der durchgeführten Beregnungsversuche im Vergleich zwischen Prozessbewertung versus Beobachtung. [Tabelle 27](#page-153-1) gibt eine Übersicht über die bodenphysikalischen Kennwerte der Beregnungsstandorte.

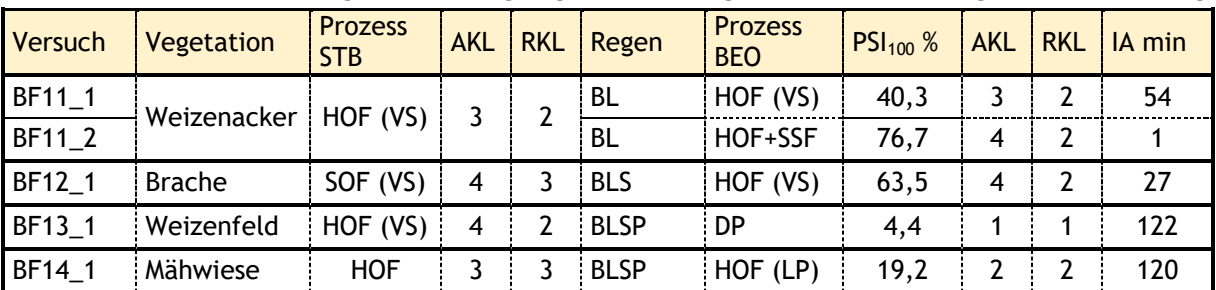

<span id="page-153-0"></span>**Tabelle 26: Übersicht der durchgeführten Beregnungsversuche: Vergleich Prozessbewertung versus Beobachtung**

**(BF…Beregnungsfläche; STB…Standortsbeschreibung; BEO…Beobachtung, Messung; AKL…Abflussklasse; RKL…Rauheitsklasse; IA…Initialabstraktion; HOF…Hortonischer Oberflächenabfluss; SOF…gesättigter Oberflächenabfluss; SSF…Zwischenabfluss; DP…Tiefensickerung; VS…Verschlämmung; BL…Blockregen; BLS…Blockregen gestaffelt; BSPL…Blockregen gestaffelt mit Pausen; LP…Luftpolstereffekt)**

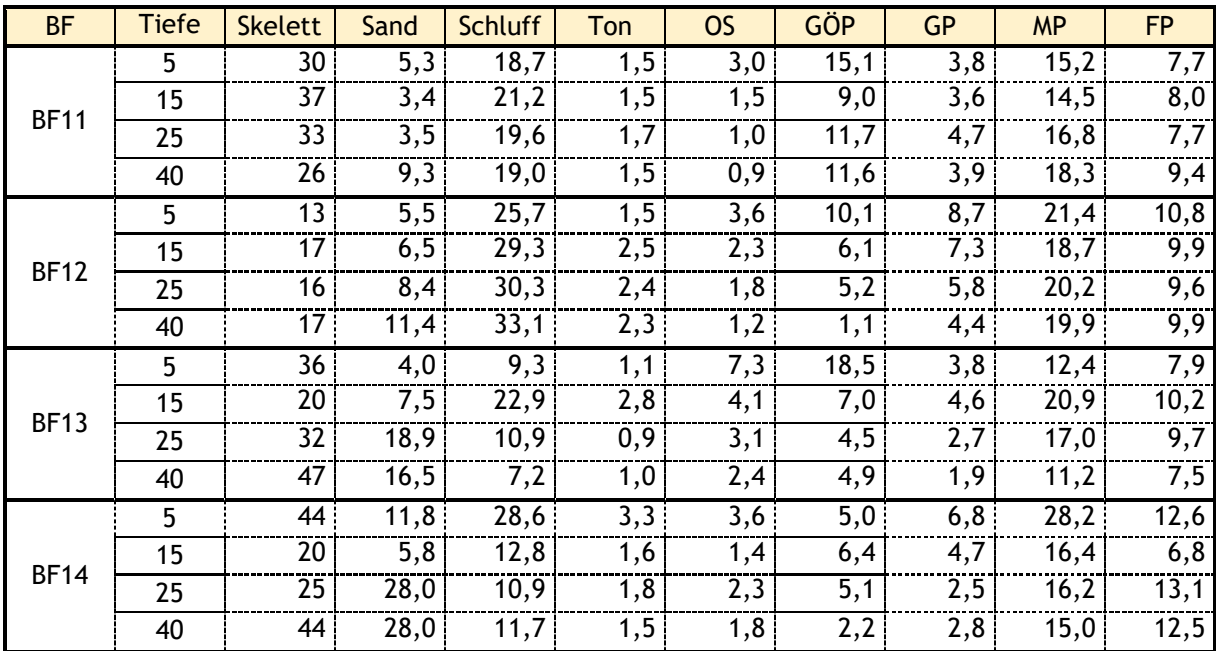

<span id="page-153-1"></span>**Tabelle 27: Übersicht der bodenphysikalischen Kennwerte der Beregnungsstandorte**

(OS…organische Substanz, Glühverlust; GÖP…Gröbstporenvolumen; GP…Grobporenvolumen; MP…Mittelporenvolumen; FP…Feinporenvolumen)

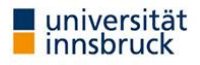

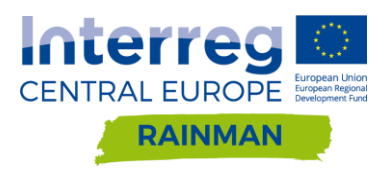

### **LEONDING BF11**

Im Jahr 2018 erfolgte im Rahmen des Projektes RAINMAN eine Fortführung der Regenexperimente in Oberösterreich. Die Ackerfläche BF11 in Leonding – Berg liegt zum Zeitpunkt der Beregnung als abgeerntetes, ungepflügtes Weizenstoppelfeld vor. Streu bedeckt 80 % der Bodenoberfläche, 20 % liegen offen frei. In der bodenhydrologischen Standortsansprache resultiert daraus und auf Grund der bodenmechanischen Belastungen die Prozessbewertung Infiltrationsüberschuss HOF als dominanter Abflussprozess an der Oberfläche. Eine stärkere Verdichtbarkeit verhindert nur der hohe Schluffgehalt von über 70 % des Feinbodens [\(Abbildung 150](#page-155-0) ober rechts). Allerdings neigt der Tonanteil (6 % im obersten Bodenhorizont) zur Verschlämmung.

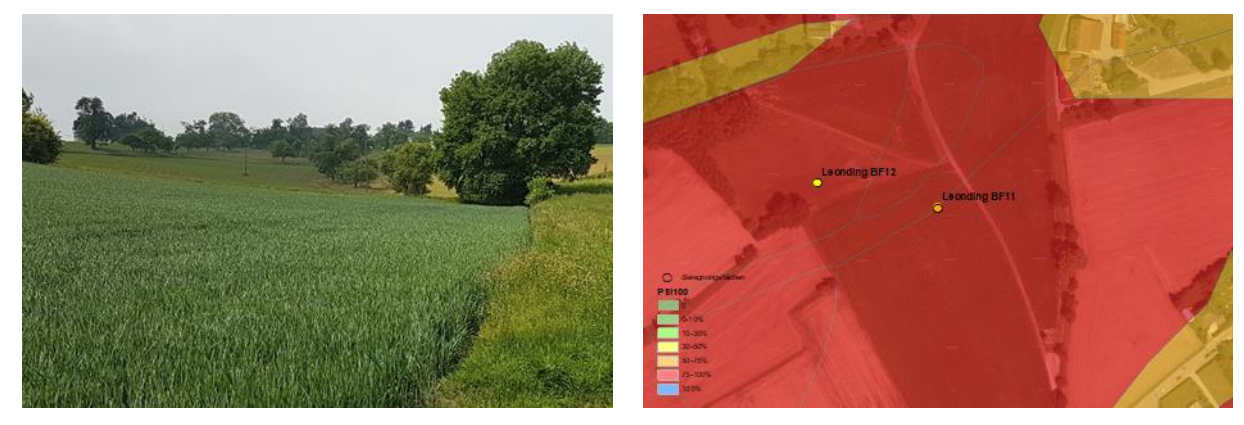

**Abbildung 148: Beregnungsstandort Leonding Berg BF11 – Lageskizze (PSI<sup>100</sup> Farbschema)**

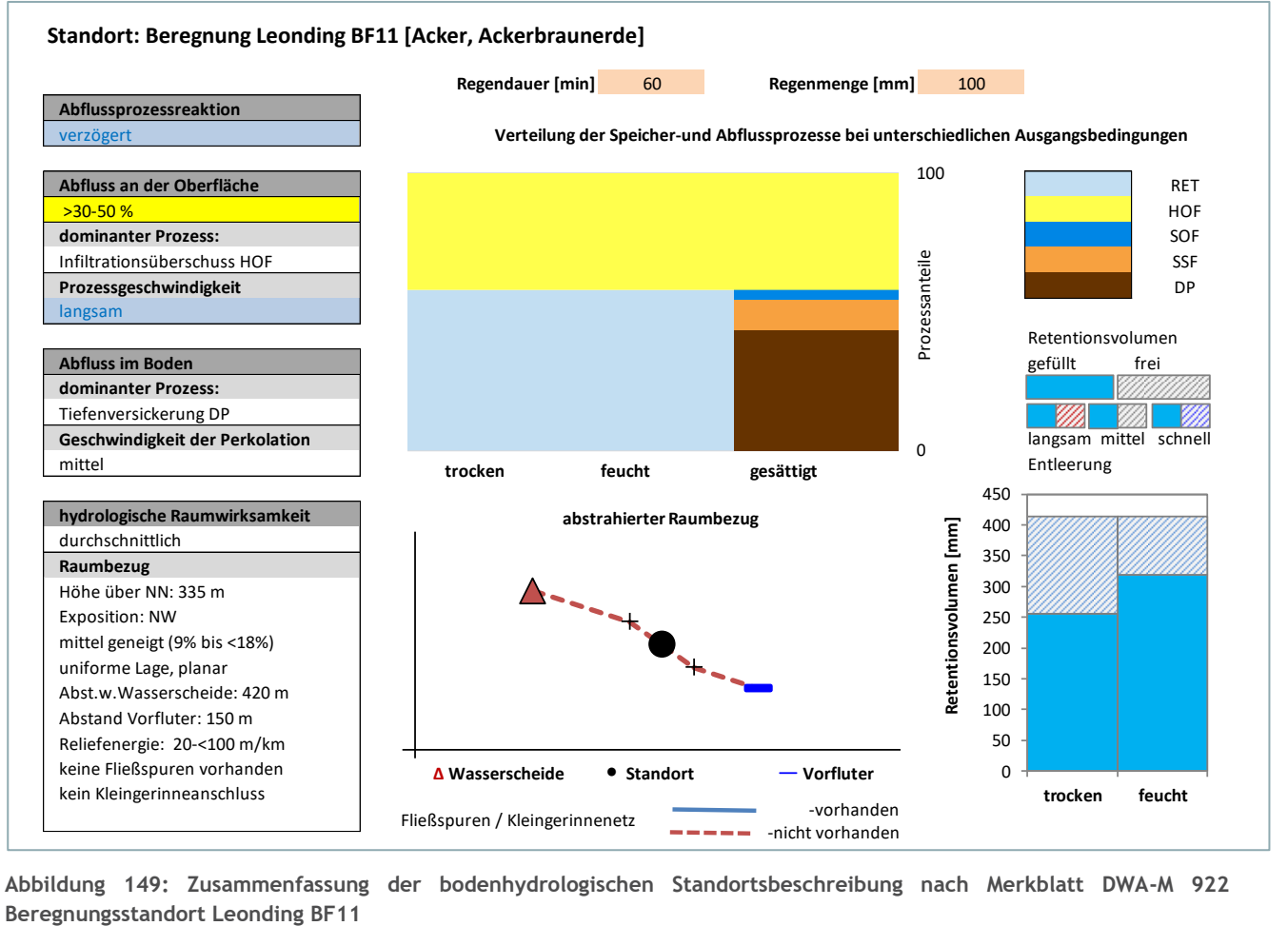

**Abbildung 149: Zusammenfassung der bodenhydrologischen Standortsbeschreibung nach Merkblatt DWA-M 922** 

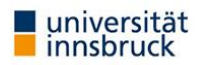

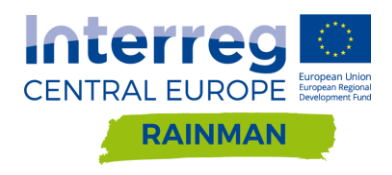

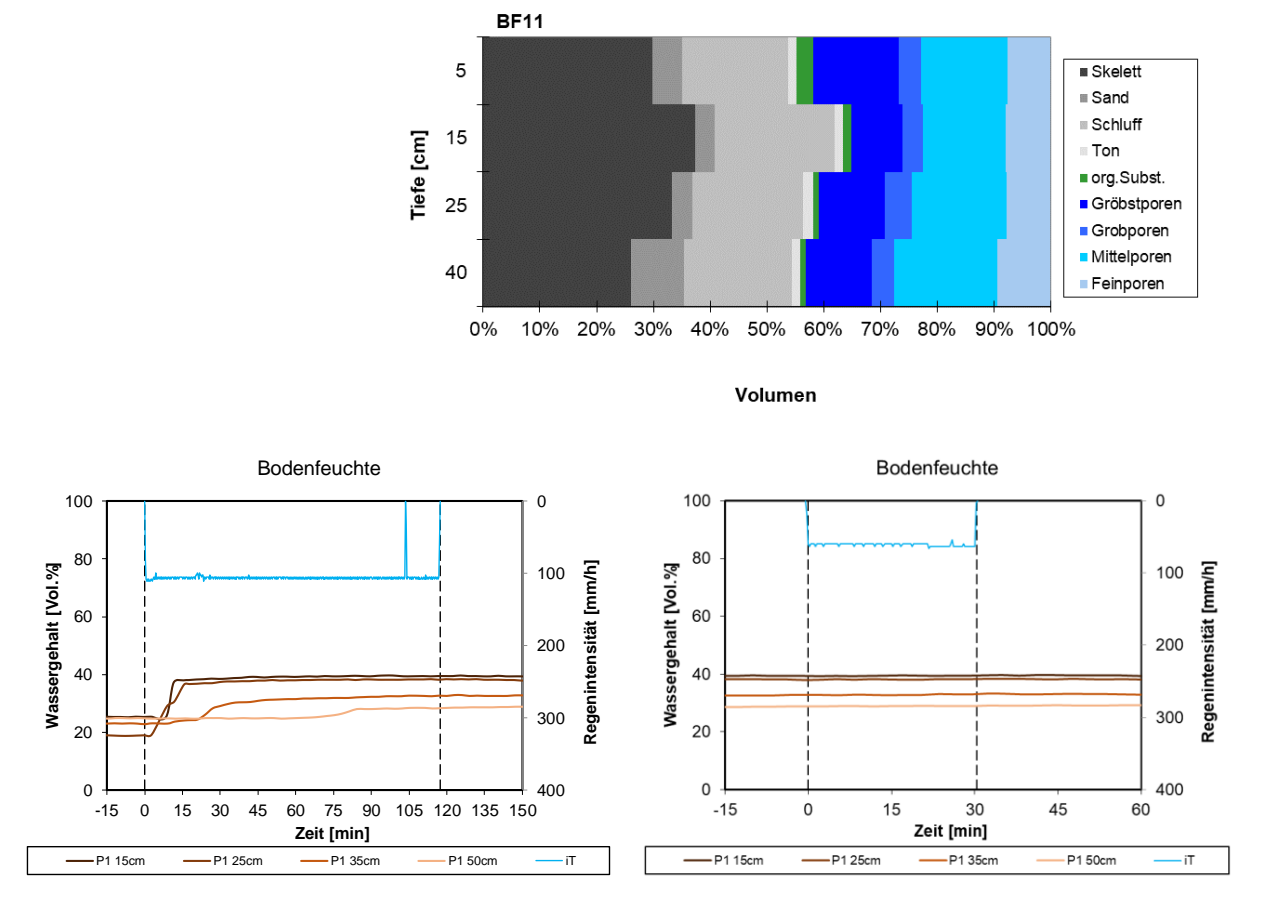

<span id="page-155-0"></span>**Abbildung 150: Bodenphysikalisches Profilbild und Bodenfeuchtemonitoring Beregnungsstandort Leonding BF11**

Fünfzehn Minuten nach Beregnungsbeginn von Versuch 1 kann der Boden bis 20 cm Tiefe kein weiteres Wasser mehr aufnehmen und speichern. Da Oberflächenabfluss erst nach 50 Minuten auftritt muss bis zu diesem Zeitpunkt das Wasser großteils in die Tiefensickerung geleitet worden sein. Das ausgeprägte Grobund Gröbstporenvolumen ist hierfür verantwortlich. Aggregatzerschlagung und die daraus resultierende Verschlämmung der Bodenoberfläche wird vorerst durch die Strohschicht verhindert. Allerdings setzt nach fast einer Stunde Extremniederschlag doch der erwartete Infiltrationsüberschuss ein. Die trockenen Vorbedingungen bedingen auch hier die lange Initialabstraktion. Unterhalb der Auffangrinne des Oberflächenabflusses entwickelte sich Abfluss aus Tierröhren der erst im Zuge der zweiten Beregnung mit aufgefangen wurde. Die Verschlämmung durch den einsetzenden Fließvorgang nimmt sukzessive zu und erreicht nach ca. 100 Minuten Konstanz [\(Abbildung 151](#page-156-0) oben links). Wie in mehreren anderen Begegnungen gezeigt kann der Verschlämmungsprozess in Kombination mit einhergehendem Verlust an Oberflächenrauheit nicht adäquat im N/A-Modell abgebildet werden [\(Abbildung 151](#page-156-0) unten links). Der zweite Versuch nach einer halben Stunde Regenpause, mit reduzierter blockförmiger Regenintensität (61 mm/h), führte unmittelbar nach Beginn zum Einsetzen von Oberflächenabfluss mit ca. 10 % Anteil. Die Verschlämmung durch den Fließprozess im Vorversuch muss also zum Teil abgebaut worden sein und setzt nun erneut ein. Obwohl wiederum der Verschlämmungsverlauf nicht nachmodelliert werden kann, wird der zusätzlich aufgefangene Zwischenabfluss der viel stärker retendiert wird im Modell gut abgebildet [\(Abbildung 151](#page-156-0) unten rechts).

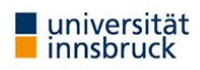

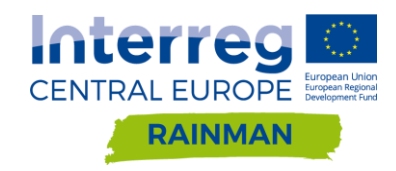

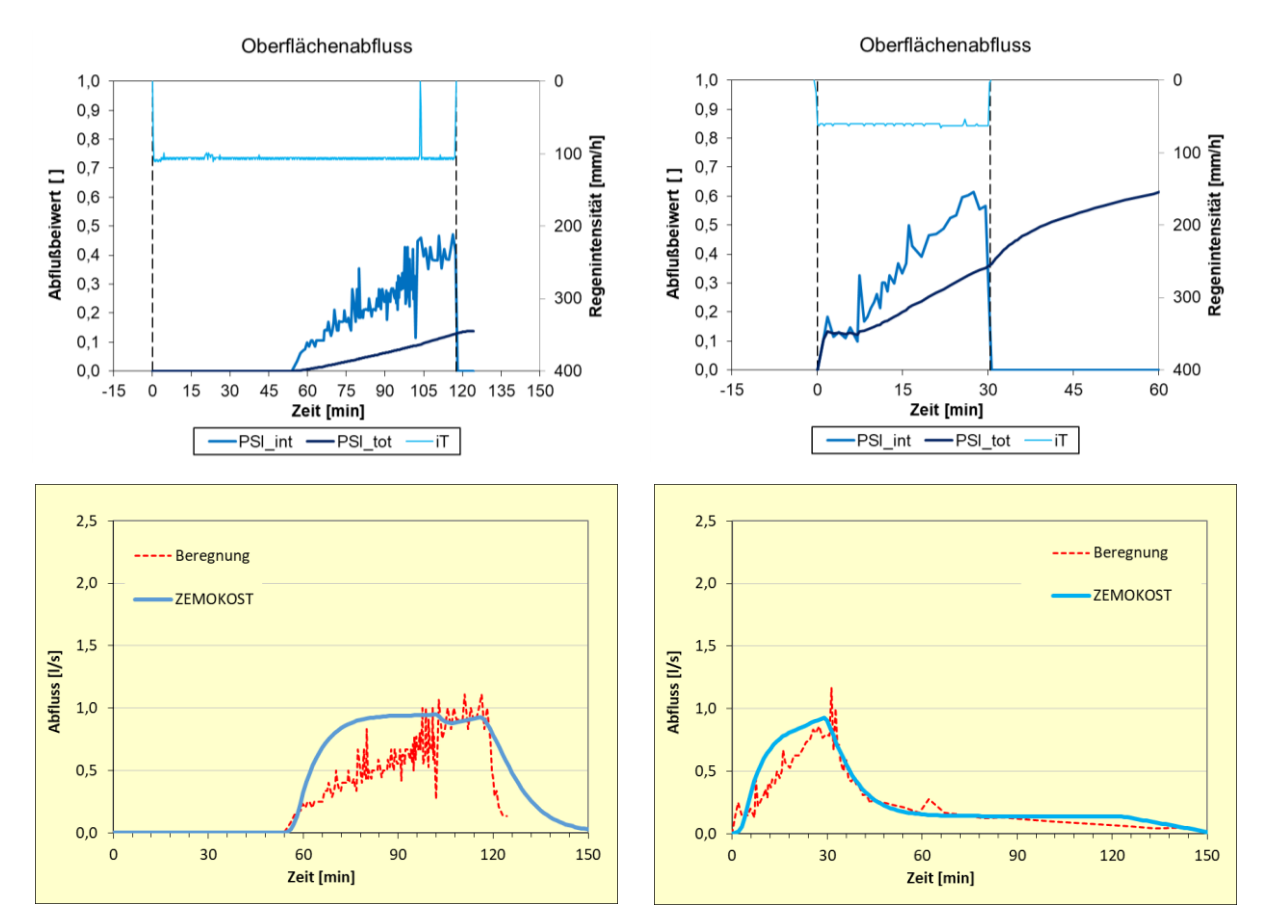

<span id="page-156-0"></span>**Abbildung 151: Gemessene Abflussbeiwertentwicklung (oben); Vergleich gemessener und modellierter Hydrographen (unten) Beregnungsstandort Leonding BF11**

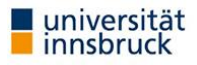

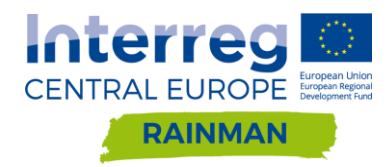

## **LEONDING BF12**

Benachbart zu BF 11 dem Weizenfeld liegt eine stark verwachsene Brachfläche. Hier wurde BF 12 installiert. Der wesentliche Unterschied zu BF 11 in der bodenhydrologischen Standortsaufnahme liegt im Vorhandensein einer Stauschicht im Untergrund. Eine Infiltrationshemmung ist hier weniger wahrscheinlich. Zwar sind auch an dieser Fläche 20 % der Oberfläche unbewachsen und der Boden dort offen, jedoch verfügt sie über eine größere Oberflächenrauheit durch die dichtere Vegetation aber eine Neigung zu Verschlämmung ist nicht offensichtlich. 50 bis 75 % Oberflächenabfluss aus zurückgestautem SOF werden erwartet. Das bodenphysikalische Profil [\(Abbildung 154\)](#page-158-0) bestätigt die Standortsaufnahme.

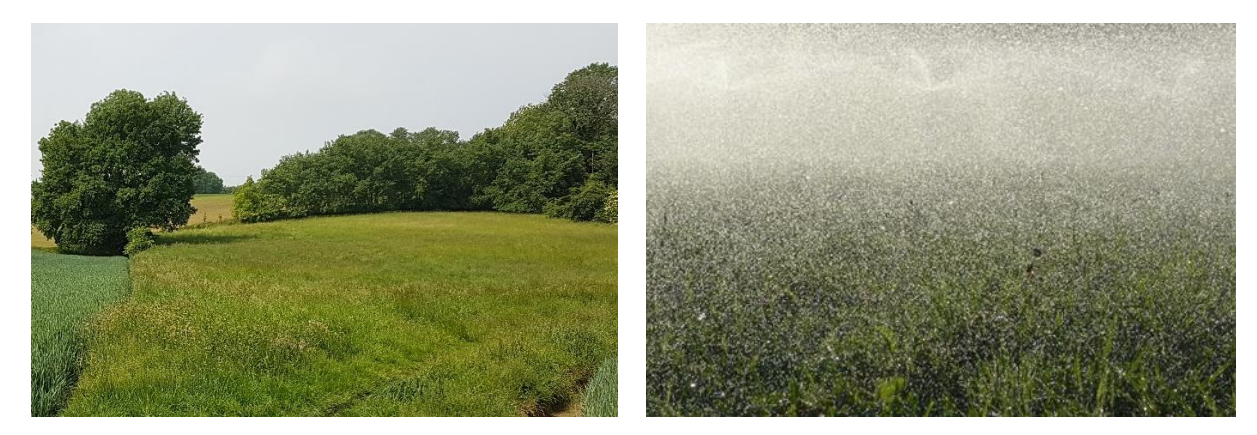

**Abbildung 152: Beregnungsstandort Leonding Berg BF12 – Starkregentropfenspektrum**

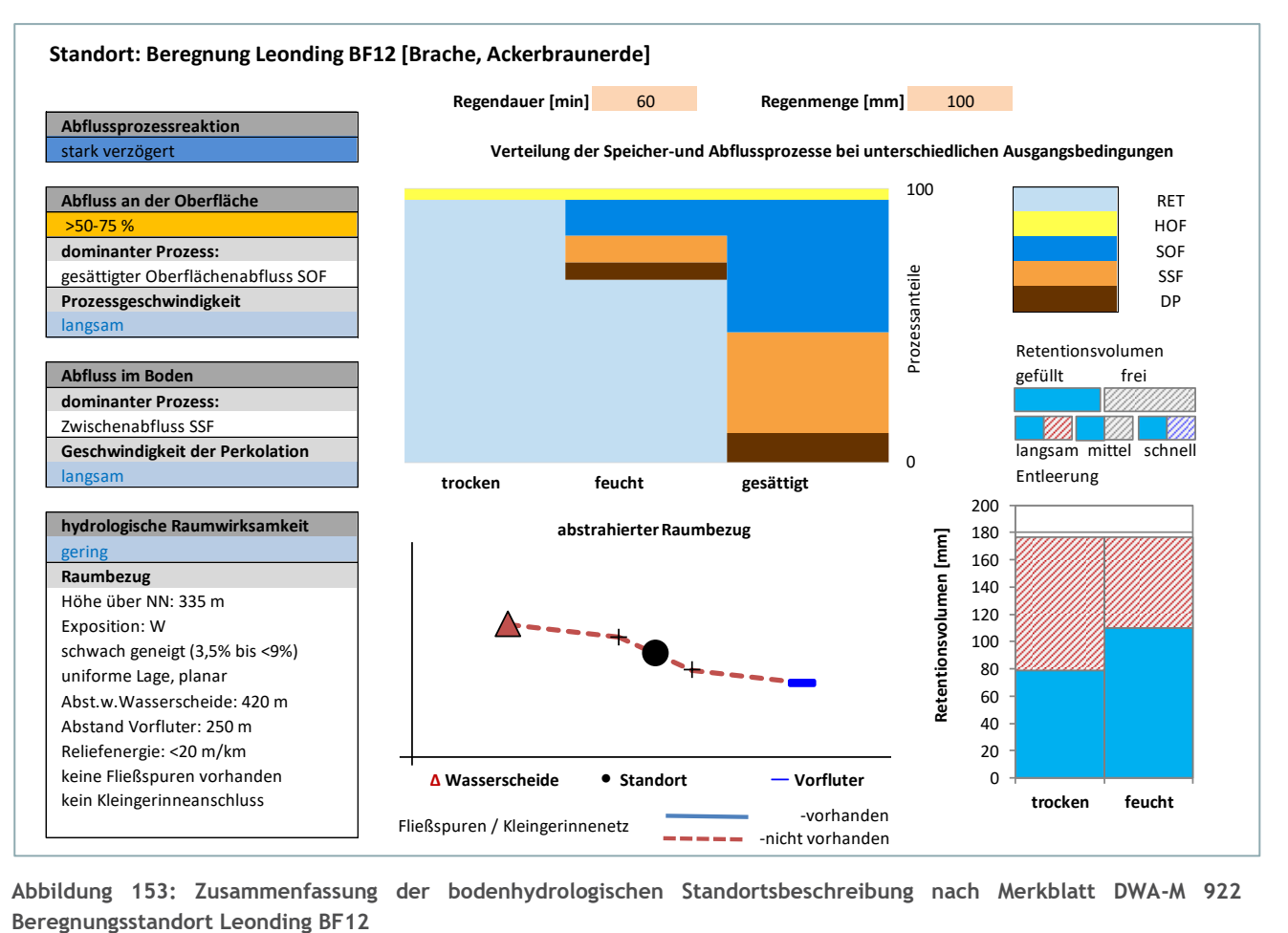

**Abbildung 153: Zusammenfassung der bodenhydrologischen Standortsbeschreibung nach Merkblatt DWA-M 922** 

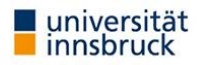

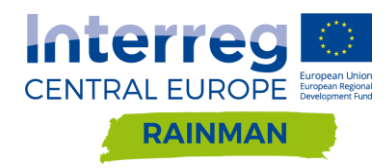

Der Versuch wurde ohne Pause in zwei Blöcken angelegt, 60 Minuten 100 mm/h und 30 Minuten 60 mm/h. Das Bodenfeuchtemonitoring zeigt deutlich die Aufsättigung bis zur Stauschicht. Der resultierenden PSI<sub>100</sub> - Wert liegt bei 75 %. In der Modellrechnung ist teilweise ein Verschlämmungseffekt erkennbar.

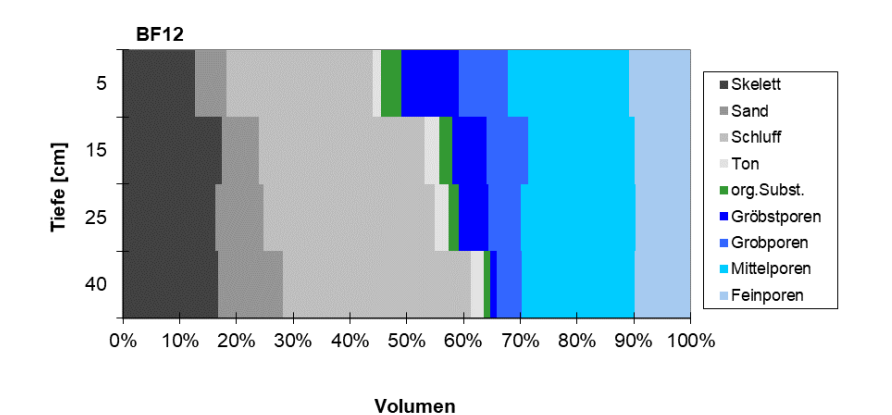

<span id="page-158-0"></span>**Abbildung 154: Bodenphysikalisches Profilbild Beregnungsstandort Leonding BF12**

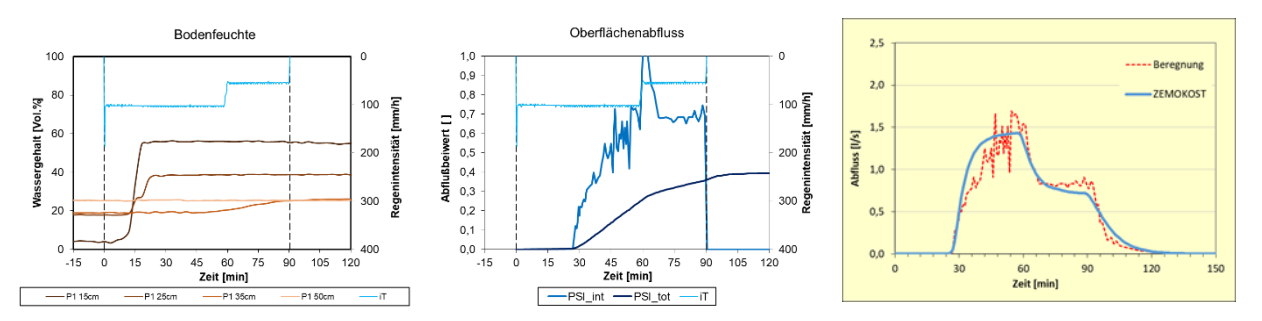

**Abbildung 155: Bodenfeuchtemonitoring (links); gemessene Abflussbeiwertentwicklung (mitte); Vergleich gemessener und modellierter Hydrographen (rechts) Beregnungsstandort Leonding BF12**

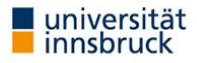

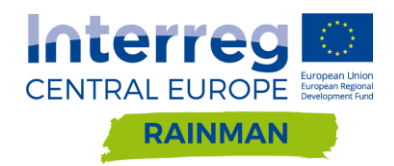

### **SEEWALCHEN (KRAIMS) BF13**

Im Ortsteil Kraims der Gemeinde Seewalchen wurde die Beregnungsflächen BF 13 und BF 14 angelegt. Auf BF 13, einem Weizenfeld wie in Leonding BF 11 jedoch noch ungeerntet wurde mit einer sehr starken Infiltrationshemmung gerechnet. Bis auf die Wurzelteller der in Reih und Glied stehenden Weizenpflanzen war der Oberboden offen (80 %). Eine Neigung zu Verschlämmung wurde hier attestiert, woraus Abflussklasse 4 (HOF) resultieren würde. Im Regenexperiment zeigte sich dies in keinster Weise. In Summe 165 mm Niederschlag werden nahezu ohne Oberflächenabfluss infiltriert, es kommt nicht zu Verschlämmung (fließendes Wasser entsteht nicht). Der stehende Weizen vernichtet die kinetische Energie des künstlichen Regens wodurch Aggregatzerschlagung nicht einsetzen kann.

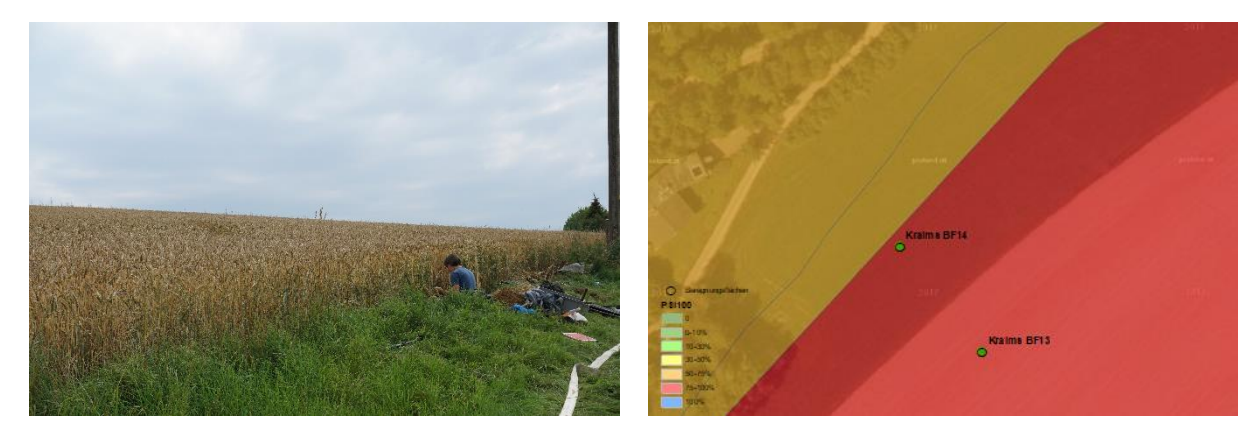

**Abbildung 156: Beregnungsstandort Kraims Seewalchen BF13 – Lageskizze (PSI<sup>100</sup> Farbschema)**

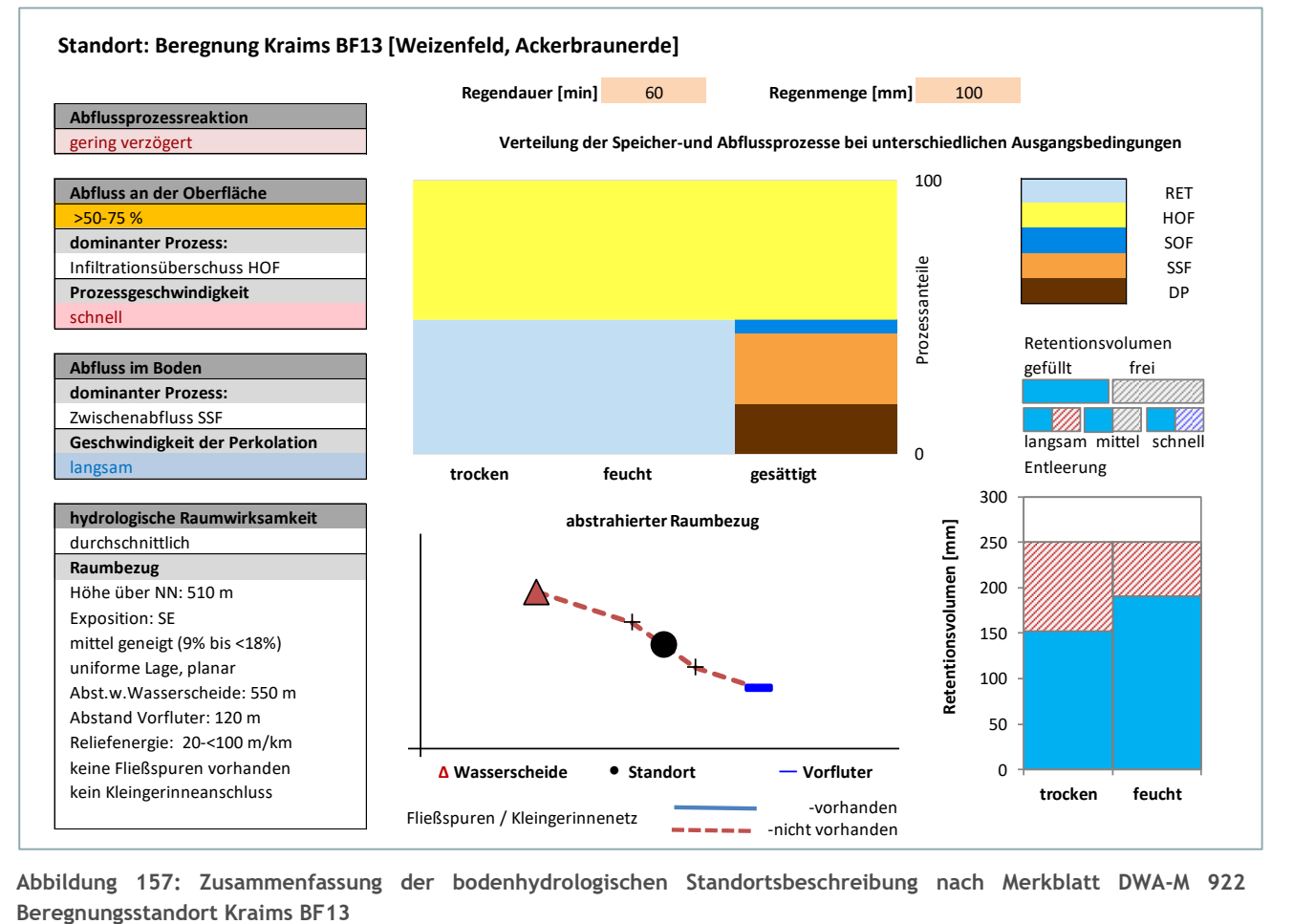

**Abbildung 157: Zusammenfassung der bodenhydrologischen Standortsbeschreibung nach Merkblatt DWA-M 922** 

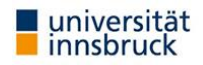

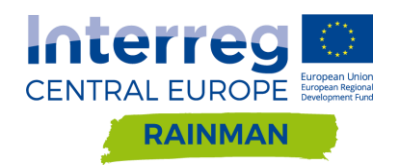

Das bodenphysikalische Profil zeigt gerade im obersten Bodenhorizont eine hohe Porosität von Makroporen und einen beachtlichen Anteil an organischer Substanz (38 % der Festsubstanz). Erst nach einer kurzen Regenpause von 10 Minuten ist ein geringfügiges Anschwellen von Oberflächenabfluss zu beobachten, der jedoch trotz gleichbleibendem Regeninput wieder verschwindet. Eingeschlossene Luft, welche die Perkolationsfront am Ende des Regens nachsaugt, und die vom nachfolgenden Niederschlag kurzfristig eingeschlossen wird, kann als Luftpolster wirken und die Infiltrationskapazität herabsetzen.

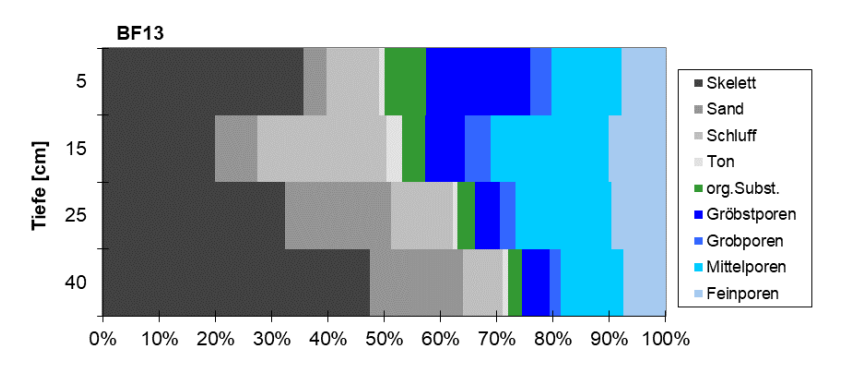

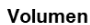

**Abbildung 158: Bodenphysikalisches Profilbild Beregnungsstandort Kraims BF13**

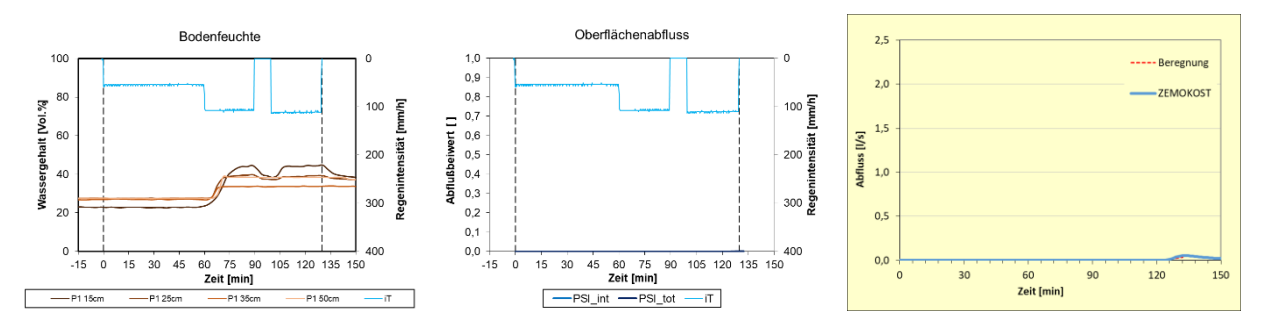

**Abbildung 159: Bodenfeuchtemonitoring (links); gemessene Abflussbeiwertentwicklung (Mitte); Vergleich gemessener und modellierter Hydrographen (rechts) Beregnungsstandort Kraims BF13**

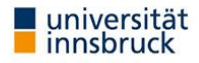

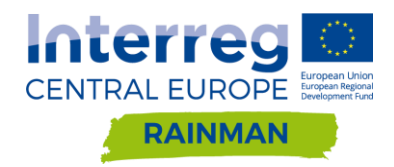

### **SEEWALCHEN (KRAIMS) BF14**

Auch die direkt unterhalb von BF 13 gelegene Mähwiese generiert ohne einen Luftpolstereffekt keinen Oberflächenabfluss. Die in der Standortsaufnahme interpretierte Infiltrationshemmung tritt im Beregnungsexperiment nicht auf. Die physikalischen Eigenschaften im obersten Bodenhorizont sind zwar hydrologisch schlechter als am Weizenfeld, jedoch immer noch durchlässig genug im für einen 100 mm/h Regen keine Infiltrationshemmung zu generieren. Der an BF 13 beschriebene Luftpolstereffekt konnte an BF 14 zweimal eindrucksvoll reproduziert werden [\(Abbildung 163](#page-162-0) Mitte). Wie schon Verschlämmung und Dynamik der Rauheit kann auch der Prozess Abbau eines solchen Luftpolstereffektes nicht im Modell berücksichtigt werden.

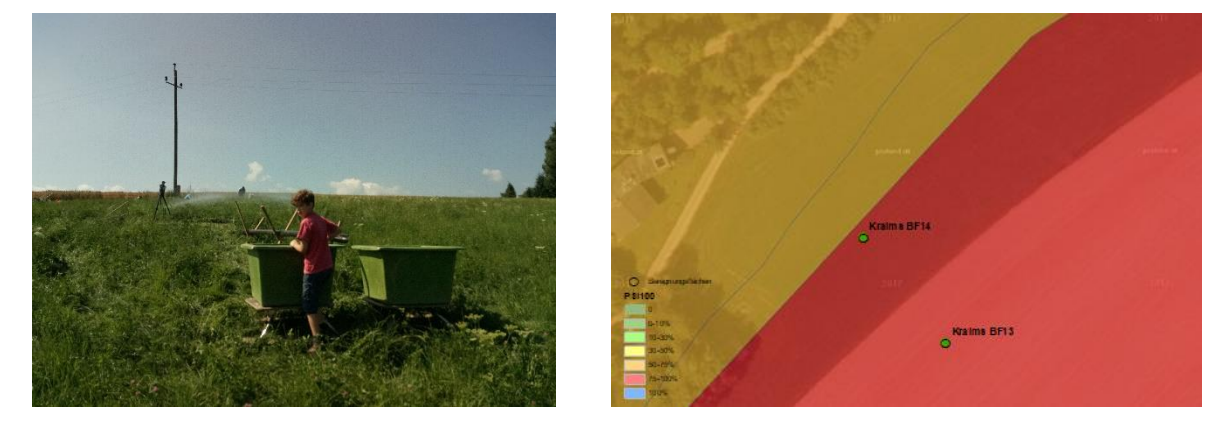

**Abbildung 160: Beregnungsstandort Kraims Seewalchen BF14 - Lageskizze (PSI<sup>100</sup> Farbschema)**

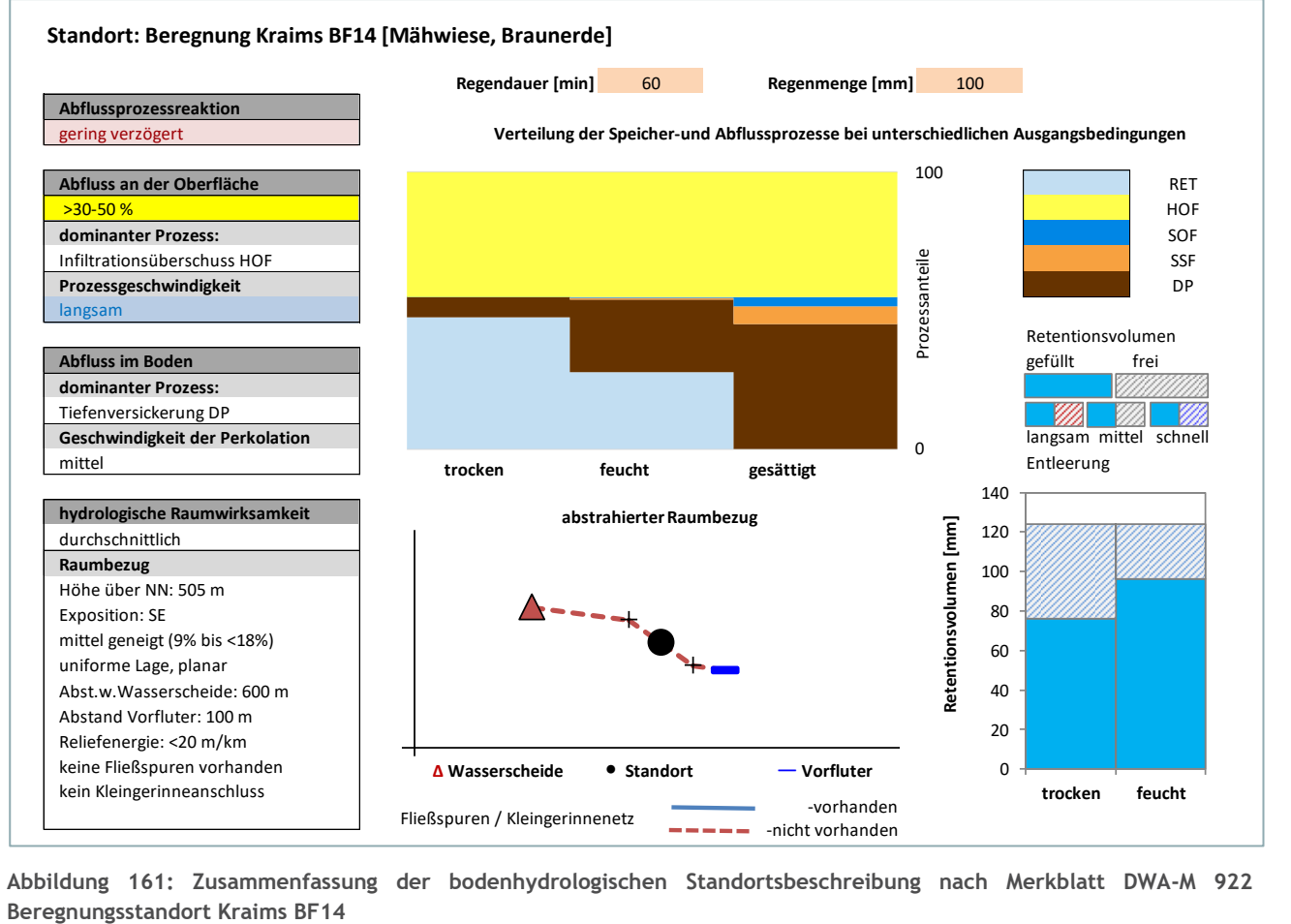

**Abbildung 161: Zusammenfassung der bodenhydrologischen Standortsbeschreibung nach Merkblatt DWA-M 922** 

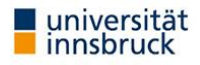

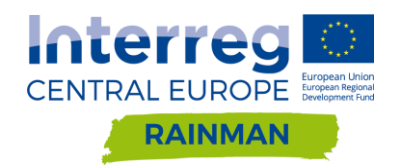

Das bodenphysikalische Profil zeigt gerade im obersten Bodenhorizont eine hohe Porosität von Makroporen und einen beachtlichen Anteil an organischer Substanz (38 % der Festsubstanz). Erst nach einer kurzen Regenpause von 10 Minuten ist ein geringfügiges Anschwellen von Oberflächenabfluss zu beobachten, der jedoch trotz gleichbleibendem Regeninput wieder verschwindet. Eingeschlossene Luft, welche die Perkolationsfront am Ende des Regens nachsaugt, und die vom nachfolgenden Niederschlag kurzfristig eingeschlossen wird, kann als Luftpolster wirken und die Infiltrationskapazität herabsetzen.

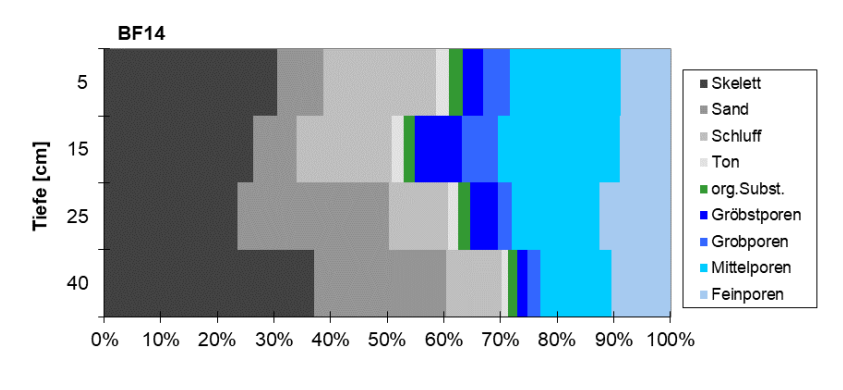

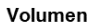

**Abbildung 162: Bodenphysikalisches Profilbild Beregnungsstandort Kraims BF14**

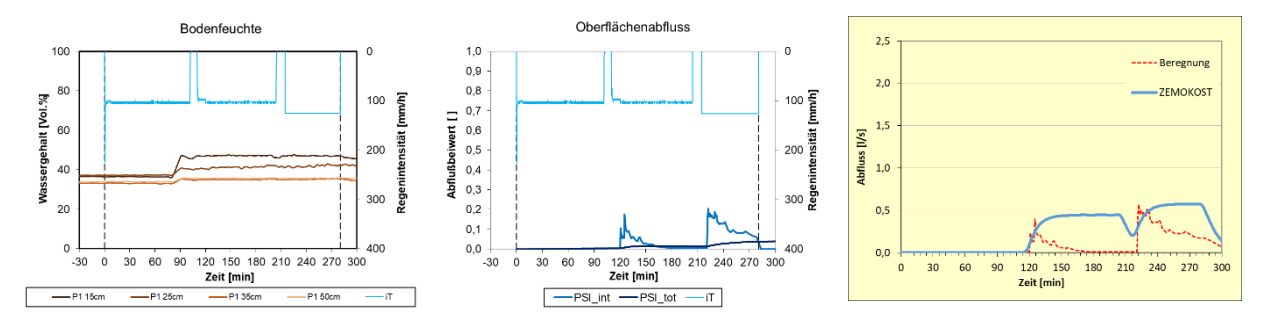

<span id="page-162-0"></span>**Abbildung 163: Bodenfeuchtemonitoring (links); gemessene Abflussbeiwertentwicklung (Mitte); Vergleich gemessener und modellierter Hydrographen (rechts) Beregnungsstandort Kraims BF14**

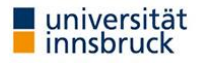

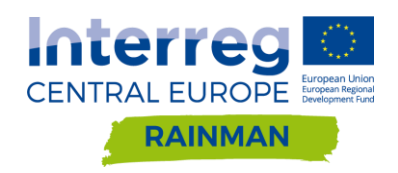

## **A [4.2.2](#page-45-0) Detailauswertung der Rauheit-Sensitivität von Gärten bei verschiedenen Netz- und DGM-Auflösungen**

In dieser Sensitivitätsanalyse wird der Einfluss der Rauheit auf die Netzauflösung untersucht. In den Szenarien wurde die Rauheit gemäß Referenzszenario verwendet und der Landnutzungsklasse Garten  $k_{ST}$ = 2  $m^{1/3}/s$  zugewiesen und mit den Ergebnissen des Referenzszenarios für Garten  $k_{ST}$ = 10 m<sup>1/3</sup>/s in Differenzraster verglichen. Wie in **[Abbildung 164](#page-164-0)** und [Abbildung 165](#page-166-0) ersichtlich treten erwartungsgemäß bei rauen Gärten höhere Wassertiefen im Siedlungsgebiet auf. Für das partiell hochaufgelöste Netz ergeben sich Differenzen größer 10cm für 6.2% (Seewalchen) bzw. 6% (Schwertberg) der Siedlungsfläche. Auch das Vorland wird geringfügig durch Rückstaueffekte beeinflusst, ca. 1% der Vorlandfläche weisen eine Differenz größer als 10cm auf. Bei einem uniformen 10m Netz ergeben sich Differenzen größer 10cm in 7.6%(Seewalchen) bzw. 13% (Schwertberg) der Siedlungsfläche.

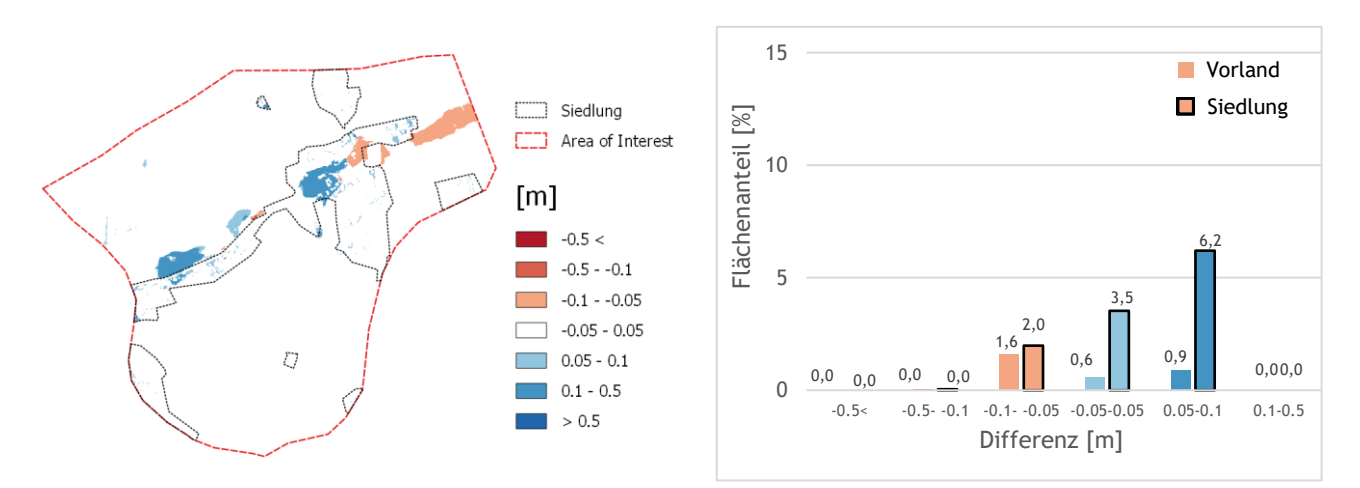

(a) Differenz zwischen partiell hochaufgelöstes Netz mit Garten k<sub>St</sub>=2 und partiell hochaufgelöstes Netz mit mit Garten  $k_{St}$ =10. Als Höheninformation wurde jeweils das 0.5m DGM interpoliert.

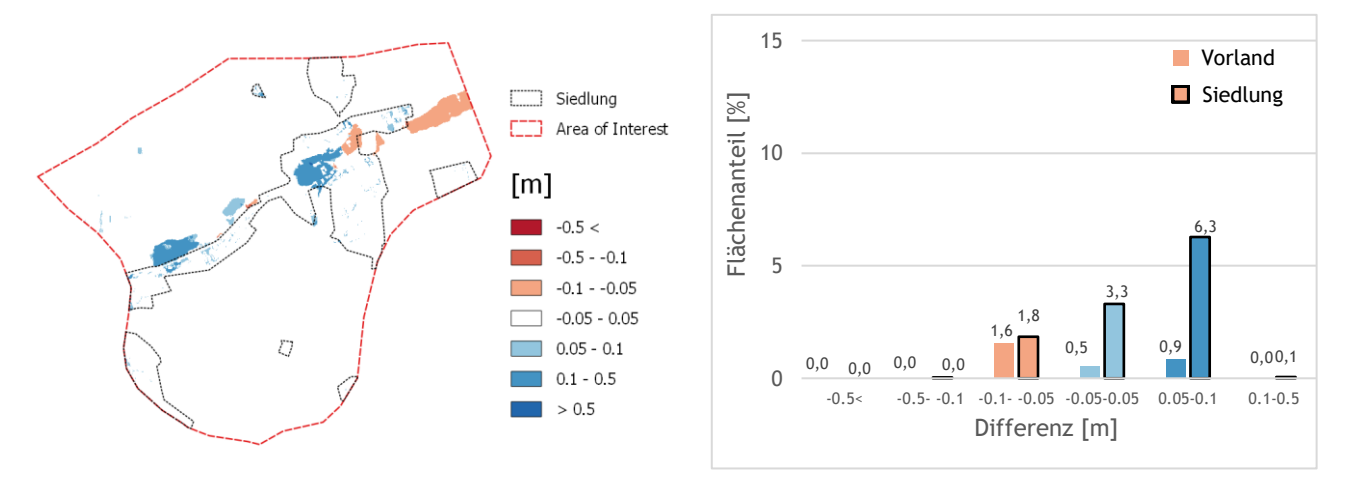

(b) Differenz zwischen 1.5m Netz mit Garten  $k_{St}=2$  und 1.5m Netz mit Garten  $k_{St}=10$ . Als Höheninformation wurde jeweils das 1m DGM interpoliert.

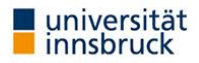

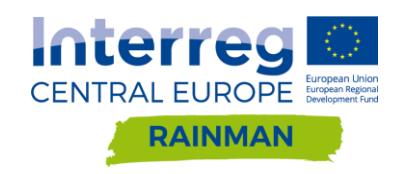

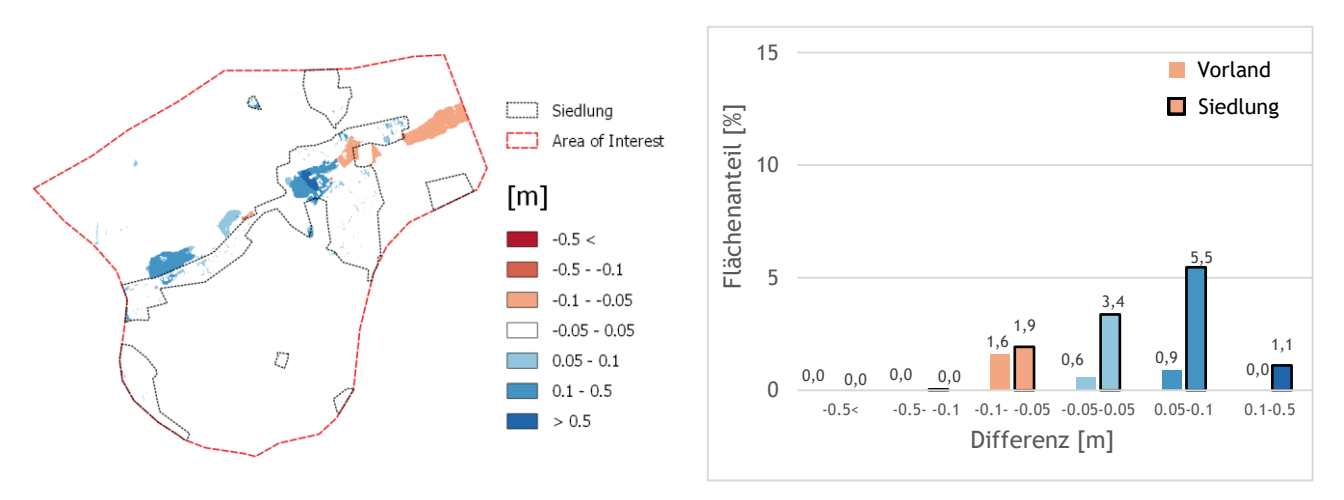

(c) Differenz zwischen 2.5m Netz mit Garten  $k_{St}=2$  und 2.5m Netz mit Garten  $k_{St}=10$ . Als Höheninformation wurde jeweils das 2.5m DGM interpoliert.

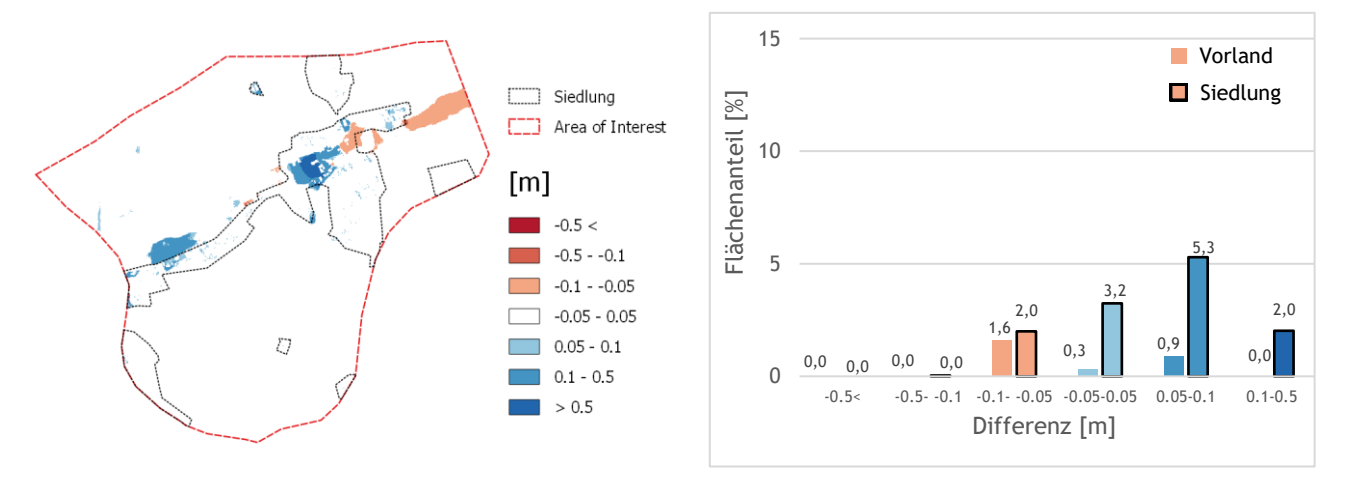

(d) Differenz zwischen 5m Netz mit Garten  $k_{St}=2$  und 5m Netz mit Garten  $k_{St}=10$ . Als Höheninformation wurde jeweils das 5m DGM interpoliert.

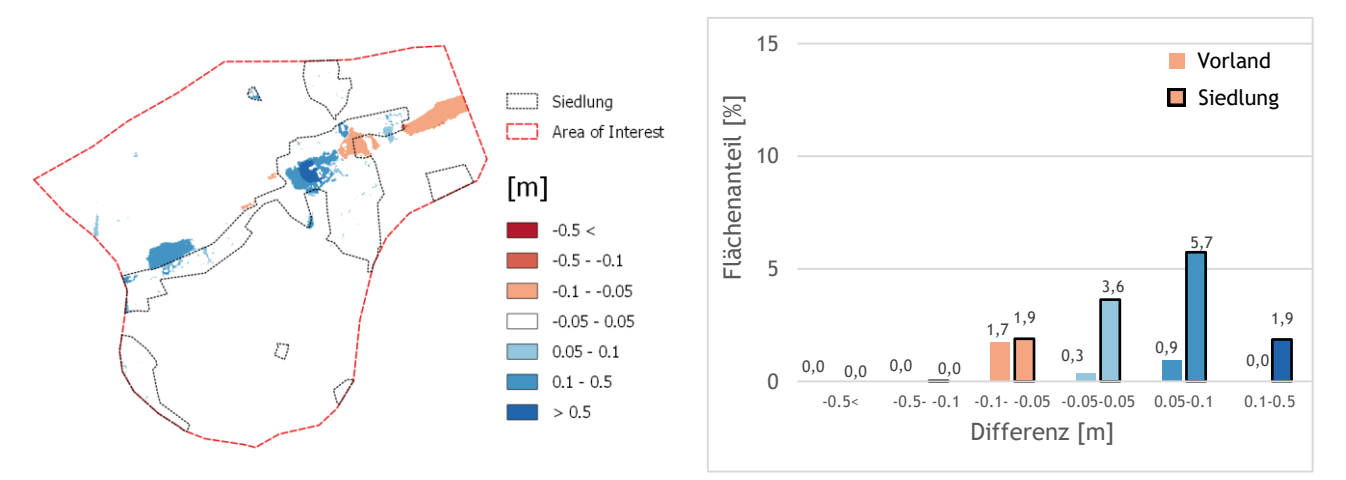

(e) Differenz zwischen 10m Netz mit Garten  $k_{St}=2$  und 10m Netz mit Garten  $k_{St}=10$ . Als Höheninformation wurde jeweils das 10m DGM interpoliert.

<span id="page-164-0"></span>**Abbildung 164: Differenzraster und Säulendiagramme für verschiedene Netzauflösungen und Rauheit des Gartens in Seewalchen berechnet mit Hydro\_AS-2D. Die Flächenanteile wurden separat für Vorland- und Siedlungsfläche ausgewertet. Differenzen kleiner ±5cm werden im Säulendiagramm nicht dargestellt.**

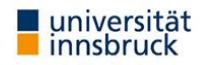

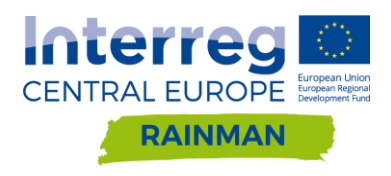

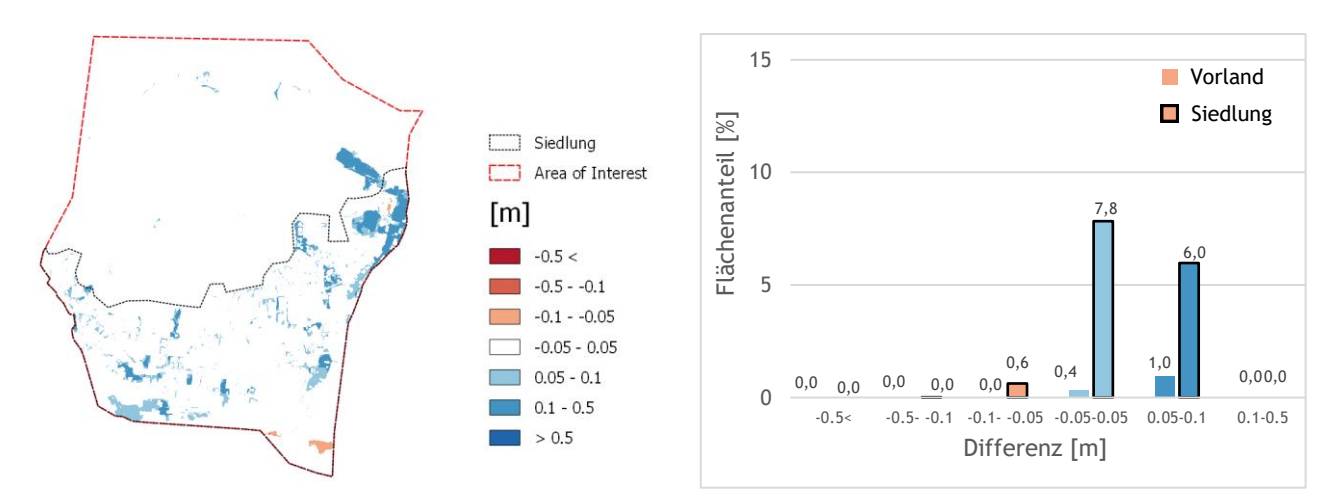

(a) Differenz zwischen partiell hochaufgelöstes Netz mit Garten kSt=2 und partiell hochaufgelöstes Netz mit mit Garten kSt=10. Als Höheninformation wurde jeweils das 0.5m DGM interpoliert.

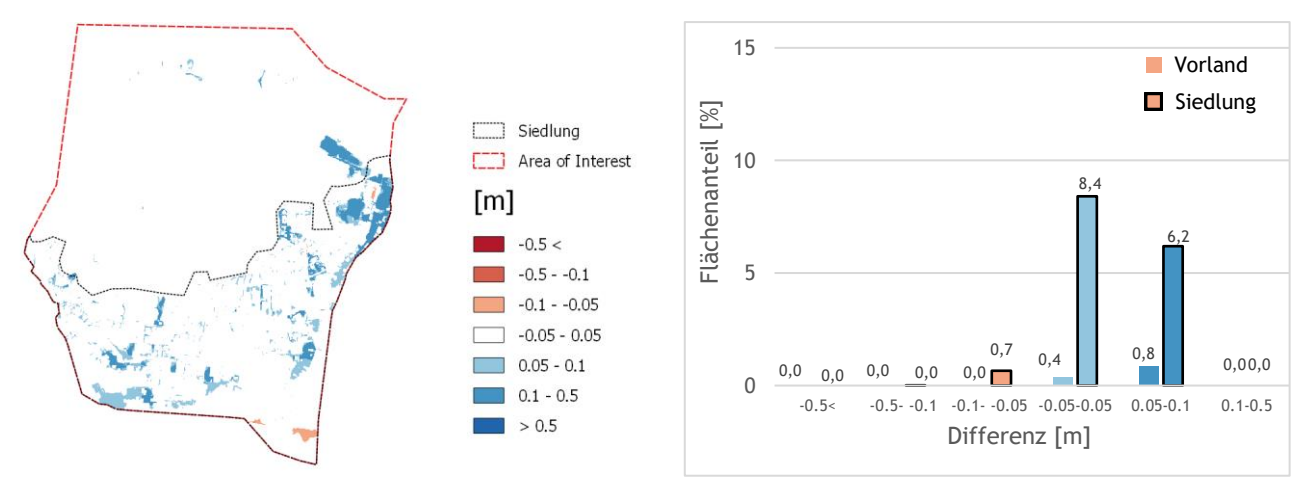

(b) Differenz zwischen 1m Netz mit Garten kSt=2 und 1m Netz mit Garten kSt=10. Als Höheninformation wurde jeweils das 1m DGM interpoliert.

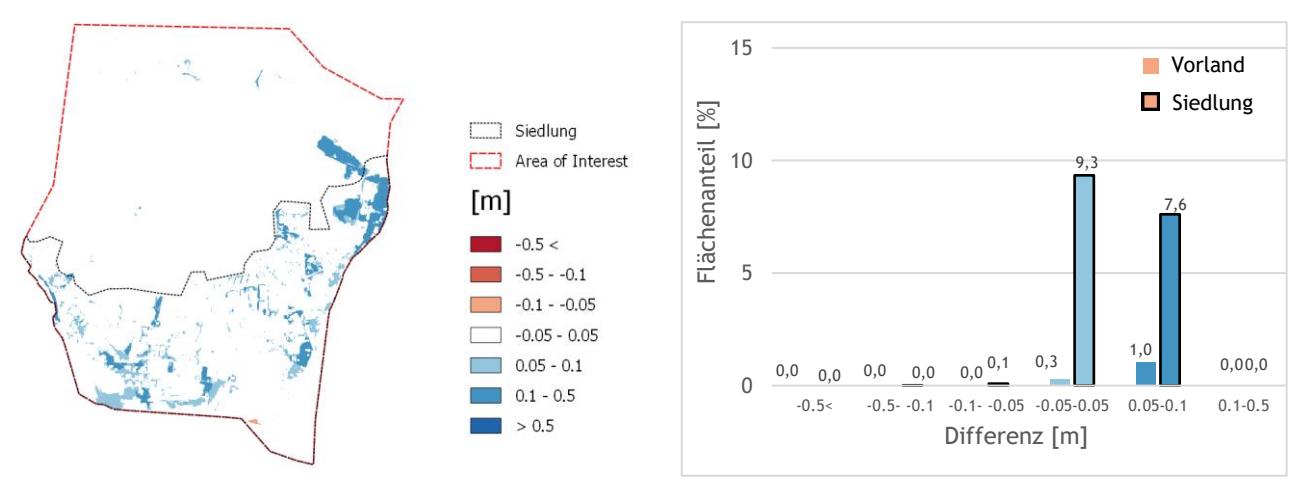

(c) Differenz zwischen 2.5m Netz mit Garten kSt=2 und 2.5m Netz mit Garten kSt=10. Als Höheninformation wurde jeweils das 2.5m DGM interpoliert.

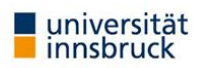

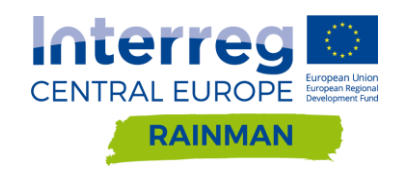

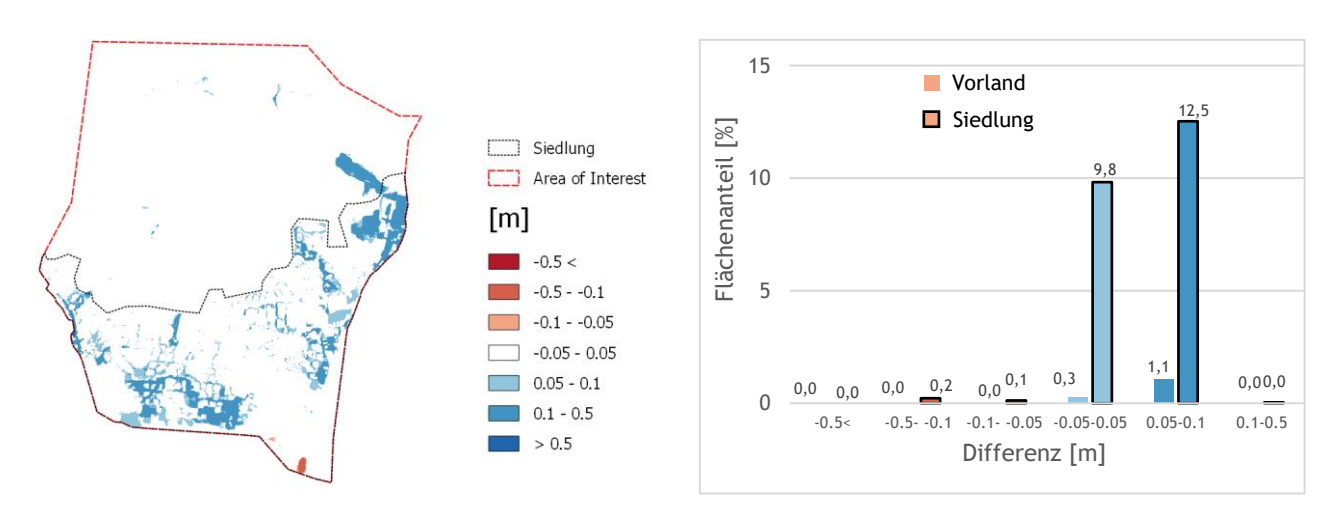

(d) Differenz zwischen 5m Netz mit Garten kSt=2 und 5m Netz mit Garten kSt=10. Als Höheninformation wurde jeweils das 5m DGM interpoliert.

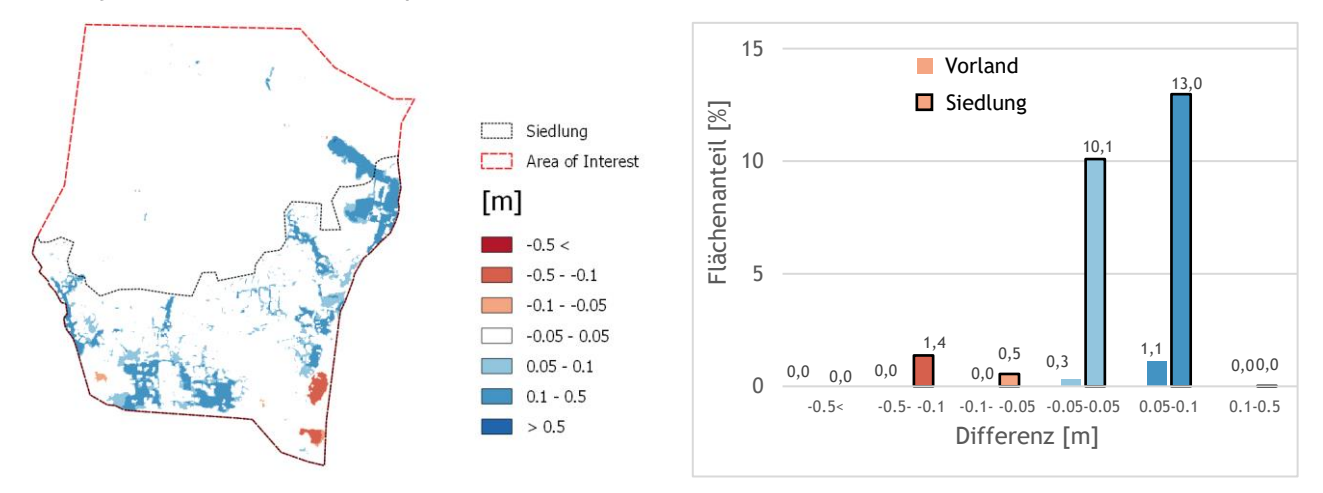

(e) Differenz zwischen 10m Netz mit Garten kSt=2 und 10m Netz mit Garten kSt=10. Als Höheninformation wurde jeweils das 10m DGM interpoliert.

<span id="page-166-0"></span>**Abbildung 165: Differenzraster und Säulendiagramme für verschiedene Netzauflösungen und Rauheit des Gartens in Schwertberg berechnet mit Hydro\_AS-2D. Die Flächenanteile wurden separat für Vorland- und Siedlungsfläche ausgewertet. Differenzen kleiner ±5cm werden im Säulendiagramm nicht dargestellt.**

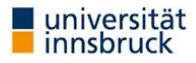

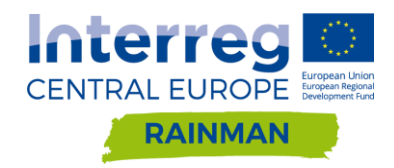

# **A [4.2.4](#page-68-0) Softwarevergleich Netzauflösung**

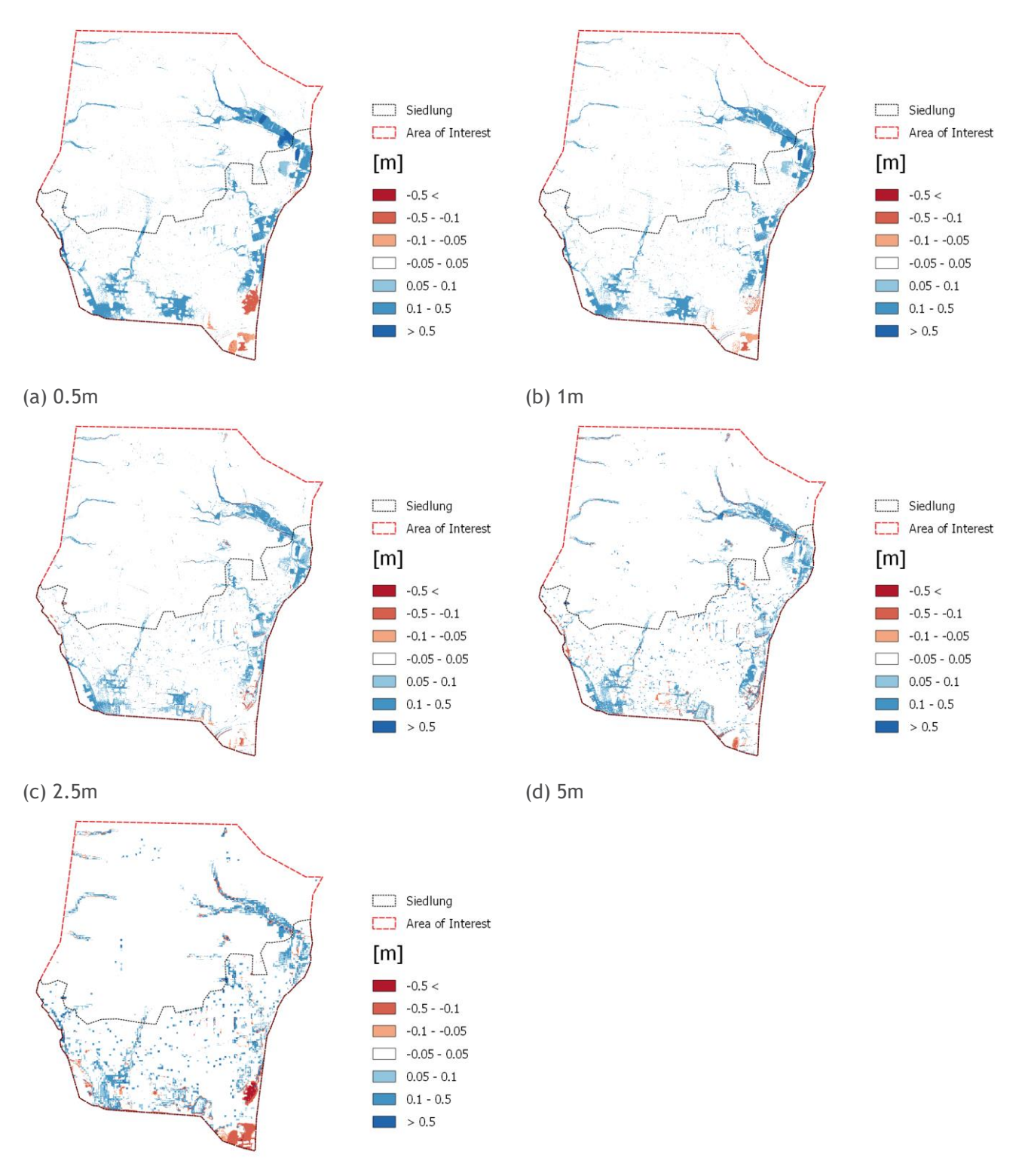

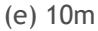

**Abbildung 166: Differenzen größer als 5cm der maximalen Wassertiefe berechnet aus FloodArea – Hydro\_AS-2D. Die Ergebnisse für die Auflösung 0.5m mit Hydro\_AS-2D entsprechen dem partiell hochaufgelöstem Netz mit 0.5m DGM. Für die restlichen Auflösungen wurde in Hydro\_AS-2D jeweils das uniforme Netz mit dem dazugehörigen DGM verwendet (1m Netz 1m DGM usw.). In roten Bereichen sind die maximalen Wassertiefen in FloodArea niedriger als in Hydro\_AS-2D.**

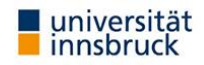

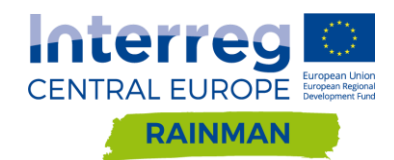

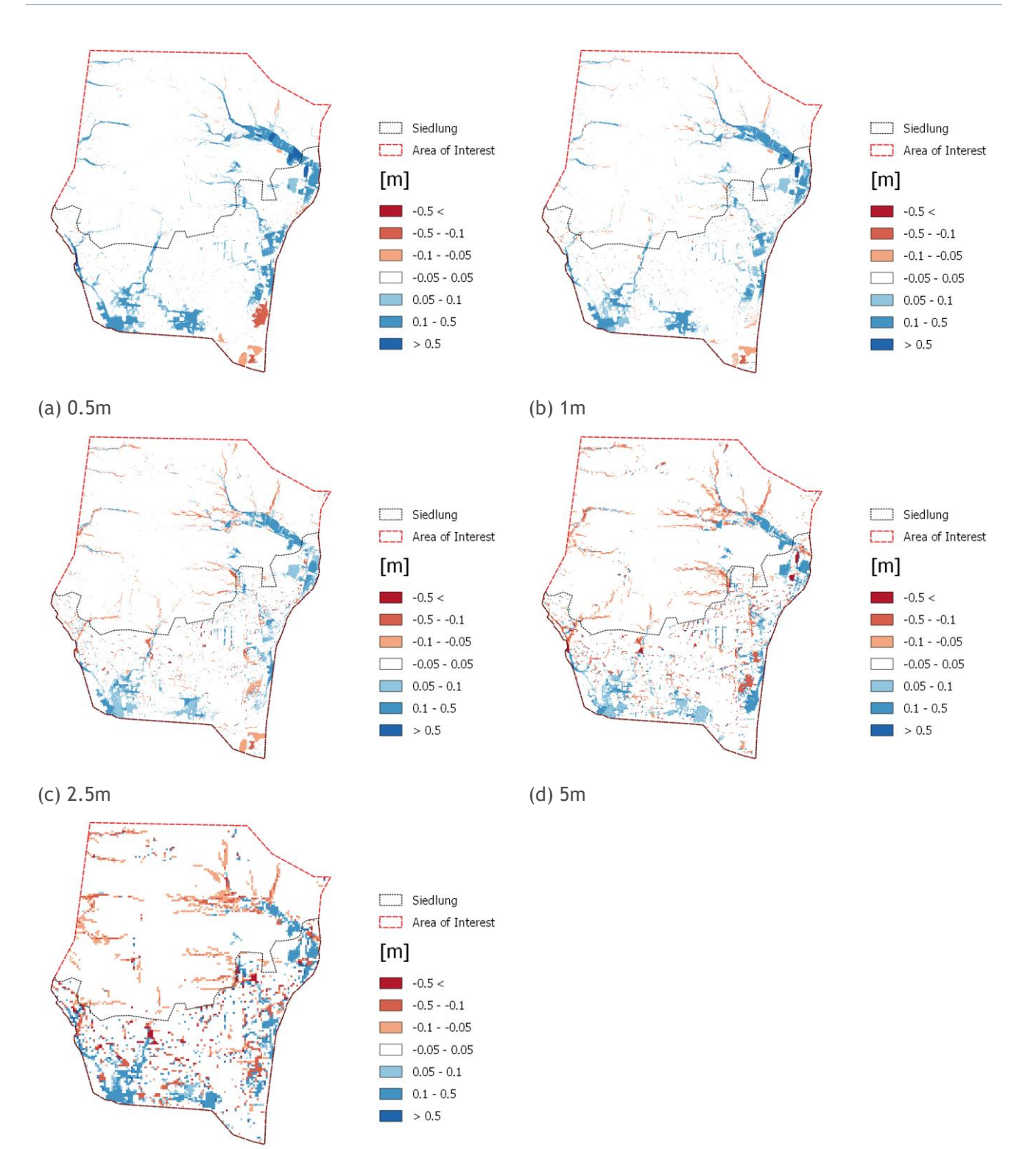

(e) 10m

**Abbildung 167: Differenzen der maximalen Wassertiefe größer als 5cm berechnet aus FloodArea – JFLOW. In roten Bereichen sind die maximalen Wassertiefen in FloodArea niedriger als in JFLOW.**

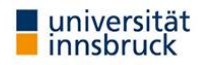

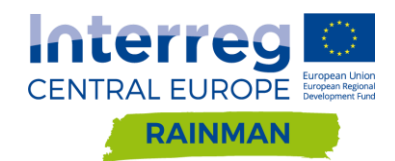

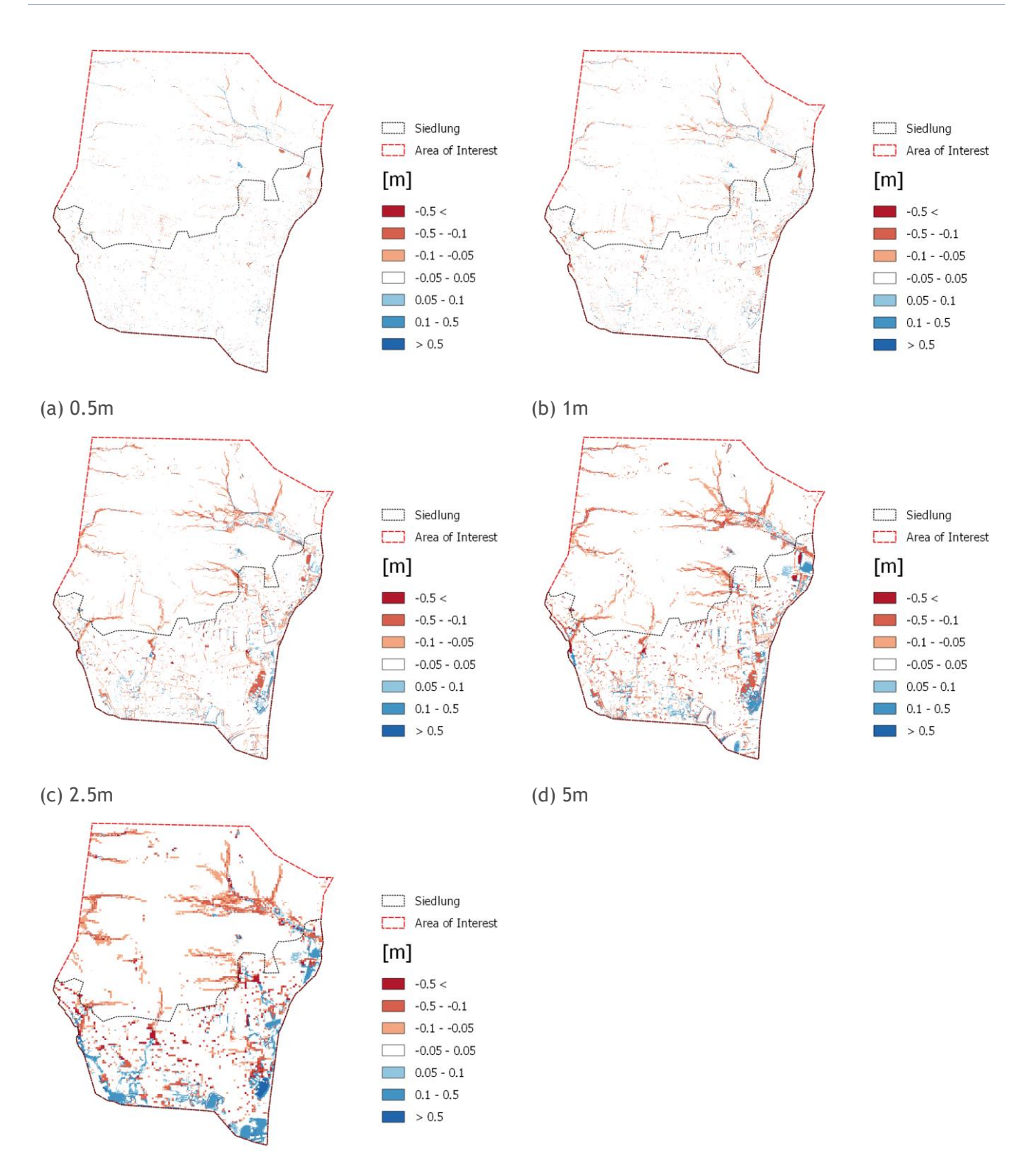

(e) 10m

**Abbildung 168: Differenzen der maximalen Wassertiefe größer als 5cm berechnet aus Hydro\_AS-2D – JFLOW. Die Ergebnisse für die Auflösung 0.5m mit Hydro\_AS-2D entsprechen dem partiell hochaufgelöstem Netz mit 0.5m DGM. Für die restlichen Auflösungen wurde in Hydro\_AS-2D jeweils das uniforme Netz mit dem dazugehörigen DGM verwendet (1m Netz 1m DGM usw.). In roten Bereichen sind die maximalen Wassertiefen in Hydro\_AS-2D niedriger als in JFLOW.**

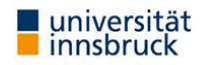

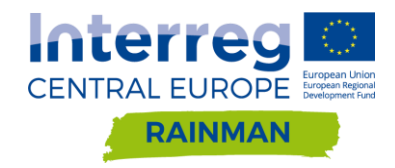

## **A [5.2.1](#page-77-0) Ergebnisse FloodArea**

### **Differenzraster Mauern geschlossen Blockregen 62 mm/h**

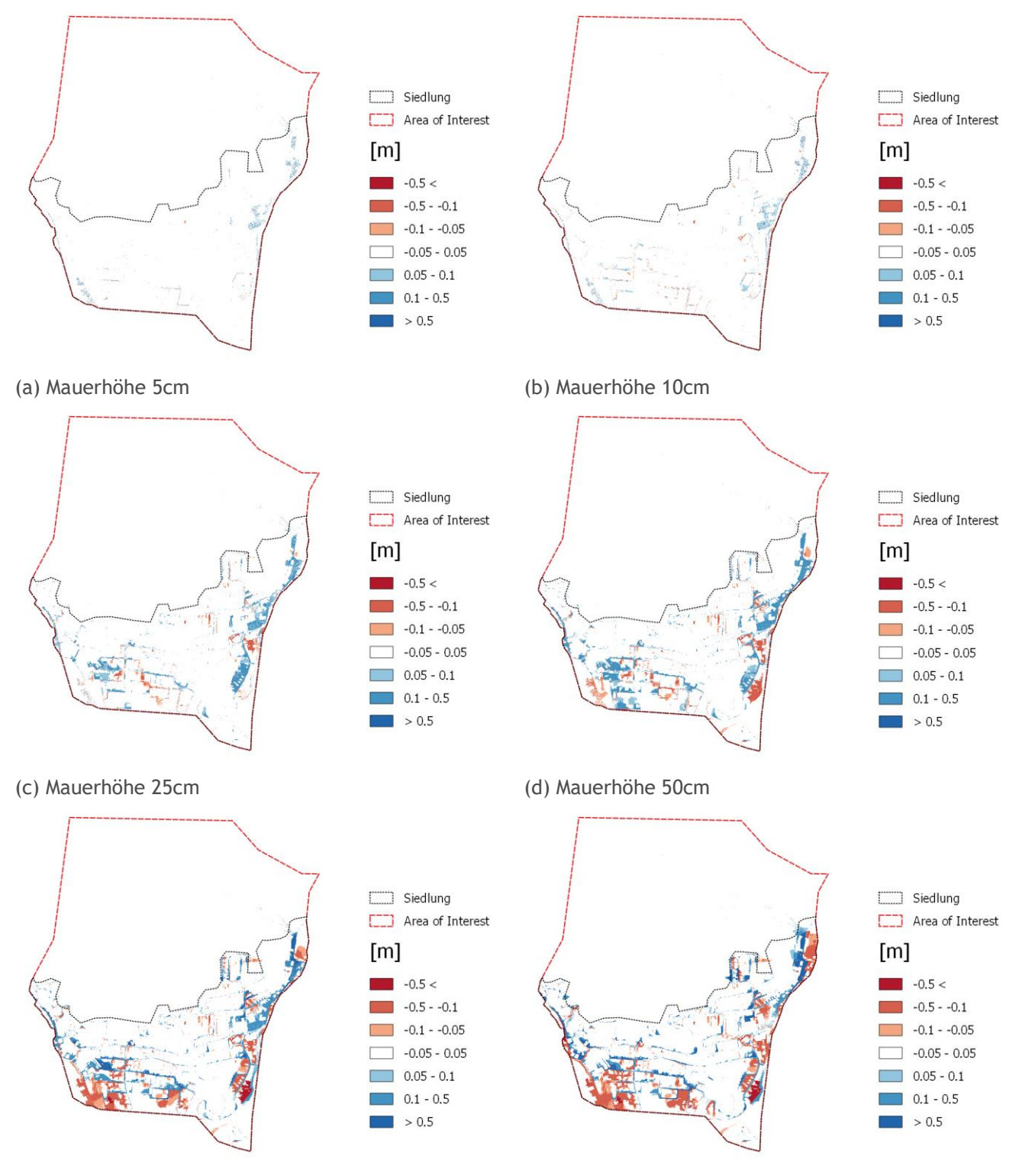

(e) Mauerhöhe 1m (f) Mauerhöhe 2m

**Abbildung 169: Differenzraster (Mauerszenario – Referenzszenario) Sensitivitätsanalyse verschiedener Mauerhöhen für geschlossene Einfriedungen um Siedlungsbereiche in Schwertberg berechnet mit FloodArea. In roten Bereichen wird mit Mauern ein geringerer Wasserstand modelliert als in der Referenzrechnung, in blau sind im Vergleich dazu höhere Wasserstände dargestellt.**

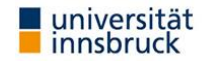

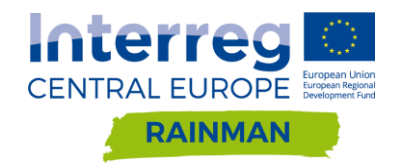

### **Differenzraster Mauern offen Blockregen 62 mm/h**

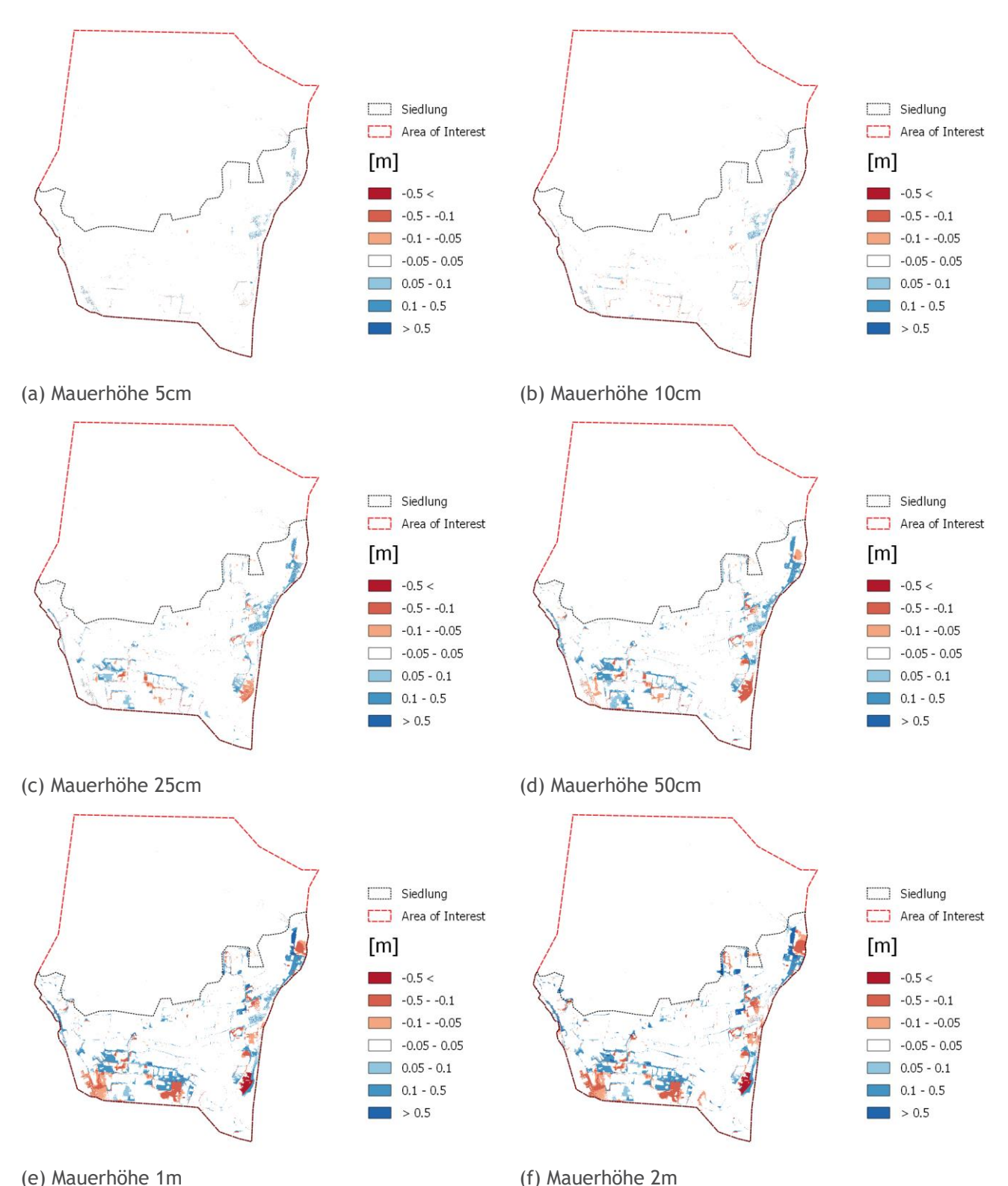

**Abbildung 170: Differenzraster (Mauerszenario – Referenzszenario) Sensitivitätsanalyse verschiedener Mauerhöhen für Einfriedungen mit Öffnungen gemäß Orthofoto in Schwertberg berechnet mit FloodArea. In roten Bereichen wird mit Mauern ein geringerer Wasserstand modelliert als in der Referenzrechnung, in blau sind im Vergleich dazu höhere Wasserstände dargestellt.**

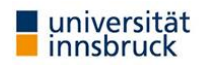

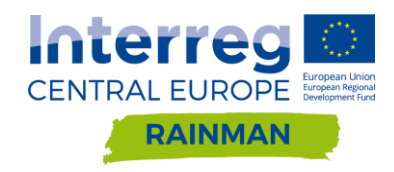

## **A [5.2.2](#page-80-0) Ergebnisse Hydro\_AS-2D**

**Differenzraster Mauern geschlossen Blockregen 62 mm/h**

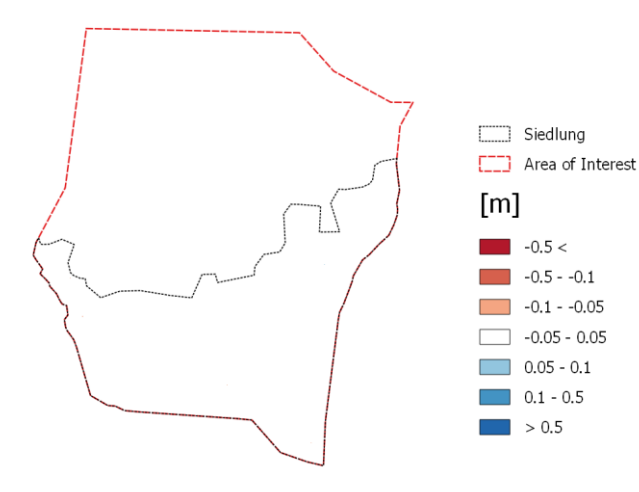

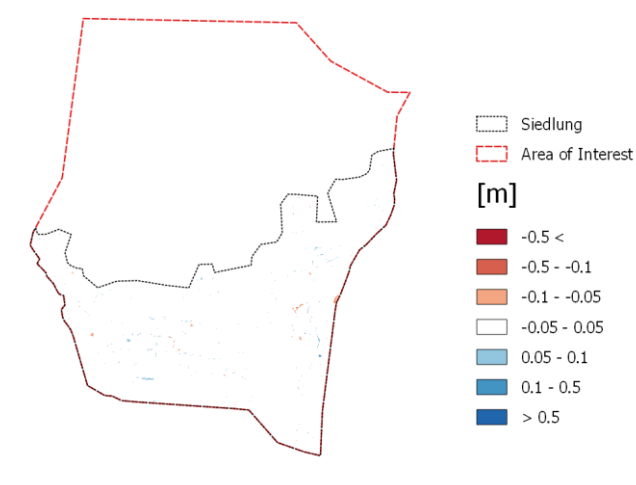

(c) Mauerhöhe 10 cm Diskretisierung 2 Elemente (d) Mauerhöhe 10 cm Diskretisierung 3 Elemente

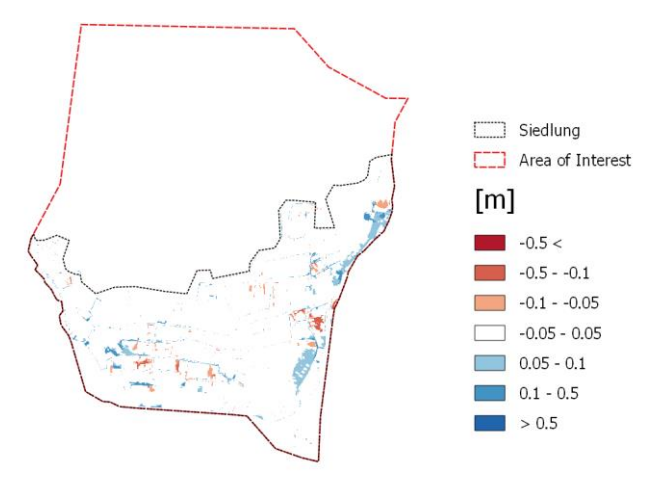

(e) Mauerhöhe 25 cm Diskretisierung 2 Elemente (f) Mauerhöhe 25 cm Diskretisierung 3 Elemente

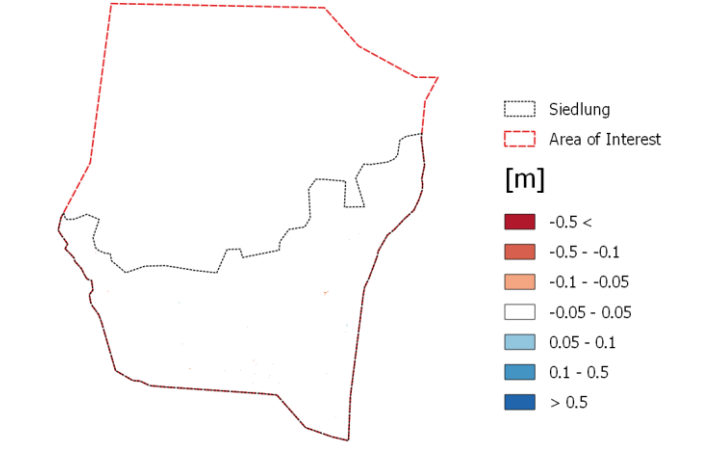

(a) Mauerhöhe 5 cm Diskretisierung 2 Elemente (b) Mauerhöhe 5 cm Diskretisierung 3 Elemente

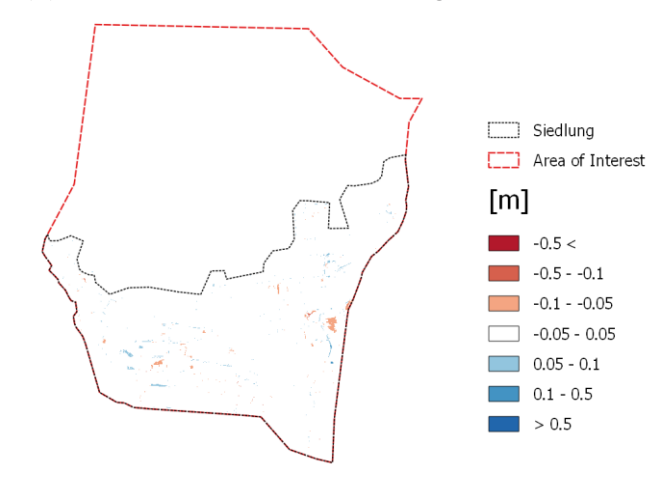

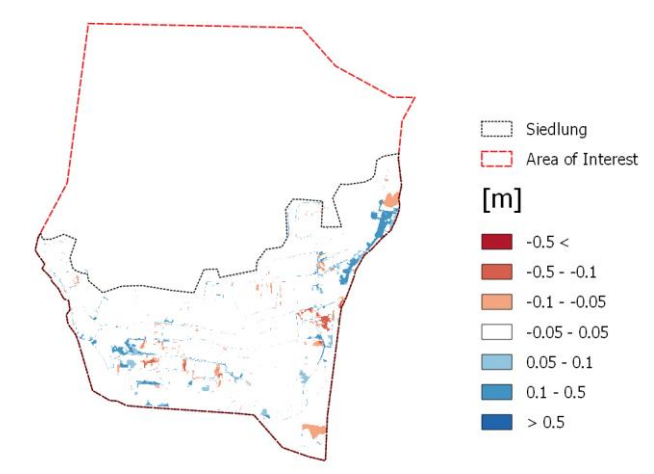

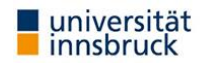

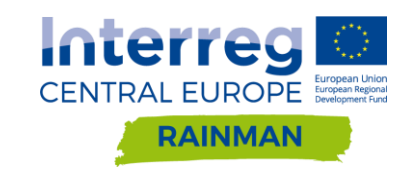

 $-0.5 <$ 

 $-0.5 - -0.1$ 

 $-0.1 - -0.05$ 

 $\lceil -0.05 - 0.05 \rceil$ 

 $\bigcup 0.05 - 0.1$ 

 $0.1 - 0.5$ 

 $> 0.5$ 

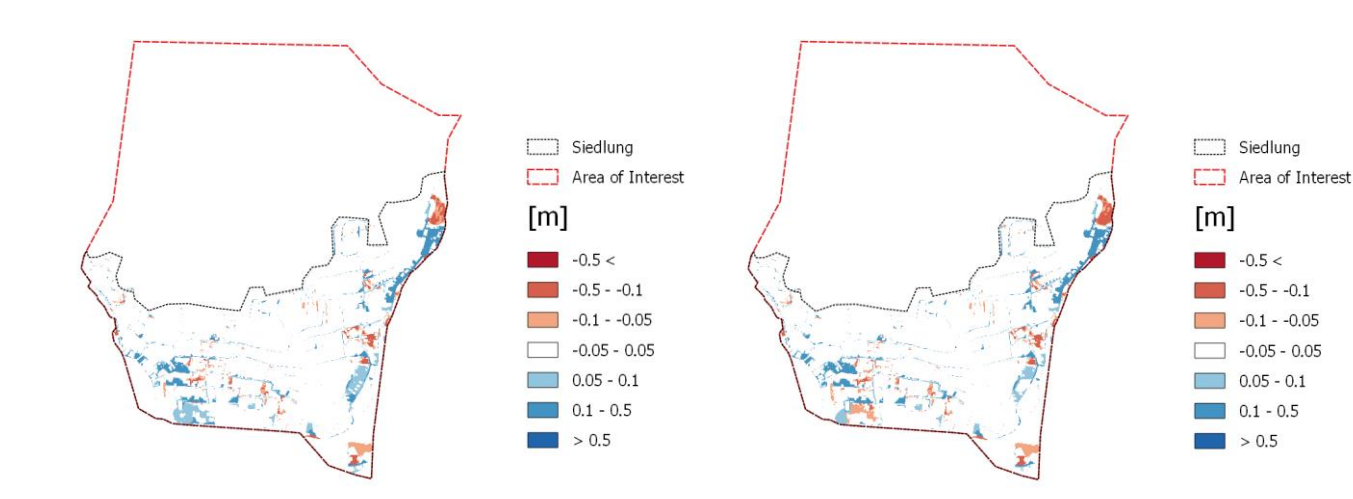

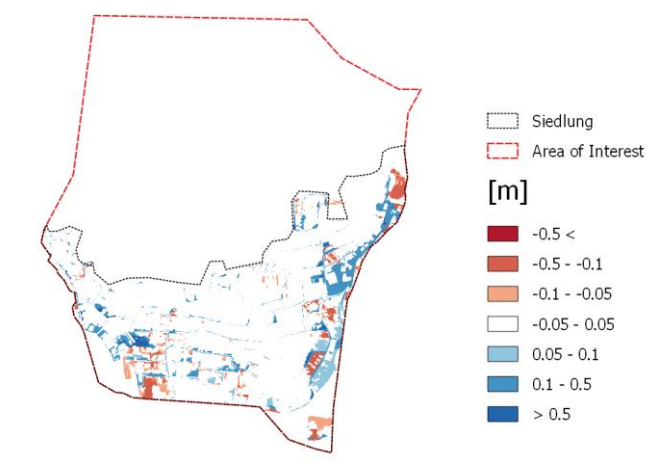

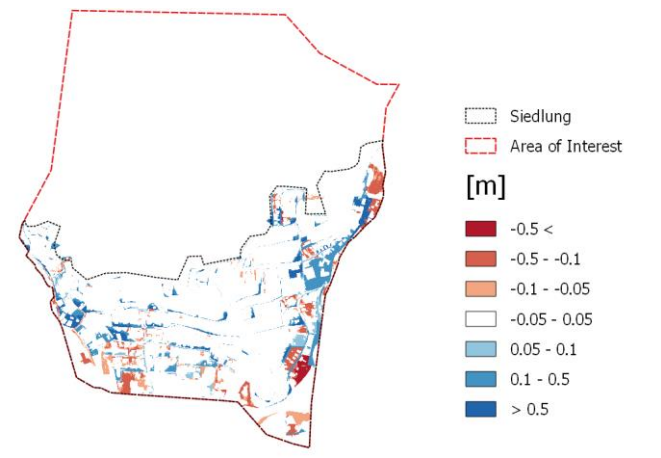

(k) Mauerhöhe 2 m Diskretisierung 2 Elemente (l) Mauerhöhe 2 m Diskretisierung 3 Elemente

**Abbildung 171: Differenzraster (Mauerszenario – Referenzszenario) Sensitivitätsanalyse verschiedener Mauerhöhen und Diskretisierungen für geschlossene Einfriedungen um Siedlungsbereiche in Schwertberg berechnet mit Hydro\_AS-2D. In roten Bereichen wird mit Mauern ein geringerer Wasserstand modelliert als in der Referenzrechnung, in blau sind im Vergleich dazu höhere Wasserstände dargestellt.**

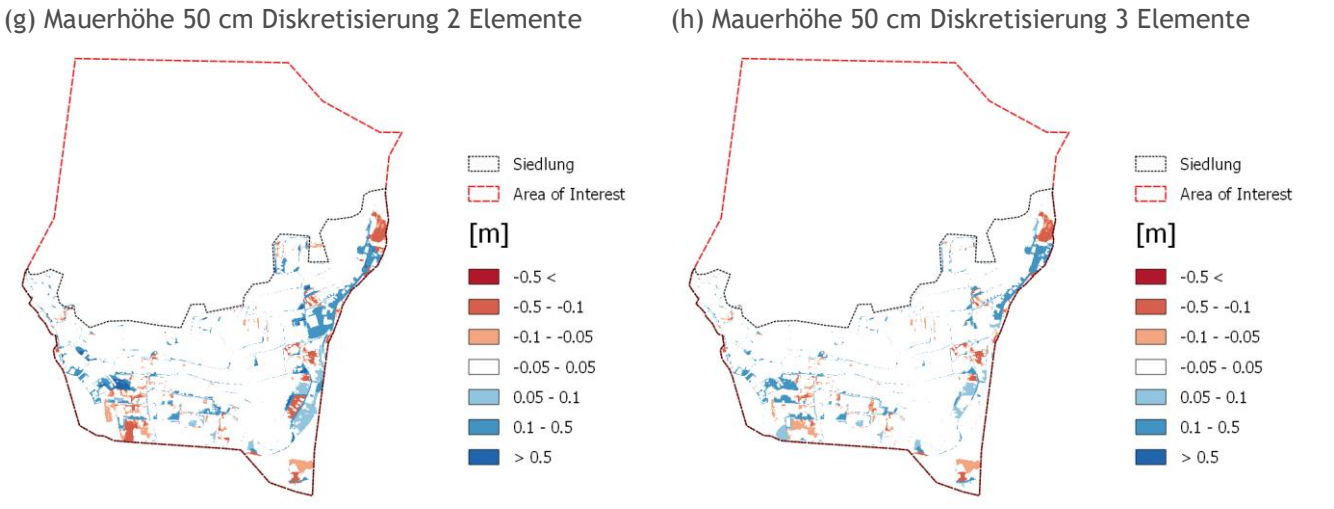

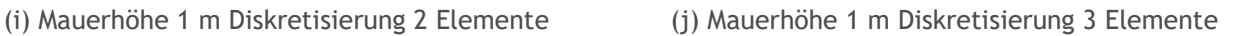

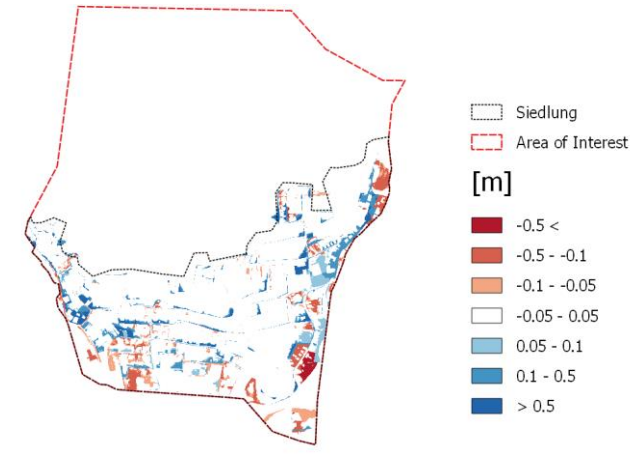

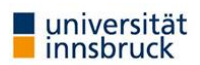

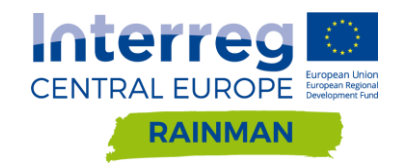

### **Differenzraster Mauern mit Öffnungen Blockregen 62 mm/h**

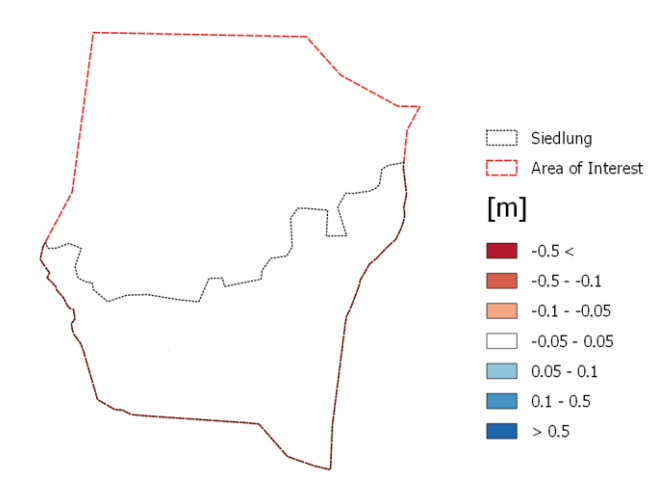

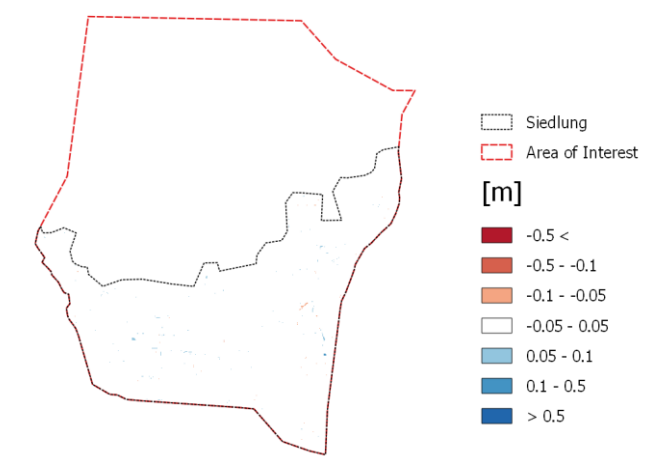

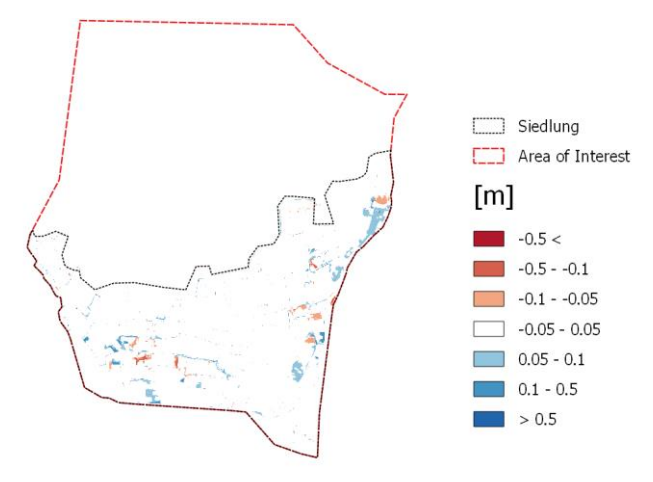

(e) Mauerhöhe 25 cm Diskretisierung 2 Elemente (f) Mauerhöhe 25 cm Diskretisierung 3 Elemente

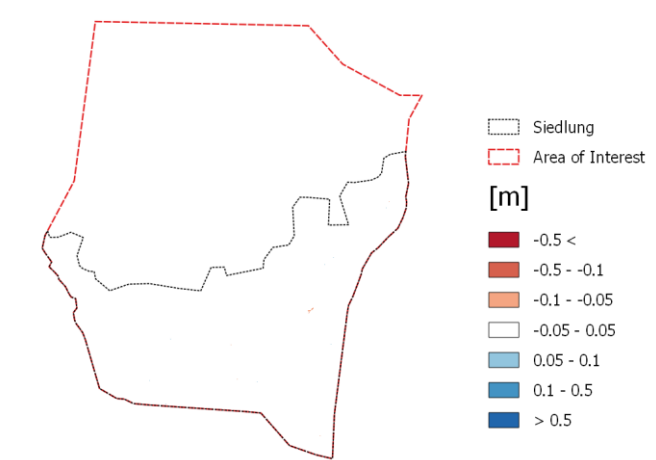

(a) Mauerhöhe 5 cm Diskretisierung 2 Elemente (b) Mauerhöhe 5 cm Diskretisierung 3 Elemente

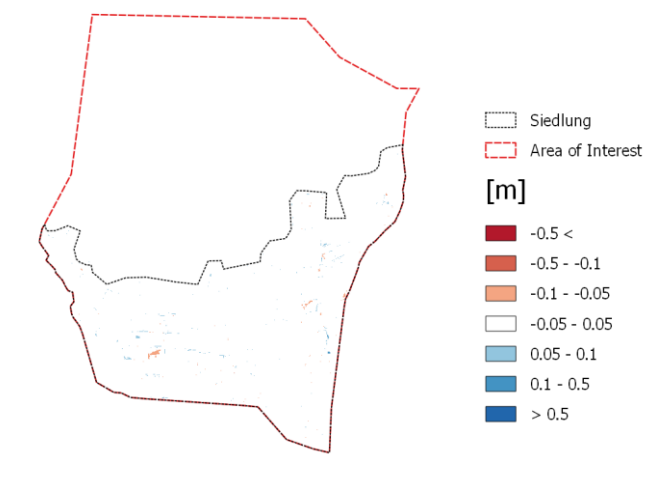

(c) Mauerhöhe 10 cm Diskretisierung 2 Elemente (d) Mauerhöhe 10 cm Diskretisierung 3 Elemente

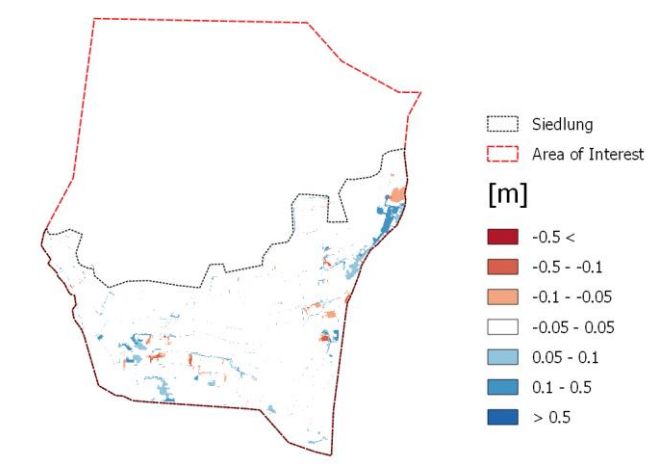

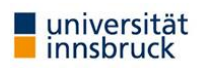

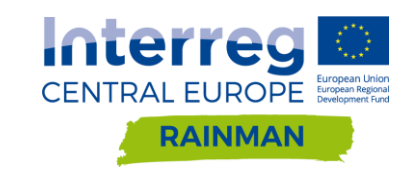

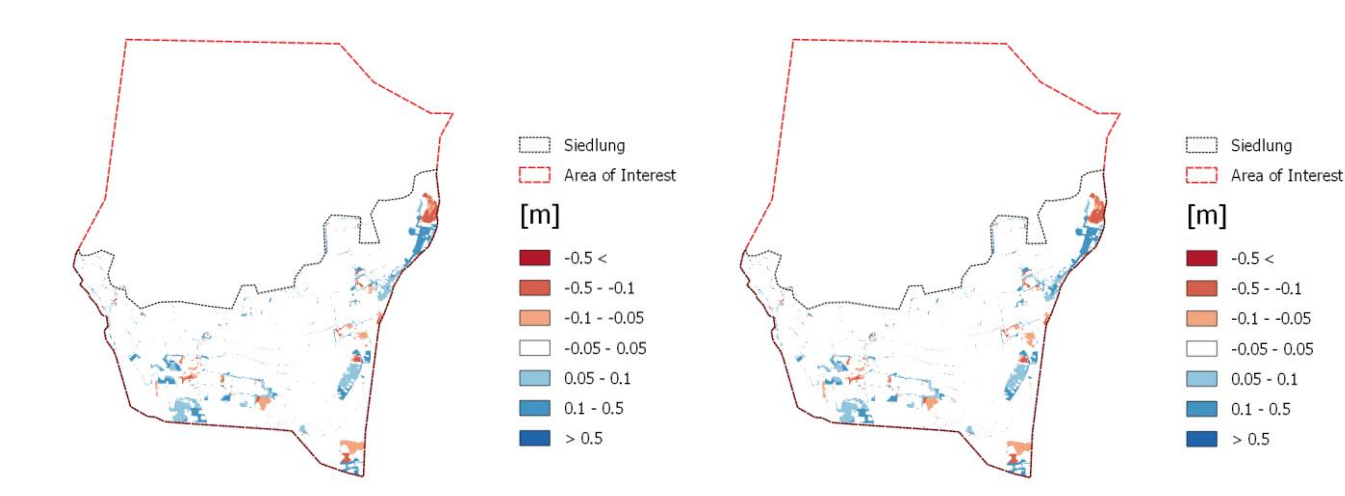

(g) Mauerhöhe 50 cm Diskretisierung 2 Elemente (h) Mauerhöhe 50 cm Diskretisierung 3 Elemente

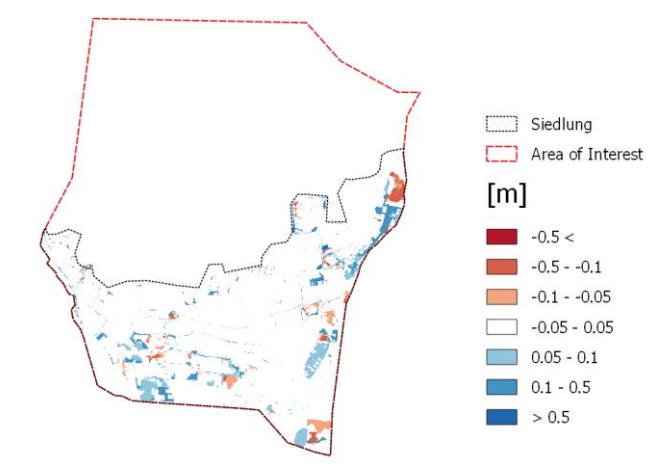

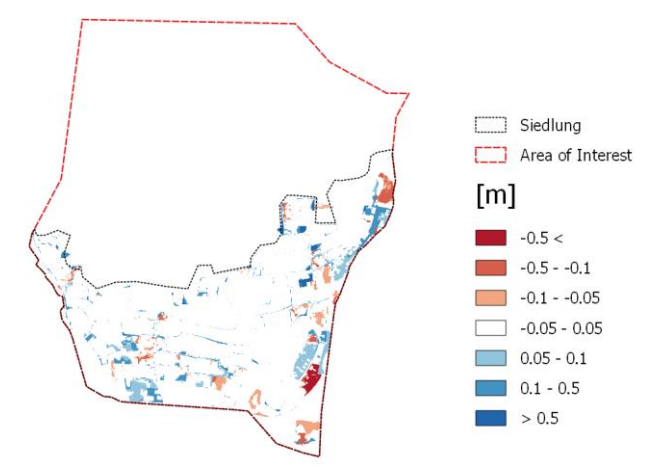

(k) Mauerhöhe 2 m Diskretisierung 2 Elemente (l) Mauerhöhe 2 m Diskretisierung 3 Elemente

**Abbildung 172: Differenzraster (Mauerszenario – Referenzszenario) Sensitivitätsanalyse verschiedener Mauerhöhen und Diskretisierungen für Einfriedungen mit Öffnungen gemäß Orthofoto in Schwertberg berechnet mit Hydro\_AS-2D. In roten Bereichen wird mit Mauern ein geringerer Wasserstand modelliert als in der Referenzrechnung, in blau sind im Vergleich dazu höhere Wasserstände dargestellt.**

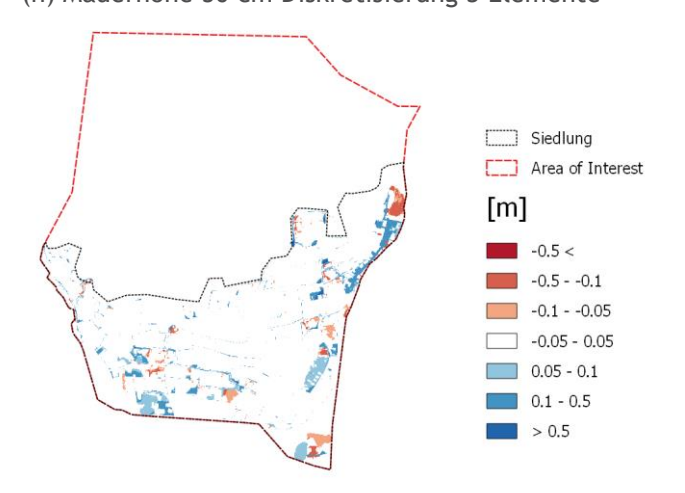

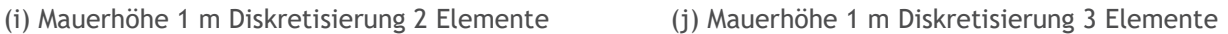

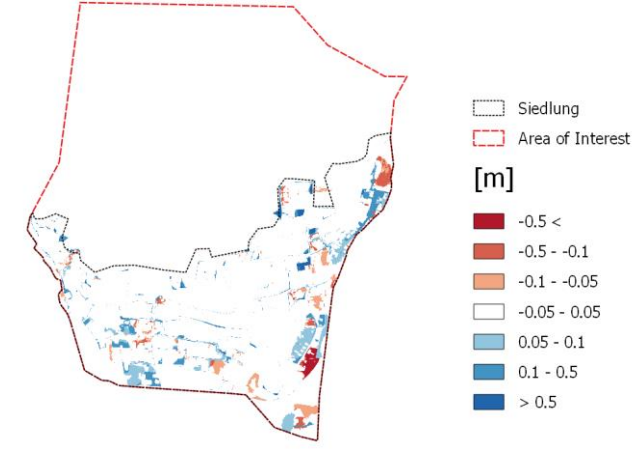

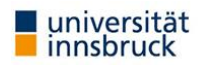

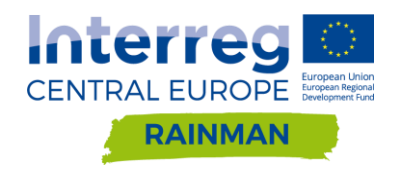

# **A [5.2.4](#page-89-0) Ergebnisse Softwarevergleich**

### **Differenzraster FloodArea-Hydro\_AS-2D**

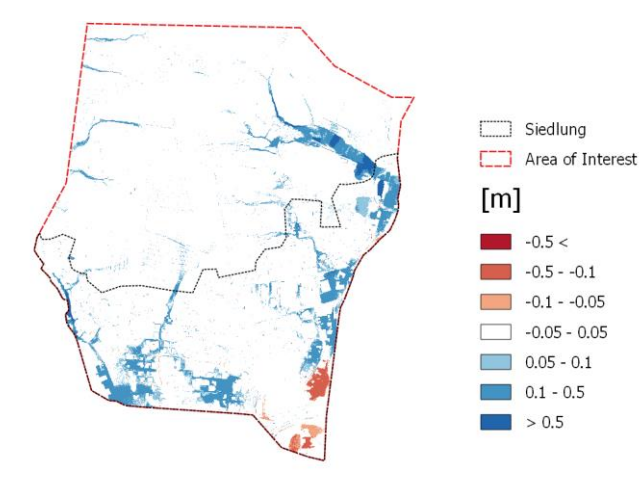

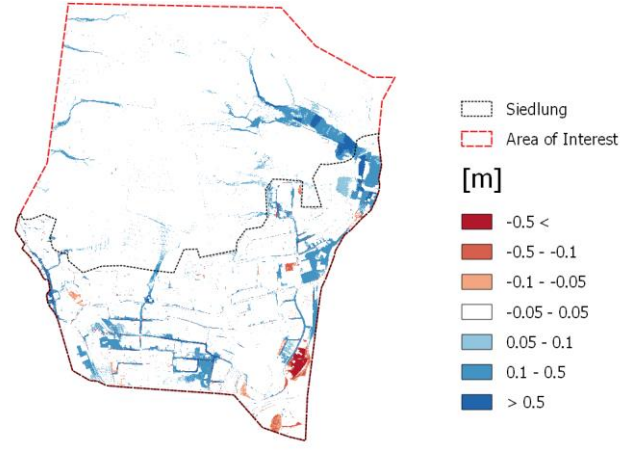

(c) Geschlossen Mauerhöhe 100cm; Regen 62mm/h (d) Offen Mauerhöhe 10cm; Regen 62mm/h

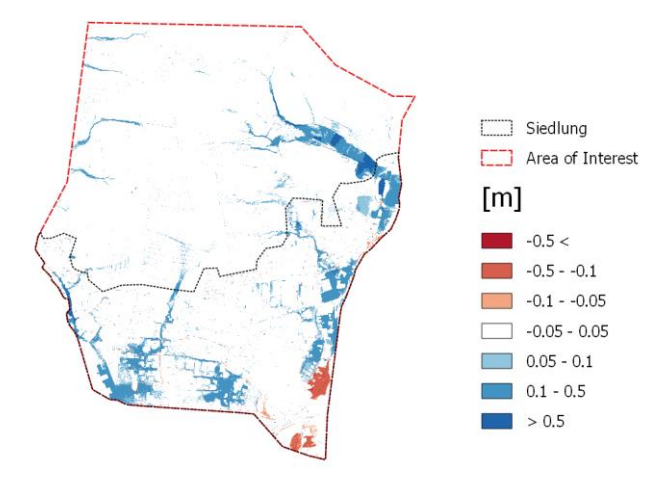

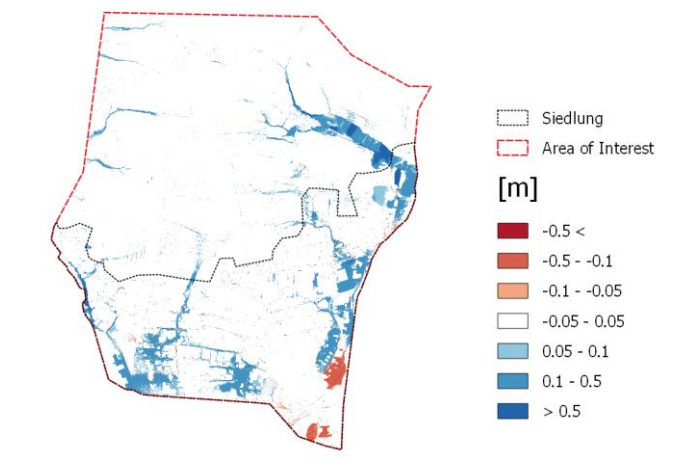

(a) Geschlossen Mauerhöhe 10cm; Regen 62mm/h (b) Geschlossen Mauerhöhe 25cm; Regen 62mm/h

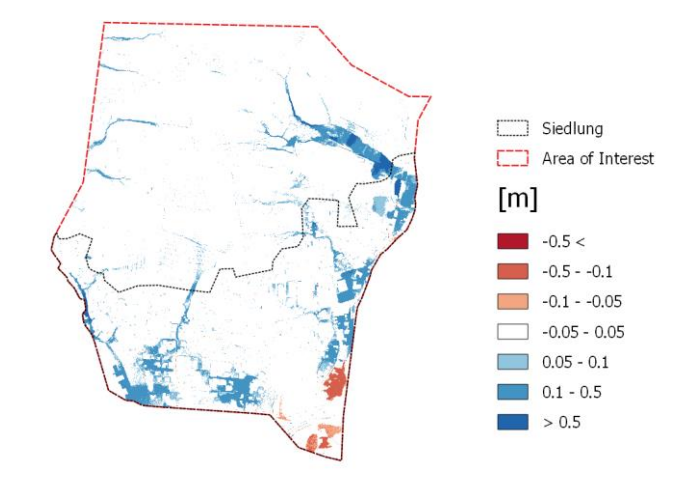

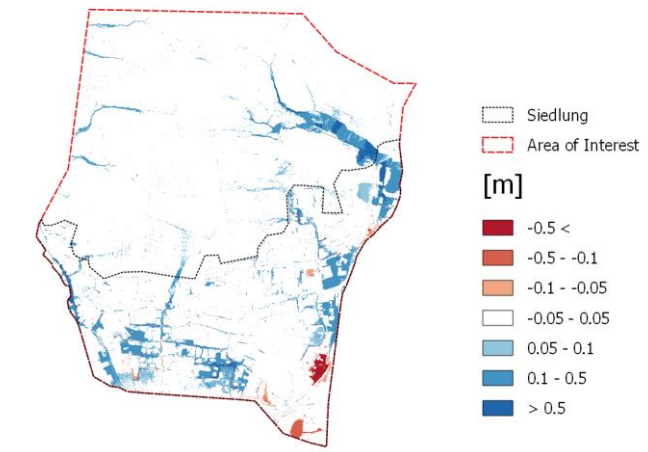

(e) Offen Mauerhöhe 25cm; Regen 62mm/h (f) Offen Mauerhöhe 100cm; Regen 62mm/h

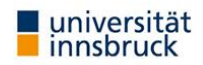

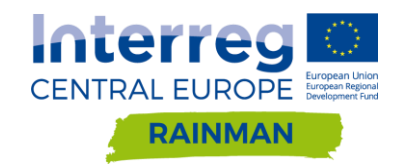

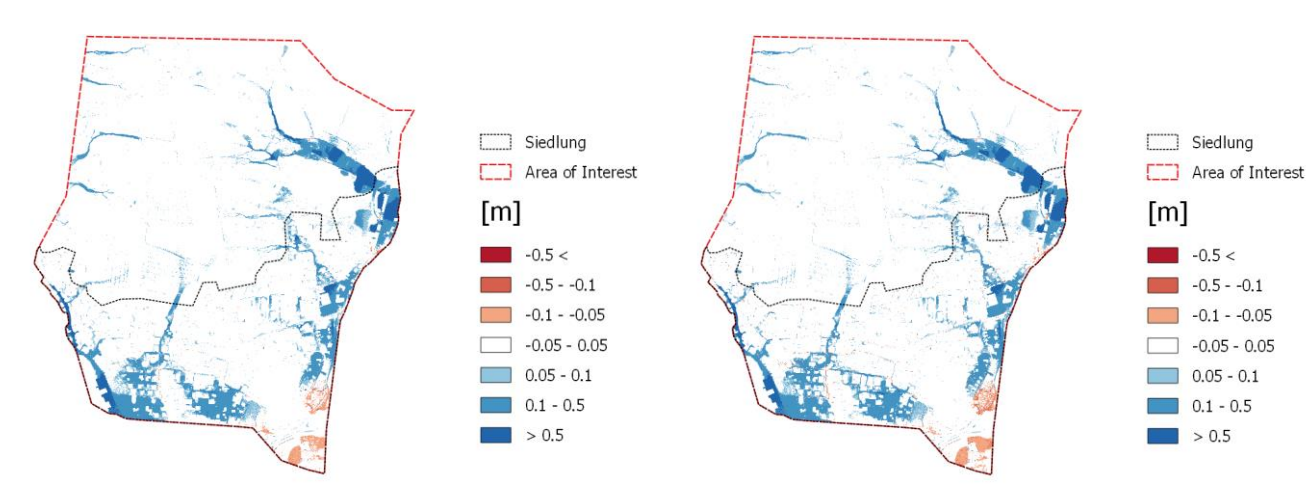

(g) Offen Mauerhöhe 10cm; Regen 96mm/h (h) Offen Mauerhöhe 25cm; Regen 96mm/h

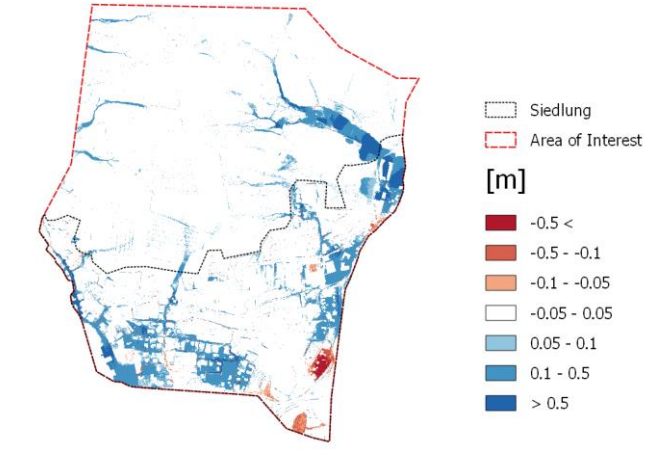

(i) Offen Mauerhöhe 100cm; Regen 96mm/h

**Abbildung 173: Differenzen der maximalen Wassertiefe größer als 5cm berechnet aus FloodArea – Hydro\_AS-2D. In roten Bereichen wird FloodArea ein geringerer Wasserstand modelliert als in Hydro\_AS-2D; in blau sind im Vergleich dazu höhere Wasserstände dargestellt.**

### **Differenzraster FloodArea-JFLOW**

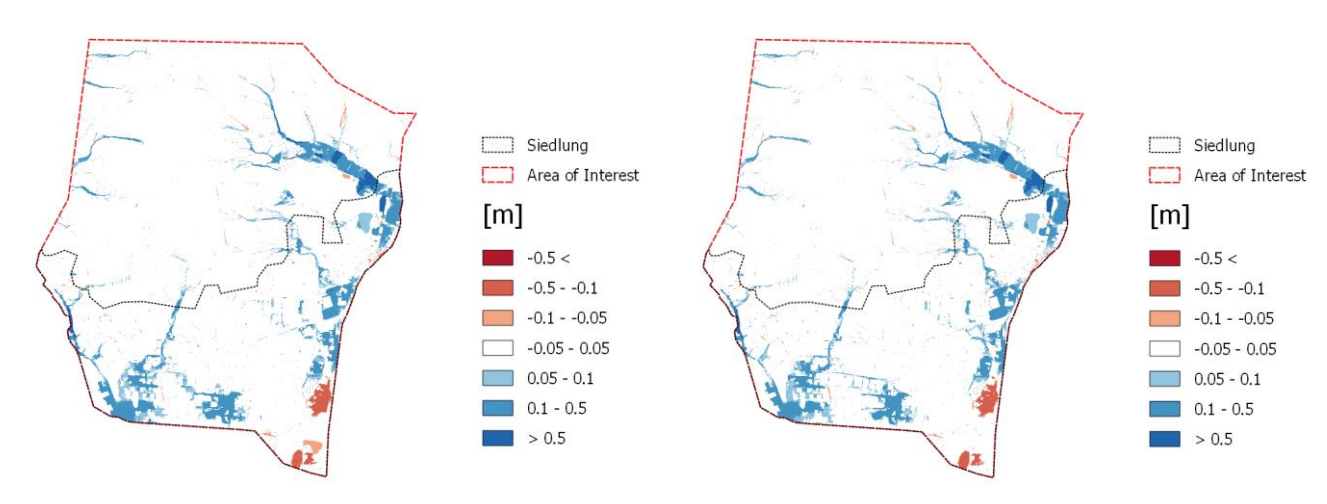

(a) Geschlossen Mauerhöhe 10cm; Regen 62mm/h (b) Geschlossen Mauerhöhe 25cm; Regen 62mm/h

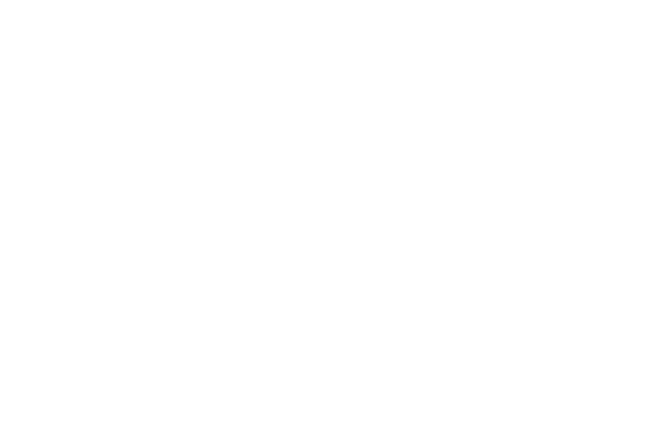

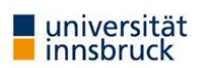

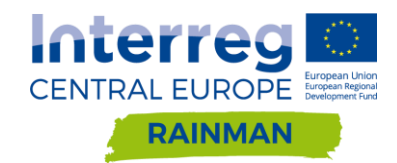

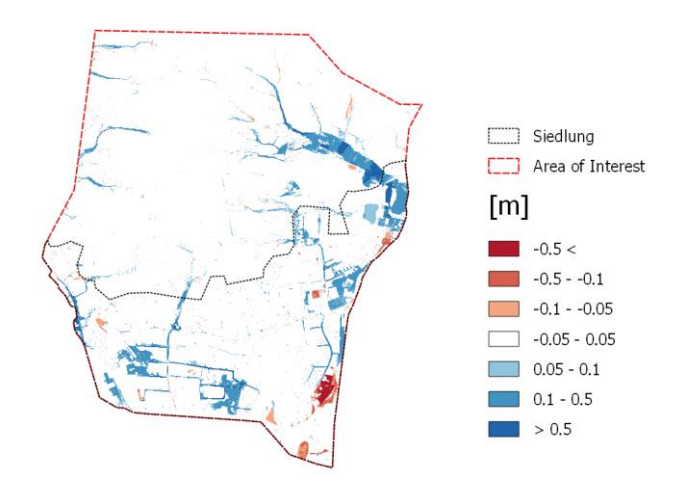

(c) Geschlossen Mauerhöhe 100cm; Regen 62mm/h (d) Offen Mauerhöhe 10cm; Regen 62mm/h

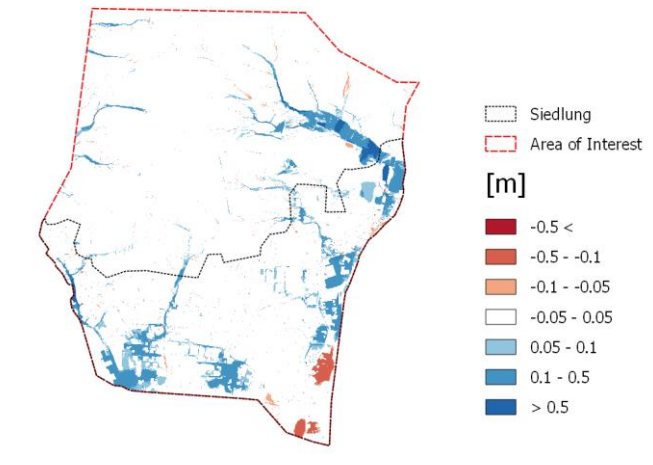

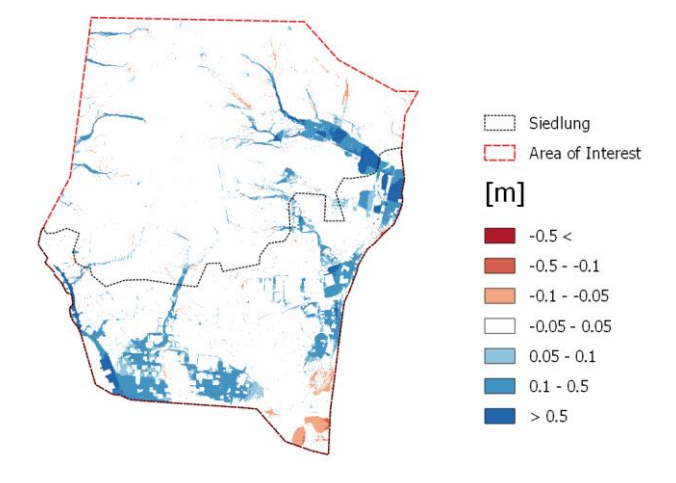

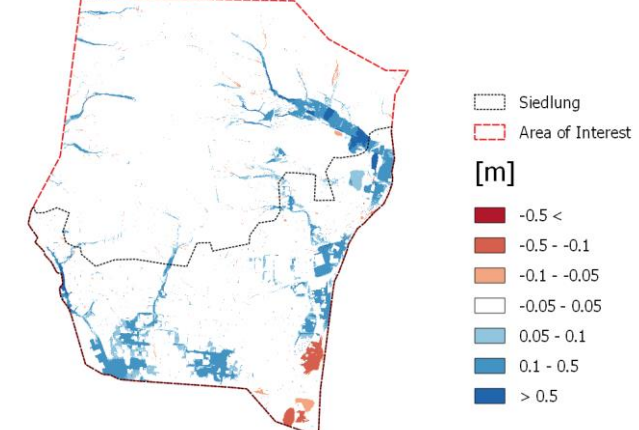

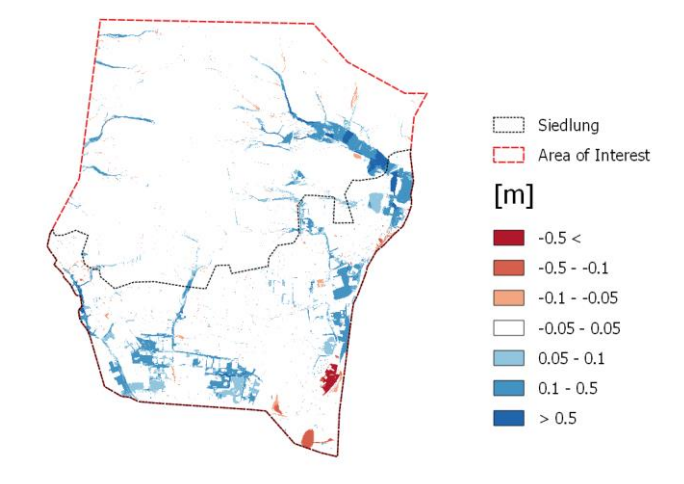

(e) Offen Mauerhöhe 25cm; Regen 62mm/h (f) Offen Mauerhöhe 100cm; Regen 62mm/h

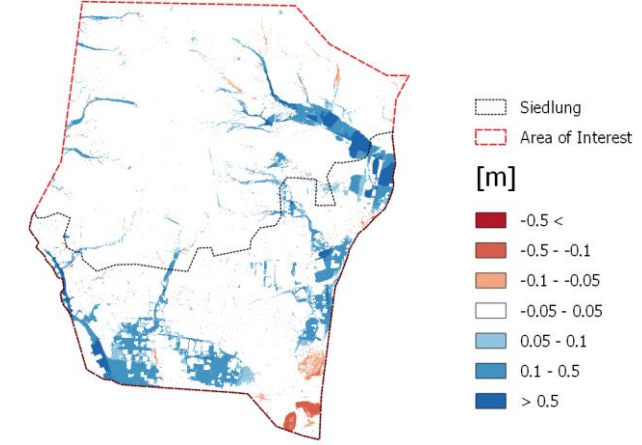

(g) Offen Mauerhöhe 10cm; Regen 96mm/h (h) Offen Mauerhöhe 25cm; Regen 96mm/h

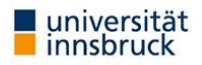

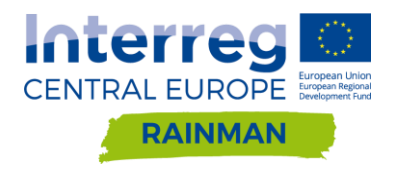

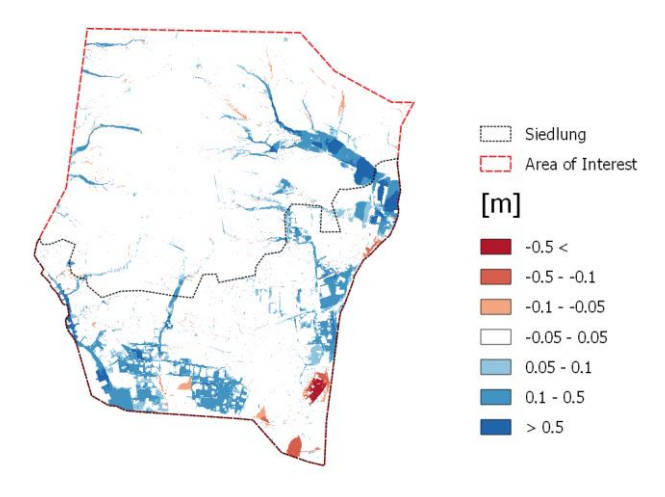

### (i) Offen Mauerhöhe 100cm; Regen 96mm/h

**Abbildung 174: Differenzen der maximalen Wassertiefe größer als 5cm berechnet aus FloodArea – JFLOW. In roten Bereichen wird FloodArea ein geringerer Wasserstand modelliert als in JFLOW; in blau sind im Vergleich dazu höhere Wasserstände dargestellt.**

### **Differenzraster Hydro\_AS-2D-JFLOW**

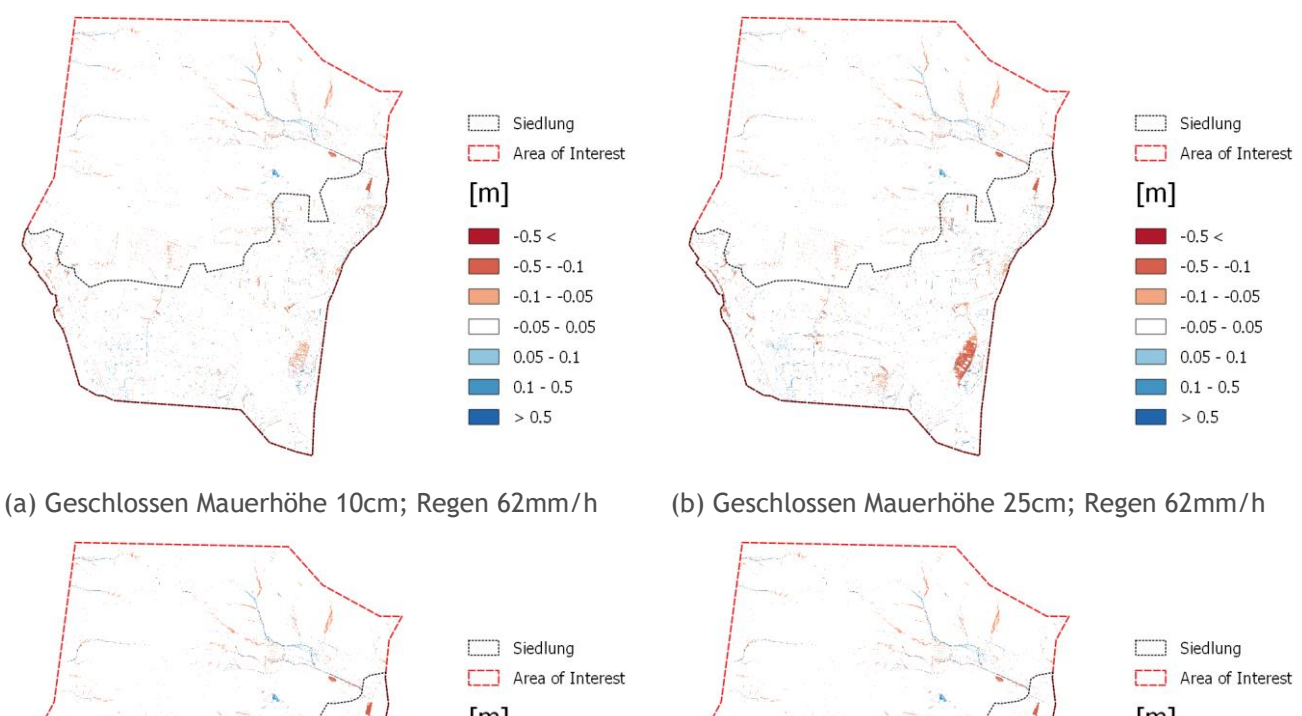

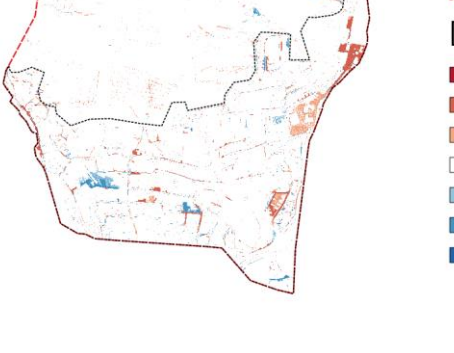

universität innsbruck

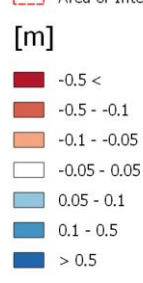

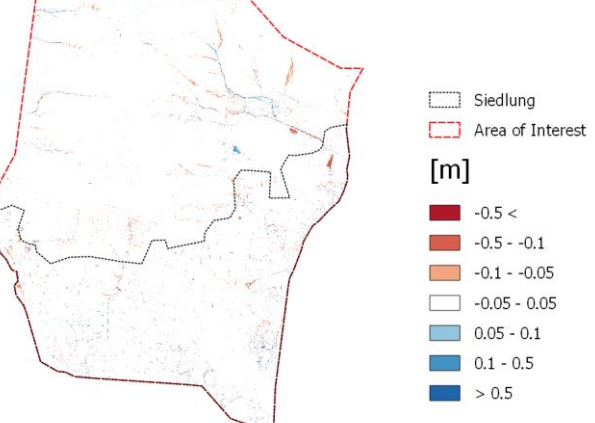
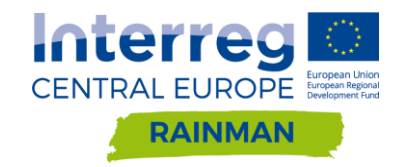

(c) Geschlossen Mauerhöhe 100cm; Regen 62mm/h (d) Offen Mauerhöhe 10cm; Regen 62mm/h

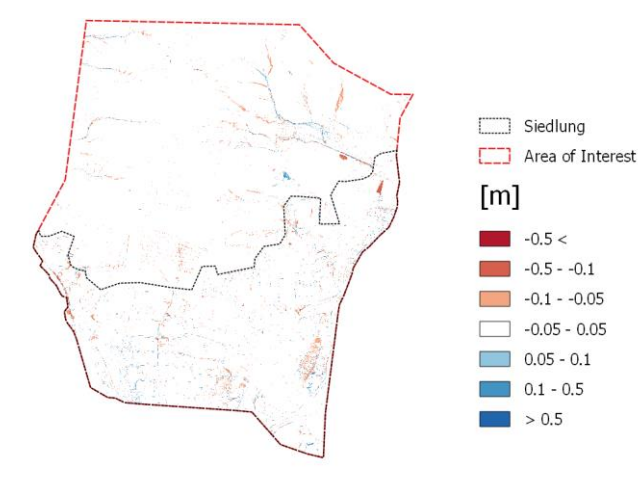

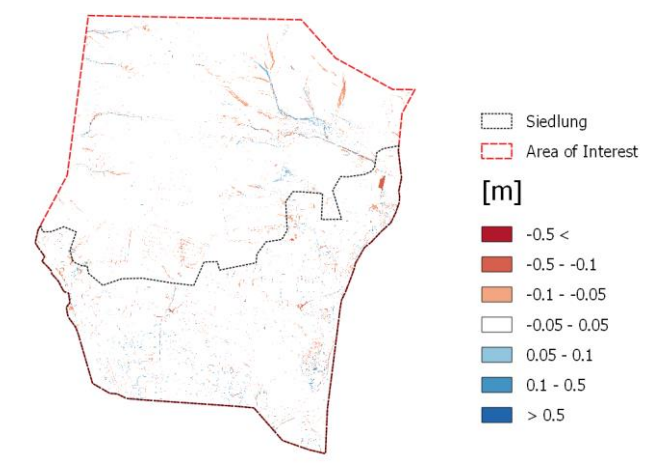

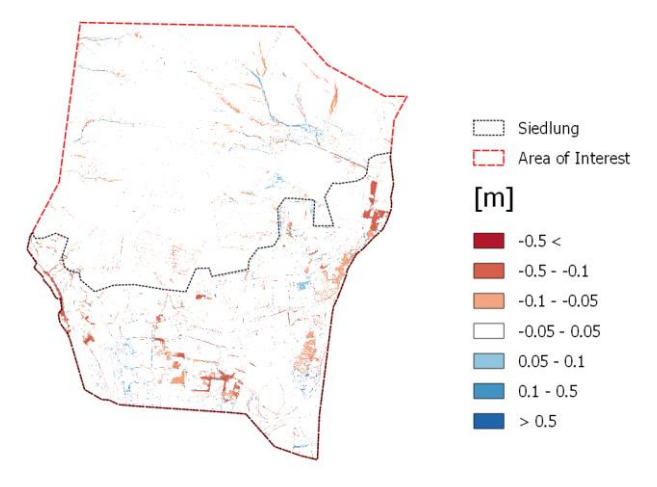

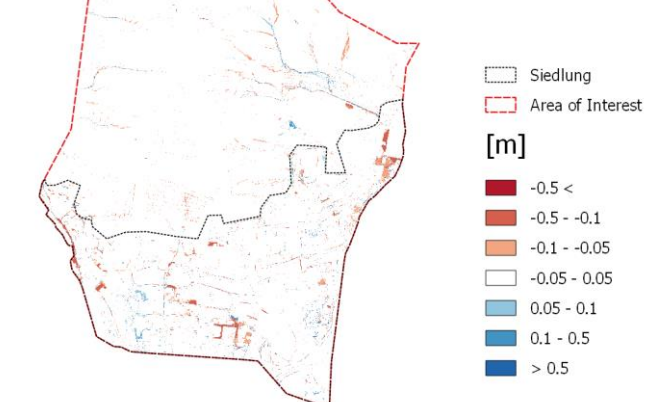

(e) Offen Mauerhöhe 25cm; Regen 62mm/h (f) Offen Mauerhöhe 100cm; Regen 62mm/h

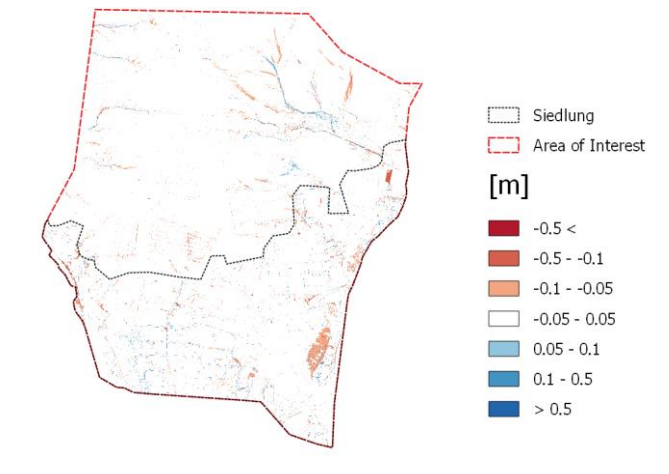

(g) Offen Mauerhöhe 10cm; Regen 96mm/h (h) Offen Mauerhöhe 25cm; Regen 96mm/h

(i) Offen Mauerhöhe 100cm; Regen 96mm/h

**Abbildung 175: Differenzen der maximalen Wassertiefe größer als 5cm berechnet aus Hydro\_AS-2D - JFLOW. In roten Bereichen wird Hydro\_AS-2D ein geringerer Wasserstand modelliert als in JFLOW; in blau sind im Vergleich dazu höhere Wasserstände dargestellt.**

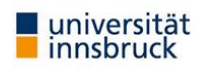

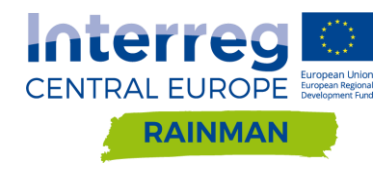

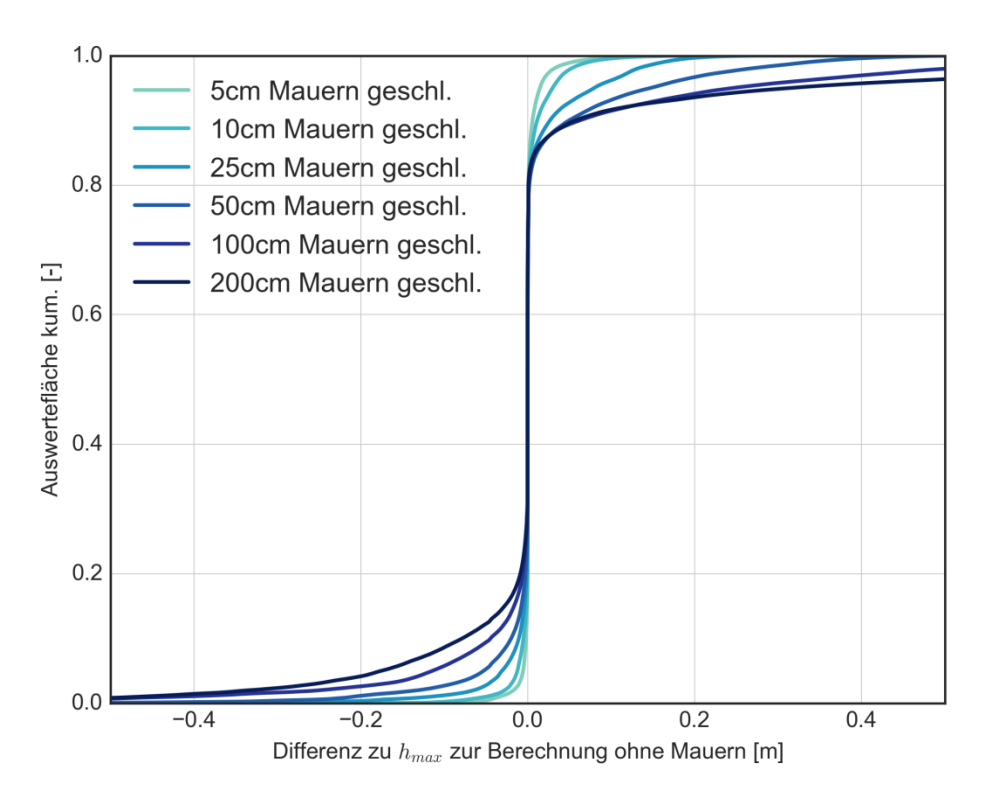

**Abbildung 176: FloodArea Mauern geschlossen bei 62mm/1h. Auswertedomäne Siedlungsgebiet.**

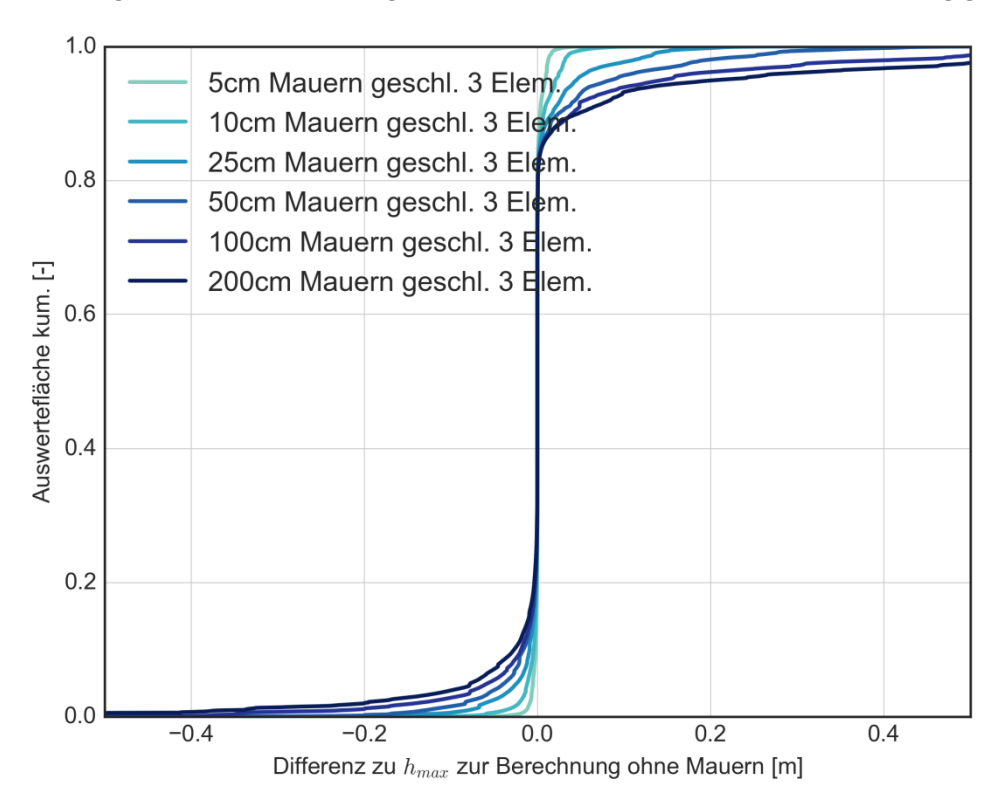

**Abbildung 177: HydroAS Mauern geschlossen bei 62mm/1h – 3 Elemente. Auswertedomäne Siedlungsgebiet.**

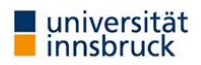

## **RAINMAN Key Facts**

Project budget: 3,045,287 €

Project duration: 07.2017 − 06.2020 ERDF funding:  $2,488,510 \in$ 

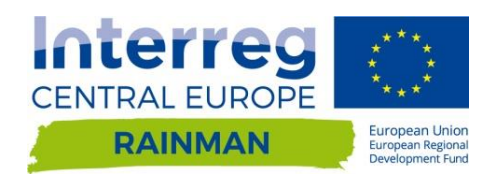

**RAINMAN website &**

**newsletter registration: www.interreg-central.eu/rainman**

## **Lead Partner** Saxon State Office for Environment, Freistaat<br>**SACHSEN** LANDESAMT FÜR UMWELT, Agriculture and Geology LANDWIRTSCHAFT UND GEOLOGIE **X** rainman.lfulg@smul.sachsen.de **Project Partner** Saxon State STAATSMINISTERIUM Freistaat<br>**SACHSEN** Ministry **DES INNERN** Environment Agency Austria umweltbundesamt<sup>®</sup> of the Interior Das Land Office of the T. G. Masaryk Water Research Institute, p.r.i Steiermark **Styrian Government**  $\rightarrow$  Wasserwirtschaft 吞 Region of South Bohemia **Croatian Waters** The Region of South Bohemia Institute of Meteorology Middle Tisza District Water Directorate and Water Management National Research Institute Leibniz Institute of Ecological Leibniz Institute of Ecological Urban and<br>Regional Developmen Urban and Regional Development **Project support** INFRASTRUKTUR & UMWELT INFRASTRUKTUR & UMWELT Professor Böhm und Partner Professor Böhm und Partner **X** RAINMAN@iu-info.de